# HIGHER SECONDARY **SECOND YEAR**

# PHYSICS **STUDY MATERIAL** 2024 – 2025 **STUDY MATERIAL**<br>
2024 – 2025<br>
PREPARED BY<br>
RAJENDRAN M, M.Sc., B.Ed., C.C.A.,<br>
PREPARED BY<br>
RAJENDRAN M, M.Sc., B.Ed., C.C.A.,<br>
P. G. TEACHER IN PHYSICS,<br>
SRI RAMANA MAHARSHI MATRIC HR SEC SCHOOL,<br>
TIBI WANNAMA MAHARSHI M

PREPARED BY

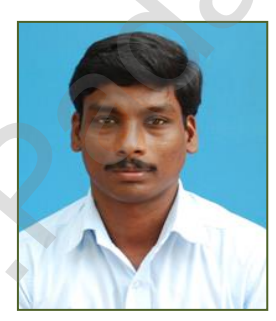

RAJENDRAN M, M.Sc., B.Ed., C.C.A., P. G. TEACHER IN PHYSICS, DEPARTMENT OF PHYSICS,

SRI RAMANA MAHARSHI MATRIC HR SEC SCHOOL, KAVERIYAMPOONDI, TIRUVANNAMALAI DISTRICT – 606 603. [mrrkphysics@gmail.com,](mailto:mrrkphysics@gmail.com) [murasabiphysics@gmail.com,](mailto:murasabiphysics@gmail.com) physicsrasa@gmail.com

''வாழ்நாள் முழுவதும் ஒவ்வொரு மணித்துளியும் நேர்மையாய், உண்மையாய் உழைக்கின்றவர்களின் கரங்களே தூய்மையான கரங்கள்."

# **CONTENTS**

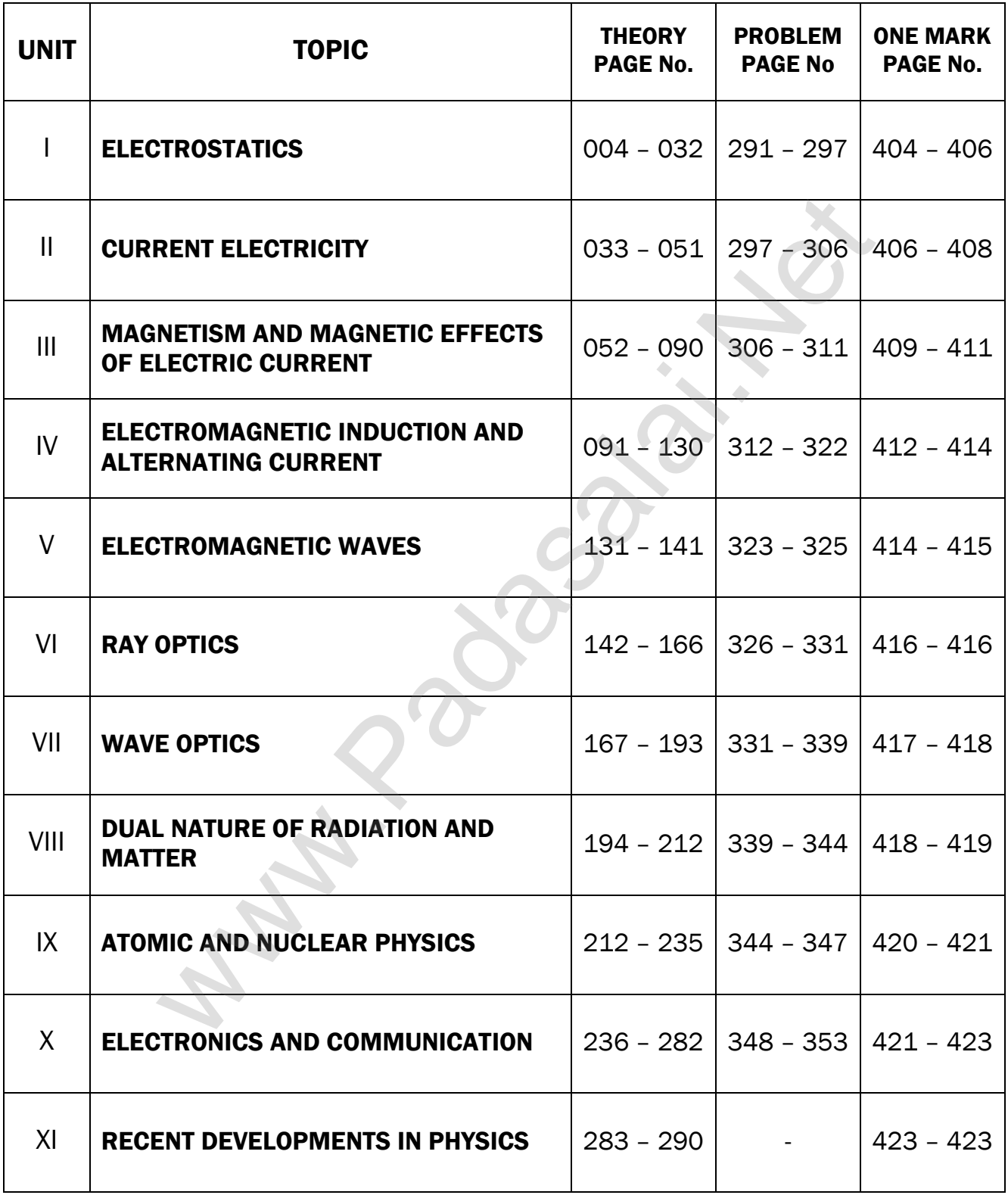

# **CONTENTS**

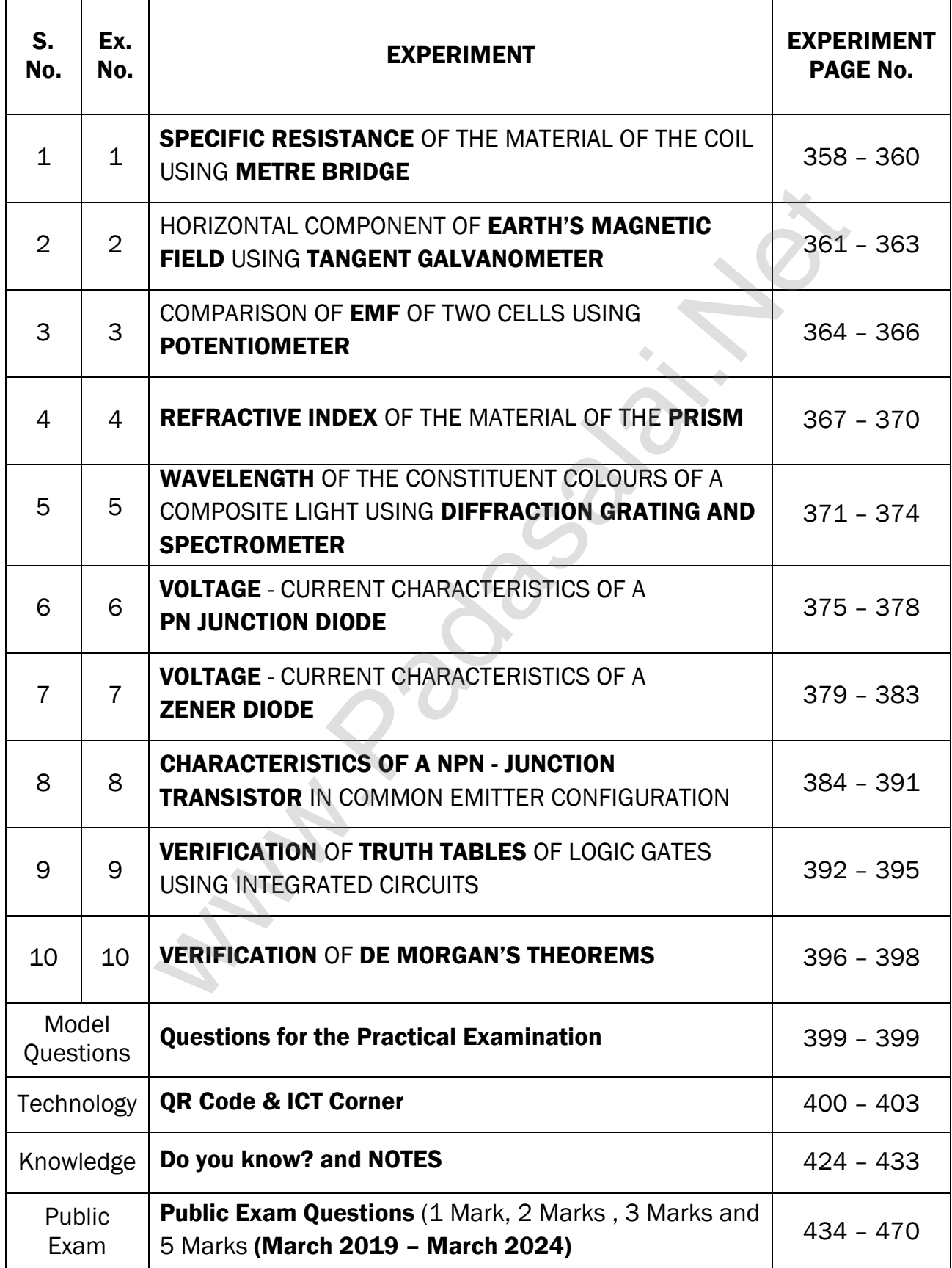

# UNIT - I (ELECTROSTATICS)

## TWO MARKS QUESTIONS AND ANSWERS

#### 1. What is Electrostatics?

The branch of electricity which deals with stationary charges is called electrostatics.

## 2. What is called triboelectric charging?

Charging the objects through rubbing is called triboelectric charging.

#### 3. Like charges repels. Unlike charges attract - Prove.

- 1. A negatively charged rubber rod is repelled by another negatively charged rubber rod.
- 2. But a negatively charged rubber rod is **attracted by a positively charged** glass rod.
- 3. This proves like charges repels and unlike charges attracts.

#### 4. State conservation of electric charges.

- 1. The total electric charge in the universe is constant and **charge can neither** be created nor be destroyed
- 2. In any physical process, the **net change in charge will be zero**. This is called conservation of charges.

#### 5. State quantization of electric charge.

The charge 'q' of any object is equal to an **integral multiple of this** fundamental unit of charge 'e' (i.e)  $q=ne$ , where, n  $\rightarrow$  integer and  $e = 1.6 \times 10^{-19}$  C

#### 6. State Coulomb's law in electrostatics.

Coulomb's law states that the electrostatic force is **directly** proportional to the product of the magnitude of the two point charges and is **inversely proportional** to the **square of the distance** between the two point charges. Charging [t](https://www.padasalai.net/)he objects through rubbing is called triboelectric charginary<br>arges repels. Unlike charges attract - Prove.<br>gatively charged rubber rod is repelled by another negatively charged rubber rod is repelled by another

 $\mathbf{F} \alpha \frac{q_1 q_2}{r^2}$  $rac{142}{r^2}$ 

According to Coulomb law, the force on the point charge  $q_2$  exerted by another point charge  $q_1$  is  $\vec{F}_{21}$  = k  $\frac{q_1q_2}{r^2}\hat{r}_{12}$ , where, k  $\rightarrow$  constant  $\hat{r}_{12} \rightarrow$  Unit vector directed from  $q_1$  to  $q_2$  Coulomb force.

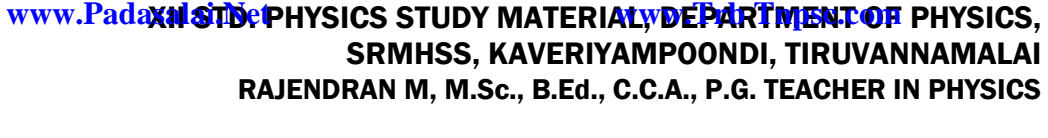

# 7. Define one Coulomb (1 C)

The S.I unit of **charge** is **Coulomb (C)** 

One Coulomb is that charge which when placed in free space or air at a distance 1 m from an **equal and similar charge repels** with a force of 9 X 10<sup>9</sup> N

# 8. Define relative permittivity.

From Coulomb's law, the electrostatic force is

$$
\vec{F}_{21}=\frac{1}{4\pi\epsilon}\frac{q_1q_2}{r^2}\hat{r}_{12}=\vec{F}_{21}=\frac{1}{4\pi\epsilon_0\epsilon_r}\frac{q_1q_2}{r^2}\hat{r}_{12}
$$

Here  $\varepsilon = \varepsilon_0 \varepsilon_r$  is called permittivity of any medium  $\varepsilon_0$  is called permittivity of free space or vacuum and  $\varepsilon_r$  is called relative permittivity.

Thus The ratio of permittivity of the medium to the permittivity of free space is called relative permittivity or dielectric constant.  $[\varepsilon_r = \varepsilon]$ . It has no unit and for air  $\varepsilon_r = 1$  and for other dielectric medium  $\varepsilon_r > 1$ 

# 9. Give the vector form of Coulomb's law.

The force on the point charge  $q_1$  exerted by another point charge  $q_2$  is

$$
\vec{F}_{21} = \frac{1}{4\pi\epsilon_0} \frac{q_1 q_2}{r^2} \hat{r}_{12}
$$

Similarly the force on the point charge  $q_1$  exerted by another point charge  $q_2$ 

is 
$$
\vec{F}_{12} = \frac{1}{4\pi\epsilon_0} \frac{q_1 q_2}{r^2} \hat{r}_{21}
$$

Here,  $\hat{r}_{12} \rightarrow$  unit vector directed from  $q_1$  to  $q_2$ 

 $\hat{r}_{21} \rightarrow$  Unit vector directed from  $q_2$  to  $q_1$ 

# 10. Distinguish between Coulomb force and Gravitational force.

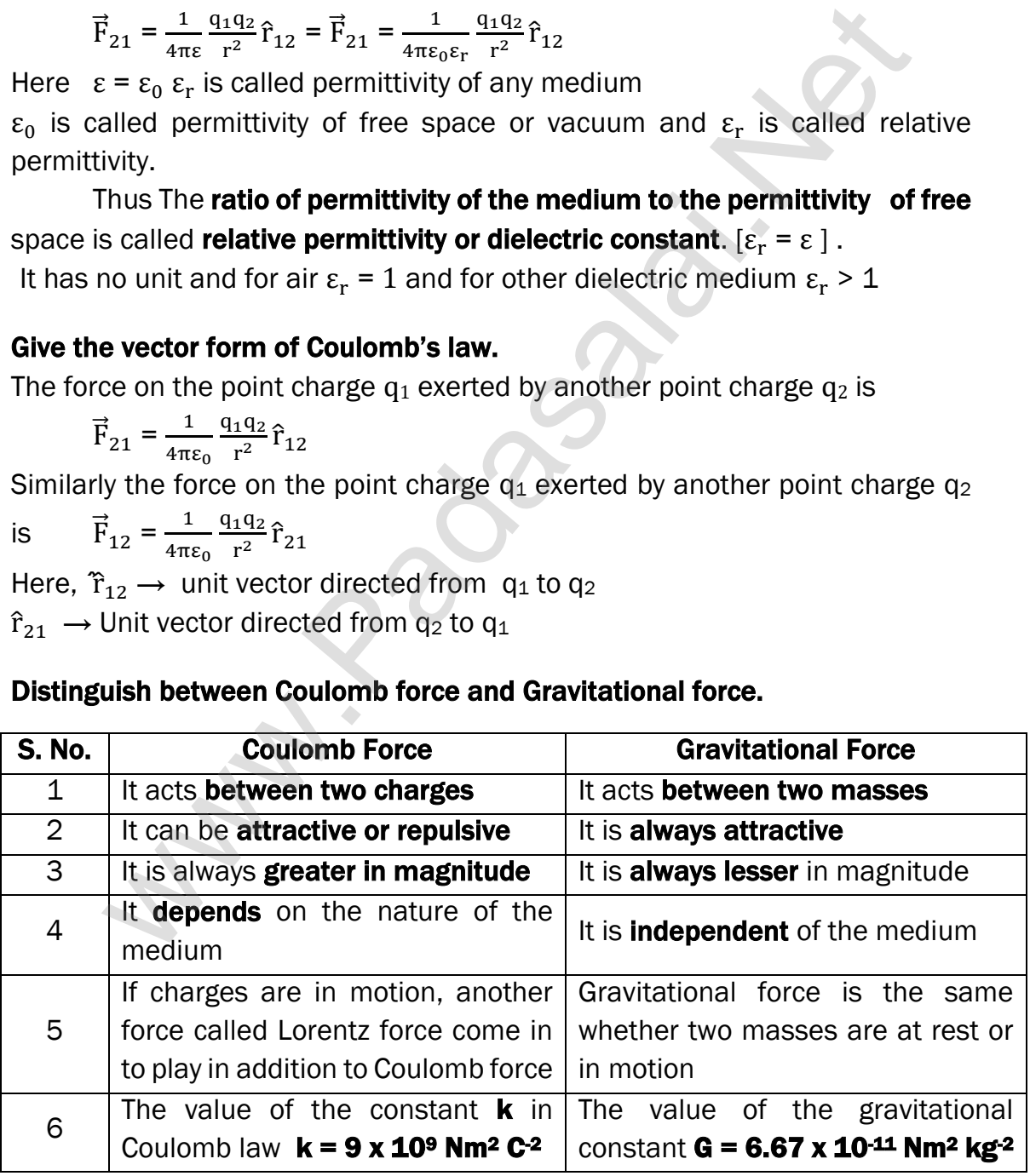

#### 11. Define superposition principle.

According to Superposition principle, the total force acting on a given charge is equal to the vector sum of forces exerted on it by all the other charges.

#### 12. Define electric field.

The electric field at a point 'P' at a distance 'r' from the point charge 'q' is the force experienced by a unit charge. Its  $S<sub>1</sub>$  unit is N  $C<sup>1</sup>$ 

#### 13. Define linear charge density.

The **charge per unit length is** called linear charge density.  $[\lambda = \frac{q}{l}]$  $\frac{q}{l}$ ] Its S.I unit is Cm-1

#### 14. Define surface charge density.

**Charge per unit area** is called surface charge density. [ $\sigma = \frac{q}{\lambda}$ ]  $\frac{q}{A}$ ], Its S.I unit is Cm-2 linear charge densi[t](https://www.padasalai.net/)y.<br>
The charge per unit length is called linear charge density.  $[\lambda = \frac{a}{l}]$ <br>
int is Cm<sup>-1</sup><br>
surface charge density.<br>
Sharge per unit area is called surface charge density. [ $\sigma$  = intis Cm<sup>-2</sup><br>
volume

#### 15. Define volume charge density.

**Charge per unit volume** is called volume charge density. [ $\rho = \frac{q}{w}$  $\frac{q}{v}$ ]

Its S.I unit is Cm-3

#### 16. Define electric field lines.

A set of continuous lines which are the visual representation of the electric field in some region of space is called electric field lines.

#### 17. Two electric field lines never intersect each other. Why?

If two lines cross at a point, then there will be two different electric field vectors at the same point.

If some charge is placed at the intersection point, then it has to move in two different directions at

# 18. What is called electric dipole? Give an example.

Two equal and opposite charges separated by a small distance constitute an electric dipole. (Eg.) CO, HCI, NH<sub>3</sub>, H<sub>2</sub>O

# 19. Define electric dipole moment. Give its unit.

The magnitude of the electric dipole moment  $(p)$  is equal to the **product** of the magnitude of one of the charges  $(q)$  and the distance  $(2a)$  between them. (i.e)  $\|\vec{p}\| = q$  2a. Its unit is Cm

#### 20. Define potential difference. Give its unit.

The electric potential difference is defined as the work-done by an external force to bring unit positive charge from one point to another point against the electric field. Its unit is volt (V).

#### 21. Define electrostatic potential. Give its unit.

The electric potential at a point is equal to the work done by an external force to bring a unit positive charge with constant velocity from infinity to the point in the region of the external electric field. Its unit is volt (V).

#### 22. Obtain the relation between electric field and electric potential.

The work done in moving a unit charge through a distance 'dx' in an electric field 'E' is  $dw = -E dx$ 

Here negative sign indicates work done is against the electric field. This work done is equal to the potential difference and hence,

 $dv = -E dx$  (or)  $E = -\frac{dv}{dx}$ dx

Thus the electric field is the negative gradient of electric potential.

#### 23. Define equi-potential surface.

An equi-potential surface is a surface on which all the points are at the same potential.

- 1) For a point charge the **equi-potential surfaces are concentric** spherical surfaces.
- 2) For a uniform electric field, the equi-potential surfaces form a set of planes normal to the electric field.

# 24. Define electrostatic potential energy.

The electric potential energy of two point charges is equal to the amount of work-done to assemble the charges or work-done in bringing a charge from infinite distance. (i.e)  $U = W = qV$ [t](https://www.padasalai.net/)he region of the external electric field. Its unit is volt (V).<br>
the relation between electric field and electric potential.<br>
The work done in moving a unit charge through a distance 'dx' if<br>
field 'E' is dw = - E dx<br>
He

#### 25. Define electric flux.

The number of electric field lines crossing a given area kept normal to the electric field lines is called electric flux  $(\phi_F)$ . Its S.I unit is Nm<sup>2</sup>C<sup>-1</sup>.

#### It is a **scalar quantity**.

#### 26. State Gauss law.

Gauss law states that if a charge Q is enclosed by an arbitrary closed surface, then the total electric flux  $\Phi_{\rm E}$  through the closed surface is

$$
\varphi_E = \oint \overrightarrow{E} \cdot d\overrightarrow{A} = \frac{Q_{\text{ Encl}}}{\epsilon_0}
$$

#### 27. Define electrostatic shielding.

By Gauss law, we conclude that the electric field **inside the charged** spherical shell is zero.

If a conductor has cavity, then whatever the charges at the surfaces or whatever the electrical disturbances outside, the electric field inside the cavity is zero.

A sensitive electrical instrument which is to be protected from external electrical disturbance is kept inside this cavity. This is called electrostatic shielding. (e.g) Faraday cage.

# 28. During lightning, it is safer to sit inside bus than in an open ground or under tree. Why?

The metal body of the bus provides electrostatic shielding, where the electric field is zero. During lightning the electric discharge passes through the body of the bus. Examples and [t](https://www.padasalai.net/)he positive and negative cherges.<br>
We lead a street of the bus provides electrostatic shielding, where<br>  $\frac{1}{2}$  is (e.g) Faraday cage.<br>
Ilghtning, it is safer to sit inside bus than in an open ground or u<br>

#### 29. Define electrostatic induction.

The phenomenon of charging without actual contact of charged body is called electrostatic induction.

#### 30. Define dielectrics or insulators.

A dielectric is a non- conducting material and has no free electrons. The electrons in a dielectric are bound within the atoms. (e.g) Ebonite, Glass and mica

#### 31. What are called non-polar molecules? Give examples.

A non-polar molecule is one in which centres of positive and negative charges coincide. It has no permanent dipole moment.  $(e.g)$   $H_2$ ,  $O_2$ ,  $CO_2$ 

#### 32. What are called polar molecules? Give examples.

A polar molecule is one in which the positive and negative charges are separated even in the absence of an external electric field. They have a permanent dipole moment. (e.g) H<sub>2</sub>O, N<sub>2</sub>O, HCl, NH<sub>3</sub>

#### 33. Define dielectric polarization.

In the presence of external electric field, dipole moment is induced in the dielectric along the direction of the field.

Polarization  $(\vec{p})$  is defined as the total dipole moment per unit volume of the dielectric.

#### 34. Define electric susceptibility.

For dielectrics, the polarization is **directly proportional to the strength** 

# of the external electric field. (i.e)  $\vec{p} = \chi_e \vec{E}$  ext.

where  $\chi_e$  is a constant called the **electric susceptibility** which is defined as polarization per unit electric field. Its unit is C<sup>2</sup>N<sup>-1</sup>m

## 35. Define dielectric breakdown.

When the external electric field applied to dielectric is very large, it tears the atoms apart so that the bound charges become free charges. Then the dielectric starts to conduct electricity. This is called dielectric breakdown.

# 36. Define dielectric strength.

The maximum electric field the dielectric can withstand before it **breakdowns** is called dielectric strength.

#### The dielectric strength of air is  $3 \times 10^6$  Vm<sup>-1</sup>

If the applied electric field is increases beyond this, a spark is produced in the air (i.e) it becomes a conductor.

# 37. What is called a capacitor?

Capacitor is a device used to store electric charge and electric energy. It consists of two conducting plates or sheets separated by some distance. Capacitors are widely used in many electronic circuits and in many areas of science and technology. ms apar[t](https://www.padasalai.net/) so that the bound charges become free charges. Then<br>the charges and the bound charges become free charges. The<br>ic starts to conduct electricity. This is called dielectric breakdown.<br>dielectric strength.<br>The **maxi** 

# 38. Define capacitance of a capacitor.

The capacitance of a capacitor is defined as the ratio of the magnitude of charge (Q) on either of the conductor plates to the potential difference (V) existing between the conductors. (i.e) C =  $\frac{Q}{V}$  . Its unit is **farad (F) or C V<sup>-1</sup>** 

# 39. Define energy density of a capacitor.

The **energy stored per unit volume of space** is defined as energy density

and it is derived as, 
$$
u_E = \frac{U}{Volume} = \frac{1}{2} \varepsilon_0 E^2
$$

# 40. Define action of point or corona discharge.

Smaller the radius of curvature, larger the charge density. Hence charges are accumulated at the sharp points. Due to this, the electric field near this sharp edge is very high and it ionized the surrounding air.

The **positive ions are repelled and negative ions are attracted** towards the sharp edge.

This reduces the total charge of the conductor near the sharp edge. This is called action of points or corona discharge

#### THREE MARKS QUESTIONS AND ANSWERS

#### 41. Discuss the basic properties of electric charge.

#### (i) Electric charge:

Like mass, the electric charge is also an intrinsic and fundamental property of particles. The unit of electric charge is coulomb

# (ii) Conservation of electric charge: The total electric charge in the universe is constant and charge can neither be created nor be destroyed. In any physical process, the net change in charge will be zero. This is called conservation of charges.

#### (iii) Quantization of charge:

The charge 'q' of any object is equal to an **integral multiple of this** fundamental unit of charge 'e' (i.e)  $q = ne$ .

Where  $n \rightarrow$  integer and 1.6 x 10<sup>-19</sup> C

#### 42. Define superposition principle. Explain how superposition principle explains the interaction between multiple charges.

#### Superposition principle:

According to Superposition principle, the total force acting on a given charge is equal to the vector sum of forces exerted on it by all the other charges. nei[t](https://www.padasalai.net/)her be created nor be destroyed. In any physical process, the<br>**change in charge will be zero**. This is called conservation of charge<br>**Quantization of charge:**<br>**Quantization of charge iq of any object is equal to an in** 

#### Explanation:

Consider a system of 'n' charges  $q_1$ ,  $q_2$ , ...,  $q_n$ 

By Coulomb's law, force on  $q_1$  by  $q_2, ..., q_n$  are

$$
\vec{F}_{12} = k \frac{q_1 q_2}{r^2} \hat{r}_{21} ; \vec{F}_{13} = k \frac{q_1 q_2}{r^2} \hat{r}_{31} ; \text{ finally, } \vec{F}_{1n} = k \frac{q_1 q_2}{r^2} \hat{r}_{n1}
$$

Then total force action on  $q_1$  due to all charges,

$$
\vec{F}_1^{\text{tot}} = \vec{F}_{12} + \vec{F}_{13} + \dots + \vec{F}_{1n} ;
$$
\n
$$
\vec{F}_1^{\text{tot}} = k \left[ \frac{q_{1q_2}}{r_{21}^2} \hat{r}_{21} + \frac{q_{1q_3}}{r_{31}^2} \hat{r}_{31} + \dots + \frac{q_{1q_n}}{r_{n1}^2} \hat{r}_{n1} \right]
$$

#### 43. Explain Electric field at a point due to system of charges (or) Superposition of electric fields.

#### Superposition of electric field:

The electric field at an arbitrary point due to system of point charges is simply equal to the vector sum of the electric fields created by the individual point charges. This is called superposition of electric fields.

#### Explanation:

Consider a system of 'n' charges  $q_1, q_2, ..., q_n$ The electric field at 'P' due to 'n' charges

$$
\vec{E}_1 = \frac{1}{4\pi\epsilon_0} \frac{q_1}{r_{1p}^2} \hat{r}_{1p} ; \vec{E}_2 = \frac{1}{4\pi\epsilon_0} \frac{q_2}{r_{2p}^2} \hat{r}_{2p} ; \text{ finally } \vec{E}_n = \frac{1}{4\pi\epsilon_0} \frac{q_{n1}}{r_{np}^2} \hat{r}_{np}
$$
\nThe total electric field at 'P' due to all these 'n' charges will be,  
\n
$$
\vec{E}_{\text{tot}} = \vec{E}_1 + \vec{E}_2 + \dots + \vec{E}_n
$$
\n
$$
\vec{E}_{\text{tot}} = \frac{1}{4\pi\epsilon_0} \left[ \frac{q_1}{r_{1p}^2} \hat{r}_{1p} + \frac{q_2}{r_{2p}^2} \hat{r}_{2p} + \dots + \frac{q_n}{r_{np}^2} \hat{r}_{np} \right]
$$

#### 44. List the properties of electric field lines.

#### Electric field lines:

A set of continuous lines which are the visual representation of the electric field in some region of space.

#### Properties of electric field lines:

- 1) They starts from **positive charge and end at negative charge** or at infinity.
- 2) The electric field vector at a point in space is tangential to the electric field line at that point.
- 3) The electric field lines are denser in a region where the electric field has larger magnitude and less dense in region where the electric field is of smaller magnitude. (i.e) the number of lines passing through a given surface area perpendicular to the line is proportional to the magnitude of the electric field. **Final lines:**<br> **Thelia** lines:<br> **Thelia** lines:<br> **A** se[t](https://www.padasalai.net/) of continuous lines which are the visual representation of<br>
field in some region of space.<br> **Continuous lines:**<br>
They starts from **positive charge and end at negat**
- 4) No two electric field lines **intersect** each other
- 5) The number of electric field lines that emanate from the positive charge or end at a negative charge is **directly proportional to the magnitude of** the charges.

#### 45. Derive an expression for torque experienced by an electric dipole placed in the uniform electric field.

#### Torque experienced by the dipole in electric field:

Let a dipole of moment  $\vec{p}$  is placed in an uniform electric field  $\vec{E}$ The force on  $\pm a' = \pm a\vec{E}$ The force on '−q' =  $- q \vec{E}$ Then the total force acts on the **dipole is zero.** But these two forces constitute a couple and the dipole experience a torque which tends to rotate the dipole along the field. The total torque on the dipole  $-q$ about the point 'O'

 $2a sin\theta$ Torque is into the paper  $(\times)$ 

**kindly send me your key Answers to our email id - padasalai.net@gmail.com**

$$
\vec{\tau} = \overrightarrow{OA} \times (-q\vec{E}) + \overrightarrow{OB} \times (+q\vec{E}) ;
$$
\n
$$
|\vec{\tau}| = |\overrightarrow{OA}| - q\vec{E}|\sin\theta + |\overrightarrow{OB}| |q\vec{E}|\sin\theta
$$
\n
$$
\tau = (OA + OB) qE \sin \theta ; \tau = 2 a q E \sin \theta \qquad \because [OA = OB = a]
$$
\n
$$
\tau = pE \sin \theta \text{ (Where, 2 a q = p \rightarrow dipole moment)}
$$
\nIn vector notation,  $\vec{\tau} = \vec{p} \times \vec{E}$ . The torque is maximum, when  $\theta = 90^\circ$ 

#### 46. Obtain an expression electric potential at a point due to a point charge.

#### Potential due to a point charge:

Consider a point charge +q at origin. 'P' be a point at a distance 'r' from origin. By definition, the electric field at 'P' is  $\vec{E} = \frac{1}{4\pi\epsilon}$  $4\pi$ ε<sub>0</sub> q  $\frac{q}{r^2}$   $\hat{r}$ Hence electric potential at 'P' is V =  $-\int_{\infty} \vec{E} \cdot d\vec{r}$ r  $\vec{E}$ . dr = -  $\int_0$ 1  $4\pi\epsilon_0$ q  $\frac{q}{r^2}$  î .dr r ∞  $V = -\int_{\infty}^{1} \frac{1}{4\pi i}$  $4\pi$ ε<sub>0</sub> q  $\frac{q}{r^2}$  î .dr r  $\int_{\infty}^{\infty} \frac{1}{4\pi\epsilon_0} \frac{q}{r^2} \hat{r}$  . dr  $\hat{r}$  [:  $\overrightarrow{dr} = dr \hat{r}$ ]  $V = -\frac{q}{4\pi}$  $\frac{q}{4\pi\epsilon_0}\int_{\infty}^{1}\frac{1}{r^2}$ r 2 r ∞  $[\mathbf{\because \hat{r}}.\hat{\mathbf{r}} = 1]$  $V = -\frac{q}{q}$  $4\pi$ ε<sub>0</sub>  $\left[-\frac{1}{2}\right]$  $\frac{1}{r}$   $\frac{r}{\alpha}$  $\frac{r}{\infty}$ ; =  $\frac{q}{4\pi s}$  $4\pi$ ε<sub>0</sub>  $\left[\frac{1}{2}\right]$  $\frac{1}{r} - \frac{1}{\alpha}$  $\frac{1}{\infty}$  $V = \frac{1}{1}$  $4\pi$ ε<sub>0</sub> q  $\frac{4}{r}$  . If the source charge is negative (-q), then the potential also negative and it is given by  $V = -\frac{1}{4}$  $4\pi\epsilon_0$ q <u>ฯ</u><br>r al due [t](https://www.padasalai.net/)o a point charge:<br>
a point at a distance 'r' from<br>
a point at a distance 'r' from<br>
mition, the electric field at 'P' is  $V = -\int_{\infty}^{\pi} \vec{E} \cdot d\vec{r} = -\int_{\infty}^{\pi} \frac{1}{4\pi\epsilon_0} \frac{q}{r^2} \hat{r}$ <br>
electric potential at

#### 47. Obtain an expression for potential energy due to a collection of three point charges which are separated by finite distances.

#### Potential energy of system of three charges:

Electrostatic potential energy of a system of charges is defined as the work done to assemble the charges. Consider a point charge  $q_1$  at 'A' Electric potential at 'B' due to  $q_1$  is,

$$
V_{1B} = \frac{1}{4\pi\epsilon_0} \frac{q_1}{r_{12}}
$$

 $q_{2}$  $r_{12}$ R

To bring second charge  $q_2$  to 'B', work has to be done against the electric field created by  $q_1$ 

The work done on the charge q<sub>2</sub> is, w = q<sub>2</sub>  $V_{1B} = \frac{1}{100}$  $4πε_0$  $q_{1q_2}$  $r_{12}$ 

#### **kindly send me your key Answers to our email id - padasalai.net@gmail.com**

This work done is stored as electrostatic potential energy of system of two charges  $q_1$  and  $q_2$   $U = \frac{1}{1 - \frac{1}{2}}$  $4\pi$ ε<sub>0</sub>  $q_{1q_2}$  $r_{12}$ ………. (1) The potential at 'C' due to charges  $q_1 \& q_2$ 

$$
V_{1C} = \frac{1}{4\pi\epsilon_0} \frac{q_1}{r_{13}} \& V_{2C} = \frac{1}{4\pi\epsilon_0} \frac{q_2}{r_{23}}
$$

To bring third charge  $q_3$  to 'C', work has to be done against the electric field due to  $q_1$  &  $q_2$ .

Thus work done on charge  $q_3$  is,

$$
W = q_3 (V_{1C} + V_{2C}) = q_3 \frac{1}{4\pi\epsilon_0} \left[\frac{q_1}{r_{13}} + \frac{q_2}{r_{23}}\right] \text{ (or) } U = \frac{1}{4\pi\epsilon_0} \left[\frac{q_{1q_3}}{r_{13}} + \frac{q_2 q_3}{r_{23}}\right] \dots \dots \dots \dots (2)
$$
  
Hence the total electrostatic potential energy of system of three point

charges is 
$$
U = \frac{1}{4\pi\epsilon_0} \left[ \frac{q_{1q_2}}{r_{12}} + \frac{q_{1}q_{3}}{r_{13}} + \frac{q_{2}q_{3}}{r_{23}} \right] \dots \dots \dots (3)
$$

#### 48. Obtain an expression for electrostatic potential Energy of a dipole in a uniform electric field.

#### Potential energy of dipole in uniform electric field:

Let a dipole of moment  $\vec{p}$  is placed in a

uniform electric field  $\vec{E}$ 

Here the dipole experiences torque, which rotate the dipole along the field.

> To rotate the dipole from  $\theta'$  to  $\theta$  against this torque, work has to be done by an external **torque** ( $\tau_{ext}$ ) and it is given by, θ

$$
W = \int_{\theta'} \tau_{ext} d\theta
$$
  
=  $\int_{\theta'} \rho E \sin\theta d\theta$ ;  
=  $\rho E [-\cos\theta]_{\theta'}$ 

ork done on charge q<sub>3</sub> is,<br>  $(v_{1c} + v_{2c}) = q_3 \frac{1}{4\pi\epsilon_0} \left[\frac{q_1}{r_{13}} + \frac{q_2}{r_{23}}\right]$  $(v_{1c} + v_{2c}) = q_3 \frac{1}{4\pi\epsilon_0} \left[\frac{q_1}{r_{13}} + \frac{q_2}{r_{23}}\right]$  $(v_{1c} + v_{2c}) = q_3 \frac{1}{4\pi\epsilon_0} \left[\frac{q_1}{r_{13}} + \frac{q_2}{r_{23}}\right]$  (or)  $U = \frac{1}{4\pi\epsilon_0} \left[\frac{q_1 q_3}{r_{13}} + \frac{q_2 q_3}{r_{23}}\right]$  ......<br>
Hence the total electrostatic potential energy of system of thre  $+q \oplus$  $2a sin\theta$ 

$$
= - pE [\cos \theta - \cos \theta'] ; W = pE [\cos \theta' - \cos \theta]
$$

This work done is stored as electrostatic potential energy of the dipole.

Let the initial angle be  $\theta' = 90^{\circ}$ , then  $U = W = pE$  [COS  $90^{\circ} - \cos \theta$ ]

$$
U = -pE \cos \theta ; -\vec{p} \cdot \vec{E}
$$

# If  $\theta$  = 180<sup>o</sup>, then potential energy is maximum

If  $\theta$  = 0<sup>0</sup>, then potential energy is minimum

13

#### 49. Explain the process of electrostatic induction.

#### Electrostatic induction:

The type of charging without actual contact of charged body is called electrostatic induction. Let a negatively charged rubber rod is brought near to spherical conductor, the electrons in the conductor are **repelled** to farther side and hence positive charges are induced near the region of the rod. So the distributions of charges are not uniform, but the total charge is zero

If the conducting sphere is connected to ground, the electrons are flows to the ground, but

the positive charges will not flow to the ground, because they are attracted by the negative charges of the rod.

When the grounding wire is removed from the sphere, the positive charges remain near the rod.

If the charged rod is taken away, the positive charges are distributed uniformly on the surface of the sphere. Thus the neutral conducting sphere becomes positively charged without any contact.

#### 50. Derive an expression for capacitance of parallel plate capacitor.

#### Capacitance of parallel plate capacitor:

Consider a capacitor consists of two parallel plates each of area 'A' separated by a distance 'd' Let ' $\sigma'$  be the surface charge density of the plates. The electric field between the plates,

$$
E = \frac{\sigma}{\varepsilon_0} = \frac{Q}{A \varepsilon_0} \quad \dots \dots \dots \dots \tag{1}
$$

Since the field is uniform, the potential difference between the plates,

$$
V = E.d = \left[\frac{Q}{A \epsilon_0}\right]d \dots \dots \dots \dots (2)
$$

Then the capacitance of the capacitor,

$$
C = \frac{Q}{V} = \frac{Q}{\left[\frac{Q}{A \epsilon_0}\right]d}
$$

$$
C = \frac{\epsilon_{0A}}{d} \quad \dots \quad (3)
$$

Thus capacitance is,

- (i) Directly proportional to the Area (A) and
- $(i)$  Inversely proportional to the separation  $(d)$

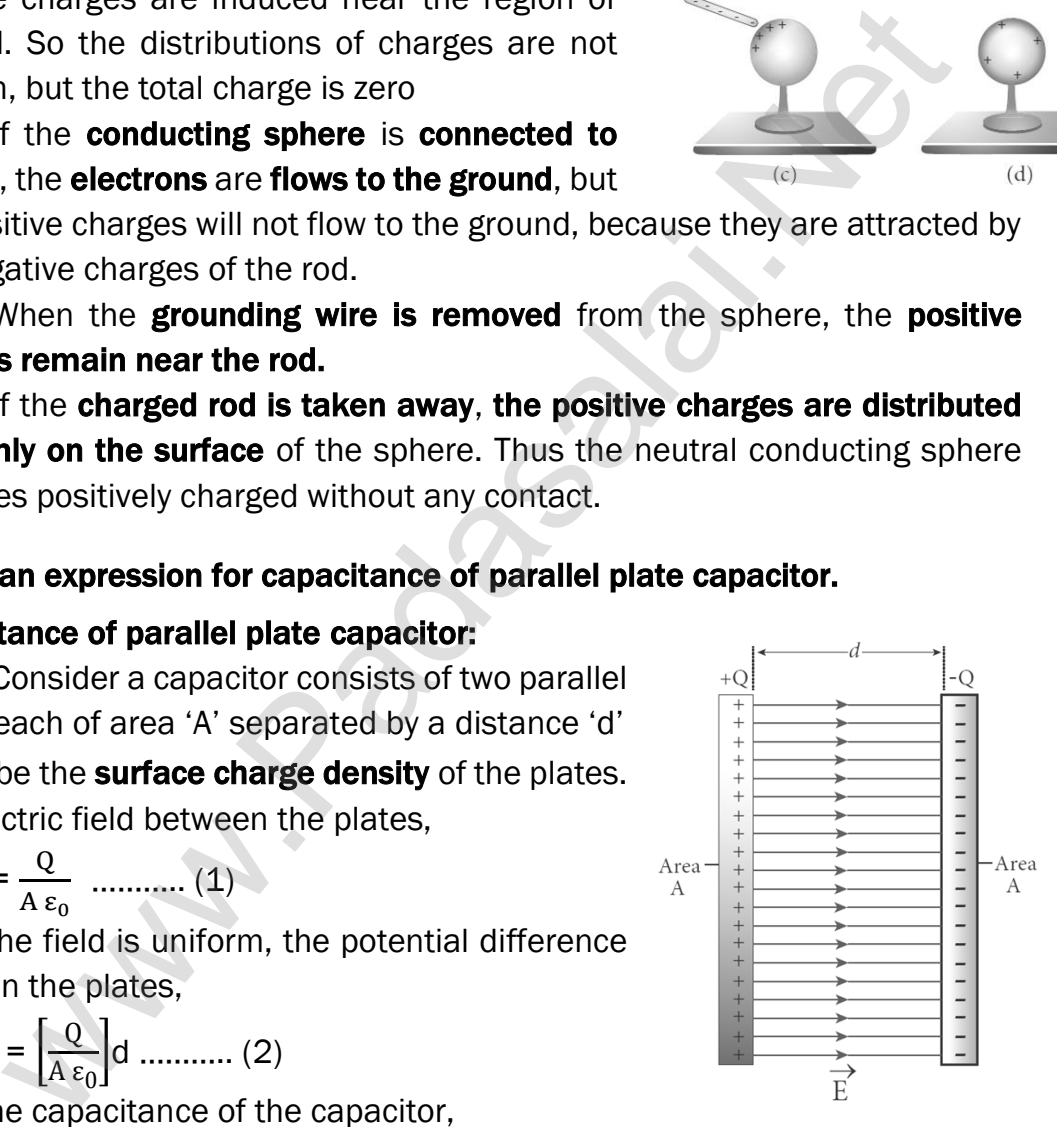

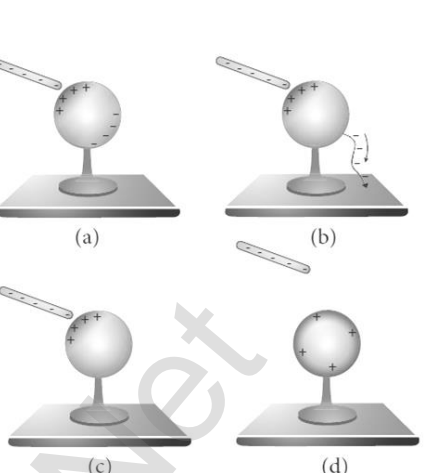

#### 51. Derive an expression for energy stored in capacitor.

#### Energy stored in capacitor:

Capacitor is a device used to store charges and energy. When a battery is connected to the capacitor, electrons of total charge '-Q' are transferred from one plate to other plate. For this work is done by the battery. This work done is stored as electrostatic energy in capacitor.

To transfer ′dQ′ for a potential difference 'V', the work done is

$$
\mathbf{d}\mathbf{W} = \mathbf{V}\mathbf{d}\mathbf{Q} = \frac{Q}{C} dQ \qquad [\because \forall = \frac{Q}{C}]
$$

The total work done to charge a capacitor, W =  $\int_0^Q \frac{Q}{C}$ C Q  $\frac{1}{2} \cdot \frac{Q}{C}$  dQ ; =  $\frac{1}{C}$   $\left[\frac{Q^2}{2}\right]$  $\frac{2}{2}$ Q  $\boldsymbol{0}$ = Q 2 2C This work done is stored as electrostatic energy of the capacitor, (i.e)

$$
\mathbf{U}_{\mathsf{E}} = \frac{Q^2}{2C} = \frac{1}{2} \mathbf{C} \mathbf{V}^2 \qquad [\because Q = CV]
$$
  
Where, know that  $V = Ed$  and  $C = \frac{\varepsilon_{0A}}{d}$   

$$
\therefore U_{E} = \frac{1}{2} \frac{\varepsilon_{0A}}{d} (\mathbf{E}d)^2 ; = \frac{1}{2} \varepsilon_{0}(Ad) \mathbf{E}^2
$$

 $(Ad) \rightarrow$  Volume

The energy stored per unit volume of space is defined as energy density  $(u_{E})$ 

$$
u_{E} = \frac{U_{E}}{\text{volume}}; \ u_{E} = \frac{1}{2} \varepsilon_{0} E^{2}
$$

# 52. Explain in detail how charges are distributed in a conductor and the principle behind the lightning conductor.

#### Distribution of charges in a conductor:

Consider two conducting spheres 'A' and 'B' of radii  $r_1$  and  $r_2$ . Let  $r_1$  >  $r_2$ . Let the two spheres are connected by a thin conducting wire. If a charge 'Q' is given to either A or B, this charge is redistributed in both the spheres until their potential becomes same. dQ =  $\frac{3}{C}$  dQ  $\left[\because V = \frac{3}{C}\right]$  $\left[\because V = \frac{3}{C}\right]$  $\left[\because V = \frac{3}{C}\right]$ <br>
al work done to charge a capacitor,  $W = \int_0^Q \frac{Q}{C} dQ$ ; =  $\frac{1}{C} \left[\frac{Q^2}{2}\right]_0^Q = \frac{Q^2}{2C}$ <br>
one is stored as electrostatic energy of the capacitor, (i.e)<br>  $= \frac{1}{2}$  CV2  $\left[\because Q = CV$ 

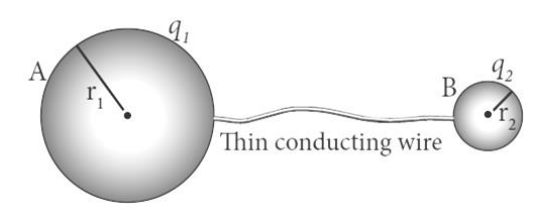

Now they are uniformly charged and attain electrostatic equilibrium.

At this stage, let the surface charge densities of A and B are  $\sigma_1$  and  $\sigma_2$ respectively, then

Change residing on surface of A = 
$$
q_1
$$
 =  $σ_1 4πr_1^2$ 

Charge residing on surface of  $B = q_2 = \sigma_2 4 \pi r_2^2$ 

Then the total charge;  $Q = q_1 + q_2$ 

There is no net charge inside the conductors.

Electrostatic potential on the surface of A and B is

$$
V_A = \frac{1}{4\pi\epsilon_0} \frac{q_1}{r_1}
$$
 and  $V_B = \frac{1}{4\pi\epsilon_0} \frac{q_2}{r_2}$ 

Under electrostatic equilibrium,  $V_A = V_B$ 

$$
\frac{1}{4\pi\epsilon_0} \frac{q_1}{r_1} = \frac{1}{4\pi\epsilon_0} \frac{q_2}{r_2} ;
$$
  

$$
\frac{q_1}{r_1} = \frac{q_2}{r_2} ; \frac{\sigma_1 4\pi r_1^2}{r_1} = \frac{\sigma_2 4\pi r_2^2}{r_2}
$$
  

$$
\sigma_1 r_1 = \sigma_2 r_2
$$

(or)  $\sigma r$  = Constant. Thus the surface charge density is inversely proportional to the radius of the sphere.

Hence for smaller radius, the charge density will be larger and vice versa.

#### Principle of lightning conductor (Action of point):

Action of point is the principle behind the **lightning conductor**. We know that smaller the radius of curvature, the larger is the charge density. If the conductor has sharp end which has larger curvature (smaller radius), it has a large charge accumulation. As a result, the electric field near this edge is very high and it ionizes the surrounding air. The positive ions are repelled at the sharp edge and negative ions are attracted towards the sharper edge. This reduces the total charge of the conductor near the sharp edge. This is called action of points or corona discharge. whence for smaller radius, [t](https://www.padasalai.net/)he charge density will be larger and<br>thence for smaller radius, the charge density will be larger and<br>te of lightning conductor (Action of point):<br>the of point is the principle behind the lightn

#### 53. Explain the principle, construction and action of lightning conductor.

#### Lightning conductor:

This is a device used to protect tall building from lightning strikes; It works on the principle of action of points or corona discharge. It consists of a long thick copper rod passing from top of the building to the ground. The upper end of the rod has a sharp spike or a sharp needle.

The lower end of the rod is **connected to the copper plate** which is buried deep in to the ground. When a negatively charged cloud is passing above the building, it induces a positive charge on the spike. Since the charge density is large at the spike, action of point takes place.

This positive charge ionizes the surrounding air which in turn neutralizes the negative charge in the cloud. The negative charge pushed to the spikes passes through the copper rod and is safely diverted to the Earth. Thus the lighting arrester does not stop the lightning, but it diverts the lightning to the ground safely

#### 54. Give the applications and disadvantage of capacitors.

#### Applications of capacitors.

- (a) Flash capacitors are used in digital cameras for **taking photographs**. The flash which comes from the camera when we take photographs is due to the energy released from the capacitor, called a flash capacitor.
- (b) During cardiac arrest, a device called heart defibrillator is used to give a sudden surge of a large amount of electrical energy to the patient's chest to retrieve the normal heart function.
- (c) Capacitors are used in the ignition system of automobile engines to eliminate sparking
- (d) Capacitors are used to reduce power fluctuations in power supplies and to increase the efficiency of power transmission.

#### Disadvantage of capacitors.

Even after the battery or power supply is removed, the capacitor stores charges and energy for some time. For example, if the TV is switched off, it is always advisable to not touch the back side of the TV panel.

#### 55. Define equipotential surface. Give its properties.

#### Equipotential surface:

- 1. An equipotential surface is a surface on which all the points are at the same potential.
- 2. For a **point charge** the equipotential surfaces are **concentric spherical** surfaces.
- 3. For a **uniform electric field**, the equipotential surfaces form a set of planes normal to the electric field.

#### Properties:

The work-done to move a charge 'q' between any two points A and B is  $W = q (V_A - V_B)$ . If A and B lie on the same equipotential surface, then  $V_A = V_B$  Hence work done is zero (W = 0). The electric field is always normal to an equipotential surface. a sudden surge of a large amoun[t](https://www.padasalai.net/) of electrical energy to the patients that the referred to refrieve the normal heart function.<br>Capacitors are used in the **ignition system of automobile engineerally** eliminate sparking<br>Cap

#### 56. Write a note on microwave oven.

#### Microwave oven:

It works on the principle of torque acting on an electric dipole.

The food we consume has water molecules which are permanent electric dipoles. Oven produces microwaves that are **oscillating electromagnetic fields** and produce torque on the water molecules. Due to this torque on each water molecule, the molecules rotate very fast and produce thermal energy. Thus, heat generated is used to heat the food.

#### FIVE MARKS QUESTIONS AND ANSWERS

#### 57. Explain in detail Coulomb's law and its various aspects.

#### Coulomb's law:

Consider two point charges  $q_1$  and q<sup>2</sup> separated by a distance ′r′ According to Coulomb law, the force on the point charge  $q_2$  exerted by  $q_1$  is

 $\overrightarrow{F}_{21} = \frac{1}{4\pi}$  $4\pi$ ε<sub>0</sub>  $q_1q_2$  $\frac{142}{r^2}$   $\hat{r}_{12}$  where, k  $\rightarrow$  constant

 $\hat{r}_{12} \rightarrow$  unit vector directed from  $q_1$  to  $q_2$ 

#### Important aspects:

Coulomb law states that the electrostatic force is directly proportional to the product of the magnitude of two point charges and inversely proportional to the square of the distance between them. The forces always lie along the line joining the two charges.  $\frac{1}{\pi \epsilon_0} \frac{q_1 q_2}{r^2} \hat{r}_{12}$  $\frac{1}{\pi \epsilon_0} \frac{q_1 q_2}{r^2} \hat{r}_{12}$  $\frac{1}{\pi \epsilon_0} \frac{q_1 q_2}{r^2} \hat{r}_{12}$  where, k → constant<br>unit vector directed from q<sub>1</sub> to q<sub>2</sub><br>unit **aspects:**<br>Coulomb law states that the electrostatic force is **directly proport**<br>product of the magnitude of two point

In SI units,  $k = \frac{1}{1}$  $4\pi$ ε<sub>0</sub>  $= 9$  x 10<sup>9</sup> Nm<sup>2</sup> C<sup>2</sup> . Here is the permittivity of free space or

vacuum and its value is  $\varepsilon_0 = \frac{1}{4\pi}$  $\frac{1}{4\pi k}$  = 8.85 x 10<sup>-12</sup> c<sup>2</sup>N<sup>-1</sup>m<sup>-2</sup>

The magnitude of electrostatic force between two charges each of 1 C and separated by a distance of  $1 m$  is  $9 x 10^9 N$ 

The Coulomb laws in vacuum and in medium are,

$$
\vec{F}_{21} = \frac{1}{4\pi\epsilon_0} \frac{q_1 q_2}{r^2} \hat{r}_{12}
$$
 and  $\vec{F}_{21} = \frac{1}{4\pi\epsilon_0} \frac{q_1 q_2}{r^2} \hat{r}_{12}$ 

where,  $\epsilon = \epsilon_0 \epsilon_r \rightarrow$  permittivity of the medium Thus the relative permittivity of the given medium is defined as,  $\varepsilon_r = \frac{\varepsilon}{\varepsilon_r}$  $\frac{\varepsilon}{\varepsilon_0}$ . For air or vacuum,  $\varepsilon_{\rm r}$ = 1 and for all other media  $\varepsilon_r > 1$ 

Coulomb's law has same structure as Newton's law of gravitation.

(i.e) 
$$
F_{\text{Coulomb}} = k \frac{q_1 q_2}{r^2}
$$
 and  $F_{\text{Newton}} = G \frac{m_1 m_2}{r^2}$ 

Here  $k = 9 \times 10^9$  Nm<sup>2</sup> C<sup>-2</sup> and **G = 6.626 x 10<sup>-11</sup> Nm<sup>2</sup>kg<sup>-2</sup>** 

Since 'k' is much greater than 'G', the electrostatic force is always greater than gravitational force for smaller size objects. Electrostatic force between two point charges depends on the nature of the medium in which two charges are kept at rest.

Depending upon the nature of the charges, it may either be attractive or repulsive.

If the charges are in motion, another force called Lorentz force come in to play in addition with Coulomb force. Electrostatic force obeys Newton's third law. (i.e)  $\vec{F}_{21} = -\vec{F}_{12}$ 

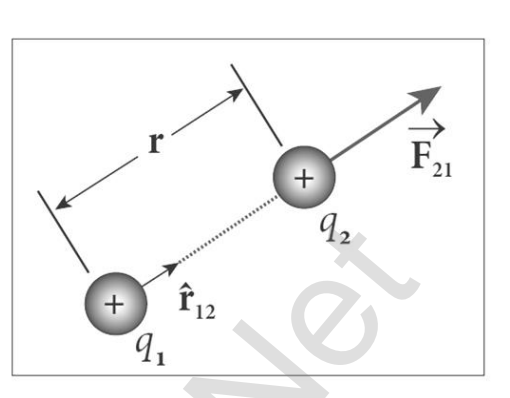

#### 58. Define electric field. Explain its various aspects.

#### Electric field:

The electric field at the point 'P' at a distance 'r' from the point charge 'q' is the force experienced by a unit charge and is given by

$$
\vec{E} = \frac{\vec{F}}{q_0}; \vec{E} = \frac{1}{4\pi\epsilon_0} \frac{q}{r^2} \hat{r}
$$

#### Important aspects:

If 'q' is positive, the electric field points away and if 'q' is negatives the electric field points towards the source charge. The force experienced by the test charge  $q_0$  placed in electric field  $\vec{E}$  is ,  $\vec{F} = q_0 \vec{E}$ 

The electric field is independent of test charge  $q_0$  and it depends only on source charge q

**Electric field is a vector quantity**. So it has unique direction and magnitude at every point. SI unit is newton per coulomb (NC–1).

Since electric field is inversely proportional to the distance, as distance **increases the field decreases.** The test charge is made sufficiently small such that it will not modify the electric field of the source charge.

For continuous and finite size charge distributions, integration techniques must be used. There are two kinds of electric field. They are (1) Uniform or constant field, (2) Non uniform field.

#### 59. Calculate the electric field due to a dipole on its axial line.

#### Electric field due to dipole on its axial line:

Consider a dipole AB along X - axis. Its dipole moment be  $p = 2qa$  and its direction be along − q to + q.

Let 'C' be the point at a distance 'r' from the midpoint 'O' on its axial line.

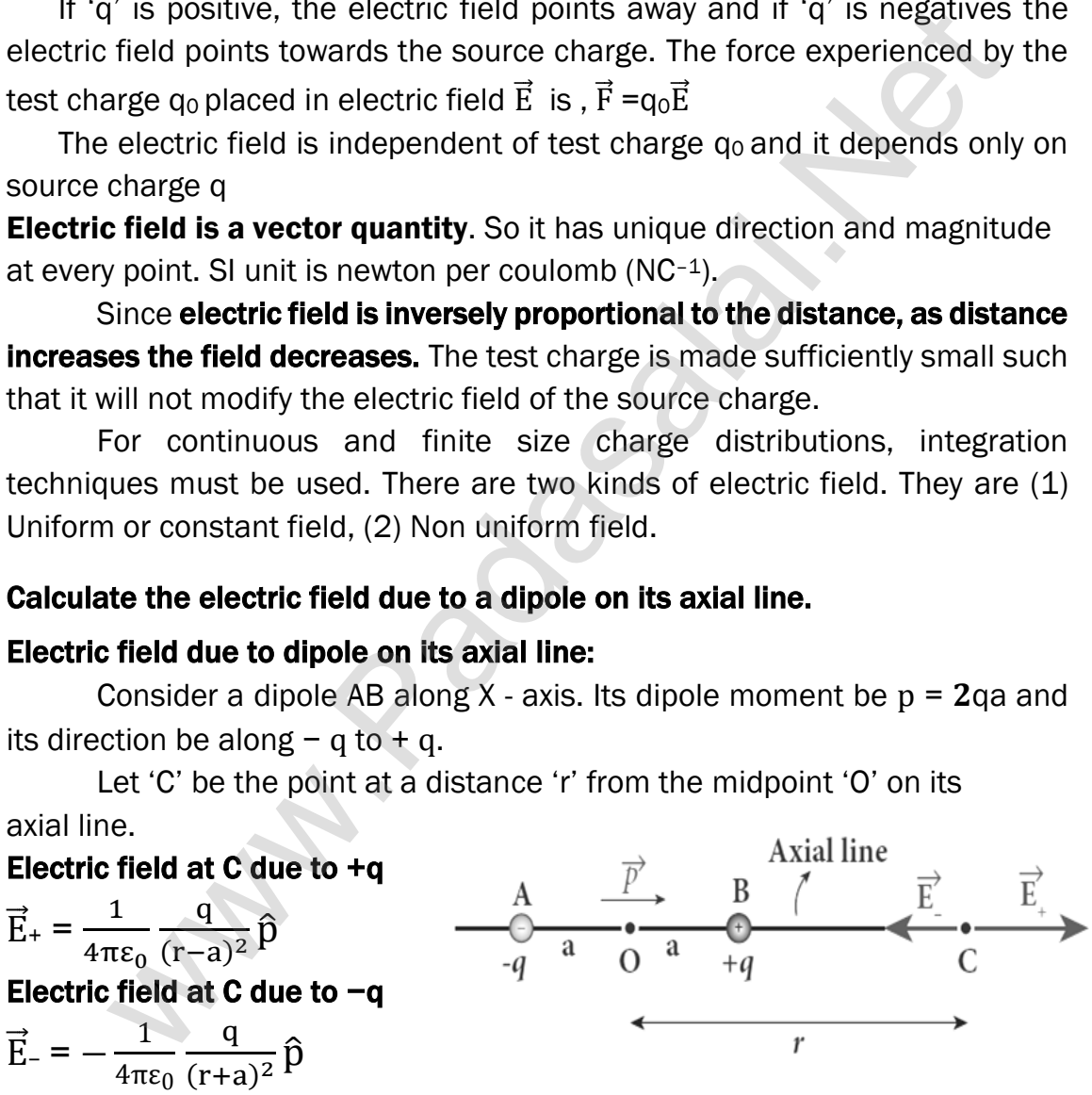

Since +q is located closer to point 'C' than  $-q$ ,  $\vec{E}_+ > \vec{E}_-$ .

By superposition principle, the total electric field at 'C' due to dipole is,  $\vec{E}_{\text{tot}} = \vec{E}_+ + \vec{E}_-$ 

$$
\vec{E}_{\text{tot}} = \frac{1}{4\pi\epsilon_0} \frac{q}{(r-a)^2} \hat{p} - \frac{1}{4\pi\epsilon_0} \frac{q}{(r+a)^2} \hat{p}
$$
\n
$$
\vec{E}_{\text{tot}} = \frac{1}{4\pi\epsilon_0} q \left[ \frac{1}{(r-a)^2} - \frac{1}{(r+a)^2} \right] \hat{p} ;
$$

$$
\vec{E}_{tot} = \frac{1}{4\pi\epsilon_0} q \left[ \frac{(r+a)^2 - (r-a)^2}{(r-a)^2 (r+a)^2} \right] \hat{p}
$$
\n
$$
\vec{E}_{tot} = \frac{1}{4\pi\epsilon_0} q \left[ \frac{r^2 + a^2 + 2ra - r^2 - a^2 + 2ra}{((r-a) (r+a))^2} \right] \hat{p}
$$
\n
$$
\vec{E}_{tot} = \frac{1}{4\pi\epsilon_0} q \left[ \frac{4ra}{(r^2 - a^2)^2} \right] \hat{p}
$$

Here the direction of total electric field is the dipole moment  $\hat{p}$ 

If  $r \gg$ a, then neglecting  $a^2$ . We get  $\vec{E}_{\text{tot}} = \frac{1}{4\pi}$  $rac{1}{4\pi \varepsilon_0}$  q  $\left[\frac{4ra}{r^4}\right]$  $\left[\begin{matrix} \frac{1}{r^4} \end{matrix}\right] \hat{p}$ ;

$$
= \frac{1}{4\pi\epsilon_0} q \left[\frac{4a}{r^3}\right] \hat{p}
$$
  

$$
\vec{E}_{\text{tot}} = \frac{1}{4\pi\epsilon_0} \frac{2\vec{p}}{r^3} \qquad [q 2a\hat{p} = \vec{p}]
$$

#### 60. Calculate the electric field due to a dipole on its equatorial line.

#### Electric field due to dipole on its equatorial line:

Consider a dipole AB along X - axis. Its dipole moment be  $p = 2qa$  and its direction be along  $-$  q to  $+$  q.

Let 'C' be the point at a distance 'r' from the midpoint 'O' on its equatorial plane.

#### Electric field at C due to +q (along BC)

$$
\left|\vec{E}_{+}\right| = \frac{1}{4\pi\epsilon_0} \frac{q}{(r^2 + a^2)}
$$

#### Electric field at C due to −q (along CA)

$$
\left|\vec{E}_{-}\right| = \frac{1}{4\pi\epsilon_0} \frac{q}{(r^2 + a^2)}
$$

Here  $|\vec{E}_+| = |\vec{E}_-|$  . Resolve  $\vec{E}_+$  and  $\vec{E}_-$  in to two components.

Here the **perpendicular components**  $|\vec{\mathbf{E}}_+|$  sin $\boldsymbol{\theta}$  and  $|\vec{\mathbf{E}}_-|$  sin $\boldsymbol{\theta}$  are equal and **opposite will cancel** each other.

But the **horizontal components**  $|\vec{\bf E}_+|$  cos $\bf \theta$  and  $|\vec{\bf E}_-|$  cos $\bf \theta$  are equal and in same direction  $(-\hat{p})$  will added up to give total electric field. Hence

$$
\vec{E}_{\text{tot}} = |\vec{E}_{+}| \cos\theta \, (-\hat{p}) + |\vec{E}_{-}| \cos\theta (-\hat{p}) \, (\text{or}) \, \vec{E}_{\text{tot}} = -2|\vec{E}_{+}| \cos\theta \hat{p}
$$
\n
$$
\vec{E}_{\text{tot}} = -2\left[\frac{1}{4\pi\epsilon_{0}} \frac{q}{(r^{2} + a^{2})}\right] \cos\theta \hat{p} \; ;
$$
\n
$$
\vec{E}_{\text{tot}} = -\left[\frac{1}{4\pi\epsilon_{0}} \frac{2q}{(r^{2} + a^{2})}\right] \frac{a}{(r^{2} + a^{2})^{2}} \hat{p}
$$

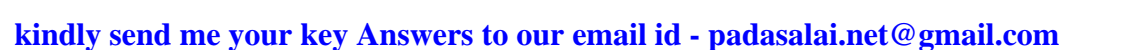

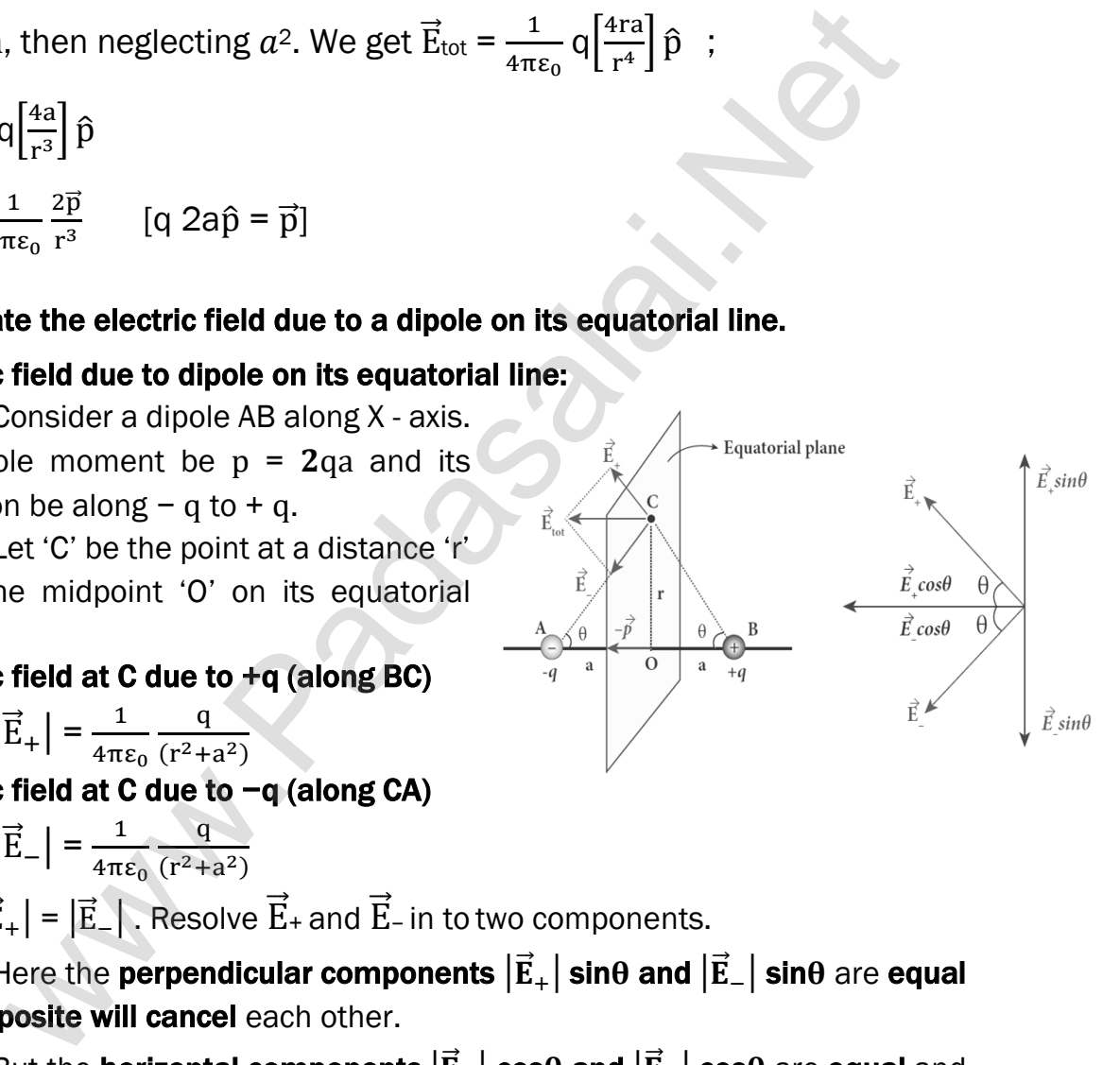

$$
\vec{E}_{\text{tot}} = -\frac{1}{4\pi\epsilon_0} \frac{2qa}{(r^2 + a^2)^{\frac{3}{2}}} \hat{p} ; \vec{E}_{\text{tot}} = -\frac{1}{4\pi\epsilon_0} \frac{p\hat{p}}{(r^2 + a^2)^{\frac{3}{2}}}
$$
\n
$$
= -\frac{1}{4\pi\epsilon_0} \frac{\vec{p}}{(r^2 + a^2)^{\frac{3}{2}}} \quad \text{If } r > a \text{ then neglecting } a^2
$$
\n
$$
\vec{E}_{\text{tot}} = -\frac{1}{4\pi\epsilon_0} \frac{\vec{p}}{r^3} \qquad [q \ 2a\hat{p} = p \ \hat{p} = \vec{p}]
$$

#### 61. Derive an expression for electro static potential due to electric dipole.

#### Electrostatic potential due to dipole:

Consider a dipole AB along X - axis. Its dipole moment be  $p = 2qa$  and its direction be along − q to + q

Let 'P' be the point at a distance 'r' from the midpoint 'O'

Let ∠POA =  $\theta$ , BP =  $r_1$  and AP =  $r_2$ 

Electric potential at P due to +q

$$
V_1 = \frac{1}{1} \frac{q}{q}
$$

 $4\pi$ ε<sub>0</sub> r<sub>1</sub>

Electric potential at P due to 
$$
-q
$$

$$
V_2 = -\frac{1}{4\pi\epsilon} \frac{q}{r}
$$

 $4\pi$ ε<sub>0</sub> r<sub>2</sub> Then total potential at 'P' due to dipole is

$$
\mathbf{V} = \mathbf{V_1} + \mathbf{V_2}
$$
  
=  $\frac{1}{4\pi\epsilon_0}$  q  $\left[\frac{1}{r_1} - \frac{1}{r_2}\right]$  ....(1)

Apply cosine law in ∆ BOP  $r_1^2 = r^2 + a^2 - 2ra \cos\theta$ ;  $r_1^2 = r^2 \left[ 1 + \frac{a^2}{r^2} \right]$  $\frac{a^2}{r^2} - \frac{2a}{r}$  $\frac{c}{r}$  cos θ $\int$ If a << r then neglecting  $\frac{a^2}{a^2}$  $\frac{d}{r^2}$ ;  $r_1^2 = r^2 \left[ 1 - \frac{2a}{r} \right]$  $\frac{a}{r}$  cos  $\theta$  $r_1 = r \left[ 1 - \frac{2a}{r} \right]$  $\frac{c}{r}$  cos θ $\int$ 1  $^2$ , 1  $r<sub>1</sub>$  $=\frac{1}{1}$  $\frac{1}{r}\left[1-\frac{2a}{r}\right]$  $\frac{c_a}{r}$ cos  $\theta$ ]  $-\frac{1}{2}$ 2 1  $\frac{1}{r_1} = \frac{1}{r}$  $\frac{1}{r}\left[1+\frac{a}{r}\right]$  $\frac{a}{r}$ cos  $\theta$ ] …………..(2) an expression for elec[t](https://www.padasalai.net/)ro static potential due to electric dipole.<br>
static potential due to dipole:<br>
Consider a dipole AB along X - axis. Its dipole moment be  $p = 2qa$ <br>
tion be along - q to + q<br>
ce the point at a distance

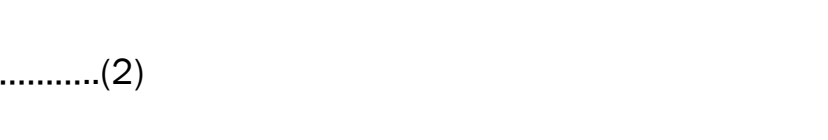

#### **kindly send me your key Answers to our email id - padasalai.net@gmail.com**

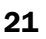

P

r,

B

Apply cosine law in 
$$
\triangle
$$
 AOP  
\n $r_2^2 = r^2 + a^2 + 2ra \cos(180^\circ - \theta)$ ;  
\n $r_2^2 = r^2 \left[1 + \frac{a^2}{r^2} + \frac{2a}{r} \cos \theta\right]$   
\nIf  $a \ll r$  then neglecting  $\frac{a^2}{r^2}$ ;  
\n $r_2^2 = r^2 \left[1 + \frac{2a}{r} \cos \theta\right]$   
\n $r_2 = r \left[1 + \frac{2a}{r} \cos \theta\right]^{\frac{1}{2}}$ ;  $\frac{1}{r_2} = \frac{1}{r} \left[1 + \frac{2a}{r} \cos \theta\right]^{-\frac{1}{2}}$   
\n $\frac{1}{r_2} = \frac{1}{r} \left[1 - \frac{a}{r} \cos \theta\right]$  .................(3)  
\n $V = \frac{1}{4\pi\epsilon_0} q \left(\frac{1}{r} \left[1 + \frac{a}{r} \cos \theta\right] - \frac{1}{r} \left[1 - \frac{a}{r} \cos \theta\right]\right)$   
\n $V = \frac{1}{4\pi\epsilon_0} \frac{q}{r} \left[1 + \frac{a}{r} \cos \theta - \left[1 + \frac{a}{r} \cos \theta\right]\right]$   
\n $V = \frac{1}{4\pi\epsilon_0} \frac{q}{r^2} \left[1 + \frac{a}{r} \cos \theta\right]$   
\n $\frac{1}{4\pi\epsilon_0} \frac{2qa}{r^2} \cos \theta$   
\n $= \frac{1}{4\pi\epsilon_0} \frac{p}{r^2} \cos \theta$   
\n $= \frac{1}{4\pi\epsilon_0} \frac{p}{r^2} \cos \theta$   
\n $= \frac{1}{4\pi\epsilon_0} \frac{p}{r^2}$  [p cos  $\theta = \overline{p}$ ]  
\nHere  $\hat{r}$  is the unit vector along OP  
\n**al cases**  
\n(i)  
\nIf the point P lies on the **axial line** of the dipole on the side of +q,  
\nThen the electric potential becomes  $V = \frac{1}{4\pi\epsilon_0} \frac{p}{r^2}$ 

Here  $\hat{r}$  is the unit vector along OP

#### Special cases

#### Case (i)

If the point P lies on the **axial line** of the dipole on the side of  $+q$ , then  $\theta$  **= 0.** Then the electric potential becomes V =  $\frac{1}{1}$  $4\pi\epsilon_0$ p r 2

Case (ii)

If the point P lies on the **axial line** of the dipole on the side of  $-q$ , then θ = 180º, then V = $\frac{1}{100}$  $4\pi$ ε<sub>0</sub> p r 2

#### Case (iii)

If the point P lies on the **equatorial line** of the dipole, the  $\theta = 90^{\circ}$ . Hence  $V = 0$ 

# 62. Obtain an expression for electric field due to an infinitely long charged wire.

#### Electric field due to infinitely long charged wire:

Consider an infinitely long straight wire of uniform linear charge density 'λ'. Let 'P' be a point at a distance 'r' from the wire. Let 'E' be the electric field at 'P'. Consider a cylindrical Gaussian surface of length 'L' and radius 'r'

The electric flux through the **top surface**,  $\Phi_{\text{tap}} = \int \vec{E} \cdot d\vec{A} = \int E dA \cos 90^\circ = 0$ 

The electric flux through the **bottom surface**,

 $\Phi_{\text{bottom}} = \int \vec{E} \cdot d\vec{A} = \int E dA \cos 90^\circ = 0$ Then the total electric flux through the

#### curved surface,

 $\Phi_{\text{curve}} = \int \vec{E} \cdot d\vec{A} = \int E dA \cos 0^0 = E \int dA$ Φcurve = E 2πrL

Then the total electric flux through the Gaussian surface,

 $\Phi_{\text{E}} = \Phi_{\text{top}} + \Phi_{\text{bottom}} + \Phi_{\text{curve}}$ ;  $\Phi_{\text{E}} = E (2\pi rL)$ 

By Gauss law, 
$$
\Phi_E = \frac{Q_{in}}{\epsilon_0}
$$
;  $E(2\pi rL) = \frac{\lambda L}{\epsilon_0}$ ;  
 $E = \frac{\lambda}{2\pi \epsilon_0 r}$  In vector notation,  $\vec{E} = \frac{\lambda}{2\pi \epsilon_0 r}$ 

Here  $\hat{r} \rightarrow$  unit vector perpendicular to the curved surface outwards. If  $\lambda > 0$ , then  $\vec{E}$  points perpendicular outward ( $\hat{r}$ ) from the wire and if  $\lambda < 0$ ,

r̂

then  $\vec{E}$  points perpendicular inward (- $\hat{r}$ ).

# 63. Obtain an expression for electric field due to an charged infinite plane sheet. Electric field due to charged infinite plane sheet:

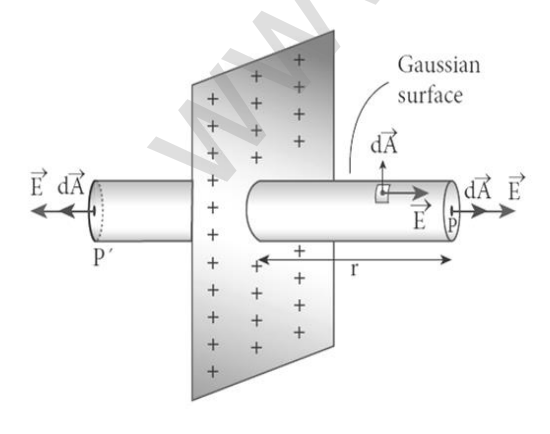

Consider an infinite plane sheet of uniform surface charge density ' $\sigma$ ' Let 'P' be a point at a distance 'r' from the sheet. Let 'E' be the electric field at 'P'. Here the direction of electric field is perpendicularly outward We are [t](https://www.padasalai.net/)he constant in the constant of the same of the constant of the same of the same of the same of  $\vec{E}$ . The constant of the same of  $\vec{E}$  of  $\vec{E}$  of  $\vec{E}$  of  $\vec{E}$  of  $\vec{E}$  of  $\vec{E}$  of  $\vec{E}$  of  $\vec$ 

from the sheet. Consider a cylindrical Gaussian surface of length '2r' and area of cross section 'A'.

The electric flux through plane surface 'P'

The electric flux through the curved surface, The total electric flux through the plane surface 'P'

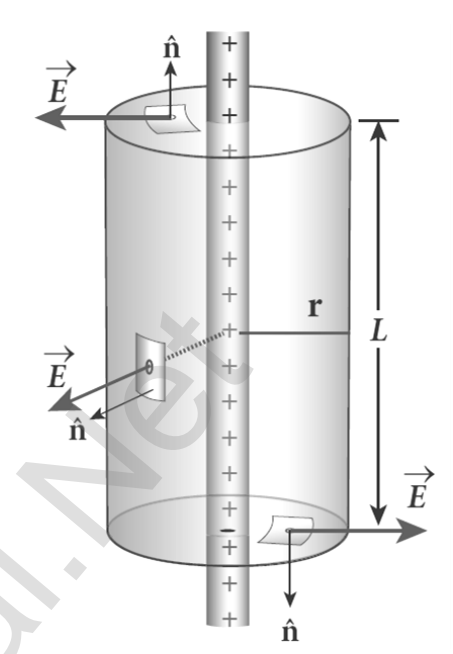

23

 $\Phi_{\rm P} = \int \vec{E} \cdot d\vec{A} = \int E dA \cos 0^{\circ} = \int E dA$ 

The total electric flux through the **plane surface**  $P'$ 

 $\Phi_{\rm P'}$  =  $\int \vec{E} \cdot d\vec{A}$  =  $\int E dA \cos 0^0 = \int E dA$ The total electric flux through the curved surface,

 $\phi_{\text{curve}} = \int \vec{E} \cdot \vec{dA} = \int E dA \cos 90^\circ = 0$ 

The total electric flux through the Gaussian surface,

$$
\Phi_{\rm E} = \Phi_{\rm P} + \Phi_{\rm P}, + \Phi_{\rm curve}
$$
  

$$
\Phi_{\rm F} = \int E \, dA + \int E \, dA + 0; = 2E \int dA; \Phi_{\rm E} = 2EA
$$

By Gauss law, 
$$
\phi_E = \frac{Q_{in}}{\epsilon_0}
$$
; **2EA** =  $\frac{\sigma A}{\epsilon_0}$ ; **E** =  $\frac{\sigma}{2\epsilon_0}$   
vector notation,  $\vec{E} = \frac{\sigma}{2\epsilon_0} \hat{n}$ 

In vector notation,  $\vec{E}$  =  $2ε<sub>0</sub>$ 

Here  $\hat{n} \rightarrow$  unit vector perpendicular to the plane sheet outwards.

 $\ddot{\phantom{0}}$ 

Q r 2

If  $\sigma > 0$ , then  $\vec{E}$  points perpendicular outward ( $\hat{n}$ ) from the plane sheet and if  $\sigma$  < 0, then  $\vec{E}$  points perpendicular inward (- $\hat{n}$ )

# 64. Obtain an expression for electric field due to an uniformly charged spherical shell.

#### Electric field due to charged spherical shell:

Consider a uniformly charged spherical shell of radius 'R' and charge 'Q'

#### 1) At a point outside the shell  $(r > R)$ :

Let P be the point outside the shell at a distance 'r' from its centre. Here electric field points radically outwards if Q >0 and radically inward if Q < 0. Consider a spherical Gaussian surface of radius 'r' which encloses the total charge 'Q'. Since  $\vec{E}$  and  $\vec{dA}$  are along radically outwards, we have  $θ = 0°$ .  $\Phi_F = \int E dA + \int E dA + 0; = 2E \int dA; \ \phi_E = 2EA$  $\Phi_F = \int E dA + \int E dA + 0; = 2E \int dA; \ \phi_E = 2EA$  $\Phi_F = \int E dA + \int E dA + 0; = 2E \int dA; \ \phi_E = 2EA$ <br>
By Gauss law,  $\phi_E = \frac{Q_{\text{in}}}{\epsilon_0}$ ;  $2EA = \frac{\sigma A}{\epsilon_0}$ ;  $E = \frac{\sigma}{2\epsilon_0}$ <br>
or notation,  $\vec{E} = \frac{\sigma}{2\epsilon_0} \hat{n}$ <br>
Here  $\hat{n} \rightarrow \text{unit vector perpendicular to the plane sheet outwards, then } \vec{E}$  points perpendicular inward ( $\hat{n}$ )

The electric flux through the Gaussian surface,

$$
\Phi_{\rm E} = \oint \vec{E} \cdot \vec{dA} \; ; = \oint E \; dA \cos 0^{\circ}
$$

$$
\Phi_{\rm E} = E \oint \vec{dA} \; ; = E \; (4\pi r^2)
$$

$$
\begin{array}{|c|c|} \hline \text{R} & \text{Gaussian} \\ \hline \text{Q} & \text{Gaussian} \\ \hline \text{sphere} & \text{Saussian} \end{array}
$$

By Gauss law,  $\phi_{\rm E}$  –  $\frac{{\rm Q}_{\rm in}}{{\rm S}_{\rm E}}$  $ε_0$ ; E (4πr<sup>2</sup>) =  $\frac{Q}{q}$  $ε_0$ ;  $E = \frac{1}{1}$  $4\pi$ ε<sub>0</sub> In vector notation,  $\vec{E} = \frac{1}{1 - \hat{E}}$  $4\pi$ ε<sub>0</sub> Q  $\frac{Q}{r^2} \hat{r}$ 

Here  $\hat{r} \rightarrow$  unit vector acting radically h outward from the spherical surface.

# 2) At a point on the surface of the shell  $(r = R)$ :

If the point lies on the surface of the charged shell, then  $r = R$ . Then the

electric field, 
$$
\vec{E} = \frac{1}{4\pi\epsilon_0} \frac{Q}{R^2} \hat{r}
$$

#### 3) At a point inside the shell (r < R) ∶

Let 'P' be the point inside the charged shell at a distance 'r' from its centre. Consider the spherical Gaussian surface of radius 'r'. Since there is no charge inside the Gaussian surface,  $Q = 0$ .

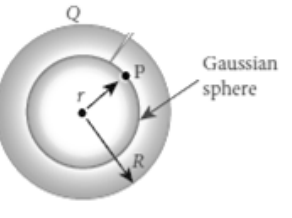

Then from Gauss law,  $\phi_{\rm E}$  =  $\oint \vec{E} \cdot d\vec{A} = \frac{Q_{\rm in}}{s}$  $\varepsilon_0$ ;  $E(4\pi r^2) = 0$ ;  $E = 0$ 

Thus the electric field due to the uniform charged spherical shell is zero at all points inside the shell.

#### 65. Obtain Gauss law from Coulomb's law.

#### Gauss law from Coulomb's law:

Consider a charged particle of charge '+q'

Draw a Gaussian spherical surface of radius 'r' around this charge.

Due to symmetry, the electric field  $\vec{E}$  at all the points on the spherical surface have same magnitude and radically outward in direction.

If a test charge ' $qo$ ' is placed on the Gaussian surface,

by Coulomb law the force acting it is,  $|\vec{F}| = \frac{1}{\sqrt{n}}$  $4\pi$ ε<sub>0</sub> Qq0 r 2

> By definition, the electric field,  $|\vec{F}|$  =  $|\vec{F}|$  $q_0$  $=\frac{1}{1}$  $4\pi\epsilon_0$ Q  $rac{Q}{r^2}$  ………... (1)

Since the area element is along the electric field, we have  $\theta = 0^{\circ}$ . Hence the electric flux through the Gaussian surface is,

$$
\Phi_{\rm E} = \oint \vec{E} \cdot d\vec{A}
$$
;  $= \oint E dA \cos 0^0$ ;  $= E \oint dA$ 

Here ∮ dA = 4 $πr^2$   $\rightarrow$  area of Gaussian sphere. put in equation (1)

 $\Phi_{\rm E} = \frac{1}{1 - \frac{1}{2}}$  $4\pi$ ε<sub>0</sub> Q  $\frac{Q}{r^2}$  x 4πr<sup>2</sup> ; ∴ Φ<sub>E</sub> =  $\frac{Q}{\epsilon_0}$  $\varepsilon_0$  .This is known as Gauss law. Result:

The total electric flux through the closed surface depends only on the charges enclosed by the surface and independent of charges outside the surface. The total electric flux is independent of the location of charges inside the closed surface and shape on the closed surface. [t](https://www.padasalai.net/)s inside the shell.<br> **Gauss law from Coulomb's law.**<br> **Law from Coulomb's law:**<br>
Parawa **Gaussian spherical surface of radius** in the pherical surface of radius in the electric field E at all the<br>
Due to symmetry, the el

Gauss law is another form of Coulomb law and also applicable to charges in motion.

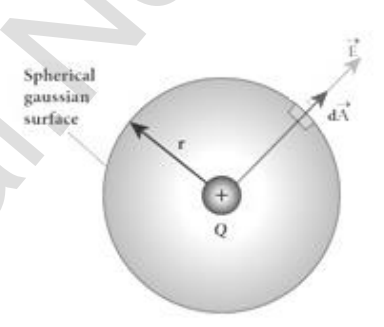

#### 66. Discuss the various properties of conductors in electrostatic equilibrium.

#### Properties of conductors in electrostatic equilibrium:

An electrical conductor has a large number of mobile charges which are free to move in the material. The resultant motion is zero and it implies that the conductor is in electrostatic equilibrium. Thus at electrostatic equilibrium, there is no net current in the conductor.

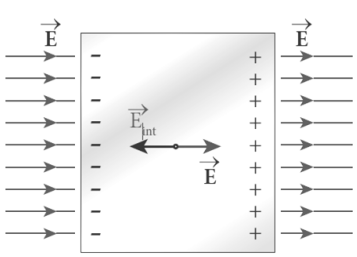

A conductor at electrostatic equilibrium has the following properties. Property - 1:

The electric field is zero everywhere inside the conductor. This is the regardless of whether the conductor is solid or hollow.

The electric field is not zero inside the metal, and then there will be a force on the mobile charge carriers due to this electric field.

As a result, there will be a net motion of the mobile charges, which contradicts the conductors being in electrostatic equilibrium. Thus the electric field is zero everywhere inside the conductor.

#### Property - 2:

There is no net charge inside the conductors. The charges must reside only on the surface of the conductors.

Form Gauss's law, this implies that there is no net charge inside the conductor. Even if some charge is introduced inside the conductor, it immediately reaches the surface of the conductor. duc[t](https://www.padasalai.net/)or.<br>
The electric field is zero everywhere Inside the conductor. This is<br>
y-1:<br>
The electric field is zero everywhere Inside the conductor. This is<br>
ses of whether the conductor is solid or hollow.<br>
The electric field

# Property - 3:

The electric field outside the conductor is perpendicular to the surface of the conductor and has a

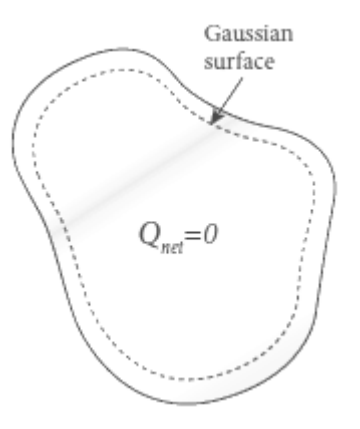

#### magnitude of  $\frac{\sigma}{\sigma}$  $\epsilon_0$ , where  $\sigma$  is the surface charge density at that point.

If the electric field has components parallel to the surface of the conductor, then free electrons on the surface of the conductor would experience acceleration. This means that the conductor is not in equilibrium.

Therefore, at electrostatic equilibrium, the electric field must be perpendicular to the surface of the conductor.

For cylindrical Gaussian surface, the total electric flux is  $\Phi_{\rm E}$  = EA and the total charge inside the surface is  $Q = σA$ 

By Gauss law, 
$$
\phi_E = \frac{Q}{\epsilon_0}
$$
  $\therefore$  EA =  $\frac{\sigma A}{\epsilon_0}$  (or) E =  $\frac{\sigma}{\epsilon_0}$   
In vector notation,  $\vec{E} = \frac{\sigma}{\epsilon_0} \hat{n}$ 

#### Property - 4:

The electrostatic potential has the same value on the surface and inside of the conductor. The conductor has no parallel electric component on the surface which means that charges can be moved on the surface without doing any work.

This is possible only if the electrostatic potential is constant at all points on the surface and there is no potential difference between any two points on the surface.

Since the electric field is zero inside the conductor, the potential is the same as the surface of the conductor. Thus at electro static equilibrium, the conductor is always at equipotential.

#### 67. Explain dielectrics in detail and how an electric field is induced inside a dielectric.

#### Electric field induced inside a dielectric:

When an external electric field is applied on a conductor, the charges are aligned in such a way that an internal electric field is created which cancels the external electric field. But in dielectric, which has no free electrons, the external electric field only realigns the charges so that an internal electric field is produced.

The magnitude of the internal electric field is smaller than that of external electric field. Therefore, the net electric field inside the dielectric field is not zero, but is parallel to an external electric field with magnitude less than that of the external electric field.

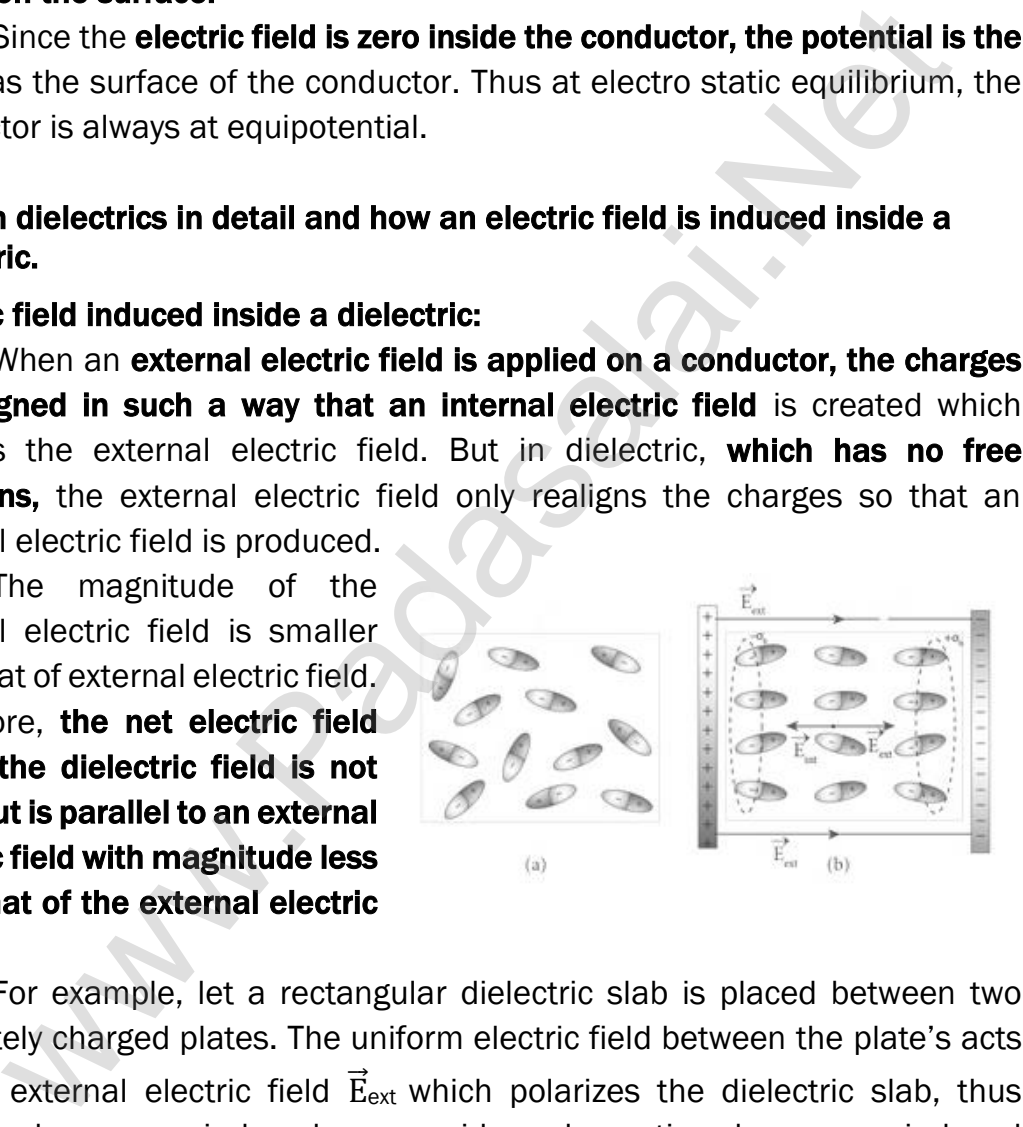

For example, let a rectangular dielectric slab is placed between two oppositely charged plates. The uniform electric field between the plate's acts as the external electric field  $\vec{E}_{ext}$  which polarizes the dielectric slab, thus positive charges are induced on one side and negative charges are induced on the other side of the slab.

So the dielectric in the external field is equivalent to two oppositely charged sheets with the surface charge densities. These charges are called **bound charges.** They are not free to move like free electrons in conductor.

#### 68. Explain in detail the effect of dielectric placed in a parallel plate capacitor when the capacitor is disconnected from the battery.

#### Effect of dielectrics when the capacitor is disconnected from the battery:

Consider a parallel plate capacitor.

Area of each plates  $= A$ .

Distance between the plates  $= d$ .

Voltage of battery =  $V_0$ 

Total charge on the capacitor=  $Q_0$ . So the

capacitance of capacitor without dielectric, C<sub>0</sub> =  $\frac{Q_0}{V}$  ${\tt V_0}$ 

The battery is then disconnected from the capacitor and the dielectric

#### is inserted between the plates. This decreases the electric field.

Electric field without dielectric =  $E_0$ , Electric field with dielectric = E,

Relative permittivity or dielectric constant =  $\varepsilon_r$ 

$$
\therefore \qquad E = \frac{E_0}{\epsilon_r} \quad \text{Since } \epsilon_r > 1 \text{, we have } E < E_0
$$

Hence electrostatic potential between the plates is reduced and at the same time the charge  $Q_0$  remains constant.

$$
V = Ed ; = \frac{E_0}{\epsilon_r} d ; = \frac{V_0}{\epsilon_r}
$$

Then the capacitance of a capacitor with dielectric,

$$
C = \frac{Q_0}{V}; = \frac{Q_0}{\left[\frac{V_0}{\epsilon_r}\right]}; = \epsilon_r \frac{Q_0}{V_0}; \epsilon_r C_0
$$

Since  $\varepsilon_r > 1$ , we have  $C > C_0$ .

Thus insertion of dielectric slab increases the capacitance.

We have, 
$$
C_0 = \frac{\varepsilon_0 A}{d}
$$
;  $C = \frac{\varepsilon_r \varepsilon_0 A}{d}$ ;  $C = \frac{\varepsilon A}{d}$ 

Where,  $\varepsilon_r \varepsilon_0 = \varepsilon \rightarrow$  permittivity of the dielectric medium.

The energy stored in the capacitor without dielectric,

and *α* is a capacitor without dielectric, 
$$
C_0 = \frac{Q_0}{V_0}
$$
.  
The battery is then disconnected from the capacitor and the dieled  
between the plates. This decreases the electric field.  
Electric field without dielectric = E<sub>0</sub>, Electric field with dielectric = E  
Relative permittivity or dielectric constant = ε<sub>r</sub>.  

$$
E = \frac{E_0}{\varepsilon_r}
$$
 Since ε<sub>r</sub> > 1, we have E  $\le E_0$   
Hence electrostatic potential between the plates is reduced and a  
me the charge Q<sub>0</sub> remains constant.  

$$
V = Ed; = \frac{E_0}{\varepsilon_r} d; = \frac{V_0}{\varepsilon_r}
$$
Then the capacitance of a capacitor with dielectric,  

$$
C = \frac{Q_0}{V}; = \frac{Q_0}{\left[\frac{V_0}{\varepsilon_r}\right]}; = \varepsilon_r \frac{Q_0}{V_0}; \varepsilon_r C_0
$$
Since ε<sub>r</sub> > 1, we have C > C<sub>0</sub>.  
Thus insertion of dielectric slab increases the capacitance.  
We have, C<sub>0</sub> =  $\frac{\varepsilon_0 A}{d}$ ; C =  $\frac{\varepsilon_A A}{d}$ ; C =  $\frac{\varepsilon_A A}{d}$   
Where, ε<sub>r</sub> ε<sub>0</sub> = ε → permittivity of the dielectric medium.  
The energy stored in the capacitor without dielectric,  

$$
U_0 = \frac{1}{2} \frac{Q_0 2}{C_0}; \text{after the dielectric is inserted,
$$
U = \frac{1}{2} \frac{Q_0 2}{C_0}; = \frac{1}{2} \frac{Q_0 2}{\varepsilon_r C_0}; = \frac{U_0}{\varepsilon_r}
$$
$$

Since  $\varepsilon_r > 1$ , we have  $U < U_0$ 

There is a decrease in energy because, when the dielectric is inserted, the capacitors spend some energy to pulling the dielectric slab inside.

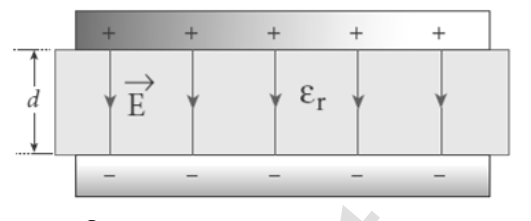

.

#### 69. Explain in detail the effect of dielectric placed in a parallel plate capacitor when the battery remains connected to the capacitor.

#### Effect of dielectrics when the battery remains connected to the capacitor:

Consider a parallel plate capacitor.

Area of each plates  $= A$ , Distance between the plates  $= d$ 

Voltage of battery =  $V_0$ 

Total charge on the capacitor =  $O<sub>0</sub>$ 

So the capacitance of capacitor without dielectric,

$$
C_0 = \frac{Q_0}{V_0}.
$$

Dielectric is inserted

between the plates and the

battery is remains in connected with the capacitor. So the charge stored in the capacitor is increased.

Total charge without dielectric =  $Q_0$ 

Total charge with dielectric  $= Q$ ,

Relative permittivity (dielectric constant) =  $\varepsilon_r$ 

$$
\therefore \qquad Q = \varepsilon_r \quad Q_0 \qquad \qquad \text{Since } \varepsilon_r > 1 \text{, we have } Q < Q_0
$$

Here the potential difference between the plates remains constant.

But the **charges increase** and the new capacitance will be

$$
C = \frac{Q}{V_0}; = \frac{\varepsilon_r Q_0}{V_0}; = \varepsilon_r C_0
$$

Since  $\varepsilon_r > 1$ , we have  $C > C_0$ 

Hence capacitance increases with the insertion of dielectric slab.

We know that,  $C_0 = \frac{\varepsilon_0 A}{1}$  $\frac{d}{d}$ .  $\therefore$  C =  $\frac{\varepsilon_{r}\varepsilon_{0 A}}{d}$  ; =  $\frac{\varepsilon A}{d}$ d

Where,  $\epsilon_r \epsilon_0 = \epsilon \rightarrow$  permittivity of the dielectric medium

The energy stored in the capacitor without dielectric,  $U_0 = \frac{1}{2}$  $\frac{1}{2}$  C<sub>o</sub> V<sub>0</sub><sup>2</sup>

After the dielectric is inserted,  $U = \frac{1}{2} C V_0^2$ ;  $= \frac{1}{2}$  $\frac{1}{2} \varepsilon_r$  C<sub>o</sub> V<sub>0</sub><sup>2</sup>; =  $\varepsilon_r$  U<sub>o</sub>

Since  $\varepsilon_r > 1$ , we have  $U > U_0$ 

So there is increase in energy when the dielectric is inserted.

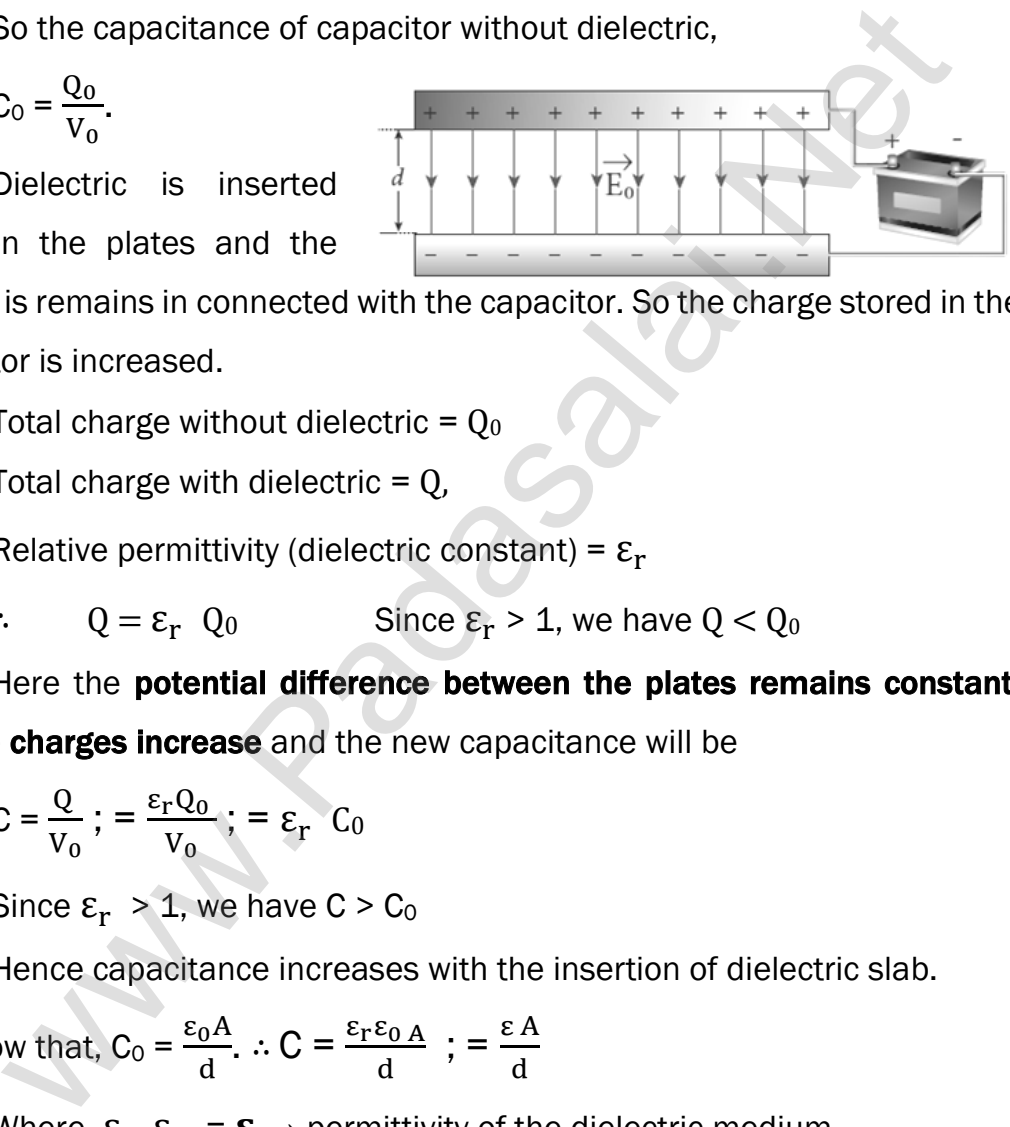

70. Derive the expression for resultant capacitance, when capacitors are connected in series and in parallel.

#### Capacitors in series:

Consider three capacitors of capacitance  $C_1$ ,  $C_2$  and  $C_3$  connected in series with a battery of voltage V

#### In series connection,

- 1) Each capacitor has same amount of charge (Q)
- 2) But potential difference across each capacitor will be different.

Let  $V_1$ ,  $V_2$ ,  $V_3$  be the potential difference across  $C_1$ ,  $C_2$ ,  $C_3$ respectively, then  $V = V_1 + V_2 + V_3$ 

$$
V = \frac{Q}{C_1} + \frac{Q}{C_2} + \frac{Q}{C_3} \quad [\because Q = CV];
$$
  

$$
V = Q \left[ \frac{1}{C_1} + \frac{1}{C_2} + \frac{1}{C_3} \right] \dots \dots \dots \dots \dots \dots \dots (1)
$$

 $\mathsf{C}_1$  $C<sub>2</sub>$  $C_3$ 

Let  $C_S$  be the equivalent capacitance of capacitor in series connection, then

$$
V = \frac{Q}{C_S} \dots \dots \dots \dots \dots \dots \dots \quad (2)
$$

$$
\begin{array}{|c|c|c|}\n\hline\n+ & - & + & - & + & - \\
\hline\nV_1 & \n& V_2 & \n& V_3 \\
\hline\n\end{array}
$$

From (1) and (2), we have  $\frac{Q}{C}$  $c_{\rm s}$  $= Q \left| \frac{1}{C} \right|$  $\mathsf{C}_1$  $+\frac{1}{c}$  $C<sub>2</sub>$  $+\frac{1}{c}$  $C_3$  $\frac{1}{c}$  $c_{\rm s}$  $=\frac{1}{c}$  $C_1$  $+\frac{1}{6}$  $C<sub>2</sub>$  $+\frac{1}{c}$  $C_3$ 

Thus the inverse of the equivalent capacitance of capacitors connected in series is equal to the sum of the inverses of each capacitance. This equivalent capacitance  $C<sub>S</sub>$  is always less than the smallest individual capacitance in the series. Example [t](https://www.padasalai.net/)hat is seen to the same of the same of the same of the potential<br>
simple of the difference across each<br>
same other via the different.<br>
Let  $V_1$ ,  $V_2$ ,  $V_3$  be the potential<br>
espectively, then **v** = **v<sub>4</sub>** + **v** 

#### Capacitors in parallel:

Consider three capacitors of capacitance  $C_1$ ,  $C_2$  and  $C_3$  connected in parallel with a battery of voltage V.

#### In parallel connection,

- 1) Each capacitor has same potential difference (V)
- 2) But charges on each capacitor will be different Let  $Q_1$ ,  $Q_2$ ,  $Q_3$  be the charge on  $C_1$ ,  $C_2$ ,  $C_3$  respectively, then  $Q = Q_1 + Q_2 + Q_3$

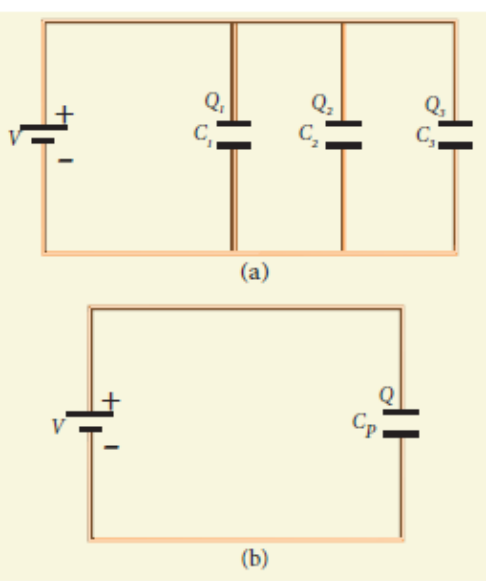

**kindly send me your key Answers to our email id - padasalai.net@gmail.com**

30

 $Q = C_1V + C_2V + C_3V$  [∵ Q = CV]  $Q = V [C_1 + C_2 + C_3]$  ………... (1)

Let  $C_P$  be the equivalent capacitance of capacitor in parallel connection, then Q = CPV …………… (2) From (1) and (2),  $C_P V = V [C_1 + C_2 + C_3]$ 

 $C_P = C_1 + C_2 + C_3$ 

Thus the equivalent capacitance of capacitors connected in parallel is equal to the sum of the individual capacitances.

The equivalent capacitance  $C_P$  in a parallel connection is always greater than the largest individual capacitance.

# 71. Explain in detail the construction and working of Van de Graff generator.

# Van de Graff Generator:

It is designed by Robert Van de Graff.

It produces large electro static potential difference of about 107 V Principle:

Electro static induction, Action of points

# Construction:

It consists of large **hollow spherical conductor 'A'** fixed on the insulating stand.

Pulley 'B' is mounted at the centre of the sphere and another pulley 'C' is fixed at the bottom. A belt made up of insulating material like silk or rubber runs over the pulleys.

The **pulley 'C'** is driven continuously by the electric motor. Two comb shaped metallic conductor D and E are fixed near the pulleys. The comb 'D' is maintained at a **positive potential of 10<sup>4</sup> V** by a power supply. The upper **comb 'E'** is connected to the inner side of the hollow metal sphere. Final equivalen[t](https://www.padasalai.net/) capacitance C<sub>P</sub> in a parallel connection is always gre<br>The equivalent capacitance C<sub>P</sub> in a parallel connection is always gre<br>han the largest individual capacitance.<br> **In detail the construction and work** 

# Working:

Due to the high electric field near

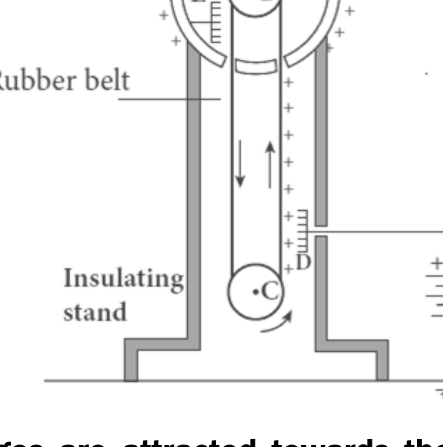

comb 'D', air between the belt and comb 'D' gets ionized. The positive charges are

pushed towards the belt and negative charges are attracted towards the comb 'D'.

The positive charges stick to the belt and move up. When the positive charges reach the comb 'E' a large amount of negative and positive charges are induced on either side of comb 'E' due to electrostatic induction.

As a result, the positive charges are pushed away from the **comb** 'E' and they reach the outer surface of the sphere.

These positive charges are distributed uniformly on the outer surface of the hollow sphere. At the same time, the negative charges neutralize the positive charges in the belt due to corona discharge before it passes over the pulley. When the belt descends, it has almost no net charge.

This process continues until the outer surface produces the **potential** difference of the order of 10<sup>7</sup> V which is the limiting value. Beyond this, the charge starts leaking to the surroundings due to ionization of air. It is prevented by enclosing the machine in a gas filled steel chamber at very high pressure. where [t](https://www.padasalai.net/)he summarize the summarize contraction of air.<br>Starts leaking to the surroundings due to ionization of air.<br>Hed by enclosing the machine in a gas filled steel chamber at very<br>e.<br>tions:<br>the high voltage produced in t

#### Applications:

The high voltage produced in this **Van de Graff generator** is used to accelerate positive ions (Protons and Deuterons) for nuclear disintegrations and other applications.

**kindly send me your key Answers to our email id - padasalai.net@gmail.com**

# UNIT - II (CURRENT ELECTRICITY)

#### TWO MARKS QUESTIONS AND ANSWERS

#### 1. Define current electricity.

The branch of physics deals with moving charges is called current electricity.

#### 2. Define electric current.

The electric current in a conductor is defined as the rate of flow of charges through a given cross - sectional area.  $I = \frac{Q}{t}$  $\frac{Q}{t}$  (or)  $i = \frac{dQ}{dt}$ .

The SI unit of current is ampere (A). It is a scalar quantity.

#### 3. Define one ampere (1 A)

One ampere of current is equivalent to 1 coulomb of charge passing through a perpendicular cross section in 1 second.  $[1 A = 1 C s<sup>-1</sup>]$ 

#### 4. What is called conventional current?

By convention, this flow in the circuit should be from the positive terminal of the battery to the negative terminal. This is called the conventional current or simply current. It is in the direction in which a positive test charge would move. **Example 10** elec[t](https://www.padasalai.net/)ric current in a conductor is defined as the rate of flow electric current in a conductor is defined as the rate of flow shrough a given cross - sectional area.  $I = \frac{Q}{t}$  (or)  $i = \frac{dQ}{dt}$ .<br>The SI unit

#### 5. What are called free electrons and positive ions?

Any material is made up of neutral atoms with equal number of electrons and protons. If the outermost electrons leave the atoms, they become free electrons and are responsible for electric current.

The atoms after losing their outer most electrons will have more positive charges and hence are called positive ions. They will not move freely and hence the positive ions will not give rise to current.

# 6. Define drift velocity.

The average velocity acquired by the free electrons inside the conductor when it is subjected to an electric field is called drift velocity  $(\vec{v}_d)$ . Its unit is ms-1

#### 7. Define mobility.

The **magnitude of drift velocity acquired** by the free electrons per unit electric field is called mobility ( $\mu$ ). Its unit is m<sup>2</sup>V<sup>-1</sup> s<sup>-1</sup>

#### 8. Define current density.

Current density (J) is defined as the current per unit area of cross section of the conductor. J =  $\frac{1}{4}$  $\frac{1}{A}$  . Its **unit is Am**<sup>-2</sup>

#### 9. Give the microscopic form of Ohm's law.

The current density is given by,  $\vec{J}$  = ne $\vec{v}_{d}$  ; = ne $\left[\frac{e\tau}{m}\right]$  $\left[\frac{e\tau}{m}\vec{E}\right]$ ; =  $\frac{ne^2\tau}{m}$  $\frac{e^2 \tau}{m} \vec{E}$ 

(or)  $\vec{J} = \sigma \vec{E}$ 

Thus Current density is directly proportional to the applied electric field. This is known as microscopic form of Ohm's law.

#### 10. Current is a scalar quantity. Why?

Current is defined as the scalar product of current density  $(\vec{J})$  and area

# vector  $(\overrightarrow{A})$  in which charges crosses. (i.e.)  $\vec{J}$  .  $\vec{A}$  = JA cos  $\theta$ .

The current can be positive or negative depending on the choice of unit vector normal to the surface area A.

#### 11. Give the macroscopic form of Ohm's law.

Let 'V' be the potential difference, 'I' be the current and 'R' be the resistance, then the macroscopic form of **Ohm's law is**  $V = IR$ 

# 12. What are called ohmic and non ohmic materials?

Materials for which the current against voltage graph is a straight line through the origin are said to obey Ohm's law and they are called ohmic materials. But materials for which the current against voltage graph is non - linear and they **do not have a constant resistance** are called non - ohmic. They do not obey Ohm's law. or)<br>
Thus Curren[t](https://www.padasalai.net/) density is directly proportional to the applied ele<br>
its is known as microscopic form of Ohm's law.<br>
<br>
External is defined as the scalar product of current density ( $\vec{J}$ ) and<br>  $\vec{A}$ ) in which charge

#### 13. Define resistance of the conductor.

The ratio of potential difference (V) across the given conductor to the

current (I) passing through the conductor is called resistance (R).  $R = \frac{V}{I}$ I

# Its unit is ohm  $(\Omega)$

# 14. What are the factors that the resistances depend on?

The resistance of the conductor is,

- 1) Directly proportional to its length  $(l)$
- 2) Inversely proportional to its area of cross section (A)

 $R = \frac{l}{r}$  $\frac{l}{\sigma A}$ ; =  $\frac{\rho l}{\sigma A}$  $\frac{\rho}{\sigma A}$  where,  $\sigma \rightarrow$  conductivity of the conductor  $\rho \rightarrow$  resistivity of the conductor

#### 15. Define resistivity of the material.

The electrical resistivity of a material is defined as **the resistance** offered to current flow by a conductor of unit length having unit area of cross section.  $\rho = \frac{1}{2}$  $\frac{1}{\sigma}$ ; =  $\frac{RA}{l}$  $\iota$ 

#### Its unit is ohm - metre  $(\Omega m)$

It depends only the type of material and not the dimension of the material.

#### 16. Define conductivity of the material.

The **reciprocal of resistivity** is called conductivity and it is given by,  $\sigma = \frac{1}{2}$ ρ

Its unit is mho- metre<sup>-1</sup> ( $\Omega$ <sup>-1</sup> m<sup>-1</sup>). It depends only the type of material and not the dimension of the material.

# 17. Repairing the electrical connection with the wet skin is always dangerous. Why?

# The human body contains a large amount of water which has low resistance of around 200  $\Omega$  and the dry skin has high resistance of 500 k  $\Omega$ But when the skin is wet, the resistance is reduced to 1000  $\Omega$ .

By Ohm's law  $\int R = \frac{V}{I}$  $\frac{v}{|I|}$ if resistance decreases, current increases. Hence repairing electric connection with wet skin is dangerous.

#### 18. Define temperature coefficient of resistivity.

It is defined as the ratio of increase in resistivity per degree rise in temperature to its resistivity at  $T_0$ . Its unit is per<sup>o</sup>C

#### 19. Define Superconductivity.

The resistance of certain material become zero below certain **temperature** called critical or transition temperature  $(T<sub>C</sub>)$ , For mercury,  $T_c$  = 4.2 K. The materials which exhibit this property are known as super conductors. The property of conducting current with zero resistance is called super conductivity. It is discovered by Kammerlingh Onnes. conduc[t](https://www.padasalai.net/)ivity of the material.<br>
reciprocal of resistivity is called conductivity and it is given by,  $\sigma$  is mho-metre<sup>1</sup> ( $\Omega$ <sup>1</sup> m<sup>1</sup>). It depends only the type of material and<br>
ension of the material.<br> **mg** the electric

#### 20. Prove that the expression for power in an electrical circuit is  $P = VI$

Electric energy is given by,  $dU = VdQ$ 

By definition, the rate at which electric potential energy is delivered is called

power. (i.e) 
$$
P = \frac{dU}{dt}
$$
;  $= \frac{VdQ}{dt}$ ;  $= V \frac{dQ}{dt}$   
But  $\frac{dQ}{dt} = I \rightarrow$  electric current.  $\therefore$  **P** = VI

#### 21. Distinguish electric energy and electric power.

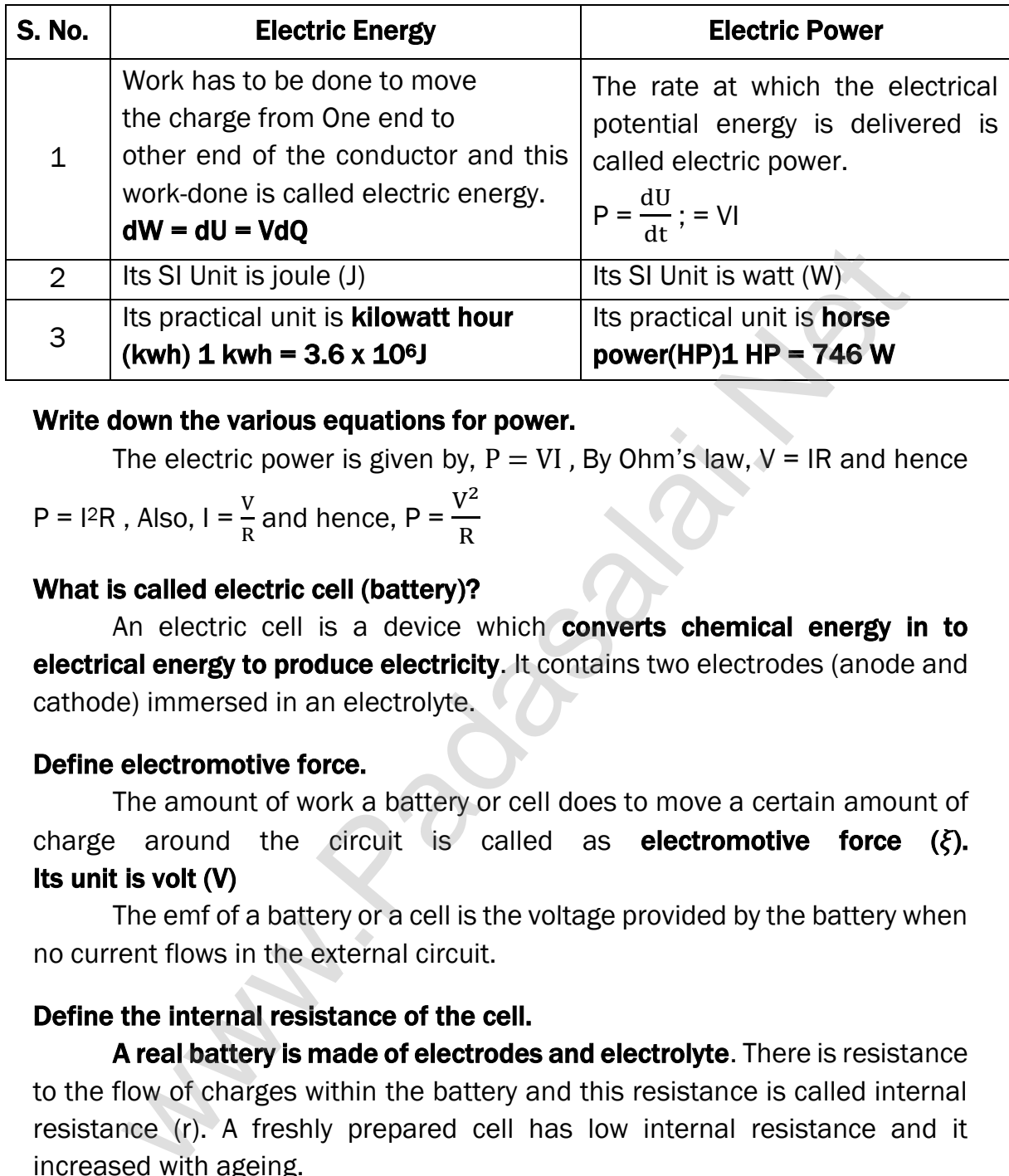

#### 22. Write down the various equations for power.

The electric power is given by,  $P = VI$ , By Ohm's law,  $V = IR$  and hence

$$
P = 12R
$$
, Also,  $I = \frac{V}{R}$  and hence,  $P = \frac{V^2}{R}$ 

#### 23. What is called electric cell (battery)?

An electric cell is a device which converts chemical energy in to electrical energy to produce electricity. It contains two electrodes (anode and cathode) immersed in an electrolyte.

#### 24. Define electromotive force.

The amount of work a battery or cell does to move a certain amount of charge around the circuit is called as **electromotive force**  $(\xi)$ . Its unit is volt (V)

The emf of a battery or a cell is the voltage provided by the battery when no current flows in the external circuit.

# 25. Define the internal resistance of the cell.

A real battery is made of electrodes and electrolyte. There is resistance to the flow of charges within the battery and this resistance is called internal resistance (r). A freshly prepared cell has low internal resistance and it increased with ageing.

#### 26. State Kirchhoff's first law (current rule or junction rule)

It states that the **algebraic sum of currents at any junction** in a circuit **is zero.** ( $\Sigma$  I = 0). It is a statement of conservation of electric charge.

# 27. Give the sign convention followed by the Kirchhoff's current rule.

Current entering the junction is taken as positive and current leaving the junction is taken as negative.

**kindly send me your key Answers to our email id - padasalai.net@gmail.com**
#### 28. State Kirchhoff's second law (voltage rule or loop rule)

It states that in a closed circuit the **algebraic sum of the products** of the current and resistance of each part of the circuit is equal to the **total emf** included in the circuit ( $\Sigma$ IR =  $\Sigma \xi$ ). It is a statement of conservation of energy for an isolated system.

## 29. Give the sign convention followed by the Kirchhoff's voltage rule.

The **product of current** and **resistance** is taken as **positive** when the direction of the current is followed and is taken as **negative** when the **direction** of current is opposite to the loop.

The emf is considered positive when proceeding from the negative to the positive terminal of the cell and negative when proceeding from the positive to the negative terminal of the cell. in of [t](https://www.padasalai.net/)he current is followed and is taken as **negative** when the direction that **s** opposite to the loop.<br>The emit is considered positive when proceeding from the negative stricte emit is considered positive when proceed

## 30. What is called Galvanometer?

A galvanometer is an instrument **used for detecting and measuring** even very small electric currents. It is extensively useful to compare the potential difference between various parts of the circuit.

#### 31. State the principle of potentiometer.

Let 'I' be the current, 'r' be the resistance per unit length and 'l' be the balancing length, then emf is  $\xi = \text{Ir } l \quad (or) \quad \xi \propto l$ 

The emf is directly proportional to the balancing length. This is the principle of potentiometer.

#### 32. What is called Joule's heating effect of current?

When current flows through a resistor, some of the electrical energy delivered to the resistor is converted into heat energy and it is dissipated. This heating effect of current is known as Joule's heating effect.

#### 33. State Joule's law of heating.

It states that the heat develops in an electrical circuit due to the flow, current varies directly as (i) the square of the current (ii) the resistance of the circuit and (iii) the time of flow (i.e)  $H = 12Rt$ 

#### 34. What are the properties of the substance used as heating element?

An alloy of nickel and chromium called Nicrome is used as heating element. It has (i) a high specific resistance (ii) high melting point (iii) heated to very high temperature without oxidation.

#### 35. Write a note on electric fuses.

Fuses are connected in series in a circuit to **protect the electric device** from the heat developed by the passage of excessive current. It melts and breaks the circuit if the current exceeds certain value. It is a short length of a wire made of a low melting point material.

## 36. Write a note on circuit breakers (trippers)

Now a day in housed, circuit breakers are used instead of fuses. Whenever there is an excessive current produced due to **faulty wire** connection, the circuit breaker switch opens. After repairing the faulty connection, we can close the circuit breaker switch.

#### 37. Write a note on electric bulb or lamp.

It consists of a tungsten filament kept inside a glass bulb and heated to incandescence by current. Melting point of tungsten is 3380°C. In incandescent electric lamps, only 5% of electric energy is converted into light and the rest is wasted as heat.

#### 38. Define Seebeck effect.

In a closed circuit consisting of two dissimilar metals, when the junctions are maintained at **different temperature** an emf is developed. This phenomenon is called Seebeck effect or thermoelectric effect. The current that flows due to the emf developed is called thermoelectric current. The two dissimilar metals connected to form two junctions is known as thermocouple. wer [t](https://www.padasalai.net/)here is an excessive current produced due to **faulty**<br> **tion, the circuit breaker switch opens.** After repairing the f<br>
tion, we can close the circuit breaker switch.<br> **note on electric bulb or lamp.**<br> **note on electr** 

## 39. What are the applications of Seebeck effect?

Seebeck effect is used in thermoelectric generators (Seebeck generators) which are used in power plants to convert waste heat into electricity. This effect is utilized in automobiles as automotive thermoelectric generators for increasing fuel efficiency

Seebeck effect is used in thermocouples and thermopiles to measure the **temperature difference** between the two objects.

## 40. Define Peltier effect.

When an electric current is passed through a circuit of a **thermocouple.** heat is evolved at one junction and absorbed at the other junction. This is known as Peltier effect. Peltier effect is reversible.

## 41. Define Thomson's effect.

If two points in a conductor are at different temperatures, the density of electrons at these points will differ and as a result the potential difference is created between these points. Thomson effect is reversible.

## THREE MARKS QUESTIONS AND ANSWERS

## 42. Obtain an expression for drift velocity. How it is related with the mobility?

## Drift velocity ( $\vec{v}_d$ ):

If there is no electric field, all the free electrons in a conductor are moves in random directions. As a result, no net flow of electrons in any direction and hence there will not be any current. If the conductor is subjected to an electric field  $(\vec{E})$  free electrons experiences a force given by,

 $\vec{F} = -e\vec{E}$  (1)

So all the free electrons are accelerated in a direction opposite to the

#### field. By Newton's second law  $\vec{a}$  =  $\vec{F}$  $\frac{\overrightarrow{F}}{m}$ ;  $=$   $\frac{-e\overrightarrow{E}}{m}$  $\frac{1}{m}$  ……….. (2)

But the positive ions scatter the electrons and change its direction of motion. So they move in zigzag path.

In addition to the zigzag motion due to collisions, the electrons move slowly along the conductor in a direction opposite to that of  $\vec{E}$ .  $\vec{v} = -e\vec{E}$ .............(1)<br>
So all [t](https://www.padasalai.net/)he **free electrons are accelerated in a direction opposite to**<br> **y Newton's second law**  $\vec{a} = \frac{\vec{F}}{m}$ **;**  $= \frac{-e\vec{E}}{m}$  ............(2)<br>
the positive ions scatter the electrons

This average velocity acquired by the free electrons inside the conductors, when it is subjected to the electric field is called drift velocity  $(\vec{v}_d)$ 

## The average time between successive collisions is called the mean free time or relaxation time  $(\tau)$ .

Hence the drift velocity is given by,  $\vec{v}_d = \vec{a} \tau$  ;  $= \frac{-e\vec{E}}{m}$  $\frac{\partial^2 E}{\partial m} \tau$ ; =  $-\mu \vec{E}$ 

Where,  $\frac{\text{e}\tau}{\text{e}}$  $\frac{\partial u}{\partial m} = \mu \rightarrow$  mobility of electrons

The magnitude of the drift velocity acquired by the free electron per unit

 $\nu$ , dt

electric field is called mobility.  $\mu = \frac{|\vec{v}_d|}{|\vec{v}_d|}$  $\frac{d^{2}d}{dE}$ . It unit is m<sup>2</sup>V<sup>-1</sup>s<sup>-1</sup>

## 43. Derive the relation between the drift velocity and the current.

#### Drift velocity and current - Relation:

- Area of cross section of the conductor  $= A$
- Number of electrons per unit volume =  $n$ ,

Applied electric field =  $\vec{E}$ 

Drift velocity of electrons =  $v_d$ ,

Charge of an electrons =  $e$ 

Let ' $dx$ ' be the distance travelled by the electron in time ' $dt$ ', then

$$
v_{d} = \frac{dx}{dt} \qquad (or) \quad dx = v_{d} dt
$$

The number of electrons available in the volume of length  $dx'$  is

 $= A dx x n$  ;  $= A v<sub>d</sub> dt x n$ 

Then the **total charge in this volume element is,**  $dQ = Av_d dt$  **ne** 

By definition, the current is given by  $I = \frac{dQ}{dt}$ ;  $= \frac{A v_d dt n e}{dt}$ ;  $I = n e A V_d$ 

#### 44. Write a note on carbon resistors.

#### Carbon resistors:

Carbon resistors consist of a ceramic core on which a thin layer of crystalline carbon is deposited. They are inexpensive, stable and compact in size. Colour rings drawn over it are used to indicate the value of the resistance according to the rules in the table.

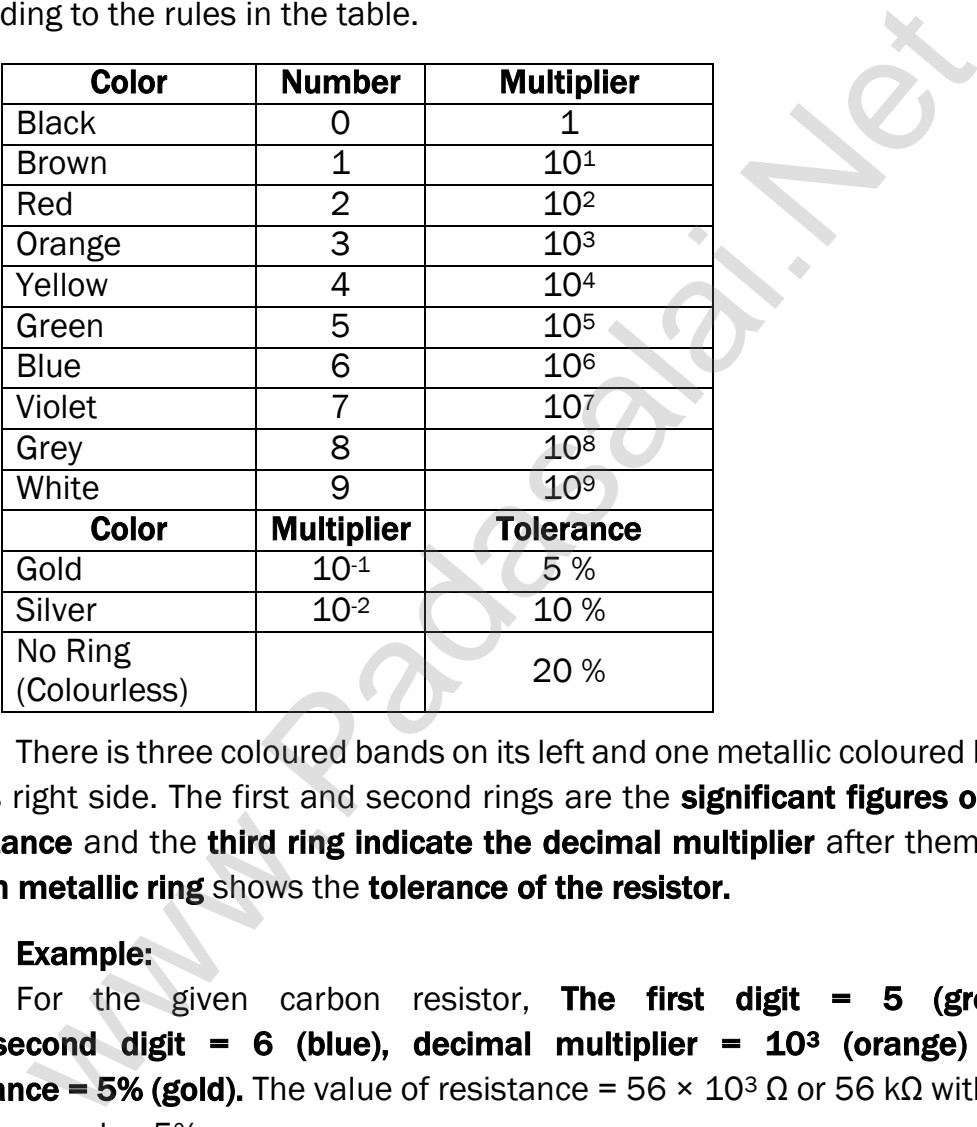

There is three coloured bands on its left and one metallic coloured band on its right side. The first and second rings are the **significant figures of the** resistance and the third ring indicate the decimal multiplier after them. the fourth metallic ring shows the tolerance of the resistor.

#### Example:

For the given carbon resistor, The first digit  $= 5$  (green), the second digit = 6 (blue), decimal multiplier =  $10<sup>3</sup>$  (orange) and tolerance = 5% (gold). The value of resistance =  $56 \times 10^{3}$  Ω or 56 kΩ with the tolerance value 5%.

#### 45. Define temperature coefficient of resistivity. Obtain an expression for it.

#### Temperature coefficient of resistivity:

Resistivity of the substance depends on the temperature. Let

resistivity at T $_0$   $^{\circ}$ C =  $\rho_0$  ; resistivity at T $_0$   $^{\circ}$ C =  $\rho_T$ 

 $\rho_T = \rho_0 + \rho_0 \alpha [(T - T_0)]$  …………… (1)

Where,  $\alpha \rightarrow$  Temperature coefficient of resistivity.

From equation (1)  $\rho_T = \rho_0 + \rho_0 \alpha (T - T_0)$ ;  $\rho_T - \rho_0 = \rho_0 \alpha (T - T_0)$ 

$$
\alpha = \frac{\rho_T - \rho_0}{\rho_0 \alpha (T - T_0)} \; ; = \frac{\Delta \rho}{\rho_0 \Delta T}
$$

Where  $\Delta \rho = \rho_T - \rho_0 \rightarrow$  Change in resistivity,

 $\Delta T = T - T_0 \rightarrow$  Change in temperature

It is defined as the ratio of increase in resistivity per degree rise in temperature to its resistivity at  $T<sub>o</sub>$ . Its unit is per<sup>o</sup>C.

For conductors  $\alpha$  is positive. (i.e) If the temperature of a conductor increases, the average kinetic energy of electrons in the conductor increases.

Thus resistance at T<sup>o</sup>C R<sub>T</sub> = R<sub>0</sub> [1+  $\alpha$  (T - T<sub>0</sub>)]

For semiconductors  $\alpha$  is negative. (i.e) If the temperature increases, resistance decreases. A semiconductor with a negative temperature coefficient of resistance is called a thermistor. x =  $\frac{p_T - p_0}{p_0 \alpha (T - T_0)}$ ; =  $\frac{ap}{p_0 \alpha T}$ <br>  $\Delta p = p_T - p_0 \rightarrow \text{Change in resistivity},$  $\Delta p = p_T - p_0 \rightarrow \text{Change in resistivity},$  $\Delta p = p_T - p_0 \rightarrow \text{Change in resistivity},$ <br>  $\Delta T = T - T_0 \rightarrow \text{Change in respectively}$ <br>  $\Delta T = T - T_0 \rightarrow \text{Change in temperature}$ <br>
tis defined as the ratio of increase in resistivity per degree risture to its resistivity at T<sub>o</sub>. Its un

## 46. Write a note on electric cells in series.

#### Cells in Series:

Let n cells, each of emf ξ volts and internal resistance r ohms are connected in series with an external resistance R.

> The total emf of the battery =  $n\bar{\epsilon}$ The total resistance in the circuit =  $nr + R$ By Ohm's law, the current in the circuit is

$$
I = \frac{\text{Total emf}}{\text{Total resistance}}
$$
\n
$$
= \frac{n\xi}{n r + R} \dots (1)
$$

If r << R, equation (1) becomes,  $I = \frac{n\xi}{R}$  $\frac{1\xi}{R} \approx nI_1$   $\left[\because \frac{\xi}{R}\right]$  $\frac{S}{R} = I_1$ 

(i.e.), if r is negligible when compared to R the current supplied by the battery is n times that supplied by a single cell. If r>>R, equation (1) becomes  $I = \frac{n\xi}{n}$  $\frac{n\xi}{n r}$ ; =  $\frac{\xi}{n}$  $\frac{P}{r} \approx I_1$  (i.e) If **r is very very greater than R**, current due to the whole battery is the **same** as that due to a single cell.

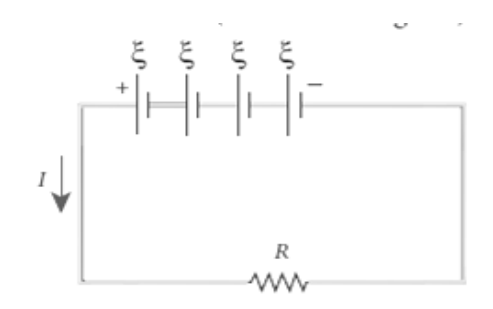

#### 47. Write a note on electric cells in Parallel.

#### Cells in Parallel:

Let n cells be connected in parallel between the points A and B and a resistance R. Let ξ be the emf and r the internal resistance of each cell.

The total emf of the battery =  $n\xi$ 

The total resistance in the circuit =  $\frac{\text{r}}{\text{r}}$  $\frac{1}{n} + R$ 

By Ohm's law, the current in the circuit is

$$
I = \frac{\text{Total emf}}{\text{Total resistance}};
$$
  
=  $\frac{\xi}{\frac{\text{r}}{\text{n}} + \text{R}};$  =  $\frac{\text{n}\xi}{\text{n r} + \text{R}}$ ........(1)

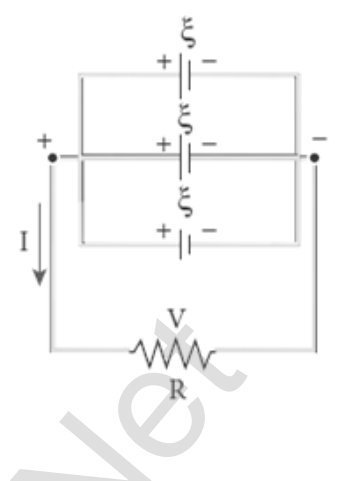

If r >> R, equation (1) becomes,  $I = \frac{n\xi}{R}$  $\frac{1\xi}{R} \approx nI_1$   $\left[\because \frac{\xi}{R}\right]$  $\frac{5}{R} = I_1$ 

(i.e) If r is negligible compared to R the current supplied by the battery is n times the that supplied by the single cell.

If r << R, equation (1) becomes  $I = \frac{n\xi}{n}$  $\frac{n\xi}{nr}$ ; =  $\frac{\xi}{r}$  $\frac{S}{r} \approx I_1$ 

i.e) If r is very very greater than R, current due to the whole battery is the **same** as due to single cell.

#### 48. Explain the principle of Potentiometer.

#### Principle of Potentiometer:

A battery Bt. The battery, key and the potentiometer wire are connected in series forms the primary circuit. The positive terminal of a primary cell of

emf ξ is connected to the point C and negative terminal is connected to the jockey through a galvanometer G and a high resistance HR. This forms the secondary circuit. [www.Padasalai.Ne](https://www.whatsapp.com/channel/0029VaAqUqk9Bb672tBn033m)[t](https://www.padasalai.net/)

Let contact be made at any point J on the wire by jockey. If the potential difference

across CJ is equal to the emf of the cell ξ then no current will flow through the galvanometer and it will show zero deflection. CJ is the balancing length  $l$ .

If r is the resistance per unit length of the wire, then by Ohm's law. Potential difference across  $CJ = Irl$ 

Hence  $\xi = |r \, l$ ; Since I and r, are constants,  $\xi \alpha \, l$ 

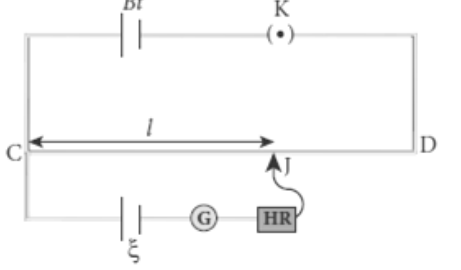

#### 49. Explain Seebeck effect. Give its applications.

#### Seebeck effect:

Seebeck discovered that in a closed circuit consisting of two dissimilar metals, when the junctions are maintained at different temperatures an emf (potential difference) is developed. This is called Seebeck effect.

The current that flows due to the emf

developed is called **thermoelectric current.** The two dissimilar metals connected to form two junctions is known as thermocouple. If hot and cold junctions are interchanged, the direction of current also reversed. Hence Seebeck effect is reversible.

The magnitude of emf developed in thermocouple depends on, (i) Nature of the metals forming thermocouple (ii) Temperature difference between the junctions

#### Applications:

Seebeck effect is used in **thermoelectric** generators (Seebeck generators). This effect is utilized in automobiles as automotive thermoelectric generators.

Seebeck effect is used in thermocouples and thermopiles.

#### **Explain Peltier effect.** 50.

#### Peltier effect:

When an electric current is passed through a circuit of a thermocouple, heat is evolved at one junction and absorbed at the other junction. This is known as Peltier effect. In Cu - Fe thermocouple, the junctions A and B are maintained at the same temperature. me curren[t](https://www.padasalai.net/) trat hows the current flows for the entired and the current and a set allow the discussion and the magnitude of emphasize in the magnitude of emphasize in the magnitude of emphasize in the magnitude of emphasize

Let a current flow through the thermocouple. At junction 'A', where the current flows from Cu to Fe, heat is absorbed and it becomes cold. At junction 'B', where the current flows from Fe to Cu,

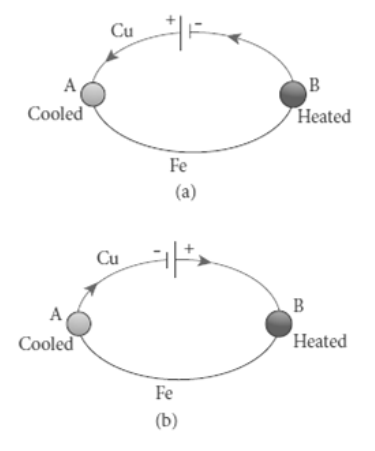

heat is liberated and it becomes hot. When the direction current is reversed, junction 'A' becomes hot and junction 'B' becomes cold. Hence **peltier effect** is reversible.

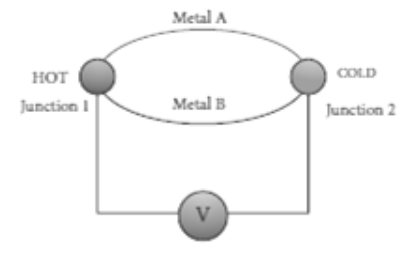

#### 51. Distinguish between Peltier effect and Joule's effect.

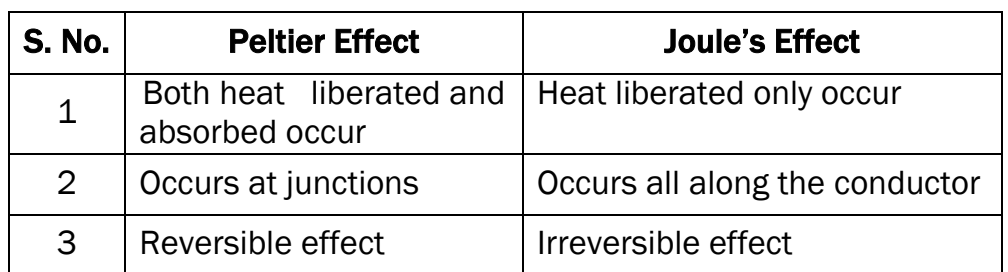

#### 52. Explain Thomson effect.

#### Thomson effect:

Thomson showed that, if two points in a conductor are at different temperatures. the density of electrons at these points will differ and as a result the potential difference is created between these points. This is known as Thomson effect.

Thomson effect is reversible. If current passed through **copper bar** AB which

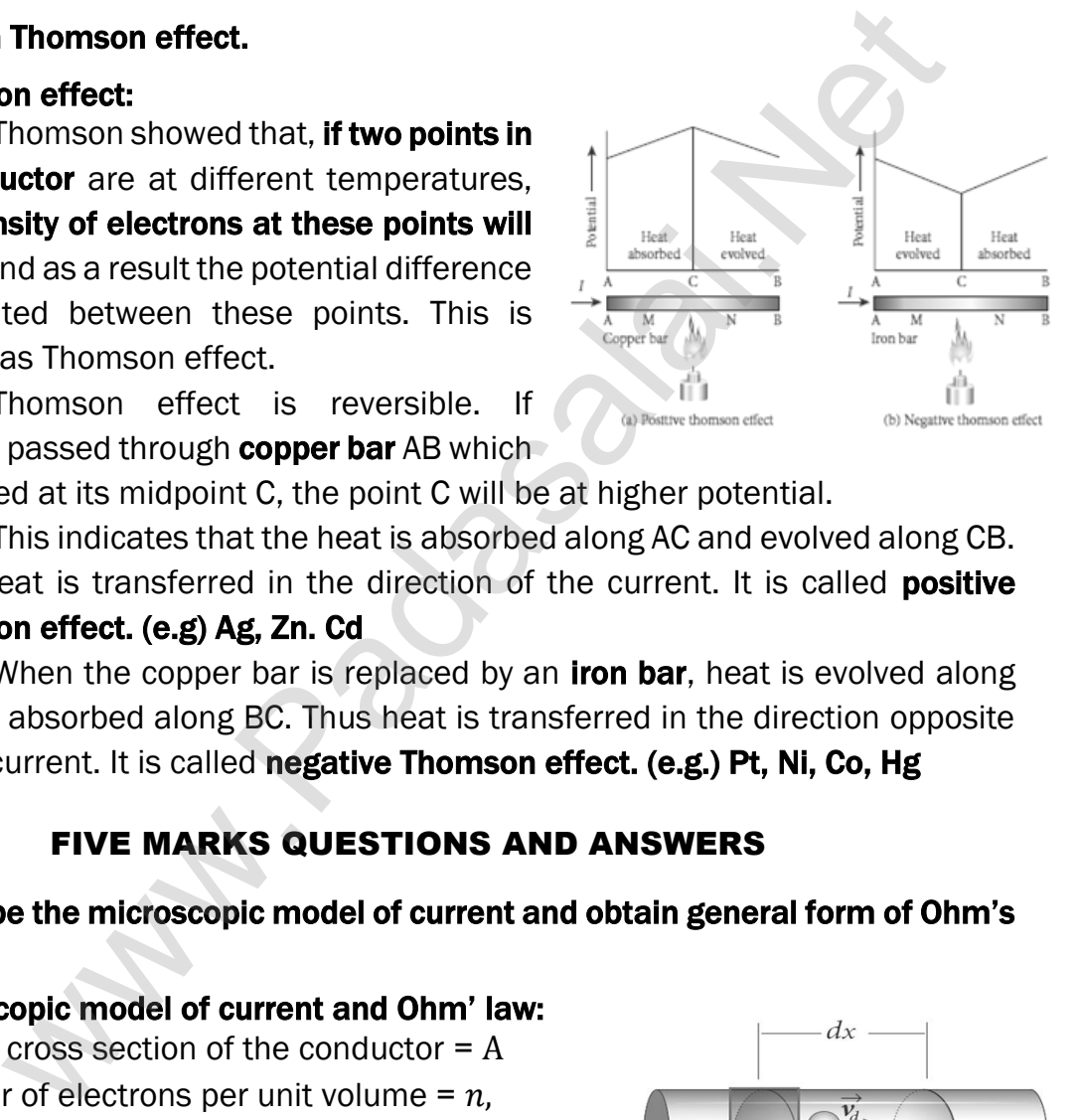

is heated at its midpoint C, the point C will be at higher potential.

This indicates that the heat is absorbed along AC and evolved along CB. Thus heat is transferred in the direction of the current. It is called **positive** 

## Thomson effect. (e.g) Ag, Zn. Cd

When the copper bar is replaced by an **iron bar**, heat is evolved along CA and absorbed along BC. Thus heat is transferred in the direction opposite to the current. It is called negative Thomson effect. (e.g.) Pt, Ni, Co, Hg

## FIVE MARKS QUESTIONS AND ANSWERS

## 53. Describe the microscopic model of current and obtain general form of Ohm's law.

Microscopic model of current and Ohm' law:

Area of cross section of the conductor  $= A$ 

Number of electrons per unit volume =  $n$ ,

Applied electric field  $=\vec{E}$ 

Drift velocity of electrons  $= v_d$ ,

Charge of an electrons  $= e$ 

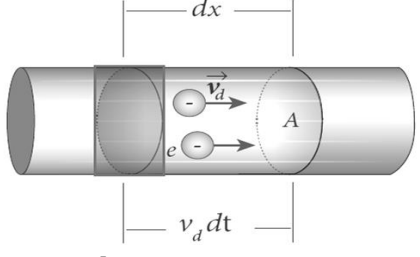

Let ' $dx$ ' be the distance travelled by the electron in time ' $dt$ ', then

$$
v_{d} = \frac{dx}{dt} \qquad (or) \quad dx = v_{d} dt
$$

The number of electrons available in the volume of length  $dx'$  is

 $= A dx \times n$ ;  $= A v_d dt \times n$ 

Then the total charge in this volume element is,  $dQ = Av_d dt$  ne By definition, the current is given by  $I = \frac{dQ}{dt}$ ;  $= \frac{A v_d dt n e}{dt}$ ;  $I = n e A V_d$ Current density (J):

Current density (J) is defined as the current per unit area of cross section of the conductor.  $J = \frac{I}{\Lambda}$  $\frac{I}{A}$ ; =  $\frac{\text{ne A v_d}}{A}$  $\frac{A \cdot d}{A}$ . J = ne  $V_d$ . Its **unit is Am**<sup>2</sup>

In vector notation,  $\vec{J}$  = ne $\vec{v}_d$  ;  $\vec{J}$  = ne $\left[-\frac{e\tau}{m}\right]$  $\left[\frac{e\tau}{m}\vec{E}\right]$ ; =  $-\frac{ne^2\tau}{m}$  $\frac{e^2 \tau}{m} \vec{E}$ 

Where,  $\frac{ne^2\tau}{ne} = \sigma \rightarrow$  Conductivity;  $\therefore \vec{J} = -\sigma \vec{E}$ m

But conventionally, we take the direction of current density as the direction of electric field. So the above equation becomes,  $\vec{l} = \sigma \vec{E}$ This is called microscopic form of Ohm's law. Where,  $\frac{ne^2\tau}{m} = \sigma \rightarrow$  $\frac{ne^2\tau}{m} = \sigma \rightarrow$  $\frac{ne^2\tau}{m} = \sigma \rightarrow$  Conductivity;  $\therefore \vec{j} = -\sigma \vec{E}$ <br>
But conventionally, we take the direction of current density as<br>
direction of electric field. So the above equation becomes,  $\vec{j} = \sigma \vec{E}$ <br>
called microscopic f

## 54. Obtain the macroscopic form of ohm's law from its microscopic form and discuss its limitation.

#### Macroscopic form of Ohm's law:

Consider a segment of wire of length l and cross sectional area A.

When a potential difference V is applied across the wire, a net electric field is created in the wire which constitutes the current. If assume that

the electric field is uniform in the entire length of the wire, the potential difference is given by,  $V = EI (or) E = \frac{V}{V}$ 

l

From the microscopic form of Ohm's law,  $J = \sigma E$  ; =  $\sigma \frac{V}{I}$ l

By definition, the Current density is  $J = \frac{I}{A}$ 

Hence,  $\frac{I}{I}$  $\frac{I}{A} = \sigma \frac{V}{I}$  $\frac{V}{1}$ ;  $\therefore$  V = I  $\left[\frac{1}{\sigma}\right]$  $\frac{1}{\sigma A}$ ; V = IR

Where,  $\frac{1}{2}$  $\frac{1}{\sigma A}$  = R  $\rightarrow$  Resistance of the conductor. This is called macroscopic form of Ohm's law. The resistance is the ratio of potential **difference across** the given conductor to the current passing through the conductor.

From Ohm's law, the graph between current versus voltage is **straight** line with a slope equal to the inverse of resistance R of the conductor

Materials, for which the current against voltage graph is a straight line through the origin, are said to obey Ohm's law and their behaviour is said to be ohmic.

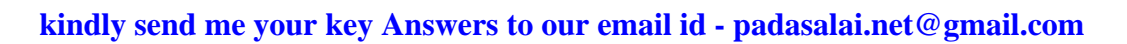

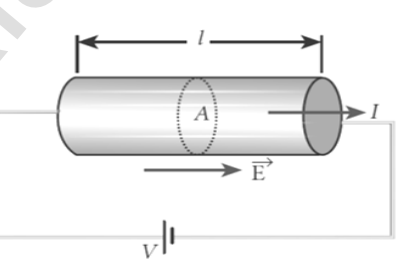

Materials or devices that **do not follow Ohm's law** are said to be non-ohmic. These materials have more complex (non - linear) relationships between voltage and current.

# 55. Explain the equivalent resistance of a series and parallel resistance network.

#### Resistors in Series:

 When two or more resistors are connected end to end, they are said to be in series. Let  $R_1$ ,  $R_2$ ,  $R_3$  be the resistances of three resistors connected in series. Let "V" be the potential difference applied across this combination. In series connection i) Current through each resistor will be same (I) ii) But potential difference across different resistor will be different. be [t](https://www.padasalai.net/)he resistances of three resistors<br>
ted in series. Let "V" be the potential<br>
nonection i) Current through each resistor<br>
same (I) ii) But potential difference across<br>
stressitor will be different.<br>
Et V<sub>4</sub>, V<sub>2</sub>, V<sub>3</sub>

Let  $V_1$ ,  $V_2$ ,  $V_3$  be the potential difference across  $R_1$ ,  $R_2$ ,  $R_3$  respectively, then from Ohm's law.  $V_1 = IR_1$ ;  $V_2 = IR_2$ ,  $V_3 = IR_3$ 

Total potential difference,  $V = V_1 + V_2 + V_3$ ;

 $= IR<sub>1</sub> + IR<sub>2</sub> + IR<sub>3</sub>$ 

V = I[R<sup>1</sup> + R<sup>2</sup> + R3] ……………. (1)

 $\geq R$ 

Let Rs be the equivalent resistance in series connection, then

 $V = IR_s$  …………(2)

From equation  $(1)$  and  $(2)$ , we have

 $IR_s = I [R_1 + R_2 + R_3]$ ; ∴  $R_s = R_1 + R_2 + R_3$ 

When resistances are connected in series, the equivalent resistance is the sum of the individual resistances. The equivalent resistance in series connection will be greater than each individual resistance.

## Resistors in Parallel:

When two or more resistors are connected across the same potential difference, they are said to be in parallel. Let  $R_1$ ,  $R_2$ ,  $R_3$  be the resistances of three resistors connected in parallel. Let "V**"** be the potential difference applied across this combination.

In parallel connection, i) Potential difference across each resistance will be the same (V) ii) But current flows through different resistors will be different. Let  $I_1$ ,  $I_2$ ,  $I_3$  be the currents flow through  $R_1$ ,  $R_2$ ,  $R_3$  respectively, then from Ohm's law.

$$
I_1 = \frac{V}{R_1} ; I_2 = \frac{V}{R_2} ; I_3 = \frac{V}{R_3}
$$
  
\n
$$
I = I_1 + I_2 + I_3 ; = \frac{V}{R_1} + \frac{V}{R_2} + \frac{V}{R_3} ;
$$
  
\n
$$
I = V \left[ \frac{1}{R_1} + \frac{1}{R_2} + \frac{1}{R_3} \right] \dots (1)
$$

Let  $R_p$  be the equivalent resistance in parallel connection, then

$$
I = \frac{V}{R_p} \dots (2)
$$

From equation (1) and (2).

we have 
$$
\frac{V}{R_p} = V \left[ \frac{1}{R_1} + \frac{1}{R_2} + \frac{1}{R_3} \right]
$$
  

$$
\therefore \frac{1}{R_p} = \left[ \frac{1}{R_1} + \frac{1}{R_2} + \frac{1}{R_3} \right]
$$

When resistances are connected in parallel, the reciprocal of equivalent resistance is **equal to the** sum of the reciprocal of the values of resistance of

the individual resistor.

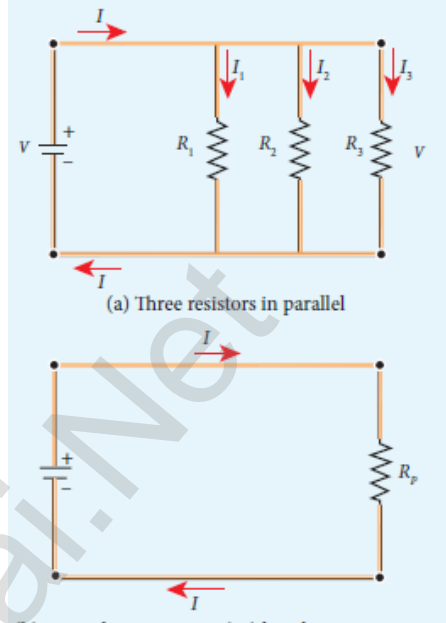

The equivalent resistance in parallel connection will be lesser than each individual resistance.

## 56. Explain the determination of the internal resistance of a cell using voltmeter.

#### Internal resistance of a cell using voltmeter:

A real battery is made of electrodes and electrolyte. There is resistance to the flow of charges within the battery and this resistance is called internal resistance (r)

The **emf of the cell** is measured by connecting high resistance voltmeter across it without connecting the external resistance R. This circuit may be considered as open, the voltmeter reading gives the emf  $(\xi)$  of the cell. Then external resistance is included in the circuit and current 'I' is established in the circuit. and<br>  $\frac{V}{R_p} = V \left[ \frac{1}{R_1} + \frac{1}{R_2} + \frac{1}{R_3} \right]$  $\frac{V}{R_p} = V \left[ \frac{1}{R_1} + \frac{1}{R_2} + \frac{1}{R_3} \right]$  $\frac{V}{R_p} = V \left[ \frac{1}{R_1} + \frac{1}{R_2} + \frac{1}{R_3} \right]$ <br>
When resistances are connected in parallel,<br>  $\left[ \frac{1}{R_1} + \frac{1}{R_2} + \frac{1}{R_3} \right]$ <br>
When resistances are connected in parallel  $\frac{1}{R_p}$ <br>
when resistances are connect

This circuit is then considered as close, the voltmeter reading gives the potential difference (V) across 'R'

By Ohm's law, = IR (or) 
$$
I = \frac{V}{R}
$$
 .........(1)

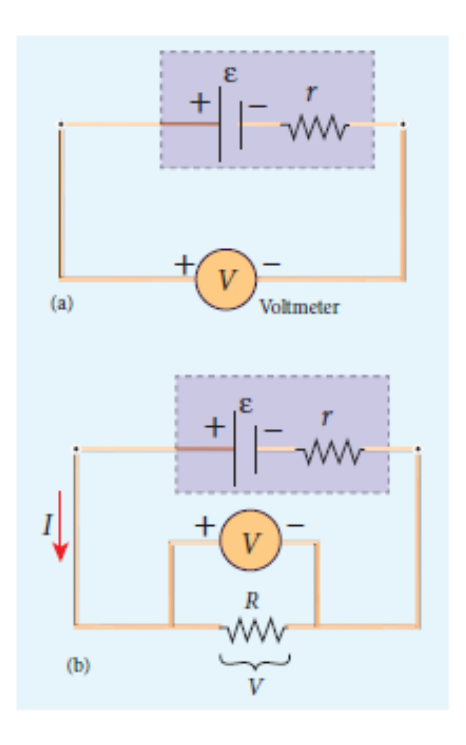

Due to internal resistance of the cell, the voltmeter reads the value "V" which is less than the emf  $(\xi)$ . It is because, certain amount of voltage (Ir) has dropped across the internal resistance 'r'. Hence

$$
V = \xi - Ir \quad - - - - (2) \text{ (or)} \quad Ir = \xi - V
$$
\n
$$
\therefore \quad r = \frac{\xi - V}{I}; \quad = \left[\frac{\xi - V}{V}\right]R
$$

Since  $\xi$ , V and R are known, internal resistance 'r' and total current 'I' can be determined.

The power delivered to the circuit is,  $I = I \xi$ ; = I (V + Ir); = I (IR + Ir)

 $P = I^2R + I^2r$ 

where, I<sup>2</sup>R→ power delivered to R

I<sup>2</sup>r  $\rightarrow$  power delivered to r

## 57. Explain Kirchhoff's law.

#### Kirchhoff first law (Current law) :

It states that the algebraic sum of currents at any junction in a circuit **is zero**. ( $\Sigma I = 0$ ).

#### Explanation:

It is a statement of conservation of electric charge. Thus all charges that enter a given junction in a circuit must leave that junction. **Current entering** the junction is taken as positive and current leaving The power delivered [t](https://www.padasalai.net/)o the circuit is,  $I = I \xi$ ;  $= I (V + Ir)$ ;  $= I (IR + P) = I^2R + I^2r$ <br>
where,  $I^2R \rightarrow$  power delivered to  $R$ <br> **Kirchhoff's law.**<br> **Kirchhoff's law.**<br> **Kirchhoff's law.**<br> **Kirchhoff's law.**<br> **Kirchhoff's law.**<br>

the junction is taken as negative. Applying this law at junction 'A'

 $I_1 + I_2 - I_3 - I_4 - I_5 = 0$  (or)  $I_1 + I_2 = I_3 - I_4 - I_5$ 

#### Kirchhoff second law (Voltage law) :

It states that in a closed circuit the **algebraic** sum of the products of the current and resistance of each part of the circuit is equal to the total emf included in the circuit ( $\sum$ **IR** =  $\sum \xi$ )

#### Explanation:

It is a statement of conservation of energy for an isolated system. The product 'IR' is taken as positive when we proceed along the direction of current and taken as negative when we proceed opposite to the direction of current. Similarly,

The emf is considered as positive, when we proceed from negative to positive terminal of the cell and as negative, when we proceed from positive to negative terminal of the cell.

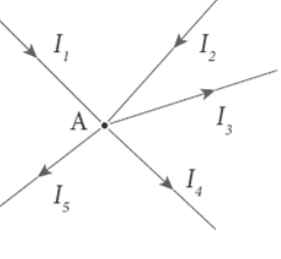

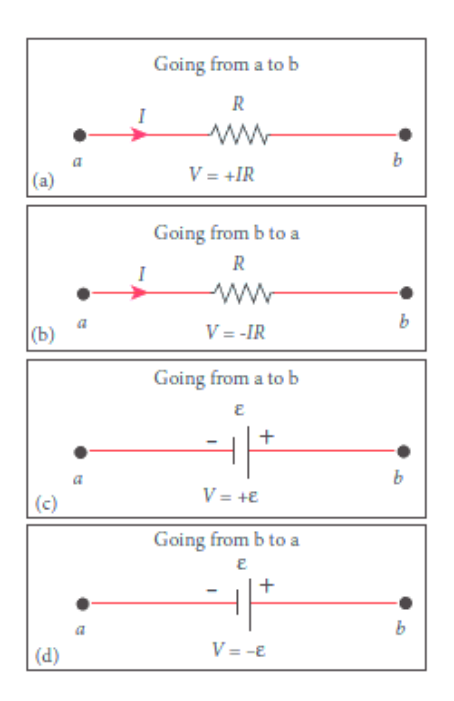

#### 58. Obtain the condition for bridge balance in Wheatstone's bridge.

#### Wheatstone's bridge:

An important application of **Kirchhoff's laws is** the Wheatstone's bridge. It is used to compare resistances and also helps in determining the unknown resistance in the electrical network. The bridge consists of four resistances P, Q, R, S connected as shown. A galvanometer 'G' is connected between B and D. A battery ' $\xi'$  is connected between A and C. Let  $I_1$ ,  $I_2$ ,  $I_3$ ,  $I_4$  currents through various branches and **I**<sup>G</sup> be the current through the galvanometer.

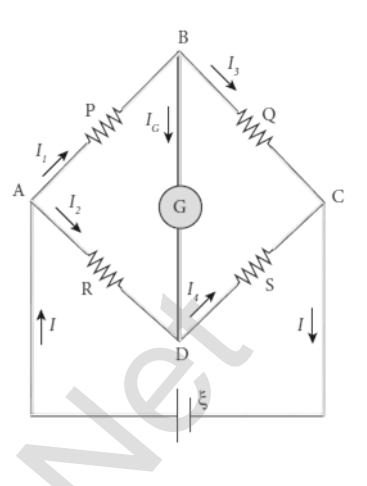

#### Applying Kirchhoff's current law at B and D,

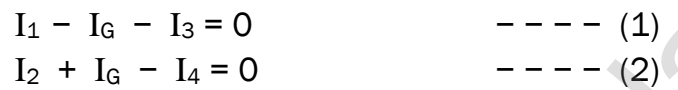

#### Applying Kirchhoff's voltage law ABDA and ABCDA,

 $I_1 P + I_0 G - I_2 R = 0$  –  $- - (3)$  $I_1P + I_3O - I_2R - I_4S = 0$  - - - - - (4)

At balanced condition, the potential at B and D are same, and hence the galvanometer shows zero deflection. So  $I_G = 0$ 

connected as shown. A galvanometer G is connected between B and D. A battery 'ξ' is connected between A and C. Let I<sub>1</sub>, I<sub>2</sub>, I<sub>3</sub>, I<sub>4</sub> currents through various branches and I<sub>6</sub> be the current through the galvanometer.

\nApplying Kirchhoff's current law at B and D, I<sub>1</sub> - I<sub>6</sub> - I<sub>3</sub> = 0

\n
$$
I_2 + I_6 - I_4 = 0
$$
\n
$$
I_1 + I_6G - I_2R = 0
$$
\n
$$
I_1 + I_3Q - I_2R - I_4S = 0
$$
\n
$$
I_1 + I_3Q - I_2R - I_4S = 0
$$
\n
$$
I_1 + I_3Q - I_2R - I_4S = 0
$$
\n
$$
I_1 - I_3 = 0
$$
\nPut this in equation (1), (2) and (3)

\n
$$
I_1 - I_3 = 0
$$
\nor) I<sub>1</sub> = I<sub>3</sub>

\n
$$
I_2 - I_4 = 0
$$
\nor) I<sub>2</sub> = I<sub>4</sub>

\n
$$
I_3 - I_5 = 0
$$
\n
$$
I_2 - I_4 = 0
$$
\nor) I<sub>2</sub> = I<sub>4</sub>

\n
$$
I_3 - I_6 = 0
$$
\nPut this in equation (1), (2) and (3)

\n
$$
I_1 - I_3 = 0
$$
\nor) I<sub>1</sub> = I<sub>3</sub>

\n
$$
I_2 - I_4 = 0
$$
\nor) I<sub>2</sub> = I<sub>4</sub>

\n
$$
I_3 - I_6 = 0
$$
\nBut equation (5) and (6) in (4)

\n
$$
I_1P + I_1Q - I_2R - I_2S = 0
$$
\nBut equation (8) by (7)

\n
$$
I_1(P+Q) = I_2(R+S)
$$
\n
$$
I_1 = 0
$$
\nDivide equation (8) by (7)

\n
$$
I_1 = \frac{I_2(R+S)}{I_1} = \frac{I
$$

## 59. Explain the determination of unknown resistance using Meter Bridge. Meter bridge:

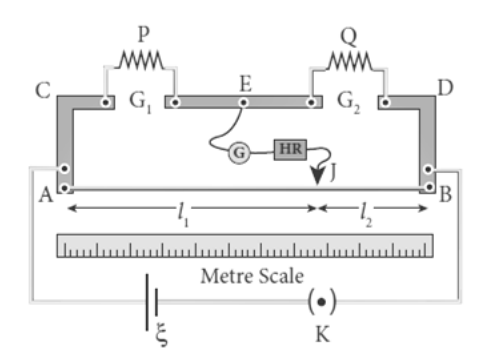

Metre Bridge is another form of Wheatstone's bridge. It consists of uniform manganin wire AB of 1m length. This wire is stretched along a metre scale between two copper strips C and D. E is another copper strip mounted with two gaps  $G_1$  and  $G_2$  An unknown resistance P is connected in  $G_1$  and standard resistance connected in G<sub>2</sub>

A jockey J is connected from E through

a galvanometer G and high resistance HR. A Lechlanche cell  $\xi$  and key K is connected across the bridge wire. The position of jockey is adjusted so that the galvanometer shows zero deflection. Let the point be  $\mathcal{P}$ 

The lengths AJ and JB now replace the resistance R and S of the Wheatstone's

bridge. Then 
$$
\frac{P}{Q} = \frac{R}{S}
$$
;  $= \frac{R'AJ}{R'JB}$ . Where  $R' \rightarrow$  resistance per unit length,  
 $\frac{P}{Q} = \frac{AJ}{JB} = \frac{l_1}{l_2}$ ........(1) ; (or)  $P = Q \frac{l_1}{l_2}$ ........(2)

Due to imperfect contact of wire at its ends, some resistance might be introduced at the contact. These are called end resistances. By interchange P and Q, this error can be eliminated, and the average value of P is found. Let  $l$  be the length and r be the radius of wire, its specific resistance (resistivity) is which [t](https://www.padasalai.net/)he term of the state of the results of the results of the state of the state of  $\frac{1}{\xi}$  when the state of  $\frac{1}{\xi}$  and  $\frac{1}{\xi}$  and  $\frac{1}{\xi}$  and  $\frac{1}{\xi}$  and  $\frac{1}{\xi}$  and  $\frac{1}{\xi}$  and  $\frac{1}{\xi}$  and

given be.  $\rho = \frac{\rho A}{l}$  $\frac{\partial A}{l}$ ; =  $\frac{\rho \pi r^2}{l}$ ………….(3)

## 60. How the emf of two cells are compared using potentiometer? Comparison of emf of two cells:

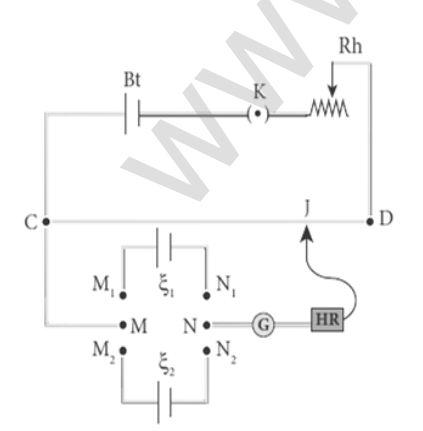

Potentiometer wire CD is connected to battery (Bt) and a key (K) in series. This is the primary circuit. The end C is connected to central terminal M of DPDT switch and another central terminal N is connected to jockey through a galvanometer G and high resistance HR. This is the secondary circuit.

The cell whose emf  $\xi_1$  and  $\xi_2$  to be compared are connected to  $M_1N_1$  and  $M_2N_2$  of DPDT switch. Initially the cell of emf  $\xi_1$  is included in the

secondary circuit and the balancing length  $l_1$  is found by adjusting jockey for **zero deflection.** Similarly, the cell of emf  $\xi_2$  is included in the secondary circuit and the balancing length  $l_2$  is found. Let 'r' be the resistance per unit length

and 'I' be the primary current, then by the principle

 $\xi_1 = \text{Ir}l_1$  ----(1)  $\xi_2 = \text{Ir}l_2$  – – – – (2) Divide equation (1) by (2),  $\xi_1$ ξ2  $=\frac{I r l_1}{I r l_1}$  $Irl<sub>2</sub>$  $\frac{\xi_1}{\xi}$ ξ2  $=\frac{l_1}{l_1}$  $l<sub>2</sub>$ …….(3)

## 61. Explain the method of measurement of internal resistance of a cell using potentiometer.

#### Internal resistance of a cell using potentiometer:

Potentiometer wire CD is connected to battery (Bt) and a key  $(K_1)$  in series. This is the primary circuit. The cell  $\xi$  whose internal resistance 'r' to be measured is connected to the secondary circuit. A resistance box R and a key  $K_2$  is connected across the cell  $\xi$ . With key  $K<sub>2</sub>$  open, the balancing point J is found out and balancing length  $CJ = l_1$  is measured. By the principle, ome[t](https://www.padasalai.net/)er.<br>
I resistance of a cell using potentiometer:<br>
(Bt) and a key (K<sub>1</sub>) in series. This is the<br>
(Bt) and a key (K<sub>1</sub>) in series. This is the<br>
(circuit. **The cell**  $\xi$  **whose internal**<br>
nometric of the measured is conne

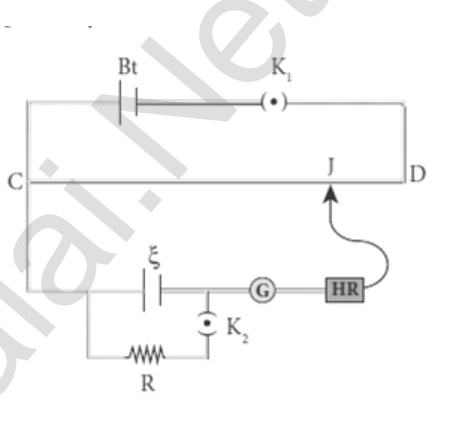

 $\xi \propto l_1$  ----(1)

A suitable resistance is included in R and key  $K_2$  is closed. The current flows through R and cell is, I =  $\frac{\xi}{R}$ R+r

Hence potential difference across R, V = IR =  $\frac{\xi}{D}$  $\frac{5}{R+r}R$ 

For this potential difference, again the balancing point J is found out and the balancing length  $\overline{C}$ J =  $l_2$  is measured.

By the Principle  $\frac{\xi}{2}$  $\frac{5}{R+r}R \propto l_2$  ............. (2) Divide equation (1) by (2) ξ  $\left(\frac{\xi}{\rho} \right)$  $\frac{5}{R+r}R$  $=\frac{l_1}{l_2}$  $l<sub>2</sub>$  $\frac{R+r}{R}$  $\frac{1+r}{R} = \frac{l_1}{l_2}$  $l<sub>2</sub>$  $\frac{r}{r}$ ; 1 +  $\frac{r}{r}$  $\frac{\mathbf{r}}{\mathbf{R}} = \frac{l_1}{l_2}$  $l<sub>2</sub>$ r  $\frac{r}{R} = \frac{l_1}{l_2}$  $l<sub>2</sub>$  $-1$  ;  $\frac{l_1-l_2}{l}$  $l<sub>2</sub>$ ;  $r = R \left[ \frac{l_1 - l_2}{l_1} \right]$  $l<sub>2</sub>$ ] ………. (3)

By substituting,  $l_1$ ,  $l_2$  in equation (3) the internal resistance of the cell can be measured. Here the internal resistance is not constant, and it increased with increase of external resistance R.

## UNIT - III (MAGNETISM AND MAGNETIC EFFECTS OF ELECTRIC CURRENT)

## TWO MARKS QUESTIONS AND ANSWERS

## 1. Define magnetism. Give its applications.

The property of attracting iron is called magnetism.

In olden days, magnets were used as magnetic compass for navigation, magnetic therapy for treatment and magic shows.

In **modern days** most of the things we use in daily life contains magnets. For example, loud speaker, motors, dynamo, cell phones, pen-drive, CD, hard disc in laptop etc.

## 2. Define Geomagnetism or Terrestrial magnetism.

The branch of physics which deals with the Earth's magnetic field is called Geomagnetism.

## 3. What are the elements of the Earth's magnetic field?

To specify the Earth's magnetic field, three quantities must be required. They are

- (i) Magnetic declination (D)
- (ii) Magnetic dip or inclination (I)
- (iii) The horizontal component of the Earth's magnetic field  $(B_H)$

## 4. Define geographic meridian and magnetic meridian.

A vertical plane passing through the geographic axis is called geographic meridian and a great circle perpendicular to Earth's geographic axis is called geographic equator.

A vertical plane passing through **magnetic axis** is called magnetic meridian and a great circle particular to Earth's magnetic axis is called magnetic equator. ion, magne[t](https://www.padasalai.net/)ic therapy for treatment and magic shows.<br>
ern days most of the things we use in daily life contains magnets<br>
e, loud speaker, motors, dynamo, cell phones, pen-drive, CD, hard<br>
petc.<br>
Geomagnetism or Terrestria

## 5. Define magnetic declination.

The angle between magnetic meridian at a point and geographical **meridian** is called the magnetic declination (D). At higher latitudes, the declination is greater whereas near the equator, the declination is smaller.

## 6. For Chennai, the magnetic declination angle is  $-108'$ . Why it is negative?

The negative sign indicates that the magnetic meridian lies west to the geographic meridian.

## 7. Define magnetic inclination or dip.

The angle subtended by the Earth's total magnetic field  $\vec{B}$  with the **horizontal in the magnetic meridian** is called dip or magnetic inclination (I) For Chennai, angle of dip is  $14°16'$ 

## 8. Define horizontal component of Earth's magnetic field.

The component of Earth's magnetic field along the horizontal direction in the magnetic meridian is called horizontal component of Earth's magnetic field  $(B_H)$ 

## 9. Calculate the tangent of magnetic inclination or angle of dip.

Let BE be the net Earth's magnetic field at a point 'P' and 'I' be the angle of dip, then Horizontal component;  $B_H = B_E \cos I$ , Vertical component;  $B_H = B_E \sin I$ Hence [t](https://www.padasalai.net/)he tangent of magnetic inclination or angle of dip.<br>
be the net Earth's magnetic field at a point 'P' and 'I' be the ang<br>
In Horizontal component;  $B_H = B_E \cos I$ ,<br>
component;  $B_H = B_E \sin I$ <br>  $\frac{B_E \sin I}{B_E \cos I} = \frac{B_H}{B_V}$ ;  $\t$ 

 $\therefore \frac{B_E \sin I}{B_E \cos I}$  $B<sub>E</sub>$  cos I  $=\frac{B_H}{R}$  $\frac{B_H}{B_V}$  ; tan I  $=$   $\frac{B_H}{B_V}$  $\frac{B_H}{B_V}$ ; Also B<sub>E</sub> =  $\sqrt{B_H^2 + B_V^2}$ 

## 10. Define pole strength of the magnet.

The attracting property of the magnet is **concentrated at its poles only** and this property is called pole strength  $(qm)$ .

The S.I unit of pole strength is Am

## 11. Define magnetic dipole moment.

Magnetic dipole moment  $(p_m)$  is defined as the **product of the pole** strength (q<sub>m</sub>) and magnetic length (2 *l*). i.e  $p_m = q_m 2$  *l* 

In vector notation;  $\vec{p}_m = q_m \vec{d}$  [ $\because |\vec{d}| = 2 l$ ]

Its SI unit is Am<sup>2</sup>. Its direction is from South Pole to North Pole.

## 12. Define magnetic field.

The magnetic field  $\overline{B}$  at a point is defined as a **force experienced by the** 

bar magnet of unit pole strength.  $\vec{B} = \frac{\vec{F}}{\cdot \vec{B}}$ qm . Its SI unit is NA-1m-1

## 13. What are the types of magnet?

Magnets are classified in to natural magnets and artificial magnets. Iron, cobalt, nickel etc... are natural magnets. Strength of natural magnets are very weak and the shape of the magnet are irregular.

Artificial magnets are made our desired shape and strength. Bar magnets, cylindrical magnets, horse shoe magnets are some examples for artificial magnets.

## 14. Define magnetic flux. Give its unit.

The number of magnetic field lines crossing per unit area is called magnetic flux  $(\Phi_B) \Phi_B = \overrightarrow{B} \cdot \overrightarrow{A} = B A \cos \theta$ 

The SI unit of magnetic flux is Weber (Wb) and CGS unit is Maxwell (1 Wb = 108 Maxwell). Its dimensional formula is [ML2T-2A-1]

## 15. Define magnetic flux density.

The magnetic flux density can be defined as the number of magnetic field lines crossing unit area kept normal to the direction of line of force. Its S.I unit is tesla or Wbm<sup>-2</sup>

## 16. Distinguish between uniform and non-uniform magnetic field.

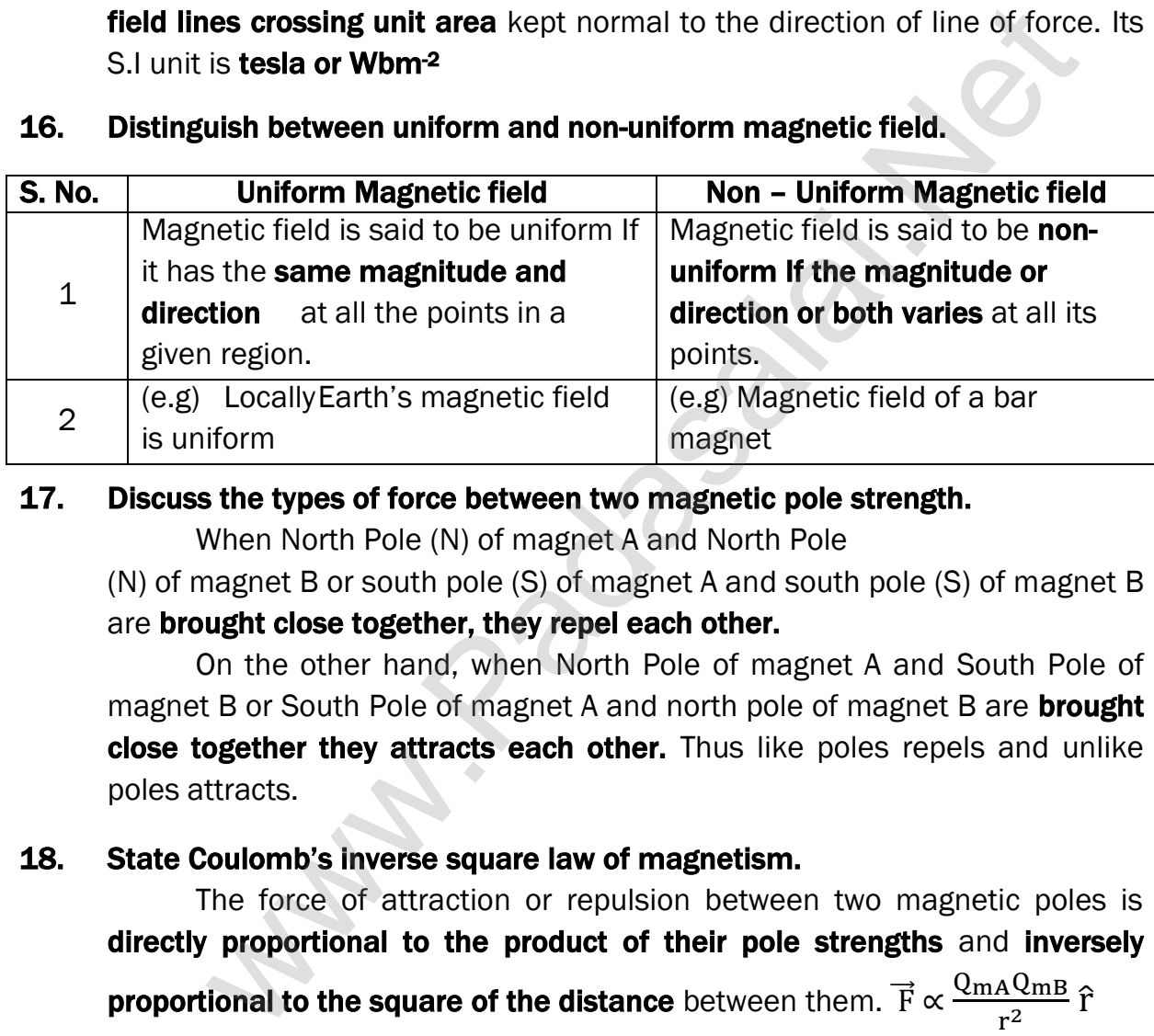

## 17. Discuss the types of force between two magnetic pole strength.

When North Pole (N) of magnet A and North Pole

(N) of magnet B or south pole (S) of magnet A and south pole (S) of magnet B are brought close together, they repel each other.

On the other hand, when North Pole of magnet A and South Pole of magnet B or South Pole of magnet A and north pole of magnet B are **brought** close together they attracts each other. Thus like poles repels and unlike poles attracts.

## 18. State Coulomb's inverse square law of magnetism.

The force of attraction or repulsion between two magnetic poles is directly proportional to the product of their pole strengths and inversely proportional to the square of the distance between them.  $\vec{F} \propto \frac{Q_{\text{mA}}Q_{\text{mB}}}{\sigma^2}$  $\frac{A\vee mB}{r^2}$  î

## 19. What happens when a bar magnet is freely suspended in uniform and nonuniform magnetic field?

Even though Earth has non- uniform magnetic field, it is locally (at particular place) taken as uniform. So bar magnet suspended freely in uniform magnetic field experience only torque (rotational motion)

When a bar magnet is freely suspended in non- uniform magnetic field, it undergoes translator motion due to net force and rotational motion due to torque.

#### 20. State tangent law.

When a magnetic needle or magnet is freely suspended in two mutually **perpendicular uniform magnetic fields**, it will come to rest in the direction of the resultant of the two fields.

## 21. Define magnetizing field.

The magnetic field which is used to **magnetize a sample** or specimen is called the magnetizing field ( $\vec{H}$ ). Its unit is  $Am<sup>-1</sup>$ 

## 22. Define magnetic permeability.

Magnetic permeability is defined as the measure of ability of the material to allow the passage of magnetic lines through it or measure of the **capacity** of the substance to take magnetization or the degree of penetration of magnetic field through the substance.

## 23. Define relative permeability.

The relative permeability  $(\mu_r)$  is defined as **the ratio between absolute permeability** ( $\mu$  ) of the medium to **the permeability of free space** ( $\mu_0$ ). It has no unit and it is dimensionless quantity.  $\mu_r = \frac{\mu}{\mu}$  $\mu_0$ 

## 24. Define intensity of magnetization.

The net magnetic moment per unit volume of the material or is known as intensity of magnetization or magnetization vector or magnetization. For magnet the intensity of magnetization can be defined as the pole strength per unit area. M =  $\frac{\text{p}_m}{\text{y}}$  $\frac{9m}{V} = \frac{qm}{A}$  $\frac{4m}{A}$  . Its unit **Am<sup>-1</sup>**. It is a **vector quantity**.

## 25. Define magnetic induction or total magnetic field.

The magnetic induction  $(\overrightarrow{B})$  inside the specimen is equal to the sum of the magnetic  $\hat{}~$  field  $(\overrightarrow{B}_0)$  produced in vacuum due to magnetizing field and **the magnetic field**  $(\vec{B}_{m})$  **due** to the induce magnetization of the substance,  $\left[\overrightarrow{B} = \overrightarrow{B}_0 + \overrightarrow{B}_m\right]$ magne[t](https://www.padasalai.net/)ic permeability.<br>Magnetic permeability is defined as the measure of ability of<br>al to allow the passage of magnetic lines through it or measure or<br>y of the substance to take magnetization or the degree of penetratic<br>

## 26. Define magnetic susceptibility.

Magnetic susceptibility  $(\chi_{\rm m})$  is defined as the ratio of the intensity of magnetization  $(\overrightarrow{M})$  induced in the material due to the magnetizing field  $(\overrightarrow{H})$ . It is a dimensionless quantity.

#### 27. What are the classifications of magnetic materials?

Magnetic materials are generally classified in to three types. They are

- (i) Diamagnetic material (e.g.) bismuth, copper, water
- (ii) Paramagnetic material (e.g.) Aluminum, platinum, chromium
- (iii) Ferro magnetic material (e.g.) Iron, nickel, cobalt

**kindly send me your key Answers to our email id - padasalai.net@gmail.com**

#### 28. Define Meissner effect.

Super conductors are perfect diamagnetic materials. The exclusion of magnetic flux from a **super conductor during its transition** to the **superconducting state** is known as Meisnner effect

## 29. Define Curie's law.

The susceptibility of the material is inversely proportional to its Kelvin temperature. (i.e.) the **magnetic susceptibility decreases with increase in** temperature.  $\chi_\mathrm{m} \propto \frac{1}{\textrm{\scriptsize T}}$  $\frac{1}{T}$  (or)  $\chi_{\text{m}} = \frac{C}{T}$  $\frac{C}{T}$ . Where, C  $\rightarrow$  curie constant, this is called Curie law.

#### 30. Define Curie temperature.

As temperature increases, the ferromagnetism decreases due to the increased thermal agitation of the atomic dipoles. At a particular temperature, ferromagnetic material becomes paramagnetic. This temperature is known as Curie temperature  $(T<sub>C</sub>)$ .

#### 31. State Curie - Weiss law.

The susceptibility of the material above the Curie temperature is given by  $\chi_{\rm m} = \frac{\rm c}{\rm T}$  $T-T_0$ Where,  $C \rightarrow$  Curie law; T  $\rightarrow$  Kelvin temperature This relation is called **Curie - Weiss law**. a[t](https://www.padasalai.net/)ure.  $\chi_{\rm m} \propto \frac{1}{\rm T}$  (or)  $\chi_{\rm m} = \frac{C}{\rm T}$ . Where, C  $\rightarrow$  curie constant, this is c<br>ww.<br>Curie temperature increases, the ferromagnetism decreases due to<br>st emperature increases, the ferromagnetism decreases due

#### 32. What is Hysteresis?

Hysteresis means 'lagging behind'. The phenomenon of lagging of **magnetic induction** (B) behind the magnetizing field (H) is called hysteresis.

#### 33. Define hysteresis loss.

During the magnetization of the specimen through a cycle, **there is loss** of energy in the form of heat. This is known as hysteresis loss.

The energy lost per unit volume of the material when it is carried through one cycle of magnetization is equal to the area of the hysteresis loop.

#### 34. What are the types of ferromagnetic materials?

Based on the shape and size of the hysteresis loop, ferromagnetic materials are classified as two types.

They are

(i) Hard magnetic material - (e.g) Steel

(ii) Soft magnetic material - (e.g) Soft iron

#### 35. State Right Hand Thumb Rule.

If we hold the current carrying conductor in our right hand such that the thumb points in the direction of current flow, then the fingers encircling the wire points in the direction of the magnetic field lines produced.

## 36. State Maxwell's right hand cork screw rule.

This rule is used to determine the direction of the magnetic field. If we advance a right handed screw along the direction of current, then the direction of rotation of the screw gives the direction of the magnetic field.

## 37. Define magnetic dipole moment of current loop.

The magnetic dipole moment of any current loop is equal to the product

of the current and area of the loop.  $\left[\vec{p}_m = 1\right]\vec{A}$ 

## 38. State Right Hand Thumb Rule.

This rule is used to determine the direction of magnetic moment. If we curl the fingers of right hand in the direction of current in the loop, then the stretched thumb gives the direction of the magnetic moment associated with the loop. on of ro[t](https://www.padasalai.net/)ation of the screw gives the direction of the magnetic fiel<br>magnetic dipole moment of current loop.<br>The magnetic dipole moment of any current loop is equal to the pro-<br>surrent and area of the loop.  $[\vec{p}_m = 1 \vec{A$ 

## 39. Define gyro-magnetic ratio.

The ratio of magnetic moment  $(\mu_L)$  of the electron to its angular momentum (L) is called gyro- magnetic ratio.  $\frac{\mu_L}{I}$  $\frac{dL}{L} = \frac{e}{2r}$  $\frac{c}{2 \text{ m}}$  = 8.78 x 10<sup>10</sup> CKg<sup>-1</sup>

## 40. Define Bohr Magnetron.

It is the unit of atomic magnetic moment.

The **minimum value of atomic magnetic moment** is called Bohr magnetron.

1 Bohr magnetron = 
$$
\mu_B = \frac{e h}{4\pi m} = 9.27 \times 10^{-24} A m^2
$$

## 41. State Ampere's circuital law.

It state that the line integral of magnetic field over a closed loop is  $\mu_0$ times net current enclosed by the loop.  $\oint \vec{B} \cdot d\vec{l} = \mu_0 I_0$ 

## 42. Define Lorentz force.

If the charge is moving in the electric field  $(\vec{E})$  and magnetic field

 $(\overrightarrow{B})$ , the total force experienced by the charge is given by

 $\vec{F} = q[\vec{E} + (\vec{v} \times \vec{B})]$ . It is known as Lorentz force.

## 43. Define one tesla.

The strength of the magnetic field is one tesla if unit charge moving in it with unit velocity experiences unit force.

#### 44. What are the limitations of cyclotron?

i) The speed of the ion is limited. (ii) Electron cannot be accelerated. iii) Uncharged particles cannot be accelerated.

## 45. Write a note on fast-neutron cancer therapy.

When a deuteron is bombarded with a beryllium target, a beam of high **energy neutrons are produced**. These high energy neutrons are sent into the patient's cancerous region to break the bonds in the DNA of the cancer cells. This is used in treatment of fast-neutron cancer therapy.

## 46. State Fleming's Left Hand Rule (FLHR).

Stretch forefinger, the middle finger and the thumb of the left hand in mutually perpendicular directions. If,

- (i) Fore finger points the direction of magnetic field,
- (ii) The **middle finger** points the **direction of the electric current**, then
- (iii) **Thumb** will point the **direction of the force** experienced by the conductor.

## 47. Define one ampere.

One ampere is defined as that current when it is passed through each of the two infinitely long parallel straight conductors kept at a distance of **one metre apart in vacuum** caused each conductor to experience a force of 2 x 10<sup>-7</sup> Newton per metre length of conductor. used in [t](https://www.padasalai.net/)reatment of fast-neutron cancer therapy.<br> **leming's Left Hand Rule (FLHR).**<br>
Stretch forefinger, the middle finger and the thumb of the left has<br>
Stretch forefinger, the middle finger and the thumb of the left ha

## 48. Define figure of merit of a galvanometer.

It is defined as the current which produces a deflection of one scale division in the galvanometer.

## 49. Define current sensitivity of a galvanometer.

It is defined as the deflection produced per unit current flowing through

it. 
$$
I_s = \frac{\theta}{I}
$$
;  $= \frac{NBA}{K}$ ;  $= \frac{1}{G}$ 

## 50. How the current sensitivity of galvanometer can be increased?

By increasing the **number of turns (N)** 

By increasing the **magnetic induction (B)** 

By increasing the **area of the coil (A)** 

By decreasing the **couple per unit twist** of the suspension wire

## 51. Why Phosphor - bronze is used as suspension wire?

Because, for phosphor - bronze wire, the couple per unit twist is very small.

#### 52. Define voltage sensitivity of the galvanometer.

It is defined as the deflection produced per unit voltage applied across

galvanometer.  $V_s = \frac{\theta}{v}$  $\frac{\theta}{V}$ ;  $V_s = \frac{\theta}{IR}$ IRg ;  $=\frac{N BA}{kB}$ KRg ; =  $\frac{1}{6}$ GRg ; =  $\frac{I_{s}}{R}$ Rg

#### 53. How galvanometer can be converted in to ammeter?

A galvanometer is converted in to an ammeter by **connecting a low resistance (shunt) in parallel** with the galvanometer.

#### 54. How galvanometer can be converted in to voltmeter?

A galvanometer is converted into a voltmeter by connecting **high** resistance in series with galvanometer.

#### 55. Why ammeter should always have connected in series to the circuit?

The ammeter must offer low resistance such that it will not change the current passing through it. So ammeter is connected in series to measure the circuit current. An ideal ammeter has zero resistance. **Numome[t](https://www.padasalai.net/)er can be converted in to voltmeter?**<br>A galvanometer is converted into a voltmeter by connecting<br>noce in series with galvanometer.<br>**numeter should always have connected in series to the circuit?**<br>The ammeter must o

#### 56. Why voltmeter should always have connected in parallel to the circuit?

The voltmeter must offer high resistance so that it will not draw appreciable current. So, voltmeter is connected in parallel to measure the potential difference. An ideal voltmeter has infinite resistance.

## THREE MARKS QUESTIONS AND ANSWERS

#### 57. What are the properties of bar magnet?

#### Properties of magnet:

- (i) A freely suspended **bar magnet** will always point along the **north south** direction.
- (ii) The **attractive property of the magnet is maximum** near its end or pole. This is called pole strength.
- (iii) Two poles of a magnet have pole strength equal to one another.
- (iv) When a magnet is broken into pieces, each piece behaves like a magnet with poles at its ends.
- (v) The length of the bar magnet is called geometrical length and length between two magnetic poles in a bar magnet is called magnetic length. The magnetic length is always slightly smaller than geometrical length. (i.e.) magnetic length: geometrical length =  $5:6$

#### 58. Write a note on pole strength.

#### Pole strength:

The attracting property of the magnet is concentrated at its poles only and this property is called **pole strength**  $(q_m)$ . It is a **scalar quantity** with dimension [L A]. Its SI unit is Am (or) NT-1

North Pole of the magnet experiences a force in the direction of the magnetic field and South Pole experiences force opposite to the magnetic field. Pole strength depends on the nature of materials of the magnet, area of cross-section and the state of magnetization.

If a magnet is cut in to two equal halves along the length, then pole strength is reduced to half. If the magnet is cut into two equal halves perpendicular to the length, then pole strength remains same. If we cut the magnet in to two pieces, we will not separate north and south poles. Instead we get two magnets. (i.e) isolated mono pole does not exist in nature. be suergu repenses on [t](https://www.padasalai.net/)he nature of interaction and the state of magnetization.<br>
Rection and the state of magnetization.<br>
In magnet is cut in to two equal halves along the length, then<br>
In is reduced to half. If the magne

#### 59. Give the properties of magnetic field lines.

#### Properties of magnetic field lines:

They are **continuous closed lines**. Their direction is from North Pole to South Pole outside the magnet and South Pole to North Pole inside the magnet. The tangent drawn at any point on the magnetic field lines gives the direction of magnetic field at that point.

They never intersect each other. The degree of closeness of the field lines determines the relative strength of the magnetic field. The magnetic field is strong where magnetic field lines crowd and weak where magnetic field lines thin out.

#### 60. Explain Coulomb's inverse square law in magnetism.

#### Coulomb' inverse square law in magnetism:

Consider two bar magnets A and B as shown. Let, Pole strength of  $A = Q_{mA}$ ; Pole strength of  $B = Q_{mB}$ Distance between A and  $B = r$ 

Then by Coulomb's law, the force of attraction or repulsion between two magnetic poles is directly proportional to the product of their pole strengths and inversely proportional to the square of the distance between them. Hence

$$
\vec{F} \propto \frac{Q_{\text{mA}}Q_{\text{m}}B}{r^2} \hat{r} \text{ (or) } \vec{F} = k \frac{Q_{\text{mA}}Q_{\text{m}}B}{r^2} \hat{r}
$$
\nIn magnitude,  $f = k \frac{Q_{\text{mA}}Q_{\text{m}}B}{r^2}$ ; Where,  $k \rightarrow$  proportionality constant.  
\nIn SI unit, the value of k is,  $k = \frac{\mu_0}{4\pi} \approx 10^{-7} \text{Hm}^{-1}$ ; Then the force,  $F = \frac{\mu_0}{4\pi} \frac{Q_{\text{mA}}Q_{\text{m}}B}{r^2}$ .  
\nWhere,  $\mu_0 \rightarrow$  permeability of free space or vacuum [ $\mu_0 = 4\pi \times 10^{-7} \text{Hm}^{-1}$ ]

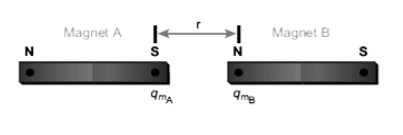

#### 61. Calculate the torque acting on a bar magnet in uniform magnetic field.

#### Torque acting on a bar magnet in uniform magnetic field:

Consider a magnet of length '2' of pole strength ' $q_m$ ' kept in uniform magnetic field  $\overline{B}$ . Force experienced by the North Pole along the direction of the field.

 $\overrightarrow{F}_{N} = \overrightarrow{a}_{m} \overrightarrow{B}$ 

Force experienced by the South Pole opposite to the direction of the field

 $\vec{F}_{S} = -q_{m}\vec{B}$  . Hence total force;  $\vec{F} = \vec{F}_{N} + \vec{F}_{S} = \vec{0}$ So, that there is no translator motion.

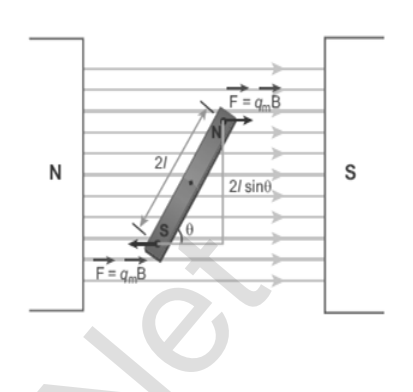

But these two forces constitute a couple, which tends to rotate the

magnet along the direction of the field  $\overline{B}$ .

Hence moment of force or torque about 'O' is

$$
\vec{\tau} = \overrightarrow{\text{ON}} \times \vec{F}_N + \overrightarrow{\text{OS}} \times \vec{F}_S \; ; = \overrightarrow{\text{ON}} \times (q_m \overrightarrow{\text{B}}) + \overrightarrow{\text{OS}} \times (-q_m \overrightarrow{\text{B}})
$$

Here,  $|\overrightarrow{ON}| = |\overrightarrow{OS}| = l$  and  $|q_m \overrightarrow{B}| = |(-q_m \overrightarrow{B})|$ Hence the magnitude of the torque.  $\tau = l q_m B \sin \theta + l q_m B \sin \theta$  $\tau = 2lq_m B \sin \theta$  [q<sub>m</sub>2l = pm]  $\tau = p_m B \sin \theta$ ; In vector notation,  $\vec{\tau} = \vec{p}_{m} \cdot \vec{p}$ xperienced by [t](https://www.padasalai.net/)he South Pole opposite to the<br>
n of the field<br>
on, that there is no translator motion.<br>
Boo, that there is no translator motion.<br>
But these two forces constitute a couple, which tends to rotate<br>
along the d

## 62. Obtain an expression for potential energy of a bar magnet placed in an uniform magnetic field.

#### Potential energy of a bar magnet:

Let a bar magnet of dipole moment  $\vec{p}_m$  is placed in a uniform magnetic field  $\vec{B}$ . at an angle. The magnitude of the torque acting on the dipole is  $\tau = p_m B \sin \theta$ 

So work done bt external torque ( $\tau_{ext}$ ) for a small angular displacement against the torque  $(\tau)$  is  $dw = \tau_{ext} d\theta = \tau d\theta$ ; = p<sub>m</sub> **B** sin  $\theta d\theta$ .

Hence the total work done to rotate the bar magnet from  $\theta'$  to  $\theta$  is,

$$
W = \int_{\theta'}^{\theta} dW; \int_{\theta'}^{\theta} p_m B \sin \theta d\theta; W = p_m B [-\cos \theta]_{\theta'}^{\theta};
$$
  
=  $-p_m B [\cos \theta - \cos \theta']$ 

This work done is stored as potential energy of the bar magnet.

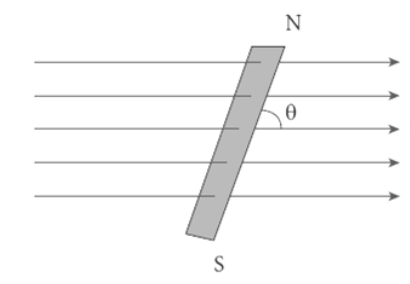

Hence  $U=-p_m B [\cos \theta - \cos \theta']$ f initial angle be $\theta' = 90^{\circ}$  then  $U = -p_m B \cos \theta$ . The potential energy stored in a bar magnet placed in

a uniform magnetic field is,  $\,$  U =  $\rm p_m$ .  $\overrightarrow{B}$ 

i) If  $\theta = 0^{\circ}$  then:  $U = -p_m B = \text{minimum}$ .

ii) If  $\theta$  = 180<sup>o</sup> then:  $U = p_m B$  = maximum.

Thus the potential energy of a bar magnet is minimum when it is aligning along the external field and maximum when it aligns anti parallel with the external field.

## 63. What are the precautions taken while using tangent galvanometers (TG) Precautions:

All the nearby magnets and magnetic materials are kept away from the instrument. Using sprit level, the leveling screws at the base are adjusted so that the small magnetic needle is exactly horizontal and also the circular coil is exactly vertical. The plane of the coil is kept along the magnetic meridian. The pointer in the compass box should read  $0^{\circ} - 0^{\circ}$ Example field.<br>
The precau[t](https://www.padasalai.net/)ions taken while using tangent galvanometers (TG<br>
tions:<br>
Sill the nearby magnets and magnetic materials are kept away from<br>
the turn the text of the leveling screws at the base are adjusted sma

# 64. Using the relation  $\overrightarrow{B}$  =  $\mu_0$   $(\overrightarrow{H} + \overrightarrow{M})$  , show that  $\chi_\mathrm{m} = \mu_\mathrm{r} - 1$

**Proof:** The total magnetic induction,  $\overrightarrow{B} = \mu_0 (\overrightarrow{H} + \overrightarrow{M})$  ............ (1)

By definition, 
$$
\chi_m = \frac{\overrightarrow{M}}{\overrightarrow{H}}
$$
 (or)  $\overrightarrow{M} = \chi_m \overrightarrow{H}$  &  $\overrightarrow{B} = \mu \overrightarrow{H}$   
Put this in equation (1)  $\mu \overrightarrow{H} = \mu_0 (\overrightarrow{H} + \chi_m \overrightarrow{H})$   
 $\mu \overrightarrow{H} = \mu_0 \overrightarrow{H} (1 + \chi_m)$ ;  $\frac{\mu}{\mu_0} = 1 + \chi_m$   
(or)  $\mu_r = 1 + \chi_m$ ;  $\therefore \chi_m = \mu_r - 1$ 

## 65. What are called dia, para and ferro magnetic material?

Materials which exhibit weak magnetism in the direction opposite to the applied field are known as **diamagnetic materials**. They are repelled by the magnet. (e.g.) Bismuth, Copper, Water

Materials which exhibit **weak magnetism** in the direction of the applied field are known as **paramagnetic materials**. They are feebly attracted by the magnets. (e.g.) Alluminium, Platinum, Chromium

Materials which exhibit **strong magnetism** in the direction of the applied field are known as **ferromagnetic materials**. They are strongly attracted by the magnets. (e.g.) Iron, Cobalt, Nickel

#### 66. Explain dia magnetism.

#### Diamagnetic material:

The orbital motion of electron produces a magnetic field perpendicular to the plane of the orbit. Thus each electron orbit has finite orbital magnetic dipole moment. But the resultant magnetic moment for each atom is zero.

In the presence of an external magnetic moment, some electrons are speeded up and some are slowed down. According to Lenz's law, the electrons whose moments were anti-parallel are speeded up which produces induced magnetic moment in a direction opposite to the field.

The induced moment disappears as soon as the external field is removed. When placed in a non-uniform magnetic field, it has tendency to move the material from stronger to weaker part of the field. This action is called **diamagnetic action** and such materials are known as diamagnetic materials. (e.g.) Bismuth, Copper, Water momen[t](https://www.padasalai.net/)s were anti-parallel are speeded up which produces ind<br>tic moment in a direction opposite to the field.<br>The induced moment disappears as soon as the external field.<br>The induced moment disappears as soon as the extern

#### 67. Explain paramagnetism.

#### Paramagnetic material:

In some magnetic material, each atom or molecule has net dipole magnetic moment which is vector sum of orbital and spin magnetic moments of electrons. But due to random orientation of these moments, the net magnetic moment of the material is zero.

In the presence of external magnetic field, the torque acting on the atomic dipoles will align them in the field direction. Thus a net magnetic dipole moment induced in the direction of the applied field.

The induced dipole moment is present as long as the external field exists. When placed in a non-magnetic field, these materials will have a tendency to move from weaker to stronger part of the field. Materials which exhibit weak magnetism in the direction of the applied field are known as **paramagnetic** materials. (e.g.) Aluminium, Platinum, Chromium

## 68. Explain ferro magnetism.

#### Ferromagnetic material:

Ferro magnetic material also possesses net magnetic dipole moment as paramagnetic material. A ferro magnetic material is made up of smaller regions called ferromagnetic domain.

Within each domain, the magnetic moments are aligned in same direction due to strong interaction arising from electron spin. So each domain has net magnetization in a direction. But the

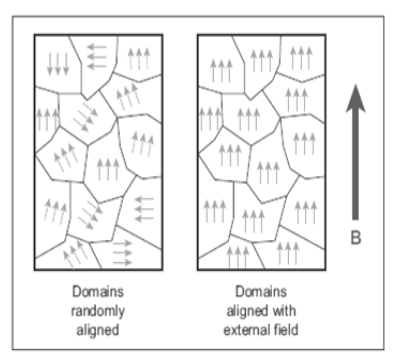

## direction of magnetization is different for different domains. Hence the net magnetization of the specimen is zero.

In the presence of external magnetic field, the domain having magnetic moments parallel to the field grow in size and the other domains are aligned with the field. It results; a strong net magnetization of the material in the direction of the applied field is produced. Materials which exhibit strong magnetism in the direction of the applied field is called **ferro magnetic** materials. (e.g.) Iron, Nickel, Cobalt

#### 69. List the properties of Diamagnetic materials.

#### Properties of Diamagnetic materials:

**Magnetic susceptibility is negative.** Relative permeability is slightly less than one. The magnetic field lines are excluded by diamagnetic materials when placed in a magnetic field. Susceptibility is nearly temperature independent.

## 70. List the properties of Paramagnetic materials.

#### Properties of Paramagnetic materials:

Magnetic susceptibility is **small positive value**. Relative permeability is greater than one. The magnetic field lines are attracted in to paramagnetic materials when placed in a magnetic field. Susceptibility is inversely proportional to temperature.

#### 71. List the properties of Ferromagnetic materials.

#### Properties of Ferromagnetic materials:

Magnetic susceptibility is **positive and large**, Relative permeability is very, very greater than one, the magnetic field lines are strongly attracted in to the ferromagnetic materials when placed in a magnetic field. Susceptibility is inversely proportional to temperature. were engy were ins[t](https://www.padasalai.net/)ead of Diamagnetic materials.<br>
Registed to Diamagnetic materials:<br>
Magnetic susceptibility is negative. Relative permeability is slightly<br>
i.e. The magnetic field lines are excluded by diamagnetic materi

## 72. Explain the applications of hysteresis loop.

## Applications of hysteresis loop:

The main significance of hysteresis loop is that it provides the following information. (i) Retentively (ii) Coercively (iii) Permeability (iv) Susceptibility (v) Energy loss during on cycle of magnetization

This information will help us in selecting proper and suitable material for a given purpose. For example, the materials (Steel and Alnico) with high retentively, high coercively and high permeability are suitable for making permanent magnets.

The materials (Soft iron and Mumetal) with high initial permeability, low retentively, low coercively and thin hysteresis loop with smaller area are **preferred to make electro magnet.** The materials (Soft iron) with high initial permeability, large magnetic induction and thin hysteresis loop with smaller area are needed to design transformer cores.

# 73. What are the differences between soft and hard ferromagnetic materials?

## Soft ferromagnetic materials:

When external field is removes, its magnetization will disappear. Area of the loop is small, Low retentively, Low coercively High susceptibility and magnetic permeability, less hysteresis loss Used as solenoid core, transformer core and electromagnets, **Example 10**<br>
When ex[t](https://www.padasalai.net/)ernal field is removes, its magnetization will disappear.<br>
"the loop is small, Low retentively, Low coercively High susceptial<br>
agnetic permeability, less hysteresis loss Used as solenoid<br>
mer core an

## (e.g.) Soft iron, Mumetal, Stelloy

## Hard ferromagnetic materials:

When external field is removes, its magnetization will persist. Area of the loop is large, High retentively, High coercively, Low susceptibility and magnetic permeability, more hysteresis loss, Used as permanent magnets (e.g.) Steel, Alnico, Lodestone.

## 74. Explain the magnetic field around a straight current carrying conductor.

## Current carrying straight conductor:

When a magnetic compass is kept near a current carrying straight conductor, the magnetic needle deflects which

indicates there exists, a magnetic field. If we trace the direction shown by the magnetic needle, we can draw the magnetic field lines which are concentric circles having their centre at the axis of the conductor.

It may be either clockwise or anti-clock wise depending on the direction of current in the conductor. If strength of the **current is** 

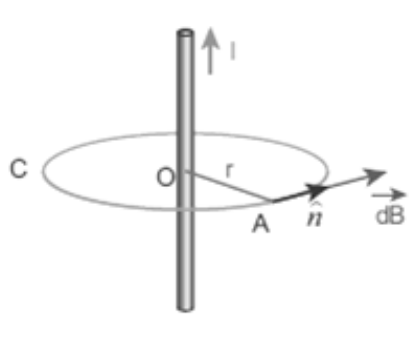

increased, then the density of the magnetic field will also increase. The strength of the magnetic field decreases at the distance from the conductor increases.

## 75. Explain the magnetic field around the current carrying circular loop. Circular coil carrying current:

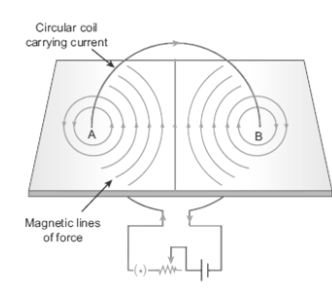

If we keep a magnetic compass near a current carrying circular conductor, then the magnetic needle deflects which indicates the existence of magnetic field. Tracing the direction of the deflection, it shows the magnetic lines are circular near A and B and nearly parallel to each other near the centre of the loop. Thus the field present near the centre of the coil

is almost uniform. The strength of the magnetic field is increased if either the current in the coil or the number of turns or both are increased. The polarity (North Pole or South Pole) depends on the direction of current in the loop.

## 76. State and explain Biot - Savart law.

## Biot - Savart law:

According to Biot - Savart law, the magnitude of magnetic field at a point 'P' at a distance 'r' from the small elemental length 'dl' of the current 'I' carrying conductor varies,

- (i) directly as the strength of the current I
- (ii) directly as the magnitude of the length element di

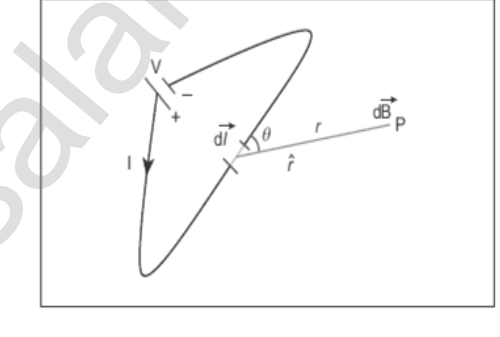

- (iii) directly as the sine of the angle  $\theta$  between  $\overrightarrow{dl}$  and  $\overrightarrow{r}$
- (iv) inversely as the square of the distance r between the point P and length element  $\overrightarrow{dl}$

Hence, dB ∝ I d sinθ r 2 ; (or) dB <sup>=</sup> <sup>k</sup><sup>I</sup> d sinθ r 2 ………..(1) Where k→constant, SI unit, k = μ0 4π Hence, dB = k = μ0 4π I sinθ r <sup>2</sup> ………..(2) In vector notation, dB⃗⃗⃗⃗⃗ = μ0 4π Id ⃗ x r̂ r <sup>2</sup> ………..(3) [www.Padasalai.Ne](https://www.whatsapp.com/channel/0029VaAqUqk9Bb672tBn033m)[t](https://www.padasalai.net/)

Here  $\overrightarrow{dB}$  is perpendicular to both I  $\overrightarrow{dl}$ position principle

#### the **total magnetic field due to entire conductor** is,  $\overrightarrow{B} = \int d\overrightarrow{B} = \frac{\mu_0}{4\pi}$  $\frac{\mu_{0\,\mathrm{I}}}{4\pi}\int\frac{\overrightarrow{dl}\,\mathrm{x}\,\mathrm{\hat{r}}}{\mathrm{r}^2}$  $r^2$

#### 77. Give the difference between Coulomb's law and Biot- savart's law.

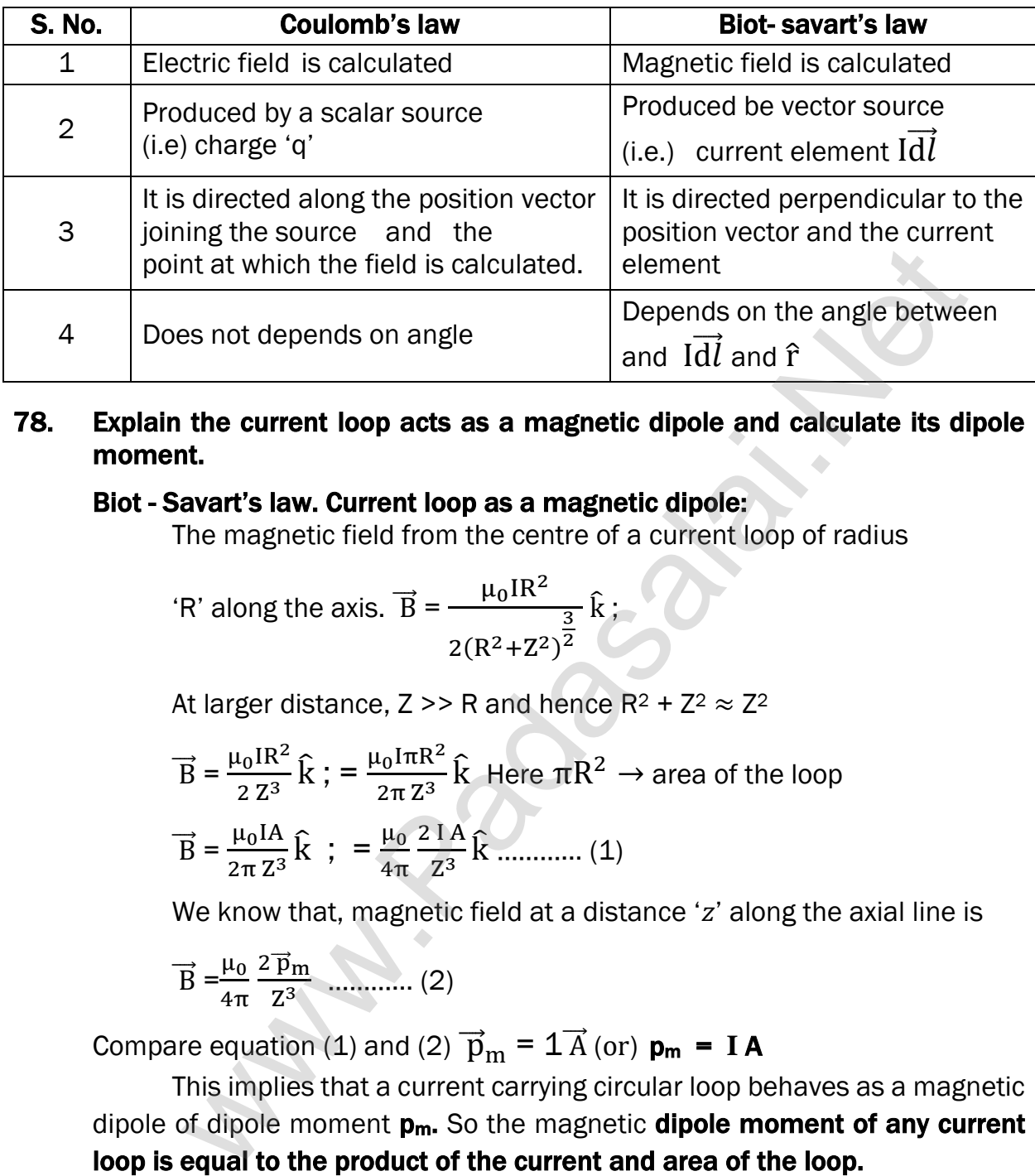

#### 78. Explain the current loop acts as a magnetic dipole and calculate its dipole moment.

#### Biot - Savart's law. Current loop as a magnetic dipole:

The magnetic field from the centre of a current loop of radius

'R' along the axis.  $\overrightarrow{B} = \frac{\mu_0 I R^2}{\mu_0 I R^2}$  $2(R^2+Z^2)$ 3 2  $\boldsymbol{\hat{\mathrm{k}}}$  ;

At larger distance,  $Z \gg R$  and hence  $R^2 + Z^2 \approx Z^2$ 

$$
\overrightarrow{B} = \frac{\mu_0 I R^2}{2 Z^3} \hat{k} ; = \frac{\mu_0 I \pi R^2}{2 \pi Z^3} \hat{k} \text{ Here } \pi R^2 \to \text{area of the loop}
$$

$$
\vec{B} = \frac{\mu_0 I A}{2\pi z^3} \hat{k} \; ; \; = \frac{\mu_0}{4\pi} \frac{2 I A}{z^3} \hat{k} \; \dots \quad (1)
$$

We know that, magnetic field at a distance  $z'$  along the axial line is

$$
\overrightarrow{B} = \frac{\mu_0}{4\pi} \frac{2 \overrightarrow{p}_m}{Z^3} \dots \dots \dots \dots (2)
$$

Compare equation (1) and (2)  $\vec{p}_m = 1\vec{A}$  (or)  $p_m = IA$ 

This implies that a current carrying circular loop behaves as a magnetic dipole of dipole moment p<sub>m</sub>. So the magnetic dipole moment of any current loop is equal to the product of the current and area of the loop.

#### 79. Explain current carrying solenoid behaves like a bar magnet.

#### Current carrying conductor:

A solenoid is a long coil of wire closely wound in the form of helix. When current flows through the solenoid, magnetic field is produced. It is due to the superposition of magnetic fields of each turn of the solenoid.

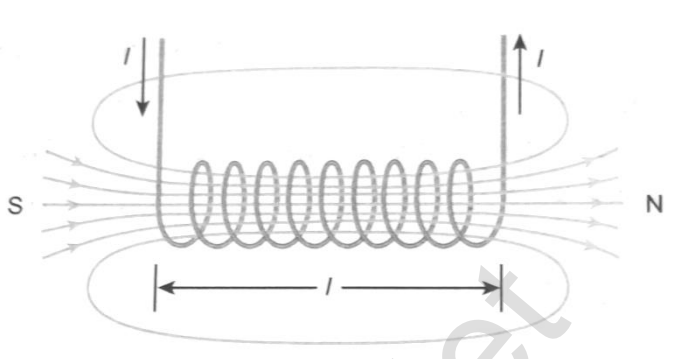

Inside the solenoid, the magnetic field is nearly uniform and parallel to its axis. But outside the solenoid, the field is negligibly small. Depending on the direction of current, one end of the solenoid behaves like North Pole and the other end behaves like South Pole.

The direction of magnetic field is given by right hand palm rule. (i.e.) if the current carrying solenoid is held in right hand such that the fingers curl in the direction of current, then extended thumb gives the direction of magnetic field. Hence magnetic field of a solenoid looks like the magnetic field of a bar magnet. The superposi[t](https://www.padasalai.net/)ion of the magnetic field is nearly uniform and paral<br>incided of each turn of the solenoid, the field is negligibly small. Dependint<br>order on current, **one end of the solenoid behaves like North Pole**<br>errend

#### Uses:

Solenoid can be used as electromagnets which produces strong magnetic field that can be turned ON or OFF.

The strength of the magnetic field can be increased by keeping iron bar inside the solenoid. They are useful in designing variety of electrical appliances.

#### Write a note in MRI. 80.

#### MRI:

MRI is **Magnetic Resonance Imaging** which helps the physicians to diagnose or monitor treatment for a variety of abnormal conditions happening within the head, chest, abdomen and pelvis. It is a non-invasive medical test.

The patient is placed in a **circular opening** and **large current** is sent through the super conduction wire to produce a strong magnetic field. This magnetic field produces radio frequency pulses which are fed to a computer which produce pictures of **organs which helps the physicians to examine** various parts of the body

#### 81. Define Lorentz force. Give the properties of Lorentz magnetic force.

#### Lorentz force:

When an electric charge 'q' moves in the magnetic field  $\overline{B}$ , it experiences a force called Lorentz magnetic force.

 $F_m = Bqv \sin \theta$ ; In vector notation,  $\vec{F}_m = q(\vec{v} \times \vec{B})$ 

#### Properties of Lorentz magnetic force:

- (i)  $\overrightarrow{\mathbf{F}}_{\mathbf{m}}$  is directly proportional to the magnetic field  $(\overrightarrow{\mathbf{B}})$
- (ii)  $\overrightarrow{\mathbf{F}}_{m}$  is directly proportional to the velocity  $(\overrightarrow{\mathbf{v}})$
- (iii)  $\overrightarrow{F}_m$  is directly proportional to sine of the angle between the velocity and magnetic field.
- (iv)  $\overrightarrow{F}_m$  is directly proportional to the magnitude of the charge
- (v) The direction of  $\overrightarrow{F}_m$  is always perpendicular to  $\overrightarrow{v}$  and  $\overrightarrow{B}$
- (vi) The direction of  $\overrightarrow{F}_m$  on negative charge is opposite to the direction of  $\overrightarrow{F}_m$  on positive charge
- (vii) If the of the charge is along the magnetic field, then  $\vec{F}_m$  is zero.

## 82. Write a note on velocity selector. Velocity selector:

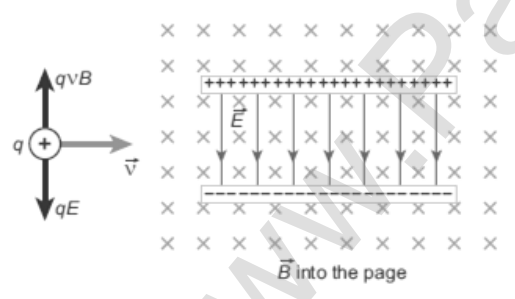

Let an electric charge 'q' of mass 'm' enters in to a region of uniform magnetic field  $\overrightarrow{B}$  with velocity  $\overrightarrow{V}$ . Due to Lorentz force, the charged particle moves in helical path. By applying proper electric F<sub>m</sub> is direc[t](https://www.padasalai.net/)ly proportional to the magnetic field (B)<br>
F<sub>m</sub> is directly proportional to the velocity ( $\vec{v}$ )<br>
F<sub>m</sub> is directly proportional to sine of the angle between the velocity<br>
F<sub>m</sub> is directly proportional to t

field  $\overrightarrow{E}$ , the Lorentz force can be balanced by Coulomb force. Here

Coulomb force acts along the direction of electric field, whereas the Lorentz force is perpendicular to the direction of magnetic field.

Therefore, in order to balance these forces, both electric and magnetic fields must be perpendicular to each other. Such an arrangement of perpendicular electric and magnetic fields are known as cross fields. The force on electric charge due to these fields is,  $\vec{F} = q \vec{E} + (\vec{v} \times \vec{B})\vec{E}$ 

For a positive charge, the electric force on the charge acts in downward direction whereas the Lorentz forces acts upwards. When these two forces balance one another, the net force  $\vec{F} = 0$ . Hence qE = Bq $v_0$ 

$$
\therefore v_o = \frac{E}{B}
$$

**kindly send me your key Answers to our email id - padasalai.net@gmail.com**

#### www.Pada**xalstNet**PHYSICS STUDY MATERIAL, W**EPARTMENT OF** PHYSICS, SRMHSS, KAVERIYAMPOONDI, TIRUVANNAMALAI RAJENDRAN M, M.Sc., B.Ed., C.C.A., P.G. TEACHER IN PHYSICS

This means for a given magnitude of electric field  $\overrightarrow{E}$  and magnetic field  $\vec{B}$ , the forces act only for the particle moving with particular speed  $v_o$ . This speed is independent of mass and charge,

(i) If  $v > v<sub>o</sub>$ , then charged particle deflects in the direction of Lorentz force.

(ii) If  $v < v<sub>o</sub>$ , then charged particle deflects in the direction of Coulomb force.

(iii) If , then no deflection and the charged particle moves in straight line.

Thus by proper choice of electric and magnetic fields, the particle with particular speed can be selected. Such an arrangement of fields is called a velocity selector. This principle is used in Bainbridge mass spectrograph to separate the isotopes.

## 83. How Galvanometer can be converted in to Ammeter.

## Galvanometer to an Ammeter:

 Ammeter is an instrument used to measure current. A galvanometer is **converted** into an ammeter by connecting a low resistance called shunt in parallel with the galvanometer. The scale is calibrated in amperes. Galvanometer resistance =  $R_{g}$ Shunt resistance = S Current flows through galvanometer =  $I_g$ Current flows through shunt resistance  $= I<sub>S</sub>$ Current to be measured  $=$   $\blacksquare$ and speed can be selec[t](https://www.padasalai.net/)ed. Such an arrangement of fields is call<br>selector. This principle is used in Bainbridge mass spectrograp<br>te the isotopes.<br>**alvanometer can be converted in to Ammeter.**<br>**Ammeter to an Ammeter:**<br>**Amm** 

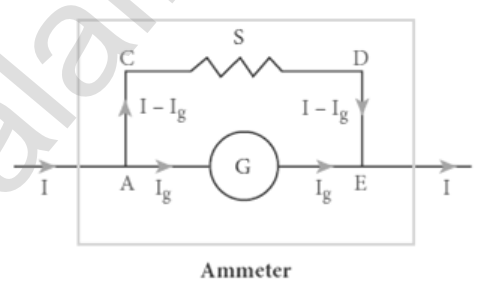

Rg

 $+\frac{1}{6}$ S

The potential difference across galvanometer is same as the potential difference shunt resistance. (i.e.)  $V_{galvanometer} = V_{shunt}$ 

 $I_g R_g = I_S S$  $I_g R_g = (I - I_g) S$  - - - (1);  $S = \frac{I_G}{I}$  $I-I<sub>g</sub>$ Rg From equation (1)  $I_g R_g = S I - I_g S$  $I_g$  (S + R<sub>g</sub>) = S I ;  $I_g = \frac{S}{S}$ S+R<sup>g</sup> I Let Ra be the resistance of ammeter, then  $\frac{1}{2}$ Ra  $=\frac{1}{R}$ 

$$
\Rightarrow R_{a} = \frac{R_{g} S}{R_{g} + S} \text{ Here, } R_{g} > S > R_{a}
$$

Thus an ammeter is a low resistance instrument, and it always **connected** in series to the circuit. An ideal ammeter has zero resistance.

#### 84. How Galvanometer can be converted in to voltmeter?

#### Galvanometer to a voltmeter:

A voltmeter is an instrument used to measure potential difference across any two points. A galvanometer is converted in to voltmeter by connecting high resistance in series with the galvanometer. The scale is calibrated in volts.

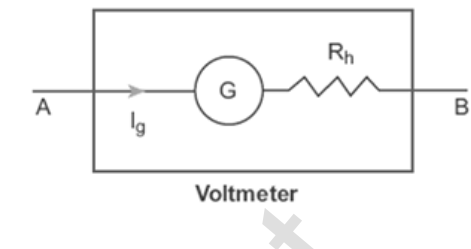

Galvanometer resistance =  $R_{g}$ ,

High resistance =  $R<sub>h</sub>$ 

Current flows through galvanometer=  $I_g$ 

Voltage to be measured = V, Total resistance of this circuit =  $R_g + R_h$ 

Here the current in the electrical circuit is same as the current passing through the galvanometer. (i.e)  $I_g = I$ 

$$
I_g = \frac{V}{R_g + R_h} \quad \text{(or)} \ R_g + R_h = \frac{V}{I_G} \quad ; \ \therefore \ R_h = \frac{V}{I_G} - R_g
$$

Let R<sub>V</sub> be the resistance of voltmeter, then  $R_V = R_g + R_h$ . Here,  $R_g < R_h < R_v$ 

Thus an voltmeter is a high resistance instrument, and it always connected in parallel to the circuit element. An ideal ammeter has zero resistance. bea[t](https://www.padasalai.net/) in volus.<br>
Sistance = R<sub>R</sub>,<br>
Sistance = R<sub>R</sub>,<br>
flows through galvanometer= I<sub>g</sub><br>
to be measured = V, Total resistance of this circuit = R<sub>g</sub> + R<sub>n</sub><br>
the **eurrent in the electrical circuit is same as the current past<br>** 

## 85. Differentiate Scalar, Vector and Tensor. Scalar:

It has only one component. It has no direction (i.e) no unit vector Since it has no direction, its rank is zero.

#### Vector:

It has resolved in to components. It has only one direction. (i.e.) has one-unit vector. Since each component have one direction, its rank is one

#### Tensor:

It has resolved into components. It has more than one direction (i.e) has more than one-unit vector. If each component associated with two directions, then its rank is two and if each component associated with three directions, then its rank is three.

In general, if each component associated with 'n' direction, then it is called tensor of rank 'n'

71

#### FIVE MARKS QUESTIONS AND ANSWERS

#### 86. Discuss Earth's magnetic field in detail.

#### Earth's magnetic field:

A freely suspended magnet comes to rest approximately along the geographical north - south direction.

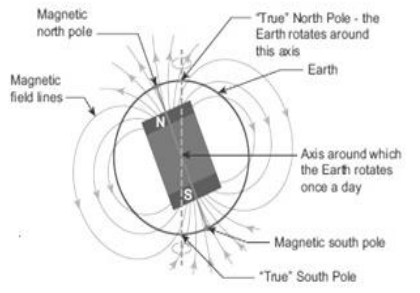

To explain this, William Gilbert proposed that, Earth itself like a gigantic powerful magnet, but this theory was not accepted.

Gover suggested that the Earth's magnetic field is due to hot rays coming out from the Sun. So many theories have been proposed, but none of the theory completely explains the cause for the

Earth's magnetism.

The north pole of magnetic compass needle is attracted towards the magnetic south pole of the Earth which is near the geographic North Pole. Similarly, the south pole of magnetic compass needle is attracted towards the magnetic north pole of the Earth which is near the geographic South Pole.

The branch of physics which deals with the Earth's magnetic field is called Geomagnetism (or) Terrestrial magnetism.

The Earth spins about an axis called geographic axis and vertical line passing through the geographic axis is called geographic meridian, and a great circle perpendicular to Earth's geographic axis is called **geographic equator.** 

The straight line which connects magnetic poles of Earth is known as magnetic axis and the vertical lies passing through magnetic axis is called **magnetic meridian** and a great circle perpendicular to Earth's magnetic axis is called **magnetic equator.** bu[t](https://www.padasalai.net/) this theory was not accepted.<br>
Gover suggested that the Earth's magnetic contracts are the summary theories have the may coming out from the Summary theories have been proposed, but now the buoy completely explains the

The angle between magnetic meridian at a point and geographical meridian is called the magnetic declination (D). The angle subtended by the Earth's total magnetic field with the horizontal direction in the **magnetic** meridian is called dip or magnetic inclination (I) at that point.

The component of Earth's magnetic field along the horizontal direction in the magnetic meridian is called horizontal component of Earth's magnetic field  $(B_H)$ . Let BH be the net Earth's magnetic field at a point on the surface of the Earth, then Horizontal component;  $B_H = B_E \cos I$  …………… (1)

Vertical component;  $B_V = B_E \sin I$  …………… (2)

Equation (2) divides by equation (1)  $\tan I = \frac{B_H}{D}$ BV

i) At magnetic equator: At magnetic equator,  $I = 0^0$ , then  $B_H = B_E$ ,  $B_V = 0$ ii) At magnetic poles: At magnetic poles,  $I = 90^{\circ}$ , then  $B_H = 0$ ,  $B_V = B_E$
# 87. Calculate the magnetic induction at a point on the axial line of a bar magnet. Magnetic field at axial line (  $\overrightarrow{B}_{axis}$ ) :

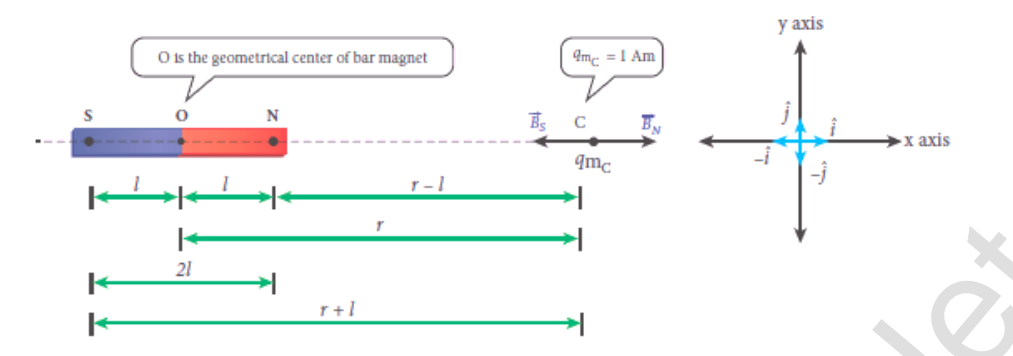

Consider a bar magnet 'NS' of moment  $pm = q_m 2l$ 

Let C be the point on its axis at a distance 'r' from centre 'O'

Let unit north pole ( $q_{m}C = 1$  Am) is placed at 'C'

The repulsive force experienced by unit North Pole (i.e.) magnetic field

at 'C' due to North Pole. 
$$
\overrightarrow{\mathbf{B}}_{N} = \frac{\overrightarrow{F}_{N}}{q_{mc}}
$$
  $\frac{\mu_0}{4\pi} \frac{q_m}{(r-l)^2} \hat{i}$  ......... (1)

The attractive force experienced by unit North Pole (i.e.) magnetic field

at 'C' due to South Pole. 
$$
\overrightarrow{B}_s = \frac{\overrightarrow{F}_s}{q_{mc}}
$$
  $= -\frac{\mu_0}{4\pi} \frac{q_m}{(r+l)^2} \hat{i}$  ......... (2)

Then total magnetic field at "C" is  $\overrightarrow{B}_{axis}$  =  $\overrightarrow{B}_{N}$  +  $\overrightarrow{B}_{S}$ 

Consider a bar magnet 'NS' of moment 
$$
pm = q_m 2l
$$
  
\nLet C be the point on its axis at a distance 'r' from centre 'O'  
\nLet unit north pole  $(q_mC = 1 \text{ Am})$  is placed at 'C'  
\nThe repulsive force experienced by unit North Pole (i.e.) magnetic  
\nat 'C' due to North Pole.  $\vec{B}_N = \frac{\vec{F}_N}{q_{mc}}$   $\qquad ; = \frac{\mu_0}{4\pi} \frac{q_m}{(r-l)^2} \hat{i}$  ......... (1  
\nThe attractive force experienced by unit North Pole (i.e.) magnetic  
\nat 'C' due to South Pole.  $\vec{B}_S = \frac{\vec{F}_S}{q_{mc}}$   $\qquad ; = -\frac{\mu_0}{4\pi} \frac{q_m}{(r+l)^2} \hat{i}$  .........  
\nThen total magnetic field at "C" is  $\vec{B}_{axis} = \vec{B}_N + \vec{B}_S$   
\n $= \frac{\mu_0}{4\pi} \frac{q_m}{(r-l)^2} \hat{i} + \left[ -\frac{\mu_0}{4\pi} \frac{q_m}{(r+l)^2} \hat{i} \right] \hat{j} = \frac{\mu_0}{4\pi} q_m \left[ \frac{1}{(r-l)^2} - \frac{1}{(r+l)^2} \right] \hat{i}$   
\n $= \frac{\mu_0}{4\pi} q_m \left[ \frac{(r+l)^2 - (r-l)^2}{(r-l)^2 (r+l)^2} \right] \hat{i} \qquad ; = \frac{\mu_0}{4\pi} q_m \left[ \frac{r^2 + l^2 + 2r l - r^2 - l^2 + 2r l}{\{(r-l) (r+l)\}^2} \right] \hat{i}$   
\n $= \frac{\mu_0}{4\pi} q_m \frac{4r l}{(r^2 - l^2)^2} \hat{i} \qquad ; = \frac{\mu_0}{4\pi} \frac{2r q_m 2 l}{(r^2 - l^2)^2} \hat{i}$   
\n $\vec{B}_{axis} = \frac{\mu_0}{4\pi} \frac{2r p_m}{(r^2 - l^2)^2} \hat{i}$  ......... (3)

Where  $q_m 2$   $l = p_m \rightarrow$  magnetic dipole moment.

If r > > l, then 
$$
(r^2 - l^2)^2 \approx r^4
$$
. So  $\vec{B}_{axis} = \frac{\mu_0}{4\pi} \frac{2 \text{ r} \text{ p}_m}{r^4} \hat{i}$   
\n
$$
\vec{B}_{axis} = \frac{\mu_0}{4\pi} \frac{2 \text{ p}_m}{r^3} \hat{i} \quad [p_m \hat{i} = \vec{p}_m]
$$
\n
$$
\vec{B}_{axis} = \frac{\mu_0}{4\pi} \frac{2 \vec{p}_m}{r^3} \quad \dots \dots \dots \dots \quad (4)
$$

#### 88. Obtain the magnetic induction at a point on the equatorial line of a bar magnet.

#### Magnetic field at equatorial line:

Consider a bar magnet 'NS' of moment

 $p_m = q_m 2l$ 

Let C be the point on its equatorial line at a distance 'r' from centre 'O' Let unit north pole

 $(q_{mc} = 1$  Am) is placed at 'C'

The repulsive force experienced by unit North Pole (i.e.) magnetic field at 'C' due to North Pole

> $B_N = \frac{F_N}{r}$  $q_{mc}$  $=\frac{\mu_0}{4}$ 4π  $q_{m}$  $\frac{m_{\rm m}}{r^2}$  (along NC) …………… (1)

The attractive force experienced by unit North Pole (i.e.) magnetic field

at 'C' due to South Pole B<sub>S</sub> = 
$$
\frac{F_S}{q_{mc}} = \frac{\mu_0}{4\pi} \frac{q_m}{r^2}
$$
 (along CS) ......... (2)

Here,  $BN = BS$ 

Resolve these two magnetic fields into their components. Hence

= 1 Am) is placed at 'C'  
\nThe repulsive force experienced by unit North Pole  
\nmggnetic field at 'C' due to North Pole  
\n
$$
B_N = \frac{F_N}{q_{mc}} = \frac{\mu_0}{4\pi} \frac{q_m}{r^2}
$$
 (along NC) ................. (1)  
\nThe attractive force experienced by unit North Pole (i.e.) magnetic field  
\nat 'C' due to South Pole B<sub>S</sub> =  $\frac{F_S}{q_{mc}} = \frac{\mu_0}{4\pi} \frac{q_m}{r^2}$  (along CS) ................. (2)  
\nHere, BN = BS  
\nResolve these two magnetic fields into their components. Hence  
\n $\vec{B}_N = -B_N \cos \theta \hat{i} + B_N \sin \theta \hat{j}$   
\nThen the total magnetic field at 'C' is  $\vec{B}_{\text{equator}} = \vec{B}_N + \vec{B}_S$   
\n= - B<sub>N</sub> cos  $\theta \hat{i} + B_N \sin \theta \hat{j} - B_S \cos \theta \hat{i} - B_S \sin \theta \hat{j}$   
\n $\vec{B}_{\text{equator}} = -B_N \cos \theta \hat{i} + B_N \sin \theta \hat{j} - B_S \cos \theta \hat{i} - B_S \sin \theta \hat{j}$   
\n $\vec{B}_{\text{equator}} = -2 \cos \theta \hat{i}$  [Y: B<sub>N</sub> = Bs]  
\n $= -2 \frac{\mu_0}{4\pi} \frac{q_m}{r^2} \cos \theta \hat{i}$   
\n $\vec{B}_{\text{equator}} = -\frac{\mu_0}{4\pi} \frac{2q_m}{(r^2 + l^2)^2} \cos \theta \hat{i}$ ................. (3)  
\nBut ANOC, cos  $\theta = \frac{ON}{CN} = \frac{l}{r} = \frac{l}{(r^2 + l^2)^2}$   
\nThen equation (3) becomes,  
\n $\vec{B}_{\text{equator}} = -2 \frac{\mu_0}{4\pi} \frac{q_m}{(r^2 + l^2)^2} \hat{i} \hat{j}$   $\vec{B}_{\text{equator}} = -\frac{\mu_0}{4\pi} \frac{q_m}{(r^2 + l^2)^2}$   
\nWhere  $q_m 2 l = p_m \rightarrow$  magnetic dipole moment.  
\nIf  $r >> l$ , then  $(r^2 + l^2) \frac{\vec{i} \vec{j}}{l} \approx r^3$ . So  
\n $\$ 

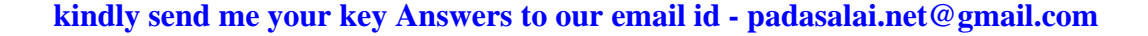

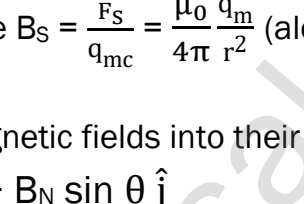

## 89. What is tangent law? Discuss in detail. Explain the principle, construction and working of tangent galvanometer.

## Tangent Galvanometer:

It is a device used to **measure very small currents.** 

It is a moving magnet type galvanometer. Its working is based on **tangent law.** Tangent law:

When a magnetic needle or magnet is freely suspended in two mutually perpendicular uniform magnetic fields, it will come to rest in the direction of the resultant of the two fields.

Let B be the magnetic field produced by passing current through the coil of tangent galvanometer and  $B_H$  be the horizontal component of Earth's magnetic field.

Under the action of two magnetic fields, the needle comes to rest at an angle with  $B_H$ , such that  $B = B_H \tan\theta$ 

## Construction:

It consists of copper coil wound on a non-magnetic circular frame. It is fixed vertically on a horizontal turn table providing with three leveling screws. At centre, a compass box is placed which consists of a small magnetic needle which is pivoted at its centre. A thin aluminium pointer is attached to the magnetic needle normally and moves over circular scale. when unrominal magne[t](https://www.padasalai.net/)ic field produced by passing current through<br>withant of the two fields.<br>Let B be the magnetic field produced by passing current through<br>angent galvanometer and B<sub>H</sub> be the horizontal component of Ea<br>i

The circular scale is divided in to four quadrants and graduated in degrees. In order to avoid parallax error in measurement, a mirror is placed below the aluminium pointer. Here the centre of magnetic needle will exactly coincide with the centre of the circular coil.

The coil has three sections of 2, 5 and 50 turns which are different thickness and are used to measuring currents of different strengths.

## Theory:

When no current is passed through the coil, the small magnetic needle lies along horizontal component of Earth's magnetic field When current pass through the coil, it produces magnetic field in direction perpendicular to the plane of the coil. Now there are two fields, which are acting mutually perpendicular to each other.

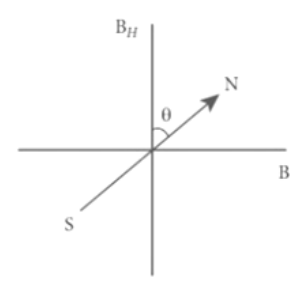

They are, (i) The magnetic field 'B' due to current in the coil (ii) Horizontal component of Earth's magnetic field 'B<sub>H</sub>'

Thus the magnetic needle deflects through an angle ' θ'. By tangent law,

B = B<sub>H</sub> tan θ − − − − − − − (1) When current 'I' passing through a circular coil of radius 'R' having 'N' turns, the magnitude of magnetic field at the centre is,  $B = \frac{\mu_0 NI}{2R} - \frac{\mu_0 - \mu_0}{2R}$ 

Put equation (2) in (1)  
\n
$$
\frac{\mu_0 NI}{2R} = B_H \tan \theta ; B_H = \frac{\mu_0 N}{2R} \left(\frac{I}{\tan \theta}\right) - - - - - - - - (3)
$$
\nAlso the current is,  $I = \frac{2 R B_H}{\mu_0 N} \tan \theta = K \tan \theta - - - - - - (4)$   
\nWhere,  $K = \frac{2 R B_H}{\mu_0 N} \rightarrow \text{Reduction factor of TG}$ 

# 90. Define Hysteresis. Explain it with help of diagram.

#### Hysteresis:

Hysteresis means 'lagging behind', The phenomenon of lagging of magnetic induction ( $\overrightarrow{B}$ ), behind the magnetizing field ( $\overrightarrow{H}$ ) is called hysteresis. Hysteresis loop:

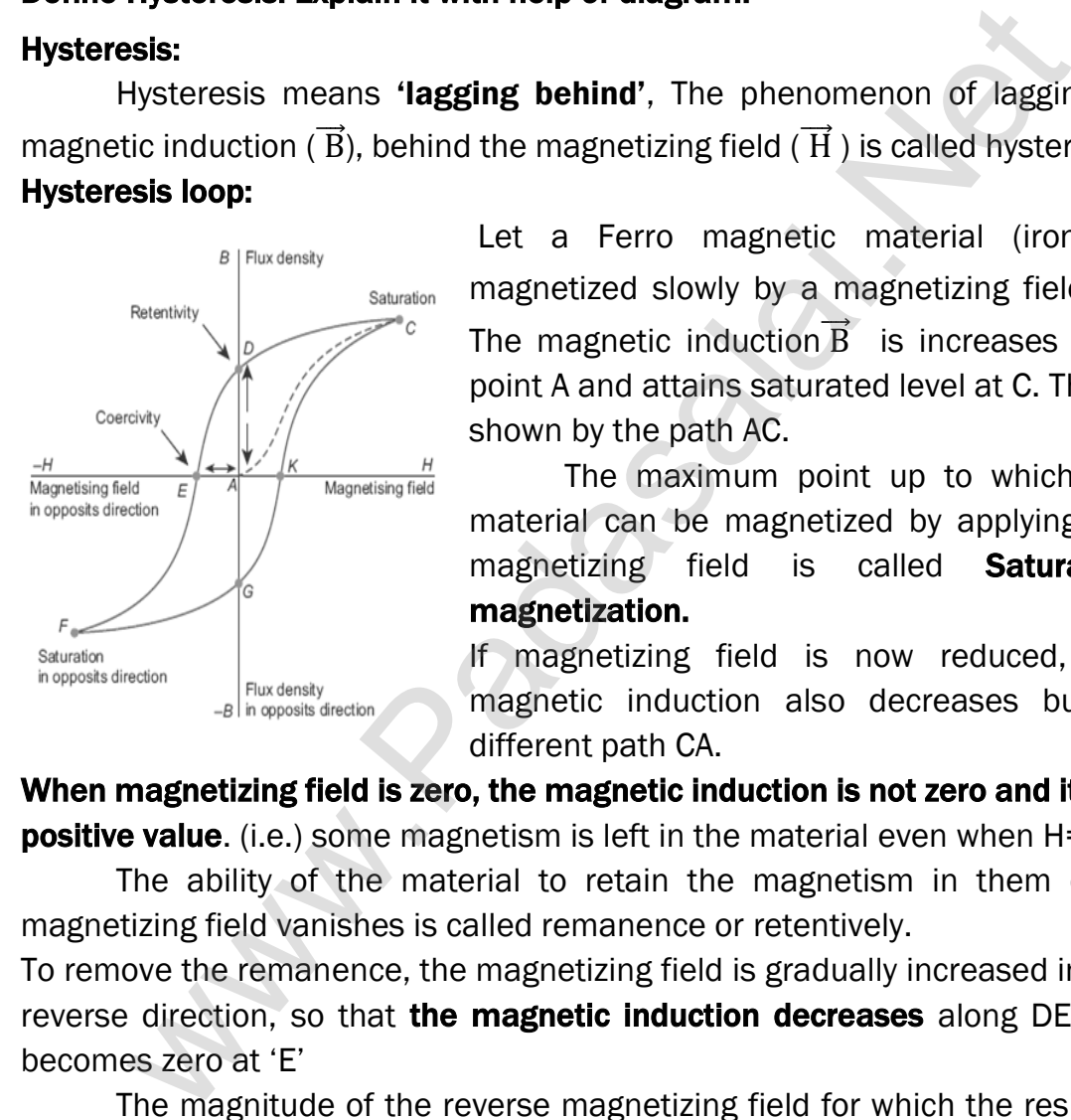

Let a Ferro magnetic material (iron) is magnetized slowly by a magnetizing field  $\overrightarrow{H}$ . The magnetic induction  $\vec{B}$  is increases from point A and attains saturated level at C. This is shown by the path AC.

The maximum point up to which the material can be magnetized by applying the magnetizing field is called **Saturation** magnetization.

If magnetizing field is now reduced, the magnetic induction also decreases but in different path CA.

When magnetizing field is zero, the magnetic induction is not zero and it has **positive value.** (i.e.) some magnetism is left in the material even when H=0.

The ability of the material to retain the magnetism in them even magnetizing field vanishes is called remanence or retentively.

To remove the remanence, the magnetizing field is gradually increased in the reverse direction, so that the magnetic induction decreases along DE and becomes zero at 'E'

The magnitude of the reverse magnetizing field for which the residual magnetism of the material vanishes is called its coercively. Further increase of in the reverse direction, the magnetic induction increases along EF until it reaches saturation at F in the reverse direction. If magnetizing field is decreased and then increased with direction reversed, the magnetic induction traces the path FGKC.

This closed curve **ACDEFGKC** is called hysteresis loop and it represents a cycle of magnetization. In the entire cycle, the magnetic induction 'B' lags behind the magnetizing field 'H'. This phenomenon is called hysteresis

#### Hysteresis Loss:

Due to hysteresis there is a loss of energy in the form of heat and It is found that the energy lost per unit volume of the material when it is carried through one cycle of magnetization is equal to the area of the hysteresis loop. Thus the loss of energy for a complete cycle is,  $\Delta E = \oint \vec{H} \cdot d\vec{B}$ 

## 91. Deduce the relation for magnetic induction at a point due to an infinitely long straight conductor carrying current.

## Magnetic field due to long straight current carrying conductor:

Consider a long straight wire YY′ carrying a current I

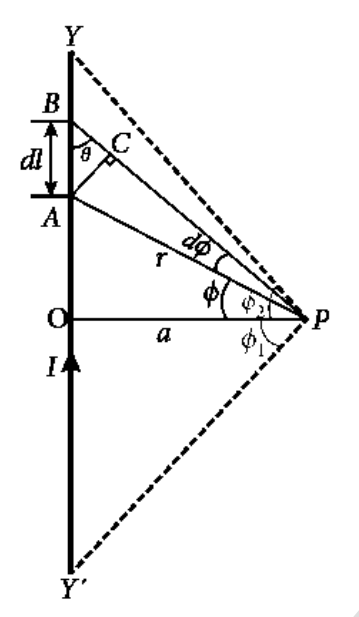

Let P be a point at a distance 'a' from 'O' Consider an element of length ' $dl$ ' of the wire at a distance ' $l$ ' from point 'O' Let  $\vec{r}$  be the vector joining the element 'dl' with the point 'P' and ' $\theta$ ' be the angle between  $\vec{r}$  and  $\vec{dl}$ . Then the magnetic field at 'P' due to the element is,

$$
d\vec{B} = \frac{\mu_0}{4\pi} \frac{Idl\sin\theta}{r^2} \hat{n} - \theta - \theta
$$
 (1)

Where,  $\widehat{\mathfrak{n}}$  – unit vector normal to both I  $\overrightarrow{\mathfrak{d}l}$  and  $\overrightarrow{\mathfrak{r}}$ To apply trigonometry, draw a perpendicular AC to the line BP

In triangle  $\Delta$  ABC, sin $\theta = \frac{AC}{AD}$  $\frac{AC}{AB} \Rightarrow AC = AB\sin\theta$ 

But  $AB = d \implies AC = d \text{Isin}\theta$ 

Let dφ be the angle subtended between AP and BP

i.e. ∠APB = ∠BPC =  $d\phi$ In triangle  $\Delta$  APC, sin(d $\varphi$ ) =  $\frac{AC}{AD}$  $\frac{\partial C}{\partial P}$ ; since, dφ is very small, sin(dφ)  $\simeq$  dφ But  $AP = r \implies AC = r d\phi$  ∴  $AC = dl \sin\theta = r d\phi$  $\therefore$  d $\vec{B} = \frac{\mu_0}{4\pi}$ 4π Id  $\frac{Idl}{r^2}$ (rdφ)  $\hat{n}$  ; =  $\frac{\mu_0}{4\pi}$ 4π Idϕ  $\frac{d\mathbf{u}\varphi}{d\mathbf{r}}$   $\mathbf{\hat{n}}$ Let φ be the angle between BP and OP In a Δ OPA,  $cos\phi = \frac{OP}{BP}$  $\frac{OP}{BP} = \frac{a}{r}$  $\frac{a}{r}$ ;  $\Rightarrow$   $r = \frac{a}{\cos \theta}$  $rac{a}{\cos \phi}$ ;  $d\vec{B} = \frac{\mu_0}{4\pi}$ 4π I a cosϕ dϕ̂n  $\overrightarrow{dB} = \frac{\mu_{0I}}{4\pi\sigma}$  $\frac{\mu_{01}}{4\pi a}$ cosφdφ.  $\widehat{n}$ The total magnetic field at P due to the conductor YY' is  $\overrightarrow{B} = \int_{-6.1}^{0.2} d\overrightarrow{B}$ −ϕ1 **Example 12**<br>
We define [t](https://www.padasalai.net/)he apple of the straight current carrying conductor:<br>
Let P be a point at a distance 'a' from 'O' Com-<br>
an element of length 'dl' of the wire at a distant<br>
from point 'O' Let T' be the cector join

$$
= \int_{-\Phi^1}^{\Phi^2} \frac{\mu_{0I}}{4\pi a} \cos\varphi d\varphi. \; \hat{\mathbf{n}} \; ;
$$

### **kindly send me your key Answers to our email id - padasalai.net@gmail.com**

$$
\frac{\mu_{0I}}{4\pi a} \left[ \sin \phi \right]_{-\phi_1}^{\phi_2} \hat{n}
$$
\n
$$
\vec{B} = \frac{\mu_{0I}}{4\pi a} \left( \sin \phi + \sin \phi \right) \hat{n}
$$
\nFor infinitely long conductor,  $\phi_1 = \phi_2 = 90^0$ \n
$$
\vec{B} = \frac{\mu_0}{4\pi} \frac{I}{a} [2] \hat{n};
$$
\n
$$
\vec{B} = \frac{\mu_0}{2\pi} \frac{I}{a} \hat{n} \quad \text{........ (2)}
$$

## 92. Obtain a relation for the magnetic induction at a point along the axis of a circular coil carrying current.

## Magnetic field due to current carrying circular coil:

Consider a circular coil of radius 'R' carrying a current 'I' in anti-clock wise direction. Let 'P' be the point on the axis at a distance 'z' from centre 'O'

Consider two diametrically opposite line elements of the coil of each of length  $\overrightarrow{dl}$  at C and D. Let  $\vec{r}$  be the vector joining the current element  $\mathrm{I} \, \overrightarrow{\mathrm{dl}}$  at C to the point P.

According to Biot - Savart law, The magnitude of  $d\vec{B}$  is  $d\vec{B} = \frac{\mu_0}{4\pi}$  $4\pi$ Id*l*sinθ  $\frac{\sin \theta}{r^2} \hat{\mathbf{n}}$ 

The magnetic field at 'P' due to the current element I $\overrightarrow{dl}$  is,  $d\overrightarrow{B} = \frac{\mu_0}{4\pi}$ 4π I d  $\frac{\partial u}{\partial r^2}$   $\hat{n}$  :  $\theta$  = 90<sup>o</sup>]

Here,  $d\vec{B}$  can be resolved in to two components.

- (i) d $\vec{B}$  sin $\theta$  horizontal component (Y axis)
- (ii)  $d\vec{B} \cos\theta$  vertical component (Z axis)

Here horizontal components of each element cancel each other.

But vertical components alone contribute to total magnetic field at the point 'P' $\overrightarrow{B}$  =  $\int d\overrightarrow{B}$  =  $\int dB \sin \phi \ \hat{k}$ ;

 $\overrightarrow{B} = \frac{\mu_0 I}{4\pi}$  $rac{u_0}{4\pi}$   $\int \frac{dl}{r^2}$  $\frac{dl}{r^2}$ sin φ k ………… (1)

Also from ΔOCP,  $sin \phi = \frac{R}{\sqrt{2}}$  $(R^2 + Z^2)$ 1 2 and  $r^2 = R^2 + z^2$ 

But from equation (1)  $\overrightarrow{B} = \frac{\mu_0 I}{4\pi}$  $\frac{\mu_0 I}{4\pi} \int \frac{dl}{(R^2 +)}$  $(R^2 + Z^2)$ R  $(R^2 + Z^2)$ 1 2 ̂k

$$
\overrightarrow{B} = \frac{\mu_0 \, \text{IR}}{4\pi (R^2 + Z^2)^{\frac{3}{2}}} \int dl \, \hat{k}, \text{ Where, } \int dl = 2\pi R \rightarrow \text{total length of the coil.}
$$

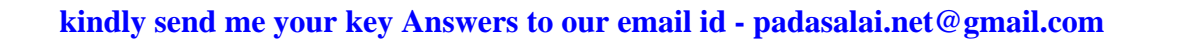

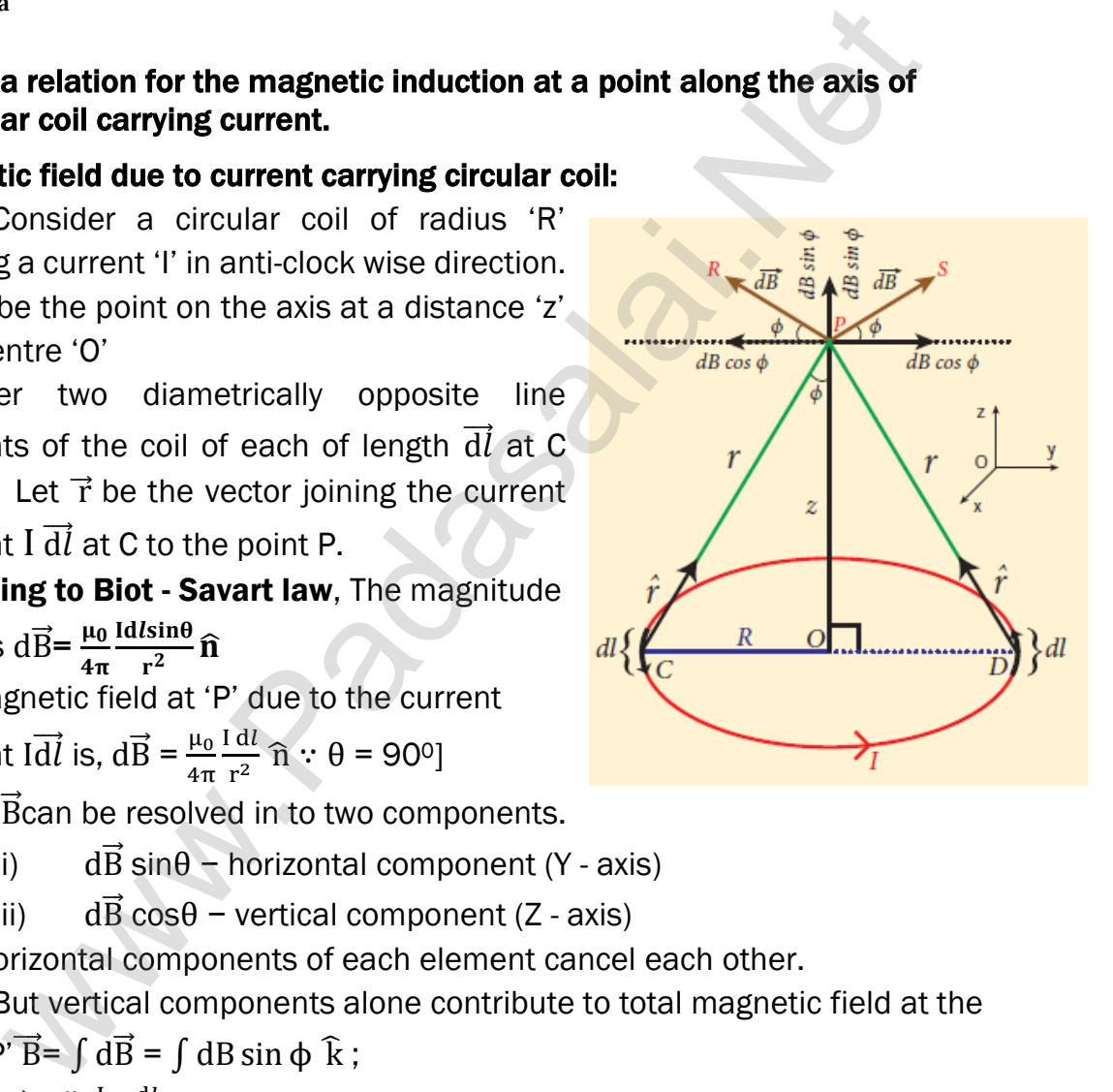

ĺ,

$$
\overrightarrow{B} = \frac{\mu_0 I R}{4\pi (R^2 + Z^2)^{\frac{3}{2}}} [2\pi R] \widehat{k} ; \overrightarrow{B} = \frac{\mu_0 I R^2}{2(R^2 + Z^2)^{\frac{3}{2}}} \widehat{k}
$$

If the circular coil contains N turns , then the magnetic field  $\vec{B} = \frac{\mu_0 NIR^2}{r}$  $2(R^2+Z^2)$ 3 2 k̂

The magnetic field at the centre of the coil z=0 $\vec{B} = \frac{\mu_0 NI}{2R}$  $\frac{N}{2R}$   $\hat{k}$ 

#### 93. Compute the magnetic dipole moment of revolving electron. And hence define Bohr magnetron.

#### Magnetic dipole moment of revolving electron:

Let an electron moves in circular motion around the nucleus. The circulating electron in a loop is like current in a circular loop.

The magnetic dipole moment due to current carrying circular loop is,  $\vec{u}$  L = I $\vec{A}$ .

In magnitude,  $\mu L = I A - - - - - (1)$ 

If T is the time period of an electron, the current due to revolving electron is, I  $=$   $\frac{e}{\pi}$  $\frac{e}{T}$ , where ' $-e'$  → charge of an electron. **EVALUATE:**<br> **EVALUATE:**<br>

If 'R' be the radius and ' $v'$  be the velocity of electron in the circular orbit, then T =  $\frac{2\pi}{n}$  =  $\frac{2\pi R}{n}$ 

$$
\text{nen } \mathsf{I} = \frac{\mathsf{I}}{\omega} = \frac{\mathsf{I}}{\mathsf{v}}
$$

Then equation (1) becomes, 
$$
\mu L = -\frac{e}{T}A
$$
;  $= -\frac{e}{\frac{2\pi R}{v}}\pi R^2$ 

Where,  $A = \pi R^2 \rightarrow \text{area of the circular orbit}$ 

$$
\therefore \qquad \mu = -\frac{eV}{2} \qquad \qquad - - - (2)
$$

By definition, angular momentum of the electron about 'O' is  $\vec{L} = \vec{R} \times \vec{p}$ 

In magnitude, angular momentum is given by,

$$
L = R_p = mvR \qquad \qquad --- (3)
$$

Dividing equation (2) by (3),  $\frac{\mu_L}{L} = - \frac{eV}{2 \text{ m v}}$  $\frac{eVR}{2 m v R}$ ; = -  $\frac{e}{2 m}$ 2 m In vector notation,  $\vec{\mu}$  L = -  $\frac{e}{2\pi}$  $\frac{e}{2 \text{ m}} \overrightarrow{L}$  - - - - (4)

Here negative sign indicates that the magnetic dipole moment and angular momentum are in opposite direction.

In magnitude,  $\frac{\mu_L}{I}$  $\frac{dL}{L} = \frac{e}{2}$  $\frac{C}{2 \text{ m}}$  = 8.78 x 10<sup>10</sup> Ckg<sup>-1</sup> = Constant. This constant is called gyro-magnetic ratio.

According to Bohr quantization rule, angular momentum of an electron is,

$$
L = n\hbar = n\frac{h}{2\pi}
$$
; Where,  $h \rightarrow$  Plank's constant (**h = 6.63 x 10<sup>-34</sup> Js**)

 $n \rightarrow$  Positive integer ( $n = 1, 2, 3,$ )

$$
\therefore
$$
  $\mu_L = \frac{e}{2 m} L; = \frac{e}{2 m} n \frac{h}{2 \pi}; \mu_L = n \frac{eh}{4 \pi m} --- (5)$ 

The minimum magnetic moment can be obtained by substituting  $n = 1$ 

$$
(\mu_{\rm L})_{\rm min} = \mu_{\rm B} = \frac{\rm e h}{4\pi m} = 9.27 \times 10^{-24} \,\rm A m^2
$$

The **minimum value of magnetic moment** of revolving electron is called Bohr **magnetron**  $(\mu_B)$ 

## 94. Using Ampere's law, obtain an expression for magnetic field due to the current carrying wire of infinite length.

## Magnetic field due to current carrying straight wire using Ampere's law:

Consider a straight conductor of infinite length carrying current 'I' Imagine an Amperian circular loop at a distance 'r' from the centre of the conductor. From Ampere's circuital law,  $\oint \overrightarrow{B}$ .  $\overrightarrow{dl} = \mu_0 I$ **Ampere's law, ob[t](https://www.padasalai.net/)ain an expression for magnetic field due to carrying wire of infinite length.**<br> **Example 10:** Consider a straight conductor of infinite length.<br> **Example 10:** Consider a straight conductor of infinite a

Here  $\overrightarrow{dl}$  is the line element along the tangent

to the Amperian loop. So, the angle between  $\overline{B}$ 

and  $\overrightarrow{\mathrm{d}l}$  is zero (θ = 0°). Thus,  $\oint \overrightarrow{\mathrm{B}}$ .  $\overrightarrow{\mathrm{d}l}$  =  $\mu_0 \mathrm{I}$ 

Due to symmetry, the magnitude of the magnetic field is uniform over the Amperian loop and hence, B  $\oint\mathrm{d}l~=~\mu_0\,\mathrm{I}$ 

For circular loop,  $\oint dl = 2\pi r$  B (2πr) =  $\mu_0 I$  $B = \frac{\mu o I}{2 \pi r}$  $\frac{\mu o I}{2\pi r}$   $\hat{n}$ , In vector notation,  $\vec{B} = \frac{\mu o I}{2\pi r}$  $rac{\mu}{2\pi r}$   $\hat{n}$ 

$$
2\pi r
$$
 2 $\pi$ 

### 95. Obtain an expression for magnetic field due to long current carrying solenoid.

#### Magnetic field due to current carrying solenoid:

Consider a solenoid of length 'L' having 'N' turns. To calculate the magnetic field at any point inside the solenoid,

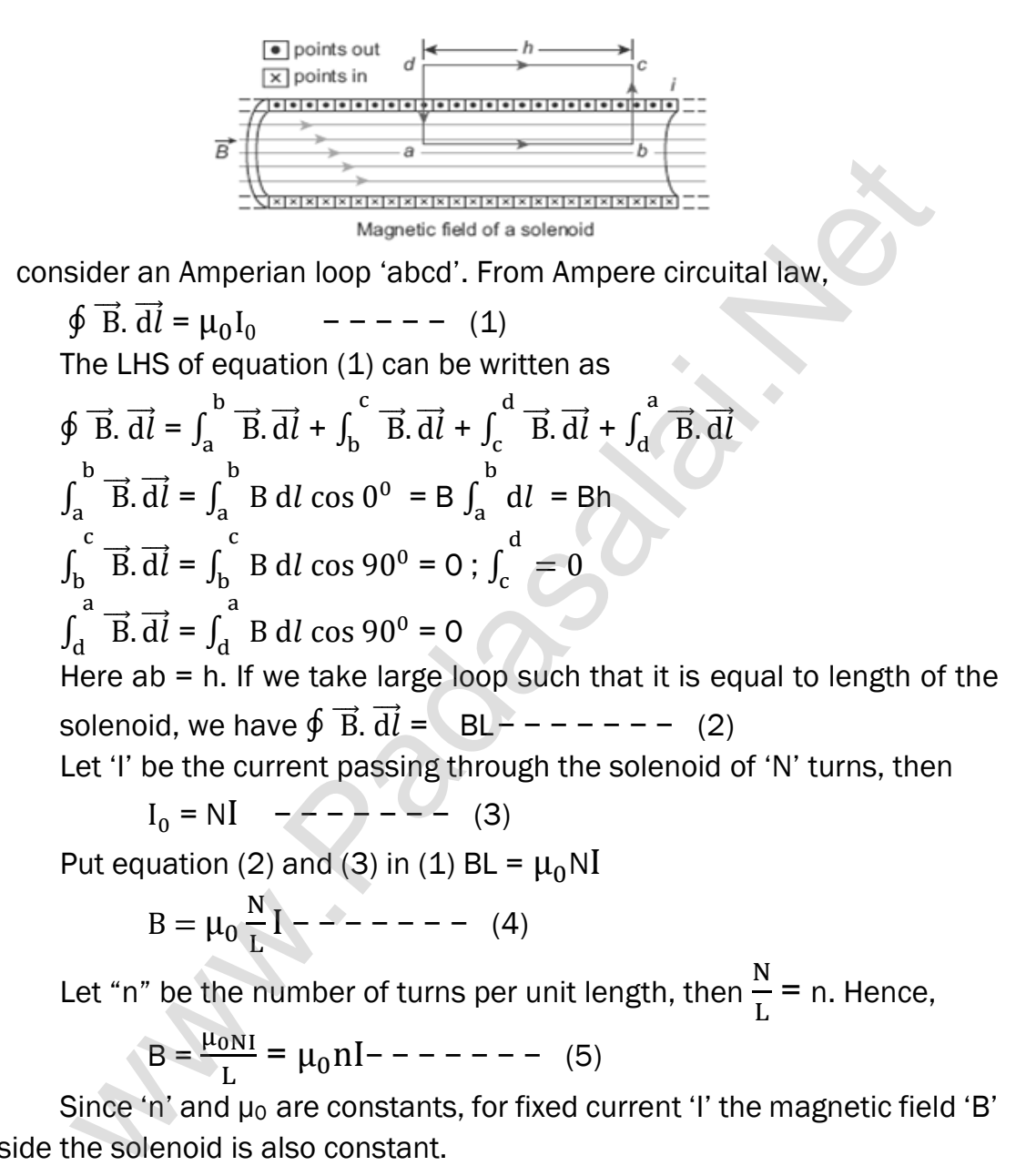

Let "n" be the number of turns per unit length, then  $\frac{N}{I}$  $\frac{N}{L}$  = n. Hence,

B = μ0NI L = μ0nI− − − − − − − (5)

Since 'n' and  $\mu_0$  are constants, for fixed current 'l' the magnetic field 'B' inside the solenoid is also constant.

#### 96. Obtain the magnetic fields at various points on the toroid.

#### Toroid:

A solenoid is bent in such a way its ends are joined together to form a closed ring shape is called toroid.

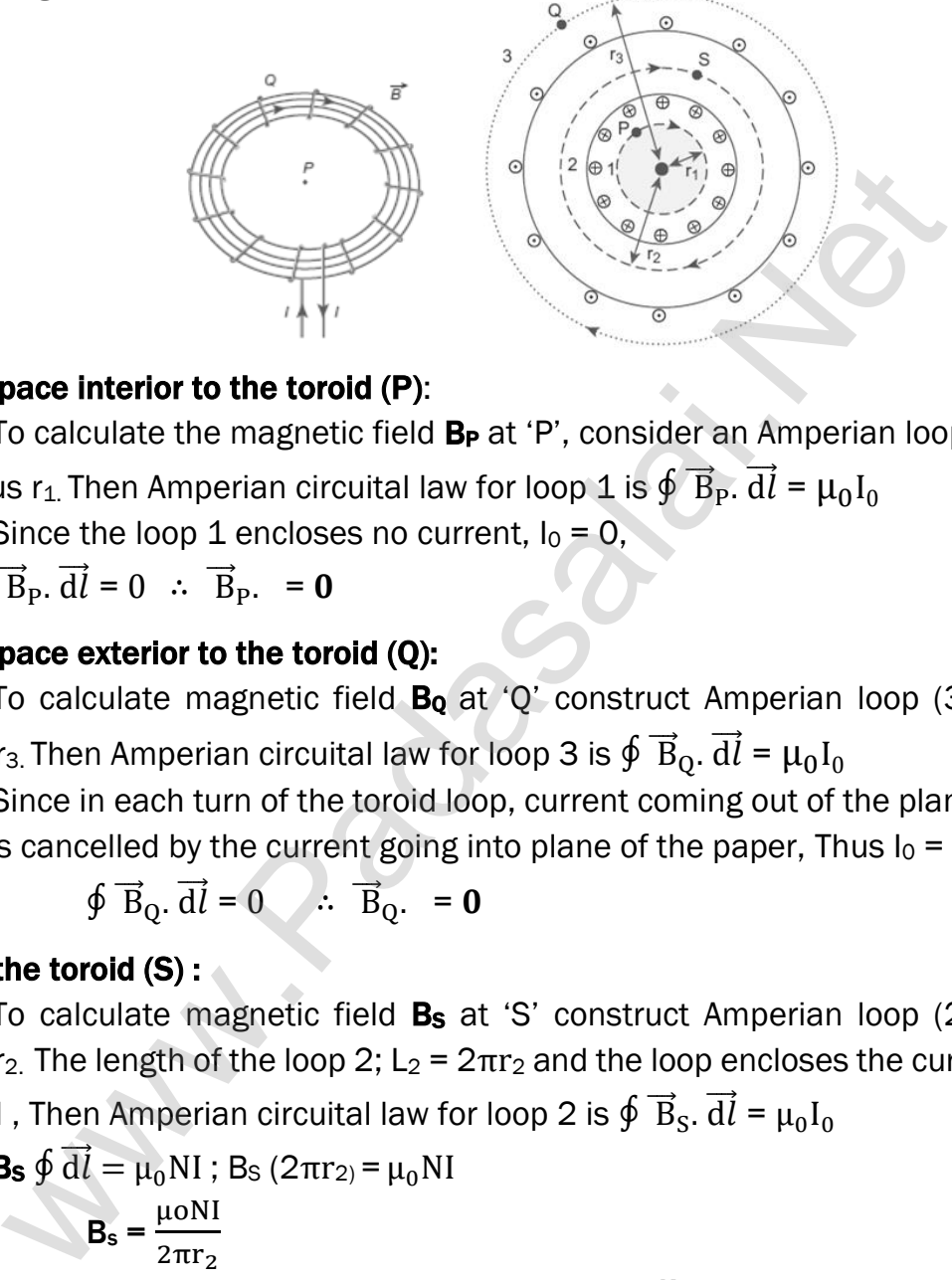

### Open space interior to the toroid (P):

To calculate the magnetic field  $B_P$  at 'P', consider an Amperian loop (1) of radius r $_1$  Then Amperian circuital law for loop 1 is  $\oint \overrightarrow{B}_P$ .  $\overrightarrow{dl}$  =  $\mu_0 I_0$ 

Since the loop 1 encloses no current,  $I_0 = 0$ ,

then  $\oint \vec{B}_P \cdot \vec{dl} = 0$  :  $\vec{B}_P$  = 0

## Open space exterior to the toroid (Q):

To calculate magnetic field  $B_0$  at 'Q' construct Amperian loop (3) of radius r $_3$  Then Amperian circuital law for loop 3 is  $\oint \overrightarrow{B}_Q. \overrightarrow{dl}$  =  $\mu_0 I_0$ 

Since in each turn of the toroid loop, current coming out of the plane of paper is cancelled by the current going into plane of the paper, Thus  $I_0 = 0$ 

 $\oint \vec{B}_Q \cdot \vec{dl} = 0$   $\therefore \vec{B}_Q = 0$ 

### Inside the toroid  $(S)$  :

To calculate magnetic field  $B_s$  at 'S' construct Amperian loop (2) of radius r<sub>2</sub>. The length of the loop 2; L<sub>2</sub> =  $2\pi r_2$  and the loop encloses the current ; I $_{\rm 0}$  = NI , Then Amperian circuital law for loop 2 is  $\oint \overrightarrow{B}_{\rm S}$ .  $\overrightarrow{\rm d}l$  =  $\mu_{\rm 0} {\rm I}_{\rm 0}$ 

$$
\mathbf{B}_{\mathbf{S}} \oint \overrightarrow{\mathbf{d}} \overrightarrow{l} = \mu_0 NI ; \ \mathbf{B}_{\text{S}} (2\pi r_2) = \mu_0 NI
$$

$$
\mathbf{B}_{\text{s}} = \frac{\mu o NI}{2\pi r_2}
$$

Let 'n' be the number of turns per unit length, then  $\frac{N}{2\pi r_2}$  = n.

Hence,  $B_s = \mu_0 nI$ 

## 97. Obtain the expression for force on a moving charge in a magnetic field.

## Force on moving charge in a magnetic field:

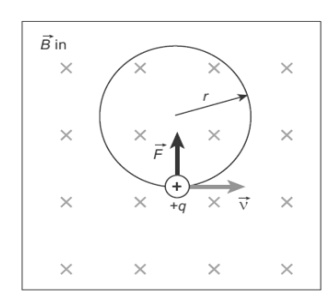

Consider a charged particle of charge 'q' having mass 'm' enters perpendicular to uniform magnetic field 'B' with velocity  $\vec{v}$ So this charged particle experience Lorentz force which acts perpendicular to both  $\overrightarrow{B}$  and  $\overrightarrow{v}$  it is  $\vec{F} = q(\vec{v} \times \vec{B})$ 

Since Lorentz force alone acts on the particle,

the magnitude of this force is  $F = Bqv [\theta = 90^{\circ}]$ 

Hence charged particle moves in a circular orbit and the necessary

centripetal force is provided by Lorentz force. (i.e.) Bqv =  $\frac{mv^2}{r^2}$ 

The radius of the circular path is, 
$$
r = \frac{mv}{Bq} = \frac{p}{Bq} - \frac{1}{p} - \frac{1}{q}
$$

Where,  $m v = p \rightarrow$  linear momentum

Let 'T' be the time period, then  $T = \frac{2\pi r}{r}$  $\frac{\pi r}{v} = \frac{2\pi m v}{v Bq}$ v Bq

$$
T = \frac{2\pi m}{Bq} - \frac{1}{2}
$$
 It is called cyclotron time period.

Let 'f' be the frequency, then  $f = \frac{1}{T} = \frac{Bq}{2\pi i}$  $\frac{2\pi m}{2\pi m}$  – – – – (3)

In terms of angular frequency,  $ω = 2π f = \frac{Bq}{n}$  $\frac{54}{m}$  - - - - (4)

It is called cyclotron frequency or gyro-frequency.

From equation (2), (3) and (4), we infer that time period (T), frequency (f) and angular frequency  $(\omega)$  depends only on specific charge, but not velocity or the radius of the circular path. x x x  $\overline{F} = q(\overline{v} \times \overline{B}^*)$  $\overline{F} = q(\overline{v} \times \overline{B}^*)$  $\overline{F} = q(\overline{v} \times \overline{B}^*)$ <br>
Since Lorentz force alone acts on the par-<br>
gnitude of this force is F=  $Bqv[\theta = 90^\circ]$ <br>
Hence charged particle moves in a circular orbit and the neces-<br>
tetal force is provided by Lorentz

## Special cases:

If a charged particle moves in uniform magnetic field, such that its velocity is not perpendicular to the magnetic field, then its velocity is resolved into two components.

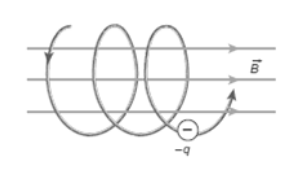

One component is parallel to the field and the other component is perpendicular to the field.

Here parallel component remains unchanged and the perpendicular component keeps on changing due to Lorentz force. Hence the path of the particle is not circle; it is helix around the field.

#### 98. Describe the principle, construction and working of Cyclotron.

#### Cyclotron:

It is a device used to accelerate the charged particles to gain large kinetic energy. It is also called as high energy accelerator. It is invented by Lawrence and Livingston.

#### Principle:

When a **charged particle** moves normal to the **magnetic field**, it experience **magnetic Lorentz force.** 

#### Construction:

It consists two semicircular metal containers called Dees.

The Dees are enclosed in an evacuated chamber and it is kept in a region of uniform magnetic field acts normal to the plane of the Dees.

The two Dees are kept separated with a **gap and the source 'S'** of charged particles to be accelerated is placed at the centre in the gap between the Dees.

Dees are **connected** to high frequency alternating potential difference.

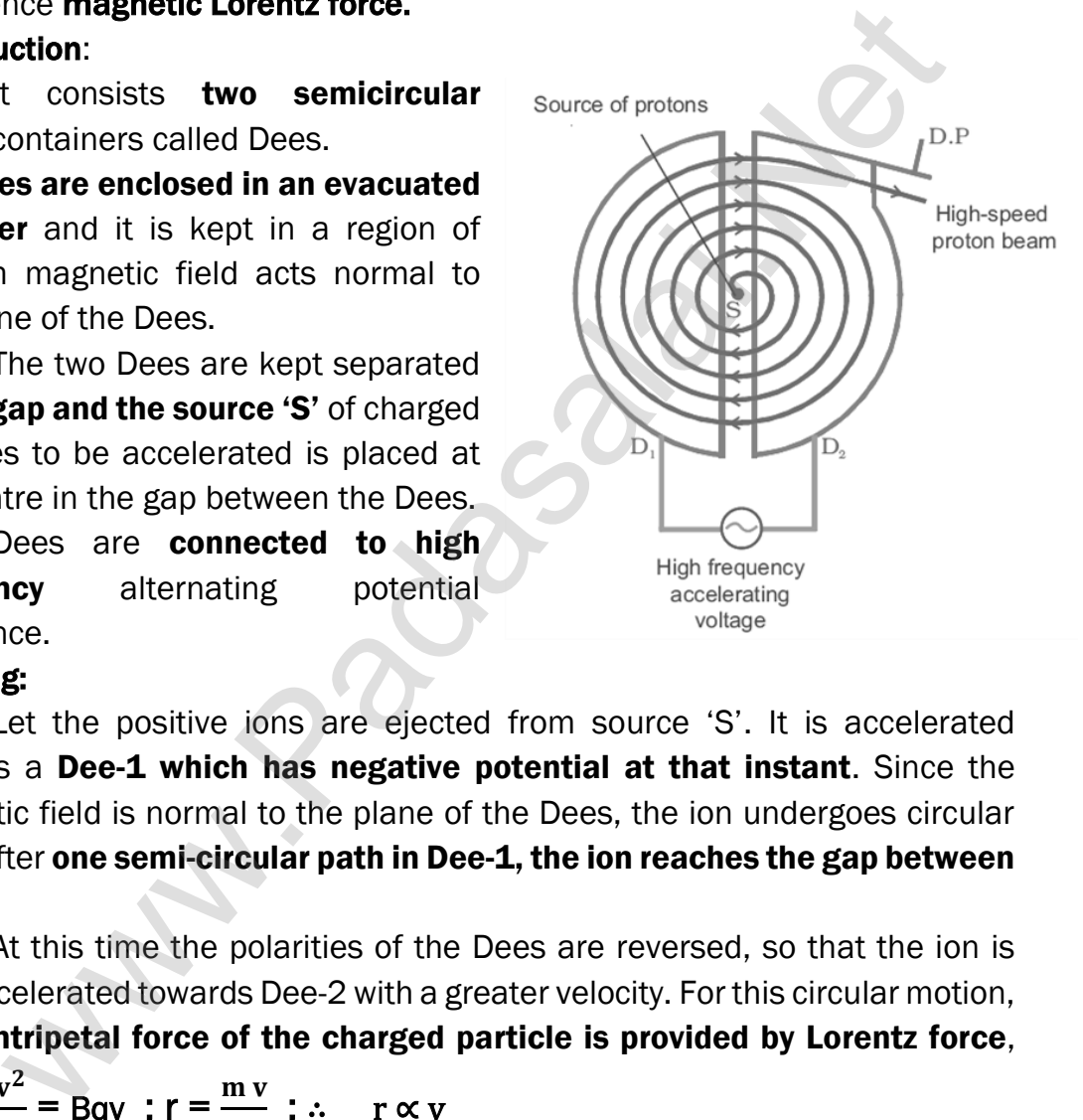

### Working:

Let the positive ions are ejected from source 'S'. It is accelerated towards a Dee-1 which has negative potential at that instant. Since the magnetic field is normal to the plane of the Dees, the ion undergoes circular path. After one semi-circular path in Dee-1, the ion reaches the gap between Dees.

At this time the polarities of the Dees are reversed, so that the ion is now accelerated towards Dee-2 with a greater velocity. For this circular motion, the centripetal force of the charged particle is provided by Lorentz force,

then  $\frac{\text{mv}^2}{4}$  $\frac{dv^2}{dr}$  = Bqv ; r =  $\frac{mv}{Bq}$  $\frac{\ln v}{\text{Bq}}$ ; ∴ r ∝ v

Thus the increase in velocity increases the radius of the circular path. Hence the particle undergoes spiral path of increasing radius. Once it reaches near the edge, it is taken out with help of deflector plate and allowed to hit the target T. The important condition in cyclotron is the resonance condition. (i.e.) the frequency 'f' of the charged particle must be equal to the frequency of the electrical oscillator ' $f_{osc}$ ' . Hence  $f_{osc} = \frac{\text{Bq}}{2\pi\epsilon}$ 2πm

The time period of oscillation is, T =  $\frac{2\pi m}{R}$  $\frac{1}{Bq}$ ,

The kinetic energy of the charged particle is, KE =  $\frac{1}{2}$ mv<sup>2</sup> =  $\frac{B^2q^2r^2}{2m}$ 2m

#### Limitations of cyclotron:

- (i) The speed of the ion is limited
- (ii) Electron cannot be accelerated
- (iii) Uncharged particles cannot be accelerated.

### 99. Obtain an expression for the force on a current carrying conductor placed in a magnetic field.

#### Force on current carrying conductor in magnetic field:

When a current carrying conductor is placed in a magnetic field, the force experienced by the wire is equal to the sum of Lorentz forces on the individual charge carriers in the wire.

Let a current 'I' flows through a conductor of length 'L' and area of cross-section 'A'. Consider a small segment of wire of length  $'dl'$ 

The free electrons drift opposite to the direction of current with velocity  $vd$ . The relation between current and drift velocity is,

### $I = n A e V_d$

If the wire is kept in a magnetic field, then average force experienced by the electron in the wire is

 $\vec{F}$  = -e ( $\vec{v}_d$  x  $\vec{B}$ ). Let 'n' be the number of free electrons per unit volume, then the total number of electrons in the small element of volume  $(V = A \, dl)$  is  $N = n A \, dl$ . Hence Lorentz force on the small element, an expression for [t](https://www.padasalai.net/)he force on a current carrying conductor place<br>
ertic field.<br>
In current carrying conductor in magnetic field:<br>
When a current carrying conductor is<br>
in a magnetic field, the force experienced<br>
wire is

## $\overrightarrow{df}$  = -e n A dl  $\overrightarrow{(v_d x B)}$  ------(1)

Here length  $dl$  is along the length of the wire and hence the current element is =  $-n A e d\vec{v}_d$ 

Put this in equation (1),  $\overrightarrow{df} = I \overrightarrow{dl} \times \overrightarrow{B} - - - - - - - (2)$ 

Therefore, the force in a straight current carrying conductor of length  $\ddot{\mathcal{U}}$ placed in a uniform magnetic field.  $\vec{F} = \vec{I} \times \vec{B}$  ------ (3)

In magnitude,  $\mathbf{F} = \mathbf{B} \mathbf{l} \sin \theta - \cos \theta - \cos \theta$ 

#### Special cases:

- (i) If the current carrying conductor placed along the direction of magnetic field, then =  $0^\circ$  ∴  $F = 0$
- (ii) If the current carrying conductor is placed perpendicular to the magnetic field, then =  $90^{\circ}$  : F =  $B$ **II** = maximum.

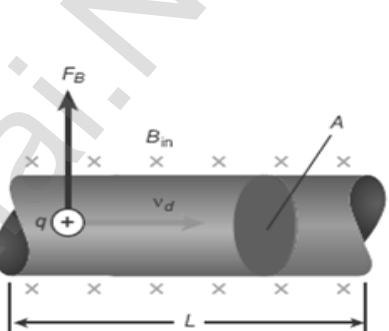

## 100. Obtain a force between two long parallel current carrying conductors. Hence define ampere.

## Force between two parallel conductors carrying current:

Consider two straight parallel current carrying conductors 'A' and 'B' separated by a distance 'r' kept in air. Let  $I_1$  and  $I_2$  be the currents passing through the A and B in same direction (z-direction) . The net magnetic field due to  $I_1$  at a distance 'r'.

$$
\vec{B}_1 = \frac{\mu_{01_1}}{2\pi r} \left( -\hat{t} \right) = -\frac{\mu_{01_1}}{2\pi r} \hat{t}
$$

Here  $\overrightarrow{B}_1$  acts perpendicular to plane of paper and inwards.

Then Lorentz force acts on the length element  $dl$  in conductor 'B' carrying current  $I_2$  due to this magnetic field  $\overrightarrow{B}_1$ 

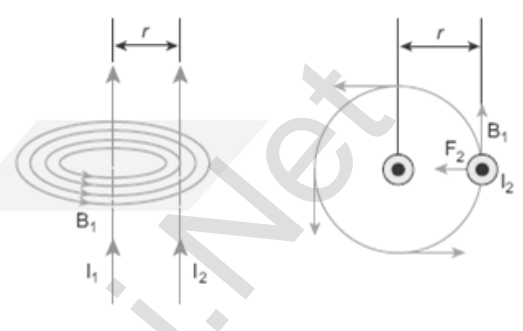

 $\overrightarrow{dF} = I_2 \overrightarrow{dl} x \overrightarrow{B}_1 = -I_2 dl \hat{k} x \frac{\mu_{01}}{2\pi r}$  $rac{\mu_{0l_1}}{2\pi r} \hat{i}$  ;  $\overrightarrow{dF} = -\frac{\mu_{0l_1l_2dl}}{2\pi r}$  $rac{\mu_{112}dl}{2\pi r}$  ( $\hat{k} \times \hat{i}$ );  $\overrightarrow{dF}$  = -  $\frac{\mu_{0112}dl}{2\pi r}$  $\frac{m_{112}au}{2\pi r}\hat{\textbf{j}}$ By Fleming's left hand rule, this force acts left wards. The force per unit length of the conductor B.  $\overrightarrow{F}$  $\frac{\vec{F}}{l}$  =  $-\frac{\mu_{0l_1l_2}}{2\pi r}$  $rac{01_11_2}{2\pi r}$ ĵ – – – – – – (1)  $\frac{M_1}{n\pi r}(-\hat{i}) = -\frac{M_{011}}{2\pi r} \hat{i}$  $\frac{M_1}{n\pi r}(-\hat{i}) = -\frac{M_{011}}{2\pi r} \hat{i}$  $\frac{M_1}{n\pi r}(-\hat{i}) = -\frac{M_{011}}{2\pi r} \hat{i}$ <br>
Here  $\overline{B}_1$  acts perpendicular to<br>
flapper and inwards.<br>
element d in conductor 'B'<br>
element d in conductor 'B'<br>
g current  $l_2$  due to this magnetic<br>  $\overline{dl} \times \overline{B}_1 = -l_2 dl \hat{k$ 

Similarly, net magnetic field due to l<sub>2</sub> at a distance 'r' is  $\vec{B}_2 = \frac{\mu_{0l_2}}{2\pi r}$  $rac{\text{m32}}{2\pi r}$   $\hat{l}$ 

## Here  $\overrightarrow{\mathrm{B}}_2$  acts perpendicular to plane of paper and outwards.

Then Lorentz force acts on the length element  $dl$  in conductor 'A' carrying current I $_1$  due to this magnetic field  $\overrightarrow{B}_2.$ 

 $\overrightarrow{dF} = I_1 \overrightarrow{dl} x \overrightarrow{B}_2 = I_1 dl \hat{k} x \frac{\mu_{012}}{2\pi r}$  $rac{\mu_{0l_2}}{2\pi r} \hat{i}$ ;  $\overrightarrow{dF} = \frac{\mu_{0l_1l_2dl}}{2\pi r}$  $rac{\mu_{01}}{2\pi r}$  (  $\hat{k}$  x  $\hat{i}$ ) ;  $\overrightarrow{dF}$  =  $rac{\mu_{01}}{2\pi r}$  $\frac{m_{112}au}{2\pi r}\hat{\textbf{j}}$ 

By Fleming's left hand rule, this force acts right wards. The force per

unit length of the conductor A.  $\overrightarrow{F}$  $\frac{\overrightarrow{F}}{l} = \frac{\mu_{0l_1l_2}}{2\pi r}$  $\frac{10112}{2\pi r}$ ĵ – – – – – – (2)

Thus the force experienced by two parallel current carrying conductors is attractive if they carry current in same direction. On the other hand, the force experienced by two parallel current carrying conductors is repulsive if they carry current in opposite direction.

### Definition of ampere:

One ampere is defined as that current when it is passed through each of two infinitely long parallel conductors kept a distance of one metre apart in vacuum causes each conductor experience a force of 2 x 10<sup>-7</sup> Newton per meter length of conductor.

## 101. Deduce an expression for torque on a current loop placed in magnetic field when unit vector  $\hat{n}$  is perpendicular to  $\hat{B}$ .

## Torque on a current loop:

Consider a rectangular current loop PQRS kept in uniform magnetic field  $\vec{B}$  with its plane parallel to the field. Let PO = RS=  $a \rightarrow$  Length of the loop  $OR = SP = b \rightarrow B$ readth of the loop

Let  $\hat{n}$  be the unit vector normal to the plane of the current loop.

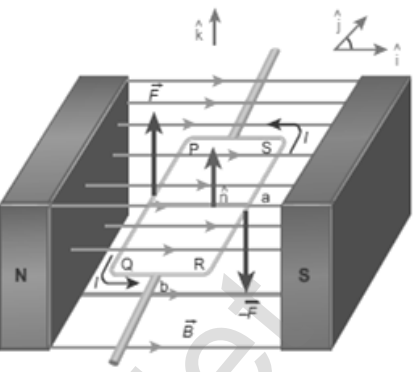

Let the loop is divided in to four sections

PQ, QR, RS and SP. The Lorentz force on each loop can be calculated as follows.

## Force on section PQ

 $\vec{F}_{PQ}$  = I  $\vec{PQ}$  x  $\vec{B}$ ;  $\vec{F}_{PQ}$  = I(PQ)  $(-\hat{j})$  x B $\hat{i}$ ; = - I a B  $(\hat{j} \times \hat{i})$ ⃗ = ̂ ………………. (1) Force on section QR  $\vec{F}_{QR} = I \overrightarrow{QR} \times \overrightarrow{B}$ ;  $\vec{F}_{QR} = I(QR)$  (i)  $X B\hat{i}$ ; = I b B ( $\hat{i} \times \hat{i}$ ) ⃗ = ⃗ ………………. (2) Force on section RS  $\vec{F}_{RS} = I \overrightarrow{RS} \times \overrightarrow{B}$ ;  $\vec{F}_{RS} = I(RS) \hat{j} \times B\hat{i}$ ; = I a B  $(\hat{j} \times \hat{i})$ ⃗ = − ̂ ………………. (3) Force on section SP  $\vec{F}_{SP}$  = I  $\vec{SP}$  x  $\vec{B}$ ;  $\vec{F}_{SP}$  = I(SP) (i) x B $\hat{i}$ ; = -I b B ( $\hat{i}$  x  $\hat{i}$ )  $\overrightarrow{\mathbf{F}}_{\text{SP}} = \overrightarrow{\mathbf{0}}$  = ⃗ ………………. (4) The **net force** on the rectangular loop is.  $\vec{F}_{res} = \vec{F}_{PQ} + \vec{F}_{QR} + \vec{F}_{RS} + \vec{F}_{SP}$  $\vec{F}_{res}$  = I a B $\hat{\mathbf{k}}$  +  $\vec{0}$  + -I a B $\hat{\mathbf{k}}$  +  $\vec{0}$  $\vec{F}_{res} = \vec{0}$ Le[t](https://www.padasalai.net/)  $\hat{\mathbf{n}}$  be the unit vector normal to the<br>
the current loop.<br>
The current loop is divided in to four sections<br>
The current loop is divided in to four sections<br>
Proce on section PQ<br>
The current  $\mathbf{p}_\text{PQ} = \mathbf{I} \overrightarrow$ 

Hence the net force on the rectangular loop in this configuration is zero. But the net torque due to these forces about an axis passing through the centre,  $\vec{\tau}_{res}$  =  $\vec{r}_1$  x  $\vec{F}_{PQ}$  +  $\vec{r}_2$  x  $\vec{F}_{QR}$  +  $\vec{r}_3$  x  $\vec{F}_{RS}$  +  $\vec{r}_4$  x  $\vec{F}_{SP}$ 

$$
\vec{\tau}_{res} = \frac{b}{2} (-\hat{\mathbf{i}}) \times I a B \hat{\mathbf{k}} + \vec{0} + \frac{b}{2} \hat{\mathbf{i}} \times I a B(-\hat{\mathbf{k}}) + \vec{0}
$$
  

$$
\vec{\tau}_{res} = -\frac{b}{2} \times I a B (\hat{\mathbf{i}} \times \hat{\mathbf{k}}) - \frac{b}{2} \times I a B (\hat{\mathbf{i}} \times \hat{\mathbf{k}})
$$
  

$$
\vec{\tau}_{res} = -\frac{b}{2} \times I a B (\hat{\mathbf{j}}) - \frac{b}{2} \times I a B(-\hat{\mathbf{j}})
$$

$$
\vec{\tau}_{res} = \frac{b}{2} I a B \hat{j} + \frac{b}{2} I a B \hat{j}
$$
  
\n
$$
\vec{\tau}_{res} = ab I B \hat{j} = A I B \hat{j}
$$
................. (5)  
\nWhere,  $a b = A \rightarrow$  area of the rectangular loop.

## 102. Deduce an expression for torque on a current loop placed in magnetic field when unit vector  $\widehat{\mathbf{n}}$  is at an angle with  $\overline{\mathbf{B}}$ .

### Torque on a current loop:

Consider a rectangular current loop PQRS kept in uniform magnetic field  $\overrightarrow{B}$  with its plane inclined to the field. Let  $PQ = RS = a \rightarrow Length$  of the loop,  $OR = SP = b \rightarrow B$ readth of the loop Let  $\hat{\mathbf{n}}$  be the unit vector normal to the plane of the current loop. Let be the angle between normal vector  $\hat{\mathbf{n}}$  and magnetic field  $\vec{\mathbf{B}}$ Force on section PQ, Force on section PQ  $\vec{F}_{PQ}$  = I  $\vec{PQ}$  x  $\vec{B}$ ;  $\vec{F}_{PQ}$  = I(PQ) (-j) x B $\hat{i}$ ; = - I a B (j x  $\hat{i}$ ) ⃗ = ̂ ………………. (1) Force on section QR  $\overrightarrow{QR}$  = b cos (90<sup>o</sup> –  $\theta$ ) $\hat{i}$  + b sin (90<sup>o</sup> –  $\theta$ ) $(\overrightarrow{k})$  $\overrightarrow{QR}$  = b sin $\theta\hat{i}$  – b cos  $\theta\vec{k}$ ;  $\overrightarrow{F}_{QR}$  = I  $\overrightarrow{QR}$  x  $\overrightarrow{B}$  $\vec{F}_{QR} = I[b \sin\theta \hat{i} - b \cos\theta \vec{k}] \times B\hat{i}$  $= -I b B \cos \theta (\hat{k} \times \hat{i})$ ⃗⃗F QR =− θ ĵ………………. (2) Force on section RS  $\vec{F}_{RS} = I \overrightarrow{RS} \times \overrightarrow{B}$ ;  $\vec{F}_{RS} = I(RS) \hat{j} \times B \hat{i}$ ;  $= I a B (\hat{j} \times \hat{i})$ ⃗ = − ̂ ………………. (3) Force on section SP  $\overrightarrow{SP}$  = b cos (90<sup>o</sup> +  $\theta$ )( $-\hat{i}$ ) + b sin (90<sup>o</sup> +  $\theta$ )( $\overrightarrow{k}$ )  $\overrightarrow{SP}$  =  $-$  b sin $\theta\hat{i}$  + b cos  $\theta\vec{k}$ ;  $\overrightarrow{F}_{SP}$  = I  $\overrightarrow{SP}$  x  $\overrightarrow{B}$  $\vec{F}_{SP} = I[-b \sin{\theta} \hat{i} + b \cos{\theta} \vec{k}] \times B\hat{i}$  $=$  **I b B** cos  $\theta$  ( $\hat{k} \times \hat{i}$ ) ⃗⃗F SP = θ ĵ………………. (4) The net force on the rectangular loop is, Consider a rec[t](https://www.padasalai.net/)angular current loop<br>
lept in uniform magnetic field<br>
its plane inclined to the loop<br>  $P = b \rightarrow$  Breadth of the loop<br>  $P = b \rightarrow$  Breadth of the loop<br>
et  $\hat{\mathbf{n}}$  be the unit vector normal to<br>
the of the current

$$
\overrightarrow{F}_{res} = \overrightarrow{F}_{PQ} + \overrightarrow{F}_{QR} + \overrightarrow{F}_{RS} + \overrightarrow{F}_{SP}
$$
  

$$
\overrightarrow{F}_{res} = I \mathbf{a} \mathbf{B} \hat{\mathbf{k}} - I \mathbf{b} \mathbf{B} \cos \theta \hat{\mathbf{j}} - I \mathbf{a} \mathbf{B} \hat{\mathbf{k}} + I \mathbf{b} \mathbf{B} \cos \theta \hat{\mathbf{j}}
$$
  

$$
\overrightarrow{F}_{res} = \overrightarrow{0}
$$

Since the forces on sections QR and SP are equal in magnitude, opposite in direction and in same line, no torque produce by these two sections. On the other hand, forces on sections PQ and RS are equal and opposite but in different lines and hence these two forces constitute a couple.

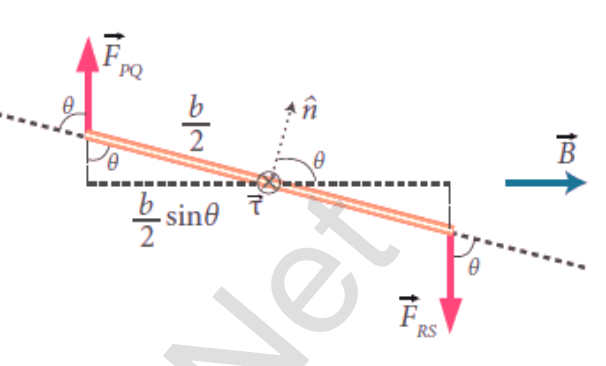

Hence the net torque produced by these two forces about the axis of the rectangular loop is

hand, forces on sections PQ and RS

\nquad and opposite but in different

\nand hence these two forces

\ntitle a couple.

\nHence the net torque produced by these two forces about the axi

\natangular loop is

\n
$$
\vec{\tau}_{res} = \vec{OA} \times \vec{F}_{PQ} + \vec{OB} \times \vec{F}_{RS}
$$

\n
$$
\vec{\tau}_{res} = \frac{b}{2} [\cos (90^0 - \theta)(-i) + \sin (90^0 - \theta)\hat{k}] \times 1
$$
 as B̂
$$
i \frac{b}{2} [\cos (90^0 - \theta)(i) + \sin (90^0 - \theta)(-i) + \sin (90^0 - \theta)\hat{k}] \times -1
$$
 as B̂
$$
\vec{\tau}_{res} = \frac{b}{2} [-\sin \theta \hat{i} + \cos \theta \hat{k}] \times 1
$$
 as B̂
$$
\vec{\tau}_{res} = \frac{b}{2} \sin \theta \cos \theta \hat{k} = \frac{b}{2} [\sin \theta \hat{i} - \cos \theta \hat{k}] \times 1
$$
 as B̂
$$
\vec{\tau}_{res} = -\frac{b}{2} \sin \theta \cos \theta \hat{i} + \frac{b}{2} \sin \theta \cos \theta \hat{j} = \frac{b}{2} \sin \theta \cos \theta \hat{k}
$$
 and 
$$
\vec{\tau}_{res} = -\frac{b}{2} \sin \theta \sin \theta \hat{j} + \frac{b}{2} \sin \theta \cos \theta \hat{k}
$$
\n
$$
\vec{\tau}_{res} = -\frac{b}{2} \sin \theta \cos \theta \hat{j} + \frac{b}{2} \sin \theta \cos \theta \hat{k}
$$

\n
$$
\vec{\tau}_{res} = -\frac{b}{2} \sin \theta \sin \theta \hat{j} + \frac{b}{2} \sin \theta \cos \theta \hat{k}
$$

\n
$$
\vec{\tau}_{res} = -\frac{b}{2} \sin \theta \cos \theta \hat{k}
$$

\n
$$
\vec{\tau}_{res} = -\frac{b}{2} \sin \theta \cos \theta \hat{k}
$$

\n
$$
\vec{\tau}_{res} = -\frac{b}{2} \sin \theta \cos \theta \hat{k}
$$

\n
$$
\vec{\tau}_{res} = \frac{b}{2} [\cos (\theta \cos \
$$

#### Special Case:

i)  $\theta = 90^{\circ}$ , then  $\vec{\tau}_{res} = p_m B \hat{\jmath} = A I B \hat{\jmath} = \text{max}.$ ii) θ =  $0^0$ , then  $\vec{\tau}_{res}$  = 0 iii) θ = 180<sup>0</sup>, then  $\vec{\tau}_{res}$  = 0

#### 103. Describe the principle, construction and working of moving coil galvanometer. Mirro

#### Moving coil galvanometer:

It is a device which is used to **indicate the flow of current.** Principle:

When a **current carrying loop** is placed in a uniform magnetic field it experiences a torque.

#### Construction:

It consists of a rectangular coil PQRS of insulated thin copper wire.

A cylindrical soft-iron core is placed symmetrically inside the coil. This rectangular coil is suspended freely between two pole pieces of a horse-shoe magnet by means of phosphor - bronze wire. Lower end of the coil is connected to a hair spring which is also made up of phosphor bronze.

A small plane mirror is attached on the suspension wire to measure the deflection of the coil with help of lamp and scale arrangement. In order to pass electric current through the galvanometer, the suspension strip W and the spring S are connected to terminals.

### Working:

Consider a single turn of rectangular coil PORS of length  $l$  and breadth  $b$ , such that  $PO = RS = l$  ;  $OR = SP = b$ Let 'I' be the electric current flowing through the rectangular coil

The horse-shoe type magnet has hemi-

spherical magnetic poles which produces a radial magnetic field. Due to this radial field, the sides QR and SP are always parallel to the magnetic field 'B' and experience no force. But the sides PQ and RS are always perpendicular to the magnetic field 'B' and experience force and due to the torque is produced. For single turn, the deflecting couple is,  $\tau_{\text{def}}$  = F b = B I l b = B I A Sonsider a single [t](https://www.padasalai.net/)urn of rectangular coll<br>per wire.<br>
It consists of a rectangular coll PQRS of insulated<br>
per wire.<br>
It cal soft-iron core is placed symmetrically inside<br>
(of phosphor - bronze wire. Lower end of the coll

For coil with N turns, we get  $\tau_{def}$  = NB I A .............(1)

Due to this deflecting torque, the coil gets twisted and restoring torque is developed. The magnitude of restoring torque is proportional to amount of twist and it is given by  $\tau_{res} = K \theta$ ............(2)

Where  $K \rightarrow$  restoring couple per unit twists (or) torsional constant At equilibrium,  $\tau_{def} = \tau_{res}$ ; **NB I** A = K  $\theta$ ; **I** =  $\frac{K}{NBA}$   $\theta$  = G  $\theta$ ............(3) **Where, G** =  $\frac{K}{N BA}$   $\rightarrow$  Galvanometer constant (or) current reduction factor.

#### **kindly send me your key Answers to our email id - padasalai.net@gmail.com**

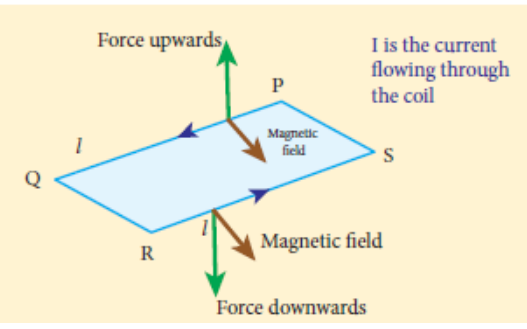

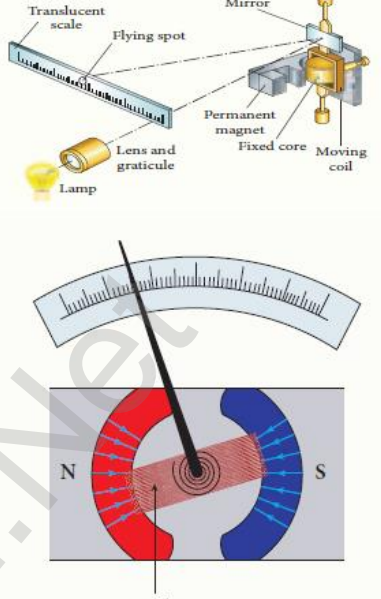

# UNIT - IV (ELECTROMAGNETIC INDUCTION AND ALTERNATING CURRENT)

## TWO MARKS QUESTIONS AND ANSWERS

## 1. Define magnetic flux.

The magnetic flux through an area 'A' in a magnetic field is defined as the number of magnetic field lines passing through that area normally. The S.I unit of **magnetic flux** is **Tm<sup>2</sup> (or) weber** 

## 2. Define electromagnetic induction.

Whenever the magnetic flux linked with a closed coil changes, an emf is induced and hence an electric current flows in the circuit. This emf is called induced emf and the current is called induced current. This phenomenon is called electromagnetic induction. or magne[t](https://www.padasalai.net/)ic maxis in From website that a closed coil changes, and<br>electromagnetic induction.<br>whenever the magnetic flux linked with a closed coil changes, and<br>exact and hence an electric current flows in the circuit. This

## 3. What is the importance of electromagnetic induction?

There is an ever growing demand for electric power for the operation of almost all the devices used in present day life. All these are met with the help of electric generators and transformer which function on electromagnetic induction.

### 4. State Faraday's laws of electromagnetic induction.

- (i) Whenever **magnetic flux linked with a closed circuit** changes, an **emf** is induced in the circuit.
- (ii) The magnitude of induced emf in a closed circuit is equal to the time rate of change of magnetic flux linked with the circuit.

## 5. State Lenz's law.

Lenz's law states that the direction of the induced current is such that is **always opposes** the cause responsible for its production.

## 6. State Fleming's right hand rule.

The thumb, index finger and middle finger of right hand are stretched out in mutually perpendicular directions. If index finger points the direction of magnetic field and the thumb points the direction of motion of the conductor, then the **middle finger** will indicate the **direction of the induced current**. Fleming's right hand rule is also known as **generator rule**.

### 7. What are called eddy currents? How are they produced?

When magnetic flux linked with a conductor in the form of a sheet or a plate changes, an emf is induced. As a result, the induced current flow in concentric circular paths which resembles eddies of water. Hence these are known as **Eddy currents or Foucault currents.** 

## 8. A spherical stone and a spherical metallic ball of same size and mass are dropped from the same height. Which one will reach earth's surface first? Justify your answer.

The stone will reach the earth's surface earlier than the metal ball. Because when the metal ball falls through the magnetic field of earth, the eddy currents are produced in it which opposed its motion. But in the case of stone, no eddy currents are produced and it falls freely.

#### 9. What is called inductor?

Inductor is a device used to store energy in a magnetic field when an electric current flows through it. (e.g.) solenoids and toroids

#### 10. What is called self-induction?

The phenomenon of inducing an emf in a coil, when the magnetic flux linked with the coil itself changes is called **self-induction**. The emf induced is called self-induced emf.

#### 11. Define self-inductance or coefficient of self-induction.

Self-inductance of a coil is defined as the flux linkage of the coil, when 1 A current flow through it. Its S.I unit is H (or) WbA<sup>-1</sup> (or) VsA<sup>-1</sup> and its dimension is [ML<sup>2</sup>T<sup>-2</sup>A<sup>-2</sup>]

## 12. Define the unit of self-inductance (one Henry)

The inductance of the coil is one Henry, if a current changing at the rate of  $1 \text{ A s}^1$  induces an opposing emf of 1 V in it.

#### 13. What is called mutual induction?

When an electric current passing through a coil changes with time, an emf is induced in the neighbouring coil. This phenomenon is known as mutual induction and the emf is called mutually induced emf. **colled induc[t](https://www.padasalai.net/)or?**<br> **Colled inductor**<br> **Colled in the colled text** of the set of the set of the set of the set of the set of the set of the set of the set of the phenomenon of inducing an emf in a coil, when the magnetic<br>

#### 14. Define mutual inductance or coefficient of mutual induction.

Mutual inductance is also defined as the opposing emf induced in the one coil, when the rate of change of current through the other coil is  $1 \text{ A s}^1$ Its S.I unit is H (or) WbA<sup>-1</sup> (or) VsA<sup>-1</sup> and its dimension is [ML<sup>2T-2</sup>A<sup>-2</sup>]

### 15. What the methods of producing induced emf?

By changing the magnetic field 'B'

By changing the area 'A' of the coil

By changing the **relative orientation**  $\theta$  of the coil with magnetic field.

#### 16. How an emf is induced by changing the magnetic field?

Change in magnetic flux of the field is brought about by,

- (i) The relative motion between the circuit and the magnet
- (ii) Variation in current flowing through the nearby coil

#### 17. What is called AC generator or alternator?

AC generator is a device which converts mechanical energy used to rotate the coil or field magnet in to electrical energy.

#### 18. State the principle of AC generator (alternator)

It works on the principle of **electromagnetic induction**. (i.e.) The relative motion between a conductor and a magnetic field changes the magnetic flux linked with the conductor which in turn induces an emf.

The magnitude of the induced emf is given by Faraday's law and its direction by Fleming's right hand rule.

#### 19. State single phase AC generator.

In a single phase AC generator, the armature conductors are connected in series so as to form a single circuit which generates a single - phase alternating emf and hence it is called single-phase alternator.

#### 20. State three phase AC generators.

If there are three separate coils, which would give three separate emf's then they are called three phase AC generators.

### 21. What are the advantages of three phase AC generators?

For a given dimension of the generator, three - phase machine produces higher power output than a single -phase machine. For the same capacity, three phase alternator is smaller in size when compared to single phase generators. **[t](https://www.padasalai.net/)he principle of AC generator (alternator)**<br>
tworks on the principle of **electromagnetic induction**. (i.e.) The rel<br>
between a conductor and a magnetic field changes the magnetic<br>
with the conductor which in turn induces

Three phase transmission system is cheaper. A relatively thinner wire is sufficient for transmission of three phase power.

### 22. What is called transformer?

It is a stationary device used to **transform electrical power from one** circuit to another without changing its frequency. The applied alternating voltage is either increased or decreased with corresponding decrease or increase in current in the circuit.

#### 23. Distinguish between step up and step down transformer.

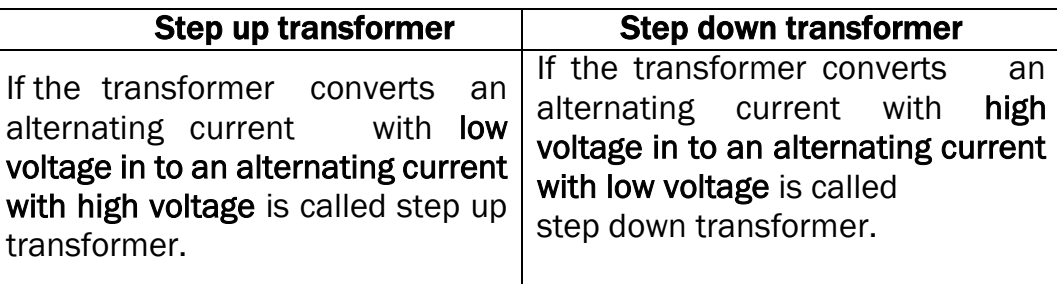

### 24. State the principle of transformer.

The principle of transformer is the **mutual induction between two coils**. (i.e.) when an electric current passing through a coil changes with time, and emf is induced in the neighbouring coil.

### 25. Define the efficiency of the transformer.

The efficiency  $(\eta)$  of a transformer is defined as the ratio of the useful

output power to the input power.  $\eta = \frac{Output \space Power}{\text{Number of } \text{Number of } \text{Number of } \text{Number of } \text{Number of } \text{Number of } \text{Table of } \text{Table of } \text{Table of } \text{Table of } \text{Table of } \text{Step of } \text{Table of } \text{Step of } \text{Step of } \text{Step of } \text{Step of } \text{Step of } \text{Step of } \text{Step of } \text{Step of } \text{Step of } \text{Step of } \text{Step of } \text{Step of } \text{Step of } \text{Step of } \text{Step of } \text{Step of } \text$ Input Power x 100%

### 26. Define Sinusoidal alternating voltage.

If the waveform of alternating voltage is a sine wave, then it is known as sinusoidal alternating voltage and it is given by,  $V = V_m \sin \omega t$ 

## 27. Define mean value or average value of AC.

The mean or average value of alternating current is defined as the average of all values of current over a positive half cycle or negative half cycle.  $I_{avg} = \frac{2 I_m}{r}$  $\frac{1_{\text{m}}}{\pi}$  = 0.6371 I<sub>m</sub>. The principle of [t](https://www.padasalai.net/)ransformer.<br>The principle of transformer.<br>The principle of transformer is the mutual induction between two ten an electric current passing through a coil changes with time,<br>nduced in the neighbouring coi

### 28. Define RMS value of AC.

The root mean square value of an alternating current is defined as the square root of the mean of the square of all currents over one cycle.

$$
I_{RMS} = \frac{I_m}{\sqrt{2}} = 0.707 I_m.
$$

## 29. Define effective value of alternating current.

RMS value of AC is also called effective value of AC. The effective value of AC  $(I_{\text{eff}})$  is defined as the value of steady current which when flowing through a given circuit for a given time produces the same amount of heat as produced by the alternating current when flowing through the same circuit for the same time.

## 30. The common house hold appliances, the voltage rating is specified as 230 V, 50 Hz. What is the meaning of it?

The voltage rating specified in the common house hold appliances indicates the RMS value or effective value of AC. (i.e.)  $V_{\text{eff}} = 230$  V

Its peak value will be,  $V_m = V_{eff} \sqrt{2} = 230 \times 1.414 = 325 V$ . Also 50 Hz indicates, the frequency of domestic AC supply.

### 31. Define phasor and phasor diagram.

A sinusoidal alternating voltage or current can be represented by a vector which rotates about the orgin in anti-clockwise direction at a constant angular velocity ' $\omega'$ . Such a rotating vector is called a phasor. The diagram which shows various phasors and phase relations is called phasor diagram. inusoidal al[t](https://www.padasalai.net/)ernating voltage or current can be represented by a victorities about the orgin in anti-clockwise direction at a consideration velocity 'co'. Such a rotating vector is called a phasor. The diagrations various

## 32. Draw the phasor diagram for an alternating voltage  $v = V_m \sin \omega t$

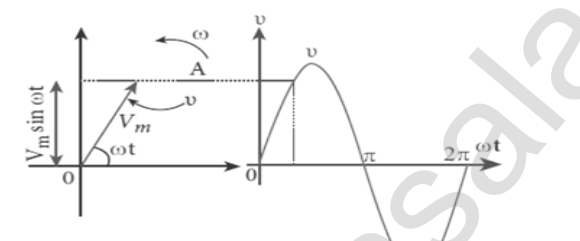

### 33. Define inductive reactance.

The resistance offered by the inductor in an ac circuit is called inductive reactance and it is given by  $X_L = \omega L = 2\pi f L$ ; Its unit is ohm  $(\Omega)$ 

## 34. An inductor blocks AC but it allows DC. Why?

The DC current flows through an inductor produces uniform magnetic field and the **magnetic flux linked remains constant**. Hence there is no selfinduction and self-induced emf (opposing emf). So DC flows through an inductor.

But AC flows through an inductor produces time varying magnetic field which in turn induces self-induced emf and this opposes any change in the **current.** Since AC varies both in magnitude and direction, it flow is opposed by the back emf induced in the inductor and hence inductor blocks AC.

## 35. Define capacitive reactance.

The resistance offered by the capacitor is an ac circuit is called capacitive reactance and it is given by X $_{\rm C}$  =  $\frac{-1}{-1}$  $\frac{1}{\omega C} = \frac{1}{2\pi fC}$ ; Its unit is **ohm (**Ω)

#### 36. A capacitor blocks DC but it allows AC. Why?

When DC flows through capacitor, electrons flows from negative terminal and accumulated at one plate making it negative and hence another plate becomes positive. This process is known as **charging and once capacitor** is fully charged, the current will stop and we say capacitor blocks DC.

But AC flows through capacitor, the electron flow in one direction while charging the capacitor and its direction is reversed while discharging. Though electrons flow in the circuit, no electrons crosses the gap between the plates. In this way, AC flows through a capacitor.

### 37. Define resonance.

When the frequency of the applied source is equal to the natural frequency of the RLC circuit, the current in the circuit reaches it maximum value. Then the circuit is said to be in electrical resonance. The frequency at which resonance takes place is called resonant frequency. Hence the condition for resonance is:  $X_L = X_C$ way, AC flows [t](https://www.padasalai.net/)hrough a capacitor.<br>
We way, AC flows through a capacitor.<br>
We are the frequency of the applied source is equal to the nameter<br>
When the frequency of the applied source is equal to the nameter<br>
Then the cir

## 38. What are the applications of series RLC resonant circuit?

RLC circuits have many applications like filter circuits, oscillators, **voltage multipliers etc.**, An important use of series RLC resonant circuits is in the tuning circuits of radio and TV systems. To receive the signal of a particular station among various broadcasting stations at different frequencies, tuning is done.

### 39. Resonance will occur only in LC circuits. Why?

When the circuits contain both L and C, then voltage across L and C cancel one another when  $V_L$  and  $V_C$  are **180 out of phase** and the circuit becomes purely resistive. This implies that resonance will not occur in a RL and  $R_c$  circuits.

## 40. Define Q - factor or quality factor.

Q - Factor is defined as the ratio of voltage across L or C to the applied voltage at resonance.

Q-factor = 
$$
\frac{\text{Voltage across L or C at resonance}}{\text{Applied Voltage}}
$$
; Q-factor =  $\frac{1}{R} \sqrt{\frac{L}{C}}$ ;  
Q-factor =  $\frac{L}{R\sqrt{LC}}$ 

### 41. Define power in an AC circuits.

Power of a circuit is defined as the rate of consumption of electric energy in that circuit. It is the product of the voltage and current.

#### 42. Define power factor.

Power factor (cos  $\phi$ ) of a circuit is defined as the **cosine of the angle of** lead or lag. Power factor is also defined as the ratio of true power to the apparent power.

## 43. Define wattles current.

If the **power consumed by an AC circuit is zero**, then the current in that circuit is said to be watt-less current. This wattles current happens in a purely inductive or capacitive circuit.

## 44. What are called LC oscillations?

Whenever energy is given to a circuit containing **a pure inductor of** inductance L and a capacitor of capacitance C, the energy oscillates back and forth between the magnetic field of the inductor and the electric field of the capacitor. Thus the electrical oscillations of definite frequency are generated. These oscillations are called LC oscillations. we or capaci[t](https://www.padasalai.net/)ive circuit.<br> **re called LC oscillations?**<br>
Whenever energy is given to a circuit containing **a pure induct**<br>
moe **L** and **a capacitor of capacitance C, the energy oscillates**<br>
th between the magnetic field o

## 45. Define Flux linkage.

The product of magnetic flux ( $\Phi_B$ ) linked with each turn of the coil and the total number of turns (N) in the coil is called flux linkage ( $N\phi_B$ )

## 46. Define impedance of RLC circuit.

The effective opposing by resistor, inductor and capacitor to the circuit current in the series RLC circuit is called impedance (Z)

$$
Z = \sqrt{R^2 + (X_L - X_C)^2}
$$

#### THREE MARKS QUESTIONS AND ANSWERS

## 47. Establish the fact that the relative motion between the coil and the magnet induces an emf in the coil of a closed circuit.

### Faraday's experiment - 1:

Consider a closed circuit consisting of a coil 'C' and a galvanometer 'G'. Initially the galvanometer shows no deflection. When a bar magnet moves towards the stationary coil with its north pole (N) facing the coil, there is a momentary deflection in the galvanometer.

This indicates that an electric current is set up in the coil. If the **magnet is** 

kept stationary inside the coil, the galvanometer does not indicate deflection.

The bar magnet is now withdrawn from the coil; the galvanometer again gives a momentary deflection but is opposite direction. This indicates current flows in opposite direction.

Now if the **magnet is** moved faster, it gives a

larger deflection due to a greater current in the circuit. The bar magnet is **reversed** (i.e.) the south pole now faces the coil and the experiment is repeated, same results are obtained but the **directions of deflection get** reversed. Similarly, if the magnet is kept stationary and the coil moved towards or away from the coil, similar results are obtained.

Thus the above experiments concluded that, whenever there is a relative motion between the coil and the magnet, there is a deflection in the galvanometer, indicating the electric current set up in the coil.

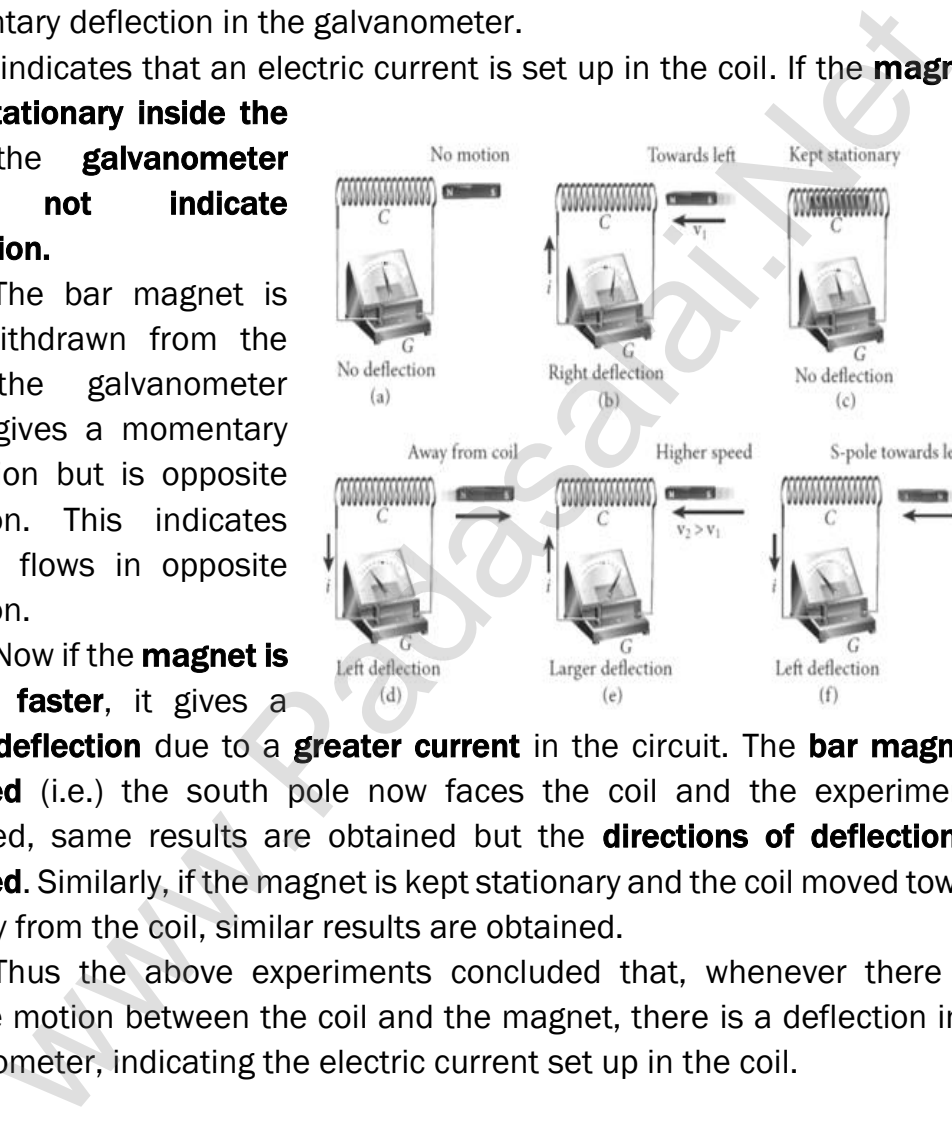

### 48. Prove that experimentally if the current in a one closed circuit changes, an emf is induced in another circuit.

#### Faraday's experiment - 2 :

Consider a closed circuit called primary consisting of coil 'P', a battery 'B' and a key 'K'. Consider an another closed circuit called secondary consisting of coil 'S and a galvanometer 'G'. Here the two coils 'P' and 'S' are kept at rest in close proximity with respect to one another.

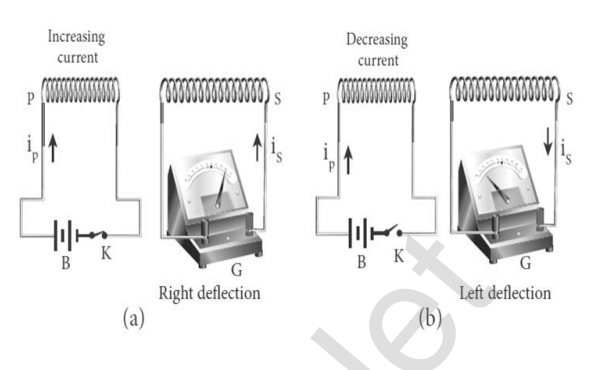

When the primary circuit is closed, current starts flowing in this circuit. At this time, the galvanometer gives a momentary deflection. After that, when current reaches a steady value, no deflection is observed in the galvanometer.

Similarly, if the **primary circuit is broken, current starts decreasing** and there is again a **momentary deflection but in the opposite direction**. When current becomes zero, the galvanometer shows no deflection. From the above observations, it is concluded that whenever the electric current in the primary changes, the galvanometer in secondary shows a deflection.

## 49. How we understood the conclusions obtained from Faraday's experiment.

### Faraday's experiment - Explanation:

### Experiment - 1 :

In the first experiment, when a bar magnet is placed close to a coil, then there is some magnetic flux linked with the coil. When the bar magnet and coil approach each other, the magnetic flux linked with the coil increases and this increase in magnetic flux induces an emf and hence a transient current flows in one direction. At the same time, when they recede away from one another, the magnetic flux linked with the coil decreases. where  $G$ . Here [t](https://www.padasalai.net/)he two coils<br>
"So the two coils<br>
"So the two coils" is also the two coils<br>
"So the primary circuit is closed, current starts flowing in this cit<br>
"So the primary circuit is closed, current starts flowing

The decrease in magnetic flux again induces an emf in opposite **direction** and hence an electric current flows in opposite direction. So there is deflection in the galvanometer, when there is a relative motion between the coil and the magnet.

### Experiment - 2 :

In the second experiment, when the primary coil 'P' carries an electric current, a magnetic field is established around it. The magnetic lines of this field pass through itself and the neighbouring secondary coil 'S'. When the primary circuit is open, no current flows in it and hence the magnetic flux linked with secondary coil is zero.

When the primary circuit is closed, the increasing current increases the magnetic flux linked with primary as well as secondary coil. This increasing flux induces a current in the secondary coil.

When the current in the primary coil reaches a steady value, the magnetic flux linked with the secondary coil does not change and the current in it will disappear.

Similarly, when the **primary circuit is broken, the decreasing current induces an electric current** in the secondary coil, but in opposite direction. So there is a deflection in the galvanometer, whenever there is a change in the primary current.

### 50. State and explain Faraday's laws of electromagnetic induction.

### Faraday's first law:

Whenever **magnetic flux linked** with a **closed circuit** changes, an emf is induced in the circuit. The induced emf lasts so long as the change in magnetic flux continues.

#### Faraday's second law:

The magnitude of induced emf in a closed circuit is **equal to the time** rate of change of magnetic flux linked with the circuit. If magnetic flux linked with the coil changes by  $d\Phi_B$  in time dt, then the induced emf is given by, be is a deflec[t](https://www.padasalai.net/)ion in the galvanometer, whenever there is a deflection in the galvanometer, whenever there is a changement.<br> **In explain Faraday's laws of electromagnetic induction.**<br> **In explain Faraday's laws of electro** 

$$
\varepsilon = -\frac{d\Phi_B}{dt}
$$

The negative sign in the above equation gives the direction of the induced current. If a coil consisting of 'N' turns, then  $\varepsilon = -N \frac{d\Phi_B}{dt}$ dt

 $\varepsilon = -\frac{d(N\varphi_B)}{dt}$  . Here N $\varphi_B$  is called flux linkage.

## 51. Give an illustration of determining direction of induced current by using Lenz's law.

### Explanation of Lenz's law:

Let a bar magnet move towards the solenoid with its north pole pointing the solenoid. This motion increases the magnetic flux

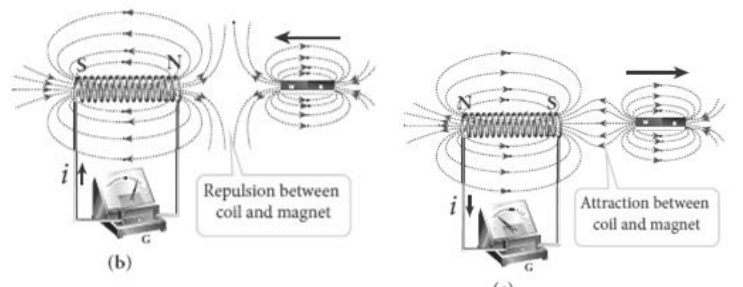

linked with the solenoid and hence an electric current is induced.

Due to the flow of induced current, the coils become a magnetic dipole whose two magnetic poles are on either end of the coil. Here the cause producing the induced current is the movement of the magnet.

According to Lenz's law, the induced current should flow in such a way that it opposed the movement of the North Pole towards coil. It is possible if the end nearer to the magnet becomes North Pole.

Then it repels the north pole of the bar magnet and opposed the movement of the magnet. Once pole end are known, the direction of the induced current could be found by using right hand thumb rule.

When the bar magnet is withdrawn, the nearer end becomes South Pole which attracts North Pole of the bar magnet, opposing the receding of the magnet. Thus the direction of the induced current can be found from Lenz's law.

## 52. Show that Lenz's law is in accordance with the law of conservation of energy. Conservation of energy - Lenz's law:

According to Lenz's law, when a magnet is moved either towards or away from a coil, the induced current produced opposes its motion. As a result, there will always be a resisting force on the moving magnet.

So work has to be done by some external agency to move the magnet against this resistive force. Here the mechanical energy of the moving magnet is converted into the electrical energy which in-turn gets converted in to Joule heat in the coil. (i.e) energy is conserved from one form to another when **Line is [t](https://www.padasalai.net/)he direction** of the induced current can be found<br>gnet. Thus the direction of the induced current can be found<br>law.<br>**hat Lenz's law is in accordance with the law of conservation of environmental airs,<br>accor** 

On the contrary to Lenz's law, let us assume that the induced current helps the cause responsible for its production. If we push the magnet little bit towards the coil, the induced current helps the movement of the magnet towards the coil.

Then the magnet starts moving towards the coil without any expense of energy, which is impossible in practice. Therefore, the assumption that the induced current helps the cause is wrong.

## 53. Obtain an expression for motional emf from Lorentz force.

### Motional emf from Lorentz force:

Consider a straight conductor rod AB of length 'l' in a uniform magnetic field  $\overline{B}$ , which is directed perpendicularly in to plane of the paper. Let the rod move with a constant velocity  $\vec{v}$ towards right side. When the rod moves, the free electrons present in it also move with same velocity $\vec{v}$  in  $\vec{B}$ .

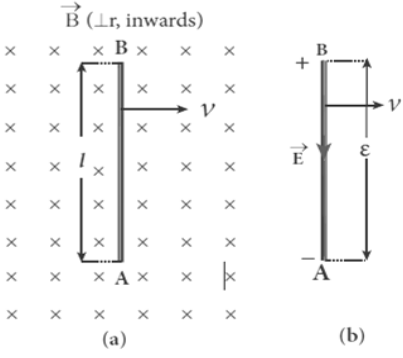

As a result, the Lorentz force acts on free electron in the direction from B to A and it is given by,

⃗ = −(⃗ ) ⃗⃗⃗⃗⃗ …….…… (1)

Due to this force, all the free electrons are accumulate at the end A which produces the potential difference across the rod which in-turn establishes an electric field  $\vec{E}$  directed along BA. Due to the electric field, the Coulomb force starts acting on the free electron along AB and it is given by,

 $\vec{F}_E = -e\vec{E} - - - (2)$ At equilibrium,  $\left| \vec{F}_{B} \right| = \left| \vec{F}_{E} \right|$ ;  $\left| e(\vec{v} \times \vec{B}) \right| = \left| -e\vec{E} \right|$ 

B e v sin 90<sup>0</sup> = eE ; Bv = E …………. (3)

The potential difference between two ends of the rod is,  $V = E l = Bvl$ Thus the Lorentz force on the free electrons is responsible to maintain this potential difference and hence produces an emf

 $\epsilon = B \ l \ v \ - - - - (4)$ 

Since this emf is produced due to the movement of the rod, it is often called as motional emf.

## 54. Obtain an expression for motional emf from Faraday's law.

### Motional emf from Faraday's law:

Consider a rectangular loop of width  $'l'$  in a uniform magnetic field  $\vec{B}$  which is directed perpendicularly in to plane of the paper. A part of the loop is in the magnetic field, while the remaining part is outside the fi eld. If the loop is pulled with a constant velocity  $\vec{v}$  towards right side, then the magnetic flux linked with the loop will decrease. According to Faraday's law, current is induced in the loop which flows in a direction so as to oppose the pull of the loop. The po[t](https://www.padasalai.net/)ential difference between two ends of the rod is,  $V = E l =$ <br>
al difference and hence produces an emf<br>
al difference and hence produces an emf<br>  $\epsilon = B l v$  - - - - (4)<br>
Since this emf is produced due to the movement of t

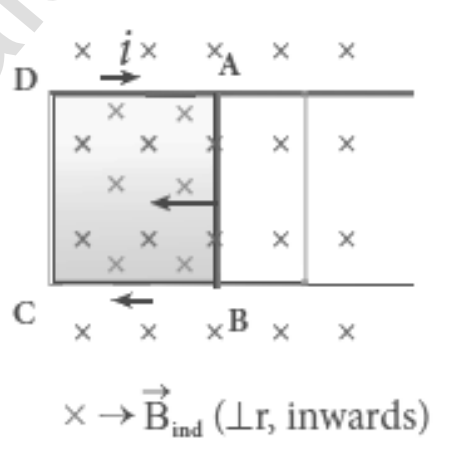

Let 'x' be the length of the loop which is still within the magnetic field, then its area =  $l \, \dot{x}$ . Then the magnetic flux linked with the loop is,

 $\Phi_B = \int \overrightarrow{B} \cdot \overrightarrow{dA} = \int B \, dA \cos 0^0 = B A = B I x$ 

As this magnetic flux decreases, the magnitude of the induced emf is

given by,  $\epsilon = \frac{d\Phi_B}{dt}$  $\frac{d\Phi_B}{dt} = \frac{d}{dt}$  $\frac{d}{dt}$  (*Blx*) = *Bl*  $\frac{dx}{dt}$ ; = B ……………. (1)

This emf is known as motional emf, since it is produced due to the movement of the loop in the magnetic field. From Lenz's law, it is found that the induced current flows in clockwise direction.

#### 55. Explain energy conservation.

### Energy conservation:

Let a loop placed in a magnetic field  $\overline{B}$  is pulled with a constant velocity  $\vec{v}$  towards right side. Due to this movement, the loop experiences magnetic forces.

Let  $\vec{F}_1$ ,  $\vec{F}_2$ ,  $\vec{F}_3$  forces acting on the three segments of the loop. Here  $\vec{\mathrm{F}}_{2,}$  and  $\vec{\mathrm{F}}_{3}$  are equal in magnitude and opposite in direction and cancel each other. Therefore the force  $\vec{F}_1$  alone acts on the left segment towards left side which is given by,  $\overrightarrow{F}_1=i\overrightarrow{l}x\overrightarrow{B} \,$  (or)  $F_1$  = i  $l\overline{B}$  sin  $90^0$  $F_1$ = i *lB* ……… (1) and a opposi[t](https://www.padasalai.net/)e in direction and cancel each<br>
Therefore the force  $\vec{F}_1$  alone acts on the left<br>
Therefore the force  $\vec{F}_1$  alone acts on the left<br>  $\times \rightarrow \vec{B}_{n\alpha}(\perp \vec{r})$ <br>  $\tan \vec{C}$  at towards left side which is given

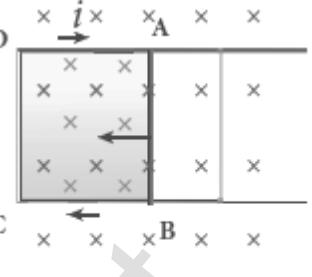

In order to move the loop a constant force  $\vec{F}$  is applied which is equal to the magnetic force  $\overrightarrow{\mathrm{F}}_{1}$ . So,  $\overrightarrow{\mathrm{F}}=-\overrightarrow{\mathrm{F}}_{1}$ 

In magnitude, 
$$
F_1 = i \, lB = \frac{\epsilon}{R} lB
$$
;  $\frac{Blv}{R} lB$ 

$$
F = \frac{B^2 l^2 v}{R} \quad \dots \dots \dots \dots \dots \dots \dots \quad (2)
$$

Where,  $R \rightarrow$ resistance of the loop,  $\epsilon \rightarrow e$ mf

The rate at which the mechanical work is done to pull the loop (i.e.) the

power is 
$$
P = \vec{F} \cdot \vec{v}
$$
;  $Fv \cos 0^0 = Fv$ ;  $P = \left[\frac{B^2 l^2 v}{R}\right] v$ ;  $P = \frac{B^2 l^2 v^2}{R}$ ............ (3)

When the induced current flows in the loop, Joule heating takes place. The rate at which thermal energy (i.e.) power dissipated in the loop is,

$$
P = i^{2}R = \left[\frac{\epsilon}{R}\right]^{2} R ; = \left[\frac{B \, l \, v}{R}\right]^{2} R ; P = \frac{B^{2} l^{2} v^{2}}{R} \dots \dots \dots \dots \dots \tag{4}
$$

Thus equation (3) and (4) are same. (i.e.) the mechanical work done in moving the loop appears as thermal energy in the loop.

### 56. Define eddy currents. Demonstrate the production of eddy currents.

### Eddy currents:

When magnetic flux linked with a conductor in the form of a sheet or a plate changes, an emf is induced. As a result, the **induced current flow in** concentric circular paths which resembles eddies of water. Hence these are known as Eddy currents or Foucault currents.

### Demonstration:

Let a pendulum that can be freely suspended between the poles of a powerful electromagnet. Keeping the magnetic field switched off, If the pendulum is made to oscillate, it executes a large number of oscillations before stops. Here air friction is an only damping force.

When the electro magnet is switched on, and the pendulum is made to oscillate, it comes to rest within a few oscillations. Because eddy currents are produced in it and it will oppose the oscillations (Lenz's law).

However, some slots are cut in the disc, the eddy currents are reduced and now the pendulum executes several oscillations before coming to rest. This clearly demonstrates the production of eddy current in the disc of the pendulum.

### 57. What are the drawbacks of Eddy currents? How it is minimized?

#### Drawbacks of Eddy currents:

When eddy currents flow in the conductor, a **large amount of energy is** dissipated in the form of heat. The energy loss due to flow of eddy current is inevitable but it can be reduced.

To reduce eddy current losses, the core of the transformer is made up of thin **laminas insulated** from one another. In case of electric motor, the winding is made up of a group of wire insulated from one another. The [t](https://www.padasalai.net/)he drawbacks of Eddy currents? How it is minimized?<br>
Relay currents:<br>
When eddy currents:<br>
When eddy currents:<br>
When eddy currents:<br>
When eddy currents flow in the conductor, a large amount of energy<br>
lee but it ca

The insulation used does not allow huge eddy currents to flow and hence losses are minimized.

## 58. Explain self-induction and define coefficient of self-induction on the basis of (1) Magnetic flux and (2) induced emf Self-induction:

When an electric current flowing through a coil changes, an emf is induced in the same coil. This phenomenon is known as self-induction. The emf induced is called self-induced emf.

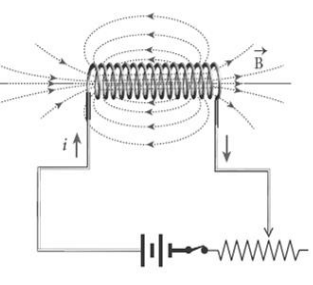

Let  $\Phi_B$  be the magnetic flux linked with each turn of the coil of turn 'N', then total flux linkage ( $N\Phi_B$ ) is directly proportional to the current  $i'$ 

> $N\phi_B \propto i$  (or)  $N\phi_B = L i$ ;  $\therefore L = \frac{N\phi B}{i}$ i …………. (1)

Where, L →constant called coefficient of self-induction (or) selfinductance. When the current  $(i)$  changes with time, an emf is induced in the

coil and it is given by,  $\varepsilon = -\frac{d(N\phi_B)}{dt}$  ;  $= -\frac{d(Li)}{dt}$  ;  $= -L\frac{di}{dt}$  $\therefore L = -\frac{\epsilon}{\sqrt{d}}$  $\left(\frac{di}{dt}\right)$ …………. (2)

### Coefficient of self-induction - Definition:

Self-inductance of a coil is defined as the flux linkage of the coil, when 1 A current flow through it. Self-inductance of a coil is also defined as the opposing emf induced in the coil, when the rate of change of current through the coil is  $1 \text{ A s}^{-1}$ 

**kindly send me your key Answers to our email id - padasalai.net@gmail.com**

#### 59. How will you define the unit of inductance?

#### Unit of inductance:

Inductance is a scalar and its unit is WbA-1 (or) VsA-1 (or) Henry (H) It dimension is [ML2T-2A-2]

#### Definition - 1:

The self-inductance is given by, L=  $\frac{N \phi B}{N}$ i

The inductance of the coil is one Henry if a current of 1 A produces unit flux linkage in the coil.

#### Definition - 2 :

The self-inductance is given by,  $L = -\frac{\epsilon}{\sqrt{d}}$  $\left(\frac{di}{dt}\right)$ 

The inductance of the coil is one Henry if a current changing at the rate of  $1$  As<sup>-1</sup> induces an opposing emf of  $1$  V in it.

#### 60. Discuss the physical significance of inductance.

#### Physical inductance of inductance:

Generally, inertia means opposition to change the state of the body. In translational motion, mass is a measure of inertia, whereas in rotational motion, moment of inertia is a measure of rotational inertia. Similarly, inductance plays the same role in a circuit as the mass and moment of inertia play in mechanical motion. Example 10 in [t](https://www.padasalai.net/)he coil.<br>
The self-inductance is given by,  $L = -\frac{\epsilon}{\left(\frac{dI}{dt}\right)}$ <br>
The inductance of the coil is one Henry if a current changing at the<br>
4 induces an opposing emf of 1 V in it.<br> **the physical significance o** 

When a circuit is switched on, the increasing current induces an emf which opposes the growth of current in a circuit. Similarly, when a circuit is broken, the decreasing current induces an emf in the reverse direction which

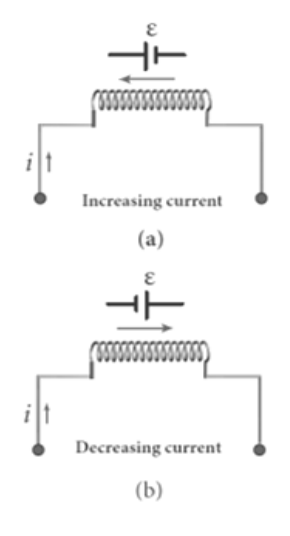

opposed the decay of the current. Thus inductance on the coil opposes any change in current and tries to maintain the original state.

### 61. Assuming that the length of the solenoid is large when compared to its diameter, find the equation for its inductance.

#### Self-inductance of a long solenoid (L):

Consider a long solenoid of length 'l', area of cross section 'A' having 'N' number of turns. Let 'n' be number of turns per unit length (i.e.) turn density. When an electric current  $i$  is passed through the coil, a magnetic field at any point inside the solenoid is,  $B = \mu_0 n i$ 

Due to this field, the magnetic flux linked with the solenoid is,

 $\Phi_B = \oint \vec{B} \cdot d\vec{A} = \oint B A \cos 90^\circ = B A$  $\Phi_B = [\mu_0 n \text{ i}] A$ 

Hence the total magnetic flux linked (i.e.) flux linkage

 $N\Phi_B = N \mu_0 n i A = (n l) \mu_0 n i A$ 

$$
N\phi_B = \mu_0 \; \mathrm{n}^2 \; \mathbf{i} \; \mathbf{A} \; \mathbf{l}
$$

Let 'L' be the self-inductance of the solenoid, then

$$
L = \frac{N \phi_B}{i} = \frac{\mu_0 n^2 i A l}{i} ; L = \mu_0 n^2 A l
$$

If the solenoid is filled with a dielectric medium of relative permeability

' $\mu_r$ ', then L=  $\mu_0$   $\mu_r$  n<sup>2</sup> **A l** =  $\mu$  n<sup>2</sup> **A l** 

Thus, the inductance depends on

- (i) Geometry of the solenoid
- (ii) Medium present inside the solenoid

#### 62. An inductor of inductance 'L' carries an electric current ' $i'$ . How much energy is stored while establishing the current in it?

#### Energy stored in an solenoid:

Whenever a current is established in the circuit, the inductance opposes the growth of the current. To establish the current, work has to done against this opposition. Thus, [t](https://www.padasalai.net/)he inductance depends on<br>
i) Geometry of the solenoid<br>
ii) Geometry of the solenoid<br>
iii) Medium present inside the solenoid<br> **tor of inductance 'L' carries an electric current '***i***'. How much er<br>
dwhlle establishi** 

This work done is stored as magnetic potential energy. Consider an inductor of negligible resistance, the induced emf '∈' at any instant 't' is

$$
\epsilon = -L \frac{di}{dt}
$$

Let 'dW' be the work done in moving a charge 'dq' in a time 'dt' against the opposition, then

$$
dW = -\epsilon dq = -\epsilon i dt
$$
  

$$
dW = -\left[-\text{L}\frac{di}{dt}\right] i dt = \text{L} i di
$$

Total work done in establishing the current  $i$  is

$$
W = \int dW = \int L i \, di = L \left[\frac{i^2}{2}\right]_0^i = \frac{1}{2} \text{Li}^2
$$

This work done is stored as magnetic potential energy. (i.e)

$$
u_B = \frac{1}{2}Li^2
$$

The energy stored per unit volume of the space is called energy density

(*u<sub>B</sub>*) and it is given by, 
$$
u_B = \frac{\text{energy}(u_B)}{\text{Volume } A l}
$$
  
 $= \frac{\frac{1}{2} L i^2}{A l} ; = \frac{1}{2} \frac{(\mu_0 n^2 A l)^{2}}{A l} ; u_B = \frac{\mu_0 n^2 i^2}{2}$   
 $u_B = \frac{B^2}{2 \mu_0} [\because B = \mu_0 n i]$ 

#### **kindly send me your key Answers to our email id - padasalai.net@gmail.com**

### 63. Explain mutual induction. Define coefficient of mutual induction on the basis of (1) magnetic flux and (2) induced emf Mutual induction:

When an electric current passing through a coil changes with time, an

emf is induced in the neighbouring coil. This phenomenon is known as mutual induction and the emf is called mutually induced emf.

Consider two coils 1 and 2 which are placed close to each other. If an electric current  $i_1$ ' is sent through coil -1, the magnetic field produced by it also linked with the coil -2 Let ' $\Phi_{21}$ ' be the magnetic flux linked with each

turn of the coil-2 of  $N_2$  turns due to coil -1, then the total flux linked with coil -2 is proportional to the current  $i_1$ ' in the coil -1 (i.e.)

$$
N_2 \Phi_{21} \propto i_1 \quad \text{(or)} \ N_2 \Phi_{21} = M_{21} i_1
$$
\n
$$
\therefore M_{21} = \frac{N_2 \Phi_{21}}{i_1} - - - - (1)
$$

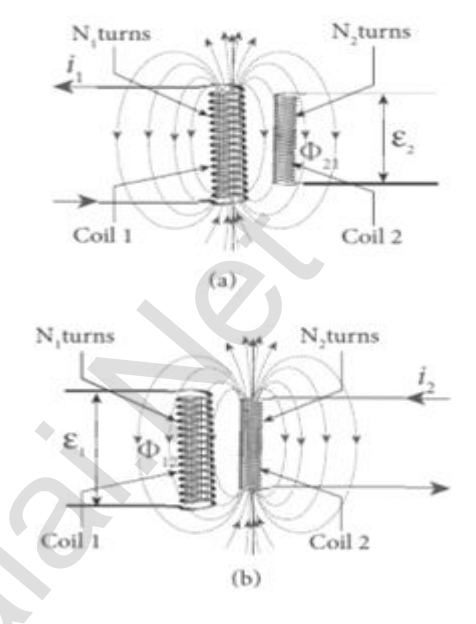

Here  $M_{21} \rightarrow$  constant called coefficient of mutual induction or mutual inductance coil -2 with respect to coil -1. When the current  $i_1$ ' changes with time, an emf ' $\epsilon_2$ ' is induced in coil -2 and it is given by,

Since the each other. If an electric current  
\nsent through coil -1, the magnetic field  
\nced by it also linked with the coil -2  
\n21' be the magnetic flux linked with each  
\nthe coil -2 of N<sub>2</sub> turns due to coil -1, then  
\ntal flux linked with coil -2 is proportional to  
\nirrent 'i<sub>1</sub>' in the coil -1 (i.e.)  
\nN<sub>2</sub> Φ<sub>21</sub> α i<sub>1</sub> (or) N<sub>2</sub> Φ<sub>21</sub> = M<sub>21</sub>i<sub>1</sub>  
\n∴ M<sub>21</sub> = 
$$
\frac{N_2 \phi_{21}}{i_1} - - - - (1)
$$
  
\nHere M<sub>21</sub> → constant called coefficient of mutual induction or m  
\nrance coil -2 with respect to coil -1. When the current 'i<sub>1</sub>' changes  
\nan emf '∈<sub>2</sub>' is induced in coil -2 and it is given by,  
\n'=<sub>2</sub>' =  $-\frac{d(N_2 \phi_{21})}{dt} = -\frac{d(M_{21}i_1)}{dt} = -M_{21} \frac{di_1}{dt}$   
\n∴ M<sub>21</sub> =  $-\frac{e_2}{di_1} - - - - (2)$   
\nSimilarly, M<sub>12</sub> =  $\frac{\frac{e_1}{di_2}}{i_1} - - - - (3)$   
\nHere M<sub>21</sub> → constant called coefficient of mutual induction or m  
\nance coil -2 with respect to coil -1  
\n**cient of mutual induction - Definition:**  
\nThe mutual inductance is defined as the **flux linkage of the one**

Here  $M_{21} \rightarrow$  constant called coefficient of mutual induction or mutual inductance coil -2 with respect to coil -1

#### Coefficient of mutual induction - Definition:

The mutual inductance is defined as the **flux linkage of the one coil,** when 1 A current flow through other coil. Mutual inductance is also the opposing emf induced in one coil, when the rate of change of current through other coil is 1 As-1

#### 64. Show that the mutual inductance between a pair of coils is same ( $M_{12} = M_{21}$ ).

#### Mutual inductance between a pair of coils:

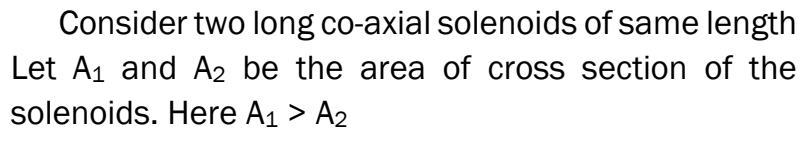

Let the turn density of these solenoids are  $n_1$ and  $n_2$  respectively. Let ' $i_1$ ' be the current flowing through solenoid -1, then the magnetic field produced inside it is,  $B_1 = \mu_0 n_1 i_1$ 

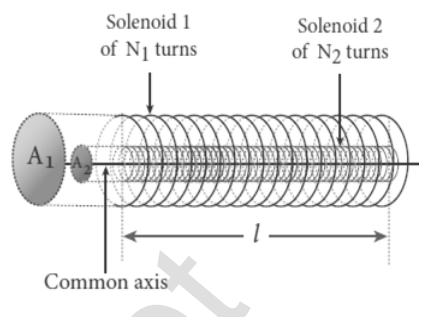

Hence the magnetic flux linked with each turn of solenoid -2 due to solenoid -1 is  $\phi_{21} = \oint \vec{B}_1 \cdot \vec{dA}_2 = \oint B_1 dA_2 \cos 0^0 = B_1 A_2$ is [t](https://www.padasalai.net/)is, B<sub>1</sub> =  $\mu_0 n_1 i_1$ <br>  $\mu_1$  is  $B_1 = \mu_0 n_1 i_1$ <br>  $\alpha = \mu_0 n_1 i_1$ <br>  $\alpha = \mu_0 n_1 i_1$ <br>  $\alpha = \mu_0 n_1 i_1$ )  $A_2$ <br>  $\alpha = \mu_0 n_1 i_1$ )  $A_2$ <br>  $\beta_{21} = (\mu_0 n_1 i_1) A_2$ <br>  $\alpha_{21} = (\mu_0 n_1 i_1) A_2$ <br>  $\alpha_{21} = (\mu_0 n_1 i_1) A_2$ <br>  $\alpha_{22}$ 

$$
\Phi_{21} = (\mu_0 n_1 i_1) A_2
$$

Then total flux linkage of solenoid -2 of N<sub>2</sub> turns is N<sub>2</sub> $\varphi_{21}^{}$  = ( $\rm{n_2}$ *l*)  $\rm{\mu_{0}n_1i_1)}$   $\rm{A_2}$ 

$$
N_2 \phi_{21} = \mu_0 n_1 n_2 l \, i_1 A_2 \quad \dots \dots \dots \dots \dots \dots \tag{1}
$$

So the mutual inductance of solenoid -2 with respect to solenoid -1 is

given by, 
$$
M_{21} = \frac{N_{2\phi_{21}}}{i_1} = \frac{\mu_0 n_1 n_2 l i_1 A_2}{i_1}
$$

 $M_{21} = \mu_0 n_1 n_2 l A_2 - \cdots - (2)$ 

Similarly, Let  $i_2$ ' be the current flowing through solenoid -2, then the magnetic field produced inside it is,  $B_2 = \mu_0 n_2 i_2$ 

Hence the magnetic flux linked with each turn of solenoid -1 due to

solenoid -2 is  $\phi_{12} = (\oint \vec{B}_2 \cdot \vec{dA}_2 = \oint B_2 dA_2 \cos 0^\circ = B_2 A_2$ 

 $\phi_{12} = (\mu_0 n_2 i_2) A_2$ 

Then total flux linkage of solenoid -1 of  $N_1$  turns is

 $N_1\phi_{12} = (n_1 l) \mu_0 n_2 i_2 A_2$ 

$$
N_1 \phi_{12} = \mu_0 n_1 n_2 l \, i_2 A_2 \quad \dots \dots \dots \dots \dots \dots \tag{3}
$$

So the mutual inductance of solenoid -1 with respect to solenoid -2 is

given by, 
$$
M_{12} = \frac{N_1 \Phi_{12}}{i_2} = \frac{\mu_0 n_1 n_2 l i_2 A_2}{i_2}
$$
  
\n $M_{12} = \mu_0 n_1 n_2 l A_2 - \cdots - (4)$   
\nFrom equation (2) and (4),  $M_{12} = M_{21}$ 

In general, the mutual inductance between two long co-axial solenoids is given by  $M = \mu_0 n_1 n_2 l A_2$ 

If the solenoid is filled with a dielectric medium of relative permeability

'μ<sub>r</sub>', then M = μ<sub>0</sub> μ<sub>r</sub> n<sub>1</sub> n<sub>2</sub> A<sub>2</sub> **l** = **μ** n<sub>1</sub> n<sub>2</sub> A<sub>2</sub> **l** 

Thus, the **inductance depends** on (i) Geometry of the solenoids

(ii) Medium present inside the solenoids

(iii) Proximity of the two solenoids
#### 65. How will you induce an emf by changing the area enclosed by the coil.

#### EMF induced by changing area enclosed by the coil:

Consider a conducting rod of length 'l' moving with a velocity ' $v$ ' towards left on a rectangular metallic frame work. The whole arrangement is placed in a uniform magnetic field  $\overrightarrow{B}$  acting perpendicular to the plane of the coil inwards. As the rod moves from AB to DC in a time 'dt', the area enclosed by the loop and hence the magnetic flux through the loop decreases.

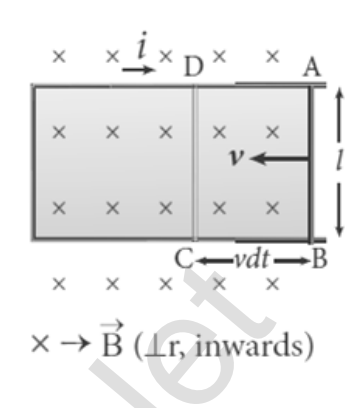

The change in magnetic flux in time 'dt' is

 $d\Phi_B = B dA = B(l x v dt)$ 

$$
\frac{\mathrm{d}\phi_{\mathrm{B}}}{\mathrm{d}t} = B \, l\mathrm{v}
$$

This change in magnetic flux results and induced emf and it is given by,

$$
\in = \frac{\mathrm{d}\phi_{\mathrm{B}}}{\mathrm{d}t}; \in = \mathrm{B}\;lv
$$

This emf is called motional emf. The direction of induced current is found to be clock wise from Fleming's right hand rule.

# 66. What are the advantages of stationary armature - rotating field alternator?

## Advantages of stationary armature - rotating field alternator:

The current is drawn directly from fixed terminals on the stator without the use of brush contacts. The insulation of stationary armature winding is easier.

The number of slip rings is reduced. Moreover, the sliding contacts are used for low-voltage DC source. Armature windings can be constructed more rigidly to prevent deformation due to any mechanical stress. moves from AB [t](https://www.padasalai.net/)o DC in a time 'dt', the area<br>
whale by the loop and hence the magnetic flux<br>
the loop decreases.<br>
the loop decreases.<br>
the change in magnetic flux in time 'dt' is<br>  $\frac{1}{2}$  as B dA = B(l x v dt)<br>  $\frac{1}{2}$ 

## 67. Explain various energy losses in a transformer.

## Energy losses in a transformer:

## (i) Core loss or Iron loss:

Hysteresis loss and eddy current loss are known as core loss or Iron **loss.** When transformer core is magnetized or demagnetized repeatedly by the alternating voltage applied across primary coil, hysteresis takes place and some energy lost in the form of heat. It is **minimized by using silicone steel in** making transformer core.

Alternating magnetic flux in the core induces eddy currents in it. Therefore, there is energy loss due to the flow of eddy current called **eddy** current loss. It is minimized by using very thin laminations of transformer core.

**kindly send me your key Answers to our email id - padasalai.net@gmail.com**

#### (ii) Copper loss:

The primary and secondary coils in transformer have electrical resistance. When an electric current flows through them, some amount of energy is dissipated due to **Joule's heating** and it is known as **copper loss**. It is minimized by using wires of larger diameter (thick wire)

## (iii) Flux leakage:

The magnetic flux linked with primary coil is **not completely linked** with secondary. Energy loss due to this flux leakage is **minimize by winding coils** one over the other.

## 68. Discuss the advantages of AC in long distance power transmission.

Long distance power transmission:

The **electric power is** generated in power stations using AC generators are transmitted over long distances through transmission lines to reach towns or cities. This process is called power transmission.

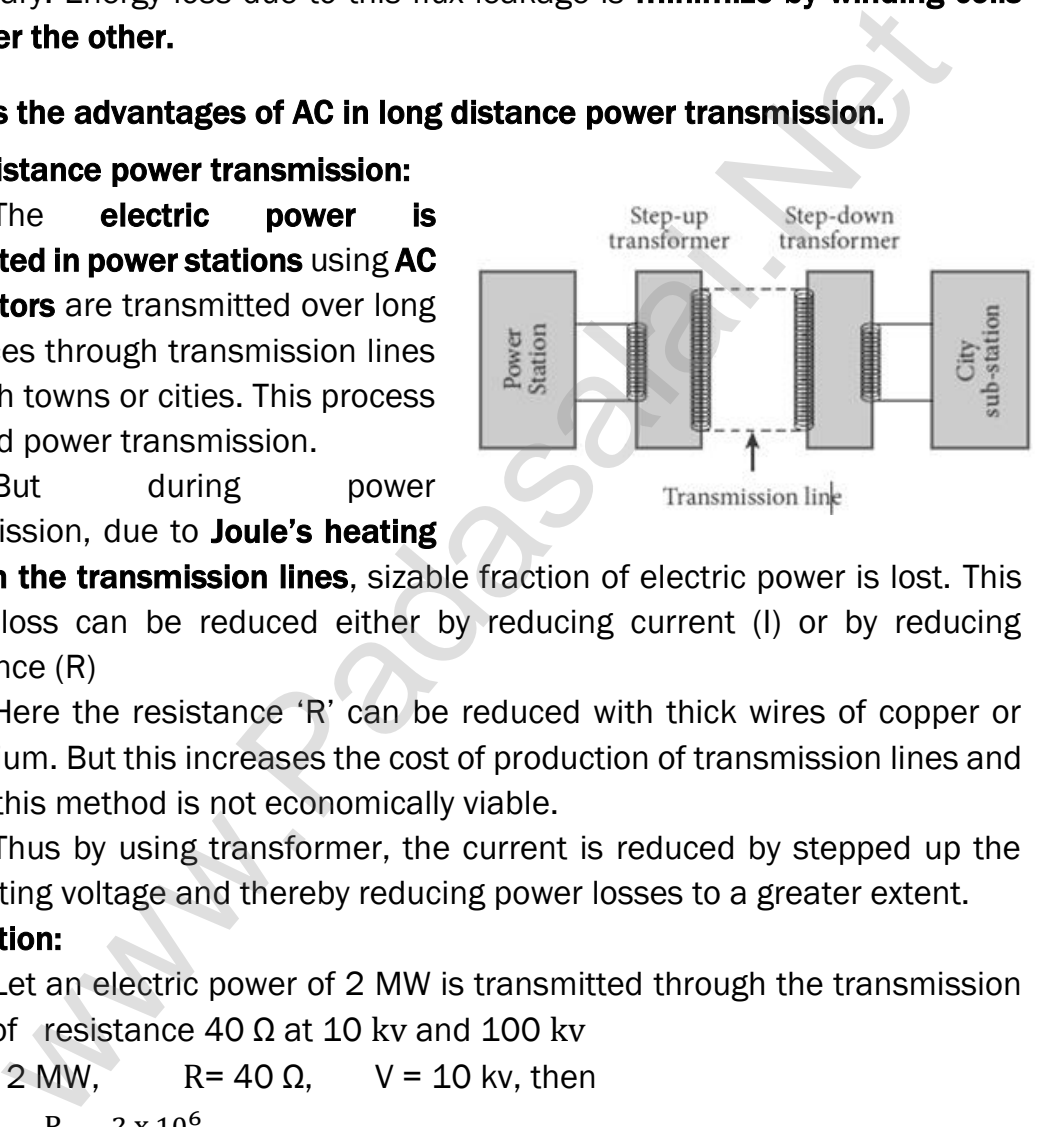

But during power transmission, due to **Joule's heating** 

((I<sup>2</sup>R) in the transmission lines, sizable fraction of electric power is lost. This power loss can be reduced either by reducing current (I) or by reducing resistance (R)

Here the resistance 'R' can be reduced with thick wires of copper or aluminium. But this increases the cost of production of transmission lines and hence this method is not economically viable.

Thus by using transformer, the current is reduced by stepped up the alternating voltage and thereby reducing power losses to a greater extent.

#### Illustration:

Let an electric power of 2 MW is transmitted through the transmission lines of resistance 40  $\Omega$  at 10 kv and 100 kv

(i)  $P = 2 MW$ ,  $R = 40 \Omega$ ,  $V = 10$  kv, then  $I = \frac{P}{V}$  $\frac{1}{V}$  =  $2 x 10^6$  $\frac{2 \pi 10}{10 \times 10^3} = 200 \text{A}$ Power loss =  $1^2R = (200)^2 \times 40 = 1.6 \times 10^6 \text{ W}$ ;  $1^2R = 1.6 \times 10^6 \text{ W}$ % of Power loss =  $\frac{1.6 \times 10^6}{2 \times 10^6}$  = 0.8 = **80** % (ii)  $P = 2$  MW,  $R = 40 \Omega$ ,  $V = 100$  kv, then

$$
I = \frac{P}{V} = \frac{2 \times 10^6}{100 \times 10^3} = 20A
$$

Power loss =  $I^2 R = (20)^2 \times 40 = 0.016 \times 10^6 W$ ;  $I^2R = 0.016 \times 10^6 W$ 

% of Power loss =  $\frac{0.016 \times 10^6}{2 \times 10^6}$  = 0.008 = **0.8** %

Thus it is clear that, when an electric power is transmitted at high voltage, the power loss is reduced to a large extent.

So at transmitting point the voltage is increased and the corresponding current is decreased by using step-up transformer. At receiving point, the voltage is decreased and the current is increased by using step-down transformer.

#### 69. Obtain the expression for average value of alternating current.

#### Average or Mean value of AC:

 The average value of AC is defined as the average of all values of current over a positive halfcycle or negative half-cycle. Expression:

## The average or mean value of AC over one complete cycle is zero. Thus the average or mean value is measured over one half of a cycle.

#### The alternating current at any instant is

 $i = i_m$ sin $\omega t = i_m$ sin $\theta$ 

The sum of all currents over a half-cycle is given by area of positive halfcycle (or) negative half- cycle. Consider an elementary strip of thickness  $'d\theta'$ in positive half-cycle, Area of the elementary strip =  $i$  d $\theta$ 

Then area of positive half-cycle, =  $\int$  i d $\theta$ π 0  $=\int i_{\rm m} \sin \theta$ π 0  $=$  i<sub>m</sub>[ $-\cos\theta$ ]<sub>0</sub> π  $-i<sub>m</sub>$ [cos  $\pi - \cos 0$ ] ;  $-i<sub>m</sub>$ [-1 - 1] ; = 2i<sub>m</sub> **rmer.**<br> [t](https://www.padasalai.net/)he expression for average value of alternating current.<br> **e or Mean value of AC:**<br>
The average value of AC is defined as the<br> **or of all values of current over a positive half-**<br> **needive half-cycle.**<br> **ion:**<br>

Then Average value of AC,

$$
I_{av} = \frac{\text{area of positive or negative half-cycle}}{\text{base length of half-cycle}}
$$

$$
I_{av} = \frac{2I_m}{\pi}; = 0.637I_m
$$

For negative half-cycle ;  $I_{avg} = -0.637I_m$ 

#### 70. Obtain an expression for RMS value of alternating current.

#### RMS value of AC (IRMS) :

The root mean square value of an alternating current is defined as the square root of the mean of the squares of all currents over one cycle. Expression:

## The alternating current at any instant is

 $i = i_m$ sin $\omega t = i_m$ sin $\theta$ 

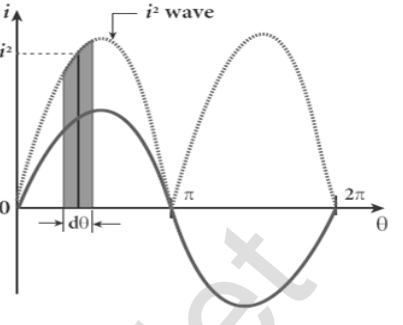

The sum of the squares of all currents over one cycle is given by the area of one cycle of squared wave. Consider an elementary area of thickness ' $d\theta$ ' in the first half-cycle of the squared current wave.

The **alternating current at any instant is**  
\n
$$
i = i_m sin \omega t = i_m sin \theta
$$
  
\num of the squares of all currents over one  
\nis given by the area of one cycle of squared wave.  
\nArea of the element =  $i^2 d\theta$   
\nArea of one cycle of squared wave,  
\n
$$
e^{\frac{2\pi}{3}} = \int_{0}^{2\pi} i^2 d\theta = \int_{0}^{2\pi} I_m^2 sin^2 \theta d\theta = \int_{0}^{2\pi} \int_{0}^{2\pi} \left[\frac{1 - cos 2\theta}{2}\right] d\theta
$$
\n
$$
[i \cdot cos 2\theta = 1 - 2 sin^2 \theta]
$$
\n
$$
= \frac{I_m^2}{2} \left[\int_{0}^{2\pi} d\theta - \int_{0}^{2\pi} cos 2\theta d\theta\right] = \frac{I_m^2}{2} \left[\theta - \frac{sin 2\theta}{2}\right]_{0}^{2\pi}
$$
\n
$$
= \frac{I_m^2}{2} \left[2\pi - \frac{sin 4\pi}{2} - 0 + \frac{sin 0}{2}\right] [i \cdot sin 0 = sin 4\pi = 0]
$$
\n
$$
= \frac{I_m^2}{2} [2\pi] = I_m^2 \pi
$$
\nHence,  $l_{RMS} = \sqrt{\frac{area of one cycle of squared wave}}{base length of one cycle}$   
\n $l_{RMS} = \sqrt{\frac{I_m^2 \pi}{2\pi}} = \sqrt{\frac{I_m^2}{2}} l_{RMS} = \frac{I_m}{\sqrt{2}} = 0.707 I_m$   
\nSimilarly, for alternating voltage, it can be shown that,  
\n $V_{RMS} = \frac{V_m}{\sqrt{2}} = 0.707 V_m$   
\nRMS value of AC is also called effective value ( $I_{eff}$ )

RMS value of AC is also called effective value (leff)

#### 71. Draw the phasor diagram and wave diagram for that current  $i$  leads the voltage 'V' by phase angle of ' $\phi$ '

Phasor and wave diagram of 'i' leads 'V' by ' $\phi$ '

Let the alternating current and voltage at any instant is,

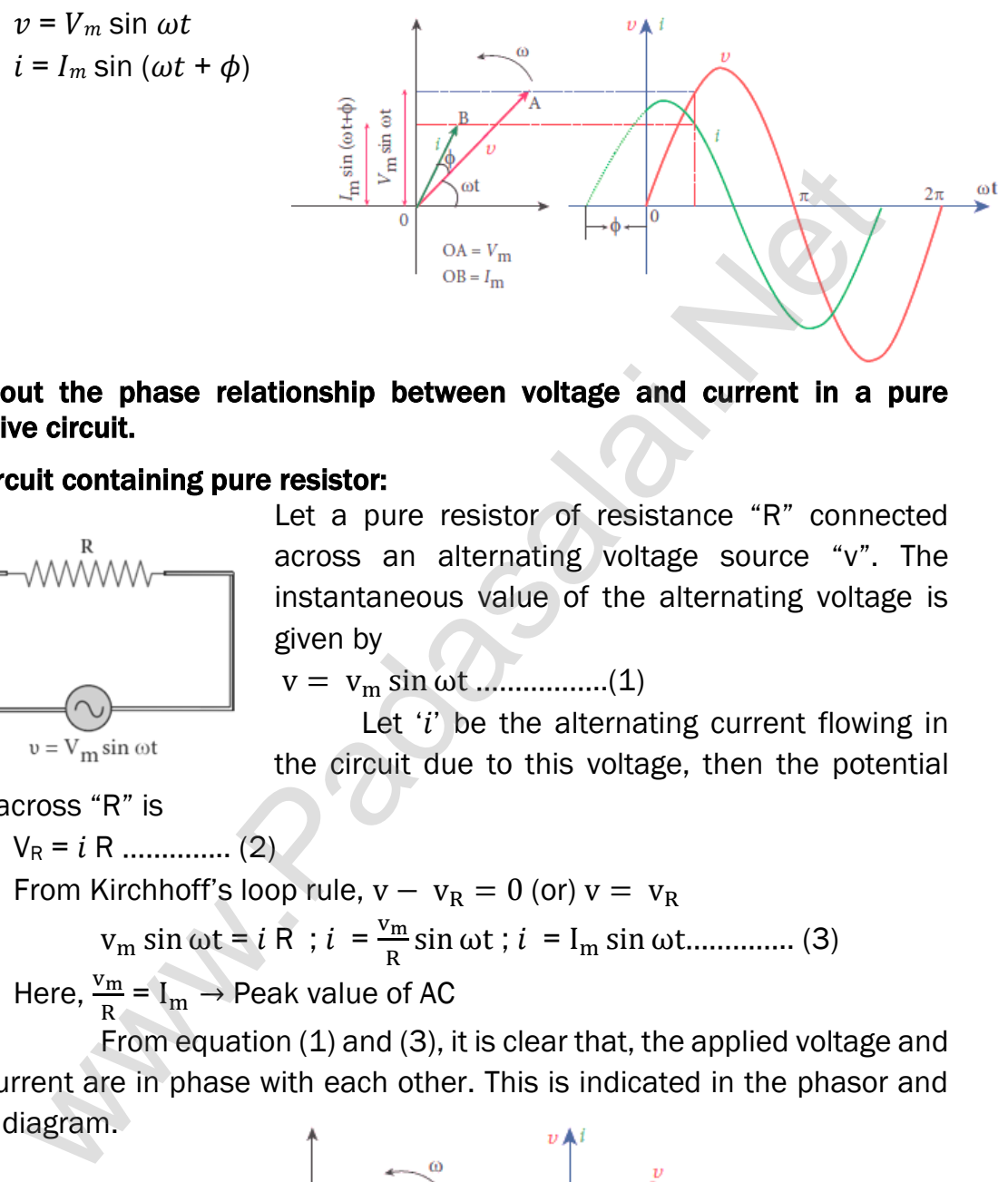

#### 72. Find out the phase relationship between voltage and current in a pure resistive circuit.

#### AC circuit containing pure resistor:

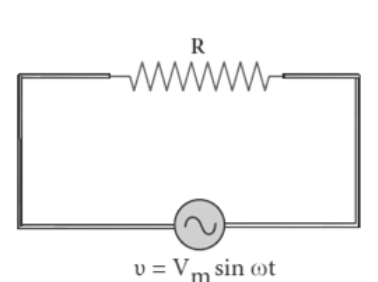

Let a pure resistor of resistance "R" connected across an alternating voltage source "v". The instantaneous value of the alternating voltage is given by

v = v<sup>m</sup> sin ωt ……………..(1)

Let  $i'$  be the alternating current flowing in the circuit due to this voltage, then the potential

drop across "R" is

V<sup>R</sup> = R ………….. (2) From Kirchhoff's loop rule,  $v - v_R = 0$  (or)  $v = v_R$  $v_m \sin \omega t = i R$ ;  $i = \frac{v_m}{R}$  $\frac{m}{R}$ sin ωt ;  $i = I_m$ sin ωt............... (3)

Here,  $\frac{v_m}{R} = I_m \rightarrow$  Peak value of AC

From equation (1) and (3), it is clear that, the applied voltage and the current are in phase with each other. This is indicated in the phasor and wave diagram.

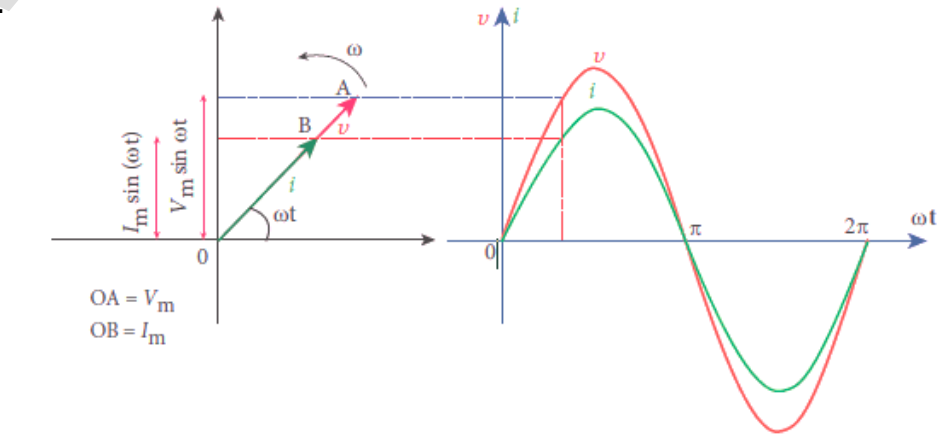

#### 73. Find out the phase relationship between voltage and current in a pure inductor circuit.

#### AC circuit containing pure Inductor:

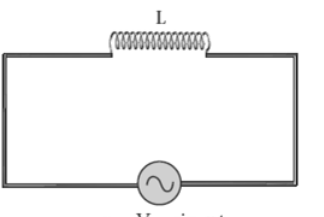

Let a pure inductor of inductance 'L' connected across an alternating voltage source  $v$ . The instantaneous value of the alternating voltage is given by,

 $v = V_m \sin \omega t$  ---- (1)

Let  $i'$  be the alternating current flowing in the circuit due to this voltage, which induces a self-inducted emf (back emf) across "L" and it is given by

$$
\epsilon = -L \frac{di}{dt} \qquad -- -- -- (2)
$$
  
From Kirchhoff's loop rule,  $v - (-\epsilon) = 0$  (or)  $v = -\epsilon$   
 $V_m \sin \omega t = -(-L \frac{di}{dt})$ ;  $V_m \sin \omega t = L \frac{di}{dt}$   
 $\therefore di = \frac{V_m}{L} \sin \omega t dt$ 

Integrate on both sides,

$$
i = \frac{V_{\rm m}}{L} \int \sin \omega t \, dt \, ; \, i = \frac{V_{\rm m}}{L} \left( \frac{-\cos \omega t}{\omega} \right);
$$
\n
$$
i = \frac{V_{\rm m}}{\omega L} \left[ -\sin \left( \frac{\pi}{2} - \omega t \right) \right]; \, i = \frac{V_{\rm m}}{\omega L} \sin \left( \omega t - \frac{\pi}{2} \right)
$$
\n
$$
i = I_{\rm m} \sin \left( \omega t - \frac{\pi}{2} \right) - - - - (3)
$$

Where,  $\frac{\text{V}_\text{m}}{\sqrt{2}}$  $\frac{v_m}{\omega L} = I_m \rightarrow$  Peak value of AC

From equation (1) and (3), it is clear that, current lags behind the applied voltage by  $\frac{\pi}{2}.$  this is indicated in the phasor and wave diagram.

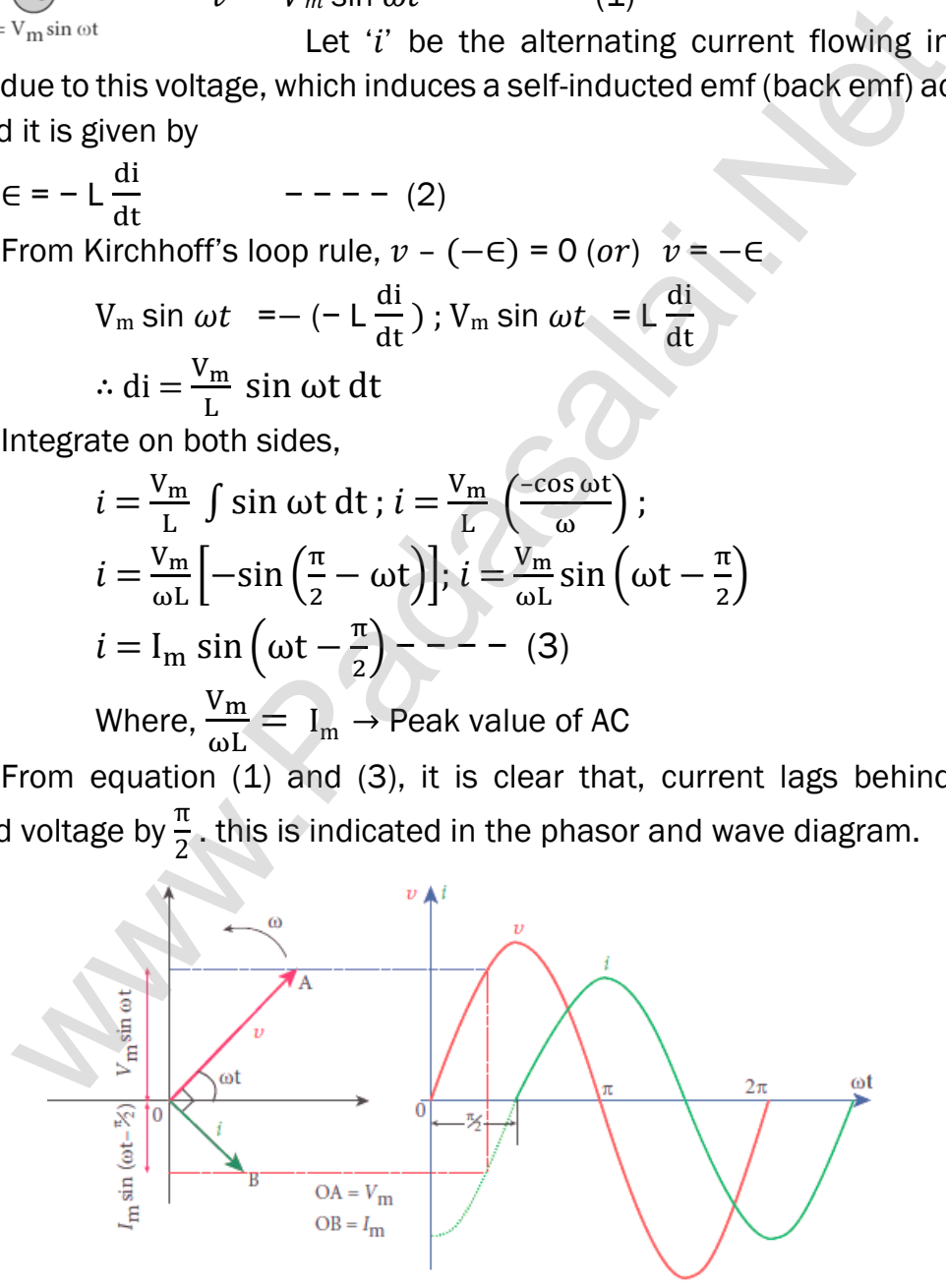

#### Inductive reactance  $(X_L)$ :

In pure inductive circuit,  $\omega L$  is the resistance offered by the inductor and it is called inductive reactance ( $X_L$ ). Its unit is ohm ( $\Omega$ )

 $X_L = ω L = 2πfL$ 

#### **kindly send me your key Answers to our email id - padasalai.net@gmail.com**

#### 74. Find out the phase relationship between voltage and current in a pure capacitive circuit.

#### AC circuit containing pure capacitor:

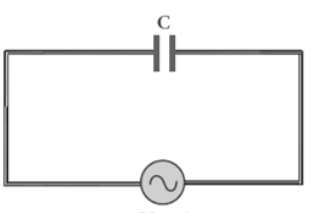

Let a pure capacitor of capacitance 'C' connected across an alternating voltage source ' $v'$ . The instantaneous value of the alternating voltage is given by,  $v = V_m \sin \omega t$  ----(1)

Let 'q' be the instantaneous charge on the capacitor. The emf across the capacitor at that

instant is,  $\epsilon = \frac{q}{c}$  $\frac{q}{C}$  – – – – (2)

From Kirchhoff's loop rule,  $v - \epsilon = 0$  (or)  $v = \epsilon$ 

$$
V_m \sin \omega t = \frac{q}{c} \quad \therefore \quad q = C \, V_m \sin \omega t
$$

By the definition of current,  $\rm i=\frac{dq}{dt}$  ; C  $V_m\frac{d(\sin\omega t)}{dt}$  ;  $\rm=C$   $\rm V_m$  (cos $\omega t)$   $\omega$  $i = \omega C V_m \sin \left( \frac{\pi}{2} \right)$  $\frac{\pi}{2} + \omega t$ ) ;=  $\frac{v_m}{\sqrt{1 - \frac{v_m}{v_m}}}$  $\left(\frac{1}{\omega}\right)$  $\frac{v_{\rm m}}{\frac{1}{\omega_{\rm c}}}$ sin  $\left(\frac{\pi}{2}\right)$  $\frac{1}{2} + \omega t$  $i = I_{\text{m}} \sin \left( \omega t + \frac{\pi}{2} \right)$  $\frac{\pi}{2}$ ) – – – – (3) Where,  $\frac{v_m}{\sqrt{1}}$  $\left(\frac{1}{\omega}\right)$  $\frac{1}{\omega_c}$  $= I_m \rightarrow$  Peak value of AC

From equation (1) and (3), it is clear that current leads the applied voltage by  $\frac{\pi}{2}$  $\frac{\pi}{2}$  .This is indicated in the phasor and wave diagram.

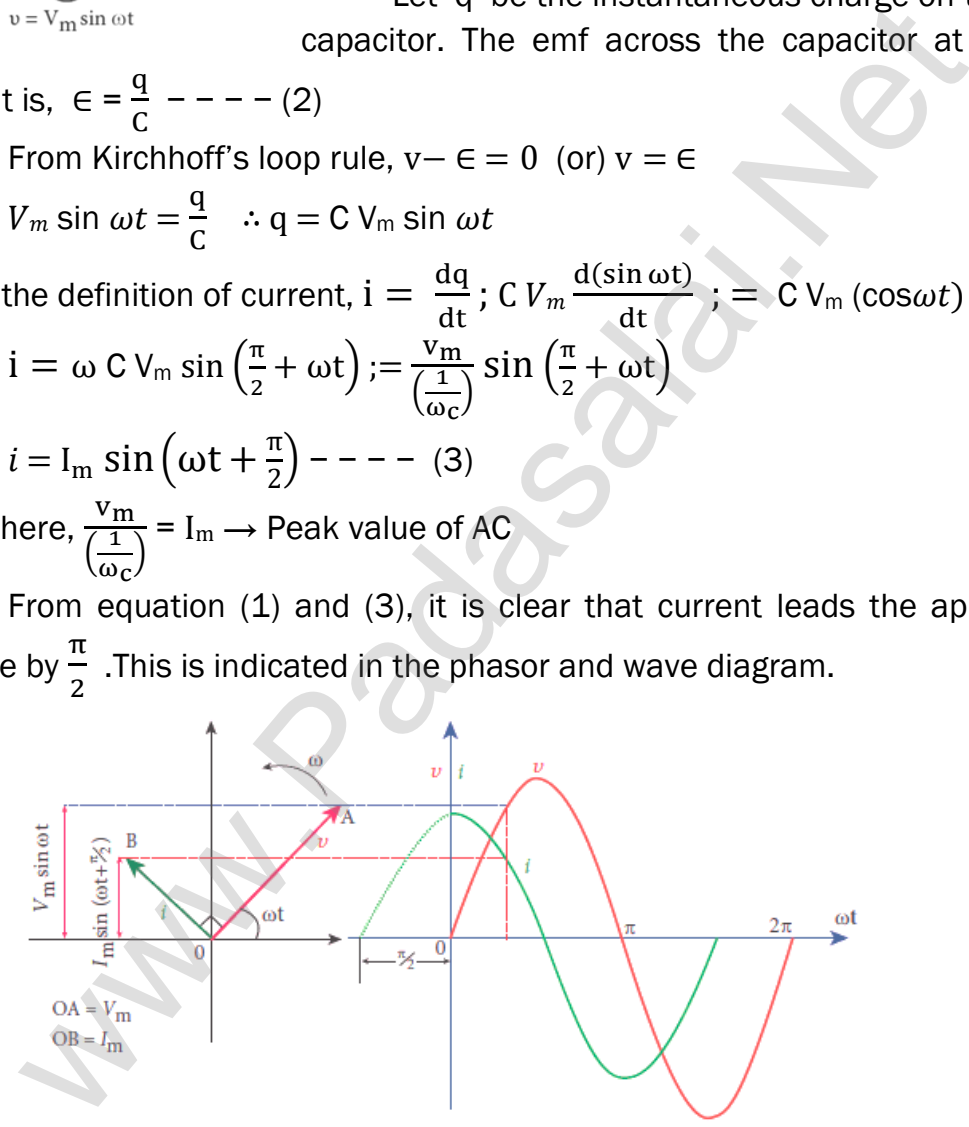

#### Capacitive reactance  $(X_c)$ :

In pure capacitive circuit,  $\frac{1}{1}$  $\omega_c$ ' is the resistance offered by the capacitor and it is called capacitive reactance  $(X_C)$ . Its unit is ohm  $(\Omega)$ 

$$
X_{\rm C} = \frac{1}{\omega_{\rm C}} = \frac{1}{2\pi f c}
$$

#### **kindly send me your key Answers to our email id - padasalai.net@gmail.com**

#### 75. Explain resonance in series RLC circuit.

#### Resonance on series in RLC circuit:

When the frequency of applied alternating source is increases, the inductive reactance  $(X_L)$  increases, whereas capacitive reactance (X<sub>c</sub>) decreases. At particular frequency ( $\omega_{\rm R}$ ),  $X_{\rm L} = X_{\rm C}$ 

At this stage, the frequency of applied source  $(\omega R)$  is equal to the natural frequency of the RLC circuit; the current in the circuit reaches its maximum value.

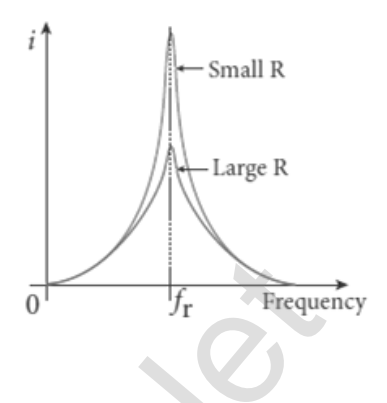

Then the circuit is said to be in electrical resonance. The frequency at which resonance takes place is called resonant frequency.

Thus at resonance,  $X_L = X_C$ 

$$
\omega_R L = \frac{1}{\omega_R C} \; ; \; \omega_R^2 \quad = \; \frac{1}{LC}
$$

Hence the resonant angular frequency,

$$
\omega_{\rm R} = \frac{1}{\sqrt{\rm LC}}
$$
; and resonant frequency,  $f_{\rm R} = \frac{1}{2\pi\sqrt{\rm LC}}$ 

#### Effects of series resonance:

When series resonance occurs, the impedance of the circuit is minimum and is equal to the resistance of the circuit. So the current in the circuit becomes maximum. (i.e.) At resonance, Z = R and  $I_m = \frac{v_m}{R}$ R I[t](https://www.padasalai.net/) this stage, the requency or applied<br>
( $\omega R$ ) is equal to the natural frequency of  $\frac{1}{0}$ <br>  $\frac{1}{\sqrt{r}}$   $\frac{1}{\sqrt{r}}$   $\frac{1}{\sqrt{r}}$   $\frac{1}{\sqrt{r}}$   $\frac{1}{\sqrt{r}}$   $\frac{1}{\sqrt{r}}$   $\frac{1}{\sqrt{r}}$   $\frac{1}{\sqrt{r}}$   $\frac{1}{\sqrt{r}}$   $\frac{1}{\sqrt$ 

The maximum current at resonance depends on the value of resistance

(R). For smaller resistance, larger the current with sharper curve is obtained. But for larger resistance, smaller the current with flat curve is obtained.

#### 76. Define quality factor. Obtain an expression for it. Definition:

## Q - Factor is defined as the ratio of voltage across L (or) C to the applied voltage at resonance.

#### Expression:

The current in the series RLC circuit becomes maximum at resonance. Due to the increase in current, the **voltage across L and C are also increased**, This magnification of voltages at series resonance is termed as Q - factor.

By definition, Q factor = 
$$
\frac{\text{Voltage across L (or)C}}{\text{Applied Voltage}}
$$
; Q factor =  $\frac{I_m X_L}{I_m R}$   
Q factor =  $\frac{X_L}{R}$ ; =  $\frac{\omega_R L}{R}$ ; Q factor =  $\frac{1}{\sqrt{LC}} \frac{L}{R}$ ; Q factor =  $\frac{1}{R} \sqrt{\frac{L}{C}}$ 

The physical meaning is that Q - factor indicates the number of times the voltage across L (or) C is greater than the applied voltage at resonance.

#### 77. Obtain an expression for average power of AC over a cycle. Discuss its special cases.

## Average power of AC:

Power of a circuit is defined as the rate of consumption. It is given by the product of the voltage and current. The alternating voltage and alternating current in the series RLC circuit at an instance are given by,

 $v = V_m \sin \omega t$ 

 $i = I_m$  sin(ωt +  $\phi$ )

Then the instantaneous power is given by,

 $P = v i = V_m \sin \omega t I_m \sin (\omega t + \phi)$ 

 $P = V_m I_m \sin \omega t$  (sin  $\omega t \cos \phi - \cos \omega t \sin \phi$ )

 $P = V_m I_m (\sin^2 \omega t \cos \phi - \sin \omega t \cos \omega t \sin)$ 

Here the average of  $sin^2$  ωt over a cycle is  $\frac{1}{2}$  and that of sin  $\omega$ t cos  $\omega$ t is zero.

Thus average power over a cycle is

$$
P_{avg} = V_m I_m \left(\frac{1}{2} \cos \phi\right) = \frac{V_m I_m}{\sqrt{2}} \cos \phi
$$

 $P_{\text{avg}} = V_{\text{RMS}} I_{\text{RMS}} \cos \phi$ 

Where V<sub>RMS</sub> I<sub>RMS</sub>  $\rightarrow$  apparent power, cos  $\phi \rightarrow$  power factor.

The average power of an AC circuit is also known as the true power of the circuit.

#### Special Cases

(i) For a purely resistive circuit,  $\phi = 0$  and cos  $\phi = 1$ .  $\therefore$  P<sub>avg</sub> = V<sub>RMS</sub> I<sub>RMS</sub> (ii) For a purely inductive or capacitive circuit, =  $I_m$  sin((o[t](https://www.padasalai.net/) +  $\Phi$ )<br>
e instantaneous power is given by,<br>  $P = v = V_m I_m$  sin (ot  $I_m$  sin (ot  $t + \Phi$ )<br>  $P = V_m I_m$  sin ot (sin ot  $\cos \phi - \cos \omega t \sin \phi$ )<br>  $= V_m I_m$  (sin<sup>2</sup> ot  $\cos \phi - \sin \omega t \cos \omega t \sin \phi$ )<br>
e average of sin<sup>2</sup> ot over a cycl

 $\Phi = \frac{\pi}{a}$  $\frac{\pi}{2}$  and cos  $\phi = 0$  :  $P_{avg} = 0$ 

(iii) For series RLC circuit,  $\phi = \tan^{-1} \left[ \frac{X_L - X_C}{R} \right]$  $\left[\frac{-\lambda_C}{R}\right]$  :  $P_{avg} = V_{RMS}$  I<sub>RMS</sub> cos  $\phi$ 

(iv) For series RLC circuit at resonance

 $\phi = 0$  and cos  $\phi = 1$ . ∴ P<sub>avg</sub> = V<sub>RMS</sub> I<sub>RMS</sub>

#### 78. Write a note on watt-full current and wattles current.

#### Watt-full current and Watt-less current:

Consider an AC circuit in which the voltage  $(V_{RMS})$  leads the current (IRMS) by phase angle 'ϕ' . Resolve the current in to two perpendicular components,

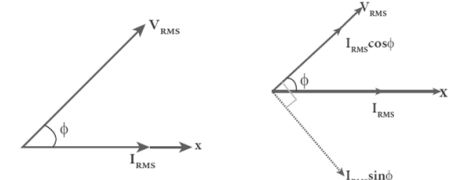

(i) IRMS cosϕ - Component along VRMS

(ii)  $I<sub>RMS</sub> sin $\phi$  - Component perpendicular to V<sub>RMS</sub>$ 

Here the component of current ( $I<sub>RMS</sub> cos $\phi$$ ) which is in-phase with the voltage is called active component. The power consumed by this component

 $=$  V<sub>RMS</sub> I<sub>RMS</sub> cos  $\phi$  .It is known as watt-full current

The other component of current which has a phase angle of with the voltage is called **reactive component.** The power consumed by this current is zero. It is known as wattles current. i) laws cosp - Componen[t](https://www.padasalai.net/) along Vaws<br>
ii) laws sinp - Component perpendicular to Vaws<br>
ii) laws sinp - Component perpendicular to Vaws<br>
e component of current (Itaws cosp) which is in-phase with the vo<br>
d active component.

#### 79. Define power factor in various ways. Give some examples for power factor.

#### Power factor - Definitions:

(i) The cosine of the angle lead or lag is called power factor (Power factor = =  $\cos \phi$ )

(ii) Power factor = 
$$
\frac{R}{Z} = \frac{Resistance}{impedance}
$$

(iii) Power factor = 
$$
\frac{VI \cos \phi}{VI} = \frac{True Power}{Apparent power}
$$

#### Examples:

For purely resistive circuit,  $\phi = 0$  and cos  $\phi = 1$ 

For purely inductive or capacitive circuit,  $\phi = \pm \frac{\pi}{2}$  $\frac{\pi}{2}$  and cos  $\phi = 0$ 

For RLC circuit, power factor lies between 0 and 1

#### 80. What are the advantages and disadvantages of AC over DC?

#### Advantages of AC over DC:

The generation of **AC is cheaper than that of DC** 

When **AC is supplied at higher voltages**, the transmission losses are small compared to DC transmission. AC can easily be converted into DC with the help of rectifier.

#### Disadvantages of AC over DC:

Alternating voltages cannot be used for certain application. (e.g) charging of batteries, electroplating, electric traction etc., At high voltages, it is more dangerous to work with AC than DC.

#### 81. Show that the total energy is conserved during LC oscillations.

#### Conservation of energy LC oscillations:

During LC oscillations, the energy of the system oscillates between the electric field of the capacitor and the magnetic field of the inductor.

Although these two energies vary with time, the total energy remains constant. (i.e)  $U = U_E + U_B = \frac{q^2}{2}$  $\frac{q^2}{2C} + \frac{1}{2}$  $\frac{1}{2}$ Li<sup>2</sup> = Constant

**Case (i)** When the charge in the capacitor,  $q = Q_m$  and the current through the inductor,  $i = 0$ ,  $U = \frac{Q_m^2}{2G}$  $\frac{Q_{\rm m}^2}{2C} + 0$ ; =  $\frac{Q_{\rm m}^2}{2C}$ 2C …………(1) The total energy is wholly electrical.

**Case (ii)** When charge  $q = 0$ ; current =  $I_m$ , the total energy is

 $U = 0 + \frac{1}{2}$  $\frac{1}{2}$ LI $_{\rm m}^2$ ; =  $\frac{1}{2}$  $\frac{1}{2}$ LI<sub>m</sub>  $\therefore i = \frac{dq}{dt}$  $\frac{dq}{dt}$ ; = - $\frac{d}{dt}$  $\frac{d}{dt}(Q_m \cos \omega t)$ ; =  $Q_m \omega \sin \omega t$ ; = I<sub>m</sub> sin  $\omega t$ Hence,  $I_m = Q_m \omega = \frac{Q_m}{\sqrt{LC}}$  $\frac{1}{2}$  L  $\left[\frac{Q_m^2}{LC}\right]$  $\left[\frac{Q_{\rm m}^2}{LC}\right] = \frac{Q_{\rm m}^2}{2C}$ Memaling vol[t](https://www.padasalai.net/)ages cannot be used for derian application.<br> **solidateries, electroplating, electric traction etc.,**<br> **voltages, it is more dangerous to work with AC than DC.**<br> **voltages, it is more dangerous to work with AC** 

 $\frac{Q_m}{\sqrt{LC}}$ ;  $\therefore$  U =  $\frac{1}{2}$ 2C …………(2) The total energy is wholly magnetic.

**Case (iii)** When charge = q; current = i, then the total energy is

$$
U = \frac{q^2}{2C} + \frac{1}{2}Li^2.
$$
 Here  $q = Q_m \cos \omega t$  &  $l = Q_m \omega \sin \omega t$   

$$
U = \frac{Q_m^2 \cos^2 \omega t}{2C} + \frac{1}{2}LQ_m^2 \omega^2 \sin^2 \omega t
$$

$$
U = \frac{Q_{\rm m}^2 \cos^2 \omega t}{2C} + \frac{1}{2} L Q_{\rm m}^2 \omega^2 \sin^2 \omega t
$$

Since,  $\omega^2 = \frac{1}{16}$  $\frac{1}{LC}$ ; U =  $\frac{Q_{\rm m}^2 \cos^2 \omega t}{2C}$  $\frac{\cos^2 \omega t}{2C} + \frac{L Q_m^2 \sin^2 \omega t}{2 LC}$ 2 LC  $U = \frac{Q_{\rm m}^2}{2G}$  $\frac{Q_{\text{m}}^2}{2C}$  (cos<sup>2</sup> ωt + sin<sup>2</sup> ωt) ; =  $\frac{Q_{\text{m}}^2}{2C}$  $\frac{\text{cm}}{2C}$ ..............(3)

From equation (1), (2) and (3) it is clear that the total energy of the system remains constant

#### FIVE MARKS QUESTIONS AND ANSWERS

#### 82. Explain the applications of eddy currents (or) Foucault currents.

#### Induction stove:

It is used to cook food quickly and safely with less consumption. Below the cooking zone, there is a tightly wound coil of insulated wire. A suitable cooking pan is placing over the cooking zone. When the stove is switched on, an AC flowing in the coil produces high frequency alternating magnetic field which induces very strong eddy currents in the cooking pan.

## The eddy currents in the pan produce so much of heat due to Joule heating which is used to cook the food. Eddy current brake:

This types of brakes are generally used in high speed trains and roller coasters. Strong electromagnets are fixed just above the rails. To stop the train, electromagnets are switched on. The magnetic field of these magnets induces eddy currents in the rails which oppose the movement of the train. This is eddy current linear brake. ic field which induces very s[t](https://www.padasalai.net/)rong eddy currents in the cooking pa<br>
The **eddy currents in the pan produce so much of heat due to J<br>
sy which is used to cook the food.**<br> **Synch is used to cook the food.**<br> **Synch is used to** 

In some cases, the circular disc connected in train is made to rotate in between the pole of a electromagnet. When there is a relative motion between the disc and the magnet, eddy currents are induced in the disc which stop the train. This is eddy current circular brake.

#### Eddy current testing:

It is one of the non - destructive testing methods to find defects like surface crakes, air bubbles present in a specimen.

A coil of insulated wire is given an alternating electric current, so that it produces an alternating magnetic field.

When this coil is brought near the test surface, eddy current is induced in it, and the presence of defects caused the change in phase and amplitude of the eddy current. Thus the defects present in the specimen are identified. Electromagnetic damping:

The armature of the galvanometer coil is wound on a soft iron cylinder. Once the armature is deflected, the relative motion between the soft iron cylinder and the radial magnetic field induces eddy current in the cylinder.

The damping force due to the flow of eddy current brings the armature to rest immediately and the galvanometer shows a steady deflection. This is called electromagnetic damping.

83. Show mathematically that the rotation of a coil in a magnetic field over one rotation induces an alternating emf of one cycle.

 $\omega t = 0$ 

## Induction of emf by changing relative orientation of the coil with the magnetic field:

 $\omega t = \frac{\pi}{2}$ 

 Consider a rectangular coil of 'N' turns kept in a uniform magnetic field 'B'. The coil rotates in anticlockwise direction with an angular velocity ' $\omega$ ' about an axis. Initially let the plane of the coil be perpendicular to the field  $(\theta = 0)$  and the flux linked with the coil has its maximum value.

(i.e.)  $\Phi_m = BA$ 

In time 't', let the coil be rotated through an angle  $(\theta = \omega t)$ , then the total flux linked is,

se direc[t](https://www.padasalai.net/)ion with an<br>  $x = \cosh u$ , linkilly let the<br>
of the coil be<br>  $\sinh u = \sin \theta$ <br>  $\cos u = \sin \theta$ <br>  $\cos u = \sin \theta$ <br>  $\cos u = \sin \theta$ <br>  $\cos u = \sin \theta$ <br>  $\cos u = \sin \theta$ <br>  $\cos u = \sin \theta$ <br>  $\cos u = \sin \theta$ <br>  $\cos u = \sin \theta$ <br>  $\cos u = \sin \theta$ <br>  $\cos u = \sin \theta$ <br>  $\cos u = \sin \theta$ <br>  $\cos u = \sin \theta$  $\epsilon = \epsilon_{\rm m} \sin 2\pi$  $= 0$  $\omega$ t  $\gamma_{\pi}$ 

 $\omega t = \pi$ 

 $\omega t = \frac{3\pi}{2}$ 

 $N\Phi_B = N B A \cos \omega t = N\Phi_m \cos \omega t$ 

According to Faraday's law, the emf induced at that instant is,

$$
\epsilon = -\frac{d}{dt}(N\Phi_B) = -\frac{d}{dt}(N\Phi_m \cos \omega t)
$$
  
-N\Phi\_m(-sin \omega t)

$$
\boldsymbol{\in} = \mathbf{N} \boldsymbol{\Phi}_{m} \, \boldsymbol{\omega} \, \boldsymbol{\sin} \, \boldsymbol{\omega} \boldsymbol{t} \, \, \ldots \, \ldots \, \ldots \, \, (1)
$$

When  $\theta$  = 90°, then the induced emf becomes maximum and it is given by, ∈= ; = N B A …………….. (2)

Therefore, the value of induced emf at that instant is then given by,

∈ =∈ …………….. (3)

Thus the induced emf varies as sine function of the time angle and this is called sinusoidal emf or alternating emf.

If this alternating voltage is given to a closed circuit, a sinusoidal varying current flows in it. This current is called alternating current an is given by,  $i = \text{Im} \sin \omega t - - - - - (4)$ 

Where,  $I_m \rightarrow$  peak value of induced current

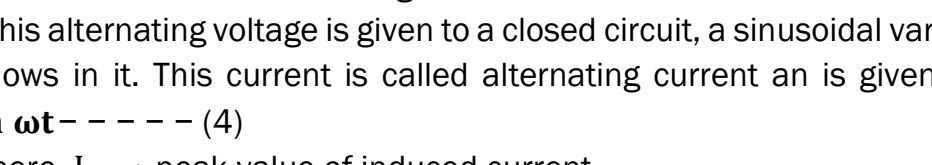

 $\omega t = 2\pi$ 

#### 84. Elaborate the standard construction details of AC generator.

#### AC generator - construction:

AC generator (alternator) is an energy conversion device. It converts **mechanical energ**y used to rotate the coil or field magnet in to electrical energy.

It works on the **principle of electromagnetic induction**. It consists of two major parts stator and rotor. In commercial alternators, the armature winding is mounted on stator and the field magnet on rotor

#### Stator: It has three components

#### (i) Stator frame:

It is used for holding stator core and armature windings in proper position. It provides best ventilation with the help of holes provided in the frame itself.

#### (ii) Stator core (Armature) :

It is made up of **iron or steel alloy**. It is a hollow cylinder and is laminated to **minimize eddy current loss**. The slots are cut on inner surface of the core to accommodate armature windings.

#### (iii) Armature windings:

It the coil wound on slots provided in the armature core. One or more than one coil may be employed, depending on the type of alternator. Two types of windings are commonly used and they are single-layer winding and doublelayer winding.

## Rotar :

It consists **magnetic field windings.** The magnetic poles are magnetized by DC source. The ends of field windings are connected to a pair of slip rings, attached to a common shaft about which rotor rotates. **Slip rings rotate along** with rotor. To maintain connection between the DC source and field windings, two brushed are used which continuously slide over the slip rings [t](https://www.padasalai.net/)he on stator and the field magnet on rotor<br>
It has three components<br>
It has three components<br>
It has three components<br>
tor frame:<br>
to frame:<br>
the sused for holding stator core and armature windings in prior<br>
that frame:<br>

There are two types, namely

#### (i) Salient pole rotor:

The word salient means projecting. This rotor has a number of projecting poles having their bases riveted to the rotor. It is mainly used in low-speed alternators

## (ii) Cylindrical pole rotor:

This rotor consists of a smooth solid cylinder. The slots are cut on the outer surface of the cylinder along its length. It is suitable for very high speed alternators. The frequency of alternating emf induced is directly proportional to the rotor speed. In order to maintain the frequency constant, the rotors run at a constant speed.

## 85. Explain the working of a single - phase AC generator with necessary diagram.

#### Single phase AC generator:

In a single phase AC generator, the armature conductors are connected in series so as to form a single circuit which generates a single-phase alternating emf and hence it is called single-phase alternator.

#### Principle:

#### Electromagnetic induction

#### Construction:

Consider a stator core consisting of 2 slots in which 2 armature conductor PQ and RS are mounted to form single - turn rectangular loop PQRS Rotor has 2 salient poles with field windings which can be magnetized by means of DC source.

#### Working:

The loop PQRS is stationary and is perpendicular to the plane of the paper. Assume the initial position of the field magnet is horizontal. At that instant, the direction of magnetic

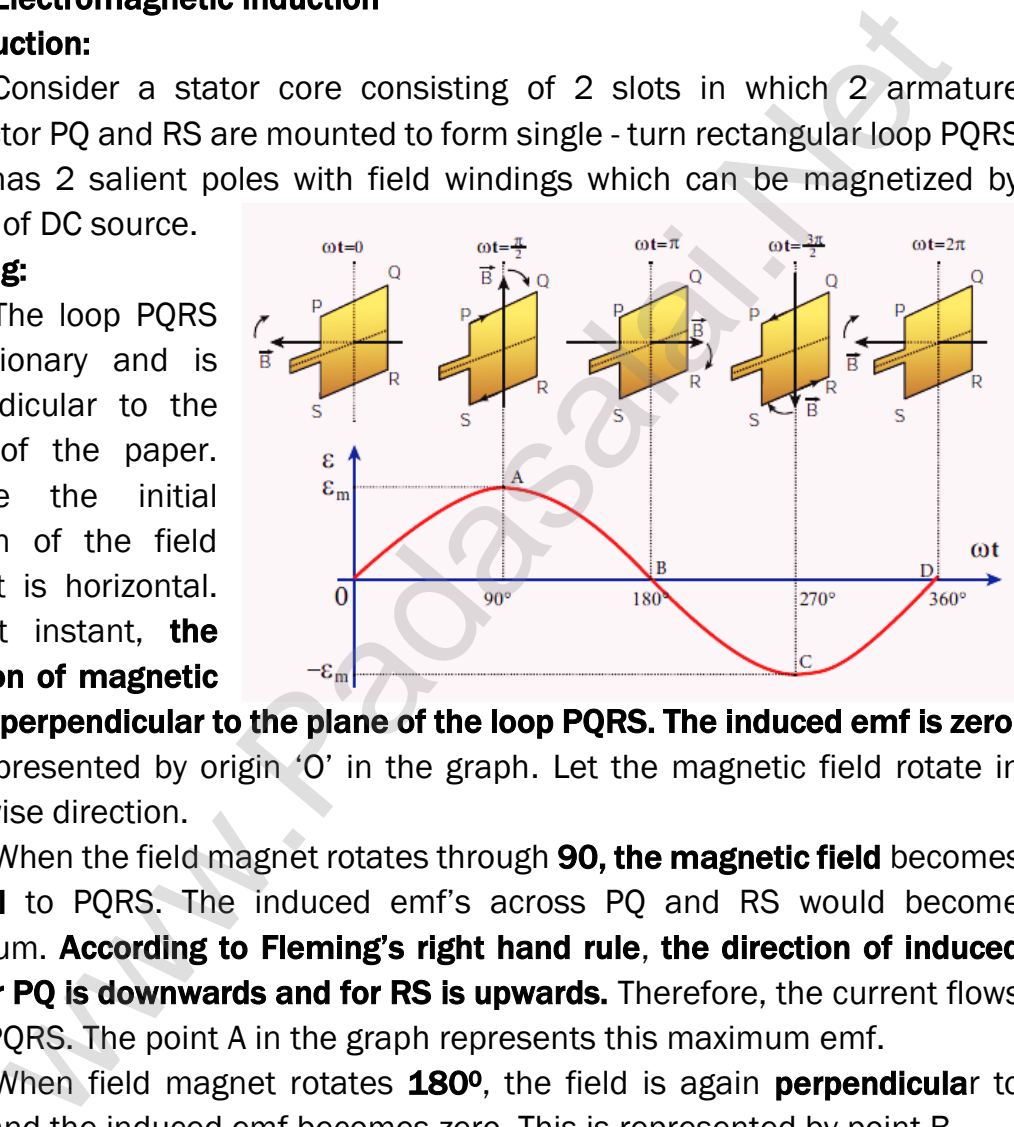

field is perpendicular to the plane of the loop PQRS. The induced emf is zero. It is represented by origin 'O' in the graph. Let the magnetic field rotate in clock-wise direction.

When the field magnet rotates through 90, the magnetic field becomes **parallel** to PQRS. The induced emf's across PQ and RS would become maximum. According to Fleming's right hand rule, the direction of induced emf for PQ is downwards and for RS is upwards. Therefore, the current flows along PQRS. The point A in the graph represents this maximum emf.

When field magnet rotates 180<sup>0</sup>, the field is again **perpendicula**r to PQRS and the induced emf becomes zero. This is represented by point B When field magnet rotates 270<sup>o</sup>, the field is again **paralle**l to PQRS, the induced emf is maximum but the direction is reversed.

Thus the current flows along SRQP. This is represented by point C. On completion of 360, the induced emf becomes zero and it is represented by the point D.

From the graph, it is clear that, when field magnet completes one rotation, the emf induced in PQRS is alternating in nature.

#### 86. How are the three different emfs generated in a three-phase AC generator? Show the graphical representation of these three emfs.

#### Three phase AC generator:

If the AC generator consists three separate coils, which would give three separate emfs, then it is called threephase generators.

#### Construction:

It has 6 slots, cut in its inner rim. Each slot is 60<sup>°</sup> away from one another. six armature conductors are mounted in

these slots. The conductors  $1 - 4$ ,  $2 - 5$  and  $3 - 6$  are joined in series to form

coils 1, 2 and 3 So these coils are rectangular in shape and are 120<sup>°</sup> apart from one another.

#### Working:

The initial position of the field magnet is horizontal and field direction is perpendicular to the plane of the coil - 1. When it rotated from that position in clockwise direction, alternating emf ' $\epsilon_1$ ' in coil -1 begins a cycle from origin 'O'

When it rotated through 120<sup>o</sup>, alternating emf ' $\epsilon_2$ ' in coil - 2 starts at point 'A'

When it rotated through 240<sup>o</sup>, alternating emf ' $\epsilon_3$ ' in coil - 3 starts at point 'B'

Thus these emf produced in the three phase AC generator have 120<sup>0</sup> phase difference between one another.

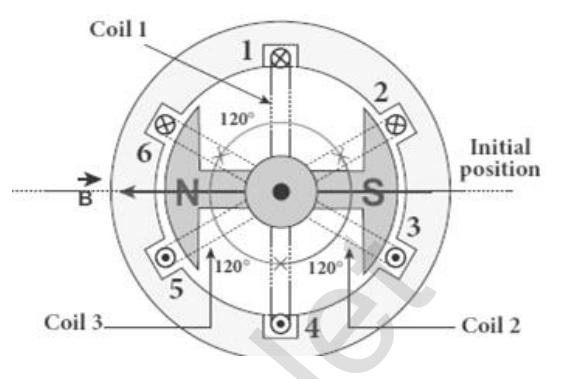

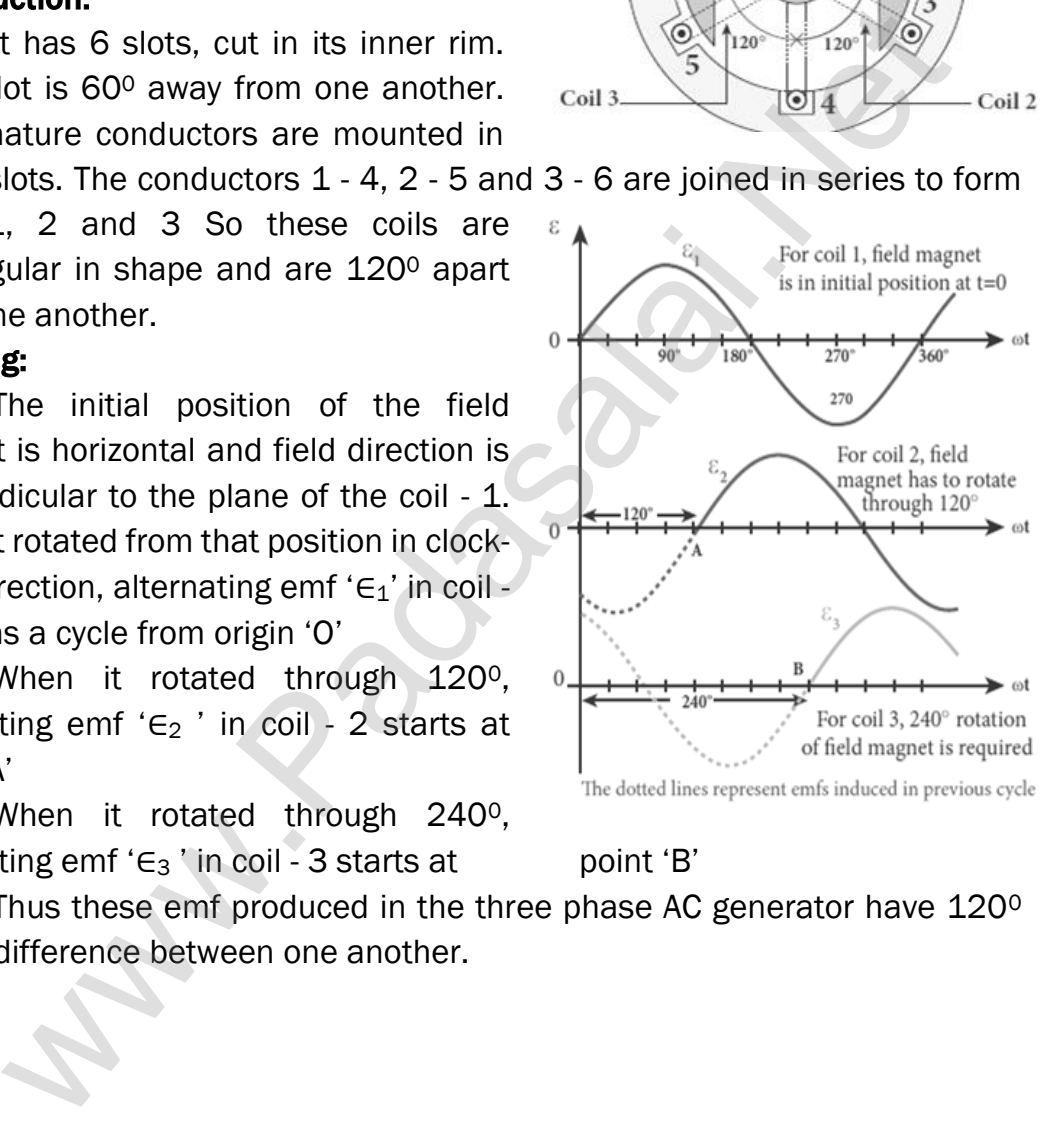

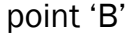

#### 87. Explain the principle, construction and working of transformer.

#### Transformer:

It is a stationary device used to transform electrical power from one circuit to another without changing its frequency. It is done with either increasing or decreasing the applied alternating voltage with corresponding decrease or increase of current in the circuit.

If the transformer converts an alternating current with low voltage in to an alternating current with high voltage, it is called step-up transformer. If the transformer converts an alternating current with high voltage in to an alternating current with low voltage, it is called step-down transformer.

#### Principle:

## Mutual induction between two coils. Construction:

It consists of two coils of high mutual inductance wound over the same transformer core made up of silicone steel. To avoid eddy current loss,

the core is generally laminated. The alternating voltage is applied across primary coil (P), and the output is taken across secondary coil (S)

The assembled core and coils are kept in a container which is filled with suitable medium for better insulation and cooling purpose.

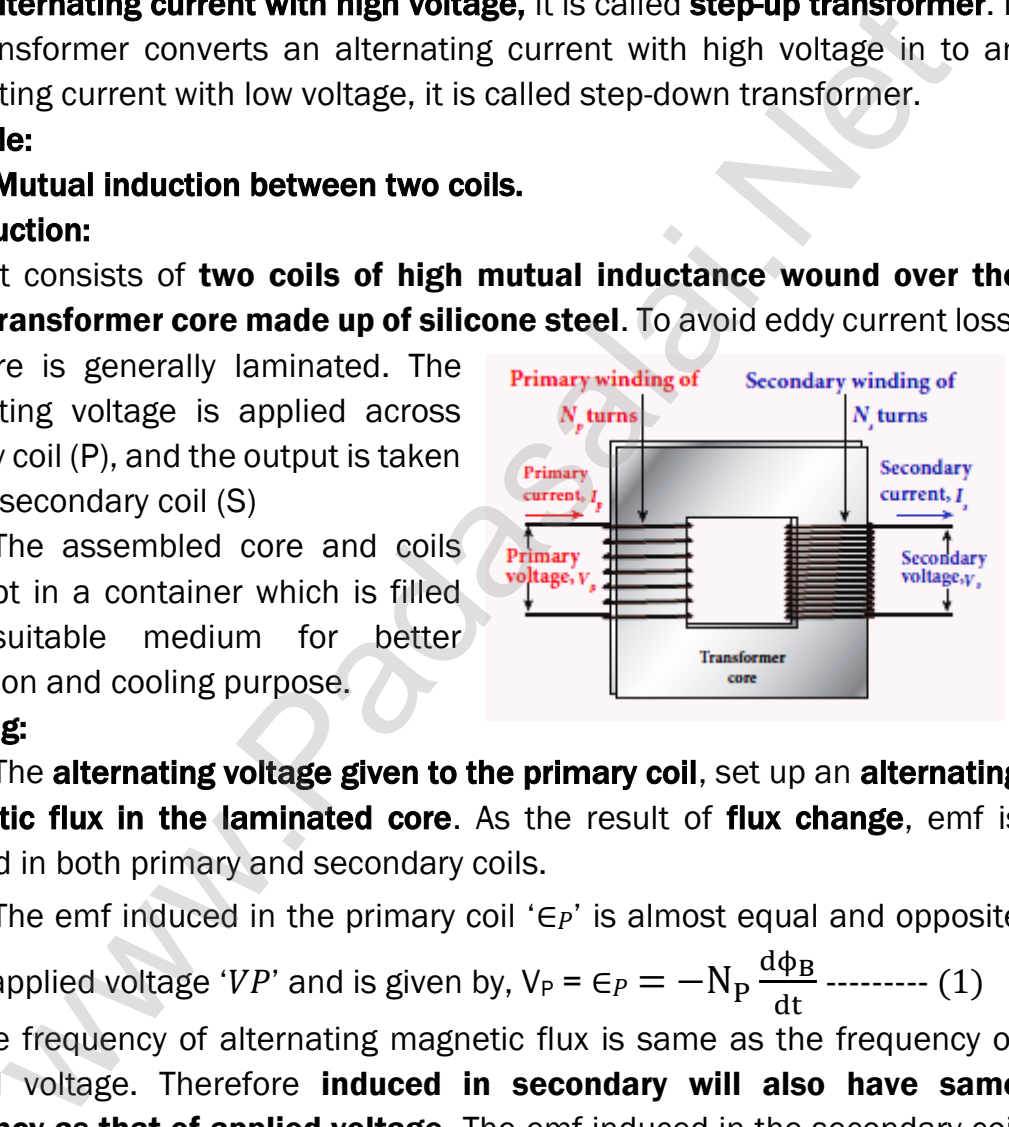

#### Working:

The alternating voltage given to the primary coil, set up an alternating **magnetic flux in the laminated core.** As the result of **flux change**, emf is induced in both primary and secondary coils.

The emf induced in the primary coil ' $\epsilon_{P}$ ' is almost equal and opposite to the applied voltage ' $VP$ ' and is given by,  $\mathsf{V_P} = \mathsf{\in_P} = -\mathsf{N_P}\frac{\mathsf{d}\mathsf{\varphi_B}}{\mathsf{d} \mathsf{t}}$  --------- (1)

The frequency of alternating magnetic flux is same as the frequency of applied voltage. Therefore induced in secondary will also have same frequency as that of applied voltage, The emf induced in the secondary coil

'∈s' is, 
$$
V_s = \epsilon_s = -N_s \frac{d\Phi_B}{dt}
$$
........(2)  
Dividing equating (1) by (2),  $\frac{V_S}{V_P} = \frac{N_S}{N_P}$ ........(3)

Where,  $K \rightarrow$  Transformation ratio

For an ideal transformer, Input Power = Output Power

$$
V_{\rm P}i_{\rm P} = V_{\rm S}i_{\rm S}; \quad \frac{V_{\rm S}}{V_{\rm P}} = \frac{i_{\rm P}}{i_{\rm S}} \dots \dots \dots (4)
$$

From equation (3) and (4), we have

$$
\frac{V_S}{V_P} = \frac{N_S}{N_P} = \frac{ip}{i_S} = K
$$
........(5)

(i) If K > 1 (or)  $N_S$  >  $N_P$ , then  $V_S$  >  $V_P$  and  $i_S < i_P$ 

This is step up transformer in which voltage increased and the corresponding current is decreased.

(ii) If  $K < 1$  (or)  $N_S < N_P$ , then  $V_S < V_P$  and  $i_S > i_P$ 

This is step down transformer in which voltage decreased and the corresponding current is increased.

#### Efficiency of a transformer:

The efficiency  $(\eta)$  of a transformer is defined as the ratio of the useful output power to the input power.

 $\eta = \frac{\text{Output Power}}{\text{Input Power}}$  $\frac{9 \text{ at part 100\%}}{\text{Input Power}}$  x 100%

## 88. Derive an expression for phase angle between the applied voltage and current in a series RLC circuit.

#### Series RLC circuit:

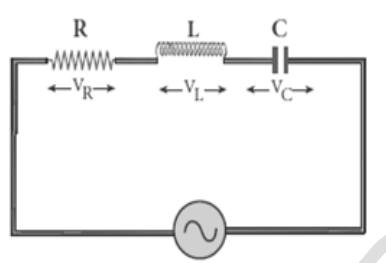

Consider a circuit containing a resistor of resistance 'R', a inductor of inductance 'L' and a capacitor of capacitance 'C' connected across an alternating voltage source. From [t](https://www.padasalai.net/)he interaction of the phase with the efficiency (n) of a transformer is defined as the ratio of the unit power to the input Power.<br>  $I = \frac{0}{1 \text{ input Power}} \times 100\%$ <br>
an expression for phase angle between the applied voltage

The **applied alternating voltage** is given by,

 $v = v_m \sin \omega t$  -----(1)

 $v = V_m \sin \omega t$   $\leq$  Let '*i*' be the current in the circuit at that instant. Hence the voltage developed across R, L and C

 $V_R = iR$  ( $V_R$  is in phase withi)

 $V_{L} = iX_{L}$  (V<sub>L</sub> leads i by  $\frac{\pi}{2}$ )

 $V_{C} = iX_{C}$  (V<sub>c</sub> lags i by  $\frac{\pi}{2}$ )

The Phasor diagram is drawn by representing current along  $\overrightarrow{0}$ ,  $V_R$  along  $\overrightarrow{OA}$ ,  $V_L$  along  $\overrightarrow{OB}$  and  $V_C$  along  $\overrightarrow{OC}$ ,

If  $V_L > V_C$  then the net voltage drop across LC combination is  $(V_L - V_C)$ which is represented by  $\overline{AD}$ 

By parallogram law, the diagonal  $\overline{OE}$  gives the resultant voltage"v"

$$
v = \sqrt{V_R^2 + (V_L - V_C)^2};
$$
  
\n
$$
v = \sqrt{i^2 R^2 + (iX_L - iX_C)^2}
$$
  
\n
$$
v = i\sqrt{R^2 + (X_L - X_C)^2}
$$
 (or)  
\n
$$
\mathbf{i} = \frac{\mathbf{v}}{\sqrt{R^2 + (X_L - X_C)^2}}
$$
 (or)

#### **kindly send me your key Answers to our email id - padasalai.net@gmail.com**

Z Where,  $Z = \sqrt{R^2 + (X_L - X_C)^2}$  is called **impedance of** the circuit, which refers to the effective opposition to the circuit current by the series RLC circuit.

From the Phasor diagram, the phase angle between ' $v'$  and 'i' is found out by

$$
\tan \phi = \frac{v_L - v_C}{v_R} = \frac{x_L - x_C}{R}
$$

#### Special cases:

 $i = \frac{v}{z}$ 

(i) When 
$$
X_L > X_C
$$
,  $X_L - X_C$  the phase angle  $\varphi$  is Positive.

It means that  $\nu$  leads  $i$  by  $\phi$ .

(*i. e.*)  $i = I_m \sin \omega t$ ;  $v = v_m \sin(\omega t + \phi)$ This circuit is inductive.

(ii) When  $X_L < X_C$ ,  $X_L - X_C$  the phase angle  $\phi$  is negative.

It means that  $\nu$  lags behind  $\boldsymbol{i}$  by  $\boldsymbol{\phi}$ .

```
(i. e.) i = I_m \sin \omega t; v = v_m \sin(\omega t - \phi)
```
#### This circuit is capacitive

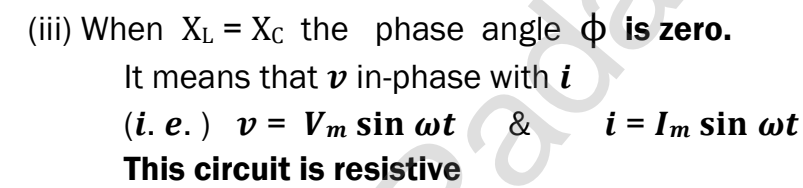

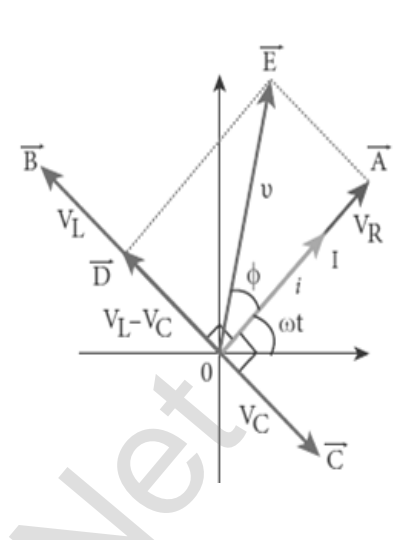

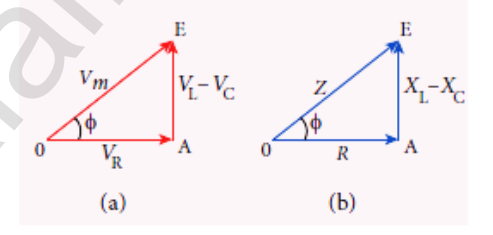

#### 89. What are called LC oscillations? Explain the generation of LC oscillations.

#### LC oscillations:

Whenever energy is given to a circuit containing a pure inductor of inductance L and a capacitor of capacitance C, the energy oscillates back and forth between the magnetic field of the inductor and

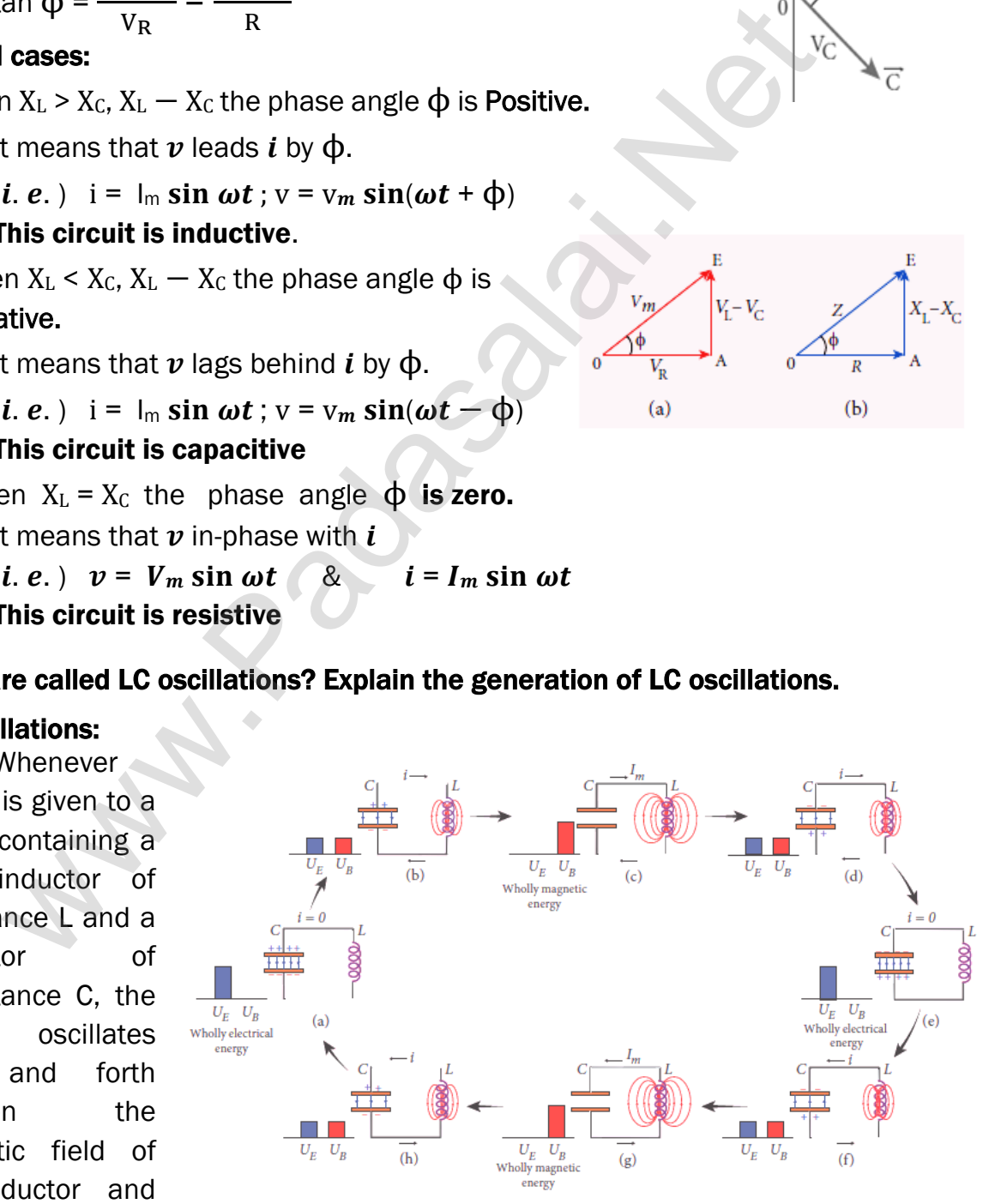

the electric field of the capacitor. Thus the electrical oscillations of definite frequency are generated. These oscillations are called LC oscillations.

**kindly send me your key Answers to our email id - padasalai.net@gmail.com**

#### Generation of LC oscillations:

Whenever energy is given to a circuit containing a pure inductor of inductance L and a capacitor of capacitance C, the energy oscillates back and forth between the magnetic field of the inductor and the electric field of the capacitor.

Thus the electrical oscillations of definite frequency are generated. These oscillations are called LC oscillations.

#### Generation of LC - oscillations:

## Stage -1 :

Consider the capacitor is fully charged with maximum charge  $Q_m$ . So

#### that the **energy stored in the capacitor is maximum (i.e.) U =**  $\frac{Q_m^2}{2.2}$  $\frac{\mathbf{m}}{2C}$

As there is no current in the inductor,  $U_B = 0$ . Therefore, the total energy is wholly electrical.

## Stage - 2 :

The capacitor now begins to discharge through the inductor that establishes current 'i' clockwise direction. This current produces a magnetic field around the inductor and energy stored in the inductor which is given by

 $U_B = \frac{Li^2}{a}$  $\frac{\pi}{2}$  . As the charge in the **capacitor decreases, the energy stored in it also** 

decreases and is given by  $U_B = \frac{q^2}{2G}$  $\frac{q}{2c}$ . Thus the total energy is the sum of electrical and magnetic energies.

## Stage - 3 :

When the charge in the capacitor becomes zero, its energy becomes zero (i.e.)  $U_E = 0$ 

In this stage maximum current  $(I_m)$  flows through inductor and its energy becomes maximum. (i.e.)  $U_B = \frac{LI_m^2}{2}$  $\frac{2 \text{ m}}{2}$  . Thus the total energy is wholly magnetic. **1.**<br> **1.**<br> **1.**<br> **1.**<br> **1.**<br> **2.**<br> **2.**<br>

## Stage - 4 :

Even though the charge in the capacitor is zero, the current will continue to flow in the same direction. Since the current flow is in decreasing magnitude, the capacitor begins to charge in the opposite direction.

Thus a part of the energy is transferred from the inductor back to the capacitor. The total energy is the sum of the electrical and magnetic energies. Stage - 5 :

When the current in the circuit reduces to zero, the capacitor becomes fully charged in the opposite direction. Thus the **energy stored in the capacitor** becomes maximum and the energy stored in the inductor is zero. So the total energy is wholly electrical.

#### Stage - 6 :

This state of the circuit is similar to the initial state but the difference is that the capacitor is charged in opposite direction. So it will starts discharge through inductor in anti-clockwise direction. The total energy is the sum of the electrical and magnetic energies.

#### Stage - 7 :

The processes are repeated in opposite direction and finally the circuit returns to the initial state. Thus when the circuit goes through these stages, an alternating current flows in the circuit. As this process is repeated again and again, the electrical oscillations of definite frequency are generated. These are known as LC oscillations.

#### 90. Compare the electromagnetic oscillations of LC circuit with the mechanical

Oscillations of block- spring system to find the expression for angular frequency of LC oscillators mathematically.

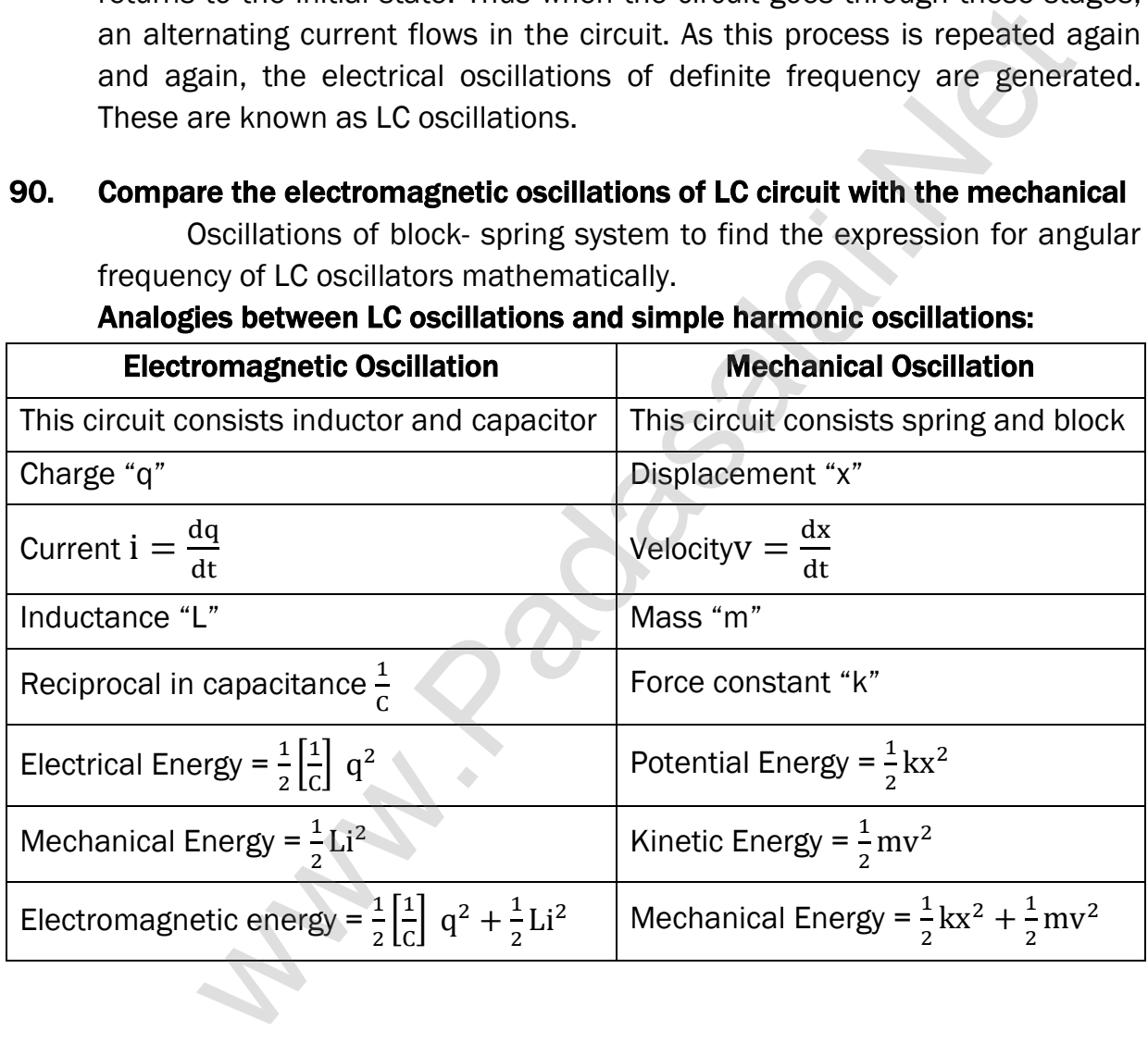

#### Analogies between LC oscillations and simple harmonic oscillations:

#### Angular frequency of LC Oscillations:

The electromagnetic energy is U =  $\frac{1}{6}$  $rac{1}{2}$  $\left[\frac{1}{2}\right]$  $\frac{1}{c}$  q<sup>2</sup> +  $\frac{1}{2}$  $\frac{1}{2}$ Li<sup>2</sup> = Constant Differentiate,  $\frac{dU}{dt} = \frac{1}{2C} \left( 2q \frac{dq}{dt} \right) + \frac{1}{2}$  $\frac{1}{2}$ L $\left(2i\frac{dq}{dt}\right) = 0$  $\frac{dU}{dt} = \frac{q}{c}$ C  $\frac{dq}{dt} + L \frac{dq}{dt} \left[ \frac{d}{dt} \left( \frac{dq}{dt} \right) \right] = 0 \therefore \left[ i = \frac{dq}{dt} \right]$ (or)  $L \frac{d^2q}{dt^2} + \frac{q}{C}$  $\frac{q}{c} = 0$  ........... (1) Its solution is ,  $q(t) = Q_m \cos(\omega t + \phi)$ Differentiate with respect to "t"  $i(t) = \frac{dq}{dt} = \frac{d}{dt}$  $\frac{d}{dt} [Q_m \cos(\omega t + \phi)]$  $i(t) = -Q_m \omega \sin(\omega t + \phi) = -I_m \sin(\omega t + \phi)$ Again differentiate with respect "t"  $\frac{d^2q}{dt^2} = -Q_m\omega^2 \cos(\omega t + \phi) = -I_m \omega \cos(\omega t + \phi)$ Put this in equation (1), the angular frequency of LC oscillations is,  $\omega = \frac{1}{\sqrt{1}}$ √LC or) L  $\frac{L}{dt} = 0$  $\frac{L}{dt} = 0$  $\frac{L}{dt} = 0$  ............ (1)<br>
ts solution is, q(t) = Q<sub>m</sub> cos(ot +  $\phi$ )<br>
Differentiate with respect to "t"<br>
(t) =  $\frac{dq}{dt} = \frac{d}{dt} [Q_m \cos(\omega t + \phi)]$ <br>
(t) =  $-Q_m \omega \sin(\omega t + \phi) = -I_m \sin(\omega t + \phi)$ <br>
Ngain differentiate with respect

## UNIT - V (ELECTROMAGNETIC WAVES)

## TWO MARKS QUESTIONS AND ANSWERS

#### 1. Define displacement current.

The displacement current can be defined as **the current which comes** into play in the region in which the electric field and the electric flux are **changing with time.** That is whenever the change in electric field takes place, displacement current is produced.

## 2. Define electromagnetic waves.

Electromagnetic waves are **non-mechanical waves** which move with speed equals to the speed of light (in vacuum)

## 3. Define intensity of electromagnetic wave.

The energy crossing per unit area per unit time and perpendicular to the direction of propagation of electromagnetic wave is called the intensity of electromagnetic wave.

## 4. Define radiation pressure.

The force exerted by an electromagnetic wave on unit area of a surface is called radiation pressure.

## 5. What is called pointing vector? Give its unit.

The rate of flow of energy crossing a unit area is known as pointing vector for electromagnetic waves. The pointing vector at any point gives the direction of energy transport from that point. emen[t](https://www.padasalai.net/) current is produced.<br>
electromagnetic waves are non-mechanical waves which move<br>
equals to the speed of light (in vacuum)<br>
intensity of electromagnetic wave.<br>
The energy crossing per unit area per unit time and perp

SI unit of **pointing vector** is Wm<sup>-2</sup>.

## 6. Give the modified form of Ampere's circuital law.

If  $I_c$  and  $I_p$  are the conduction and displacement current, then the modified Ampere's circuital law is given by,  $\oint \overrightarrow{B}.\overrightarrow{dl}=\mu_0(I_C+I_D)$  (or)

$$
\oint \overrightarrow{B} \cdot \overrightarrow{dl} = \mu_0 I_C + \mu_0 \epsilon_0 \frac{d}{dt} \oint \overrightarrow{E} \cdot \overrightarrow{dA}
$$
 - Ampere - Maxwell's law.

## 7. Define electromagnetic spectrum.

The orderly distribution of electromagnetic waves in terms of wavelength or frequency is called electromagnetic spectrum.

## 8. Define dispersion.

When white light is made to pass through the prism, it is split in to its seven constituent colours. This phenomenon is known as dispersion of light.

The **pattern of colours obtained on the screen after dispersion** is called spectrum.

**kindly send me your key Answers to our email id - padasalai.net@gmail.com**

#### 9. Define emission spectra.

The spectrum obtained from a self-luminous source of light is called emission spectrum. Each source has its own characteristic emission spectrum.

## 10. Define absorption spectra.

When light is allowed to pass through an absorbing substance, then the spectrum obtained is known as absorption spectrum. It is the characteristic of absorbing substance.

## 11. Define Fraunhofer lines.

When the spectrum obtained from the Sun is examined, it consists of large number of dark lines (line absorption spectrum). These dark lines in the solar spectrum are known as Fraunhofer lines.

## 12. What are the uses of Fraunhofer lines?

The absorption spectra for various materials are compared with the Fraunhofer lines in the solar spectrum, which helps to identifying elements present in the Sun's atmosphere.

## THREE MARKS QUESTIONS AND ANSWERS

## 13. Discuss briefly the experiment conducted by Hertz to produce and detect electromagnetic spectrum.

#### Hertz experiment:

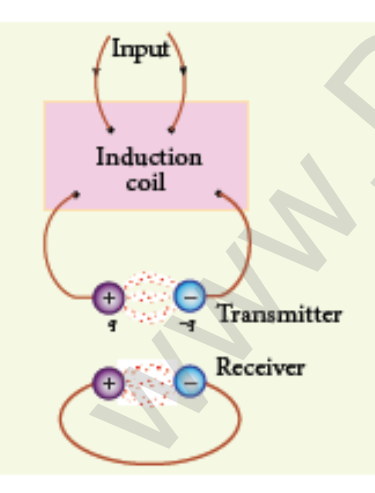

The theoretical prediction of existence of electromagnetic wave by Maxwell was experimentally confirmed by Henrich Hertz. His experimental set up consists of two metal electrodes which are made of small spherical metals. Example of disorbing subs[t](https://www.padasalai.net/)ance.<br>
Fraumhofer lines.<br>
When the spectrum obtained from the Sun is examined, it consistends<br>
are spectrum are known as Fraumhofer lines.<br>
The absorption spectra for various materials are compare

These are connected to larger spheres and the ends of them are connected to induction coil which produces very high emf. Due to this high voltage, the air between the electrodes gets ionized and spark is produced.

A receiver (ring electrode) kept at a distance also gets spark which implies that the energy is transmitted from electrode to the receiver as a wave known as electromagnetic waves. If the receiver is rotated by 90<sup>0</sup>, then no spark is observed by the receiver.

This confirms that electromagnetic waves are transverse waves as predicted by Maxwell. Hertz detected radio waves and also computed the speed of radio waves which is equal to the speed of light  $(3 \times 10^8 \text{ ms}^{-1})$ .

#### 14. Obtain an expression for energy density associated with an electromagnetic wave propagating in vacuum or free space.

#### Energy density of electromagnetic wave:

The energy per unit volume (i.e.) the energy density of electromagnetic

wave is, 
$$
u = u_E + u_B
$$
;  $u = \frac{1}{2} \varepsilon_0 E^2 + \frac{1}{2\mu_0} B^2$  ......... (1)  
Where,  $u_E = \frac{1}{2} \varepsilon_0 E^2 \rightarrow$  Energy density in electric field.

 $u_E = \frac{1}{2\mu} B^2 \rightarrow$  Energy density in magnetic field.  $2\mu_0$ 

The velocity of electromagnetic waves, C =  $\frac{1}{\sqrt{2}}$  $\sqrt{\varepsilon_0\mu_0}$ (or)  $C^2 = \frac{1}{2}$ 

If E = BC then, 
$$
u_E = u_m
$$
. Hence equation (1) becomes

$$
u=\epsilon_0 E^2=\tfrac{1}{\mu_0}B^2
$$

The average energy density for electromagnetic waves,

$$
(u) = \frac{1}{2}\epsilon_0 E^2 = \frac{1}{2\mu_0}B^2
$$

## 15. Explain the sources of electromagnetic waves.

#### Sources of electromagnetic waves:

Any stationary source charge produces only electric field. When the charge moves with uniform velocity, it produces steady current which gives rise magnetic field around the conductor in which charge flows. If the charged particle accelerates, in addition to electric field, it also produces magnetic field.  $v_E = \frac{1}{2\mu_0} B^2 \rightarrow$  $v_E = \frac{1}{2\mu_0} B^2 \rightarrow$  $v_E = \frac{1}{2\mu_0} B^2 \rightarrow$  Energy density in magnetic tield.<br>
Socity of electromagnetic waves,  $C = \frac{1}{\sqrt{\epsilon_0 \mu_0}}$  (or)  $C^2 = \frac{1}{\epsilon_0 \mu_0}$ <br>  $fE = BC$  then,  $u_E = u_m$ . Hence equation (1) becomes<br>  $u = \epsilon_0 E^2 = \frac{1}{\mu_0} B^2$ <br>
The av

Here both electric and magnetic fields are time varying fields.

The linked electric and magnetic fields have wave properties which propagate in the direction perpendicular to the plane containing electric and magnetic field vectors.

This is known as electromagnetic waves and it **is transverse in nature.** Any oscillatory motion is also an accelerating motion, so when the charge oscillates about their mean position, it produces electromagnetic waves.

Let, electric and magnetic vectors are given by,

 $E_y = sin(kz - \omega t)$ 

 $E_x = \sin(kz - \omega t)$ 

then the direction of propagation of electromagnetic waves are along Z -axis

Here the frequency of the electromagnetic wave is equal to the frequency of the source (oscillation charge)

In free space or vacuum, the ratio between  $E_0$  and  $B_0$  is equal to the speed of electromagnetic wave which is equal to speed of light (c) C =  $\frac{\text{E}_0}{\text{D}}$  $B_0$ 

## 16. Write a note on Radio waves.

#### Radio waves:

It is produced by accelerated motion of charges in conducting wires. The frequency range is from a few Hz to 10<sup>9</sup> Hz. They obey reflection and diffraction

#### It is **used in.**

- (i) Radio and television communication systems
- (ii) **Cellular phones** to transmit voice communication in the ultrahigh frequency band

## 17. Write a note on infra microwaves.

## Microwaves:

It is produced by special vacuum tubes such as klystron, magnetron and gunndiode.

## The frequency range of microwaves is  $10^9$  Hz to  $10^{11}$  Hz.

They obey reflection and polarization

## It is **used in.**

- (i) Radar system for **aircraft navigation**,
- (ii) Speed of the vehicle,
- (iii) Microwave oven for cooking
- (iv) Very long distance wireless communication through satellites

## 18. Write a note on infra-red rays.

## Infra-red rays:

It is produced from hot bodies and also when the molecules undergo rotational and vibrational transitions. where [t](https://www.padasalai.net/)he paint of the paint of the paint of the paint of the paint of the produced by special vacuum tubes such as klystron, magnetic is produced by special vacuum tubes such as klystron, magnetic simulation of the frequ

## The frequency range is  $10^{11}$  Hz to 4  $\times$  10<sup>14</sup> Hz.

It provides electrical energy to satellites by means of solar cells

## It is **used in.**

- $(i)$  Producing dehydrated fruits
- (ii) Green housed to keep the plants warm,
- (iii) Heat therapy for muscular pain or sprain
- $(iv)$  TV remote as a signal carrier, to look through haze off or mist
- $(v)$  Night vision or infrared photography

#### 19. Write a note visible light.

#### Visible light:

It is produced by incandescent bodies and also it is radiated by excited atoms in gases.

## The frequency range is from  $4 \times 10^{14}$  Hz to  $8 \times 10^{14}$  Hz.

It obeys the laws of reflection, refraction, interference, diffraction, polarization, photo -electric effect and photographic action.

### It can be used to,

- (i) Study the structure of molecules
- (ii) **Arrangement of electrons** in eternal shells of atoms and
- (iii) Sensation of our eyes

## 20. Write a note on ultra violet rays.

#### Ultra violet rays:

It is produced by Sun, arc and ionized gases.

## Its frequency range is from  $8 \times 10^{14}$  Hz to  $10^{17}$  Hz.

## It has less penetrating power

It can be absorbed by atmospheric ozone and harmful to human body.

## It is **used to.**

- (i) Destroy bacteria (ii) Sterilizing the surgical instruments,
- (iii) Burglar alarm  $(iv)$  Detect the invisible writing, finger prints and
- (v) Study of molecular structure

## 21. Write a note on X - rays.

#### X - Rays:

It is produced when there is a sudden deceleration of high speed electrons at high atomic number target, also by electronic transitions among the innermost orbits of atoms. **Example 10** S[t](https://www.padasalai.net/)udy the structure of molecules<br>
ii) Study the structure of molecules<br>
iii) Study the structure of molecules<br>
iii) Sensation of our eyes<br> **note on ultra violet rays.**<br> **olet rays:**<br> **to an be absorbed by Sun** 

## The frequency range of X-rays is from 10<sup>17</sup> Hz to 10<sup>19</sup> Hz.

It has more penetrating power than UV - rays.

## It is **used in.**

- (i) Studying structures of **inner atomic electron shell** and crystal structures.
- (ii) Detecting fracture, diseased organs, formation of bones and stones, observing the progress of healing bones
- (iii) **Detect faults, cracks, flaws and holes** in a finished metal product

#### 22. Write a note on gamma rays.

#### Gamma rays:

It is produced by transitions of atomic nuclei and decay of certain elementary particles.

#### The frequency range is 1018 Hz and above.

They produce chemical reactions on photographic plates, fluorescence, ionization, diffraction.

Its penetrating power is higher than X-rays and UV rays.

It has no charge but harmful to human body.

#### It is used in,

- (i) Providing information about the structure of atomic nuclei
- (ii) Radio therapy for the treatment of cancer and tumour
- (iii) Food industry to kill pathogenic micro organism

## FIVE MARKS QUESTIONS AND ANSWERS

#### 23. Write down Maxwell equations in integral form.

## Maxwell equations - Integral form:

Electrodynamics can be summarized into four basic equations, known as Maxwell's equations. Maxwell's equations completely explain the behaviour of charges, currents and properties of electric and magnetic fields. This equation ensures the existence of electromagnetic waves. [t](https://www.padasalai.net/)s penetrating power is higher than X-rays and UV rays.<br>
thes no charge but harmful to human body.<br>
tis used In,<br>
i) Providing information about the structure of atomic nuclei<br>
ii) Providing information about the structur

#### Equation - 1 :

It is nothing but Gauss's law

It relates the net electric flu to net electric charge enclosed in a surface.

Mathematically, **Gauss law is expressed as,**  $\oint \overrightarrow{E} \cdot d\overrightarrow{A} = \frac{Q_{\text{Closed}}}{\sigma_{\text{total}}}$  $\varepsilon_0$ ……..(1)

Here,  $\overrightarrow{E} \rightarrow$  Electric field,  $Q_{\text{Closed}} \rightarrow$  Charge enclosed

This equation is true for either discrete or continuous distribution of charges. It also indicates that the electric field lines start from positive change and terminate at negative charge.

The electric field lines do not form a continuous closed path (i.e.) isolated positive or negative charges can exist.

#### Equation - 2 :

It has no name. But this law of similar to Gauss law in electrostatics. Hence this law can be called as **Gauss's law in magnetism**. According to this law, the surface integral of magnetic field over a closed surface is zero.

Mathematically, this law can be expressed as,  $\oint \vec{B} \cdot d\vec{A} = 0$  ........(2)

 $\overrightarrow{B}$   $\rightarrow$  Magnetic field.

This equation implies that the magnetic field lines form a continuous closed path. (i.e.) no isolated magnetic monopole exists

## Equation - 3 :

This is Faraday's laws of electromagnetic induction. This law relates electric field with the changing magnetic flux. This equation implies that, the line integral of the electric field around any closed path is equal to the rate of change of magnetic flux through the closed path bounded by the surface.

Mathematically it is expressed as,  $\oint \overrightarrow{E}$ .  $\overrightarrow{dl} = -\frac{d\Phi_B}{dt}$  $\frac{d\Psi_B}{dt}$  ..................(3)

 $\overrightarrow{E} \rightarrow$  Flectric field

The electrical energy supplied to our houses from electricity board by using Faraday's law of induction.

#### Equation - 4 :

It is modified Ampere's circuital law and also called as Ampere -**Maxwell's law.** This law relates the magnetic field around any closed path to the conduction current and displacement current through that path. **Ma[t](https://www.padasalai.net/)hematically it is expressed as,**  $\Phi \to \mathbf{d}t = -\frac{1}{\mathbf{d}t}$  **......................(3)**<br>  $\vec{E} \to \text{Electric field}$ <br>
The electrical energy supplied to our houses from electricity boardaday's law of induction.<br> **and Ampere's circ** 

Mathematically,  $\oint \overrightarrow{B} \cdot \overrightarrow{dl} = \mu_0 (I_C + I_D)$  (or)

 $\oint \overrightarrow{B} \cdot \overrightarrow{dl} = \mu_0 I_C + \mu_0 \epsilon_0 \frac{d}{dt} \oint \overrightarrow{E} \cdot \overrightarrow{dA}$  Here,  $\overrightarrow{B} \rightarrow$  Magnetic field.

It implies that both conduction and displacement current produces magnetic field.

#### 24. Explain the modification of Ampere's circuital law.

#### Maxwell's corrections to Ampere's circuital law:

According to Faraday's law of electromagnetic induction, the change in magnetic field produces an electric field. Mathematically

$$
\oint \overrightarrow{\mathbf{E}}.\,\overrightarrow{\mathbf{d}}\overrightarrow{\mathbf{l}} = -\frac{\partial}{\partial t}\Phi_{\mathbf{B}} = -\frac{\partial}{\partial t}\oint \overrightarrow{\mathbf{B}}.\,\overrightarrow{\mathbf{d}}\overrightarrow{\mathbf{A}}
$$

It implies that the electric field  $\vec{E}$  is induced along a closed loop by the changing magnetic flux  $\phi_B$  in the region encircled by the loop.

The converse of this statement that is change in electric flux produces magnetic field is explained by Maxwell.

$$
\oint \overrightarrow{B}.\overrightarrow{dl} = -\frac{\partial}{\partial t}\Phi_E = -\frac{\partial}{\partial t}\oint \overrightarrow{E}.\overrightarrow{dA}
$$

This is known as Maxwell's law of induction.

To understand how the changing electric field produces magnetic field, let us consider the situation of charging a parallel plate capacitor.

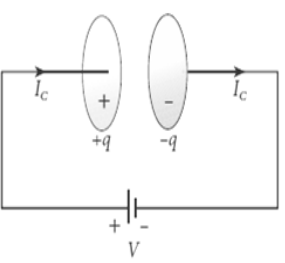

The electric current passing through the wire is the conduction current 'lc'.

This current generates magnetic field around the wire connected across the capacitor. To calculate the magnetic field at a point 'P' near the wire, let us consider an amperian loop which encloses the surface  $S_1$ .

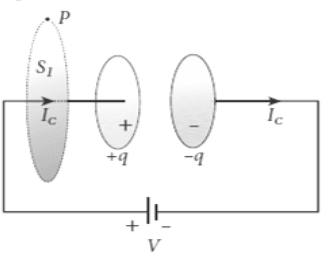

Thus from **Ampere circuital law,**  $\oint \overrightarrow{B}.\overrightarrow{\mathbf{d}\boldsymbol{l}}=\boldsymbol{\mu_0 I_C}$  **..............(1)** 

Suppose the same loop is enclosed by balloon shaped surface  $S_2$ , then the boundaries of two surfaces are same but shape of the enclosing surfaces are different. Ampere's law does not depend on shape of the enclosing surface and hence the integrals will give the same answer.

But there is no current in between the plates of the capacitor, the **magnetic field on the surface is zero.** So the magnetic field at 'P' is zero. Hence,  $\oint \overrightarrow{B} \cdot \overrightarrow{dl} = 0$  ..............(2)

Here there is an inconsistency between equation (1) and (2). Maxwell resolved this inconsistency as follows.

Due to external source, the capacitor gets charged up because of current flowing through the capacitor. This produces an increasing electric field between the capacitor plates. This time varying electric field (or flux) existing between the plates of the capacitor also produces a current known as displacement current. suppose [t](https://www.padasalai.net/)he same loop is enclosed by balloon shaped surface  $s_2$ ,<br>nondaries of two surfaces are same but shape of the enclosing surface<br>erent. Ampere's law does not depend on shape of the enclosing surface<br>note the integ

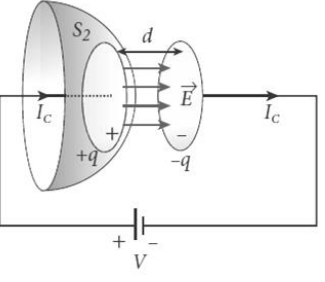

From Gauss's law,  $\Phi_{\rm E} = \oint \overrightarrow{E} \cdot d\overrightarrow{A} = E A = \frac{q}{\epsilon}$  $ε_0$ The change in electric flux is,  $\frac{d\Phi_{\rm E}}{dt} = \frac{1}{\epsilon_0}$  $\varepsilon_0$  $\frac{dq}{dt} = \frac{1}{\varepsilon_0}$  $\frac{1}{\epsilon_0}I_d$ 

∴  $I_d = \varepsilon_0 \frac{d\Phi_E}{dt}$ . Where,  $\frac{dq}{dt} = I_d$  → Displacement Current

The displacement current can be defined as the current which comes in to play in the region in which the electric field and the electric flux are changing with time.

So Maxwell modified Ampere's law as

 $\oint \vec{B} \cdot \vec{dl} = \mu_0 I = (I_c + I_d)$  ..............(3) Where,  $I = I_c + I_d \rightarrow \text{Total Current}$ 

#### 25. Explain the properties of electromagnetic waves. Ī

#### Properties of electromagnetic waves:

- 1) Electromagnetic waves are **produced by any accelerated charge.**
- 2) They **do not require any medium** for propagation. So **electromagnetic** waves are non-mechanical wave.
- 3) They are **transverse in nature**, (i.e) the oscillating electric field vector, oscillation magnetic field vector and direction of propagation are mutually perpendicular to each other.

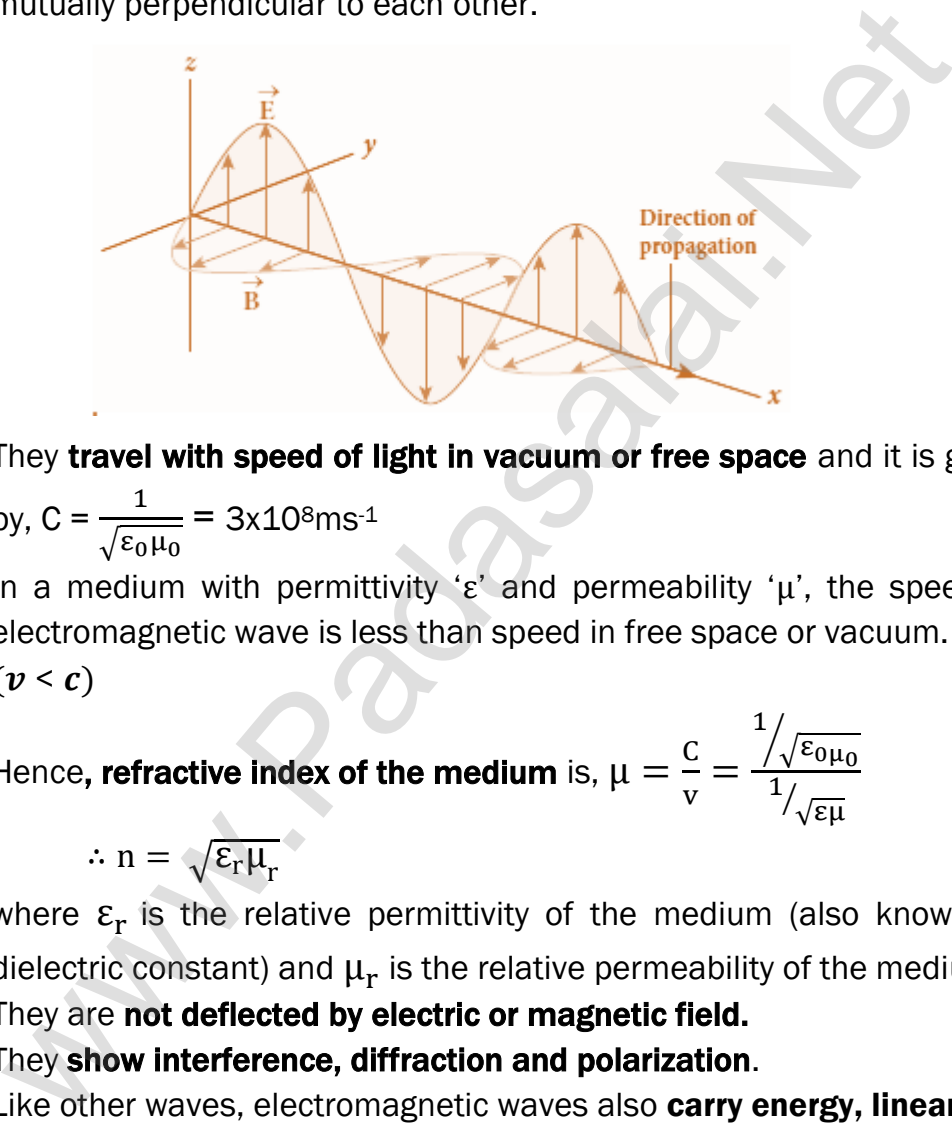

- 4) They travel with speed of light in vacuum or free space and it is given by,  $C = \frac{1}{\sqrt{2}}$  $\sqrt{\epsilon_0\mu_0}$  $= 3x10<sup>8</sup>ms<sup>-1</sup>$
- 5) In a medium with permittivity 'ε' and permeability 'μ', the speed of electromagnetic wave is less than speed in free space or vacuum. (i.e.)  $(v < c)$

Hence, refractive index of the medium is,  $\mu = \frac{C}{D}$  $\frac{c}{v} =$ 1  $\sqrt{\varepsilon_{0\mu_{0}}}$  $\frac{1}{\sqrt{\varepsilon\mu}}$ 

$$
\therefore n = \sqrt{\epsilon_r \mu_r}
$$

where  $\varepsilon$ <sub>r</sub> is the relative permittivity of the medium (also known as dielectric constant) and  $\mu_{\rm r}$  is the relative permeability of the medium.

- 6) They are not deflected by electric or magnetic field.
- 7) They show interference, diffraction and polarization.
- 8) Like other waves, electromagnetic waves also carry energy, linear momentum and angular momentum.
- 9) If the electromagnetic wave incident on a material surface is completely absorbed, then the energy delivered is 'U' and the momentum imparted on the surface is  $p = \frac{0}{6}$  $\frac{0}{C}$
- 10) If the incident electromagnetic wave of energy 'U' is **totally reflected** from the surface, then the momentum delivered to the surface is  $\Delta p = \frac{U}{c}$  $\frac{U}{c} - \left(-\frac{U}{c}\right)$  $\left(\frac{U}{c}\right) = 2\frac{U}{c}$ c

#### 26. Explain in detail the emission spectra.

#### Emission spectra:

#### The light from self-luminous source gives emission spectrum.

Each source has its own characteristic emission spectrum. The emission spectrum can be divided in to three types;

#### (i) Continuous emission spectrum (or continuous spectrum):

If the light from **incandescent lamp (filament bulb**) is allowed to pass through **prism** (simplest spectroscope), it **splits up into seven colours**. Thus, it consists of wavelengths containing all the visible colours ranging from violet to red.

#### Examples: spectrum obtained from carbon arc and incandescent solids.

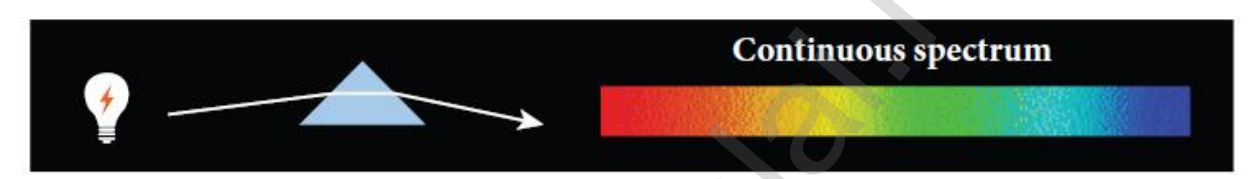

#### (ii) Line emission spectrum (or line spectrum):

Suppose light from hot gas is allowed to pass through prism, line spectrum is observed. Line spectra are also known as discontinuous spectra. The line spectra consist of sharp lines of definite wavelengths or frequencies. Such spectra arise due to excited atoms of elements. These lines are the characteristics of the element and are different for different elements. Examples: spectra of atomic hydrogen, helium, etc. whis[t](https://www.padasalai.net/)er (simplest spectroscope), it splits up into seven colours. The set of wavelengths containing all the visible colours ranging from v<br>
les: spectrum obtained from carbon arc and incandescent solids.<br>
Continuous spectr

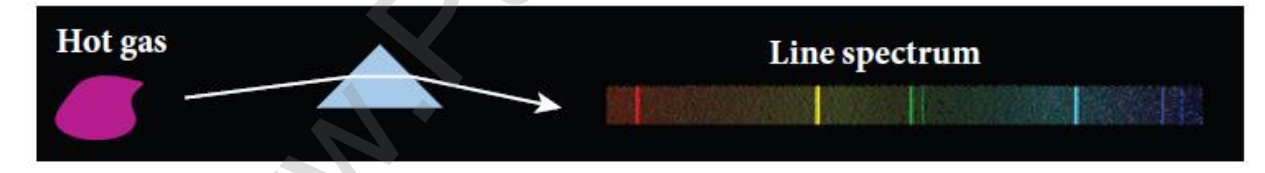

#### (iii) Band emission spectrum (or band spectrum):

Band spectrum consists of several number of very closely spaced spectral lines which overlap together forming specific bands which are separated by dark spaces. This spectrum has a sharp edge at one end and **fades out at the other end.** Such spectra arise when the molecules are excited. Band spectrum is the characteristic of the molecule and hence the structure of the molecules can be studied using their band spectra.

Example: spectra of ammonia gas in the discharge tube etc.

#### 27. Explain in detail the absorption spectra.

#### Absorption spectra:

When light is allowed to pass through an absorbing substance, then the spectrum obtained is known as absorption spectrum. It is characteristic of the absorbing substance.

Absorption spectrum is classified into three types;

#### (i) Continuous absorption spectrum:

When the light is passed through a medium, it is dispersed by the prism, we get continuous absorption spectrum. For instance, when we pass white light through a blue glass plate, it absorbs everything except blue. This is an example for continuous absorption spectrum.

## (ii) Line absorption spectrum:

When light from incandescent lamp is passed through cold gas, the spectrum obtained through the dispersion due to the prism is line absorption spectrum. For example, when light from carbon arc is made to pass through sodium vapour, a continuous spectrum of carbon arc with two dark lines in the yellow region of sodium vapour is obtained. When [t](https://www.padasalai.net/)he light is passed through a medium, it is dispersed by<br>When the light is passed through a medium, it is dispersed by<br>we get continuous absorption spectrum. For instance, when we<br>ght through a blue glass plate, it ab

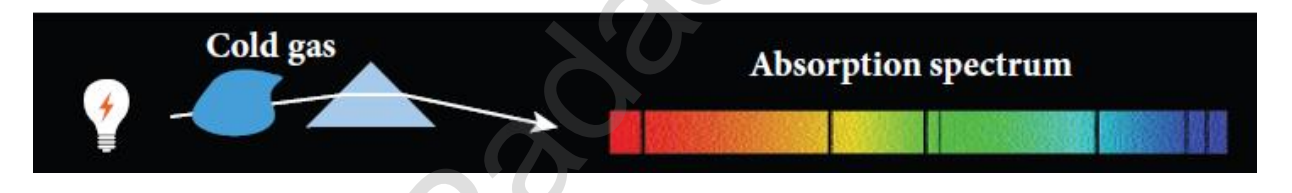

#### iii) Band absorption spectrum:

When the white light is passed through the iodine vapour, dark bands on continuous bright background is obtained. This is known as band absorption spectra. It is also obtained when white light is passed through diluted solution of blood or chlorophyll or through certain solutions of organic and inorganic compounds.

## UNIT - VI (RAY OPTICS)

## TWO MARKS AND THREE MARKS QUESTIONS AND ANSWERS

## 1. Define reflection.

The bouncing back of light in to the same medium when it encounters a reflecting surface is called reflection of light.

## 2. State the laws of reflection.

- (1) The incident ray, reflected ray and the normal to the surface all are coplanar.
- (2) The angle of incidence  $(i)$  is equal to angle of reflection  $(r)$ . That is  $i = r$

## 3. What is the angle of deviation due to reflection?

The angle between the incident and deviated ray is called angle of deviation (d) of the light ray.

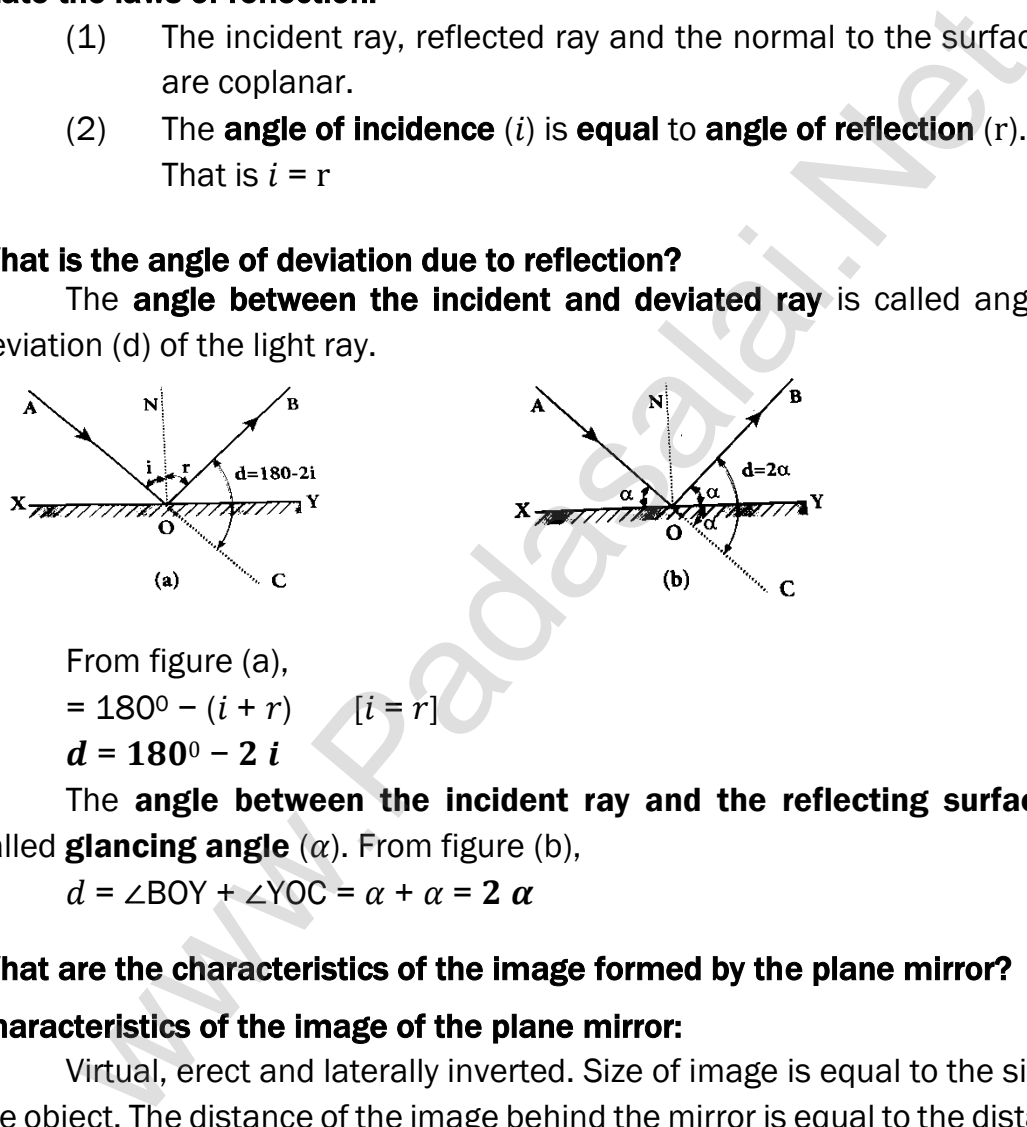

From figure (a),  
= 180<sup>o</sup> - (*i* + *r*) [*i* = *r*]  

$$
d = 180^{\circ} - 2i
$$

The angle between the incident ray and the reflecting surface is called **glancing angle**  $(\alpha)$ . From figure (b),

 $d = \angle BOY + \angle YOC = \alpha + \alpha = 2 \alpha$ 

# 4. What are the characteristics of the image formed by the plane mirror?

## Characteristics of the image of the plane mirror:

Virtual, erect and laterally inverted. Size of image is equal to the size of the object. The distance of the image behind the mirror is equal to the distance of object in front of it. If an object placed between two plane mirrors inclined at an angle  $\theta$ , then the number (n) of images formed is,

- 1) If  $\frac{360^0}{0}$  $\left[\frac{60^0}{\theta}\right]$  even, then ; n =  $\left[\frac{360^0}{\theta}\right]$  $\frac{60}{\theta} - 1$  for objects placed symmetrically or un-symmetrically.
- 2) If  $\frac{360^{\circ}}{2}$  $\left[\frac{60^0}{\theta}\right]$  odd, then ; n =  $\left[\frac{360^0}{\theta}\right]$  $\frac{\partial \theta}{\partial \theta} - 1$  for objects placed symmetrically.
- 3) If  $\frac{360^{\circ}}{0}$  $\left[\frac{60^0}{\theta}\right]$  odd, then ; n =  $\left[\frac{360^0}{\theta}\right]$  $\frac{30}{9}$  for objects placed un-symmetrically

#### 5. Write a note on real and virtual images formed by a plane mirror.

#### Virtual image:

When a real object is placed at a point 'O' in front of a plane mirror, it produces divergent rays in all directions. After reflection at plane mirror, they appear to come from a point 'I' behind the mirror. This **image cannot be** formed on the screen but only seen with eyes. It is called virtual image. Real image:

If convergent rays incident on a plane mirror and after reflection, they pass through a point 'I' in front of the mirror. This **image can be formed on a** screen and can also be seen with eyes. It is called real image.

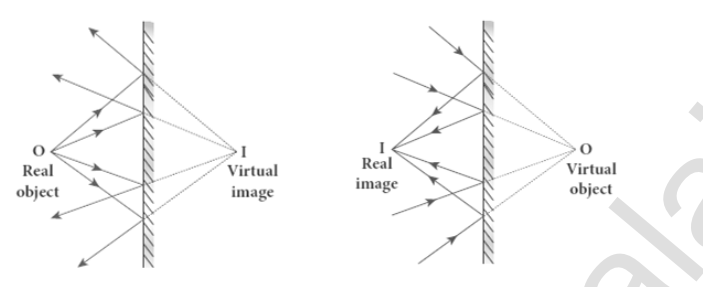

#### 6. What are the conditions for nature of objects and images regarding plane mirror

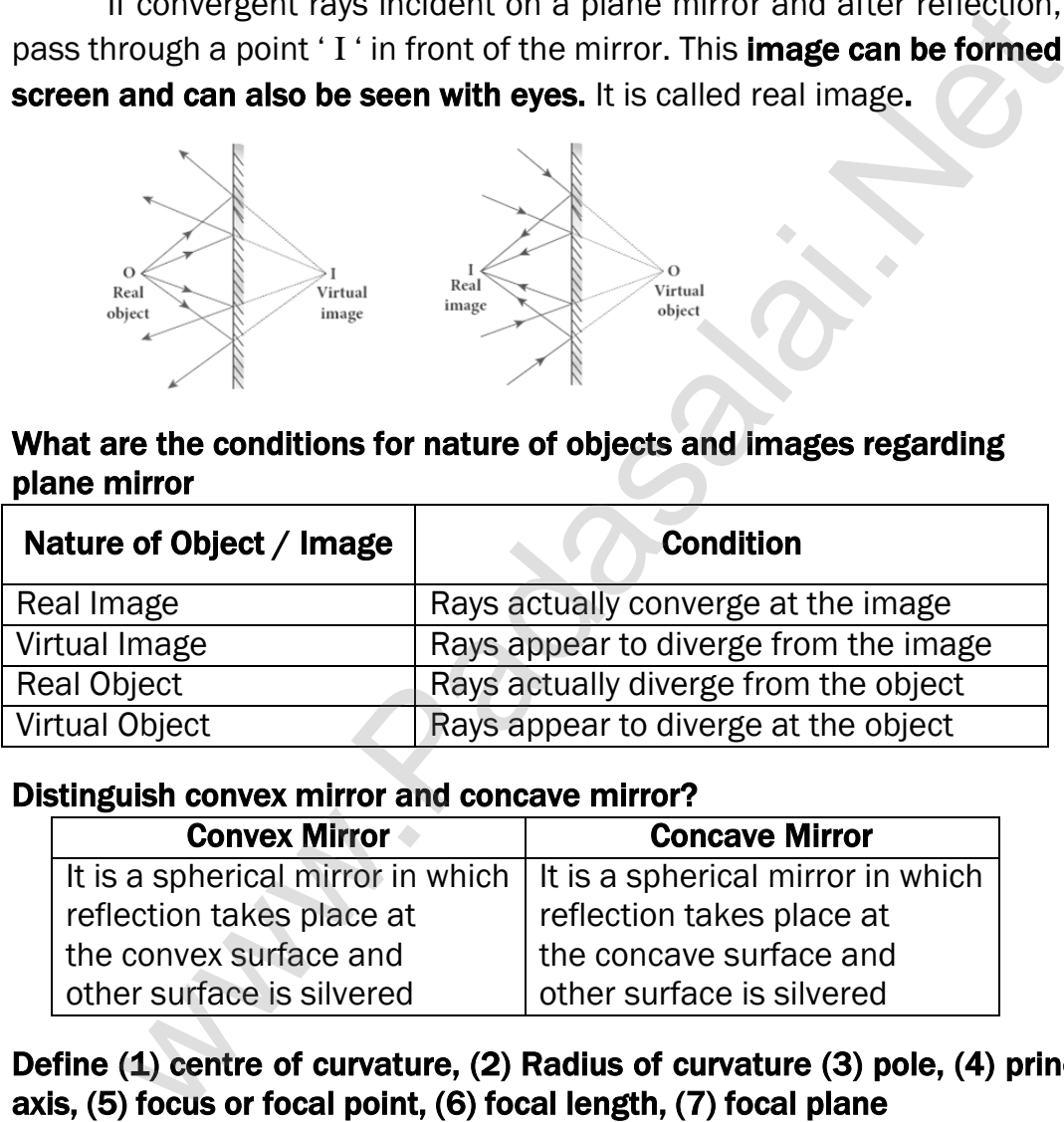

#### 7. Distinguish convex mirror and concave mirror?

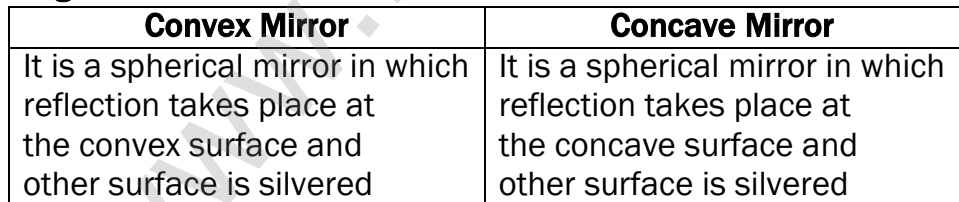

## 8. Define (1) centre of curvature, (2) Radius of curvature (3) pole, (4) principal axis, (5) focus or focal point, (6) focal length, (7) focal plane

(1) Centre of curvature:

The centre of the sphere of which the mirror is a part is called centre of curvature (C)

#### (2) Radius of curvature:

The radius of the sphere of which the spherical mirror is a part is called the radius of curvature (R) of the mirror.

### (3) Pole:

The middle point on the spherical surface of the mirror (or) the **geometrical centre of the mirror** is called the pole (P) of the mirror.

## (4) Principal axis:

The line joining the pole  $(P)$  and the centre of curvature  $(C)$  is called the principal axis (or) optical axis of the mirror.

## (5) Focus or Focal point:

Light rays travelling parallel and close to the principal axis when incident on a spherical mirror, converge at a point for concave mirror or appears to diverge from a point for convex mirror on the principal axis. This point is called the focus or focal point (F) of the mirror

## (6) Focal length:

The distance between the pole (P) and the Focus (F) is called the focal length (f) of the mirror.

## (7) Focal plane:

The plane through the focus and perpendicular to the principal axis is called the focal plane of the mirror.

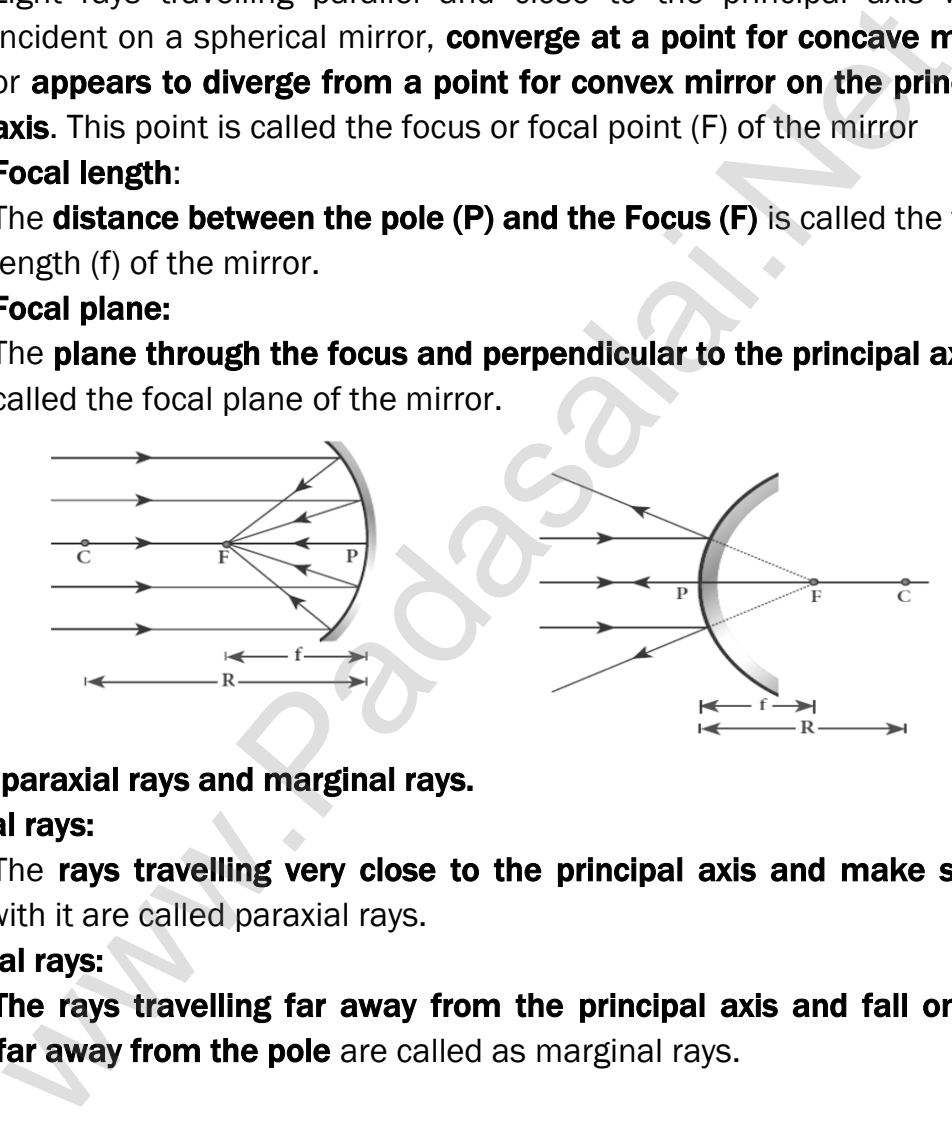

## 9. Define paraxial rays and marginal rays. Paraxial rays:

The rays travelling very close to the principal axis and make small angle with it are called paraxial rays.

## Marginal rays:

The rays travelling far away from the principal axis and fall on the mirror far away from the pole are called as marginal rays.
10. Obtain the relation between focal length (f) and radius of curvature (R) of the spherical mirror.

### Relation between f and R :

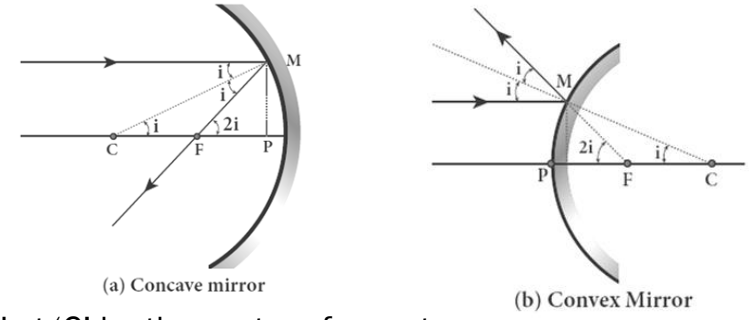

Let 'C' be the centre of curvature of the mirror.

Consider a light ray parallel to the principal axis and incident at 'M' on the mirror. After reflection, it will pass through principal focus 'F'. The line 'CM' is the normal to the mirror at 'M'.

From the figure (a), Angle of incidence; = ∠AMC Angle of reflection; = ∠CMF By the law of reflection. we have,  $i = r$ Thus, ∠MCP =  $i$  and ∠ MFP = 2  $i$ From ∆ MCP and ∆ MFP  $\tan i = \frac{PM}{DC}$  $\frac{PM}{PC}$ ; tan 2*i* =  $\frac{PM}{PF}$ e[t](https://www.padasalai.net/) C' be the centre of curvature of the convex Mirror<br>
are a light ray parallel to the principal axis and incident at 'M' or<br>
After reflection, it will pass through principal focus 'F'. The line 'C<br>
mal to the mirror at '

PF As the angles are small, we have  $\tan i \approx i$  and  $\tan 2i \approx 2i$ . So

$$
i = \frac{PM}{PC}
$$
 .........(1) ;  $2i = \frac{PM}{PF}$  .........(2)

Put equation (1) in equation (2)

$$
2 \frac{PM}{PC} = \frac{PM}{PF} \text{ (or) } 2 PF = PC \text{ (or) } 2f = R
$$
  
 $f = \frac{R}{2} \dots \dots (3)$ 

### 11. How we locate the image formation in spherical mirrors?

### Image formation in spherical mirrors:

- a) A ray parallel to the principal axis after reflection will pass through or **appear to** pass through the principal focus.
- b) A ray passing through or appear to pass through the principal focus, **after** reflection will travel parallel to the principal axis,

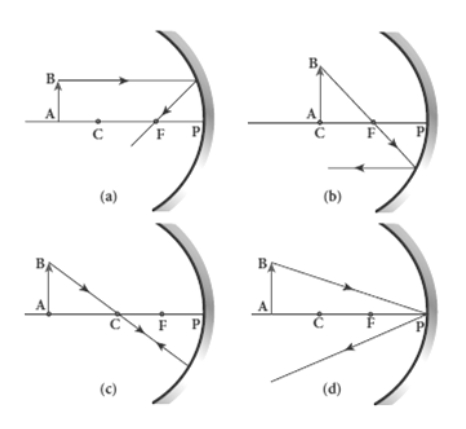

- c) A ray passing through the centre of curvature retraces its path after reflection as it is a case of normal incidence.
- d) A ray falling on the pole will get reflected as per law of reflection keeping principal axis as the normal.

### 12. What are the Cartesian sign conventions for spherical mirrors?

### Cartesian sign convention:

- 1. The incident light is taken from left to right.
- 2. All the distances are measured from the pole.
- 3. The distance measured to the right of pole along the principal axis are taken as positive

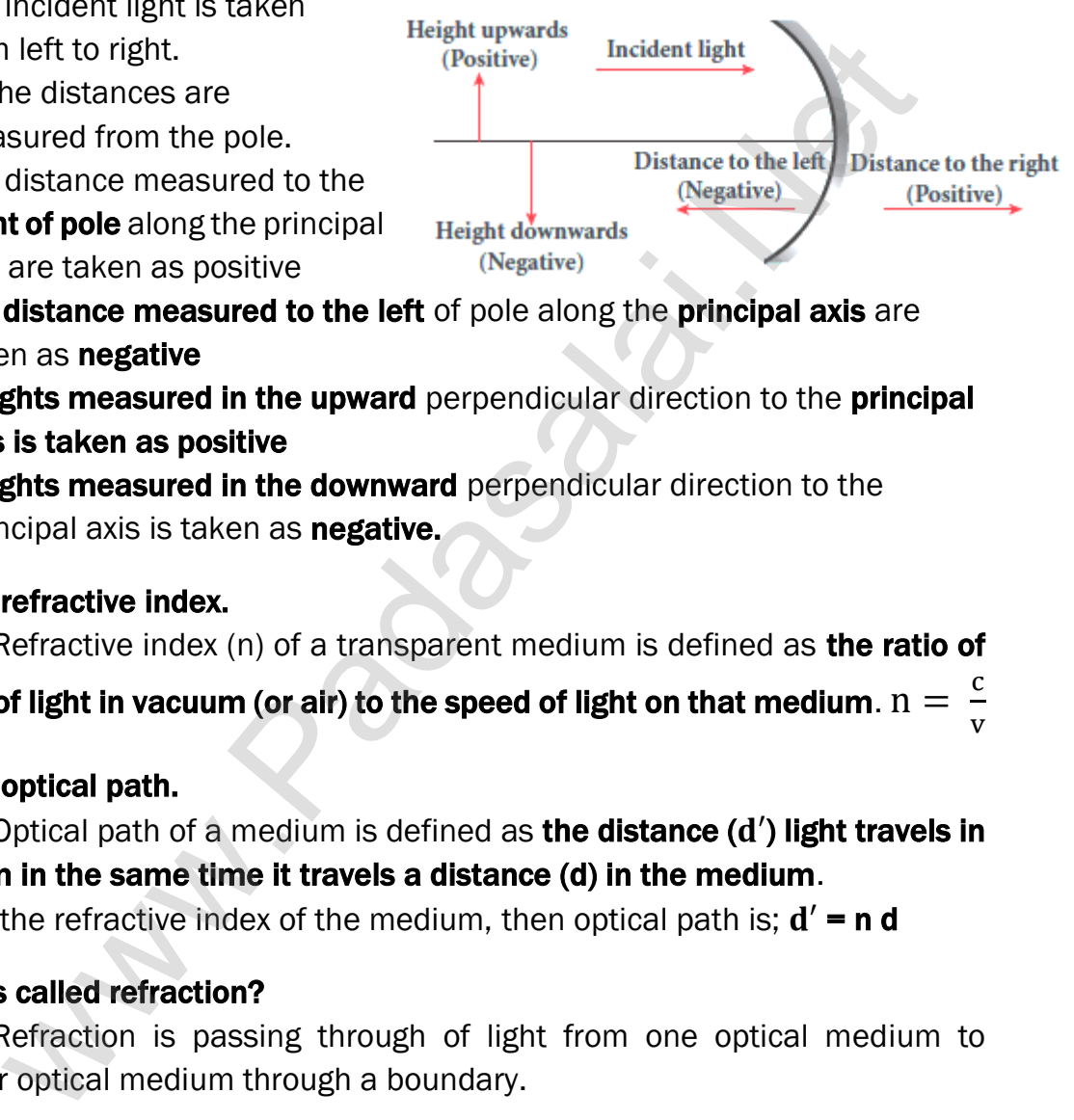

- 4. The distance measured to the left of pole along the principal axis are taken as **negative**
- 5. Heights measured in the upward perpendicular direction to the principal axis is taken as positive
- 6. Heights measured in the downward perpendicular direction to the principal axis is taken as **negative.**

### 13. Define refractive index.

Refractive index (n) of a transparent medium is defined as the ratio of

speed of light in vacuum (or air) to the speed of light on that medium.  $\boldsymbol{\mathrm{n}}=\frac{c}{\boldsymbol{\mathrm{n}}}$ v

### 14. Define optical path.

Optical path of a medium is defined as the distance  $(d')$  light travels in vacuum in the same time it travels a distance (d) in the medium.

If 'n' is the refractive index of the medium, then optical path is;  $d' = n d$ 

### 15. What is called refraction?

Refraction is passing through of light from one optical medium to another optical medium through a boundary.

### 16. State the laws of refraction.

### The incident ray, refracted ray and normal are all coplanar.

The ratio of angle of incident 'i' in the first medium to the angle of reflection 'r' in the second medium is equal to the ratio of refractive index of **the second medium** ' $n_2$ ' to that of the refractive index of the first medium ' $n_1$ .

sin i  $\frac{\sin i}{\sin r} = \frac{n_2}{n_1}$  $n<sub>1</sub>$ . (or)  $\boldsymbol{n}_1$  sin  $i = \boldsymbol{n}_2$  sin r

### 17. What is the angle of deviation due to refraction? Angle of deviation due to refraction:

- 1. The angle between the incident and deviated ray is called angle of deviation. 2. When light travels from rarer to denser medium it deviates **towards normal.** Hence the angle of deviation;  $d = i - r$
- 3. When light travels from denser to rarer medium it deviates away normal. Hence the angle of deviation;  $d = r - i$

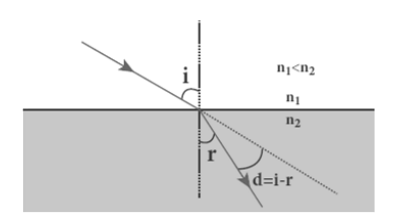

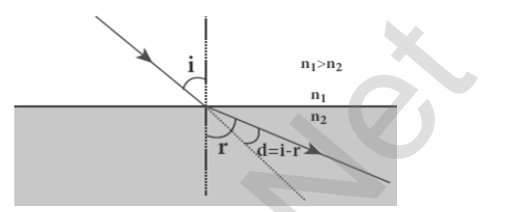

18. Write the characteristics of refraction.

### Characteristics of refraction:

- (1) When light passes from rarer to denser medium it deviates towards normal in the denser medium.
- (2) When **light passes from denser to rarer medium** it deviates away from normal in the rarer medium.
- (3) In any refracting surface, there will also be some reflection takes place. This phenomenon in which light undergoing reflection and refraction at the same time at same surface is called simultaneous reflection or simultaneous refraction. **Example 12** and  $\frac{n_1 n_2}{n_1}$ <br> **Example [t](https://www.padasalai.net/)he characteristics of refraction.**<br> **Example 12** and **Properties of refraction**.<br> **Example 12 Example 12 Example 12 Example 12 Example 12 Example 12 Example 12 Exa**

### 19. What is the principle of reversibility?

The principle of reversibility states that, light will be following exactly the same path if its direction of travel is reversed. This is true for both reflection and refraction.

### 20. Define relative refractive index.

From Snell's law,  $\frac{\sin i}{\sin r} = \frac{n_2}{n_1}$  $n_1$ . Here the term  $\left[\frac{n_2}{n}\right]$  $n<sub>1</sub>$ ] is called relative refractive index of second medium with respect to the first medium and it is denoted by  $n_{21}$ . (i. e. ) $n_{21} = \frac{n_2}{n_1}$  $n<sub>1</sub>$ 

### 21. Obtain the equation for apparent depth.

### Apparent depth:

We observe that the bottom of a tank filled with water with water appears raised as shown. Light OB from the object 'O' passes through water get refracted in air. The refracted ray BC appears to come from 'I' which is just above 'O' (i.e) the object is appears to be at 'I'

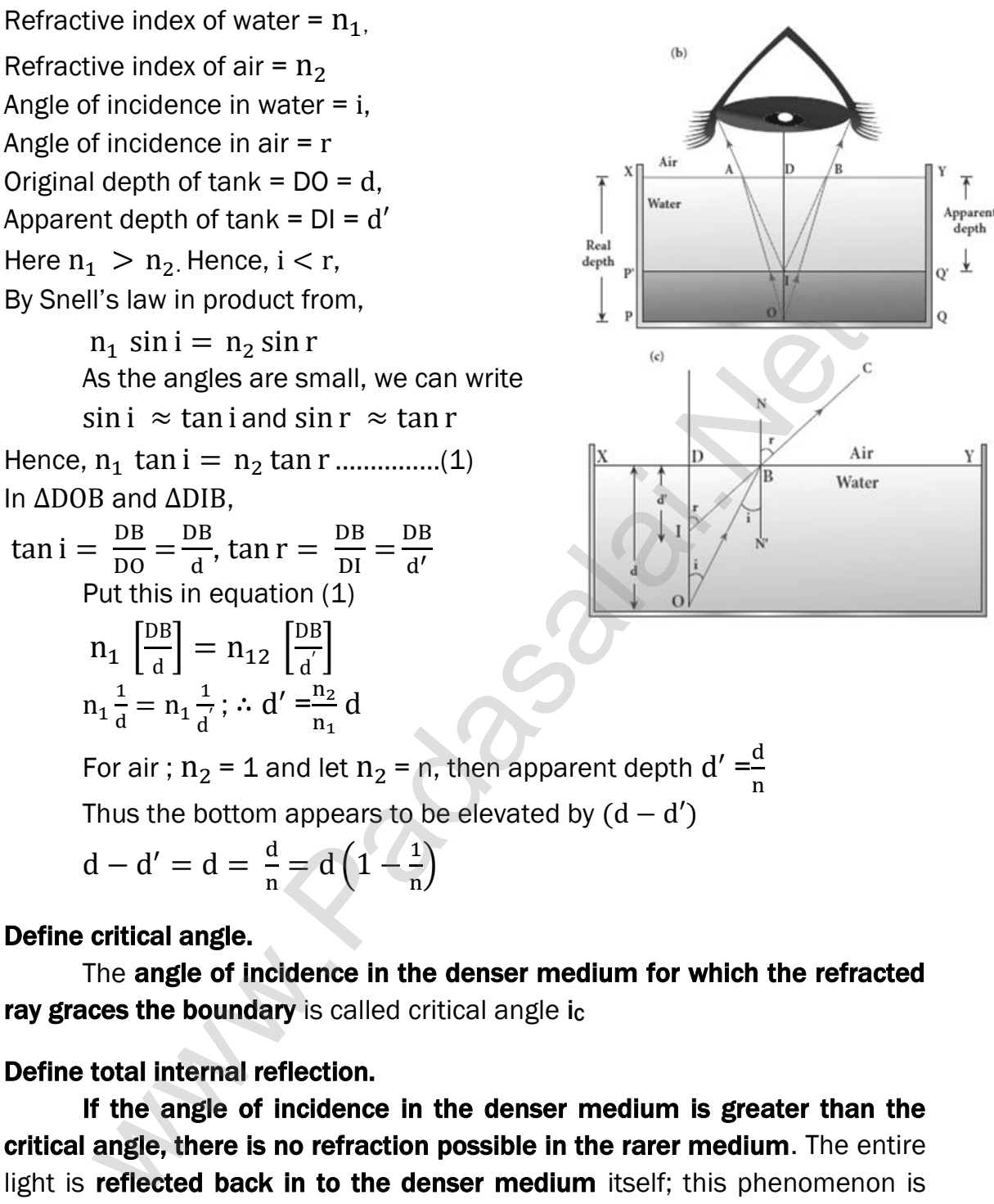

$$
d-d'=d=\frac{d}{n}=d\left(1-\frac{1}{n}\right)
$$

### 22. Define critical angle.

The angle of incidence in the denser medium for which the refracted ray graces the boundary is called critical angle ic

### 23. Define total internal reflection.

If the angle of incidence in the denser medium is greater than the critical angle, there is no refraction possible in the rarer medium. The entire light is reflected back in to the denser medium itself; this phenomenon is called total internal reflection.

### 24. What are the conditions to achieve total internal reflection? Light must travel from **denser to rarer medium**

Angle of incidence must be **greater than critical angle**  $(i > i<sub>C</sub>)$ 

### 25. Obtain an expression for critical angle.

### Critical angle:

### When light ray passes from denser medium to rarer medium, it bends away from normal. So  $i \le r$

As  $i$  increases, r also increases rapidly and at a certain stage it just gracing the boundary  $(r = 90^{\circ})$ . The **corresponding angle of incidence** is called critical angle  $\left(i_c\right)$ 

From Snell's law of product form  $n_1 \sin i = n_2 \sin r$ , When  $i = i_c$ , then  $r = 90^\circ$  $n_1 \sin i_c = n_2 \sin 90^\circ$ ,  $n_1 \sin i_c = n_2$ ;  $\sin i_c = \frac{n_2}{n_1}$  $n<sub>1</sub>$ If the rarer medium is air, then  $n_2 = 1$  and  $n_1 = n$ , then  $\sin i_c = \frac{1}{n}$  $\frac{1}{n}$  (or)  $i_c = \sin^{-1}(\frac{1}{n})$  $\frac{1}{n}$ 

### 26. Obtain the reason for glittering of diamond.

### Glittering of diamond:

The glittering of diamond is due to the total internal reflection of light happens inside the diamond. The refractive index of diamond is 2.417 and the critical angle is 24.4<sup>0</sup>. Diamond has large number of cut plan faces. So light entering the diamond get total internally reflected from many cut faces before getting out. This gives a sparkling effect for diamond. rom shell slaw or produc[t](https://www.padasalai.net/) form<br>
11 sin  $i = n_2 \sin r$ , When  $i = i_c$ , then  $r = 90^\circ$ <br>
11 sin  $i_c = n_2 \sin 90^\circ$ ,  $n_1 \sin i_c = n_2$ ; sin  $i_c = \frac{n_2}{n_1}$ <br>
fthe rarer medium is air, then  $n_2 = 1$  and  $n_1 = n$ , then<br>  $\sin i_c = \frac{1}{n}$  (or)  $i$ 

### 27. What are mirage and looming?

#### Mirage:

In hot places, air near the ground is hotter than air at a height. Hot air less dense. The refractive index of air decreases with decrease in density. Because of this, the air near hot ground acts as rarer medium than the air at height.

When light from tall object like tree, passes through a medium whose refractive index decreases towards the ground, it successively deviates away from the normal and undergoes total internal reflection when the angle of incidence near the ground exceeds the critical angle. This gives an illusion as if the light comes from somewhere below the ground.

For of the shaky nature of the layers of air, the observer feels as wet surface beneath the object. This phenomenon is called mirage. Looming:

In cold places, the refractive index increases towards the ground, because the temperature of air close to the ground is less than the air at height. So, in cold regions like glaciers and frozen lakes and seas, the reverse effect of mirage will happen. Hence an inverted image is formed little above the surface. This phenomenon called looming.

#### 28. Write a note on the prisms making using of total internal reflection.

Prisms making using use of total internal

#### reflection

Prisms can be designed to reflect light by 90<sup>0</sup> or by 1800 by making use of total internal reflection. In both cases, the critical angle of material of the prism must be less than 45<sup>0</sup>. This is true for both crown glass and flint glass

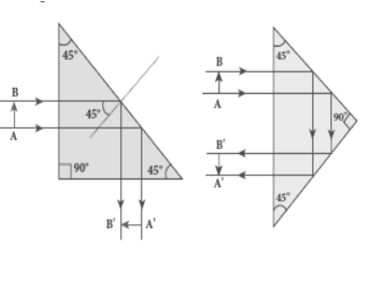

### 29. What is Snell's window (or) Radius of illumination? Snell's window:

When a light source like electric bulb is kept inside a water tank, the light from the source travels in all direction inside the water. The light that incident on water surface at an angle less than the critical angle will undergo refraction and emerge out from the water. **Shell's window (or) Radius of illumina[t](https://www.padasalai.net/)ion?**<br> **Shell's window:**<br>
When a light source like electric bulb is kept inside a water tank<br>
om the source travels in all direction inside the water. The light<br>
of to mater surface

The light incident at an angle greater than the critical angle will undergo total internal reflection. But the light, incident at critical angle graces the surface and hence the entire surface of water appears illuminated when seen from outside.

On the other hand, when light entering water from outside is seen from inside the water, the view is restricted to a particular angle equal to the critical angle  $i_c.$  The restricted illuminated circular area is called Snell's window.

### 30. Write a note on Optical fibres.

### Optical fibre:

Transmitting signals from one end to another end due to the phenomenon of total internal reflection is called optical fibres. It consists of inner part called core and outer part called cladding or sleeving.

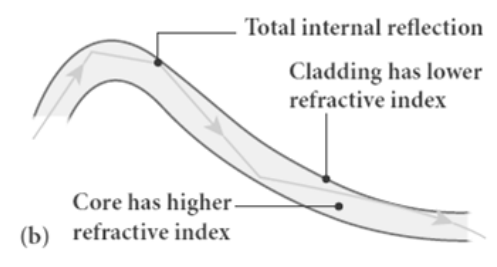

The refractive index of the core must be higher than that of the cladding. Signal in the form of light is made to incident inside the core-cladding boundary at an angle greater than the critical angle. Hence it undergoes repeated total internal reflections along the length of the fibre without undergoing any refraction.

Even while bending the optic fibre, it is done in such a way that the condition for total internal reflection is ensured at every reflection.

### 31. Write a note on an endoscope.

#### Endoscope:

An endoscope is an instrument used by doctors which has a bundle of optical fibres that are used to see inside a patient's body. It works on the phenomenon of total internal reflection. It is inserted in to the body through mouth or nose or a special hole made in the body. The necessary instruments for operation is attached at their ends.

### 32. Define primary and secondary focal points.

### Primary focal point  $(F_1)$ :

It is defined as a point, where an object should be placed to give parallel emergent ray to the principal axis. For convergent lens such an object is real and for divergent lens, the object is virtual. Here,

 $PF_1 = f_1 \rightarrow$  principal focal length.

### Secondary focus point  $(F_2)$ :

It is defined as a point, where all the parallel rays travelling close to the principal axis converge to form an image on the principal axis. For convergent lens such an

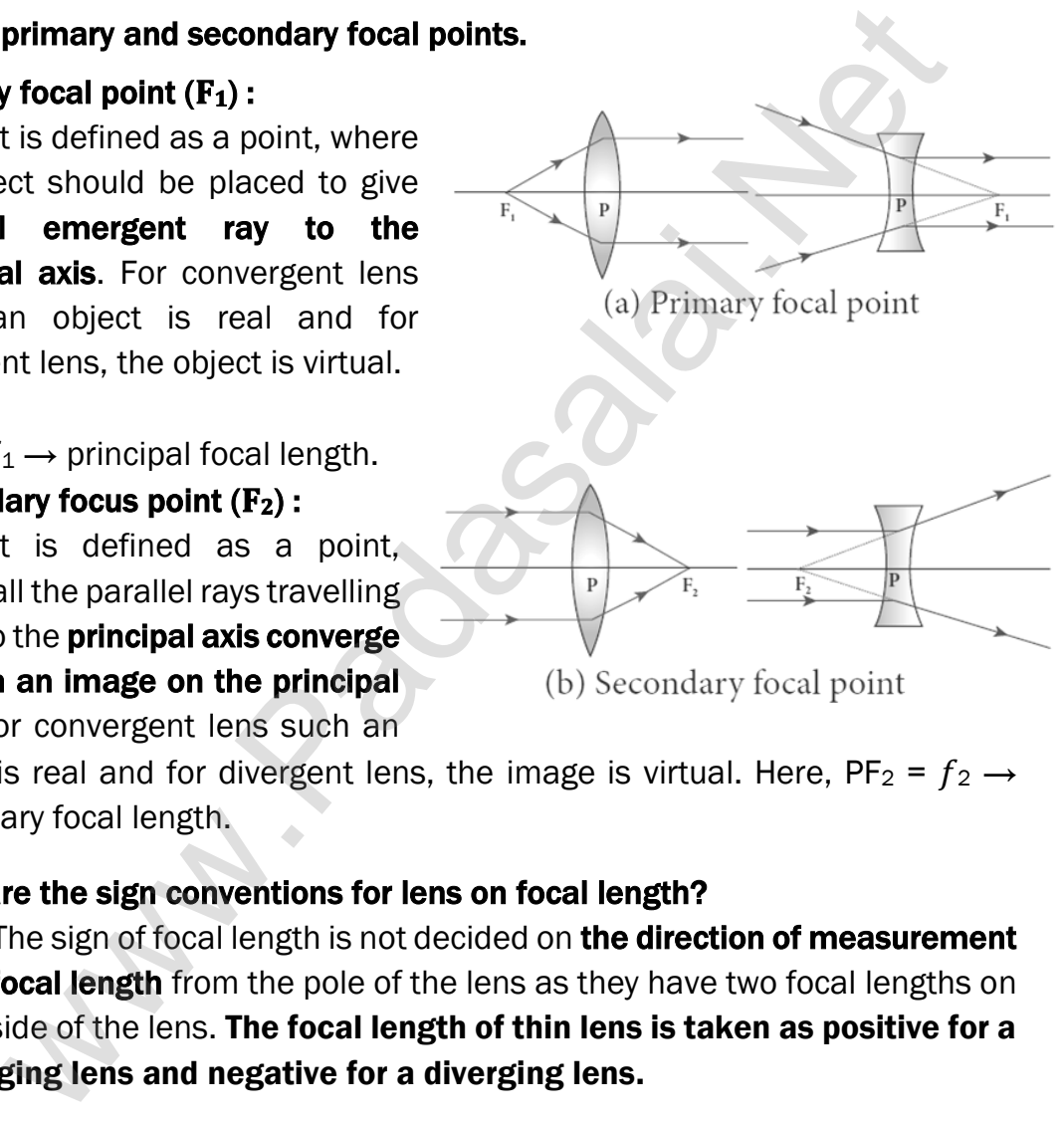

image is real and for divergent lens, the image is virtual. Here,  $PF_2 = f_2 \rightarrow$ secondary focal length.

### 33. What are the sign conventions for lens on focal length?

The sign of focal length is not decided on the direction of measurement of the focal length from the pole of the lens as they have two focal lengths on either side of the lens. The focal length of thin lens is taken as positive for a converging lens and negative for a diverging lens.

### 34. Define power of a lens.

The power 'P' of a lens is defined as the reciprocal of its focal length  $(f)$ .

$$
\mathsf{P} = \frac{1}{\mathsf{f}} = \left( \mathsf{n} - 1 \left[ \frac{1}{\mathsf{R}_1} - \frac{1}{\mathsf{R}_2} \right] \right)
$$

The unit of power is diopter (D), Power is positive for converging lens and negative for diverging lens.

### 35. Write a note on prism.

A prism is a **triangular block of glass or plastic** which is bounded by the three plane faces not parallel to each other. It's one face is grounded which is called base. The other two faces are polished which are called refracting faces of the prism. The angle between the two refracting faces is called angle of prism (A)

### 36. Define angle of minimum deviation.

The **angle between incident ray and emergent ray** is called angle of deviation (d). When the angle of incidence increases, the angle of deviation decreases, reaches a minimum value and then continues to increase.

The **minimum value of angle of deviation** is called angle of minimum deviation (D).

### 37. What is called dispersion of light?

The **splitting of white light** in to its constituent colours is called dispersion of light. This band of colours of light is called its spectrum. The spectrum consists seven colours in the order VIBGYOR

### 38. Define dispersive power.

Dispersive power  $(\omega)$  is the ability of the material of the prism to cause prism. It is defined as the ratio of the angular dispersion for the extreme colours to the deviation for any mean colour.

### 39. What is Rayleigh's scattering?

The scattering of light by atoms and molecules which have size  $(a)$  very less than that of the wavelength  $(\lambda)$  of light is called Rayleigh's scattering. (i.e) condition for Rayleigh's scattering is  $a \ll \lambda$ The angle be[t](https://www.padasalai.net/)ween incident ray and emergent ray is called ang<br>
the angle between incident ray and emergent ray is called ang<br>
ses, reaches a minimum value and then continues to increase,<br>
reaches a minimum value of angle

### 40. State Rayleigh's scattering law.

The intensity (I) of Rayleigh's scattering is **inversely proportional to** 

fourth power of wavelength ( $\lambda$ ) .  $\mathrm{I}\propto\frac{1}{\lambda^2}$  $λ<sup>4</sup>$ 

### 41. Why does sky appears blue colour?

According to Rayleigh's scattering, shorter wavelengths (violet) scattered much more than longer wavelengths (Red). As our eyes are more sensitive to blue colour than violet, the sky appears blue during day time.

### 42. Why does sky and Sun looks reddish during sunset and sunrise?

During sunset or sunrise, the light from **Sun travels a greater distance** through atmosphere. Hence the blue light which has shorter wavelength is scattered away and less scattered red light of longer wavelength reaches observer. This is the reason for reddish appearance of sky and Sun during sunrise and sunset.

#### 43. Why does cloud appears as white colour?

When size of particles or water drops are greater than the wavelength of light  $(a \gg \lambda)$ , the intensity of scattering is equal for all the wavelength. Since clouds contains large amount of dust and water droplets, all the colours get equally scattered irrespective of wavelength. When size of par[t](https://www.padasalai.net/)icles or water drops are greater than the wavele  $(a \gg \lambda)$ , the **Intensity of scattering is equal for all the wavelength**<br>clouds contains large amount of dust and water droplets, all<br>get equally scattered

This is the reason for the whitish appearance of cloud. But the rain clouds appear dark because of the condensation of water droplets on dust **particles** that make the cloud become opaque.

#### 44. How are rainbows formed?

#### Formation of rainbows:

Rainbows are formed due to dispersion of sunlight through droplets of water during rainy days. Rainbow is observed during rainfall or after rainfall or looking water fountain provided the Sun is at the back of the observer.

When sun light falls on the water drop suspended air, it splits in to its constituent seven colours. Here water drops act as a glass prism. Primary rainbow is formed when one total internal reflection takes place inside the drop.

The angle of view for violet to red in primary rainbow is 40<sup>o</sup> to 42<sup>o</sup> Secondary rainbow is formed when two total internal reflections takes place inside the drop. The angle of view for violet to red in primary rainbow is 520 to 54<sup>0</sup>

#### FIVE MARKS QUESTIONS AND ANSWERS

## 45. Derive the mirror equation and the equation for lateral magnification.

### Mirror equation:

The equation which gives the relation between object distance  $(u)$ , image distance  $(v)$  and focal length  $(f)$  is of spherical mirror is called mirror equation. Let an object AB is placed on the principle axis of a concave mirror beyond the centre of curvature 'C' The real and inverted image A'B' is formed between C and F By the laws of reflection, Angle of incidence  $(i)$  = angle of reflection  $(r)$ ∠BPA = ∠B ′PA ′ From figure, ∆BPA and ∆B ′PA ′ are similar triangles. So  $A'B'$  $\frac{A'B'}{AB} = \frac{PA'}{PA}$  $\frac{PA}{PA}$  …………... (1) From figure, ∆DPF and ∆B ′FA ′ are similar triangles. So  $A'B'$  $\frac{A'B'}{PD} = \frac{A'F}{PF}$  $\frac{A F}{PF}$  [PD = AB]  $A'B'$  $\frac{A'B'}{AB} = \frac{A'F}{PF}$  ………….. (2) From equation (1) and (2),  $\frac{PA'}{PA'}$  $\frac{PA'}{PA} = \frac{A'F}{PF}$ ; PA ′  $\frac{PA'}{PA} = \frac{PA' - PF}{PF}$  ……….(3) By applying sign conventions,  $PA = -u$ ;  $PA' = -v$ ;  $PF = -f$  $-\mathbf{v}$  $\frac{-v}{-u} = \frac{-v - (-f)}{-f}$  $\frac{-(-1)}{-f}$  (or)  $\frac{v}{\sqrt{v}}$  $\frac{v}{u} = \frac{v - f}{f}$  $\frac{-t}{f}$  (or)  $\frac{v}{u} = \frac{v}{f}$  $\frac{v}{f}$  – 1 Dividing both sides by  $v$ ;  $\frac{1}{x}$  $\frac{1}{u} = \frac{1}{f}$  $\frac{1}{f} - \frac{1}{v}$  $\frac{1}{v}$  ;  $\frac{1}{\sqrt{2}}$  $\frac{1}{v}+\frac{1}{u}$  $\frac{1}{u} = \frac{1}{f}$  $\frac{1}{f}$  ………… (4) of spherical mirror is<br>
infror equa[t](https://www.padasalai.net/)ion. Let an<br>
AB is placed on the<br>
axis of a concave mirror beyond the centre of curvature 'C'<br>
all and inverted image A'B' is formed between C and F<br>
ay the laws of reflection,<br>
Angle o

This is called **mirror equation**. It is also valid for **convex mirror**.

### Lateral Magnification:

It is defined as the ratio of the height of the image  $(h<sup>1</sup>)$  to the height of the object (h). From equation (1)  $\frac{A'B'}{AB}$  $\frac{A'B'}{AB} = \frac{PA'}{PA}$  $\frac{PA'}{PA}$ ;  $\frac{-h^1}{h}$  $\frac{h^1}{h} = \frac{-v}{-u}$ −u Hence **magnification, m** =  $\frac{h^1}{h}$  $\frac{u^2}{h} = -\frac{v}{u}$ <mark>u</mark> ………… (5) Using equation (4) m =  $\frac{h^1}{h}$  $\frac{h}{h} = \frac{f-v}{f}$  $\frac{-v}{f} = \frac{f}{f-}$ f− u ……… (6)

### 46. Describe the Fizeau's method to determine speed of light.

### Fizeau's method:

The light from the source S was first allowed to fall on a partially silvered glass plate G kept at an **angle of 45<sup>0</sup>** to the vertical. The light then allowed to pass through a rotating toothed-wheel with N - teeth and N - cuts.

The speed of rotation of the wheel could be varied through an external mechanism. The light passing through one

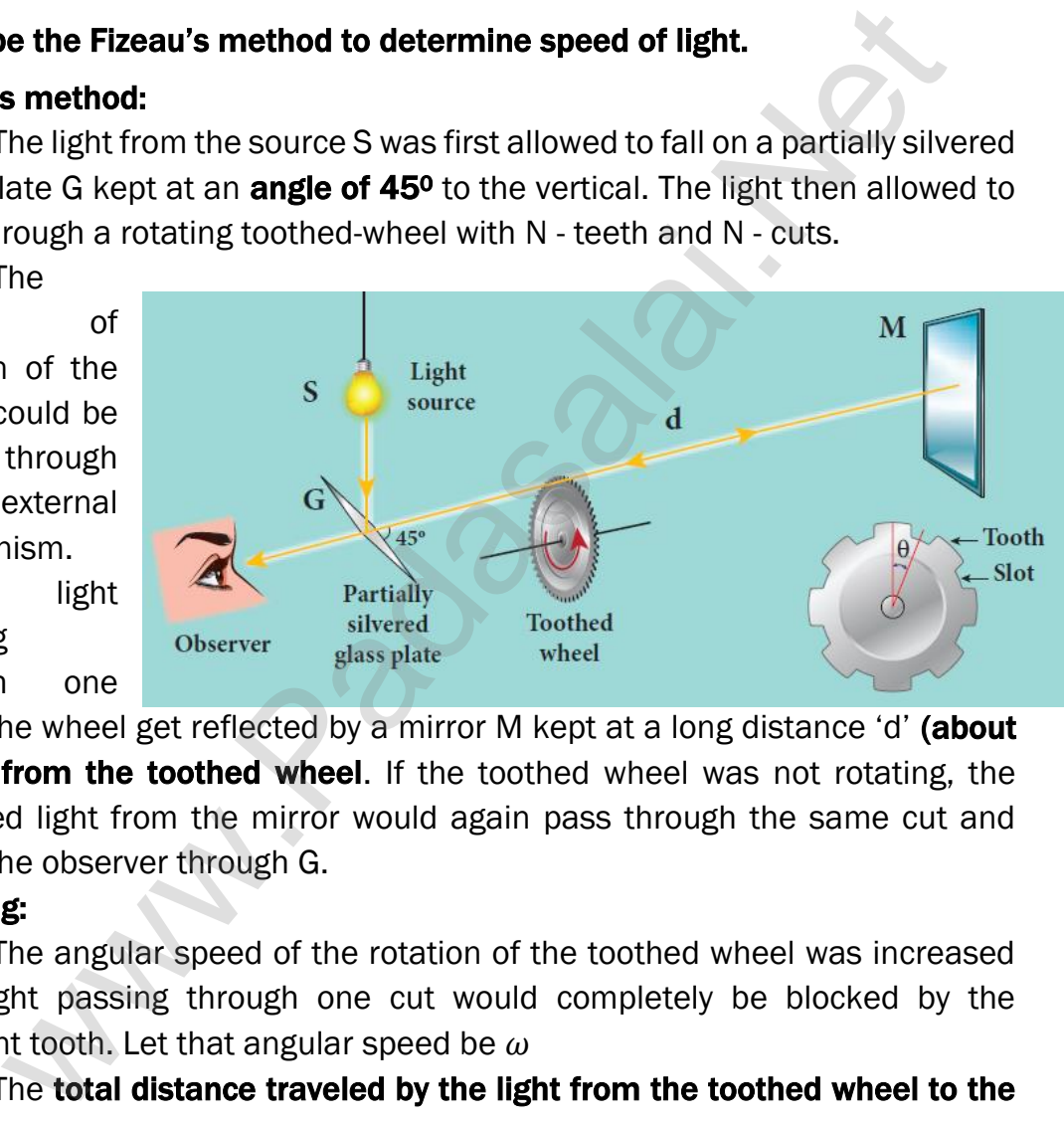

cut in the wheel get reflected by a mirror M kept at a long distance 'd' (about 8 km) from the toothed wheel. If the toothed wheel was not rotating, the reflected light from the mirror would again pass through the same cut and reach the observer through G.

### Working:

The angular speed of the rotation of the toothed wheel was increased until light passing through one cut would completely be blocked by the adjacent tooth. Let that angular speed be  $\omega$ 

The total distance traveled by the light from the toothed wheel to the mirror and back to the wheel is '2d' and the time taken be 't'.

Then the speed of light in air,  $v = \frac{2 d}{t}$ t But the angular speed is,  $\omega = \frac{\theta}{\epsilon}$ t

Here  $\theta$  is angle between the tooth and the slot which is rotated by the toothed wheel within that time "t". Then,

 $\theta = \frac{\text{Total angle of the circle in radian}}{\text{Number of together in Figure 5.2}}$ Total angle of the circle in radian<br>Number of teeth+Number of cuts  $\theta = \frac{2\pi}{2N}$  $\frac{2\pi}{2N} = \frac{\pi}{N}$ N

Hence, angular speed, 
$$
\omega = \frac{\left(\frac{\pi}{N}\right)}{t} = \frac{\pi}{Nt}
$$
 (or)  $t = \frac{\pi}{N\omega}$   
Therefore the speed of light in air,  $v = \frac{2 d}{t} = \frac{2d}{\left(\frac{\pi}{N\omega}\right)}$ ;  $v = \frac{2 d N\omega}{\pi}$ 

The speed of light in air was determined as ,  $v = 2.99792 \times 10^8 \text{ ms}^{-1}$ 

### 47. Obtain the equation for radius of illumination (or) Snell's window.

#### Radius of Snell's window:

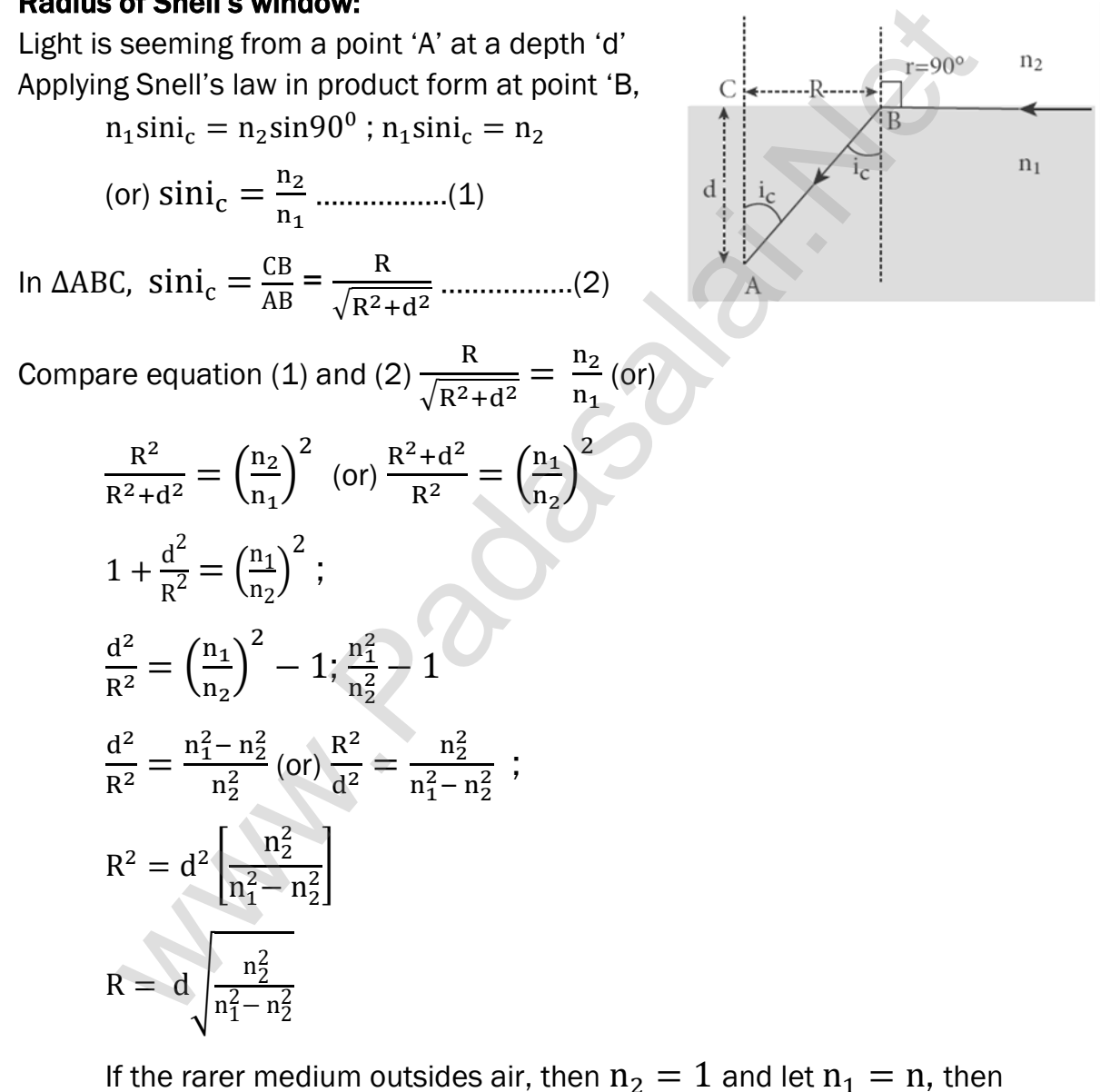

$$
R = d \left[ \frac{1}{\sqrt{n^2 - 1}} \right]
$$

#### **kindly send me your key Answers to our email id - padasalai.net@gmail.com**

### 48. Derive the equation for acceptance angle and numerical aperture of optical fibre.

### Acceptance angle:

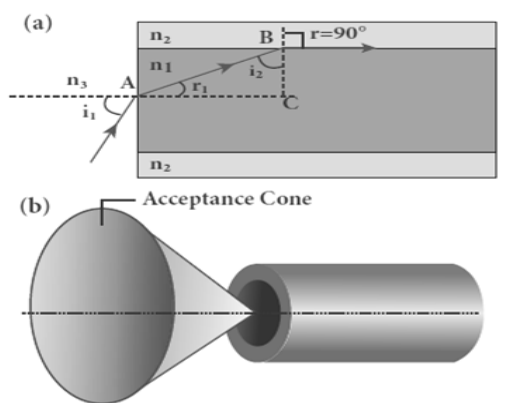

To ensure the critical angle incidence in the core- cladding boundary inside the optical fibre, the light should be incident at a certain angle at the end of the optical fibre while entering in to it. This angle is called acceptance angle.

Applying Snell's law at point 'A', Sin i<sub>a</sub> Sin ra  $=\frac{n_1}{n}$  $n<sub>3</sub>$ ………….(1)

To have total internal reflection inside optical fibre, the angle of incidence at the core-cladding interface at B should be at-least Critical angle  $(i<sub>c</sub>)$ 

Applying Snell's law at point 'B'  $\frac{{\rm Sin}\,{\rm i}_{\rm c}}{{\rm Sin}\,90^0}=\frac{{\rm n}_{2}}{{\rm n}_{1}}$  $\frac{n_2}{n_1}$  (or) Sin i<sub>c</sub> =  $\frac{n_2}{n_1}$  $n<sub>1</sub>$ …….(2) From  $\triangle ABC$ , i<sub>c</sub> = 90<sup>0</sup> – r<sub>a</sub> Then equation (2) becomes,  $sin(90^\circ - r_a) = \frac{n_2}{n_1}$  $n<sub>1</sub>$ (or) cos  $r_a = \frac{n_2}{n_4}$  $\frac{n_2}{n_1}$  : sin  $r_a = \sqrt{1 - \cos^2 r_a} = \sqrt{1 - (\frac{n_2}{n_1})^2}$  $\frac{12}{n_1}$ 2  $\sin r_a = \left| \frac{n_1^2 - n_2^2}{n_1^2} \right|$  $\frac{n_2}{n_1^2} =$  $\sqrt{n_1^2 - n_2^2}$  $n_1$ Put this in equation  $(1), \frac{\sin i_a}{\sqrt{2i_a^2}}$ (  $\sqrt{n_1^2 - n_2^2}$  $\frac{1}{n_1}$  $=\frac{n_1}{n_1}$  $n<sub>3</sub>$ Sin i<sub>a</sub>  $\sqrt{n_1^2 - n_2^2}$  $=\frac{1}{n}$  $rac{1}{n_3}$ ; sin i<sub>a</sub> =  $rac{\sqrt{n_1^2 - n_2^2}}{n_3}$ n3  $=\frac{\ln_1^2 - \ln_2^2}{\ln 2}$  $n_3^2$  $i_a = Sin^{-1} \left[ \frac{n_1^2 - n_2^2}{n_1^2} \right]$  $\frac{n_2}{n_3^2}$ Exerchance Cone<br>
Since angle . Applying Snell's law a[t](https://www.padasalai.net/) point<br>
Since angle . Applying Snell's law at point<br>
To have total internal reflection in<br>
fibre, the angle of incidence at the core-cladding interface at B share<br>
and

If the outer medium is air, then  $n_3 = 1$ . The acceptance angle becomes,  $i_a = Sin^{-1}(\sqrt{n_1^2 - n_2^2})$ 

Light can have any angle of incidence from 0 to  $i_a$  with the normal at the end of the optical fibre forming a conical shape called acceptance cone. The term (n<sub>3</sub> sin i<sub>a</sub>) is called numerical aperture NA of the optical fibre.

NA = n<sub>3</sub> sin i<sub>a</sub> = 
$$
\sqrt{n_1^2 - n_2^2}
$$

**kindly send me your key Answers to our email id - padasalai.net@gmail.com**

### 49. Derive the equation for lateral displacement of light passing through a glass slab.

#### Refraction through a glass slab:

Consider a glass slab of thickness t and refractive index n kept in air medium. If the path of the light is ABCD, the refractions occur at two points B and C in the glass slab. The angles of incidence i and refraction r are measured with respect to the normal  $N_1$  and N<sub>2</sub> at the two points B and C respectively. The lateral displacement L is the perpendicular distance CE drawn between the paths of the deviated light and the undeviated light at point C.

In the right angle triangle

$$
\Delta \text{BCE, } \sin(i - r) = \frac{L}{BC};
$$

$$
\text{BC} = \frac{L}{\sin(i - r)}
$$

In the right angle triangle ∆BCE, cos r =  $\frac{t}{R}$  $\frac{t}{BC}$ ; BC =  $\frac{t}{\cos \theta}$ cos r

Hence, 
$$
\frac{L}{\sin(i-r)} = \frac{t}{\cos r}
$$
;  
After rearranging,  $L = t \left[ \frac{\sin(i-r)}{\cos r} \right]$ 

A  
A  
B  
air  
glass  
glass  

$$
t
$$
  
 $t$   
 $t$   
 $t$   
 $t$   
 $t$   
 $t$   
 $t$   
 $t$   
 $t$   
 $t$   
 $t$   
 $t$   
 $t$   
 $t$   
 $t$   
 $t$   
 $t$   
 $t$   
 $t$   
 $t$   
 $t$   
 $t$   
 $t$   
 $t$   
 $t$   
 $t$   
 $t$   
 $t$   
 $t$   
 $t$   
 $t$   
 $t$   
 $t$   
 $t$   
 $t$   
 $t$   
 $t$   
 $t$   
 $t$   
 $t$   
 $t$   
 $t$   
 $t$   
 $t$   
 $t$   
 $t$   
 $t$   
 $t$   
 $t$   
 $t$   
 $t$   
 $t$   
 $t$   
 $t$   
 $t$   
 $t$   
 $t$   
 $t$   
 $t$   
 $t$   
 $t$   
 $t$   
 $t$   
 $t$ 

The lateral displacement depends upon (i) the thickness of the slab, (ii) the angle of incidence and (iii) the refractive index of the slab which decides the angel of refraction. Thicker the slab, larger will be the lateral displacement. Greater the angle of incidence, larger will be the lateral displacement. Higher the refractive index, larger will be the lateral displacement. where [t](https://www.padasalai.net/)he two points B and C respectively.<br>
Hereal with respect to the normal N<sub>1</sub> and<br>
displacement L is the<br>
displacement L is the<br>
displacement L is the<br>
displacement L is the<br>
displacement L is the<br>
displacement of th

]

50. Derive equation for refraction at single spherical surface.

### Refraction at single spherical surface:

$$
\begin{array}{c}\n\begin{array}{c}\n\begin{array}{c}\n\text{n}_1 \\
\text{n}_2 \\
\hline\n\end{array}\n\end{array}
$$

Refractive index of rarer medium=  $n_1$ Refractive index of spherical medium =  $n_2$ Centre of curvature of spherical surface = C Point object in rarer medium = O Point images formed in denser medium = I Apply Snell's law of product form at the point N  $n_1$  sin i =  $n_2$  sin r Since the angles are small, we have sin  $i \approx i$  and sin  $r \approx r$ ∴ = …………….. (1) Let, ∠NOP =  $\alpha$ , ∠NCP =  $\beta$ , ∠NIP =  $\gamma$ , then  $\tan \alpha = \frac{PN}{DO}$  $\frac{PN}{PQ}$  (or)  $\alpha = \frac{PN}{PQ}$  $\frac{PN}{PO}$ ;  $\tan \beta = \frac{PN}{PC}$  $\frac{\text{PN}}{\text{PC}}$  (or)  $\beta = \frac{\text{PN}}{\text{PC}}$  $\frac{FN}{PC}$  $\tan \gamma = \frac{PN}{PI}$  $\frac{\text{PN}}{\text{PI}}$  (or)  $\gamma = \frac{\text{PN}}{\text{PI}}$  $\frac{FN}{PI}$ From figure,  $i = \alpha + \beta$  and  $\beta = r + \gamma$  (or)  $r = \beta - \gamma$ Put the values of i and r in equation (1)  $n_1(\alpha + \beta) = n_2(\beta - \gamma)$ ;  $n_1 \alpha + n_1 \beta = n_2 \beta - n_2 \gamma$  (or)  $n_1\alpha + n_2\gamma = n_2\beta - n_1\beta$  (or)  $n_1\alpha + n_2\gamma = (n_2 - n_1)\beta$ Put  $\alpha$ ,  $\beta$  and  $\gamma$ , We have  $n_1\left[\frac{PN}{PO}\right] + n_2\left[\frac{PN}{PI}\right] = (n_2 - n_1)\left[\frac{PN}{PC}\right]$  (or)  $n<sub>1</sub>$  $\frac{n_1}{PQ} + \frac{n_2}{PI}$  $\frac{n_2}{PI} = \frac{n_2 - n_1}{PC}$ PC Using Cartesian sign conversion, we get  $PO = -u$ ;  $PI = +v$ ;  $PC = +R$  $\therefore \frac{n_1}{n_2}$  $\frac{n_1}{-u} + \frac{n_2}{v}$  $\frac{n_2}{v} = \frac{n_2 - n_1}{R}$  $\frac{-\mathrm{n}_1}{\mathrm{R}}$  ; (or)  $n<sub>2</sub>$  $\frac{n_2}{v} - \frac{n_1}{u}$  $\frac{n_1}{u} = \frac{n_2 - n_1}{R}$  $\frac{m_1}{R}$  ......... (2) Here rarer medium is air and hence  $n_1 = 1$  and let the reference index of second medium be  $n_2 = n$ . Therefore  $\frac{\mathbf{n}}{\mathbf{v}} - \frac{\mathbf{1}}{\mathbf{u}}$  $\frac{1}{u} = \frac{n-1}{R}$  $\frac{1}{R}$ ......... (3) Refrac[t](https://www.padasalai.net/)ive index of rarer medium = n<sub>1</sub><br>
Refractive index of spherical medium = n<sub>2</sub><br>
Point diget in rare medium = 0<br>
Point images formed in denser medium = 1<br>
Point images formed in denser medium = 1<br>
h<sub>1</sub> sin i = n<sub>2</sub> s

## 51. Obtain an equation for lateral magnification due to single spherical surface. Lateral magnification in single spherical surface:

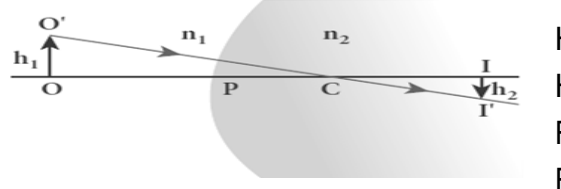

Height of object:  $00' = h_1$ ; Height of image:  $II' = h_2$ ; Refractive index of first medium =  $n_1$ Refractive index of second medium =  $n_2$ 

]

]

Centre of curvature of spherical surface = C

The ration between image height to the object height is called lateral magnification (m), i.e)  $m = \frac{H'}{20}$ OO′ ……………….. (1) ΔCOO'and ΔCII' are similar triangles. So.  $\frac{II'}{OO'} = \frac{CI}{CC}$  $\frac{G}{C}$  (or)  $II'$ PI−PC

$$
\frac{10}{00'} = \frac{11-10}{PC+PO}
$$

Using Cartesian sign conversion, we get  $m = \frac{-h_2}{h_1}$  $h<sub>1</sub>$  $=\frac{v-R}{R}$  $\frac{\sqrt{N-N}}{R+(-u)}$  (or)

m = h2 v −R R−v h1 R − u R − u = − [ ] = ……………(2)

We know that, equation for single spherical surface  $\frac{n_2}{v} - \frac{n_1}{u}$  $\frac{n_1}{u} = \frac{n_2 - n_1}{R}$ R

Centre of curvature of spherical surface – C

\nThe ratio between image height to the object height is called la magnification (m), i.e) m = 
$$
\frac{\Pi'}{\Omega O}
$$
 \n

\n∴ ΔCOO' and ΔCII' are similar triangles. So,  $\frac{\Pi'}{\Omega O'} = \frac{\Pi}{\Omega}$  (or)

\n∴  $\frac{\Pi'}{\Omega O} = \frac{PI - PC}{PC + PO}$ 

\nUsing Cartesian sign conversion, we get m =  $\frac{-h_2}{h_1} = \frac{v - R}{R + (-u)}$  (or)

\n∴  $m = \frac{h_2}{h_1} = -\left[\frac{v - R}{R - u}\right] = \frac{R - v}{R - u}$  \n

\nWe know that, equation for single spherical surface  $\frac{n_2}{v} - \frac{n_1}{u} = \frac{n_2 - n_1}{R}$ 

\n $\frac{n_2u - n_1v}{vu} = \frac{n_2 - n_1}{R}$  (or)

\n $R = \frac{n_2VU - n_1VU}{n_2U - n_1V}$ 

\nThus, R – u =  $\frac{n_2u(v - u)}{n_2u - n_1v}$ 

\nPut this equation (2), we get m =  $\frac{h_2}{h_1} = \frac{\left[\frac{n_2u(v - u)}{n_2u - n_1v}\right]}{\left[\frac{n_1v(v - u)}{n_2u - n_1v}\right]}$ 

\n∴  $m = \frac{h_2}{h_1} = \frac{n_1v}{n_2u}$  \n

$$
m=\frac{h_2}{h_1}{=}\frac{n_1v}{n_{2u}}............(3)
$$

#### **kindly send me your key Answers to our email id - padasalai.net@gmail.com**

#### 52. Obtain Lens maker formula and mention its significance.

### Lens maker's formula:

A thin lens of refractive index  $n_2$  is placed in a medium of refractive index  $n_1$ . Let  $R_1$  and  $R_2$ be radii of curvature of two spherical surfaces  $(1)$ and  $(2)$  respectively

Let P be pole of the lens and O be the Point object.

Here I′ be the image to be formed due the refraction at the surface  $(1)$  and I be the final image obtained due the refraction at the surface  $(2)$ We know that, equation for single spherical surface

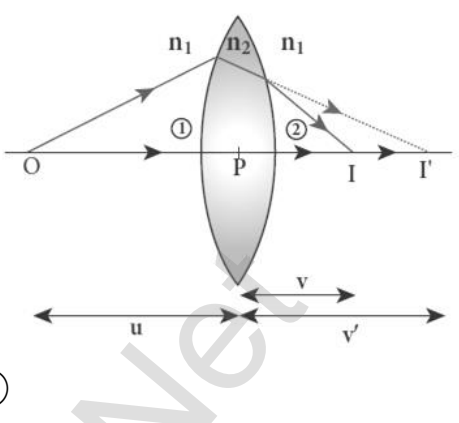

$$
\frac{n_2}{v} - \frac{n_1}{u} = \frac{n_2 - n_1}{R}
$$

For refracting surface  $(1)$ , the light goes from  $\mathbf{n_1}$  to  $\mathbf{n_2}$ , Hence

$$
\frac{n_2}{v'} - \frac{n_1}{u} = \frac{n_2 - n_1}{R_1} \dots \dots \dots \dots \dots \tag{1}
$$

For refracting surface  $(2)$ , the light goes from  $n_2$  to  $n_1$ , Hence

$$
\frac{n_1}{v} - \frac{n_2}{v'} = \frac{n_1 - n_2}{R_2} \dots \dots \dots \dots \dots (2)
$$

Adding equation  $(1)$  and  $(2)$ , we get,

object.

\nHere I' be the image to be formed due the on at the surface (I) and I be the final obtained due the refraction at the surface (2) with the initial equation for single spherical surface.

\n
$$
\frac{h_2}{v} - \frac{n_1}{u} = \frac{n_2 - n_1}{R}
$$

\nFor refracting surface (I), the light goes from  $n_1$  to  $n_2$ , Hence,  $\frac{n_2}{v'} - \frac{n_1}{u} = \frac{n_2 - n_1}{R_1}$ ................. (1)

\nFor refracting surface (2), the light goes from  $n_2$  to  $n_1$ , Hence,  $\frac{n_1}{v} - \frac{n_2}{v'} = \frac{n_1 - n_2}{R_2}$ ................. (2)

\nAdding equation (1) and (2), we get,  $\frac{n_2}{v'} - \frac{n_1}{u} + \frac{n_1}{v} - \frac{n_2}{v'} = \frac{n_2 - n_1}{R_1} + \frac{n_1 - n_2}{R_2}$ 

\n $\frac{n_1}{v} - \frac{n_1}{u} = (n_2 - n_1) \left[ \frac{1}{R_1} - \frac{1}{R_2} \right]$ 

\n $\frac{1}{v} - \frac{1}{u} = \frac{(n_2 - n_1)}{n_1} \left[ \frac{1}{R_1} - \frac{1}{R_2} \right]$ 

\n $\frac{1}{v} - \frac{1}{u} = \left( \frac{n_2}{n_1} - 1 \right) \left[ \frac{1}{R_1} - \frac{1}{R_2} \right]$ 

\nIf the object is at infinity, the image is formed at the focus on the equation becomes,  $\frac{1}{f} - \frac{1}{\infty} = \left( \frac{n_2}{n_1} - 1 \right) \left[ \frac{1}{R_1} - \frac{1}{R_2} \right]$ 

\n $\frac{1}{f} = \left( \frac{n_2}{n_1} - 1 \right) \left[ \frac{1}{R_1} - \frac{1}{R_2} \right]$ 

If the object is at infinity, the image is formed at the focus of the lens. Thus,  $u = \infty$ ,  $v = f$ 

Then equation becomes, 
$$
\frac{1}{f} - \frac{1}{\infty} = \left(\frac{n_2}{n_1} - 1\right) \left[\frac{1}{R_1} - \frac{1}{R_2}\right]
$$

$$
\frac{1}{f} = \left(\frac{n_2}{n_1} - 1\right) \left[\frac{1}{R_1} - \frac{1}{R_2}\right] \dots \dots \dots \dots (4)
$$

Here first medium is air and hence  $n_1 = 1$  and let the refractive index of second medium be  $\mathrm{n}_2 = \mathrm{n}.$  Therefore  $\frac{1}{\mathrm{f}} = (\mathrm{n}-1)\Big[\frac{1}{\mathrm{R}_2}\Big]$  $\frac{1}{R_1} - \frac{1}{R_2}$ R<sup>2</sup> ]…………..(5) The above equation is called lens maker's formula. By comparing equation (3) and (4)  $\frac{1}{v} - \frac{1}{u}$  $\frac{1}{u} = \frac{1}{f}$ f

This equation is known as **lens equation**.

#### 53. Derive the equation for thin lens and obtain its magnification.

### Magnification of thin lens:

Let an object  $00'$  is placed on the principal axis with its height perpendicular to the principal axis. The ray O′P passing through the pole of the lens goes un-deviated. But the ray parallel to principal axis, after

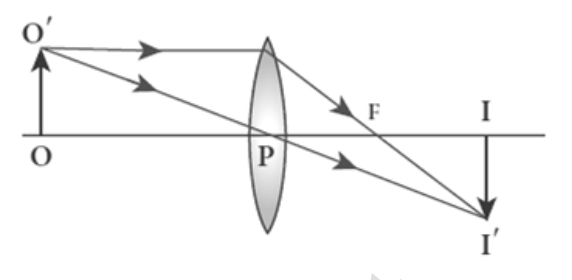

162

refraction it passes through secondary focus 'F'. At the point of intersection of these two rays, an inverted, real image II′ is formed.

Height of object;  $00'$  =  $h_1$  ; Height of image; II' =  $h_2$ 

The lateral magnification (m) is defined as the ration of the height of the image to that of the object.

$$
\mathbf{m} = \frac{\mathbf{u}^{\prime}}{00^{\prime}} \dots \dots \dots \dots \dots \dots \dots (1)
$$

ΔPOO'and ΔPII' are similar triangles. So.  $\frac{\text{II}'}{\text{OO}'} = \frac{\text{PI}}{\text{PC}}$ P<sub>0</sub>

Using Cartesian sign conversion, we get  $m = \frac{-h_2}{h}$  $h_1$  $=\frac{v}{v}$  $\frac{v}{-u}$  (or)

$$
m = \frac{h_2}{h_1} = \frac{v}{u} \dots \dots \dots \dots \dots (2)
$$

The magnification is negative for real image and positive for virtual image. Thus for convex lens, the magnification is negative, and for concave lens, the magnification is positive. [t](https://www.padasalai.net/)o principal axis, arret the point of intersection it passes through secondary focus 'F'. At the point of intersection of the ability of the object; OO' = h<sub>1</sub>; Height of image; II' = h<sub>2</sub> or and magnification (m) is defi

Combining the lens equation and magnification equation, we get

$$
m = \frac{h_2}{h_1} = \frac{f}{f+u}
$$
 (or)  $m = \frac{h_2}{h_1} = \frac{f-v}{f}$ 

### 54. Derive the equation for effective focal length for lenses in contact.

### Focal length of lenses in contact:

Let us consider two lenses  $(1)$  and  $(2)$  of focal lengths  $f_1$  and  $f_2$  placed co-axially in contact with each other. Let the object is placed at 'O' beyond the principal focus of  $(1)$  on the principal axis.

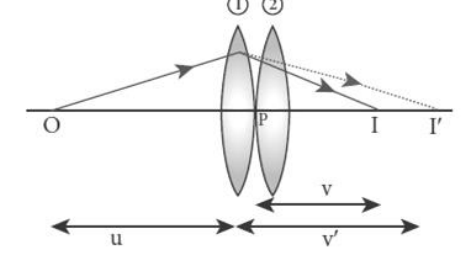

It forms an image at I′ . This image I′ acts as an object for lens  $(2)$  and hence the final image is formed at 'I'

Writing the lens equation for lens  $\textcircled{1}\frac{1}{\mathrm{v}'}-\frac{1}{\mathrm{u}}$  $\frac{1}{u} = \frac{1}{f_1}$  $f_1$ …………..(1) Writing the lens equation for lens  $\textcircled{2}\frac{1}{\text{v}}\textup{--}\frac{1}{\text{v}^{'}}$  $\frac{1}{v} = \frac{1}{f_2}$  $f<sub>2</sub>$ …………..(2)

Adding equation (1) and (2), we get,  $\frac{1}{v'}-\frac{1}{u}$  $\frac{1}{u} + \frac{1}{v}$  $\frac{1}{v} - \frac{1}{v'}$  $\frac{1}{v'} = \frac{1}{f_1}$  $f_1$  $+\frac{1}{\epsilon}$  $f<sub>2</sub>$  $\mathbf{1}$  $\frac{1}{\rm v}-\frac{1}{\rm u}$  $\frac{1}{u} = \frac{1}{f_1}$  $f_{1}$  $+\frac{1}{\epsilon}$  $f<sub>2</sub>$ ………….. (3)

If this combination acts as a single lens of focal length "F", then,

$$
\frac{1}{v} - \frac{1}{u} = \frac{1}{F}
$$
 ....... (4)

Compare equation (3) and (4)  $\frac{1}{F} = \frac{1}{f_1}$  $f_1$  $+\frac{1}{\epsilon}$  $f<sub>2</sub>$ ………….. (5) For any number of lenses,  $\frac{1}{F} = \frac{1}{f_1}$  $+\frac{1}{\epsilon}$  $+\frac{1}{\epsilon}$  $+\frac{1}{\epsilon}$ + ….

 $f_{1}$  $f<sub>2</sub>$  ${\mathbf f}_3$  $f_{4}$ Let  $P_1$ ,  $P_2$ ,  $P_3$ ,  $P_4$  ..., be the power of each lens then the net power of the lens combination,  $P = P_1 + P_2 + P_3 + P_4 + ...$ 

Let  $m_1$ ,  $m_2$ ,  $m_3$ ,  $m_4$  ..., be the magnification of each lens then the net magnification of the lens combination,  $m = m_1 x m_2 x m_3 x m_4 x ...$ 

### 55. Derive the equation for effective focal length for lenses in out of contact. Focal length for lenses in out of contact:

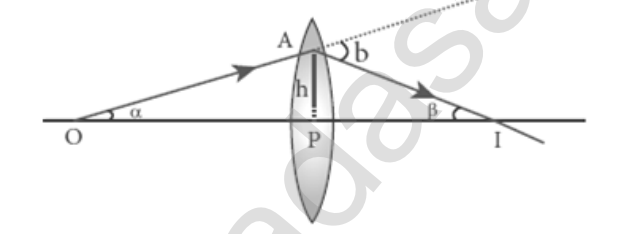

OA - incident ray, AI - Refracted ray, Let,  $\angle AOP = \alpha$  and  $\angle AIP = \beta$ . From  $\triangle$  OAI, the angle of deviation,  $\delta = \alpha + \beta$  ........... (1) In  $ΔOAP$  and  $ΔPAI$ , the angles  $α$  and  $β$  are small. Hence,  $tan \alpha = \frac{PA}{BQ}$  $\frac{PA}{PQ}$  (or)  $\alpha = \frac{PA}{PQ}$  $\frac{PA}{PQ}$ ; tan  $\beta = \frac{PA}{PI}$  $\frac{PA}{PI}$  (or)  $\beta = \frac{PA}{PI}$ PI  $\delta = \frac{PA}{R}$  $\frac{PA}{PQ} + \frac{PA}{PI}$  $\frac{F_A}{P_I}$ . Here PA = h, PO =  $-u$ , PI = v. Then  $\delta = \frac{h}{h}$  $\frac{h}{-u} + \frac{h}{v}$  $\frac{h}{v} = h \left[ \frac{1}{v} \right]$  $\frac{1}{v} - \frac{1}{u}$  $\left[\frac{1}{u}\right] = \frac{h}{f}$  $\frac{1}{f}$  ............ (1) For any number of lenses,  $\frac{1}{F} = \frac{1}{f_1} + \frac{1}{f_2} + \frac{1}{f_3} + \frac{1}{f_4} + \frac{1}{f_4} + \cdots$  $\frac{1}{F} = \frac{1}{f_1} + \frac{1}{f_2} + \frac{1}{f_3} + \frac{1}{f_4} + \frac{1}{f_4} + \cdots$  $\frac{1}{F} = \frac{1}{f_1} + \frac{1}{f_2} + \frac{1}{f_3} + \frac{1}{f_4} + \frac{1}{f_4} + \cdots$ <br>
Let P<sub>1</sub>, P<sub>2</sub>, P<sub>3</sub>, P<sub>4</sub>.... be the power of each lens then the net p<br>
Let m<sub>1</sub>, m<sub>2</sub>, m<sub>3</sub>, m<sub>4</sub>.... be the power of each lens

Let  $f_1$  and  $f_2$  be the focal length and "d" be separation between two lenses, then the net deviation is,  $\delta = \delta_1 + \delta_2$  [By equation (1)]

$$
\frac{h_1}{f} = \frac{h_1}{f_1} + \frac{h_2}{f_2}
$$
........(2)  
From figure,  $h_2 - h_1 = P_2 G - P_2 C = C G$   
 $h_2 - h_1 = BG \tan \delta_1 \approx BG \delta_1 \approx d \delta_1$   
 $h_2 - h_1 = d \frac{h_1}{f_1}$  (or)  $h_2 = h_1 + d \frac{h_1}{f_1}$ ........(3)  
Put equation (3) in (2)  $\frac{h_1}{f} = \frac{h_1}{f_1} + \frac{h_2}{f_2} + \frac{h_1 d}{f_1 f_2}$  (or)  
 $\frac{1}{f} = \frac{1}{f_1} + \frac{1}{f_2} + \frac{d}{f_1 f_2}$ ........(4)

### 56. Derive the equation for angle of deviation produced by a prism and thus obtain the equation for refractive index of material of the prism.

### Angle of deviation (d) :

Let 'ABC' be the section of triangular prism.

Here face 'BC' is grounded and it is called base of the prism.

The other two faces 'AB' and 'AC' are polished which are called refracting faces. The angle between two refraction faces is called angle of the prism 'A'

Here, 'PQ' be incident ray, 'QR' be refracted ray and 'RS' be emergent ray. The angle between incident ray and emergent ray is called angle of deviation (d). Let QN and RN be the normal drawn at the points Q and R

The incident and emergent ray meet at a point M From figure, ∠MQR =  $d_1 = i_1 - r_1$  and ∠MRQ =  $d_2 = i_2 - r_2$ Then total angle of deviation,  $d = d_1 + d_2$ d = (i<sup>1</sup> − r<sup>1</sup> ) + (i<sup>2</sup> − r<sup>2</sup> ) ; d = (i<sup>1</sup> + i<sup>2</sup> ) + (r<sup>1</sup> + r2) ……………..(1) In the quadrilateral AQNR,  $\angle Q = \angle R = 90^\circ$ Hence  $A + \angle QNR = 180^{\circ}$  (or)  $A = 180^{\circ} - \angle QNR$  ................. (2) In ΔQNR,  $r_1 + r_2 + \angle$ QNR = 180<sup>0</sup>;  $r_1 + r_2 = 180^0 - \angle$ QNR----------(3) From equation (2) and (3)  $A = r_1 + r_2$  ............... (4) Put equation (4) in equation (1), d = (i<sup>1</sup> + i<sup>2</sup> ) − A ……………...(5) [www.Padasalai.Ne](https://www.whatsapp.com/channel/0029VaAqUqk9Bb672tBn033m)[t](https://www.padasalai.net/)

### Thus the angle of deviation depends on,

- (1) The angle of incidence  $(i_1)$
- (2) The angle of the prism (A)
- (3) The material of the prism (n)
- (4) The wavelength of the light ( $\lambda$ )

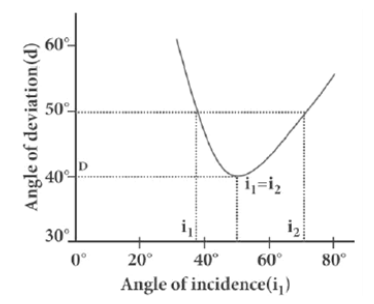

### Angle of minimum deviation (D):

A graph is plotted between the angle of incidence along x-axis and angle of deviation along y-axis. From the graph, as angle of incidence increases, the angle of deviation decreases, reaches a minimum value and then continues to increase.

The **minimum value of angled of deviation** is called angle of minimum deviation (D).

At minimum deviation,  $(1) i_1 + i_2 (2) r_1 + r_2$ (3) Refracted ray 'QR' is parallel to the base 'BC' of the prism. Refractive index of the material of the prism (n): At angle of minimum deviation,  $i_1 = i_2 = i$ ;  $r_1 = r_2 = r$  $i_1$  and  $r_1$  values substitute in equation (4) and (5) A =  $r + r = 2r$  (or)  $r = \frac{A}{a}$ 2 ………….. (6) and  $D = (i + i) - A = 2i - A$  (or)  $2i = A + D$  $\sin\left[\frac{A+D}{2}\right]$ where  $\overline{X} = \frac{1}{2} \times \frac{1}{2} \times$  $\overline{X} = \frac{1}{2} \times \frac{1}{2} \times$  $\overline{X} = \frac{1}{2} \times \frac{1}{2} \times$ 

#### $i = \frac{A+D}{2}$  $\frac{+D}{2}$  .... (7); Then by Snell's law, n =  $\frac{\sin i}{\sin r}$ ; n =  $\frac{12}{2}$  $\sin\left[\frac{A}{2}\right]$  $\frac{1}{2}$ …………(8)

#### 57. What is dispersion? Obtain the equation for dispersive power of a medium. 57.

### Dispersion:

Splitting of white light into its constituent colours is called dispersion.

The coloured band obtained due to dispersion is called spectrum.

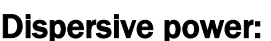

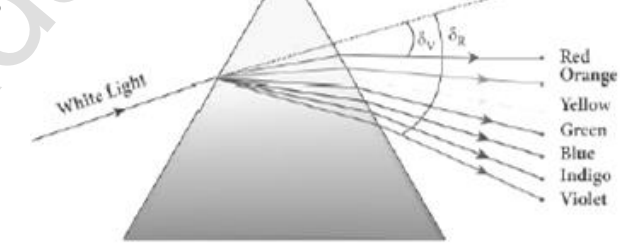

i,

Dispersive power  $(\omega)$  is the ability of the material of the prism to cause dispersion.

It is defined as the ration of the angular dispersion for the extreme colours to the deviation for any mean colour.

Let A be the angle of prism and D be the angle of minimum deviation,

then the refractive index of the material of the prism is  $n =$  $\sin\left[\frac{A+D}{2}\right]$  $\frac{1}{2}$  $\sin\left[\frac{A}{2}\right]$ 2

If the angle of prism is small of the order of  $10<sup>o</sup>$ , the prism is said to be a small angle prism. When rays of light pass through such prisms,

The angle of deviation also becomes small. If A be the angle of a small angle prism and  $\delta$  be the the angle of minimum deviation then the refractive

index 
$$
n = \frac{\sin\left[\frac{A+\delta}{2}\right]}{\sin\left[\frac{A}{2}\right]}
$$
........(1)

#### **kindly send me your key Answers to our email id - padasalai.net@gmail.com**

Since A and  $\delta$  are small, we may write,  $\sin\left[\frac{A+\delta}{2}\right]$  $\left[\frac{1+\delta}{2}\right] \approx \left[\frac{A+\delta}{2}\right]$  $\frac{10}{2}$ **CAT** 

$$
\sin\left[\frac{A}{2}\right] \approx \left[\frac{A}{2}\right] ;
$$

Put this in equation (1) n =  $\frac{\sin \left[\frac{A+\delta}{2}\right]}{\sin \left[\frac{A}{2}\right]}$  $\frac{1}{2}$  $\sin\left[\frac{A}{2}\right]$  $\frac{1}{2}$  $=\frac{A+\delta}{A}$ A

$$
nA = A + \delta \text{ (or) } \delta = nA - A
$$

∴  $\delta = (n-1)A$  ………… (2)

Thus, angle of deviation for Violet and Red light,

 $\delta_V = (n_V - 1)A$  ………….. (3)  $\delta_R = (n_R - 1)A$  ………….. (4)

The angular dispersion is given by,  $\delta_V - \delta_R = (n_V - 1)A - (n_R - 1)A$ 

 δ<sup>V</sup> − δ<sup>R</sup> = nVA − A − nRA + A δ<sup>V</sup> − δ<sup>R</sup> = (n<sup>V</sup> − nR) A …………. (5)

Let  $\delta$  be the angle of deviation for mean ray (Yellow) and n be the

corresponding refractive index, then  $\delta = (n-1)A$  .............. (6)

By definition, dispersive power

$$
iH - A + 0
$$
 (or) 0 – 1H – A  
\n∴ δ = (n – 1)A ......... (2)  
\nThus, angle of deviation for Violet and Red light,  
\nδ<sub>V</sub> = (n<sub>V</sub> – 1)A ......... (3)  
\nδ<sub>R</sub> = (n<sub>R</sub> – 1)A ......... (4)  
\ngular dispersion is given by, δ<sub>V</sub> – δ<sub>R</sub> = (n<sub>V</sub> – 1)A – (n<sub>R</sub> – 1)A  
\nδ<sub>V</sub> – δ<sub>R</sub> = n<sub>V</sub>A – A – n<sub>R</sub>A + A  
\nδ<sub>V</sub> – δ<sub>R</sub> = (n<sub>V</sub> – n<sub>R</sub>) A ......... (5)  
\nLet δ be the angle of deviation for mean ray (Yellow) and n be the  
\nonding refractive index, then δ = (n – 1)A ......... (6)  
\nBy definition, dispersive power  
\nω =  $\frac{\text{Angular Disversion}}{\text{Mean Deviation}}$ ;  $\frac{\delta_V - \delta_R}{\delta}$ ;  
\nω =  $\frac{(n_V - n_R)A}{(n-1)A}$   
\nω =  $\frac{(n_V - n_R)A}{(n-1)}$  .........(7)  
\nDispersive power is a dimensionless quantity. It has no unit. It is also  
\npositive.

Dispersive power is a dimensionless quantity. It has no unit. It is always positive.

### UNIT - VII (WAVE OPTICS)

### TWO MARKS AND THREE MARKS QUESTIONS AND ANSWERS

### 1. What are the salient features of corpuscular theory of light?

### Corpuscular theory:

Sir Isaac Newton proposed corpuscular theory of light.

According this theory, light is emitted as tiny, mass less and perfectly elastic particles called corpuscles.

As the corpuscles are very small, the source of light does not suffer appreciable loss of mass even if it emits light for a long time. They travel with high speed and they are unaffected by the force of gravity. So their path is a straight line. is called corpuscles.<br>
So [t](https://www.padasalai.net/)he corpuscles are **very small**, the source of light does not sable loss of mass even if it emits light for a long time. They travel<br>
able loss of mass even if it emits light for a long time. They

The energy of light is the kinetic energy of these corpuscles. When they impinge on the retina of the eye, the vision is produced. The different size of the corpuscles is the reason for different colours of light.

The reflection of light is due to repulsion of the corpuscles by the medium and refraction of light is due to the attraction of the corpuscles by the medium.

This theory could not explain why speed of light is lesser in denser medium than rarer medium and also interference, diffraction and polarization.

### 2. Write a note on wave theory of light.

### Wave theory of light:

### Christian Huygens proposed the wave theory of light.

According to wave theory, light is a disturbance from a source that travels as longitudinal mechanical wave through the ether medium that was presumed to pervade in all space.

This theory could successfully explain reflection, refraction, interference, and diffraction. But polarization could not explain by this theory as it is the property of **only transverse waves**. Later the existence of ether in all space was proved to be wrong.

### 3. Write a note on electromagnetic wave theory.

### Electromagnetic wave theory of light:

Maxwell proposed electromagnetic theory of light. According to electromagnetic wave theory, light is an electromagnetic wave which is transverse in nature carrying electromagnetic energy.

No medium is necessary for the propagation of electromagnetic waves. All the phenomenon of light could be successfully explained by electromagnetic theory.

But the interaction of light with matter like **photoelectric effect**, Compton Effect could not be explained by this theory.

### 4. Write a short note on quantum theory of light.

### Quantum theory of light:

By extending Max Plank quantum ideas, **Albert Einstein** proposed quantum theory of light. According to quantum theory, light is not continuous but it propagated in the form of discrete packets of energy called photon.

Each photon has energy 'E' of E = h  $\nu$  Here h  $\rightarrow$  Plank's constant  $(h = 6.625 \times 10^{-34}$  Is)

### 5. What is Dual nature of light?

A light has both waves as well as particle nature and hence it is said to have dual nature. From [t](https://www.padasalai.net/)his energy 'E' of E = h  $\nu$  Here h  $\rightarrow$ Plank's constant<br>
S25 x 10<sup>-34</sup> Js)<br> **SDual nature of light?**<br> **SDual nature of light?**<br> **SDual nature of light?**<br> **Night has both waves as well as particle nature and hence i** 

- (1) Light propagated as a wave
- (2) Light interacts with matter as a particle

### 6. Write a note on wave nature of light.

### Wave nature of light:

- 1. Light is transverse electromagnetic wave.
- 2. The wave nature of light was confirmed by the experiments on interference and diffraction.
- 3. Like electromagnetic wave, light can travel through vacuum.
- 4. The transverse nature of light was proved by polarization.

### 7. Define wave front.

A wave front is the locus of points which are in the same state or phase of vibration.

- (1) A point source located at a finite distance gives spherical wave front.
- (2) A line source gives cylindrical wave front.
- (3) A point source located at infinite distance gives plane wave front.

### 8. State Huygens's principle.

### Huygens's principle:

Each point of the wave front is the source of secondary wavelets which spreading out in all directions with speed of the wave. The envelope to all this wavelet gives the position and shape of the new wave front at a later time.

### 9. Define interference.

The phenomenon of superposition of two light waves which produces increase in intensity at some points and decrease in intensity at some other points is called interference of light.

**kindly send me your key Answers to our email id - padasalai.net@gmail.com**

### 10. Give the relation between phase difference and path difference.

Phase is the angular position of a vibration.

In the path of the wave, one wavelength  $\lambda$  corresponds to a phase of 2 π Hence the path difference  $\delta$  corresponds to a phase difference  $\Phi$  is

$$
\delta = \frac{\lambda}{2\pi} \Phi
$$

### 11. What are called coherent sources?

**Two light sources** are said to be **coherent**, if they produce waves which have same phase or constant phase difference, same frequency or wavelength, same waveform and preferably same amplitude.

#### 12. Can two independent monochromatic sources acts as coherent sources?

Two independent monochromatic sources never be coherent, because they may emit waves of same frequency and same amplitude, but not with same phase. Due to thermal vibrations, the atoms while emitting light undergoes this change in phase.

#### 13. Give the methods to obtain coherent light waves.

Coherent waves are obtained by following three techniques.

- (1) Intensity or amplitude division
- (2) Wave front division
- (3) Source and images

### 14. Write a note on intensity or amplitude division.

### Intensity or amplitude division:

If light is incident on a partially silvered mirror, both reflection and refraction takes place simultaneously. As the two light beams are obtained from the same light source, the two divided light beams will be coherent beams. They will be either in-phase or at constant phase difference. (e.g.) Michelson's interferometer Wooligh[t](https://www.padasalai.net/) sources are said to be **coherent**, if they produce waves w<br>ame phase or constant phase difference, same frequency<br>gth, same waveform and preferably same amplitude.<br> **b** independent monochromatic sources acts as co

### 15. Write a note on wave front division.

### Wave front division:

- 1. It is the common method used for producing two coherent sources.
- 2. We know all the points on the wave front are at the same phase.
- 3. If two points are chosen on the wave front by using a double slit, the two points will act as coherent sources. (e.g.) Young's double slit method

#### 16. Write a note on Source and images method.

#### Source and images:

In this method, a source and its image will act as a set of coherent source, because the source and its image will have wave's in-phase or constant phase difference.

#### (e.g.) Fresnel' bi-prism - two virtual sources as coherent sources

Lloyd's mirror - the source and its virtual image as coherent sources

#### 17. What are called constructive and destructive interference?

#### Constructive interference:

During superposition of two coherent waves, the points where the crest of one wave meets the crest of other (or) the trough of one wave meets the trough of the other wave, the waves are in-phase. Hence the displacement is maximum and these points appear as bright. re called cons[t](https://www.padasalai.net/)ructive and destructive interference?<br>
notive interference:<br>
During superposition of two coherent waves, the points where the<br>
wave meets the crest of other (or) the trough of one wave meet<br>
of the other wav

This type of interference is said to be constructive interference.

#### Destructive interference:

During superposition of two coherent waves, the points where the crest of one wave meets the trough of other (or) vice versa, the waves are out-of**phase.** Hence the displacement is minimum and these points appear as dark. This type of interference is said to be destructive interference.

#### 18. What is bandwidth of interference pattern?

The band width  $(\beta)$  is defined as the **distance between any two** consecutive bright or dark fringes.

#### 19. What are the conditions for obtaining clear and broad interference bands?

- (1) The screen should be as far away from the source as possible.
- (2) The wavelength of light used must be larger.
- (3) Two coherent sources must be as close as possible

### 20. Brilliant colours are exhibited by the surface of oil films and soap bubbles. Why?

The colours exhibited by the surface of oil films and soap bubbles are due to interference of white light undergoing multiple reflections from the top and bottom surfaces of thin films.

The colourd depends upon,

- (1) Thickness of the film
- (2) Refractive index of the film
- (3) Angle of incidence of the light

#### 21. What is diffraction?

Diffraction is bending of waves around sharp edges into the geometrically shadowed region. We observe diffraction only when the size of the obstacle is comparable to the wavelength.

### 22. Distinguish between Fresnel and Fraunhofer diffraction.

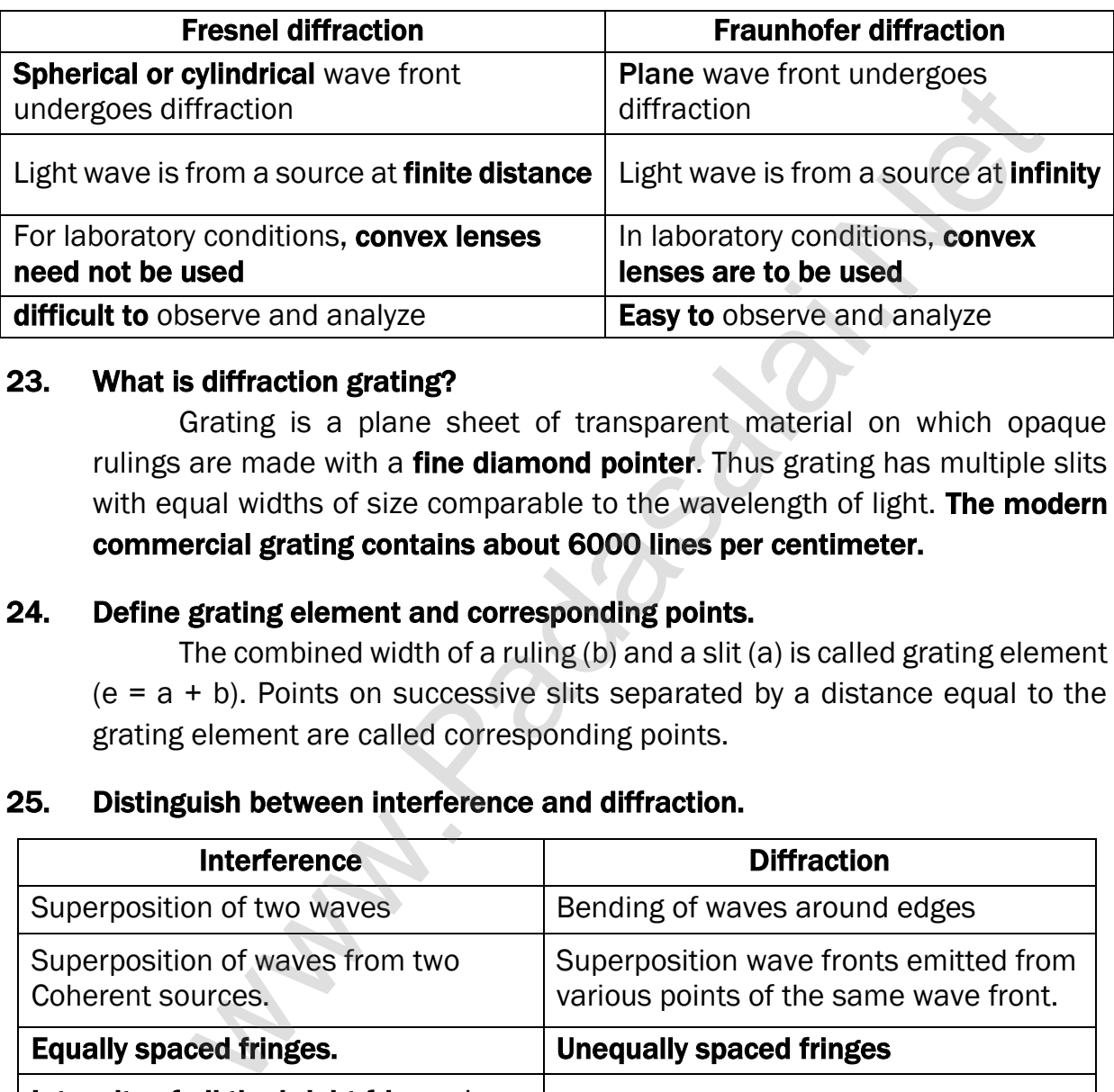

### 23. What is diffraction grating?

Grating is a plane sheet of transparent material on which opaque rulings are made with a **fine diamond pointer**. Thus grating has multiple slits with equal widths of size comparable to the wavelength of light. The modern commercial grating contains about 6000 lines per centimeter.

### 24. Define grating element and corresponding points.

The combined width of a ruling (b) and a slit (a) is called grating element  $(e = a + b)$ . Points on successive slits separated by a distance equal to the grating element are called corresponding points.

### 25. Distinguish between interference and diffraction.

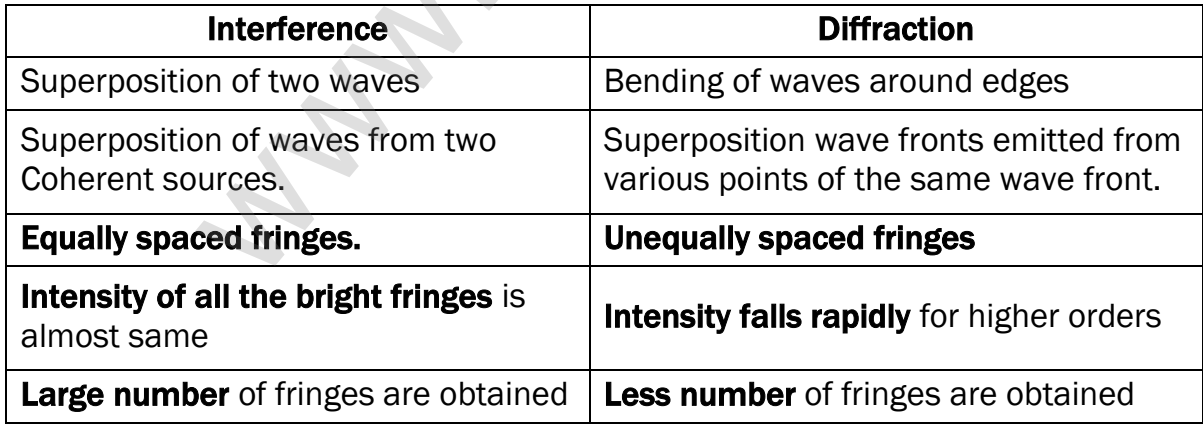

### 26. What is Fresnel's distance? Obtain an expression for it.

### Fresnel's distance:

Fresnel's distance is the distance upto which ray optics is obeyed and beyond which ray optics is not obeyed but, wave optics becomes significant.

Let Fresnel distance = Z. From the diffraction equation for first minimum,

$$
\sin \theta = \frac{\lambda}{a} \text{ (or) } \theta = \frac{\lambda}{a}
$$

From the definition of Fresnel's distance,  $\sin 2\theta = \frac{a}{\pi}$  $\frac{a}{z}$  (or)  $2\theta = \frac{a}{z}$ 

Equating the above two equation, 2  $\frac{\lambda}{a} = \frac{a}{z}$  $\frac{a}{z}$ ; Z =  $\frac{a^2}{2\lambda}$ 2λ

### 27. Give the reason for colourful appearance of the Compact Disc.

On the read or writable side which is polished, there are many narrow circular tracks with widths comparable to the wavelength of visible light. Hence, the diffraction takes place after reflection for incident white light to give colourful appearance. The tracks act as reflecting grating. windom for [t](https://www.padasalai.net/)his trininhum,<br>  $\frac{3}{4}$  (or) θ =  $\frac{3}{4}$ <br>
e definition of Fresnel's distance,  $\sin 2\theta = \frac{a}{z}$  (or)  $2\theta = \frac{a}{z}$ <br>
g the above two equation,  $2\frac{\lambda}{a} = \frac{a}{z}$ ;  $z = \frac{a^2}{2\lambda}$ <br>
e reason for colourful app

#### 28. What are resolution and resolving power?

Two point sources must be imaged in such a way that their images are sufficiently far apart that their **diffraction patterns do not overlap**. This is called resolution.

The **inverse of resolution** is called resolving power. The ability of an optical instrument to separate or distinguish small or closely adjacent objects through the image formation is said to be resolving power of the instrument.

### 29. What is Rayleigh's criterion?

According to Rayleigh's criterion, for tow point objects to be just resolved, the minimum distance between their diffraction images must be in such a way that the central maximum of one coincides with the first minimum of the other and vice versa.

#### 30. Define polarization.

The phenomenon of restricting the vibrations of light to a particular direction perpendicular to the direction of wave propagation motion is called polarization.

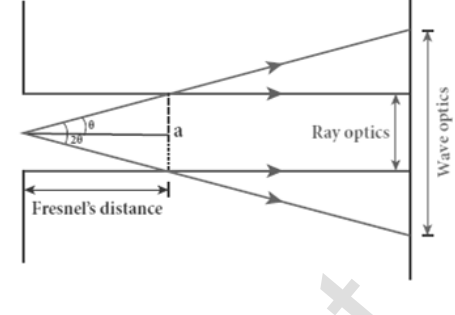

z

#### 31. Distinguish between polarized and un-plane polarized light.

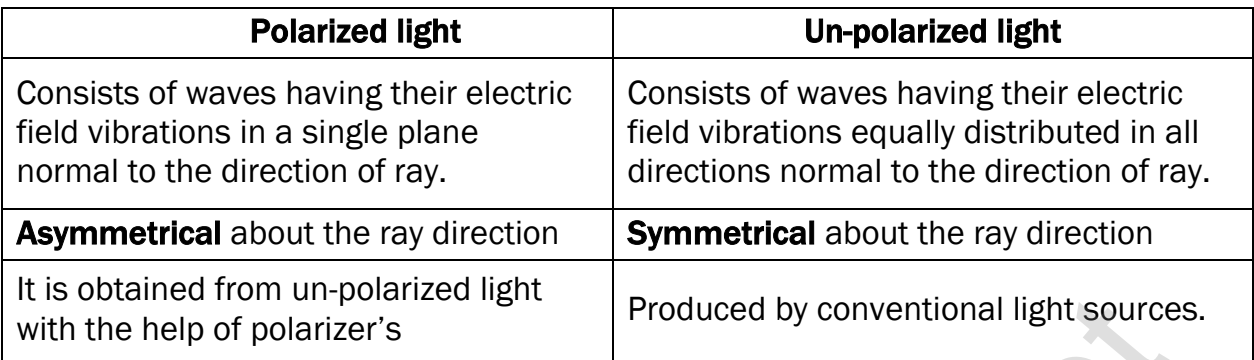

### 32. Define plane of vibration and plane of polarization.

### Plane of vibration:

The plane containing the vibrations of the electric field vector is known as plane of vibration.

### Plane of polarization:

The plane perpendicular to the plane of vibration and containing the ray of light is known as the plane of polarization.

### 33. How an un-polarized light can be polarized?

The un-polarized light can be polarized by following techniques.

- (1) Polarization by selective absorption
- (2) Polarization by reflection
- (3) Polarization by double refraction
- (4) Polarization by scattering

### 34. Discuss polarization by selective absorption.

### Polarization by selective absorption (Polaroid's) :

Selective absorption is the property of a material which transmits waves whose electric field vibrate in a plane parallel to a certain direction of orientation and absorbs all other waves. Fron[t](https://www.padasalai.net/)raction and plane of polarizer's<br>
portional reports of polarizer's<br>
plane of vibration and plane of polarization.<br>
The plane containing the vibrations of the electric field vector is kn<br>
folarization.<br>
The plane perpe

The Polaroid's or polarizer using this property of selective absorption to produce intense plane polarized light.

Selective absorption is also called as **dichroism**. Edwin Land developed polarizer's in the form of thin sheets. Tourmaline is a natural polarizing material. But Polaroid's are also made artificially.

A number of needle shaped crystals of quinine iodosulphate with their axes parallel to one another packed in between two transparent plastic sheets serve as a good Polaroid. Recently new types of Polaroid's are prepared in which thin film of polyvinyl alcohol (Colour less crystals) is used.

#### 35. What is polarizer and analyzer?

### Polarizer:

The Polaroid which plane polarizes the un-polarized light passing through it is called a polarizer.

#### Analyzer:

The Polaroid which is used to examine whether a beam of light is polarized or not is called analyzer.

### 36. Discuss how a plane polarized and partially polarized light will be analyzed using analyzer?

#### Plane polarized light:

If the intensity of light varies from maximum to zero for every rotation of 90<sup>o</sup> of the analyzer, the light is said to be plane polarized.

#### Partially polarized light:

If the intensity of light varies from maximum to minimum for every rotation of 90<sup>0</sup> of the analyzer, the light is said to be partially polarized.

#### 37. State and prove Malus' law.

#### Malus's law:

When a beam of plane polarized light of intensity  $I_0$  is incident on an analyzer, the light transmitted of intensity I from the analyzer varies **directly** as the square of the cosine of the angle  $\theta$  between the transmission axis of polarizer and analyzer. This is known as Malus' law.  $I = I_0 \text{Cos}^2 \theta$ **Show a plane polarized and par[t](https://www.padasalai.net/)ially polarized light will be anal<br>
nalyzer?**<br>
bolarized light:<br>
f the intensity of light varies from maximum to zero for every rotation<br>
the analyzer, the light is said to be plane polariz

#### Proof:

Let the angle between plane of polarizer and analyzer =  $\theta$ Intensity of electric vector transmitted by the polarizer =  $I_0$ Amplitude of this electric vector =  $a$ 

The amplitude of the incident light was resolved in to two components,

- $(1)$  a cos $\theta$  parallel component to the axis of transmission of the analyzer
- (2) a sin $\theta$  perpendicular component to the axis of transmission of the analyzer

Here only the parallel component ( $acos\theta$ ) will be transmitted by the analyzer. Hence ht intensity of the transmitted light is,

I  $\propto$  (*a* cos θ)<sup>2</sup>; = (*a* cos θ)<sup>2</sup>  $= k \ a^2 \cos^2 \theta$ ; I  $= I_0 \cos^2 \theta$ (1) When  $\theta = 0^{\circ}$  ,  $I = I_0$ (2) When  $\theta = 90^{\circ}$ , I = 0

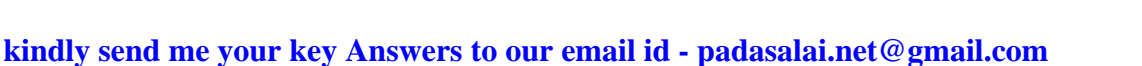

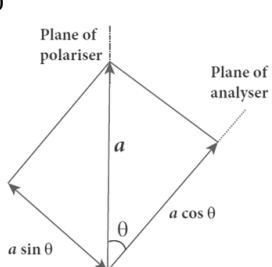

### 38. List the uses of Polaroid's.

### Uses of Polaroid's:

Used in goggles and cameras to avoid glare of light Used in **holography** (three dimensional motion pictures) Used to improve contrast in old oil paintings Used in optical stress analysis. Used as window glasses to control the intensity of incoming light Polarized laser beam acts as **needle to read/write** in compact discs (CDs) Polarized lights to be used in liquid crystal display (LCD)

### 39. Defined angle of polarization.

The angle of incidence at which the reflected beam is plane polarized is called polarizing angle or Brewster's angle  $(i_n)$ The polarizing angle for glass is ;  $i_n = 57.5^{\circ}$ 

### 40. Explain polarization by reflection.

### Polarization by reflection:

It is the simplest method to produce plane polarized light.

It is discovered by Malus.

Here, XY - reflecting surface

- AB incident un-polarized light beam
- BC reflecting light beam

BD - refracted light beam

On examining the reflected beam 'BC' with an analyzer, it is found that the ray is partially plane polarized. When the light is allowed to be incident on particular angle, the reflected beam is found to be plane polarized. That angle of incidence is called polarizing angle  $(i_n)$ 

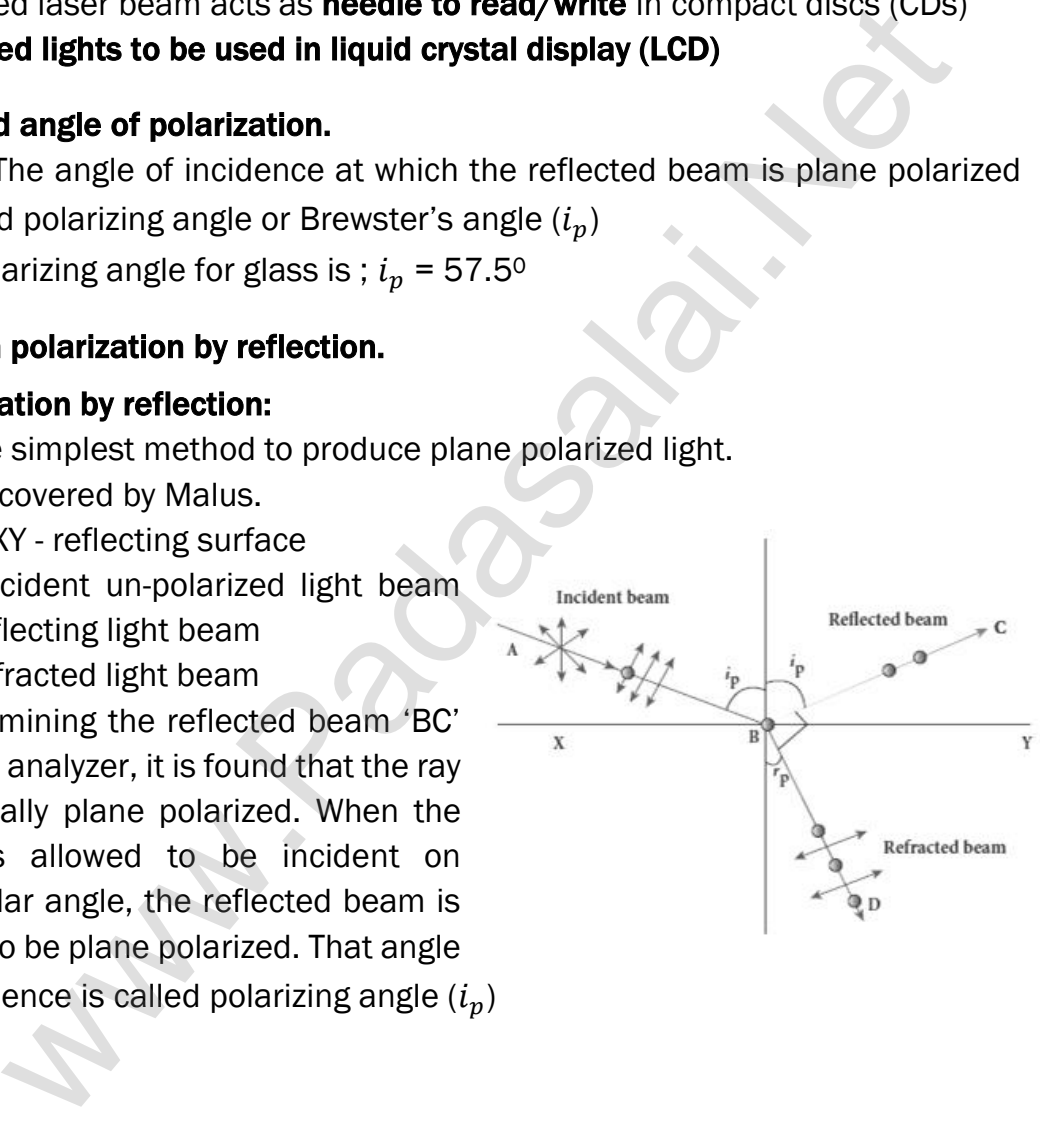

#### 41. State and prove Brewster's law

#### Brewster's law:

The angle of incidence at which a beam of un-polarized light falling on a transparent surface is reflected as a beam of plane polarized light is called **polarizing angle or Brewster's angle**  $(i_P)$ . Sir David Brewster found that, at polarizing angle, the reflected and transmitted rays are perpendicular to each other. Let, incident polarizing angle =  $i<sub>P</sub>$ 

> Angle of refraction  $= r$ From the figure,

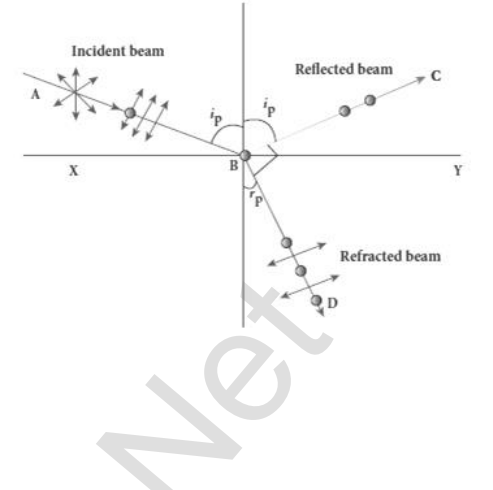

 $i_p$  + 90<sup>0</sup> +  $r_p$  = 180<sup>0;</sup>  $r_p$  = 90<sup>0</sup> -  $i_p$  - - - - - (1) From Snell's law  $\frac{\sin i_p}{i_p}$ sin rp  $= n ; \frac{\sin i_p}{\sin(\omega_0)}$ sin $(90^0-{\rm i}_{\rm p})$  $=$  n sin ip  $\frac{\sin n}{\cos n} = n$ ; tan  $i_p = n$ enec[t](https://www.padasalai.net/)ed and transmitted rays are<br>
dicular to each other. Let, incident<br>
ing angle = *i<sub>p</sub>*<br>
Angle of refraction = r<br>
From the figure,<br>  $i_p + 90^0 + r_p = 180^0$ :<br>  $r_p = 90^0 - i_p = -7(1)$ <br>
From Snell's law  $\frac{\sin i_p}{\sin r_p} = n$ ;  $\frac{\sin i_p$ 

This relation is known as Brewster's law. This law states that, the tangent of the polarizing angle for a transparent medium is equal to its refractive index.

42. Write a note on pile of plates.

#### Pile of plates:

It works on the principle of polarization by reflection.

It consists of a number of glass plates placed one over the other in a tube.

These plates are inclined at an

#### angle 33.70 to the axis of the tube.

A beam of un-polarized light is allowed to fall on the pile of plates along the axis of the tube. So the **angle of** incidence of light will be 56.3<sup>0</sup> which is the polarizing angle for glass.

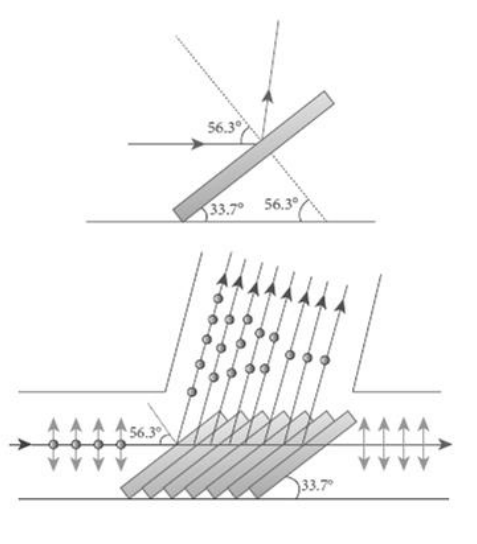

The vibrations perpendicular to the

plane of incidence are reflected at each surface and those parallel to it are transmitted.

The larger the number of surfaces, the greater the intensity of the reflected plane polarized light.

The pile of plates is used as a **polarizer and also as an analyzer.** 

**kindly send me your key Answers to our email id - padasalai.net@gmail.com**

#### 43. Define double refraction.

When a ray of un-polarized light is incident on a calcite crystal, two refracted rays are produced. Hence two images of a single object are formed. This phenomenon is called double refraction.

The **obtained images** are called as,

- (1) Ordinary image
- (2) Extra ordinary image Double refraction is also called bi-refringence.

### 44. Distinguish between ordinary ray and extra ordinary ray.

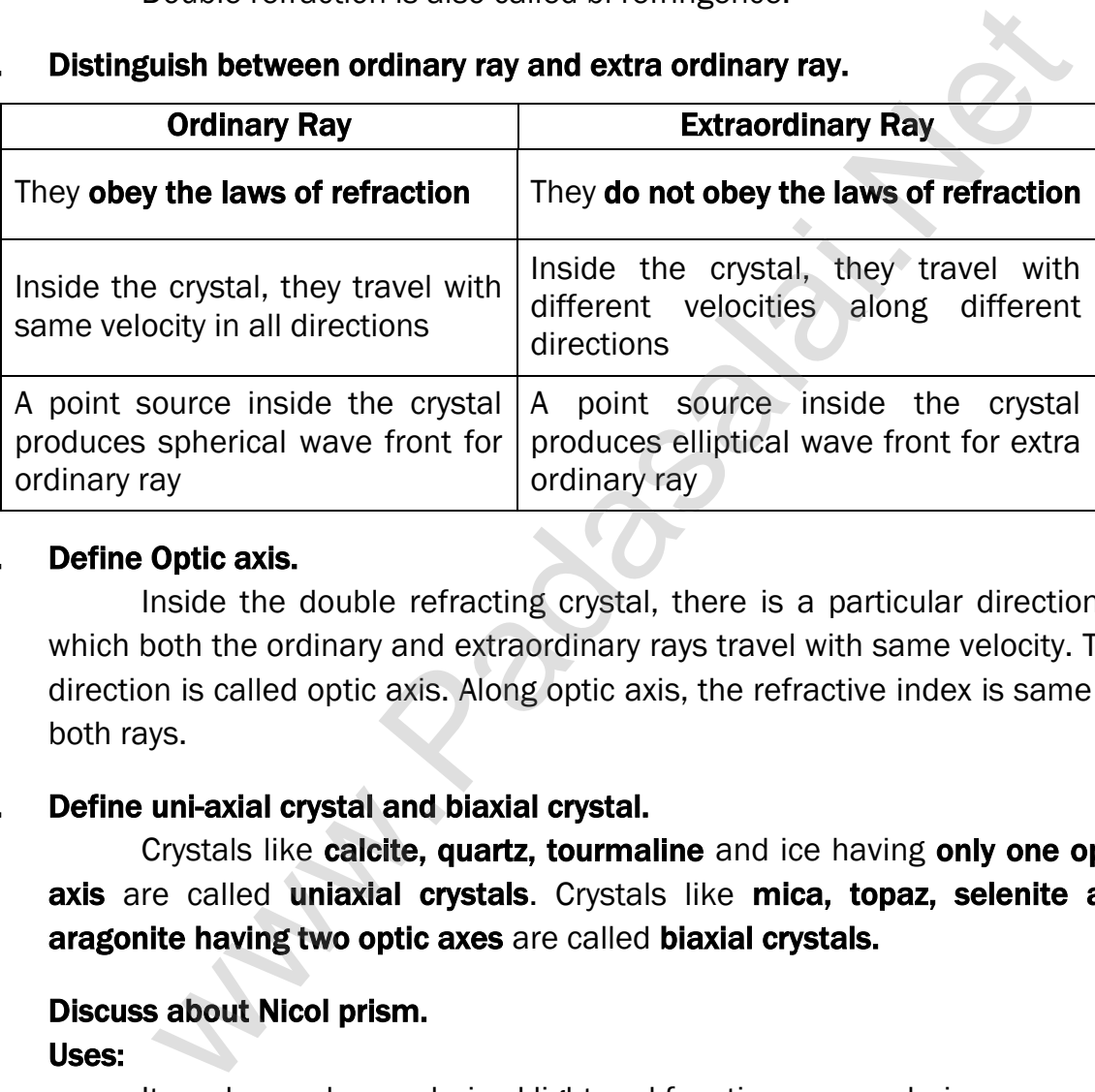

### 45. Define Optic axis.

Inside the double refracting crystal, there is a particular direction in which both the ordinary and extraordinary rays travel with same velocity. This direction is called optic axis. Along optic axis, the refractive index is same for both rays.

### 46. Define uni-axial crystal and biaxial crystal.

Crystals like calcite, quartz, tourmaline and ice having only one optic axis are called uniaxial crystals. Crystals like mica, topaz, selenite and aragonite having two optic axes are called biaxial crystals.

### 47 Discuss about Nicol prism.

#### Uses:

It produces plane polarized light and functions as a polarizer. It can also use as an **analyzer**.

#### Nicol prism:

Nicol prism is made by calcite crystal which is double refracting crystal. ABCD is the principal section of a calcite crystal with its length is three times of its breadth. The face angles are 72<sup>0</sup> and 108<sup>0</sup>. It is cut in to two

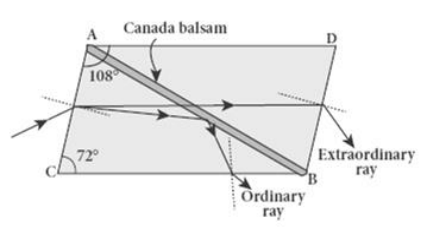

**kindly send me your key Answers to our email id - padasalai.net@gmail.com**

halves along the diagonal AB and joined together by a layer of canada balsam, a transparent cement.

Let an un-polarized light from monochromatic source is incident on the face AC of the Nicol prism. Here double refraction takes place, and the ray This relation is known as Brewster's law. This law states that, **the tangent of the** polarizing angle for a transparent medium is equal to its refractive index.

#### 48. What are the uses and drawbacks of Nicol prism?

#### Drawbacks:

It cost is very high due to scarcity of large and flawless calcite crystal. Due to extraordinary ray passing obliquely through it, the emergent ray is always displaced a little to one side. The effective field of view is quite limited. Light emerging out of it is not uniformly plane polarized.

# 49. Explain polarization by scattering.

### Polarization by scattering:

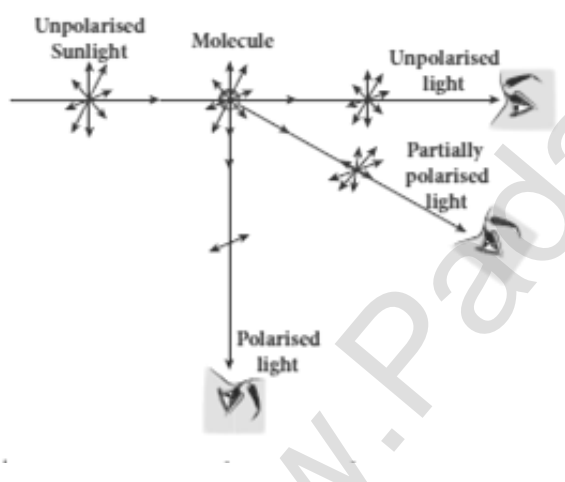

The light from a clear blue portion of the sky shows a rise and fall of intensity when viewed through a Polaroid which is rotated. This is because of sunlight, which has changed its direction on encountering the molecules of the earth's atmosphere. The electric fields of light interact with the electrons present in the air molecules.

Under the influence of the electric field of the incident wave the electrons in the molecules acquire components of motion in both these directions. We have shown an observer looking at 90 to the direction of the sun. Clearly, charges accelerating parallel do not radiate energy towards this observer since their acceleration has no transverse component. The radiation scattered by the molecule is therefore polarized perpendicular to the plane of the paper. This explains the reason for polarization of sunlight by scattering. Ac[t](https://www.padasalai.net/)s is very high due to scarcity of large and flawless calcite crystant and the system of the explored a little to one side. The effective field of view is used to extraordinary ray passing obliquely through it, the emerg

### 50. Discuss about simple microscope and obtain the equations for magnification for near point focusing.

### Simple microscope - Near point focusing:

A simple microscope is a single magnifying lens of small focal length. In near point focusing, object distance 'u' is less than 'f'

The image is formed at near point or least distance 'D' of distinct vision.

The magnification 'm' is given by,  $m = \frac{v}{v}$ u

Using lens equation,  $m = 1 - \frac{v}{c}$  $\frac{v}{f}$ ; substitute,  $v = -D$ 

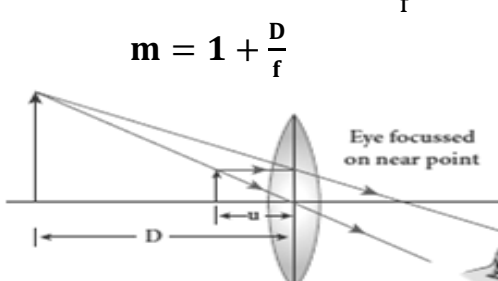

### 51. Discuss about simple microscope and obtain the equations for magnification for near point focusing and normal focusing.

### Simple microscope - Normal focusing:

Here the image is formed at infinity. So we will not get direct practical relation for magnification. Hence we can practically use the angular magnification.

The angular magnification is defined as the ratio of angle  $(\theta_i)$  subtended by the image with aided eye to the angle  $(\theta_0)$  subtended by the object with unaided eye. That is,

m = θ0 θi …………….. (1)

For unaided eye,  $tan\theta_0 \approx \theta_0 = \frac{h}{D}$ D For aided eye,  $tan\theta_i \approx \theta_i = \frac{h}{f}$ f

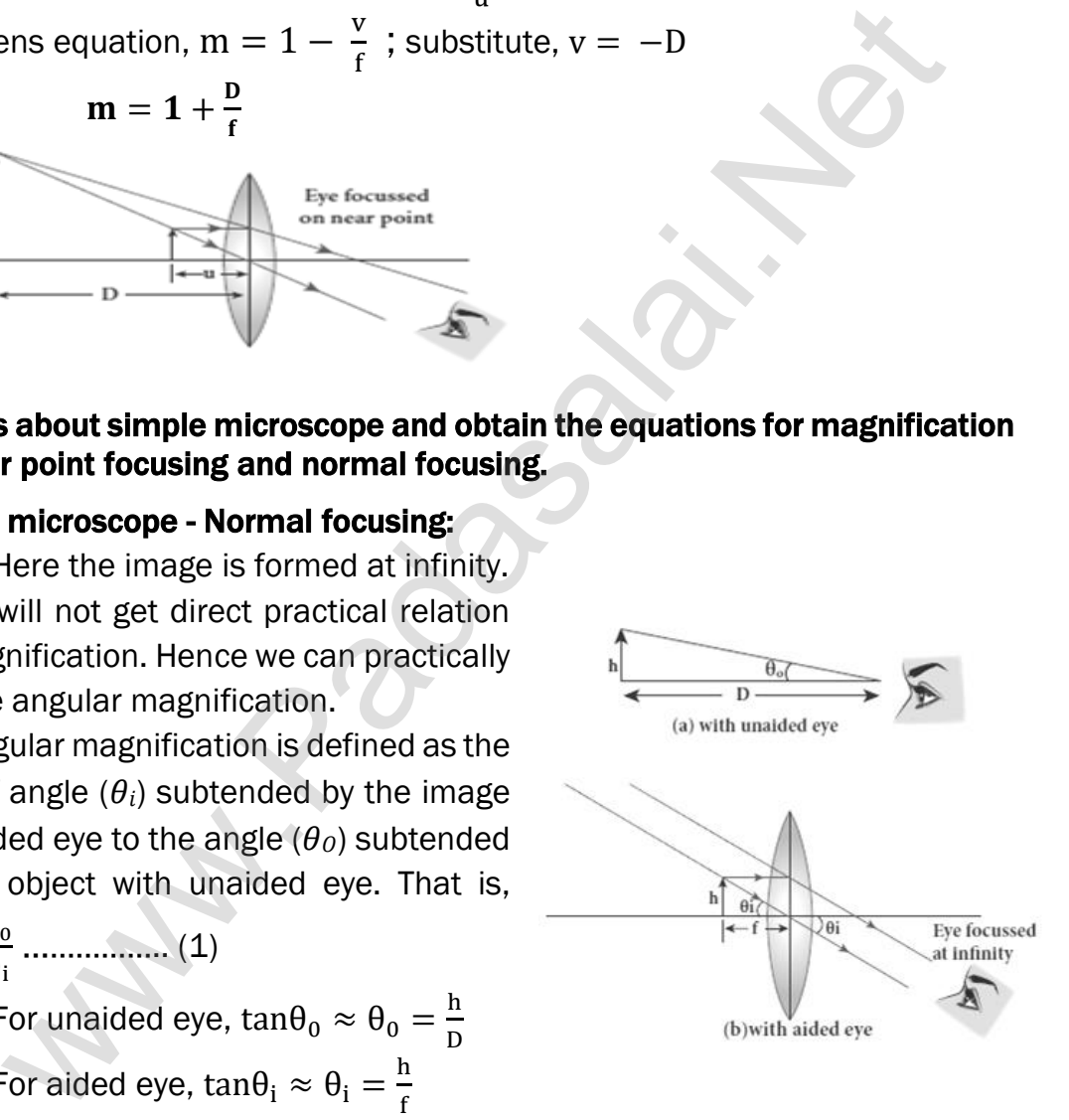

Thus equation (1) becomes, 
$$
m = \frac{\theta_0}{\theta_i} = \frac{\left(\frac{h}{D}\right)}{\left(\frac{h}{f}\right)}
$$
;  $m = \frac{D}{f}$ 

#### **kindly send me your key Answers to our email id - padasalai.net@gmail.com**

#### 52. Distinguish between near point focusing and normal focusing.

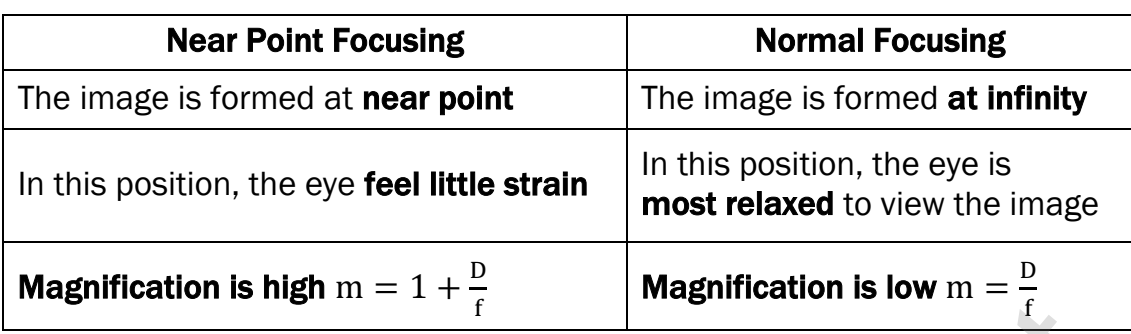

### 53. Why is oil immersed objective preferred in a microscope?

The ability of microscope depends not only in magnifying the object but also in resolving two points on the object separated by a small distance

$$
\left(d_{min}=\frac{1.22\lambda}{2\sin\beta}\right)
$$

That is, smaller the value of  $'d_{min}$  better will be the resolving power of the microscope.

To further reduce the value of, the optical path of the light is increased by immersing the objective of the microscope in to a bath containing oil of refractive index 'n'. (i.e)  $d_{\text{min}} = \frac{1.22 \lambda}{2 \text{n sin}}$  $\frac{1.22\pi}{2n \sin\beta}$ online in[t](https://www.padasalai.net/)erested by the metric of the light inside the descope?<br>
The ability of microscope depends not only in magnifying the object<br>  $\frac{1}{2} \frac{122\lambda}{\sin\beta}$ )<br>
That is, smaller the value of 'd<sub>min</sub>' better will be the re

Such an objective is called oil immersed objective. The term 'n  $\sin \beta$ ' is called numerical aperture (NA)

### 54. What are the merits and demerits of reflecting telescope? Merits:

Only one surface is to be polished and maintained. Support can be given from the entire back of the mirror rather than only at the rim for lens. Mirror weigh much less compared to lens.

### Demerits:

The objective mirror would focus the light inside the telescope tube. One must have an eye piece inside obstruction some light.

### 55. What is the use of an erecting lens in a terrestrial telescope?

A terrestrial telescope is used to see object at long distance on the surface of earth. Hence image should be erect. So an additional erecting lens is used to make the final image enlarged and erect.

### 56. What is the use of spectrometer?

The collimator is an arrangement to produce a parallel beam of light.
#### 57. What are the uses of spectrometer?

Spectrometer is an optical instrument used to,

- $(1)$  Study the spectra of different sources of light
- (2) Measure the refractive index of materials

#### 58. What is myopia? What is its remedy?

A person suffering from **myopia or nearsightedness cannot see distant** objects clearly. It occurs when the eye lens has too short focal length due to thickening of the lens or larger diameter of the eyeball than usual. Using concave lens this defect can be rectified.

#### 59. What is hypermetopia? What is its remedy?

A person suffering from hypermetopia or farsightedness cannot see objects close to the eye. It occurs when the eye lens has too long focal length due to thinning of eye lens or shortening of the eyeball than normal. Using convex lens this defect can be rectified.

#### 60. What is presbyopia?

The least distance for clear vision for aged people is appreciably more than 25 cm and the person has to keep the object inconveniently away from the eye. Thus rearing or viewing smaller things held in the hands is difficult for them. This kind of farsightedness arising due to aging is called presbyopia.

#### 61. What is astigmatism?

Astigmatism is the **defect arising due to different curvatures** along different planes in the eye lens. Astigmatic person cannot see all the directions equally well. Lenses with different curvatures in different planes called cylindrical lens is used to rectify astigmatism defect.

#### 62. What are called Air's discs?

When a circular aperture like a lens or the iris of eye forms an image of a point object, the image formed will not be a point, but a diffraction pattern of concentric circles that becomes fainter while moving away from the centre. These are known as Air's discs. ing of [t](https://www.padasalai.net/)he lens or larger diameter of the eyeball than usual. L<br> **elens this defect can be rectified.**<br> **Shypermetopia? What is its remedy?**<br>
A person suffering from hypermetopia or farsightedness cannot<br>
close to the eye.

#### 63. Explain Young's double slit method.

#### Young's double slit experiment:

Thomas Young used an opaque screen with two small openings called double slit  $S_1$  and  $S_2$  kept equidistance from a source 'S'. The width of each slit is about 0.03 mm and they are separated by a distance of about 0.3 mm.

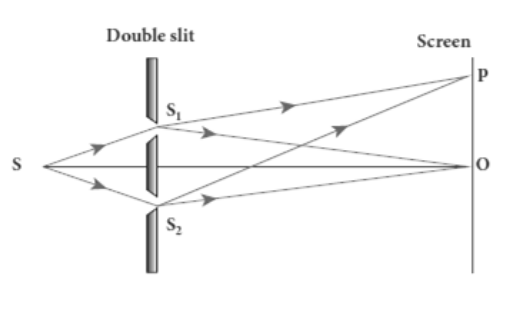

As  $S_1$  and  $S_2$  are equidistant from 'S', the light waves from 'S' reach  $S_1$  and  $S_2$  in phase.

So  $S_1$  and  $S_2$  act as coherent sources which are the requirement of obtaining interference pattern. The wave fronts from  $S_1$  and  $S_2$  get superposed on the other side of the double slit.

When screen is placed at a distance of about 1 m from double slit, equally spaced alternate bright and dark fringes are appearing on the screen. These are called interference fringes. At the point 'O' on the screen, the waves from  $S_1$  and  $S_2$  travels equal distances and arrive in-phase. Due to constructive interference, bright fringe is formed at point 'O'. This is called central bright fringe. ere by a dis[t](https://www.padasalai.net/)ance or about 0.3 mm.<br>
And S<sub>2</sub> are equidistant from 'S', the light waves from 'S' reach<br>
S<sub>2</sub> in phase.<br>
So S<sub>1</sub> and S<sub>2</sub> act as coherent sources which are the requireme<br>
ginterference pattern. The wave front

When one of the slit is covered, then the fringes disappear and there is uniform illumination observed on the screen. This clearly shows that the fringes are due to interference

# FIVE MARKS QUESTIONS AND ANSWERS

## 64. Prove laws of reflection using Huygens principle.

## Laws of reflection - Proof:

XY − Reflecting surface, AB −Incident plane wave front. The incident rays from L and M are perpendicular to this incident wave front. Initially the point 'A' reaches reflecting surface.

Then the successive points between AB reach the surface.

Finally, by the time B reachesB′, the point A would have reached A′

This is applicable to all the points on the wave front AB. Thus the reflected wave front A′B′ emanates as a plane wave front.

The line from  $L'$  and M' perpendiculars to A'B represent reflected rays.

As the reflection happens in the same medium, the speed of light is same before and after reflection. Hence,  $AA' = BB'$ 

## $Law(1):$

The incident rays, the reflected rays and the normal are in the same plane. Law (2):

Angle of incidence,  $\angle$ i =  $\angle$ NAL = 90<sup>0</sup> –  $\angle$ NAB =  $\angle$ BAB' Angle of reflection,  $\angle$ r =  $\angle$ N'B'M' = 90<sup>0</sup> – N'B'A' =  $\angle$ A'B'A In  $\triangle ABB'$  and  $\triangle B'A'A$ ,  $\angle B = \angle A' = 90^{\circ}$ ; AA' = BB' and Hypotenuse AB′ is common Thus the two triangles are congruent. (i.e)  $\angle$ BAB' =  $\angle$ A'B'A ∴  $\angle i = \angle r$ Hence laws of reflection are proved. Hypo[t](https://www.padasalai.net/)enuse AB' is common<br>
Hypotenuse AB' is common<br>
Thus the two triangles are congruent. (i.e)  $\angle BAB' = \angle A'B'A$ <br>  $\therefore \angle \mathbf{i} = \angle \mathbf{r}$ <br>
dence laws of refraction are proved.<br> **aws of refraction are proved.**<br> **aws of refracti** 

## 65. Prove laws of refraction using Huygens' Principle.

## Laws of refraction - Proof:

Let XY be the refracting surface. The incident wave front AB is in rarer medium (1)

The incident rays from L and M are perpendicular to this incident wave front. Initially the point 'A' reaches refracting surface.

Then the successive points between AB reaches the surface.

Finally, by the time B reaches B′, the point A would have reached A′ in the other medium.

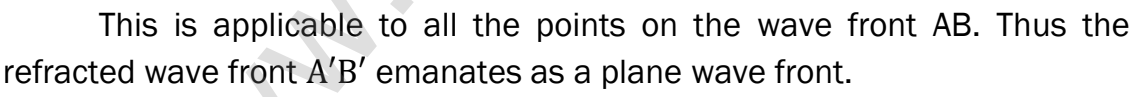

The line from L′ and M′ perpendiculars to A′B′ represent refracted rays.

Let  $v_1$  be the speed of light in medium (1) and  $v_2$  be the speed of light in medium (2). Here  $v_1 > v_2$  The time taken for the ray to travel from B to B' is same as the time taken for the ray to travel from A reaches A′ . So

$$
AA' = v_2 t \text{ and } BB' = v_1 t
$$

$$
\therefore \frac{\text{BB}'}{\text{AA}'} = \frac{\text{v}_1}{\text{v}_2} \quad \dots \quad (1)
$$

## Law $(1)$ :

The incident rays, refracted rays and the normal are in the same plane. Law (2):

# Angle of incidence,

 $\angle i = \angle NAL = 90^{\circ} - \angle NAB = \angle BAB'$ 

**kindly send me your key Answers to our email id - padasalai.net@gmail.com**

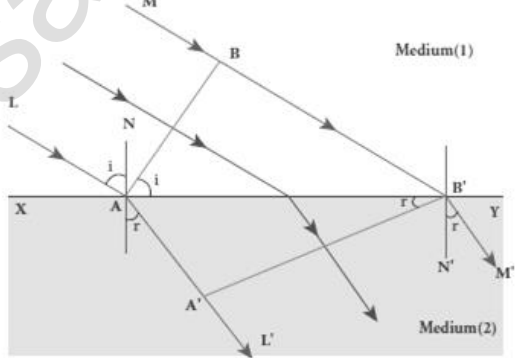

#### Angle of refraction,

$$
\angle r = \angle N'B'M' = 90^0 - \angle N'B'A' = \angle A'B'A
$$
  
From  $\triangle ABB'$  and  $\triangle B'A'A$ ;  $\frac{\sin i}{\sin r} = \frac{\left(\frac{BB'}{AB'}\right)}{\left(\frac{AA'}{AB'}\right)} = \frac{BB'}{AA'} = \frac{v_1}{v_2} = \frac{\left(\frac{C}{n_1}\right)}{\left(\frac{C}{n_2}\right)} = \frac{n_2}{n_1}$   
In product form,  $n_1 \sin i = n_2 \sin r$ 

#### 66. Obtain the equation for resultant intensity due to interference of light.

#### Resultant intensity due to interference:

Let  $S_1$  and  $S_2$  are the two light waves meeting at a point 'P' At any instant 't', the displacement equations,  $y_1 = a_1 \sin \omega t$  ---- (1)  $y_2 = a_2 \sin (\omega t + \phi)$  ---- (2) Where,  $\phi \rightarrow$  phase difference between them Then the resultant displacement,  $y = y_1 + y_2$  $v = a_1 \sin \omega t + a_2 \sin (\omega t + \phi)$ By solving this, we get,  $y = A \sin(\omega t + \theta)$ Where, A =  $\sqrt{a_1^2 + a_2^2 + 2a_1a_2 \cos\phi}$  and θ = tan<sup>-1</sup>  $\frac{a_2 \sin \phi}{a_1 + a_2 \cos \phi}$  $a_1$ +a<sub>2</sub> cos $\phi$ ] (1) When,  $\phi = 0, \pm 2\pi, \pm 4\pi, \dots$ ... the resultant intensity becomes maximum. A<sub>max</sub> =  $\sqrt{(a_1 + a_2)^2}$ (2) When,  $\phi = \pm \pi$ ,  $\pm 3\pi$ ,  $\pm 5\pi$  ... .... the resultant intensity becomes minimum. A<sub>min</sub> =  $\sqrt{(a_1 - a_2)^2}$ The intensity of light is directly proportional to the square of the amplitude. I  $\propto A^2$ ; I  $\propto a_1^2 + a_2^2 + 2a_1a_2$  cos $\phi$  $I \propto I_1 + I_2 + 2\sqrt{I_1 I_2} \cos\phi$  ---- (4) 1) When,  $\phi = 0, \pm 2\pi, \pm 4\pi, \dots$  the resultant intensity becomes maximum. This is called constructive interference.  $I_{max} \propto (a_1 + a_2)^2$  $I_{\text{max}} \propto I_1 + I_2 + 2\sqrt{I_1 I_2}$  - - - - (5) and [t](https://www.padasalai.net/)he intensity due to interference:<br>
Let  $S_1$  and  $S_2$  are the two light waves meeting<br>
are a point 'P'<br>
the any instant 't', the displacement  $S_1$ <br>  $\uparrow$   $\uparrow$  the  $\uparrow$  the  $\uparrow$  the  $\uparrow$  the  $\uparrow$  the  $\uparrow$  the

(2) When,  $\phi = \pm \pi$ ,  $\pm 3\pi$ ,  $\pm 5\pi$  ... ... the resultant intensity becomes minimum. This is called destructive interference. I $_{\rm min}\propto (a_1-a_2)^2$ 

$$
I_{\min} \propto I_1 + I_2 - 2\sqrt{I_1 I_2} --- (6)
$$

#### **kindly send me your key Answers to our email id - padasalai.net@gmail.com**

#### Special case:

If  $a_1 = a_2 = a$ , then resultant amplitude, A =  $\sqrt{a^2 + a^2 + 2a^2 \cos \phi}$  ; A =  $\sqrt{2a^2 + 2a^2 \cos \phi}$  $A = \sqrt{2a^2(1 + \cos\phi)}$ ;  $A = \sqrt{2a^2(2 + \cos^2\phi)}$  $\frac{4}{2}$ ) A = 2a cos  $\left(\frac{\phi}{2}\right)$  $\frac{\varphi}{2}$ ) ---- (7) If  $I_1 = I_2 = I_0$ , then the resultant intensity,  $I \propto A^2$ ; I  $\propto 4a^2 \cos^2 \left(\frac{\phi}{a}\right)$  $\left(\frac{\phi}{2}\right)$ ; I = 4 I<sub>0</sub>cos<sup>2</sup>  $\left(\frac{\phi}{2}\right)$  $\frac{\varphi}{2}$ ) …………….. (8) When,  $φ = 0, ±2π, ±4π, ... ... I<sub>max</sub> = 4 I<sub>0</sub>$  and  $\phi = \pm \pi, \pm 3\pi, \pm 5\pi \dots \dots \dots \dots I_{\min} = 0$ [www.Padasalai.Ne](https://www.whatsapp.com/channel/0029VaAqUqk9Bb672tBn033m)[t](https://www.padasalai.net/)

Thus the phase difference between the two waves decides the intensity of light at the point, where the two waves meet.

## 67. Obtain the equation for Path difference and band width in Young's double slit experiment.

#### Path difference  $(\delta)$  :

Let distance between  $S_1$  and  $S_2$  =d. Distance of the screen from double slit  $= D$ . Wavelength of coherent light wave =  $\lambda$ 

Hence path difference between the light waves from  $S_1$  and  $S_2$  to the point 'P'

is 
$$
\delta = S_2 P - S_1 P = s_2 P - MP = S_2 M
$$
  
\nFrom the figure,  
\n $\angle OCP = \angle S_2 S_1 M = \theta$   
\nIn  $\Delta S_2 S_1 M$ ,  $\sin \theta = \frac{s_2 M}{S_1 S_2} = \frac{\delta}{d}$ ;  
\n $\therefore \delta = \sin \theta$ .d  
\nHere  $\theta$  is small. Hence,  $\sin \theta \approx \tan \theta \approx \theta$   
\n $\delta = \theta$ .d .........(1)  
\nAlso. in  $\triangle OCP$ ,  $\theta \approx \tan \theta = \frac{OP}{OC} = \frac{y}{D}$   
\nPut this in equation (1)  $\delta = \frac{y}{D} d$  .........(2)

Point 'P' may be appear either bright or dark depending on the path difference.

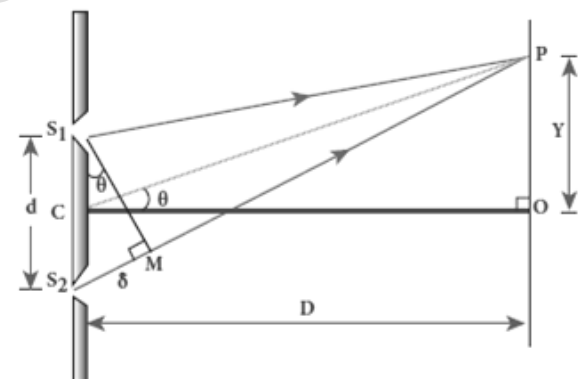

#### Condition for bright fringe (maxima):

For constructive interference, the path difference will be,

$$
\delta = n\lambda \qquad [n = 0, 1, 2, ...]
$$
  

$$
\frac{y}{D}d = n\lambda
$$

Thus the distance of the n<sup>th</sup> bright fringe from "O" is

$$
y_n = \frac{D}{d} n\lambda \text{ \dots}
$$
 (3)

## Condition for dark fringe (minima):

For destructive interference, the path difference will be,

$$
\delta = (2n - 1) \frac{\lambda}{2} [n = 1, 2, ...]
$$
  

$$
\frac{y}{D} d = (2n - 1) \frac{\lambda}{2}
$$

Thus the distance of the n<sup>th</sup> dark fringe from "O" is  $y_n = \frac{D}{d}$  $\frac{D}{d}(2n-1)\frac{\lambda}{2}$  $\frac{\pi}{2}$  ----- (4)

## Band width  $(\beta)$  :

The band width is defined as the distance between any two consecutive bright or dark fringes. The distance between  $(n+1)$ <sup>th</sup> and nth consecutive bright fringes from 'O' is  $\beta = y_{n+1} - y_n$ For des[t](https://www.padasalai.net/)ructive interference, the path difference will be,<br>  $\delta = (2n - 1) \frac{\lambda}{2}$  [n = 1, 2, ...]<br>  $\frac{y}{D}d = (2n - 1) \frac{\lambda}{2}$ <br>
e distance of the n<sup>th</sup> dark fringe from "O" is  $y_n = \frac{p}{a}(2n - 1) \frac{\lambda}{2}$  ....<br>
The band width is

$$
\beta = \frac{D}{d}(n+1)\lambda - \frac{D}{d}n\lambda \; ; \beta = \frac{D}{d}\lambda \quad (5)
$$

Similarly the distance between  $(n+1)$ <sup>th</sup> and n<sup>th</sup> Consecutive dark fringes from 'O' is  $\beta = y_{n+1} - y_n$ 

$$
\beta = \frac{D}{d} [2(n+1) - 1] \frac{\lambda}{2} - \frac{D}{d} (2n - 1) \frac{\lambda}{2}
$$
  

$$
\beta = \frac{D}{d} \lambda
$$
 (6)

Equation (5) and (6) shows that the bright and dark fringes are of same width equally spaced on either side of central bright fringe.

## 68. Obtain the equations for constructive and destructive interference for transmitted and reflected waves in thin films.

## Interference in thin films:

 Consider a thin film of transparent material of refractive index " $\mu$ " and thickness "t". A parallel beam of light is incident on the film at an angle  $'i'$ 

At upper surface, the light wave is divided in to two parts. One part is reflected and other part is refracted.

The refracted part which enters in to the

film, again gets divided at the lower surface in two parts. One is transmitted and the other is reflected back in to the film. Here interference is produced by both the reflected and transmitted light.

#### Interference due to transmitted light:

If we approximate the incidence to be nearly normal  $(i = 0)$ , then the points 'B' and 'D' are very close to each other. The extra distance travelled by the wave transmitted at 'D' is (BC + CD). Hence the path difference between the waves transmitted from 'B' and 'D' is

 $\delta = \mu$  (BC+CD) =  $\mu$  (d+d)

$$
\delta = 2\mu d \qquad ---(1)
$$

- (1) The condition for constructive interference in transmitted ray is,  $\delta = n \lambda$ (or)  $2\mu = n\lambda$  --- (2)
- (2) The condition for destructive interference in transmitted ray is,  $\delta$  = (2n – 1) $\frac{\lambda}{2}$  $\frac{\lambda}{2}$  (or)**2**µd = (2n – 1) $\frac{\lambda}{2}$ 2 ……………..(3)

## Interference due to reflected light:

When light travelling in a rarer medium and getting reflected by a denser medium, undergoes a phase change of  $π$ .

Hence an additional path difference of  $\frac{\lambda}{2}$  is introduced.

Again for normal incidence ( $i = 0$ ), the points 'A' and 'C' are very close to each other. The extra distance travelled by the wave coming out from 'C' is (AB + BC). Hence the path difference between the waves reflected at 'A' and 'C' is  $\delta$  =  $\mu$  (AB + BC) =  $\mu$  (d+d) = 2 $\mu$ d where [t](https://www.padasalai.net/)he contain of contract the extract in the condition of  $\Omega$  =  $n\lambda$  - - - (2)<br>
The condition for destructive interference in transmitted ration of  $S = (2n - 1)\frac{\lambda}{2}$  (or) 2μd =  $(2n - 1)\frac{\lambda}{2}$  .....................

Since additional path difference  $\frac{\lambda}{2}$  is introduced due to reflection at A,

the total path difference,  $\delta$  = 2 $\mu$ d +  $\frac{\lambda}{2}$ 2 ……………..(4)

1) The condition for constructive interference in reflected ray is  $\delta = n \lambda$ 

(or) 
$$
2\mu d + \frac{\lambda}{2} = n \lambda
$$
 (or)  $2\mu d = (2n - 1)\frac{\lambda}{2}$  ....... (5)

2) The condition for destructive interference in reflected ray is,

$$
\delta = (2n + 1)\frac{\lambda}{2} \text{ (or) } 2\mu d + \frac{\lambda}{2} = (2n + 1)\frac{\lambda}{2} \text{ (or)}
$$
  
2\mu d = n \lambda ....... (6)

Equation (5) and (6) shows that the bright and dark fringes are of same width equally spaced on either side of central bright fringe

## 69. Discuss diffraction at single slit and obtain the condition for n<sup>th</sup> minimum.

## Diffraction at single slit:

Let a parallel beam of light fall normally on a single slit AB. The centre of the slit is C. A straight line through 'C' perpendicular to the plane of slit meets the centre of the screen at  $'O'.$  Let  $v$  be the distance of of

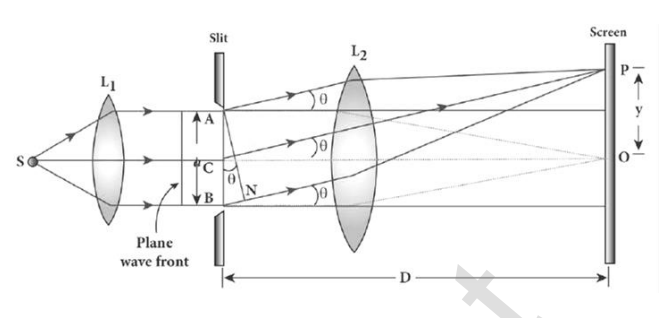

point 'P' from 'O'. The lines joining 'P' to the different points on the slit can be treated as parallel lines, making and angle  $\theta$  with the normal 'CO'.

All the parallel waves from different points on the slits get interfere at 'P' to give resultant intensity.

## Condition for minima:

To explain minimum intensity, divide the slit in to even number of parts.

## (1) Condition for P to be first minimum:

Let us divide the slit AB in to two half's each of width  $\frac{a}{2}$ 

The various points on the slit which are separated by the same

#### width  $\left(\frac{a}{a}\right)$  $\frac{a}{2}$ ) called **Corresponding points.**

The path difference of light waves from different corresponding points meeting at point P.  $\delta = \frac{a}{a}$  $\frac{a}{2}$  sinθ.

The condition for P to be first minimum, $\frac{a}{2}$ sin $\theta = \frac{\lambda}{2}$  $\frac{\lambda}{2}$  (or) a sin $\theta = \lambda$ 

## (2) Condition for P to be second minimum

Let us divide the slit AB into four equal parts. Now, the width of each part is  $\frac{a}{4}$ . Here varies corresponding points on the slit which are separated by the same width $\left(\frac{a}{b}\right)$  $\frac{a}{4}$ . The con[t](https://www.padasalai.net/)ent of the sistere at the single of the filtrence of the condition of the condition of  $P$  to the different points on the slit cas parallel lines, making and angle  $\theta$  with the normal 'CO'.<br>
All the parallel line

The path difference of light waves from different corresponding points meeting at "P" =  $\frac{a}{4}$  $\frac{a}{4}$  sinθ.

The condition for P to be first minimum, $\frac{a}{4}$ sin $\theta = \frac{\lambda}{4}$  $\frac{\lambda}{4}$  (or) a sin $\theta = 2\lambda$ 

## (3) Condition for P to be  $n<sup>th</sup>$  minimum:

Let us divide the slit AB in to 2n equal parts of width  $\frac{\text{a}}{\text{2n}}$ The condition for P to be n<sup>th</sup> minimum (or) a sin  $\theta = n \lambda$ 

#### Condition for maxima:

To explain maximum intensity, divide the slit in to odd number of parts. For first maximum, the slit is divided in to three equal parts each of width  $\left(\frac{a}{a}\right)$  $\frac{a}{3}$ . Hence  $\frac{a}{3}$ sin $\theta = \frac{\lambda}{2}$  $\frac{\lambda}{2}$  (or) a sin $\theta = 3\frac{\lambda}{2}$ 2 For second maximum, the slit is divided in to five equal parts each of width  $\left(\frac{a}{5}\right)$  $\left(\frac{a}{5}\right)$ . Hence  $\frac{a}{5}$ sin $\theta = \frac{\lambda}{2}$  $\frac{\lambda}{2}$  (or) a sin $\theta = 5\frac{\lambda}{2}$ 2 In general, for nth first maximum, the slit is divided in to  $(2h+1)$  equal parts each of width  $\left(\frac{a}{2n}\right)$  $\frac{a}{2n+1}$ ). Hence  $\frac{a}{2n+1} \sin \theta = \frac{\lambda}{2}$  $\frac{\lambda}{2}$  (or) a sin $\theta = (2n + 1) \frac{\lambda}{2}$ 2

# 70. Discuss the diffraction at a grating and obtain the condition for m<sup>th</sup> maximum.

## Diffraction in grating:

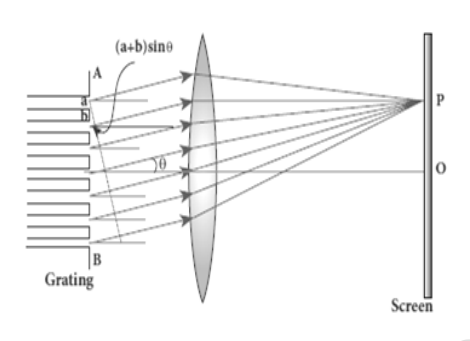

Let 'AB' represent the plane transmission grating.

It has number of slits of equal width  $(a)$  and equal number of opaque rulings of equal width  $(b)$ . Let a plane waveform of monochromatic light of wavelength 'λ' be incident normally on the grating. As the slit size is comparable to that of wavelength, the in general, for n[t](https://www.padasalai.net/)h first maximum, the slit is divided in to  $(2n+1)$  exact of width  $\left(\frac{a}{2n+1}\right)$ . Hence  $\frac{a}{2n+1} \sin \theta = \frac{\lambda}{2}$  (or) a sin $\theta = (2n + 1)$ <br> **s** the diffraction at a grating and obtain the condition for t

incident light diffracts at the grating.

Using convex lens, the diffracted waves are focused on the screen.

Consider a point 'P' on the screen, at an angle 'θ 'with the normal drawn from the centre of the grating to the screen. The path difference  $(\delta)$  between the diffracted waves from one pair of corresponding points is,

 $\delta$  = (a+b) sin  $\theta$ 

The point 'P' will be bright, when  $\delta = m \lambda$  [ $m = 0,1,2,3...$ ] Hence, (a+b)  $\sin \theta = m \lambda$  ----(1) Where  $m \rightarrow$  order of diffraction

```
(1) Condition for zero order maximum: 
       When, (a+b) sin \theta = 0, then, \theta = 0; m = 0 It is zero order diffraction or
       central maximum
(2) Condition for first order maximum: 
       When, (a+b) sin \theta_1 = \lambda, then, \theta = \theta_1; m = 1It is first order diffraction
(3) Condition for second order maximum: 
       When, (a+b) sin \theta_2 = 2\lambda, then, \theta = \theta_2; m = 2.
       It is second order diffraction
```
#### (4) Condition for higher order maxima:

 $(a+b)$  sin θ = *m* λ If 'N' be the number of rulings drawn per unit width  $(1 \text{ m})$ , then, Na + Nb= 1 (or) N(a+b) = 1 ; a + b =  $\frac{1}{N}$ N  $\therefore \frac{1}{N}$  $\frac{1}{N}$ sin  $\theta = m\lambda$  (or) **Sin**  $\theta = Nm \lambda$  -----(2)

## 71. Discuss the experiment to determine the wavelength of monochromatic light using diffraction grating.

#### Experiment to determine wavelength of light:

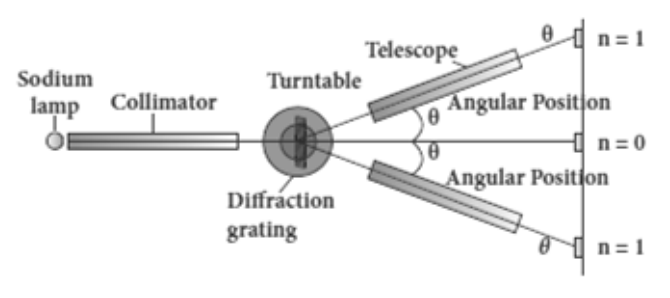

The wavelength of a spectral line can be very accurately determined with help of a diffraction grating and a spectrometer. Let all the preliminary adjustments are made on the spectrometer. The

slit of the spectrometer is illuminated by a monochromatic light, whose wavelength to be determined.

The telescope is brought in line with collimator to view the direct **image of the slit.** The given transmission grating is then mounted on the prism table with its plane perpendicular to the incident beam of light coming from collimator. Iffrac[t](https://www.padasalai.net/)ion grating.<br>
The wavelength of light:<br>
The wavelength of light:<br>
Innator<br>
Interaction<br>
Interaction<br>
Interaction<br>
Interaction<br>
Interaction<br>
Interaction<br>
Interaction<br>
Interaction<br>
Interaction<br>
Interaction<br>
Interacti

The telescope is turn to one side until the first order diffraction image of the slit coincides with the vertical cross wire of the eye piece.

The reading of the position of the telescope is noted. Similarly, the first order diffraction image on the other side is made to coincide with vertical cross wire and corresponding reading is noted.

The difference between two positions gives  $2\theta$ 

Half of its value gives θ, the diffraction angle for first order maximum.

The wavelength of light is calculated from,  $\lambda = \frac{\sin \theta}{\text{Nm}}$ N m

## 72. Discuss the experiment to determine the wavelength of different colours using diffraction grating.

#### Determination of wavelength of different colours :

White light is a composite light which contains all wavelengths from

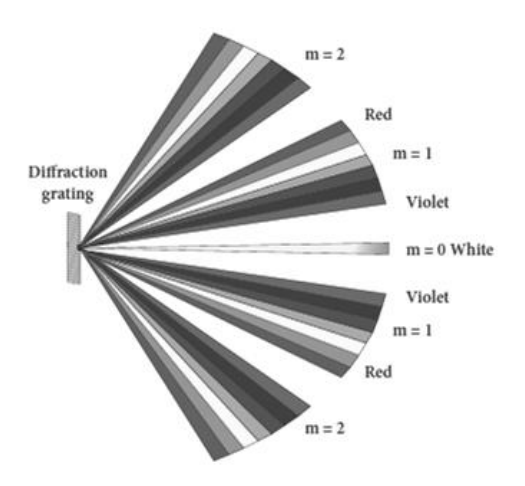

violet to red in visible region. When white light is used, the diffraction pattern consists of a white central maximum and on both sides continuous coloured diffraction patterns are formed.

The central maximum is white as all the colours meet here constructively with no phase difference. It produces a spectrum of diffraction pattern from violet to red on either side of central maximum.

By measuring the angle  $(θ)$  at which

these colours appear for various order (m) of diffraction, the wavelength of different colours could be calculated using the formula,  $\lambda = \frac{\sin \theta}{N}$ N m Where,  $N \rightarrow$  number of rulings drawn per unit width of grating

## 73. Explain about compound microscope and obtain the equation for magnification.

#### Compound microscope:

The lens near the object is called the objective, forms a real, inverted, magnified image of the object. This serves as the object for the second lens which is the eyepiece. Eye piece serves as a simple microscope that produces finally an enlarged and virtual image.

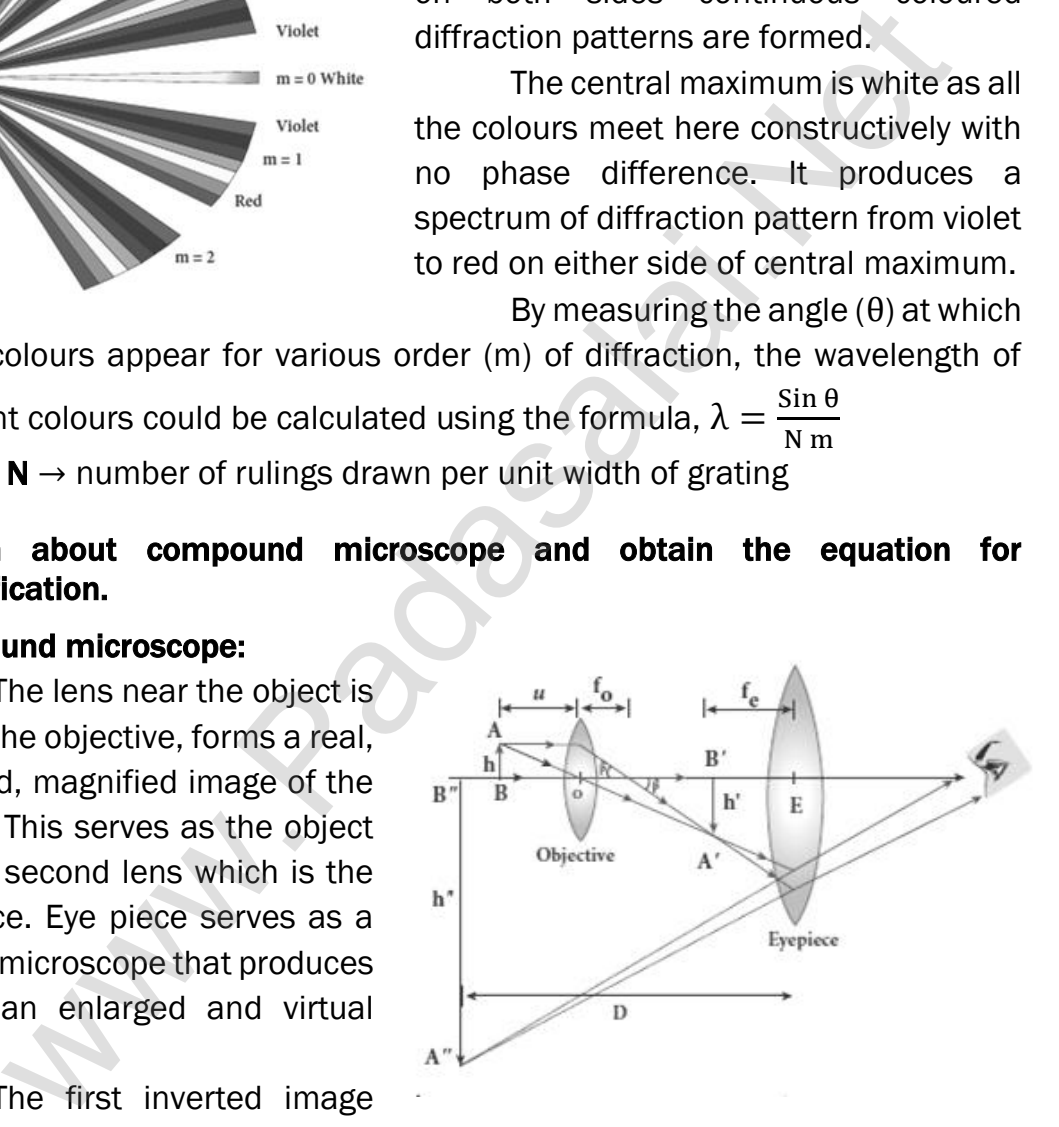

The first inverted image

formed by the objective is to be adjusted close to, but within the focal plane of the eyepiece, so that the final image is formed nearly at infinity or at the near point.

The final image is inverted with respect to the original object.

## Magnification (m) :

From the ray diagram, the linear magnification due to the objective is,

$$
m_0 = \frac{h'}{h} = \frac{L}{f_0} \dots \dots \dots \dots \dots \dots (1)
$$

Here 'L' is the distance between the first focal point of the eye piece to the second focal point of the objective. This is called the tube length.

The magnification of the eyepiece,  $\mathrm{m_{e}=1+\frac{D}{f}}$  $f_{e}$ ……………… (2)

The total magnification 'm' in near point focusing,

$$
m = m_0 m_e = \left[\frac{L}{f_0}\right] \left[1 + \frac{D}{f_e}\right]
$$

If the final image is formed at infinity (normal focusing), the magnification if eye piece is,  $m_e = \frac{D}{f_e}$ ……………… (3)

 $f_{e}$ 

The total magnification 'm' in normal focusing is,

$$
\mathbf{m} = \mathbf{m}_0 \mathbf{m}_e = \left[\frac{\mathbf{L}}{\mathbf{f}_0}\right] \left[\frac{\mathbf{D}}{\mathbf{f}_e}\right]
$$

## 74. Discuss about astronomical telescope.

## Astronomical telescope:

An astronomical telescope is used to get the magnification of distant astronomical objects like stars, planets. The image formed by this will be inverted. It has an objective of long focal length and a much larger aperture than eye piece. Light from a

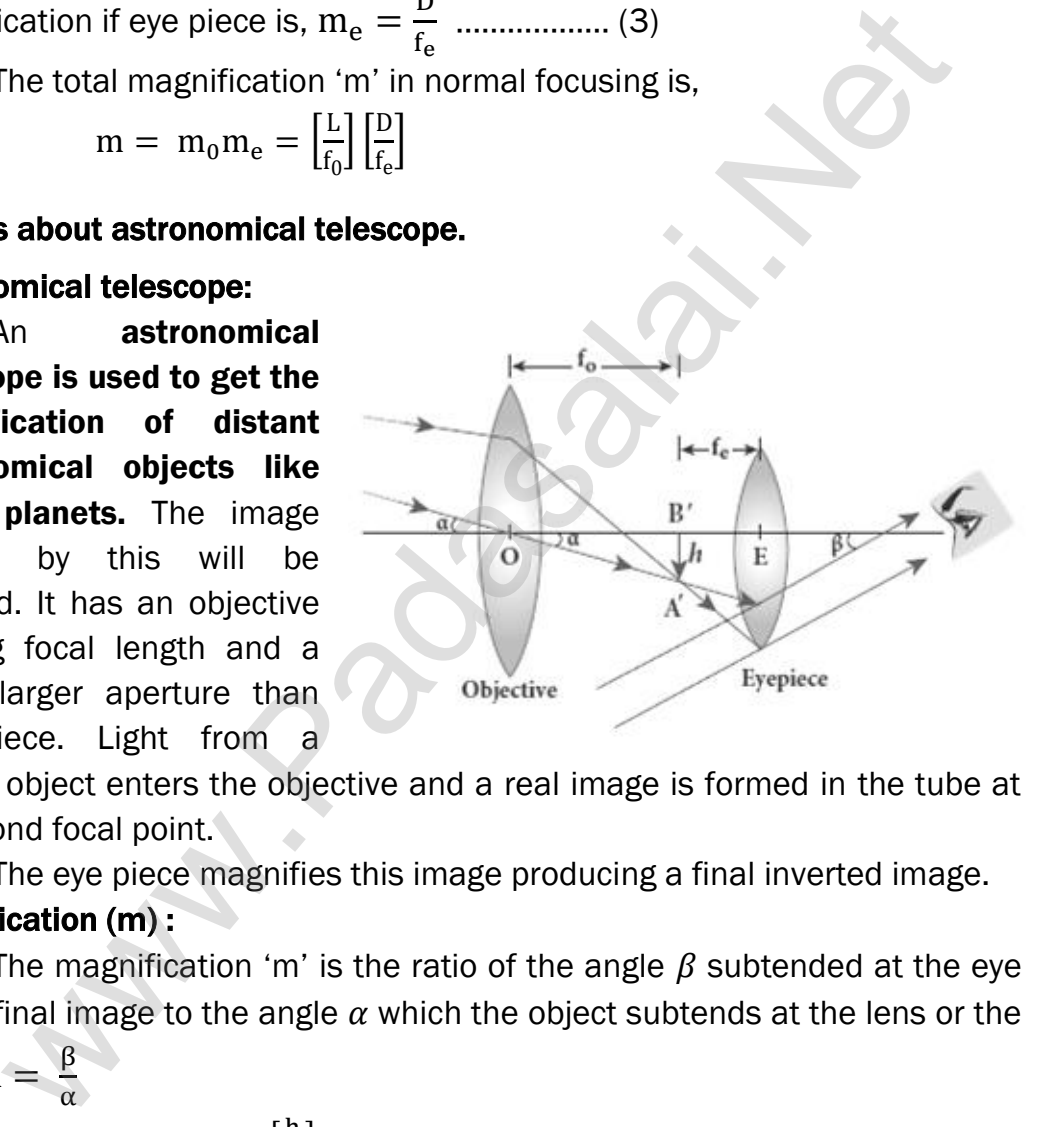

distant object enters the objective and a real image is formed in the tube at its second focal point.

The eye piece magnifies this image producing a final inverted image.

## Magnification (m) :

The magnification 'm' is the ratio of the angle  $\beta$  subtended at the eye by the final image to the angle  $\alpha$  which the object subtends at the lens or the eye.  $m = \frac{\beta}{\alpha}$ α

From figure, 
$$
m = \frac{\left[\frac{h}{f_e}\right]}{\left[\frac{h}{f_0}\right]}
$$
;  $m = \frac{f_0}{f_e}$ 

The length of the telescope is approximately,  $L = f_0 + f_e$ 

#### 75. Explain the experimental determination of material of the prism using spectrometer.

## Determination of refractive index:

The preliminary adjustments of the telescope, collimator and the prism table of the spectrometer are made. The refractive index  $(\mu)$  of the prism is determined by knowing the angle of the prism (A) and the angle of minimum deviation (D)

## (1) Angle of the prism (A):

The prism is placed on the prism table with its refracting edge facing the collimator. The slit is illuminated by sodium light. The parallel rays coming from the collimator fall on the two faces AB and AC.

The telescope is rotated to the position  $T_1$  until the image of the slit formed by the reflection at the face AB coincides with the vertical cross wire of the telescope. The corresponding vernier readings are noted.

The telescope is then rotated to the position  $T_2$  where the image of the slit formed by the reflection at the face AC coincides with the vertical cross wire of the telescope. The prism is placed on [t](https://www.padasalai.net/)he prism table with its<br>gredge facing the collimator. The slit is illuminated<br>ion fall on the two faces AB and AC.<br>The telescope is rotated to the position  $T_1$  until the<br>formal on the two faces A

The corresponding vernier readings are again noted. The difference between these two readings gives the angle rotated by the telescope, which is twice the angle of the prism. Half of this value gives the angle of the prism (A)

## (2) Angle of minimum deviation (D) :

The prism is placed on the prism table, so that the light from the collimator falls on a refracting face and the refracted image is observed through the telescope.

The prism table is now rotated, so that

the angle of deviation decreases. A stage comes when the image stops for a moment and if we rotate the prism table further in the same direction, the image is seen to recede and the angle of deviation increases.

The vertical cross wire of telescope is made to coincide with the image of the slit, where it turns back. This gives the minimum deviation position.

The vernier readings corresponding to this position is noted.

Now the prism is removed and the telescope is turned to receive the direct ray and the vernier readings are again noted.

The difference between the two readings gives the angle of minimum deviation (D)

## Refractive index  $(\mu)$  of the prism:

The refractive index of the material of the prism is calculated using the

$$
\text{formula, } \mu = \frac{\sin\left(\frac{A+D}{2}\right)}{\sin\left(\frac{A}{2}\right)}
$$

**kindly send me your key Answers to our email id - padasalai.net@gmail.com**

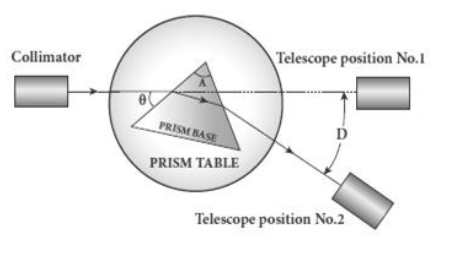

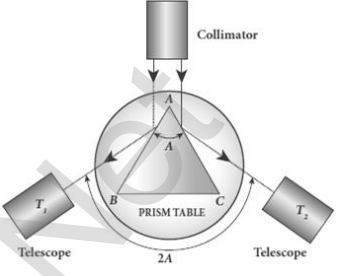

# UNIT - VIII (DUAL NATURE OF RADIATION AND MATTER)

## TWO MARKS AND THREE MARKS QUESTIONS AND ANSWERS

## 1. Why do metals have a large number of free electrons?

In metals, the electrons in the outer most shells are loosely bound to the nucleus. Even at room temperature, due to thermal agitation the loosely bounded electrons are detached from their orbit and free to move inside the metal in a random manner. This is the reason for large number of free electrons in the metal.

## 2. Define surface barrier.

The potential barrier which **prevents free electrons from leaving the metallic surface** is called surface barrier. It is created by the positive nuclei of the metal.

#### 3. Define electron emission.

The liberation of electrons from any surface of a substance is called electron emission. The material with small work function is more effective in electron emission.

#### 4. Define work function of a metal. Give its unit.

The minimum energy needed for an electron to escape from the metal surface is called work function of that metal. It is denoted by  $\phi_0$ . Its unit is electron volt (eV).

## 5. Define electron volt (eV)

One electron volt is defined as the kinetic energy gained by a electron when accelerated by a potential difference of 1 volt.

 $1 eV = 1.602 \times 10^{-19}$  J

## 6. What is photo electric effect?

The ejection of electrons from a metal plate when illuminated by light or any other electromagnetic radiation of suitable wavelength or frequency is called photo electric effect. The ejected electrons are called as photo electrons and the corresponding current is called photo electric current. In a random mannel. This is [t](https://www.padasalai.net/)he reason for large number of<br>sin the metal.<br>surface barrier,<br>the poetntial barrier which prevents free electrons from leaving<br>the potential barrier which prevents free electrons from leaving<br>

## 7. What are called photo sensitive materials?

The materials which eject photoelectrons upon irradiation of **electromagnetic wave of suitable wavelength** are called photosensitive materials. (e.g.) Metals like cadmium, zinc, magnesium etc and Alkali metals like lithium, sodium, cesium

# 8. How does photo electric current vary with the intensity of the incident light? Variation of photo current with intensity:

Keeping the frequency  $(v)$  and acceleration potential  $(V)$  as constant, the intensity of incident light is varied and the corresponding photo electric current is measured. A graph is drawn between intensity along X-axis and the photo current along Y-axis.

From the graph, the photo current (i.e) the number of electrons emitted per second is directly proportional to the intensity of incident light.

## 9. Define stopping potential.

The negative or retarding potential given to collecting electrode which is just sufficient to stop the most energetic photoelectrons emitted and make the **photo current zero** is called stopping potential or cut - off potential.

## 10. Define threshold frequency.

For a giver surface, the emission of photo electrons takes place only if the frequency of incident light is greater than a certain minimum frequency called threshold frequency.

## 11. State the laws of photo electric effect.

## Laws of photo electric effect:

For a given frequency of incident light, the number of photoelectrons emitted is directly proportional to the intensity of the incident light. The saturation current is also directly proportional to the intensity of incident light. Maximum kinetic energy of the photo electrons is independent of intensity of the incident light. onal is direc[t](https://www.padasalai.net/)ly proportional to the intensity of incident light.<br>
Stopping potential.<br>
Stopping potential aiven to collecting electrode<br>
surficient to stop the most energetic photoelectrons emitted<br>
the photo current zero

Maximum kinetic energy of the photo electrons from a given metal is directly proportional to the frequency of incident light.

For a given surface, the emission of photoelectrons takes place only if the frequency of incident light is greater than a certain minimum frequency called the threshold frequency. There is no time lag between incidence of light and ejection of photoelectrons.

## 12. Explain why? photoelectric effect cannot be explained on the basis of wave nature of light.

## Failures of classical wave theory:

According to wave theory, light of greater intensity should impart **greater kinetic energy to the liberated electrons.** But the experiments show that maximum kinetic energy of the photoelectrons does not depend on the intensity of the incident light.

According to wave theory, if a sufficiently intense beam of light is incident on the surface, electrons will be liberated from the surface of the target, however low the frequency of the radiation is.

But photoelectric emission is not possible below a certain minimum **frequency** called threshold frequency. Since the energy of light is spread across the wave front, each electron needs considerable amount of time (a few hours) to get energy sufficient to overcome the work function and to get liberated from the surface. But experiments show that photoelectric emission is almost instantaneous process.

## 13. Explain the concept of quantization of energy.

## Quantization of energy:

Max Planck proposed quantum concept in 1900 in order to explain the block body radiations. According to Planck, matter is composed of a large number of oscillating particles (atoms) which vibrate with different frequencies. Each atomic oscillator which vibrates with its characteristic frequency emits or absorbs electromagnetic radiation of the same frequency. is[t](https://www.padasalai.net/) instanteneus process.<br>
the concept of quantization of energy.<br>
ration of energy.<br>
ration of energy.<br>
ration of energy:<br>
max Planck proposed quantum concept in 1900 in order to exiculations.<br>
According particles (atoms

(i) If an oscillator vibrates with frequency v, its energy can have only certain discrete values,

 $E_n = n h v$  [  $n = 1,2,3,...$  ]

where  $h \rightarrow$  Planck's constant.

(ii) The oscillators emit or absorb energy in small packets or quanta and the energy of each quantum is  $E = h v$ 

This implies that the energy of the oscillator is quantized and not continuous this is called quantization of energy.

## 14. Explain Einstein's explanation for the particle nature (quanta) of light.

## Particle nature of light - Einstein's explanation:

According to Einstein, the energy in light is not spread out over wave fronts but is concentrated in small packets or energy quanta. Therefore, light of frequency v from any source can be considered as a stream of quanta

The energy of each light quantum;  $E = h v$ 

The linear momentum of quanta is ;  $p = \frac{hv}{m}$  $\mathcal{C}_{0}^{(n)}$ 

The individual light quantum of definite energy and momentum can be associated with a particle. The light quantum can behave as a particle and this is called photon.

## 15. Define intensity of light according to the quantum concept.

According to quantum concept, the intensity of light of given wavelength is defined as the number of energy quanta or photons incident per unit area per unit time with photon having same energy. The **unit is Wm<sup>-2</sup>** 

## 16. What is the nature of light?

The light possesses dual nature that of both wave and particle. Light behaves as a wave during its propagation and behaves as a particle during its interaction with matter.

## 17. What is photo electric cell? Give its type.

The device which converts light energy into electrical energy is called photo electric cell or simply photo cell.

It works on the principle of photo electric cell

Photo cells are classified in to three types.

(1) Photo emissive cell (2) Photo voltaic cell (3) Photo conductive cell

## 18. What is De Broglie hypothesis?

Due to the symmetry in nature, de Broglie suggested that if radiation like light can act as particles at times, then matter particles like electrons should also act as waves at times. According to de Broglie hypothesis, all matter particles like electrons, protons, neutrons in motion are associated with waves. These waves are called de Broglie waves or matter waves. i[t](https://www.padasalai.net/)s interaction with matter.<br> **sphoto electric cell? Give its type.**<br>
The device which **converts light energy into electrical energy** is c<br>
lectric cell or simply photo cell.<br>
electric cell or simply photo cell.<br>
Electric

## 19. What is called matter waves or de Broglie waves?

The waves associated with matter particles like electrons in motion is called matter waves or de Broglie waves.

# 20. Derive the expression of de Broglie wavelength. De Broglie wavelength:

The momentum of photon of frequency ' $\nu$ ' is,  $p = \frac{E}{a}$  $\frac{E}{c} = \frac{hv}{c}$  $\frac{dv}{c} = \frac{h}{\lambda}$  $\frac{n}{\lambda}$  [c =  $\lambda v$ ]

According to de Broglie, this equation is applicable to matter particle also. Let 'm' be the mass and 'v' be the velocity of the particle, then the wavelength.  $\lambda = \frac{h}{m}$  $\frac{h}{mv} = \frac{h}{p}$  $\overline{p}$ 

This wavelength of the matter waves is known as de Broglie wavelength.

# 21. Write the expression for the de Broglie wavelength associated with a charged particle of charge 'q' and mass 'm', when it is accelerated through a potential V.

De Broglie wavelength in terms of potential 'V',  $\lambda = \frac{h}{m}$  $\frac{h}{mv} = \frac{h}{\sqrt{2m}}$  $\sqrt{2} m qV$ 

#### 22. Why we do not see the wave properties of a baseball?

The de Broglie wavelength of matter is ;  $\lambda = \frac{h}{m}$  $m\nu$ 

Thus the de Broglie wavelength is inversely proportional to the mass Since the mass of baseball is too large as compared with the electron, the de Broglie wavelength of baseball is negligibly small. So we do not see the wave property of the baseball.

#### 23. A proton and an electron have same kinetic energy. Which one has greater de Broglie wavelength. Justify.

De Broglie wavelength of proton ;  $\lambda_p = \frac{h}{\sqrt{2m}}$  $\sqrt{2 m_p K}$ 

De Broglie wavelength of electron;  $\lambda_e = \frac{h}{\sqrt{2m}}$  $\sqrt{2}$   $m_e$  K

Here the mass of the proton is greater than the mass of the electron

$$
(m_p > m_e)
$$

Hence the de Broglie wavelength of electron is greater than that of proton  $(\lambda_e > \lambda_p)$ 

#### 24. Write the relationship of de Broglie wavelength  $\lambda$  associated with a particle of mass m in terms of its kinetic energy K.

De Broglie wavelength in terms of potential 'V',  $\lambda = \frac{h}{m}$  $\frac{h}{mv} = \frac{h}{\sqrt{2m}}$  $\sqrt{2} m qV$ 

Since, q V = K (kinetic energy), we have  $\lambda = \frac{h}{\sqrt{2\pi}}$  $\sqrt{2}$  m K

# 25. Name an experiment which shows wave nature of the electron. Which phenomenon was observed in this experiment using an electron beam? in and an elec[t](https://www.padasalai.net/)ron inter same kinetic energy. Writch one has get<br>glie wavelength Justify.<br>De Broglie wavelength of proton  $\therefore \lambda_p = \frac{h}{\sqrt{2m_e R}}$ <br>emass of the proton is greater than the mass of the electron  $(m_p > m_e)$ <br>the de

The wave nature of electron (i.e) de Broglie hypothesis of matter waves was experimentally confirmed by Davisson and Germer experiment.

Diffraction is the important property of waves. So in this experiment, diffraction of electron beam was observed when they fall on crystalline solids.

## 26. An electron and an alpha particle have same kinetic energy. How are the de-Broglie wavelengths associated with them related?

De- Broglie wavelength of electron beam,  $\lambda_e = \frac{h}{\sqrt{2\pi}}$  $\sqrt{2}$   $m_e$   $K$ 

De- Broglie wavelength of alpha particle,  $\lambda_{\alpha} = \frac{h}{\sqrt{2m}}$  $\sqrt{2} m_{\alpha} K$ 

$$
\therefore \frac{\lambda_e}{\lambda_\alpha} = \sqrt{\frac{m_\alpha}{m_e}}
$$

**kindly send me your key Answers to our email id - padasalai.net@gmail.com**

#### 27. What are called X - rays? Why are they so called?

X - rays are invisible, electromagnetic waves of very short wavelength

## ranging from 0.1  $\AA$  to 100  $\AA$

When a fast moving electrons strike a metal target of high atomic weight, X - rays are produced.

At the time of discovery, the origin of this **highly penetrating ray were** not known. So they were called as X - rays.

## 28. List the properties of X - rays.

## Properties of X - rays:

- 1. They travel in straight line with the velocity of light
- 2. They are not deflected both by electric and magnetic field
- 3.  $X ray$  photons are highly energetic
- 4. They **pass through materials** which are opaque to visible light.

## 29. What factor does the quality and intensity of X - rays were depends?

The quality of X - rays is measured in terms of its penetrating power which depends on the velocity of the striking electron and the atomic number of target material. The intensity of X - rays is depends on the number of electrons striking the target. **Example 12**<br> **Example 12**<br> **Example 12**<br> **Example 12**<br> **Example 12**<br> **Example 12**<br> **Example 12**<br> **Example 12**<br> **Example 12**<br> **Example 12**<br> **Example 12**<br> **Example 12**<br> **Example 12**<br> **Example 12**<br> **Example 12**<br> **Example 12** 

## 30. Write a note on the production of X - rays.

## Production of X - rays:

X - Rays are produced in a Coolidge tube which is a **discharge tube.** 

Here a tungsten filament 'F' is heated by L.T, so that electrons are emitted from it by thermionic emission. These electrons are accelerated to very high speeds by H.T . The target material like tungsten is embedded in the face of solid copper anode.

When high speed electrons strike

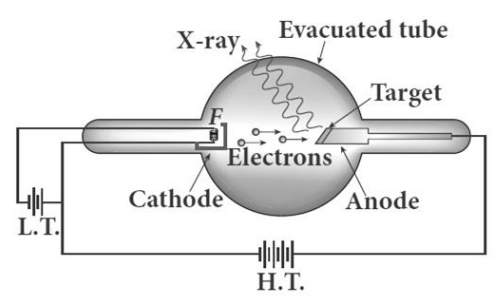

the target, they are decelerated suddenly and lose their kinetic energy. As a result, X -ray photons are produced.

The face of target is inclined at particular angle, so that the X - rays can leave the tube through its side. Since most of the kinetic energy of electrons **get converted in to heat**, the target made of high melting point and a cooling system are usually employed.

#### 31. What is X -ray spectra? Give its types.

The intensity of the X-rays when plotted against its wavelength gives a curve called X - ray spectrum.

X - ray spectrum consists of two parts, namely

- (1) Continuous X -ray spectrum
- (2) Characteristic X ray spectrum

#### 32. Write a note on continuous X - ray spectrum.

#### Continuous X - ray spectrum:

When a fast-moving electron penetrates and approaches a target nucleus, it gets accelerates or decelerates

It may result in a change of path of the electron.

The radiation produced from such decelerating electron is called Brims strolling or braking radiation.

The energy of the emitted photon (radiation) is equal to the loss of kinetic energy of the electron. So the photons are emitted with all possible energies or frequencies.

The continuous X -ray spectrum is due to such radiations. When an electron gives up all its energy, then the photon is emitted with highest frequency  $(v_0)$  or lowest wavelength  $(\lambda_0)$ **ION SET ASSES ASSESS AND THE CONSTRAND CONSTRAND THE CONSTRAND THE CONSTRAND CONSTRAND IN a change of pa[t](https://www.padasalai.net/)h of the electron.**<br> **ESSES ASSES ASSES ASSES ASSESS AND THE CONSTRAND IN A consequent in a change of path of the e** 

The initial kinetic energy of an electron = eV where,  $V \rightarrow$  accelerating voltage. Thus  $ev = h v_0 = h \frac{c}{\lambda}$  $\lambda_{0}$ (or)

$$
\lambda_0 = \frac{hc}{eV} = \frac{12400}{V} \text{\AA}
$$

This relation is known as Duane - Hunt formula.

## 33. Write a note on characteristic X - ray spectra.

#### Characteristic X - ray spectra:

When the target is hit by fast electrons, the obtained  $X - ray$  spectra shows some narrow peaks at some well-defined wavelength.

The line spectrum showing these peaks is called characteristic X - ray spectrum. This X -ray spectrum is due to the **electronic transitions** within the atoms. For example, when an energetic electron penetrates in to the target atom and removes the electrons in K - shell and create a vacancy in it.

So the electrons from outer orbits jump to fill up the vacancy in K - shell.

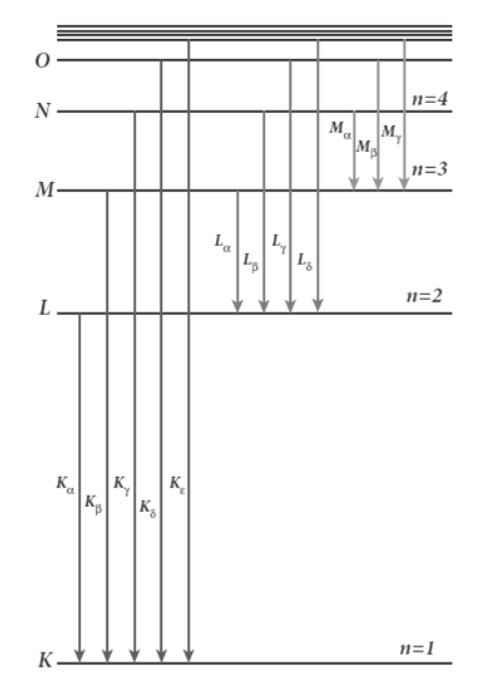

**kindly send me your key Answers to our email id - padasalai.net@gmail.com**

During the downward transition, the energy difference between the levels is given out in the form of X - ray photon of definite wavelength.

Such wavelengths, characteristic of the target, constitute the line spectrum. It is evident that  $K$  - series of lines in the  $X$  - ray spectrum arise due to the electronic transitions from L, M. N, O, …. shells to K - shell.

Similarly, L - series originates due to electronic transition from M, N, O, ……… shells to L - shell.

## 34. Explain the applications of X -rays.

## (1) Medical diagnosis:

X - Rays can pass through flesh more easily than through bones. Thus X -ray radiograph containing a deep shadow of the bones and a light shadow of flesh. So X-ray's radiographs are used to detect fractures, foreign bodies, diseased organs etc., [t](https://www.padasalai.net/)he applications of X-rays.<br>
Medical diagnosis:<br>
Vedical diagnosis:<br>
V-Rays can pass through flesh more easily than through bones.<br>
V-ray radiograph containing a deep shadow of the bones and a<br>
shadow of flesh. So X-ray's

## (2) Medical therapy:

X - ray can kill diseased tissues. So they are employed to cure skin diseases, malignant tumours etc.,

## (3) Industry:

They are used to check for flaws in welded joints, motor tyres, tennis balls and wood, At the custom post, they are used for detection of contraband goods.

## (4) Scientific Research:

X - ray diffraction is important tool to study the structure of the crystalline materials (i.e) the arrangement of atoms and molecules in crystals.

#### FIVE MARKS QUESTIONS AND ANSWERS

#### 35. What do you mean by electron emission? Explain briefly various methods of electron emission.

#### Electron emission:

The liberation of electrons from any surface of a substance is called electron emission. The minimum energy needed to liberate the electrons from the metal surface is called **work function** of that metal. Depending upon the energy source, the electron emission is classified as four types which are explained below.

#### (1) Thermionic emission:

When a metal is heated to a high temperature, the free electrons on the surface get sufficient energy in the form of heat, so that they are emitted from the metallic surface. This type of emission is known as thermionic emission. The intensity of the thermionic emission depends on the metal used and its temperature. (e.g.) electron microscopes, X-ray tubes. provided be elec[t](https://www.padasalai.net/)ron emission is classified as four types whichted below.<br>Thermionic emission:<br>When a metal is heated to a high temperature, the free electron<br>Men a metal is heated to a high temperature, the free electron<br>

#### (2) Field emission:

When a very strong electric field is applied across the metal, this strong field pulls the free electrons and helps to overcome the surface barrier of the metal. This type of emission of electron is called field emission. (e.g.) Field emission display

#### (3) Photo electric emission:

When an electromagnetic radiation of suitable frequency is incident on the surface of the metal, the energy is transferred from the radiation to free electrons. Hence the free electrons get sufficient energy to cross the surface barrier and this type is called photo electric emission.

(e.g.) photo electric cells, photo diodes

#### (4) Secondary emission:

When a beam of fast-moving electrons strikes the surface of the metal, the kinetic energy is transferred to the free electrons on the metal surface called secondary emission. (e.g.) **Photo multiplier tube.** 

#### 36. Briefly discuss the observations of Hertz, Hallwachs and Lenard.

#### Hertz experiment:

Heinrich Hertz successfully generating and detecting the existence of **electromagnetic waves.** He used high voltage induction coil to cause a spark discharge between two metallic spheres. When spark is formed, the charges will oscillate back and forth rapidly and the electromagnetic waves are produced.

To detect this electromagnetic waves, a copper wire bent in the shape of a circle is used as detector.

#### Hallwachs's experiment:

In Hertz experiment, in order to improve the visibility of the spark, it is exposed to ultra violet rays which make the spark as more vigorous.

Wilhelm Hallwachs confirmed that the strange behaviour of the spark is due to the photo electric emission under the action of ultra violet light.

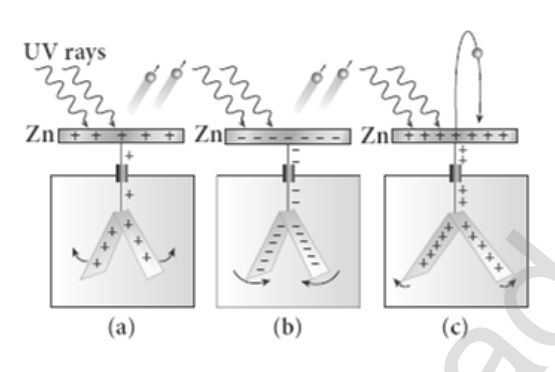

In Hallwachs experiment, a clean circular plate of zinc is mounted in insulating stand and is attached to a gold leaf electroscope by a wire. When uncharged zinc plate is irradiated by ultraviolet light, it becomes positively charged and the leaves are open as shown in figure (a)

If negatively charged zinc plate is exposed to ultraviolet light, the leaves will close as the charges leaked away quickly as shown in figure (b) If positively charged plate is exposed to uv-light, it becomes more positive and the leaves are open further as shown in figure (c) from these observations, it was concluded that negatively charged electrons were emitted from the zinc plate under the action of UV - light. For [t](https://www.padasalai.net/)he season and the season of the season of the season of the season of the season of the season of the season of the season of the season of the season of the season of the season of the season of the season of the se

#### Lenard experiment:

A and C are two metallic plates placed in an evacuated quartz bulb.

Galvanometer G and battery B are connected in the circuit. When UV - light is incident on plate C, and electric current flows in a circuit which is indicated by the deflection in the galvanometer. But if the plate A i s irradiated by UV - light, no current is observed in the circuit.

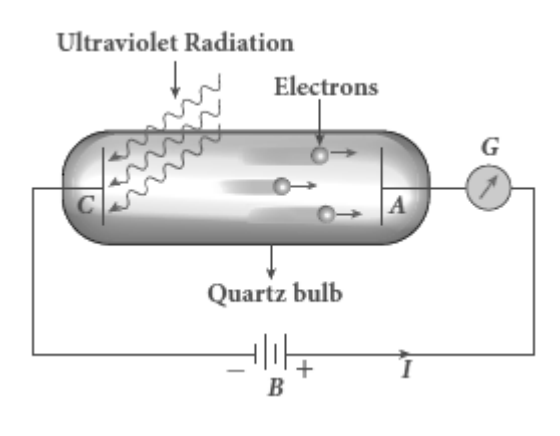

From these observations, it is concluded that when uv- light falls on the negative plate C, electrons are ejected from it, which are attracted by the positive plate A. Hence the circuit is completed and the current flows in it. Thus the UV - light falling on the negative plate causes the electron emission from the surface of the plate.

## 37. Explain the experimental set up for study of photo electric effect.

## Experiment for study of photo electric effect:

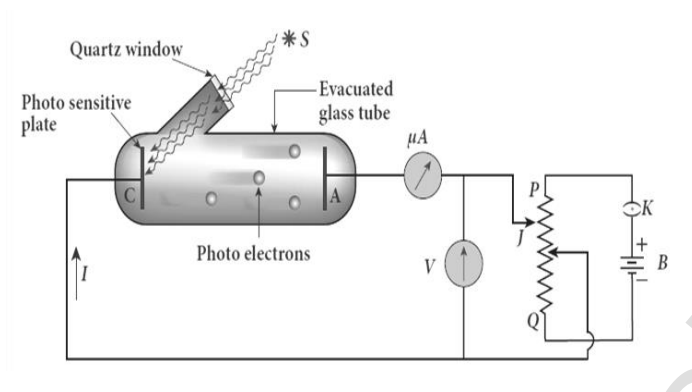

S is the source of electromagnetic wave of frequency  $\mathbf{v}'$  and intensity 'I'. C is the cathode made up of photo sensitive material and is used to emit electrons. A is the anode which collects the emitted electrons A and C

are placed in an evacuated glass envelope with a quartz window that permits UV -light and visible light. PQ is a potential divider arrangement which is connected through a key K and battery B.

The voltmeter 'V' and micro ammeter ' $\mu$ A' also included in this circuit. If there is no light incident on the cathode C, no photoelectrons are emitted and the micro ammeter reads zero. When UV - light or visible light is allowed to fall on C, the photo electrons are emitted and are attracted towards anode. As a result, the photo electric current is set up in the circuit which is measured using micro ammeter. S is [t](https://www.padasalai.net/)he source<br>
electromagnetic wave frequency <sup>1</sup>y' and intervention with the source<br>
Theoreticus is the same frequency <sup>1</sup>y' and intervention into the source of the stable in the set of the stable intervention. A is an

The **photo electric current depends** following quantities,

- (1) The intensity of incident light
- (2) The potentialdifference between the electrodes
- (3) The nature of the material
- (4) Frequency of incident light

#### 38. Explain the effect of potential difference on photo electric current.

#### Effect of potential difference on photoelectric current:

Let the frequency and intensity of the incident light are kept constant.

Now, the potential of A is increased and the corresponding photocurrent is noted. Similarly, a negative (retarding) potential is applied to A and again the photocurrent is noted. Plot a graph by taking anode potential along x -axis and photo current along y - axis From the graph,

1) When the potential of A increases, the photo current also increases and reaches a saturation value called saturation current.

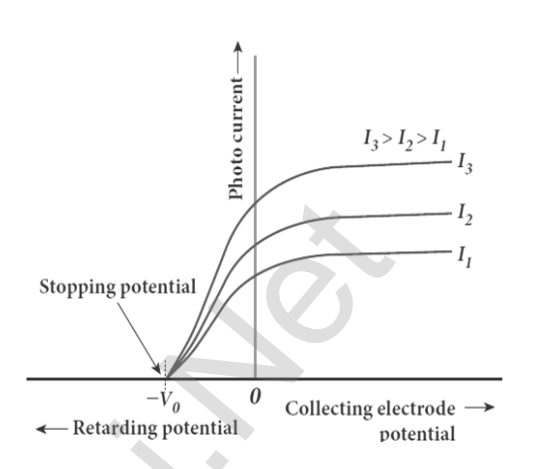

- 2) When a negative potential is applied to A, the photo current does not immediately drop to zero, because the photo electrons are emitted with some definite and different kinetic energies.
- 3) If the negative or retarding potential of A gradually increased, the photo current starts decreasing and becomes zero at one particular negative potential  $v_0$
- 4) The value of negative or retarding potential give to anode A which is just sufficient to stop the most energetic photo electrons emitted and make the photo current zero is called stopping potential or cut - off potential  $(v_0)$ Plo[t](https://www.padasalai.net/) a graph by taking anode potential<br>
was and photo current along y - axis<br>
was and photo current along y - axis<br>
when the **potential of A** Increases, the<br> **when the potential of A Increases and<br>
eaches a saturation val**
- 5) Here the initial kinetic energy of the fastest electron (0 is equal to the work done by the stopping potential to stop it. (i.e.)  $ev_0 = \frac{1}{2}$  $\frac{1}{2}mv_{max}^2$

(or) 
$$
v_{max} = \sqrt{\frac{2 \, e \, v_0}{m}}
$$
;  $v_{max} = 5.93 \times 10^5 \sqrt{v_0}$ 

# 39. Explain how frequency of incident light varies with stopping potential.

#### Effect of frequency on photoelectric current:

Let the intensity of incident light is kept constant. The variation of photo current with the Anode potential is studied for different incident frequencies. A graph is plotted by taking anode potential along x - axis and photo current along y - axis.

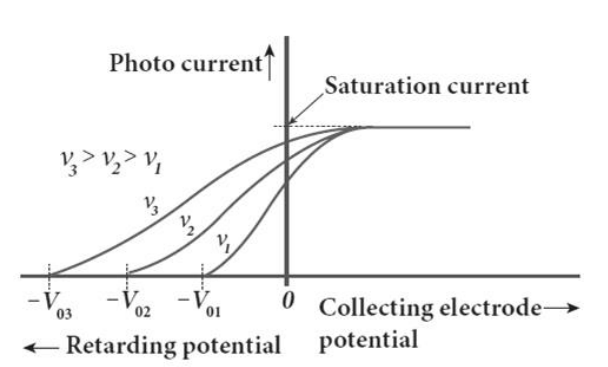

**kindly send me your key Answers to our email id - padasalai.net@gmail.com**

## From the graph,

- (1) Stopping potential vary over different frequencies of incident light. (i.e) Greater the frequency, larger the stopping potential
- (2) Thus as the frequency is increased, the photoelectrons are emitted with greater kinetic energies so that the retarding potential needed to stop the photoelectrons is also greater.

# Variation of stopping potential with frequency: From the graph,

- (1) The stopping potential varies linearly with frequency.
- (2) Below a particular frequency called threshold frequency  $(v_0)$ , no electrons are emitted.
- (3) Henceat threshold frequency stopping potential is zero for that reason.

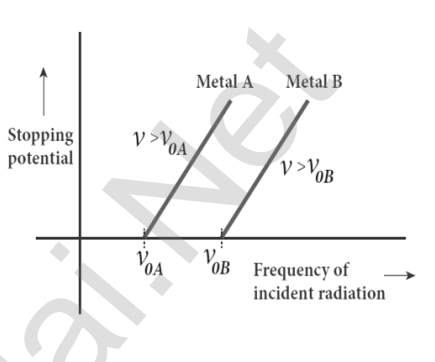

## 40. List out the laws of photoelectric effect.

## Laws of photoelectric effect:

- 1) For a given frequency of incident light, the number of photoelectrons emitted is directly proportional to the intensity of the incident light. The saturation current is also directly proportional to the intensity of incident light.
- 2) Maximum kinetic energy of the photo electrons is independent of intensity of the incident light. Maximum kinetic energy of the photo electrons from a given metal is **directly proportional to the frequency** of incident light.
- 3) For a given surface, the emission of photo electrons takes place only if the frequency of incident light is greater than a certain minimum frequency called the **threshold frequency**. There is no time lag between incidence of light and ejection of photoelectrons. (i.e.) photo electric effect is an instantaneous process The s[t](https://www.padasalai.net/)opping potential varies linearly<br>
with frequency.<br>
Selow a particular frequency called  $\frac{\frac{1}{\text{bound}}}{\text{potential}}$ <br>
Intershold frequency ( $v_0$ ), no electrons<br>
denotes emitted.<br>
Hence emitted.<br>
Hence at threshold frequency

# 41. Explain the particle nature of light. List the characteristics of photons.

# Particle nature of light:

According to Einstein, the energy in light is not spread out over wave fronts, but is concentrated in small packets or energy quanta.

The energy of each light quantum is ;  $E = h v$ 

The individual light quantum of definite energy and momentum can be associated with a particle and this is called photon.

#### Characteristics of photons:

- 1) Each **photon will have energy** given by  $E = h v = \frac{hc}{\lambda}$  $\lambda$
- 2) The energy of a photon is determined by the frequency of the radiation and not by its intensity. The photons travel with the velocity of light and its momentum is given by,  $p = \frac{h}{\lambda}$  $\frac{h}{\lambda} = \frac{hc}{\lambda}$
- λ 3) Photons are electrically neutral, and hence they are not deflected knee electric and magnetic fields. When photon interacts with matter, the total energy, total linear momentum and angular momentum are conserved.

## 42. Obtain Einstein's photoelectric equation with necessary explanation.

## Einstein's explanation of photoelectric equation:

When a photon of energy ' $hv$ ' is incident on a metal surface, it is completely absorbed by a single electron and the electron is ejected. In this process, the energy of incident photon is utilized in two ways.

- (1) Part of the photon energy is used for the ejection of the electrons from the metal surface and it is called work function  $(\varphi_0)$
- (2) Remaining energy as the kinetic energy (K) of the ejected electron.

From the law of conservation of energy,  $hv = \phi_0 + K$  (or)

$$
hv = \phi_0 + \frac{1}{2}mv^2
$$
 ....... (1)

bo[t](https://www.padasalai.net/)al energy, total linear momentum and angular momentum<br>
otal energy, total linear momentum and angular momentum<br>
onserved.<br> **Einstein's photoelectric equation with necessary explanation.**<br>
"Sexplanation of photoelectric Where  $m \rightarrow$  mass of the electron and  $v \rightarrow$  velocity At threshold frequency, the kinetic energy of ejected electrons will be zero. (i.e.) when  $v = v_0$  then K = 0 Thus equation (1) becomes  $hv_0 = \phi_0$  ………………..(2) Put equation (2) in (1)  $hv = hv_0 + \frac{1}{2}$  $\frac{1}{2}mv^2$ ........... (3) The equation (3) is known as **Einstein's** photoelectric equation. If the electron does not lose energy by internal  $h\nu_0$ Frequency collisions, then it is emitted with maximum kinetic energy K<sub>max</sub>. Then  $hv = hv_0 + \left[\frac{1}{2}\right]$  $\frac{1}{2}mv^2$  $max$ (or) <sup>1</sup> 2 <sup>2</sup> = ℎ − ℎ<sup>0</sup> (or) = ℎ − 0……………….. (4) A graph between maximum kinetic energy  $K_{\text{max}}$  of the photoelectron and frequency ν of the incident light is a straight line.

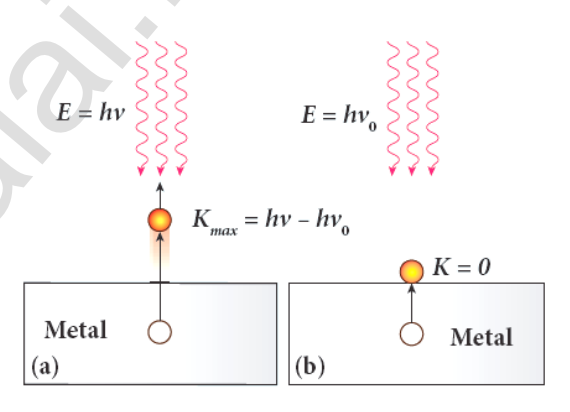

## 43. Explain experimentally observed facts of photoelectric effect with the help Einstein's explanation.

## Explanation for photo electric effect:

As each photon liberates one electron, then the increase of intensity of the light increases the number of electrons emitted there by increasing the photo current.

From  $K_{max} = h v - \phi_0$ , it is evident that  $K_{max}$  is proportional to the frequency of the light and is independent of intensity of the light.

From, $h v = h v_0 + \frac{1}{2}$  $\frac{1}{2}mv^2$ , there must be minimum energy (equal to the work function of the metal) for incident photons to liberate electrons from the metal surface.

Below which, emission of electrons is not possible. Correspondingly, there exists minimum frequency called **threshold frequency** below which there is no photoelectric emission.

According to quantum concept, the transfer of photon energy to the electrons is **instantaneous** so that there is no time lag between incidence of photons and ejection of electrons.

## 44. Explain photo electric cells and its types.

## Photo electric cell:

Photo electric cell or photo cell is a device which **converts light energy** into electrical energy. It works on the principle of photo electric effect. When light is incident on the photosensitive materials, their electric properties will get affected, based on which photo cells are classified into three types. They are [t](https://www.padasalai.net/)he metric of the metric of interesting of the right.<br>  $v = h v_0 + \frac{1}{2} m v^2$ , there must be minimum energy (equal to the<br>
no of the metal) for incident photons to liberate electrons from the no<br>
is,<br>  $h$ ,<br>  $h$ ,<br>  $h$ ,<br>  $h$ ,

- (1) Photo emissive cell
- (2) Photo voltaic cell
- (3) Photo conductive cell

## (1) Photo emissive cell:

Its working depends on the electron emission from a metal cathode due to irradiation of light or other radiations.

## (2) Photo voltaic cell:

Here sensitive element made of semiconductor is used which generates voltage proportional to the intensity of light or other radiations.

## (3) Photo conductive cell:

In this, the resistance of the semiconductor changes in accordance with the radiant energy incident on it.

#### 45. Give the construction and working of photo emissive cell.

#### Photo emissive cell:

It consists of an evacuated glass or quartz bulb in which two metallic electrodes a cathode and an anode are fixed. The

cathode C is semi-cylindrical in shape and is coated with a photo sensitive material. The anode A is a thin rod or wire kept along the axis of the semi- cylindrical cathode.

A potential difference is applied between the anode and the cathode through a galvanometer G.

#### Working:

When cathode is illuminated, electrons are emitted from it.

These **electrons are attracted by anode** and hence a **current is produced** which is measured by the galvanometer. For a given cathode, the magnitude of the current depends on (1) the

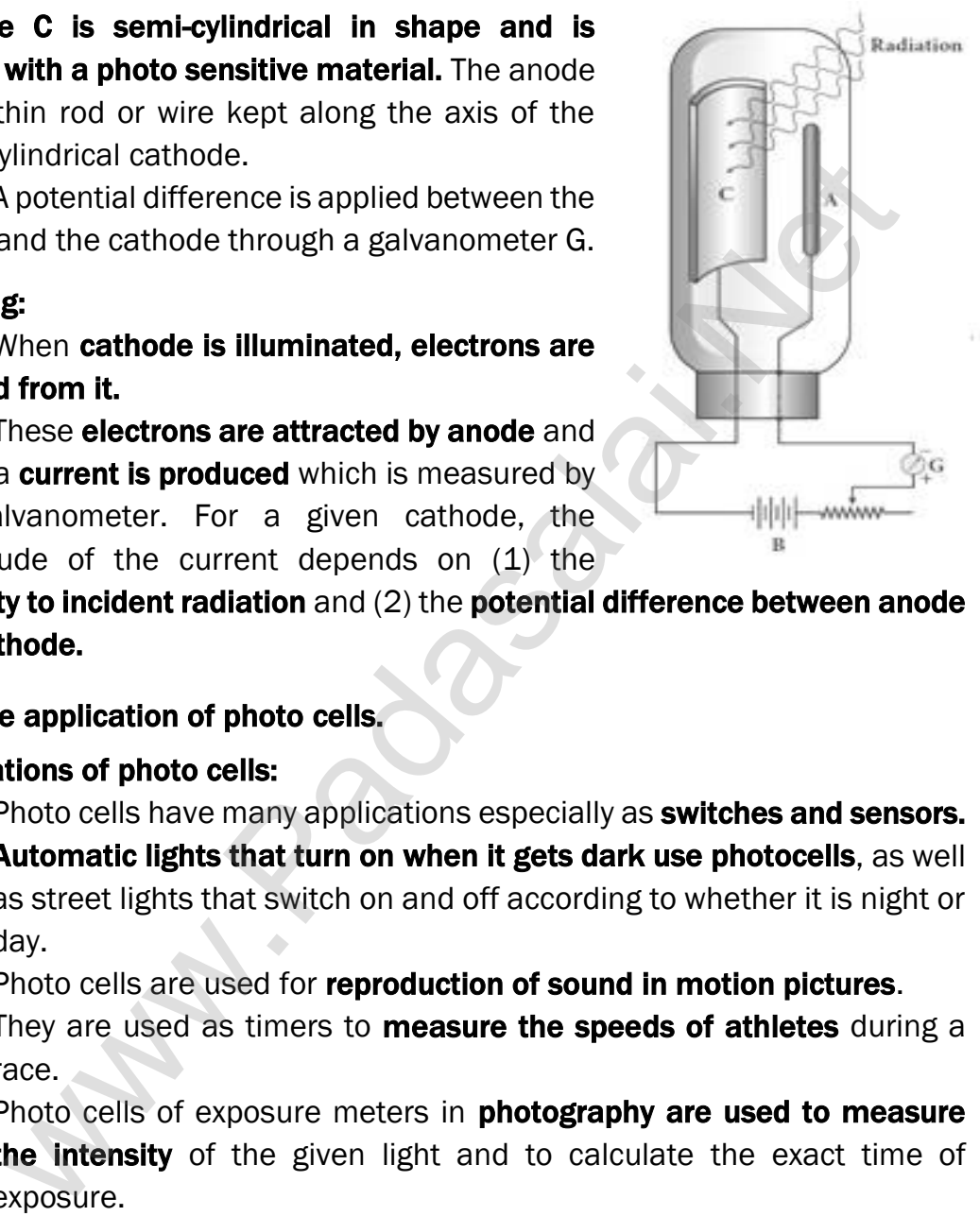

intensity to incident radiation and (2) the potential difference between anode and cathode.

#### 46. Give the application of photo cells.

#### Applications of photo cells:

- 1) Photo cells have many applications especially as **switches and sensors.**
- 2) Automatic lights that turn on when it gets dark use photocells, as well as street lights that switch on and off according to whether it is night or day.
- 3) Photo cells are used for reproduction of sound in motion pictures.
- 4) They are used as timers to **measure the speeds of athletes** during a race.
- 5) Photo cells of exposure meters in **photography are used to measure** the intensity of the given light and to calculate the exact time of exposure.

#### 47. Derive an expression for de Broglie wavelength of electrons.

#### De Broglie wavelength of electrons:

An electron of mass m is accelerated through a potential difference of

V volt. The kinetic energy acquired by the electron is given by  $\frac{1}{2}mv^2 = ev$ 

Hence the speed of the electron is ,  $v^2 = \frac{2 \, e \, V}{m}$  $\frac{eV}{m}$ ;  $v = \sqrt{\frac{2\ eV}{m}}$  $\frac{e^{i} v}{m}$  ..........(1)

The de Broglie wavelength of electron is  $\lambda = \frac{h}{m}$  $\frac{h}{mv} = \frac{h}{\sqrt{2}}$  $m\sqrt{\frac{2\,eV}{m}}$ 

 = ℎ √2 ……….……(2)

Where, h = 6.626 x 10<sup>-34</sup> Js. e = 1.6 x 10<sup>-19</sup> C. m = 9.11 x 10<sup>-31</sup> kg ∴  $\lambda = \frac{12.27 \times 10^{-10}}{\sqrt{x}}$  $\frac{x \, 10^{-10}}{\sqrt{V}} = \frac{12.27}{\sqrt{V}}$  $\frac{2.27}{\sqrt{V}}$  Å

## 48. Describe briefly Davisson – Germer experiment which demonstrated the wave nature of electrons.

#### Davisson - Germer experiment:

De Broglie hypothesis of matter waves was experimentally confirmed by Clinton Davisson and Lester Germer in 1927. They demonstrated that electron beams are diffracted when they fall on crystalline solids. Since crystal can act as a three-dimensional diffraction grating for matter waves, the electron waves incident on crystals are diffracted off in certain specific directions. [www.Padasalai.Ne](https://www.whatsapp.com/channel/0029VaAqUqk9Bb672tBn033m)[t](https://www.padasalai.net/)

The filament F is heated by a low tension (L.T) battery so that electrons are emitted from the hot filament by thermionic emission. They are then accelerated due to the potential

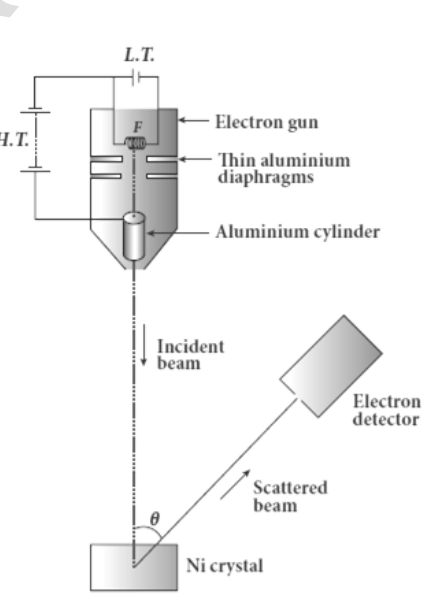

m

difference between the filament and the anode aluminium cylinder by a high tension (H.T.) battery.

Electron beam is collimated by using two thin aluminium diaphragms and is allowed to strike a single crystal of Nickel. The electrons scattered by Ni atoms in different directions are received by the electron detector which measures the intensity of scattered electron beam.

The detector is rotatable in the plane of the paper so that the angle  $\theta$ between the incident beam and the scattered beam can be changed at our will. The intensity of the scattered electron beam is measured as a function of the angle θ.

**kindly send me your key Answers to our email id - padasalai.net@gmail.com**

The graph shows the variation of intensity of the scattered electrons with the angle  $\theta$  for the **accelerating voltage of 54V.** For a given accelerating voltage V, the scattered wave shows a peak or **maximum at an angle of 50<sup>0</sup>** to the incident electron beam. This peak in intensity is attributed to the constructive interference of electrons diffracted from various atomic layers of the target material.

From the known value of inter planar spacing of Nickel, the wavelength of the electron wave has been experimentally calculated as **1.65**Å. The wavelength can also be calculated from de Broglie relation for V = 54 V as  $\lambda = \frac{12.27}{\sqrt{V}}$  $\frac{2.27}{\sqrt{V}} \text{\r{A}} = \frac{12.27}{\sqrt{54}}$  $\frac{2.27}{\sqrt{54}}$  Å  $\lambda$  = 1.67 Å

experimentally observed wavelength of 1.65Å.

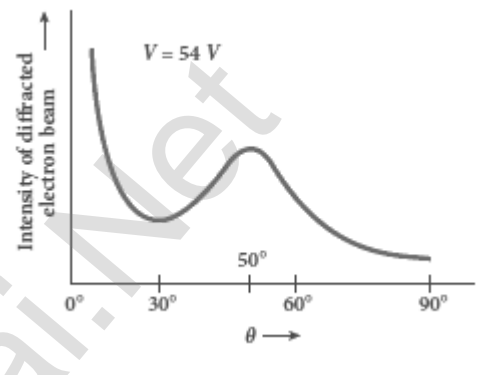

Thus this experiment directly verifies de Broglie's hypothesis of the wave nature of moving particles.

#### 49. Briefly explain the principle and working of electron microscope.

This value agrees well with the

## Electron microscope:

## Principle:

The wave nature of the electron is used in the construction of microscope called electron microscope. The resolving power of a microscope is inversely proportional to the wavelength of the radiation used. Thus higher resolving power can be obtained by employing the waves of shorter wavelengths.

De Broglie wavelength of electron is very much less than (a few thousands less) that of the visible light. As a result, the microscopes employing de Broglie waves of electrons have very much higher resolving power than optical microscope. **Electron** microscopes giving magnification more

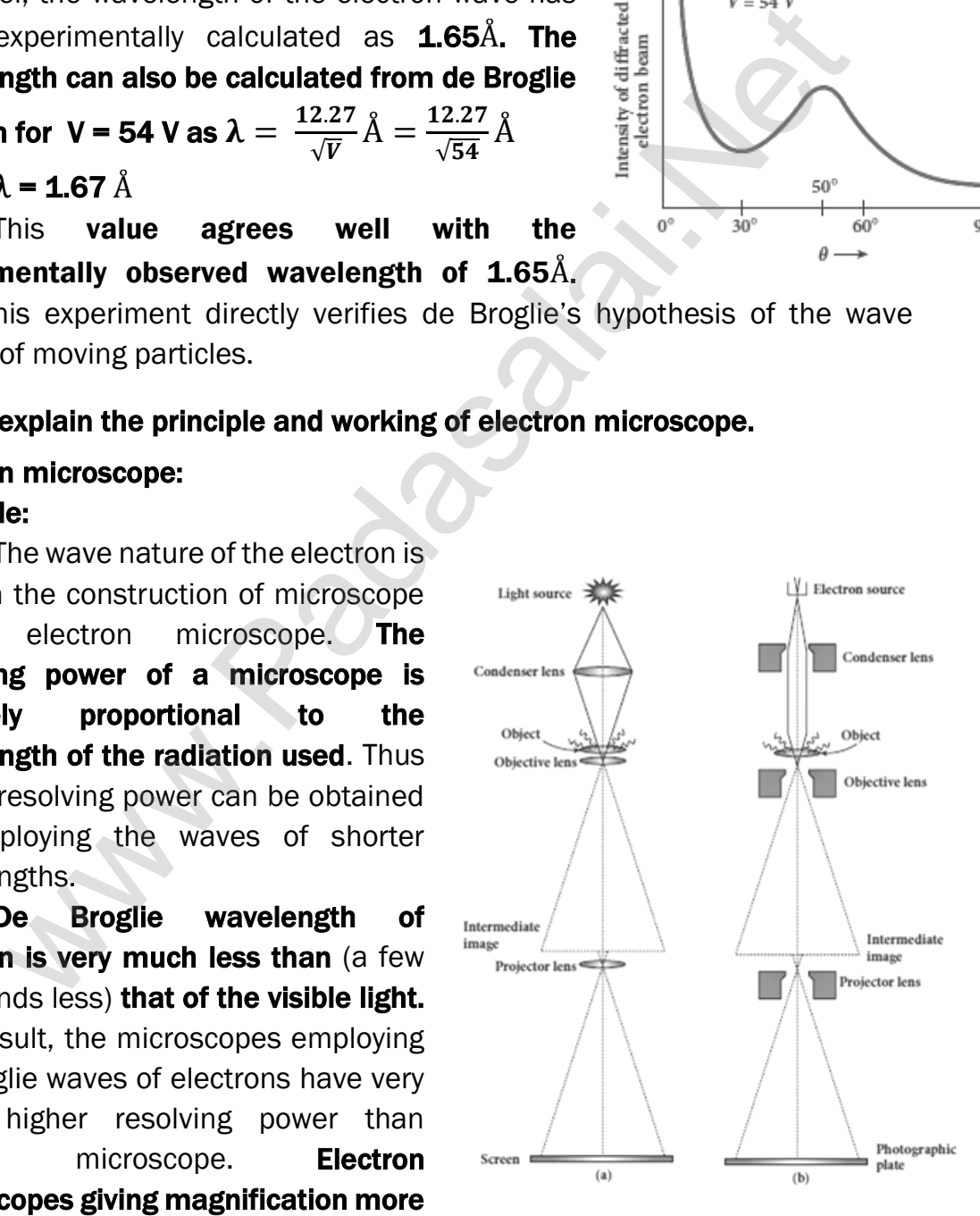

than 2,00,000 times are common in research laboratories.

## Working:

The construction and working of an electron microscope is similar to that of an optical microscope except that in electron microscope focusing of electron beam is done by the electrostatic or magnetic lenses.

The electron beam passing across a suitably arranged either electric or magnetic fields undergoes divergence or convergence thereby focusing of the beam is done

The electrons emitted from the source are accelerated by high potentials. The beam is made parallel by magnetic condenser lens.

When the beam passes through the sample whose magnified image is needed, the beam carries the image of the sample. With the help of magnetic objective lens and magnetic projector lens system, the magnified image is obtained on the screen. These electron microscopes are being used in almost all branches of science. musicalis[t](https://www.padasalai.net/)s. The beam is made parallel by magnetic condenser lens.<br>
Mhen the beam is made parallel by magnetic condenser lens.<br>
Mhen the beam carries the lmage of the sample. With the he<br>
dic objective lens and magnetic pr

# UNIT - IX (ATOMIC AND NUCLEAR PHYSICS)

## TWO MARKS AND THREE MARKS QUESTIONS AND ANSWERS

## 1. What are called cathode rays?

When the pressure is about 0.01 mm of Hg, positive column disappears and a dark space is formed between anode and cathode which is called **Crooke's dark space**. At this time the walls of the tube appear with green colour and some invisible rays emanate from cathode called cathode rays, which are later found be a **beam of electrons.** 

## 2. Give the properties of cathode rays.

## Properties of cathode rays:

- 1) Cathode rays possess energy and momentum
- 2) They travel in a straight line with **high speed of the order of 10<sup>7</sup>m s<sup>-1.</sup>**
- 3) It can be deflected by both electric and magnetic fields.
- 4) The direction of deflection indicates that they are negatively charged particles.
- 5) When the cathode rays are allowed to fall on matter, they **produce heat.**
- 6) They affect the photographic plates
- 7) They produce fluorescence
- 8) When the cathode rays fall on a material of high atomic weight, x-rays are produced. Cathode rays ionize the gas through which they pass.

9) The speed of cathode rays is up to  $\left(\frac{1}{10}\right)$ <sup>th</sup> of the speed of light.

#### 3. Define specific charge.

**Charge per unit mass** is called specific charge (or) mass-normalized charge. Its unit is  $C$  Kg<sup>-1</sup>.

## 4. Write a note on Thomson's atom model.

## Thomson's atom model:

According to J. J. Thomson's atom model, the atoms are considered as homogeneous spheres which contain uniform distribution of positively **charged particles.** The negatively charged electrons are embedded in it like seeds in water melon fruit.

The atoms are electrically neutral; this implies that **the total positive** charge in an atom is equal to the total negative charge. This model could not explain stability of atom and further, it fails to explain the origin of spectral lines observed in the spectrum of hydrogen atom and other atoms.

## 5. Give the results of Rutherford alpha scattering experiment.

## Results of alpha scattering experiment:

Most of the alpha particles are un-deflected through the gold foil and went straight. Some of the alpha particles are deflected through a small angle. A few alpha particles (one in thousands) are deflected through the angle more than 900. Very few alpha particles returned back (back scattered)–that is, deflected back by 1800. ensus spinlers which con[t](https://www.padasalai.net/)ain uniform distribution of positional spinlers. The negatively charged electrons are embedded in in the atoms are electrically neutral; this implies that the total position in an atom is equal to

## 6. What are the conclusions made by Rutherford from the results of alpha scattering experiments?

## Conclusion made in alpha scattering experiment: (Rutherford atom model):

Rutherford proposed that an atom has a lot of empty space and contains a tiny matter known as nucleus whose size is of the order of **10<sup>-14</sup> m.** The nucleus is positively charged and most of the mass of the atom is concentrated in nucleus. The nucleus is surrounded by negatively charged electrons.

Since static charge distribution cannot be in a stable equilibrium, he suggested that the electrons are not at rest and they revolve around the nucleus in circular orbits like planets revolving around the sun.

## 7. What is distance of closest approach? Obtain expression for it.

## Definition:

The minimum distance between the centre of the nucleus and the alpha particle just before it gets reflected back through  $180^{\circ}$  is defined as the distance of closest approach (or) contact distance  $r_{\rm 0.2}$ 

#### Expression:

At this closest distance, all the kinetic energy of the alpha particle will be converted into electrostatic potential energy  $\frac{1}{2}mv_0^2 = \frac{1}{4\pi d}$  $4\pi\epsilon_0$ (2e)(Ze)  $r_0$ 

$$
r_0 = \frac{1}{4\pi\epsilon_0} \frac{2 \, Ze^2}{\left(\frac{1}{2} m v_0^2\right)} \, ; \, r_0 = \frac{1}{4\pi\epsilon_0} \frac{2 \, Ze^2}{E_k} \, ....... \, (1)
$$

Where  $E_K \rightarrow$  Kinetic energy of alpha particle.

#### 8. Define impact parameter.

The impact parameter (b) is defined as the **perpendicular distance** between the centre of the gold nucleus and the direction of velocity vector of alpha particle when it is at a large distance.

#### 9. What are the drawbacks of Rutherford atom model?

#### (1) Stability of atom cannot be explained:

According to classical electrodynamics, any accelerated charge emits electromagnetic radiations which a result loses in its energy. Hence, it can no longer sustain the circular motion and the radius of the orbit becomes smaller and smaller (undergoes spiral motion) and finally the electron should fall into the nucleus and hence the atoms should disintegrate. But this does not happen. Hence, Rutherford model could not account for the stability of atoms. Impac[t](https://www.padasalai.net/) parameter.<br>
The impact parameter (b) is defined as the **perpendicular dist**<br>
The impact parameter (b) is defined and the direction of **velocity vect**<br>
antible when it is at a large distance.<br> **re the drawbacks of Ru** 

#### (2) Line spectrum of atom could not explain:

According to this model, emission of radiation must be continuous and must give continuous emission spectrum. But experimentally we observe only line (discrete) emission spectrum for atoms.

## 10. State the postulates of Bohr's atom model.

## Postulate (1):

The electron in an atom moves around nucleus in circular orbits under the influence of **Coulomb electrostatic force of attraction**. This Coulomb force gives necessary centripetal force for the electron to undergo circular motion.

## Postulate (2):

Electrons in an atom revolve around the nucleus only in certain **discrete** orbits called stationary orbits. where it does not radiate electromagnetic energy. The angular momentum  $(l)$  of the electron in these stationary orbits are quantized (i.e.) **integral multiple of**  $\frac{h}{2\pi}$  **;**  $l = n \frac{h}{2\pi}$  $\frac{n}{2\pi} = n\hbar$ Where  $n \rightarrow$  principal quantum number. This condition is known as angular

momentum quantization condition.

**kindly send me your key Answers to our email id - padasalai.net@gmail.com**

## Postulate (3) :

Energy of orbits are not continuous but discrete. This is called the **quantization of energy.** An electron can jump from one orbit to another orbit by absorbing or emitting a photon whose energy is equal to the difference in energy (ΔE) between the two orbital levels.

 $\Delta E = E_f - E_i = h v = h \frac{c}{\lambda}$  $\frac{c}{\lambda}$  ; Where c  $\rightarrow$  speed of light

 $\lambda \rightarrow$  wavelength of the radiation used and  $\nu \rightarrow$  frequency of the radiation

## 11. Define excitation energy.

The energy required to excite an electron from lower energy state to any higher energy state is known as excitation energy. Its unit is electron volt (eV)

## 12. Define excitation potential.

Excitation potential is defined as excitation energy per unit charge. Its unit is **volt** (V)

## 13. Define ionization energy.

The minimum energy required to remove an electron from an atom in the ground state is known as binding energy or ionization energy. Ionization energy of hydrogen atom is  $E<sub>ionization</sub> = 13.6 eV$ 

## 14. Define ionization potential.

Ionization potential is defined as ionization energy per unit charge. The ionization potential of hydrogen atom is,  $V_{\text{ionization}} = 13.6 \text{ eV}$ 

## 15. What are the drawbacks in Bohr atom model?

## Drawbacks of Bohr atom model:

Bohr atom model is valid only for hydrogen atom or hydrogen like-atoms but not for complex atoms. When the spectral lines are closely examined, **individual lines of hydrogen spectrum** is accompanied by a number of faint lines. These closed packed lines are called fine structure. exci[t](https://www.padasalai.net/)ation energy.<br>The energy required to excite an electron from lower energy sta<br>ther energy required to excite an electron from lower energy sta<br>is electron volt (eV)<br>excitation potential.<br>Excitation potential is define

This is not explained by Bohr atom model. Bohr atom model fails to explain the intensity variations in the spectral lines. The distribution of electrons in atoms is not completely explained by Bohr atom model.

## 16. Define atomic number and mass number.

The **number of protons** in the nucleus is called the atomic number  $(Z)$ The **number of neutrons** in the nucleus is called neutron number (N). The **total number of neutrons and protons** in the nucleus is called the mass  $number(A)$  [A = Z+N]

## 17. Write a general notation of nucleus of element X. What each term denotes?

The general notation of nucleus is ;  $^{\rm A}_{\rm Z}$ X

Where X is the chemical symbol of the element,

A is the mass number and Z is the atomic number. (e.g.) Nitrogen nucleus is represented by  $\frac{15}{7}N$ 

## 18. What is the charge of nucleus?

The nucleus is made up of positively charged protons and electrically neutral neutrons. So the net charge of the nucleus is positive and it has the value  $= +$  Ze

## 19. What is isotope? Give an example.

The atoms of the same element having same atomic number Z, but different mass number A are called isotopes. The isotopes of any element have same electronic structure and same chemical properties. (e.g) Hydrogen isotopes:  ${}^{1}_{1}$ H,  ${}^{2}_{1}$ H,  ${}^{3}_{1}$ H neu[t](https://www.padasalai.net/)rons. So the net charge of the nucleus is positive and it has<br>+ Ze<br>sisotope? Give an example.<br>The atoms of the same element having same atomic number Z<br>the atoms of the same element having same atomic number Z<br>at mass

## 20. What is an isobar? Give an example.

The atoms of different elements having the same mass number A, but **different atomic number** Z are called isobars. They have different physical and chemical properties. (e.g)  $^{40}_{16}$  S,  $^{40}_{17}$  Cl,  $^{40}_{18}$  Ar,  $^{40}_{19}$  K and  $^{40}_{20}$  Ca

## 21. What is isotones? Give an example.

The atoms of different elements having same number of neutrons are called isotones. (e.g.)  $^{12}_{5}$  B and  $^{13}_{6}$  C.

## 22. Define atomic mass unit.

One atomic mass unit (u) is defined as the  $1/12<sup>th</sup>$  of the mass of the isotope of carbon.  $({}^{12}_{6}C)$  1u = 1.66 x 10<sup>-27</sup> kg.

## 23. Give the empirical formula for nuclear radius.

The nuclear radius is given by, R =  $\rm R_{0}A$  $\frac{1}{3}$  . Where R<sub>0</sub> = 1.2F [1F = 10<sup>-15</sup>m]

## 24. Define nuclear density.

Nuclear density is defined as the ratio of mass of the nucleus to its

**volume**.  $ρ = \frac{m}{4\pi r}$ 4  $\frac{m}{\frac{4}{3}\pi R_0^3}$  = 2.3 x 10<sup>17</sup> kgm<sup>-3</sup>

## 25. What is mass defect?

The experimental mass of a nucleus is less than the total mass of its individual constituents. The mass difference between total mass of the nucleons and the real mass of the nucleus is called mass defect  $(\Delta_m)$ 

 $\Delta_m$  (Z  $m_p$  + N  $m_n$ )– M

**kindly send me your key Answers to our email id - padasalai.net@gmail.com**
#### 26. Define binding energy.

When Z protons and N neutrons are combine to form a nucleus, the mass disappear equivalent to mass defect  $(\Delta_m)$  is converted in to energy which is used to bind the nucleons in the nucleus. This is known as binding energy (BE). **BE** =  $\Delta$ **mc**<sup>2</sup> =  $[(Z m_p + N m_n) - M]$  c<sup>2</sup>

#### 27. Calculate the energy equivalent to one atomic mass unit  $(1 u)$ . Give the answer in eV unit.

```
According to Einstein's mass - energy relation
E = mc^2 = (1) \times (3 \times 10^8)^2E = 1.66 \times 10^{-27} \times 9 \times 10^{16}E = 14.94 \times 10^{-11} J
But we have, 1 eV = 1.602 x 10−19 J
∴E = 931 MeV
 to Einstein's mass - energy relation<br>
\overline{z} = mc^2 = (1) \times (3 \times 10^{8})^2<br>
\overline{z} = 1.66 \times 10^{-27} \times 9 \times 10^{16}<br>
\overline{z} = 14.94 \times 10^{-11}<br>
\overline{z} = 4.494 \times 10^{-11}<br>
\overline{z} = 931 \text{ MeV}<br>
\overline{z} = 931 \text{ MeV}<br>
average b
```
## 28. Define average binding energy per nucleon?

The average binding energy per nucleon is the energy required to separate single nucleon from the particular nucleus. ( $\overline{BE}$ ). It measures the stability of the nucleus.

#### 29. What is nuclear force?

It was concluded that there must be a strong attractive force between protons to overcome the repulsive Coulomb's force. This strong attractive force which holds the nucleus together is called nuclear force.

## 30. Give the properties of nuclear forces?

## Properties of Nuclear forces:

The strong nuclear force is of very short range, acting only up to a distance of a few Fermi. Nuclear force is the strongest force in nature.

The strong nuclear force is attractive and acts with **an equal strength** between proton-proton, proton-neutron, and neutron – neutron.

Strong nuclear force does not act on the electrons. So it does not alter the chemical properties of the atom.

## 31. Define radioactivity.

The phenomenon of spontaneous emission of highly penetrating **radiations such as**  $\alpha$ **,**  $\beta$  **and v** rays by an element is called radioactivity and the substances which emit these radiations are called radioactive elements.

## 32. Give the symbolic representation of alpha decay, beta decay and gamma decay.

(1) Alpha decay:

When unstable nuclei decay by emitting an  $\alpha$ -particle ( ${}^{4}_{2}$ He), its Atomic number (Z) decreases by 2, the mass number (A) decreases by 4. The  $\alpha$ - decay process symbolically written as  ${}_{Z}^{A}X \rightarrow {}_{Z-2}^{A-4}Y + {}_{2}^{4}He$  . (e.g.) <sup>238</sup><sub>92</sub>U → <sup>234</sup><sub>90</sub>Th + <sup>4</sup><sub>2</sub>He

# (2) Beta decay:

In β− - decay, the atomic number of the nucleus increases by one but mass number remains the same.

 ${}_{Z}^{A}X \rightarrow {}_{Z+1}^{A}Y + {}_{-1}^{0}e + \overline{v}$ . (e.g.) <sup>14</sup><sub>6</sub>C → <sup>14</sup><sub>7</sub>N + <sub>-1</sub><sup>0</sup>e +  $\overline{v}$ In  $\beta$ + - decay, the atomic number of the nucleus decreases by one but mass number remains the same.

 ${}_{Z}^{A}X \rightarrow {}_{Z-1}^{A}Y + {}_{1}^{0}e + v$ . (e.g.)  ${}_{11}^{22}Na \rightarrow {}_{10}^{22}Ne + {}_{1}^{0}e + v$ 

## (3) Gamma decay:

In  $\alpha$  and  $\beta$  decay, the **daughter nucleus is in the excited state most of** the time. So this excited state nucleus immediately returns to the ground state or lower energy state by emitting highly energetic photons called γ rays.

During gamma decay there is no change in atomic number and mass number.  ${}_{Z}^{A}X^{*} \rightarrow {}_{Z}^{A}X +$ gamma rays ( $\gamma$ )

(e.g.)  ${}^{12}_{5}B \rightarrow {}^{12}_{6}C^* + {}^{-0}_{-1}e + \overline{v}$ ;  ${}^{12}_{6}C^* \rightarrow {}^{12}_{6}C + \gamma$ 

# 33. Define disintegration energy.

In decay process, the total mass of the daughter nucleus and product nucleus is always less than that of the parent nucleus. The difference in mass  $(\Delta_m)$  is released as energy called disintegration energy Q. If Q > 0, the decay is spontaneous (natural radioactivity) If  $Q < 0$ , the decay process cannot occur spontaneously and energy must be supplied to induce the decay. Be[t](https://www.padasalai.net/)a decay:<br>  $\beta$ - decay, the atomic number of the nucleus increases by one<br>  $\max$  mass number remains the same.<br>  $\frac{2}{2}X \rightarrow \frac{4}{4}Y + \frac{1}{4}e + \overline{v}$ .  $(e.g.) \frac{14}{4}(C \rightarrow \frac{14}{7}N + \frac{6}{4}e + \overline{v}$ <br>  $\beta$   $\beta + \frac{1}{4}e + \overline{v}$ .

# 34. In alpha decay, why the unstable nucleus emits He nucleus? Why it does not emit four separate nucleons?

For example, if  $^{238}_{92}$ U nucleus decays into  $^{234}_{90}$ Th by emitting four separate nucleons (two protons and two neutrons), then the disintegration energy Q for this process turns out to be negative. It implies that the total mass of products is greater than that of parent ( $^{238}_{92}$ U) nucleus.

This kind of process cannot occur in nature because it would violate conservation of energy.

#### 35. Write a note on positron?

The positron is an anti-particle of an electron whose mass is same as that of electron and charge is opposite to that of electron (i.e.) +e.

# 36. State the properties of neutrino.

## Properties of neutrino:

e

It has zero charge; It has an antiparticle called anti-neutrino. Recent experiments showed that the neutrino has very tiny mass. It interacts very weakly with the matter. Therefore, it is very difficult to detect.

## 37. State the law of radioactive decay.

At any instant t, the number of decays per unit time, called rate of decay  $\left(\frac{\mathrm{dN}}{\mathrm{dt}}\right)$  is proportional to the number of nuclei (N) at the same instant. ci[t](https://www.padasalai.net/)s very weakly with the matter. Therefore, it is very difficult to de<br>
he law of radioactive decay.<br>
At any instant t, the number of decays per unit time, called ra<br>  $\frac{dN}{dt}$ ) is proportional to the number of nuclei (

## 38. Define activity. Give its unit.

Activity or decay rate which is the number of nuclei decayed per second and it is denoted as R. R =  $\frac{dN}{dt}$  . Its unit is Becquerel (Bq) and curie (Ci)

## 39. Define one Becquerel.

One Becquerel (Bq) is equal to one decay per second. 1 Bq = 1 decay / Second

## 40. Define one curie.

One curie was defined as number of decays per second in  $1$  g of radium  $1$  Ci = 3.7 x  $10^{10}$  decay / Second

## 41. What is half-life of nucleus? Give the expression.

The half life  $\left(\, \mathrm{T}_1\, \right)$ 2 ) is the time required for the number of atoms initially

present to reduce to one half of the initial amount.  $T_1$ 2  $=\frac{0.6931}{1}$  $\lambda$ 

## 42. What is mean life of nucleus? Give the expression.

The mean life time  $(\tau)$  of the nucleus is the ratio of sum or integration

of life times of all nuclei to the total number nuclei present initially.  $\tau=\frac{1}{2}$  $\lambda$ 

## 43. Write a note on the discovery of neutron.

## Discovery of neutron:

In 1930, **Bothe** and **Becker** found that when beryllium was bombarded with  $\alpha$  particle, highly penetrating radiation was emitted. This radiation was capable of penetrating the thick layer of lead and was unaffected by the

electric and magnetic fields. Initially, it was thought wrongly as γ - radiation.

But in 1932, **James Chadwick** discovered that those radiations are particles of mass little greater than the mass of the proton and had no charge. He called them as  ${\sf neutrons\,}({}_0^1n)$ . The above reaction was written as

 ${}^{9}_{4}Be + {}^{4}_{2}He \rightarrow {}^{12}_{6}C + {}^{1}_{0}n$ 

# 44. List the properties of neutrons.

## Properties of neutrons:

- 1) Mass of the neutron is little greater than the mass of the proton and had no charge.
- 2) Neutrons are stable inside the nucleus. But free neutron has half-life of 13 minutes.
- 3) Then it decays with emission of proton, electron and anti-neutrino. Neutrons are classified according to their kinetic energy as
	- $(1)$  Slow neutrons  $(0 \text{ to } 1000 \text{ eV})$
	- (2) Fast neutrons (0.5 MeV to 10 MeV).
- 4) The neutrons with average energy of about 0.025 eV in thermal equilibrium are called thermal neutron.

## 45. What is meant by nuclear fission?

The process of breaking up of the nucleus of a heavier atom into two smaller nuclei with the release of a large amount of energy is called nuclear fission. **Example 10**<br>
Wass of [t](https://www.padasalai.net/)he neutron is little greater than the mass of the proton<br>
and no charge.<br>
Neutrons are stable inside the nucleus. But free neutron has half<br>
13 minutes.<br>
Then it decays with emission of proton, elec

# 46. Calculate the energy released per fission.

## Energy released in one fission:

Consider the following fission reaction.  $^{235}_{92}U + ^{1}_{0}n \rightarrow ^{141}_{56}Ba + ^{92}_{36}Kr + 3^1_{0}n + Q$ 

# Total mass before fission;

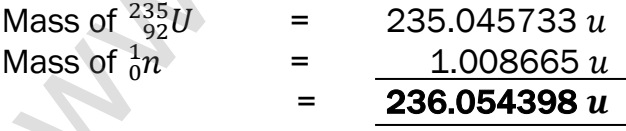

## Total mass after fission;

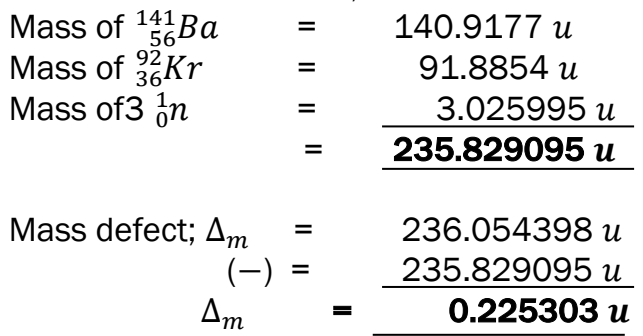

220

Then energy released during this fission reaction,

 $Q = \Delta_m \times 931$  MeV Q = 0.225303 x 931 MeV

 $Q = 200$  MeV

#### 47. What is called chain reaction. Give its types.

During every fission reaction, three neutrons are released along with products. These three neutrons cause further fission produces nine neutrons and this process goes on. Thus the number of neutrons goes on increasing almost in geometric progression and this is called a chain reaction. There are two kinds of chain reactions:

- (1) Uncontrolled chain reaction
- (2) Controlled chain reaction.

#### 48. What is called nuclear reactor?

Nuclear reactor is a system in which the nuclear fission takes place in a self-sustained controlled manner. The energy produced is used either for research purpose or for power generation. The first nuclear reactor was built in the year 1942 at Chicago, USA.

#### 49. What is nuclear fusion?

When two or more light nuclei (A<20) combine to form a heavier nucleus, then it is called nuclear fusion.

#### 50. What is mean by thermo nuclear reactions?

When two light nuclei come closer to combine, it is strongly repelled by the coulomb repulsive force. To overcome this repulsion, the two light nuclei must have enough kinetic energy to move closer to each other such that the nuclear force becomes effective.

This can be achieved if the temperature is very much greater than the value 10<sup>7</sup> K. When the surrounding temperature reaches around 10<sup>7</sup>K, lighter nuclei start fusing to form heavier nuclei and this resulting reaction is called thermonuclear fusion reaction. **assume [t](https://www.padasalai.net/)his process goes on.** Thus the number of neutrons goes ing almost in geometric progression and this is called a chain react workinds of chain reactions:<br>
4.1 Uncontrolled chain reactions:<br>
2.1 Uncontrolled chain r

#### 51. What is the source of stellar energy?

The energy generation in every star is only through thermonuclear fusion because its temperature is of the order of 10<sup>7</sup> K. Most of the stars including our Sun fuse hydrogen into helium and some stars even fuse helium into heavier elements.

#### 52. Write a note on proton - proton cycle.

#### The sun's interior temperature is around  $1.5 \times 10^7$  k

At this temperature, fusion reaction takes place and the sun is converting 6 x 10<sup>11</sup> kg hydrogen, into helium every second. According to Hans Bethe, the sun is powered by proton-proton cycle of fusion reaction.

## This cycle consists of three steps:

Step - 1:  ${}^{1}_{1}H + {}^{1}_{1}H \rightarrow {}^{2}_{1}H + {}^{0}_{1}e + v$ ; Step –  $2: \frac{1}{1}H + \frac{2}{1}H \rightarrow \frac{3}{2}He + v$ Step –  $3: \frac{3}{2}He + \frac{3}{2}He \rightarrow \frac{4}{2}He + \frac{1}{4}H + \frac{1}{4}H$ In general, the above three steps can be written as.

 $4\frac{1}{1}H \rightarrow \frac{4}{2}He + 2\frac{1}{1}H + 2\frac{0}{1}e + 2v$  ${}_{2}^{4}$ He + 2 ${}_{1}^{1}$ H + 2 ${}_{1}^{0}$ e + 2v + 27 MeV

## 53. What are the constituent particles of neutron and proton?

Protons and neutrons are made up of quarks which are now considered as elementary particles. According to quark model,

- (1) Proton is made up of two up quarks  $\left( +\frac{2}{3}\right)$  $\frac{2}{3}e$ and one down quark  $\left(-\frac{1}{2}\right)$  $\frac{1}{3}e$
- (2) Neutron is made up of one up quark  $\left( +\frac{2}{3}\right)$  $\frac{2}{3}e$

and two down quarks  $\left(-\frac{1}{2}\right)$  $\frac{1}{3}e$ 

## 54. What is radio carbon dating?

Radioactive dating or carbon dating is the **technique to estimate the** age of ancient object by using radio carbon isotope  $(14C)$ 

## 55. Write a note on smoke detector.

## Smoke detector:

An important application of alpha decay is smoke detector which prevents us from any hazardous fire. It uses around 0.2 mg of man-made weak radioactive isotope called americium ( $^{241}_{95}$ Am)  $x_1$ ,  $y_1$ ,  $y_2$ ,  $y_3$ ,  $y_4$ ,  $y_5$ ,  $y_6$ ,  $y_7$ ,  $y_8$ ,  $y_9$ ,  $y_9$ ,  $y_9$ ,  $y_9$ ,  $y_9$ ,  $y_9$ ,  $y_9$ ,  $y_9$ ,  $y_9$ ,  $y_9$ ,  $y_9$ ,  $y_9$ ,  $y_9$ ,  $y_9$ ,  $y_9$ ,  $y_9$ ,  $y_9$ ,  $y_9$ ,  $y_9$ ,  $y_9$ ,  $y_9$ ,  $y_9$ ,  $y_9$ 

This radioactive source is placed between two oppositely charged metal plates and  $\alpha$  radiation from  $^{241}_{95}$ Am continuously ionize the nitrogen, Oxygen molecules in the air space between the plates.

As a result, there will be a continuous flow of small steady current in the circuit. If smoke enters, the radiation is being absorbed by the smoke particles rather than air molecules. As a result, the ionization and along with it the current is reduced. This drop in current is detected by the circuit and alarm starts. The radiation dosage emitted by americium is very much less than safe level, so it can be considered harmless.

222

#### FIVE MARKS QUESTIONS AND ANSWERS

## 56. Explain the J.J. Thomson experiment to determine the specific charge of electron.

#### Specific charge of electron - J J Thomson Experiment:

Charge per unit mass of an electron is called specific charge  $\left(\frac{e}{\pi}\right)$  $\frac{c}{m}$ 

#### Principle:

Cathode a ray (electron beam) deflects by **both electric and magnetic** fields is the principle involved in this method.

#### Set up:

It is highly evacuated discharge tube. Cathode rays (electron beam)

produced at cathode 'C' are attracted towards anode disc A which allow only a narrow beam of cathode rays.

These cathode rays are now allowed to pass through the parallel plates and strike the screen coated with ZnS, a light spot is observed at O

The metal plates are maintained at high voltage.

Further, this gas discharge tube is kept in between pole pieces of magnet such that both electric and magnetic fields are perpendicular to each other.

#### Velocity of cathode rays  $(v)$ :

Let 'e' be the charge of cathode ray particle. The upward force acting on cathode rays due to electric field 'E' is;  $F_F = eE$ 

The downward force acting on cathode rays due to magnetic field is ;

 $F_R = e B v$ In un-deflected equilibrium position,  $F_E = F_B$ ;  $e E = e B v$ 

$$
v = \frac{E}{B}
$$
............(1)

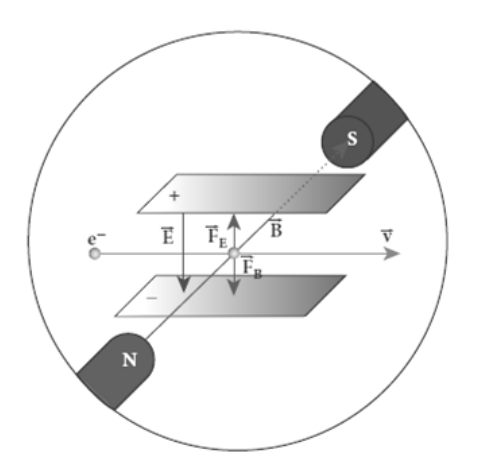

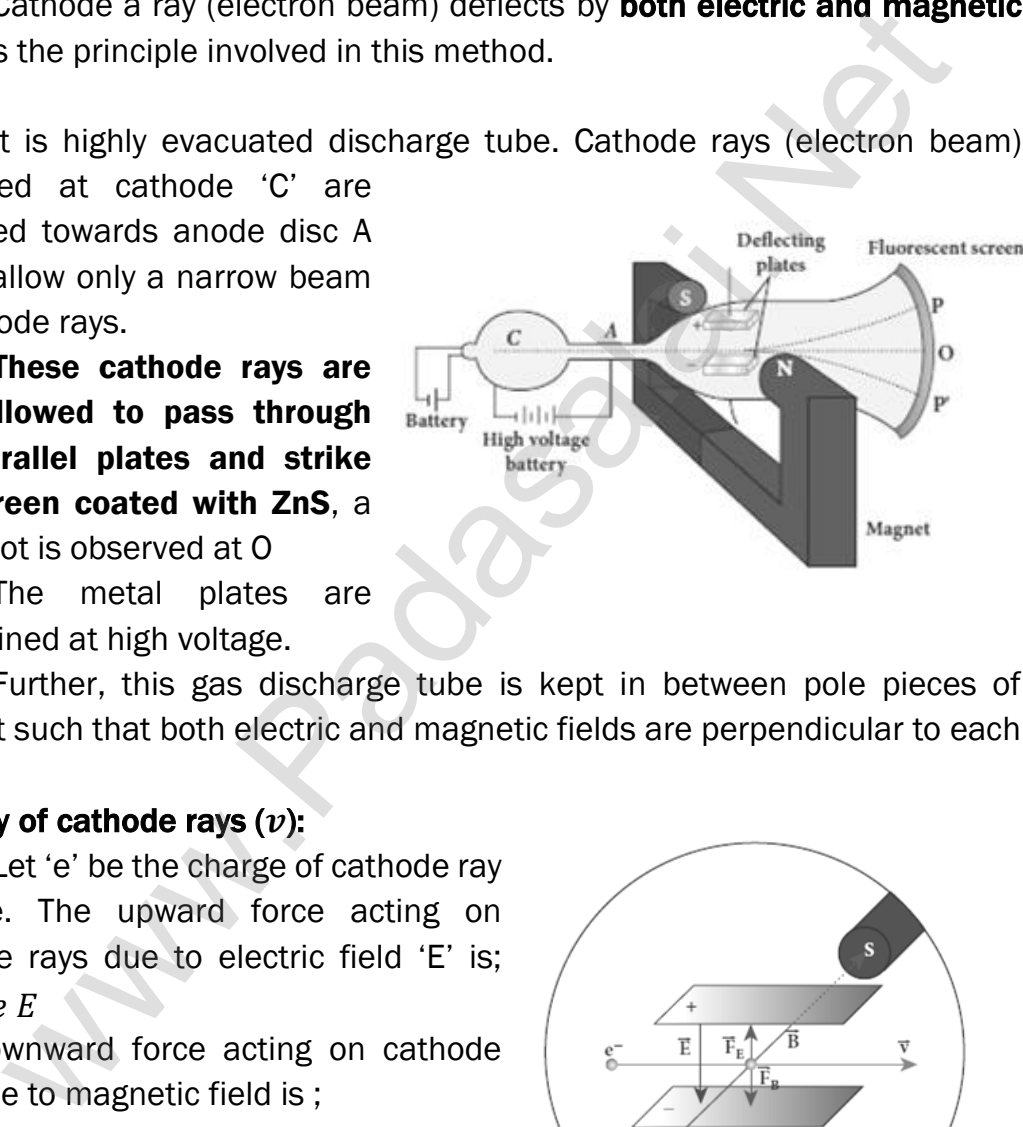

## Method (1) - To find specific charge:

Let 'V' be the potential difference between anode and cathode.

Since the cathode rays (electron beam) are accelerated from cathode to anode, the potential energy 'eV' of the electron beam at the cathode is converted into kinetic energy of the electron beam at the anode. Hence,

$$
eV = \frac{1}{2}mv^2
$$
;  $\therefore \frac{e}{m} = \frac{1}{2}\frac{v^2}{V} = \frac{1}{2}\frac{E^2}{VB^2}$   
The value of specific charge is,  $\frac{e}{m} = 1.7 \times 10^{11} \text{Ckg}^2$ 

#### Method (2) - Deflection due to electric field:

When the magnetic field is turned off  $(B = 0)$ , the deflection is only due to electric field. Let 'm' be the mass of the electron, the upward acceleration due to electric field 'E' is

$$
a_E = \frac{F_E}{m} = \frac{eE}{m}
$$

Upward initial velocity;  $u = 0$ 

Let  $\mathcal{U}'$  be the length of the deflecting plate, then time taken to travel in electric field is,  $t = \frac{l}{r}$  $\boldsymbol{\mathcal{V}}$ 

Hence the deflection at the end of the electric field  $y' = ut + \frac{1}{3}$  $rac{1}{2}a_E t^2$ 

$$
= 0 + \frac{1}{2} a_E t^2 \quad ; \quad y' = \frac{1}{2} \frac{eE}{m} \left(\frac{l}{v}\right)^2 \quad ; \quad y' = \frac{1}{2} \frac{eE}{m} \frac{l^2}{v^2} \quad ; \quad y' = \frac{1}{2} \frac{eE}{m} \frac{l^2 B^2}{E^2}
$$
\n
$$
y' = \frac{1}{2} \frac{e}{m} \frac{l^2 B^2}{E^2} \quad \dots \quad (2)
$$

Then the deflection on the screen,  $y \propto y'$   $(\sigma r)y = Cy'$ C → Proportionality constant.

Using equation (2),  $y = C\frac{1}{2}$ 2  $\boldsymbol{e}$  $\boldsymbol{m}$  $l^2B^2$  $\frac{e}{E^2}$  ;  $\frac{e}{m}$  $\frac{e}{m} = \frac{2 y E}{c l^2 B^2}$  2 <sup>2</sup> ………………. (3) By substituting the known values, we get  $\frac{e}{m} = 1.7 \times 10^{11}$ Ckg<sup>-1</sup>m

## Method (3) - Deflection due to magnetic field:

When the electric field is turned off  $(E = 0)$ , the deflection is only due to magnetic field. The magnetic force provides the centripetal force; the electron beam undergoes semi-circular path. Hence,  $e v B = \frac{m v^2}{R}$  $\boldsymbol{R}$ 

$$
e B = \frac{mv}{R} \; ; \; e B = \frac{m\left(\frac{E}{B}\right)}{R} \; ; \; \frac{m}{B} \frac{E}{R}
$$
\n
$$
\frac{e}{m} = \frac{E}{B^{2}R} \; \dots \quad (4)
$$

The specific charge is independent of  $(1)$  Gas used

## (2) Nature of the electrodes

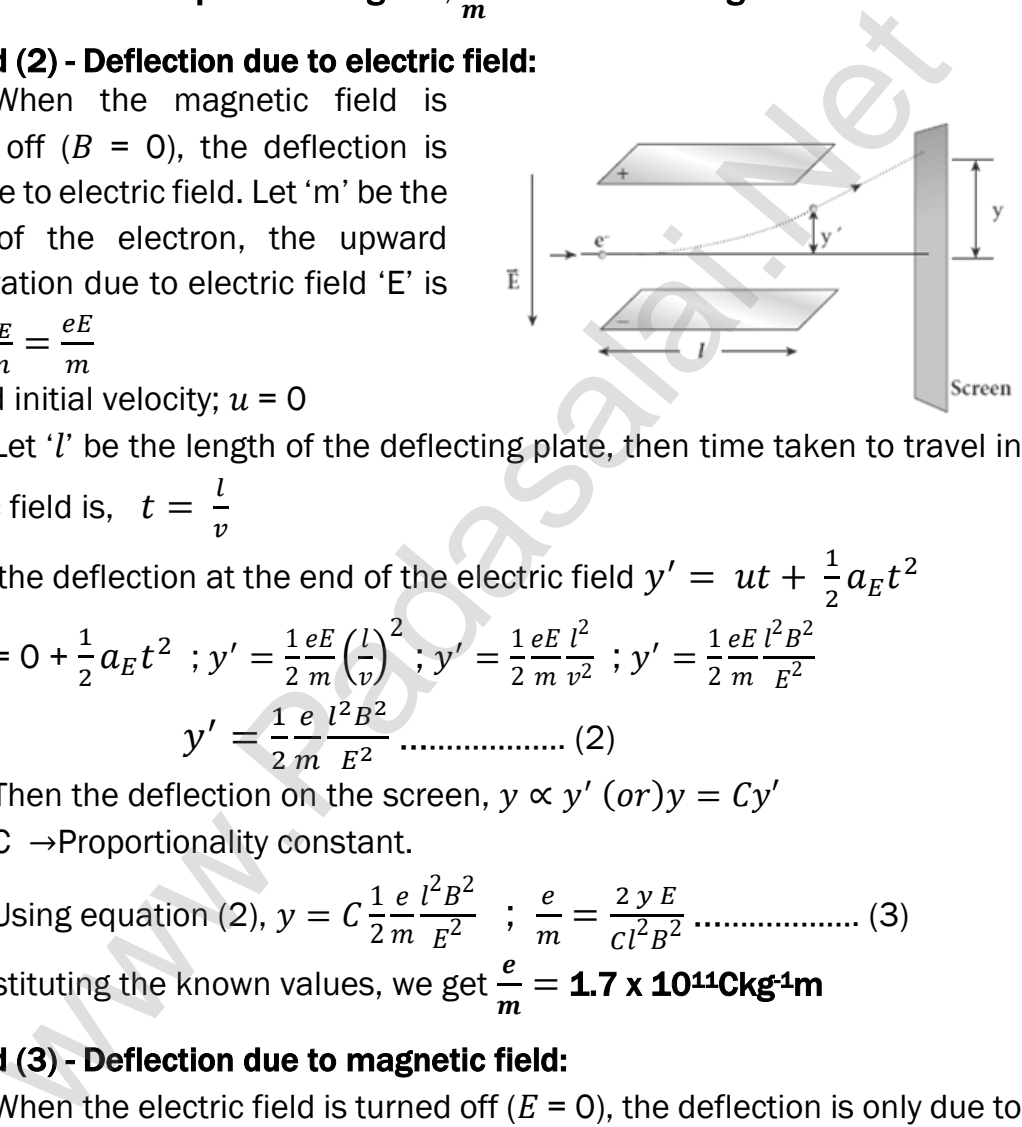

57. Discuss the Millikan's oil drop experiment to determine the charge of an electron.

## Millikan's oil drop method:

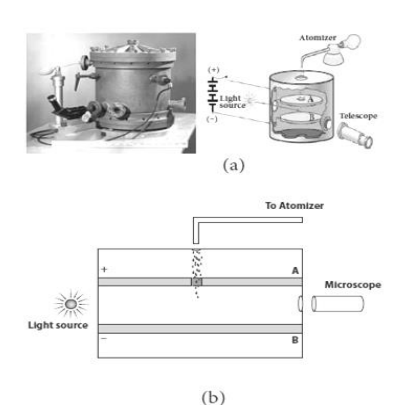

It consists of two horizontal circular metal plates A and B each with diameter around 20 cm and are separated by a small distance 1.5 cm.

These two parallel plates are enclosed in a chamber with glass walls.

A high potential difference around 10 kV applied across the metal plates, such that electric field acts vertically downward.

A small hole is made at the centre of the

upper plate A and atomizer is kept exactly above the hole to spray the liquid. When a fine droplet of highly viscous liquid (like glycerin) is sprayed using atomizer, it falls freely downward through the hole of the top plate only under the influence of gravity.

Few oil drops in the chamber can acquire electric charge (negative charge) because of friction with air or passage of x-rays in between the **parallel plates.** Further the chamber is illuminated by light which is passed horizontally and oil drops can be seen clearly using microscope placed perpendicular to the light beam. These drops can move either upwards or downward. a chamber wi[t](https://www.padasalai.net/)h glass walls.<br>
A high potential difference around applied across the metal plates, such electric field acts vertically downward.<br>
A small hole is made at the centre of the small of the small of the small of

## Radius of oil drop:

When the electric field is switched off, the oil drop accelerates downwards. Due to the presence of air drag forces, the oil drops easily attain its terminal velocity and moves with constant velocity. Let it be ' $v$ '

Radius of the oil drop =  $r$ ; Density of the Oil =  $\rho$ 

Density of the air =  $\sigma$ 

The downward gravitational force acting on the oil drop is.

$$
F_g = mg = \rho Vg = \rho \left[\frac{4}{3}\pi r^3\right]g
$$

The up-thrust force experienced by the oil drop due to displaced air is

$$
F_b = m'g = \sigma Vg = \sigma \left[\frac{4}{3}\pi r^3\right]g
$$

Once the oil drop attains a terminal velocity  $v$ , the net downward force acting on the oil drop is equal to the viscous force acting opposite to the direction of motion of the oil drop.

From Stokes law, the viscous force on the oil drop is ;  $F_v = 6 \pi r \eta v$ From the free body diagram,  $F_g = F_b + F_v$ 

$$
\rho \left[ \frac{4}{3} \pi r^3 \right] g = \sigma \left[ \frac{4}{3} \pi r^3 \right] g + 6 \pi r \eta v
$$
\n
$$
\rho \left[ \frac{4}{3} \pi r^3 \right] g - \sigma \left[ \frac{4}{3} \pi r^3 \right] g = 6 \pi r \eta v
$$
\n
$$
\frac{4}{3} \pi r^3 (\rho - \sigma) g = 6 \pi r \eta v
$$
\n
$$
\frac{r^3}{r} = \frac{18}{4} \frac{\pi \eta v}{\pi (\rho - \sigma) g} ; r^2 = \frac{9 \eta v}{2 (\rho - \sigma) g} ;
$$
\n
$$
r = \left[ \frac{9 \eta v}{2 (\rho - \sigma) g} \right]^{\frac{1}{2}} \dots \dots \dots (1)
$$
\n(a)

#### (2) Determination of electric charge:

When the electric field is switched on, charged oil drops experience an upward electric force (qE). Strength of the electric field is adjusted to make that particular drop to be stationary. Under these circumstances, there will be no viscous force acting on the oil drop.

From the free body diagram,  $F_g = F_b + F_v$ 

$$
\frac{r^3}{r} = \frac{18}{4} \frac{\pi \eta v}{\pi(\rho - \sigma) g}; r^2 = \frac{9 \eta v}{2 (\rho - \sigma) g};
$$
\n
$$
r = \left[\frac{9 \eta v}{2 (\rho - \sigma) g}\right]^{\frac{1}{2}} \dots \dots \dots (1)
$$
\n**termination of electric charge:**\nWhen the electric field is switched on, charged oil drops experience  
\nd electric force (qE). Strength of the electric field is adjusted to r  
\narticular drop to be stationary. Under these circumstances, there we  
\n20 us force acting on the oil drop.  
\nFrom the free body diagram,  $F_g = F_b + F_v$   
\n
$$
\rho \left[\frac{4}{3} \pi r^3\right] g = \sigma \left[\frac{4}{3} \pi r^3\right] g + q E
$$
 (or)  
\n
$$
q E = \frac{4}{3} \pi r^3 (\rho - \sigma) g
$$
\n
$$
q = \frac{4}{3E} \pi r^3 (\rho - \sigma) g
$$
\n
$$
q = \frac{4}{3E} \pi \left[\frac{9 \eta v}{2 (\rho - \sigma) g}\right]^{\frac{1}{2}} \left(\rho - \sigma \right) g
$$
\n
$$
q = \frac{18}{E} \pi [\eta v] \left[\frac{\eta v}{2 (\rho - \sigma) g}\right]^{\frac{1}{2}} (\rho - \sigma) g ;
$$
\n
$$
q = \frac{18}{E} \pi [\eta v] \left[\frac{\eta v}{2 (\rho - \sigma) g}\right]^{\frac{1}{2}} (\rho - \sigma) g ;
$$
\n(b)

Put equation  $(1)$ , we get

$$
q = \frac{4}{3E} \pi \left[ \frac{9 \eta v}{2 (\rho - \sigma)g} \right] \left[ \frac{9 \eta v}{2 (\rho - \sigma)g} \right]^{\frac{1}{2}} (\rho - \sigma) g
$$
  

$$
q = \frac{18}{E} \pi [\eta v] \left[ \frac{\eta v}{2 (\rho - \sigma)g} \right]^{\frac{1}{2}} (\rho - \sigma) g ;
$$
  

$$
q = \frac{18}{E} \pi \left[ \frac{\eta^3 v^3}{2 (\rho - \sigma)g} \right]^{\frac{1}{2}} \dots \dots \dots \dots (2)
$$

Millikan repeated this experiment several times and computed the charges on oil drops. He found that the charge of any oil drop can be written as integral multiple of a basic value, (-1.6 x 10<sup>-19</sup> C), which is nothing but the charge of an electron. Hence, e =  $-1.6 \times 10^{-19}$  C),

226

Proton is assumed to be stationary

#### 58. Derive the expression for radius and energy of the nth orbit of hydrogen atom using Bohr atom model.

## Radius of nth orbit:

Electron revolves in  $n^{\text{th}}$  orbit Consider an atom which contains the of radius  $r_n$  with speed  $v_n$ nucleus at rest which is made up of protons and neutrons. Let an electron revolving Proton  $\bullet$ around the state nucleus  $M, +e$ Electrostatic attraction Atomic number = Z, When [t](https://www.padasalai.net/)he probability  $\vec{r}$  is  $\vec{r}$  is  $\vec{r}$  is  $\vec{r}$  is  $\vec{r}$  is  $\vec{r}$  is  $\vec{r}$  is  $\vec{r}$  is  $\vec{r}$  is  $\vec{r}$  is  $\vec{r}$  is  $\vec{r}$  is  $\vec{r}$  is  $\vec{r}$  is  $\vec{r}$  is  $\vec{r}$  is  $\vec{r}$  is  $\vec{r}$  is  $\$ Total charge of  $n<sup>th</sup>$  nucleus = +  $e$ ; Charge of an electron =  $-e$ , Mass of the electron =  $m$ From Coulomb's law, the force of attraction between the nucleus and the electron is  $\overrightarrow{F}_{Coulomb} = \frac{1}{4\pi d}$  $(+Ze) (-e)$  $\frac{e)(-e)}{r_n^2}\hat{r}$  ;  $\overrightarrow{F}_{Coulomb} = -\frac{1}{4\pi\epsilon}$  $Ze<sub>2</sub>$  $\frac{\pi^2}{r_n^2}\hat{r}$  $4\pi\epsilon_0$  $4\pi\epsilon_0$ This force provides necessary centripetal force given by.  $\overrightarrow{F}_{Centripetal} = -\frac{mv_n^2}{r_m}$  $\frac{i\nu_n}{r_n}\hat{r}$  ; At equilibrium,  $\overrightarrow{F}_{Coulomb} = \overrightarrow{F}_{Centripetal}$  $\frac{Ze_{2}}{r_{n}^{2}}\hat{r}=-\frac{mv_{n}^{2}}{r_{n}}$  $\frac{Ze_2}{r_n^2} = \frac{mv_n^2}{r_n}$  $-\frac{1}{1}$  $Ze<sub>2</sub>$  $\hat{r}$  ;  $\frac{1}{\sqrt{2}}$  $Z\overline{e}_2$  …………… (1)  $4\pi\epsilon_0$  $r_n$  $4\pi\epsilon_0$  $r_n$  $r_n = \frac{(4\pi\epsilon_0) m v_n^2 r_n^2}{7 e^2}$  $\frac{1}{Z} \frac{1}{e^2} m \frac{v_n^2}{r_n^2}$ ;  $r_n = \frac{(4\pi\epsilon_0) m^2 v_n^2 r_n^2}{Z e^2 m}$  $\frac{1}{2} \frac{1}{e^2 m} \frac{v_n^2}{m} r_n^2$ ;  $r_n = \frac{(4 \pi \epsilon_0) [m v_n r_n]^2}{2 e^2 m}$  $Z e^2 m$ From Bohr's Postulate,  $l_n = m v_n r_n = n \frac{h}{2\pi}$  $\frac{n}{2\pi} = n\hbar$ 2  $\frac{\pi \epsilon_0}{Z e^2 m}$  ;  $r_n = \frac{(4 \pi \epsilon_0) \frac{nh}{2 \pi}}{Z e^2 m}$ Hence,  $r_n = \frac{(4\pi\epsilon_0) [l_n]^2}{Z e^2 m}$  $\frac{1}{2\pi}$  $Z e^2 m$  $r_n = \frac{(4\pi\epsilon_0) n^2 h^2}{7 e^2 m r^4 \pi^2}$  $\frac{(4\pi\epsilon_0)\,n^2h^2}{Z\,e^2m\,x\,4\pi^2}$  ;  $r_n=\left[\frac{h^2\epsilon_0}{\pi\,m\,e}\right]$  $\left[\frac{h^2\epsilon_0}{\pi m e^2}\right]\frac{n^2}{Z}$  …………… (2)  $r_n = a_0 \frac{n^2}{7}$  $\frac{n^2}{Z}$  ............... (3) Where,  $a_0 \rightarrow \frac{h^2 \epsilon_0}{\pi m e}$  $\frac{n}{\pi} \frac{e_0}{m e^2}$  = 0.529Å →Bohr Radius For hydrogen, (Z = 1), So radius of  $n^{th}$  orbit,  $r_n = a_0 n^2$ ................ (4) For first orbit, n = 1, (ground level)  $r_1 = a_0 = 0.529\text{\AA}$ For second orbit,  $n = 2$ , (first excited level)  $r_2 = 4a_0 = 4 \times 0.529$ Å = 2.116 Å For third orbit,  $n = 3$ , (second excited level)  $r_3 = 9a_0 = 9 \times 0.529$ Å = 4.761 Å Thus, radius of the orbit,  $r_n \propto n^2$ 

#### Velocity of electron in n<sup>th</sup> orbit:

According to Bohr's quantization condition,

$$
m v_n r_n = n \frac{h}{2\pi} ; m v_n a_0 \frac{n^2}{Z} = n \frac{h}{2\pi}
$$

$$
v_n = \frac{h}{2\pi m a_0} \frac{Z}{n} \dots (5)
$$

Hence,  $v_n \propto \frac{1}{n}$  $\frac{1}{n}$  (i.e.) the velocity of the electron decreases as the

principal quantum number increases.

#### Total Energy of electron in n<sup>th</sup> orbit:

Electrostatic force is a conservative force. So potential energy of the

electron in n<sup>th</sup> orbit,  $U_n=\frac{1}{4\pi d}$  $4\pi\epsilon_0$  $(+Ze) (-e)$  $r_n$  $=-\frac{1}{4\pi}$  $4\pi\epsilon_0$  $Ze^2$  $r_n$ Kinetic energy of the electron in n<sup>th</sup> orbit,

$$
KE_n = \frac{1}{2}mv_n^2 = \frac{1}{2} \left[ \frac{1}{4\pi\epsilon_0} \left[ \frac{Ze^2}{r_n} \right] \right]
$$
 [By equation (1)]

Thus,  $U_n = -2KE_n$ 

Therefore, total energy of the electron in n<sup>th</sup> orbit,

$$
E_n = U_n + KE_n = -2KE_n + KE_n = -KE_n
$$
  

$$
E_n = -\frac{1}{8\pi\epsilon_0} \frac{Ze^2}{r_n}.
$$

From equation (2),  $r_n = \left[\frac{h^2 \epsilon_0}{\pi m} \right]$  $\frac{h^2 \epsilon_0}{\pi m e^2} \frac{n^2}{Z}$  $\frac{1}{Z}$ . Hence

$$
n
$$
\nand quantum number increases.

\n**Energy of electron in nth orbit:**

\nElectrostatic force is a conservative force. So potential energy on in n<sup>th</sup> orbit,  $U_n = \frac{1}{4\pi\epsilon_0} \frac{(+Ze)(-e)}{r_n} = -\frac{1}{4\pi\epsilon_0} \frac{Ze^2}{r_n}$ 

\nKinetic energy of the electron in n<sup>th</sup> orbit,  $KE_n = \frac{1}{2} m v_n^2 = \frac{1}{2} \left[ \frac{1}{4\pi\epsilon_0} \left[ \frac{Ze^2}{r_n} \right] \right]$  [By equation (1)]

\nThus,  $U_n = -2KE_n$ 

\nTherefore, total energy of the electron in n<sup>th</sup> orbit,  $E_n = U_n + KE_n = -2KE_n + KE_n = -KE_n$ 

\n $E_n = -\frac{1}{8\pi\epsilon_0} \frac{Ze^2}{r_n}$ 

\nFrom equation (2),  $r_n = \left[ \frac{h^2 \epsilon_0}{\pi m e^2} \right] \frac{n^2}{z}$ . Hence

\n $E_n = -\frac{1}{8\pi\epsilon_0} \frac{Ze^2}{\left[ \frac{h^2 \epsilon_0}{\pi m e^2} \right] \frac{n^2}{z}}$ ;  $E_n = -\frac{me^4}{8\epsilon_0^2 h^2} \frac{z^2}{n^2}$  .........(6)

\nFor hydrogen, (Z=1), then  $E_n = -\frac{me^4}{8\epsilon_0^2 h^2} \frac{1}{n^2}$  .........(7)

\nThe negative sign in equation (7) indicates that the electron is bou  
cleus. Put the values of  $\epsilon_0$ ,  $h, m, e$  and using "eV" unit we have,

\n $E_n = -\frac{13.6}{}$  eV

For hydrogen, (Z=1), then  $E_n = -\frac{m e^4}{8\epsilon^2 h^2}$  $8\epsilon_0^2h^2$ 1 <sup>2</sup> …………..(7)

The negative sign in equation (7) indicates that the electron is bound to the nucleus. Put the values of  $\epsilon_0$ ,  $h,m,e$  and using "eV" unit we have,

 $E_n = -\frac{13.6}{n^2}$  $\frac{13.6}{n^2}$  eV When, n = 1,  $E_1 = -13.6$  eV ; When, n = 2,  $E_2 = -3.4$  eV When,  $n = 3$ ,  $E_3 = -1.51$  eV

Thus, as 'n' increases, energy also increases. (i.e.) the orbit which is closest to the nucleus has lowest energy. So it is often called ground state The ground state energy of hydrogen (−13.6 eV) is used as a unit of energy called Rydberg. 1 Rydberg =  $-$  13.6 eV

#### 59. Explain the spectral series of hydrogen atom.

#### Spectral series of hydrogen atom:

When an electron jumps from n<sup>th</sup> orbit to nth orbit, a spectral line was obtained whose wave number (i.e.) reciprocal of wave length is,

 $\bar{v}=\frac{1}{2}$  $\frac{1}{\lambda} = R \left[ \frac{1}{n^2} - \frac{1}{m} \right]$  $\frac{1}{m^2}$ . Here, R →Rydberg Constant  $(R = 1.097 \times 10^7 \text{ m}^{-1})$ 

From m>n, various spectral series are obtained.

#### (1) Lyman Series:

 $n = 1$  and  $m = 2, 3, 4, ...$ Hence the wave number,  $\bar{v} = \frac{1}{2}$  $\frac{1}{\lambda} = R \left[ \frac{1}{1^2} \right]$  $\frac{1}{1^2} - \frac{1}{m}$  $\frac{1}{m^2}$ They lie in **ultra violet** region.

#### (2) Balmer Series:

 $n = 2$  and  $m = 3, 4, 5, \dots$ 

Hence the wave number,  $\bar{v} = \frac{1}{2}$  $\frac{1}{\lambda} = R \left[ \frac{1}{2^2} \right]$  $\frac{1}{2^2} - \frac{1}{m}$  $\frac{1}{m^2}$ They lie in **visible** region.

#### (3) Paschen Series:

 $n = 3$  and  $m = 4, 5, 6, \dots$ . Hence the wave number,  $\bar{v} = \frac{1}{2}$  $\frac{1}{\lambda}$  = R  $\left[\frac{1}{3^2}\right]$  $\frac{1}{3^2} - \frac{1}{m}$  $\frac{1}{m^2}$ They lie in **infra-red** region. 1) Lyman Serles:<br>
n = 1 and m = 2, 3, 4, .....<br>
Hence [t](https://www.padasalai.net/)he wave number,  $\bar{v} = \frac{1}{\lambda} = R\left[\frac{1}{1^2} - \frac{1}{m^2}\right]$ <br>
They lie in ultra vlolet region.<br>
2) Balmer Series:<br>
n = 2 and m = 3, 4, 5, .....<br>
Hence the wave number,

#### (4) Brackett Series:

 $n = 4$  and  $m = 5, 6, 7, \dots$ 

Hence the wave number,  $\bar{v} = \frac{1}{2}$  $\frac{1}{\lambda} = R \left[ \frac{1}{4^2} \right]$  $\frac{1}{4^2} - \frac{1}{m}$  $\frac{1}{m^2}$ They lie in **middle infra-red** region.

#### (5) Pfund Series:

 $n = 5$  and  $m = 6, 7, 8, \dots$ Hence the wave number,  $\bar{v} = \frac{1}{2}$  $\frac{1}{\lambda} = R \left[ \frac{1}{5^2} \right]$  $\frac{1}{5^2} - \frac{1}{m}$  $\frac{1}{m^2}$ They lie in far infra-red region.

## 60. Explain the variation of average binding energy with the mass number by graph and discuss its features.

## Binding energy curve:

The average binding energy per nucleon  $(\overline{BE})$  is the energy required to separate single nucleon from the particular nucleus.

$$
\overline{\rm BE} = \frac{\rm BE}{\rm A} = \frac{[(Z \, m_p + N \, m_n) - M_A]C^2}{A}
$$

 $\overline{BE}$  is plotted against A of all known nuclei and the graph obtained is called binding energy curve. From the graph,

(1) The value of  $\overline{BE}$  rises as the mass number A increases until it reaches a maximum value of  $8.8$  MeV for  $A = 56$  (iron) and then it slowly decreases.

 $(2)$  The average binding energy per nucleon is about 8.5 MeV for nuclei having mass number between  $A = 40$  and 120. These elements are comparatively more stable and not radioactive.

(3) For higher mass numbers, the curve reduces slowly and for uranium is about 7.6 MeV. They are unstable and radioactive.

(4) If two light nuclei with A<28 combine to form heavier nucleus, the binding energy per nucleon is more for final nucleus than initial nuclei.

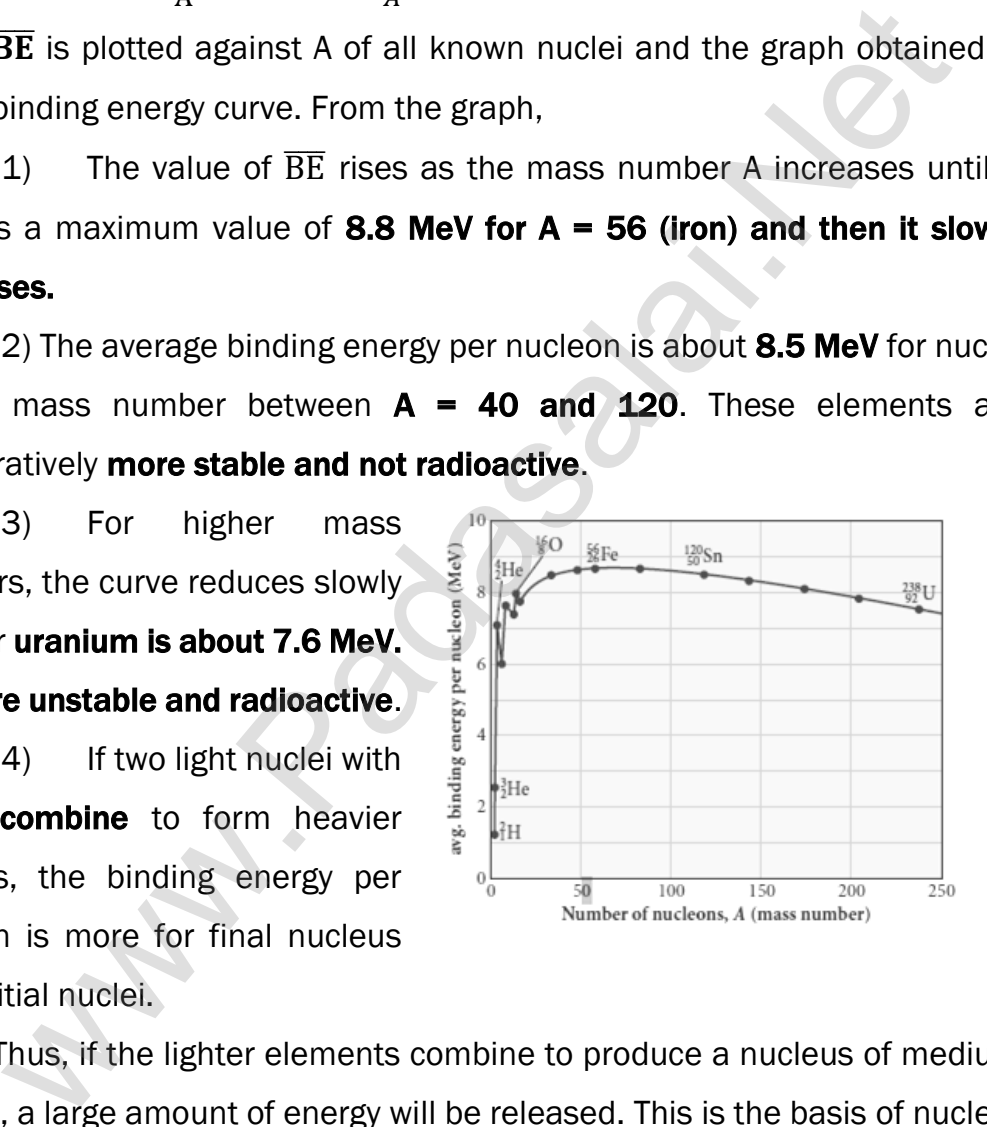

Thus, if the lighter elements combine to produce a nucleus of medium value A, a large amount of energy will be released. This is the basis of nuclear fusion and is the principle of the hydrogen bomb.

(5) If a nucleus of heavy element is split (fission) into two or more nuclei of medium value A, the energy released would again be large. The atom bomb is based on this principle.

## 61. Obtain the law of radioactivity (radioactive decay)

# Law of radioactivity:

At any instant t, the number of decays per unit time, called rate of

decay  $\left(\frac{\mathrm{dN}}{\mathrm{dt}}\right)$  is proportional to the number of nuclei (N) at the same instant. This is called law of radioactive decay.

## Expression:

Let  $N_0$  be the number of nuclei at initial time  $(t = 0)$ 

Let 'N' be the number of un-decayed nuclei at any time 't'

If 'dN' be the number of nuclei decayed in time 'dt' then,

rate of decay = 
$$
\frac{dN}{dt}
$$
  
\nFrom law of radioactivity,  $\frac{dN}{dt} \propto N$   
\n(or)  $\frac{dN}{dt} = -\lambda N - - - - - (1)$   
\nHere,  $\lambda \rightarrow$  decay constant

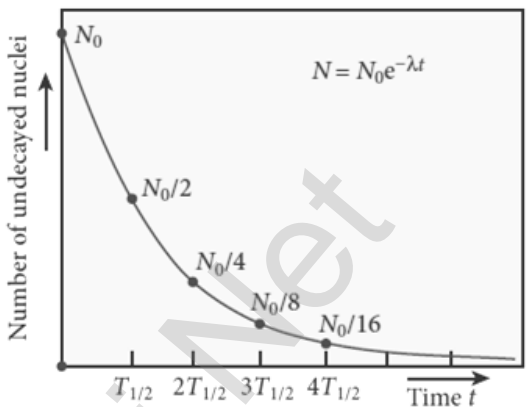

Decay constant  $(\lambda)$  is different for different radioactive sample and the negative sign in the equation implies that the N is decreasing with time.

Let N<sub>0</sub> be the number of nuclei at  
\ntime (t = 0)  
\nLet 'N' be the number of un-decayed  
\ni at any time 't'  
\nIf 'dN' be the number of nuclei  
\nred in time 'd't' then,  
\nrate of decay = 
$$
\frac{dN}{dt}
$$
  
\nFrom law of radioactivity,  $\frac{dN}{dt} \propto N$   
\n(or)  $\frac{dN}{dt} = -\lambda N - - - - - - (1)$   
\nHere,  $\lambda \rightarrow$  decay constant  
\nDecay constant ( $\lambda$ ) is different for different radioactive sample  
\negative sign in the equation implies that the N is decreasing with t  
\nBy rewriting the equation (1), we get  $\frac{dN}{N} = -\lambda dt$   
\nIntegrating on both sides,  $\int_{N_0}^{N} \frac{dN}{N} = -\lambda \int_0^t dt$ ;  
\n
$$
[\ln N]_{N_0} = -\lambda t
$$
  
\n
$$
[\ln N - \ln N_0] = -\lambda t
$$
;  $\ln \left[\frac{N}{N_0} = -\lambda t\right]$   
\nTaking exponential on both sides,  $\frac{N}{N_0} = e^{-\lambda t}$   
\n $N = N_0 e^{-\lambda t} - - - - - (2)$   
\nEquation (2) is called the law of radioactive decay. Here the null

$$
N = N_0 e^{-\lambda t} - - - - (2)
$$

Equation (2) is called the law of radioactive decay. Here the number of atoms is decreasing exponentially over the time.

This implies that the time taken for all the radioactive nuclei to decay will be infinite.

#### 62. Obtain an expression for half life time and mean life time.

# Half life time  $(T_{1/2})$

Half-life  $T_{1/2}$  is the time required for the number of atoms initially present to reduce to one half of the initial amount.

From the law of radioactive decay,  $N = N_0 e^{-\lambda t}$ 

If 
$$
t = T_{1/2}
$$
 then,  $N = \frac{N_0}{2}$  Hence,  $\frac{N_0}{2} = N_0 e^{-\lambda T_1/2}$ ;  $\frac{1}{2} = e^{-\lambda T_{1/2}}$  (or)  
 $e^{-\lambda T_{1/2}} = 2$ 

Taking log on both sides,

λT $_1$ 2  $=$  In 2 ; T<sub>1</sub> 2  $=\frac{\ln 2}{2}$  $\frac{\lambda^2}{\lambda} = \frac{0.6931}{\lambda}$ λ If the number of atoms present at  $t = 0$  is  $N_0$ , then

- (1) Number of atoms remains un-decayed after 1<sup>st</sup> half-life =  $\frac{N_0}{2}$ 2
- (2) Number of atoms remains un-decayed after 2<sup>nd</sup> half-life =  $\frac{N_0}{N}$ 4
- (3) Number of atoms remains un-decayed after 3<sup>rd</sup> half-life =  $\frac{N_0}{r_0}$ 8 In general, after n half-lives, the number of nuclei remaining un-decayed is given by  $N = \frac{N_0}{2^n}$  $e^{-\lambda T_{1/2}} = 2$ <br>
Taking log on bo[t](https://www.padasalai.net/)h sides,<br>  $2\lambda T_1 = \ln 2$ ;  $T_2 = \frac{\ln 2}{\lambda} = \frac{0.69331}{\lambda}$ <br>
If the number of atoms remains un-decayed after 1st half-life =  $\frac{N_t}{4}$ <br>
2) Number of atoms remains un-decayed after 1st half-

#### Mean life time  $(\tau)$  :

The mean life time of the nucleus is the ratio of sum or integration of life times of all nuclei to the total number nuclei present initially.

Let  $\lambda$  be the decay constant of the radioactive substance, then  $\tau = \frac{1}{\lambda}$ λ Thus mean life and decay constant is inversely proportional to each other.

## Half-life and mean life - Relation:

Half life time is given by,  $T_1$ 2  $=\frac{\ln 2}{2}$  $\frac{\lambda}{\lambda} = \frac{0.6931}{\lambda}$ λ Mean life period is given by,  $\tau = \frac{1}{2}$ λ From the above two equations,  $T_1$ 2  $=$  τ In 2 = 0.6931τ

## 63. Explain radio carbon dating.

#### Radio carbon dating:

The important application of beta decay is radioactive dating or carbon dating. Using this technique, the age of an ancient object can be calculated.

All living organisms absorb carbon dioxide  $(Co<sub>2</sub>)$  from air to synthesize organic molecules. In this absorbed Co<sub>2</sub>, the major part is  $^{12}_{6}$  c and very small fraction  $\frac{14}{6}$  c whose **half-life is 5730 years.** 

Carbon-14 in the atmosphere is always decaying but at the same time, cosmic rays from outer space are continuously bombarding the atoms in the atmosphere which produces $^{14}_{\hphantom{1}6}$  c

So the continuous production and decay of  $\frac{14}{6}$  c in the atmosphere keep the ratio of  $\frac{14}{6}$  c to  $\frac{12}{6}$  c always constant. Since our **human body, tree or** any living organisms continuously absorb CO<sub>2</sub> from the atmosphere, the ratio of  $\frac{14}{6}$  c to  $\frac{12}{6}$  c in the living organism is also nearly constant. But when the organism dies, it stops absorbing Co $_2$ . Since starts to decay, the ratio of  $^{14}_{\hphantom{1}6}$  c to  $^{12}_{6}$  c in a dead organism or specimen decreases over the years. Suppose the ratio of  $\frac{14}{6}$  c to  $\frac{12}{6}$  c in the ancient tree pieces excavated is known, and then the age of the tree pieces can be calculated. m dies, i[t](https://www.padasalai.net/) stops absorbing Co<sub>2</sub>. Since starts to decay, the ratio of <sup>12</sup> a dead organism or specimen decreases over the years. Suppose  $1\frac{4}{6}$  c to  $1\frac{2}{6}$  c in the ancient tree pieces excavated is known, and of t

## 64. Describe the working of nuclear reactor with a block diagram.

## Nuclear reactor:

Nuclear reactor is a system in which the **nuclear fission** takes place in a self-sustained controlled manner. The energy produced is used either for research purpose or for power generation. The first nuclear reactor was built in the year 1942 at Chicago.

# Main parts of Nuclear reactor:

# (1) Fuel:

The commonly used fuels are  $\frac{235}{92}$ U and  $\frac{239}{94}$ Pu

# Naturally occurring uranium contains only 0.7% of  $^{235}_{92}$ U and 99.3% are

only  $^{238}_{92}$ U. So the  $^{238}_{92}$ U must be enriched such that it 92 contains at least 2 to 4% of  $^{235}_{92}$ U.

# (2) Neutron source:

A neutron source is required to initiate the chain reaction for the

first time. A mixture of beryllium with plutonium or polonium is used as the neutron source

## (3) Moderators:

The probability of initiating fission by fast neutron in another nucleus is very low. Therefore, slow neutrons are preferred for

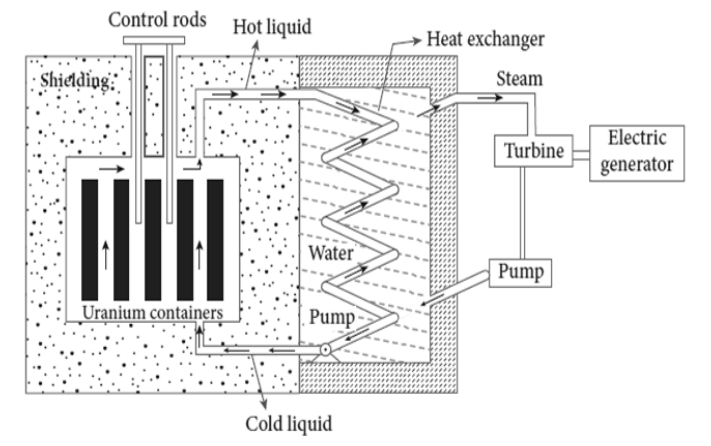

sustained nuclear reactions. The **moderator is a material used to** convert fast neutrons into slow neutrons.

Usually the moderators having mass comparable to that of neutrons. Hence, these light nuclei undergo collision with fast neutrons and the speed of the neutron is reduced. Most of the reactors use water, heavy water ( $D_2O$ ) and graphite as moderators.

#### (4) Control rods:

The control rods are used to adjust the reaction rate. During each fission, on an **average 2.5 neutrons are emitted**. In order to have the controlled chain reactions, only one neutron is allowed to cause fission and the remaining neutrons are absorbed by the control rods. Usually cadmium or boron acts as control rod material.

#### (5) Coolants:

The cooling system removes the heat generated in the reactor core. Ordinary water, heavy water and liquid sodium are used as coolant since they have very high specific heat capacity and have large boiling point under high pressure. This coolant passes through the fuel block and carries away the heat to the steam generator through heat exchanger. The steam runs the turbines which produces electricity in power reactors. ission and [t](https://www.padasalai.net/)he remaining neutrons are absorbed by the control<br>Ission and the remaining neutrons are absorbed by the control<br>Isually cadmium or boron acts as control rod material.<br>
The cooling system removes the heat genera

#### (6) Shielding:

For a protection against harmful radiations, the nuclear reactor is surrounded by a concrete wall of thickness of about 2 to 2.5 m.

#### 65. Briefly explain the elementary particles of nature.

#### Elementary particles:

An atom has a nucleus surrounded by electrons and nuclei are made up of protons and neutrons. Initially, protons, neutrons and electrons are considered as fundamental building blocks of matter.

But in 1964, Murray Gellman and George Zweig theoretically proposed that **protons and neutrons are not fundamental particles**, but they are **made up of quarks**. These quarks are now considered elementary particles of nature. Electrons are fundamental or elementary particles because they are not made up of anything. In the year 1968, the quarks were discovered experimentally by Stanford.

#### There are six quarks namely,

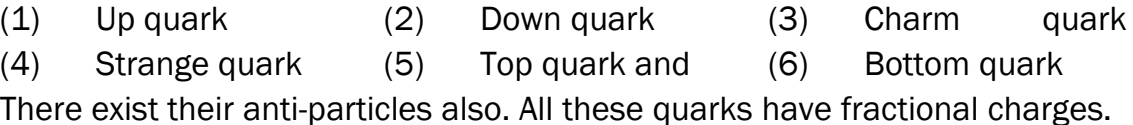

#### For example,

Charge of up quark is =  $+\frac{2}{3}$  $rac{2}{3}e$ ; Charge of down quark is =  $-\frac{1}{3}$  $rac{1}{3}$ e According to quark model,

- (1) Proton is made up of two up quarks and one down quark
- (2) Neutron is made up of one up quark and two down quarks

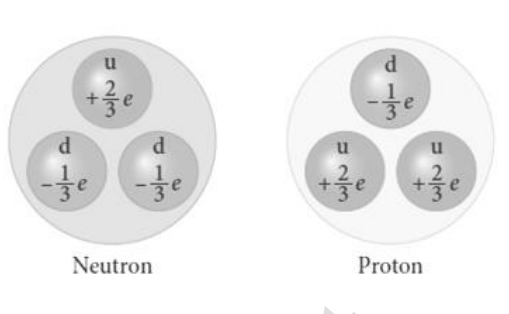

## 66. Explain in detail the four fundamental forces.

## Fundamental forces in nature:

Gravitational, electromagnetic, strong and weak forces are called fundamental forces of nature.

#### (1) Gravitational forces:

The **attractive force between two masses** is called gravitational force and it is universal in nature. Our planets are bound to the sun through gravitational force of the sun. We are in the Earth because of Earth's gravitational attraction on our body.

# (2) Electromagnetic force:

Between two charges there exists electromagnetic force and it plays major role in most of our day-today events. We are standing on the surface of the earth because of the electromagnetic force between atoms of the surface of the earth with atoms in our foot. It is stronger than gravitational force. up quark and [t](https://www.padasalai.net/)wo down quarks<br>
in detail the four fundamental forces.<br> **Exercutational**, electromagnetic, strong and weak forces are c<br> **Exercutational**, electromagnetic, strong and weak forces are c<br> **Exercutational forces** 

## (3) Strong Nuclear force:

Between two nucleons, there exists a strong nuclear force and this force is responsible for stability of the nucleus. The atoms in our body are stable because of strong nuclear force.

## (4) Weak Nuclear force:

In addition to these three forces, there exists another fundamental force of nature called the weak force. This weak force is even shorter in range than nuclear force. This force plays an important role in beta decay and energy production of stars. During the fusion of hydrogen into helium in sun, neutrinos and enormous radiations are produced through weak force.

The lives of species in the earth depend on the solar energy from the sun and it is due to weak force which plays vital role during nuclear fusion reactions going on in the core of the sun.

# UNIT – X (ELECTRONICS AND COMMUNICATION)

#### TWO MARKS AND THREE MARKS QUESTIONS AND ANSWERS

#### 1. What is called electronics?

Electronics is the branch of physics incorporated with technology towards the design of circuits using transistors and microchips. It depicts the behaviour and movement of electrons in a semiconductor, vacuum, or gas.

#### 2. What are passive components and active components?

Components that cannot generate power in a circuit are called passive components. (e.g.) Resistors, inductors, capacitors

Components that can generate power in a circuit are called active components. (e.g.) **transistors** 

#### 3. What is energy band?

When millions of atoms are brought close to each other, the valence orbital's and the unoccupied orbital's are split according to the number of atoms. Their energy levels will be closely spaced and will be difficult to differentiate the orbital's of one atom from the other and they look like a band. This band of very large number of closely spaced energy levels in a very small energy range is known as energy band. re passive componen[t](https://www.padasalai.net/)s and active components?<br>Components that cannot generate power in a circuit are called paints. (e.g.) Resistors, inductors, capacitors<br>components that can generate power in a circuit are called a<br>chents

## 4. What is valance band, conduction band and forbidden energy gap?

The energy band formed due to the valence orbitals is called **valence band.** The energy band that formed due to the unoccupied orbitals is called the **conduction band**. The energy gap between the valence band and the conduction band is called forbidden energy gap.

#### 5. What is called intrinsic semiconductor?

A semiconductor in its **pure form without impurity** is called an intrinsic semiconductor. Its conduction is low. (e.g.) Silicon, Germanium.

## 6. Define Doping.

The process of **adding impurities to the intrinsic semiconductor** is called doping. It increases the concentration of charge carriers (electrons and holes) in the semiconductor and in turn, its electrical conductivity.

The impurity atoms are called doping.

#### 7. What is an extrinsic semiconductor?

The semiconductor obtained by doping either **pentavalent impurity** or trivalent impurity is called extrinsic semiconductor. (e.g.) P - type and N-type semiconductor.

#### 8. Define hole.

When an electron is excited, covalent bond is broken. Now octet rule will not be satisfied. Thus each excited electron leaves a vacancy to complete bonding. This 'deficiency' of electron is termed as a 'hole'

## 9. What is called P-type semiconductor?

A P - type semiconductor is obtained by doping a pure Germanium (or Silicon) crystal with a doping of trivalent elements (acceptor impurity) like Boron, Aluminium, Gallium and Indium. In P-type semiconductors, Holes are majority charge carriers Electrons are minority charge carriers

## 10. What is N-type semiconductor?

A N - type semiconductor is obtained by doping a pure Germanium (or Silicon) crystal with a doping of pentavalent elements (donor impurity) like Phosphorus, Arsenic and Antimony. In N-type semiconductors, Electrons are majority charge carriers Holes are minority charge carriers Aluminium, Gallium and Indium. In P-[t](https://www.padasalai.net/)ype semiconductors, **Holety charge carriers Electrons are minority charge carriers**<br> **SN-type semiconductor?**<br>
N - type semiconductor is obtained by doping a pure Germal<br>
on) crystal w

## 11. Define junction potential or barrier potential.

When P - type and N - type semiconductors combine to form PN junction, due to diffusion of majority charge carriers a depletion region is formed near the junction. It prevents the charge carriers to further diffusion across the junction.

Because a potential difference is set up by the immobile ions in this depletion region. This difference in potential across the depletion layer is called the barrier potential or junction potential. This barrier potential approximately equals 0.7 V for Silicon and 0.3 V for Germanium.

# 12. What is P-N junction diode? Give its symbol.

A P-N junction diode is formed when a P -type semiconductor is fused with a N-type semiconductor. It is a device with single P-N junction. The Schematic representation and circuit symbol is given below.

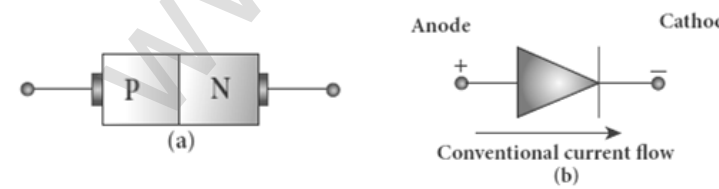

## 13. What is called biasing? Give its types.

Biasing is the process of giving external energy to charge carriers to overcome the barrier potential and make them move in a particular direction.

The external voltage applied to the p-n junction is called bias voltage. Depending on the polarity of the external source to the P-N junction we have two types of biasing (1) Forward bias (2) Reverse bias

237

#### 14. Differentiate forward bias and reverse bias.

#### Forward bias:

If the positive terminal of the external voltage source is connected to the **P-side** and the **negative terminal** to the **N-side**, it is called **forward biased** It reduces width of the depletion region.

## Reverse bias:

If the positive terminal of the battery is connected to the N-side and the negative potential to the P- side, the junction is said to be reverse biased It increases width of the depletion region.

## 15. Define reverse saturation current.

Under reverse bias, a small current flows across the junction due to the minority charge carriers in both regions. Because the reverse bias for majority charge carriers serves as the forward bias for minority charge carriers. The current that flows under a reverse bias is called the reverse saturation current or leakage current (IS). It depends on temperature. e po[t](https://www.padasalai.net/)ential to the P- side, the junction is said to be reverse biased<br>increases width of the depletion region.<br>Inverse biased increases width of the depletion region.<br>We can assume that the depletion regions.<br>By otherge ca

## 16. What is meant by rectification?

The process of **converting alternating current into direct current** is called rectification. The device used for rectification is called rectifier. A P-N junction diode is used as rectifier.

## 17. What is mean by break down voltage?

The reverse saturation current due to the minority charge carriers is small. If the reverse bias applied to a P-N junction is increased beyond a point, the junction breaks down and the reverse current rises sharply.

The **voltage at which this breakdown happens** is called the breakdown voltage. It depends on the width of the depletion region, which in turn depends on the doping level.

## 18. Write a note on Zener breakdown.

## Zener breakdown:

It will occur in heavily doped P-N junctions which have narrow depletion layers ( $10<sup>6</sup>$  m). When a reverse voltage across this junction is increased to the breakdown limit, a very strong electric field of strength  $3 \times 10^7$  V m<sup>-1</sup> is set up across the narrow layer. This electric field is strong enough to break or rupture the covalent bonds in the lattice and thereby generating electronhole pairs. This effect is called Zener effect.

Even a small further increase in reverse voltage produces a large number of charge carriers. Hence the junction has very low resistance in the breakdown region.

This process of emission of electrons due to the rupture of bands in from the lattice due to strong electric field is known as internal field emission or field ionization. The electric field required for this is of the order of 106 V m–<sup>1</sup>

## 19. Write a note on avalanche break down.

## Avalanche breakdown:

It will occur in lightly doped junctions which have wide depletion layers. Here the electric field is not strong enough to produce breakdown.

But the minority charge carriers accelerated by the electric field gains sufficient kinetic energy, collide with the semiconductor atoms while passing through the depletion region. This leads to the breaking of covalent bonds and in turn generates electron-hole pairs.

The newly generated charge carriers are also accelerated by the electric field resulting in more collisions and further production of charge carriers.

This cumulative process leads to an avalanche of charge carriers across the junction and consequently reduces the reverse resistance. This is known as avalanche breakdown. Here the diode current increases sharply.

## 20. What is called Zener diode? Give its circuit symbol.

Zener diode is a reverse biased heavily doped Silicon diode which is specially designed to be operated in the breakdown region. The circuit symbol of Zener diode is given below. e elec[t](https://www.padasalai.net/)ric field is not strong enough to produce breakdown.<br>
But the minority charge carriers accelerated by the electric field g<br>
and the minority charge carriers accelerated by the electric field g<br>
and the depletion reg

# 21. Give the applications of Zener diode.

Voltage regulators, Peak clippers, Calibrating voltages, Provide fixed reference voltage in a network for biasing, Meter protection against damage from accidental application of excessive voltage.

# 22. What is an optoelectronic device?

The devices which convert electrical energy into light and light into electrical energy through semiconductors are called optoelectronic devices.

Optoelectronic device is an electronic device which **utilizes light for** useful applications. (e.g.) LEDs, photo diodes and solar cells.

# 23. What is light emitting diode (LED)?

LED is a P-N junction diode which emits visible or invisible light when it is forward biased. Here electrical energy is converted into light energy; this process is also called electroluminescence. The circuit symbol of LED is given below.

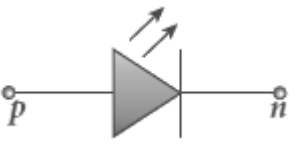

# 24. Give the applications of LEDs.

Indicator lamps on the front panel of the scientific and laboratory equipment's, Seven-segment displays Traffic signals, exit signs, emergency, vehicle lighting etc. Industrial process control, position encoders, bar graph readers.

# 25. What is photo diode? Give its circuit symbol.

A P-N junction diode which converts an optical signal into electric current is known as photodiode, Its operation exactly opposite to that of an LED. Photo diode words in reverse bias. The circuit symbol of photo diode is given below.

# 26. Give the applications of photo diode.

Alarm system, Count items on a conveyer belt, Photoconductors Compact disc players, smoke detectors, Medical applications such as detectors for computed tomography etc..

# 27. What are called solar cells?

A solar cell, also known as **photovoltaic cell, converts light energy** directly into electricity or electric potential difference by photovoltaic effect. It is basically a P-N junction which generates emf when solar radiation falls on the P-N junction. **lin[t](https://www.padasalai.net/)o electric current** is known as photodiode, Its<br>
on exactly opposite to that of an LED. Photo diode<br> **e applications of photo diode.**<br> **e applications of photo diode.**<br> **e applications of photo diode.**<br> **e applicatio** 

# 28. Give the applications of solar cells.

Solar cells are widely used in calculators, watches, toys, portable power supplies, etc. Solar cells are used in satellites and space applications Solar panels are used to **generate electricity.** 

# 29. Write a note on bipolar junction transistor (BJT).

The bipolar junction transistor (BJT) consists of a semiconductor (Silicon or Germanium) crystal in which an N-type material is sandwiched between two P-type materials called PNP transistor or a P -type material sandwiched between two N-type materials called NPN transistor.

The three regions formed are called emitter (E), base (B) and collector (C). The schematic symbol and circuit symbol of PNP and NPN transistors are given below.

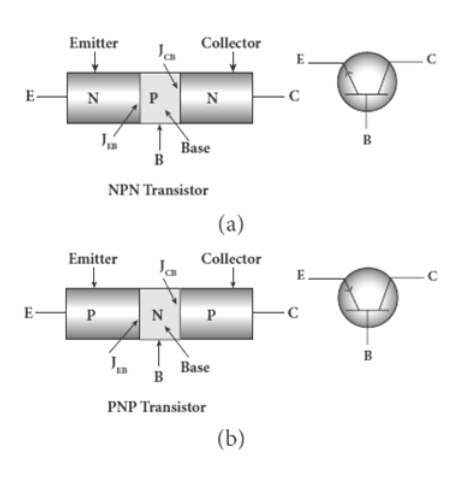

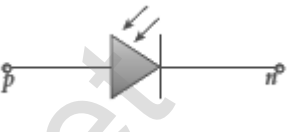

#### 30. Discuss the different modes of transistor biasing.

## (1) Forward Active:

In this bias the emitter-base junction  $(J_{EB})$  is forward biased and the collector-base junction  $(J_{CB})$  is reverse biased. The transistor is in the active mode and in this mode, the transistor functions as an amplifier.

#### (2) Saturation:

Here, both the emitter-base junction  $(J_{EB})$  and collector-base junction  $(J_{CB})$  are forward biased. The transistor has a very large flow of currents across the junctions and in this mode; transistor is used as a closed switch. Her, bo[t](https://www.padasalai.net/)h the emitter-base junction (J<sub>EB</sub>) and collector-<br>trivial ancel (J<sub>CB</sub>) are forward biased. The transistor has a very large fit<br>surrents across the junctions and in this mode; transistor is used<br>closed switch.<br>**Cu** 

#### (3) Cut-off:

In this bias, both the emitter-base junction  $(J_{EB})$  and collectorbase junction  $(J_{CB})$  are reverse biased. Transistor in this mode is an open switch.

## 31. Draw the circuit diagram of common base configurations of NPN transistor.

#### Common base configuration:

Input terminal – Emitter,

Output terminal –Collector,

Common terminal - Base,

Input current =  $I<sub>E</sub>$ ; Output current =  $I<sub>C</sub>$ 

The input signal  $(V_{BE})$  is

applied across emitter - base junction. The output signal  $(V_{CB})$  is measured across collector - base junction.

## 32. Draw the circuit diagram of common emitter configurations of NPN transistor.

#### Common emitter configuration:

Input terminal – Base,

Output terminal - Collector,

Common terminal - Emitter, Input current =

 $I_B$ : Output current =  $I_C$ 

The input signal  $(V_{BE})$  is applied

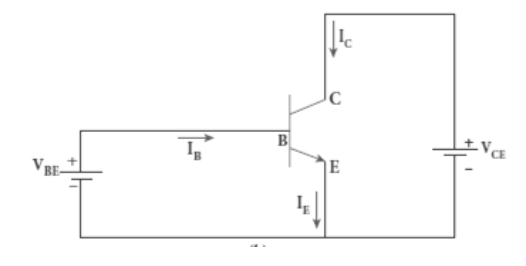

across base - emitter junction. The output signal  $(V_{CE})$  is measured across collector - emitter junction.

 $-V_{CB}$ 

## 33. Draw the circuit diagram of common collector configurations of NPN transistor.

#### Common collector configuration:

Input terminal – Base,

Output terminal- Emitter, Common terminal - Collector, Input current =  $I_B$ ; Output current= $I_E$ 

The input signal  $(V_{BC})$  is applied across base - collector

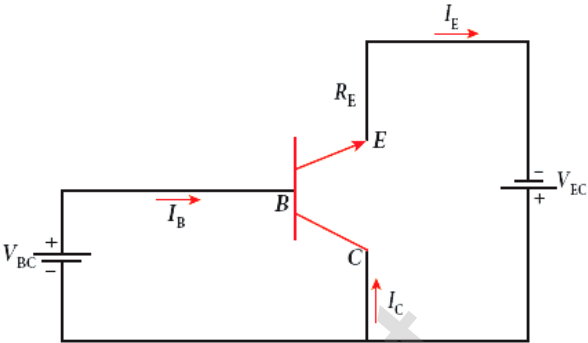

 $V_{CE}$ 

junction. The output signal ( $V_{EC}$ ) is measured across emitter - collector junction.

## 34. Define input resistance of transistor.

The ratio of the change in base-emitter voltage  $(\Delta V_{BE})$  to the change in **base current** ( $\Delta$ <sub>B</sub>) at a constant collector-emitter voltage ( $V_{CE}$ ) is called the input resistance (r<sub>i</sub>).  $r_i = \left[\frac{\Delta V_{BE}}{\Delta I_D}\right]$  $\frac{\Delta I_B}{\Delta I_B}$  ${\rm v_{CE}}$ 

The **input resistance is high for a transistor** in common emitter configuration.

## 35. Define output resistance of transistor.

The ratio of **the change in collector-emitter voltage** ( $\Delta V_{CE}$ ) to the **change in collector current** ( $\Delta$ IC) at a constant base current (I<sub>B</sub>) is called the output resistance (r<sub>0</sub>).  $r_0 = \left[\frac{\Delta V_{CE}}{\Delta I_C}\right]$  $\sqrt{\Delta I_C}$ IB

The output resistance is very low for a transistor in common emitter configuration.

## 36. Define forward current gain.

The ratio of the change in collector current  $(\Delta I_C)$  to the change in base **current** ( $\Delta I_B$ ) at constant collector-emitter voltage ( $V_{CE}$ ) is called forward current gain (β).  $\beta = \frac{\Delta I_c}{\Delta I}$  $\frac{\Delta I_C}{\Delta I_B}$  $V_{CE}$ The minu[t](https://www.padasalai.net/)ing signal (vec) is measured across emitter collector<br>
across base - collector<br>
1. The output signal (V<sub>EC</sub>) is measured across emitter - collector<br>
1. **Input resistance of transistor.**<br>
The ratio of the change i

Its value is very high and it generally ranges from 50 to 200.

## 37. Give the relation between  $\alpha$  and  $\beta$

Forward current gain in common base mode,  $\alpha = \left[\frac{\Delta I_c}{\Delta I_c}\right]$  $\frac{\Delta I_C}{\Delta I_E}$  $V_{CE}$ 

Forward current gain in common emitter mode,  $\beta = \left[\frac{\Delta I_c}{\Delta I_c}\right]$  $\frac{\Delta I_C}{\Delta I_B}$ 

From the above two equations, we have

$$
\alpha = \frac{\beta}{1+\beta} \text{ (or) } \beta = \frac{\alpha}{1-\alpha}
$$

242

#### 38. What is called transistor amplifier?

A transistor operating in the active region has the capability to amplify weak signals. Amplification is the process of increasing the signal strength (increase in the amplitude).

#### 39. What is called transistor oscillator?

An electronic oscillator basically converts DC energy into AC energy of high frequency ranging from a few Hz to several MHz. Hence, it is a source of alternating current or voltage. Unlike an amplifier, oscillator does not require any external signal source.

#### 40. Give the types of an oscillator.

There are two types of oscillators:

(1) Sinusoidal and, (2) Non-sinusoidal

**Sinusoidal oscillators** generate oscillations in the form of sine waves at constant amplitude and frequency,

Non-sinusoidal oscillators generate complex non-sinusoidal waveforms like square wave, triangular wave or saw-toothed wave.

#### 41. Draw the block diagram of an oscillator Block diagram of oscillator:

Oscillator essentially consists three main parts,

#### (1) Tank circuit:

The tank circuit generates electrical oscillations and acts as the AC input source to the transistor amplifier.

#### (2) Amplifier:

Amplifier amplifies the input ac signal.

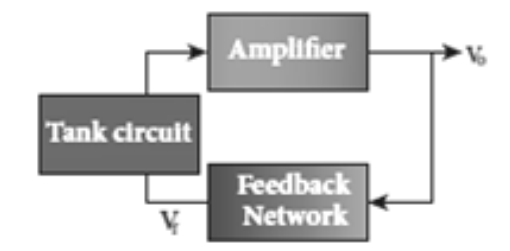

## (3) Feedback network:

The feedback circuit provides a portion of the output to the tank circuit to sustain the oscillations without energy loss. Hence, an oscillator does not require an external input signal. The output is said to be self-sustained. [t](https://www.padasalai.net/)ing current or voltage. Unlike an amplifier, oscillator does not ree<br>
ernal signal source.<br>
e types of an oscillator.<br>
aivantistic control of the ernal signal source.<br>
(a) Sinusoidal and, (2) Non-sinusoidal<br>
ainusoidal an

#### 42. Give the Barkhausen conditions for sustained oscillations.

The loop phase shift must be  $0^0$  or integral multiples of  $2\pi$ . The loop gain must be unity.  $|A\beta| = 1$ Here, A  $\rightarrow$  Voltage gain of the amplifier,  $\beta \rightarrow$  Feedback ratio

#### 43. Give the applications of oscillator.

To generate a periodic sinusoidal or non-sinusoidal wave forms. To generate RF carriers, to generate audio tones

To generate clock signal in digital circuits, as sweep circuits in TV sets and CRO.

#### 44. Distinguish between analog and digital signal.

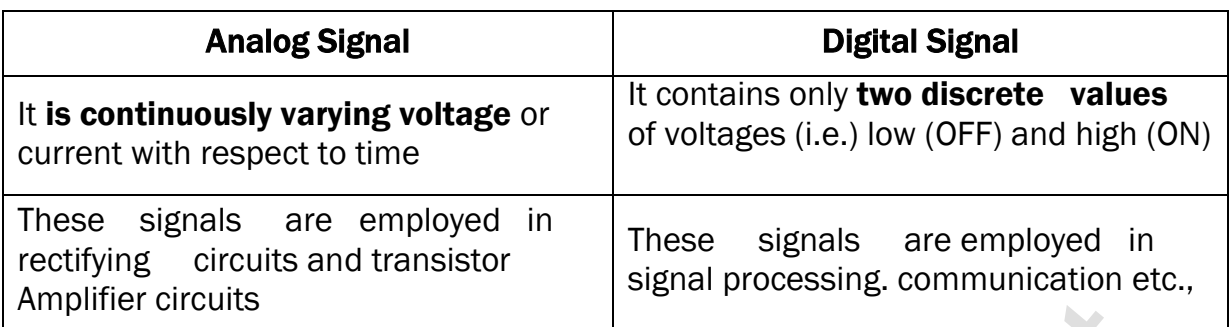

#### 45. Distinguish between positive and negative logic.

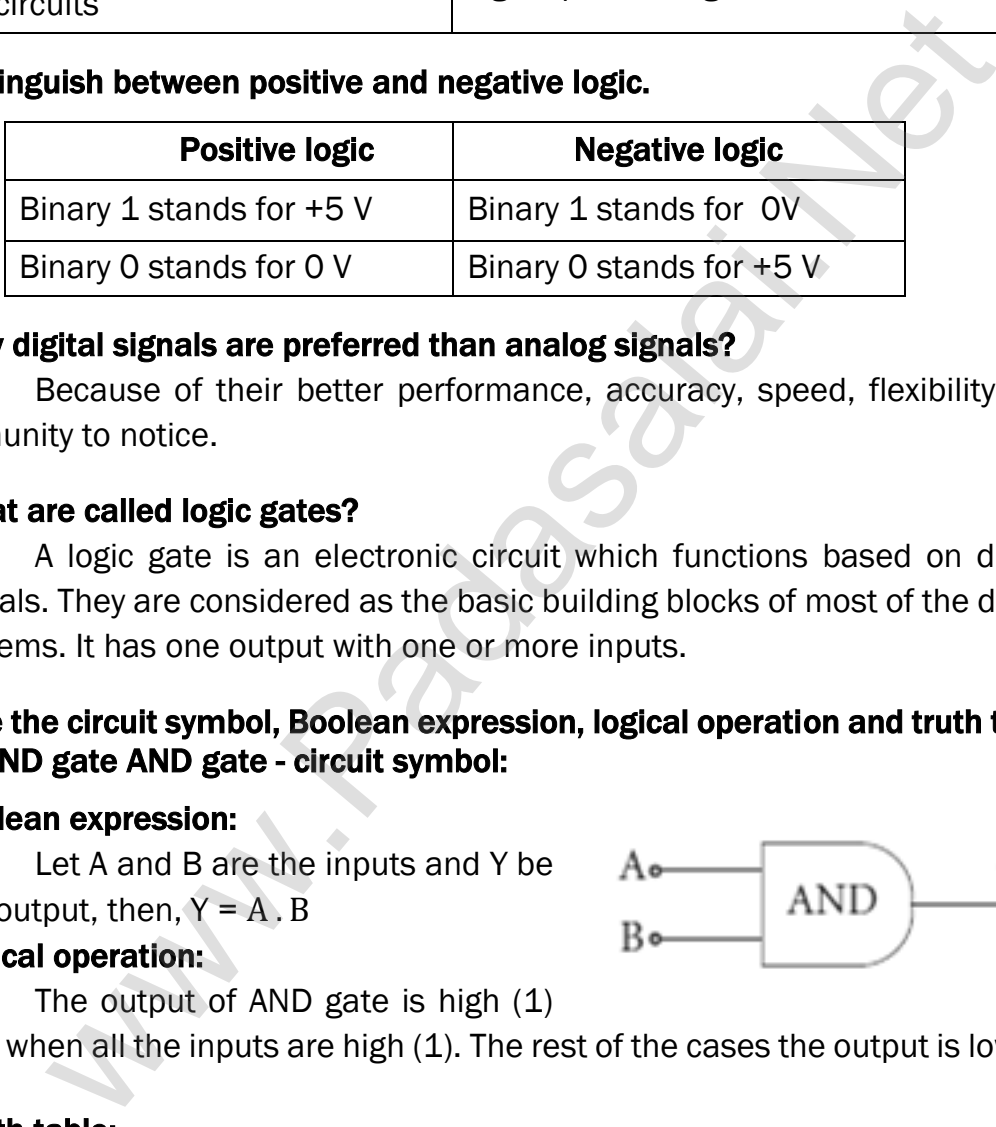

## 46. Why digital signals are preferred than analog signals?

Because of their better performance, accuracy, speed, flexibility and immunity to notice.

## 47. What are called logic gates?

A logic gate is an electronic circuit which functions based on digital signals. They are considered as the basic building blocks of most of the digital systems. It has one output with one or more inputs.

## 48. Give the circuit symbol, Boolean expression, logical operation and truth table of AND gate AND gate - circuit symbol:

## Boolean expression:

Let A and B are the inputs and Y be

the output, then,  $Y = A \cdot B$ 

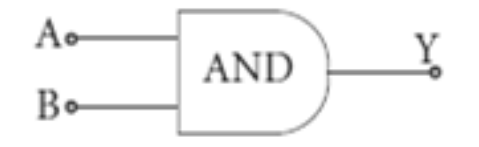

# Logical operation:

The output of AND gate is high (1)

only when all the inputs are high (1). The rest of the cases the output is low (0)

## Truth table:

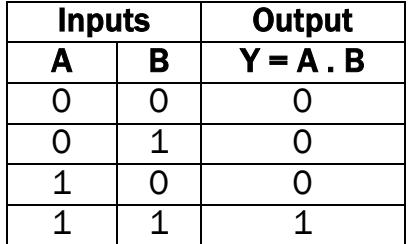

## 49. Give the circuit symbol, Boolean expression, logical operation and truth table of OR gate, OR gate - circuit symbol:

#### Boolean expression:

Let A and B are the inputs and Y be the output, then  $Y = A + B$ 

#### Logical operation:

The output of OR gate is high (1) when either of the inputs or both are high (1)

#### Truth table:

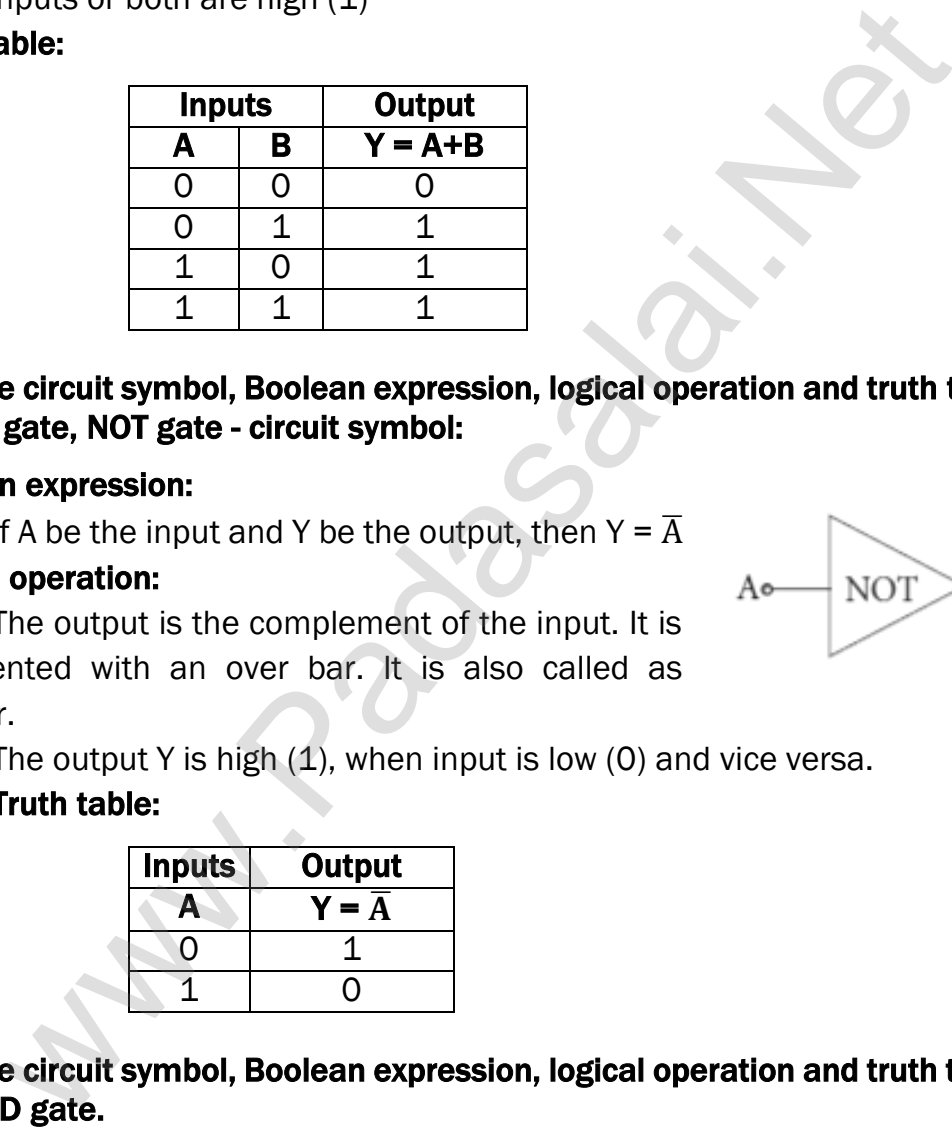

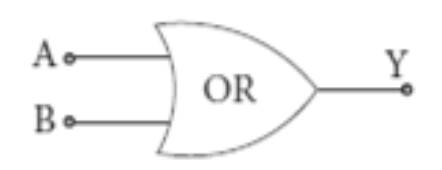

#### 50. Give the circuit symbol, Boolean expression, logical operation and truth table of NOT gate, NOT gate - circuit symbol:

#### Boolean expression:

If A be the input and Y be the output, then  $Y = \overline{A}$ 

#### Logical operation:

The output is the complement of the input. It is represented with an over bar. It is also called as inverter.

The output Y is high  $(1)$ , when input is low  $(0)$  and vice versa.

#### Truth table:

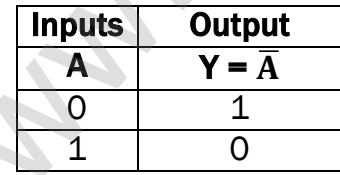

## 51. Give the circuit symbol, Boolean expression, logical operation and truth table of NAND gate.

**Boolean equation:** Let A and B are the inputs and Y be the output, then

 $Y = \overline{A \cdot B}$ 

#### Logic operation:

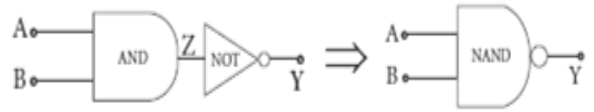

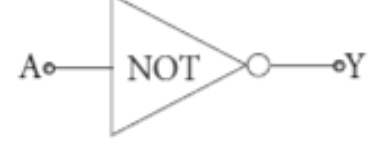

The output Y equals the complement of AND operation. The circuit is an AND gate followed by a NOT gate. Therefore, it is summarized as NAND. The output is at logic zero only when all the inputs are high. The rest of the cases, the output is high (Logic 1 state).

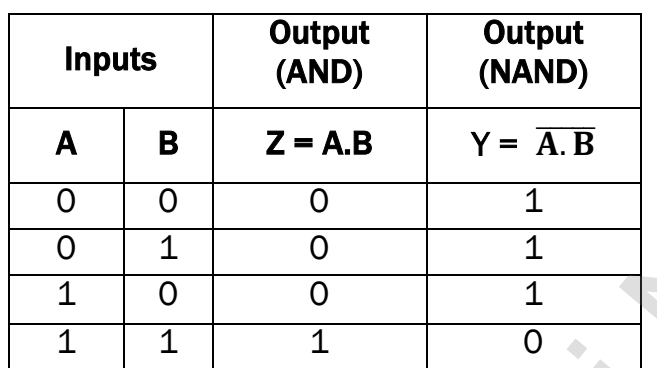

# Truth table:

## 52. Give the circuit symbol, Boolean expression, logical operation and truth table of NOR gate.

NOR gate - circuit symbol:

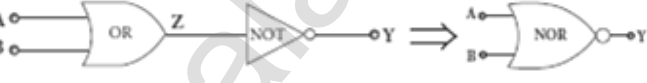

## Boolean expression:

Let A and B are the inputs and Y be the output, then  $Y = \overline{A + B}$ 

## Logical operation:

The output Y equals the complement of OR operation

The circuit is an OR gate followed by a NOT gate and is summarized as NOR. The output is high (1) when all the inputs are low (0). The output is low (0) for all other combinations of inputs.

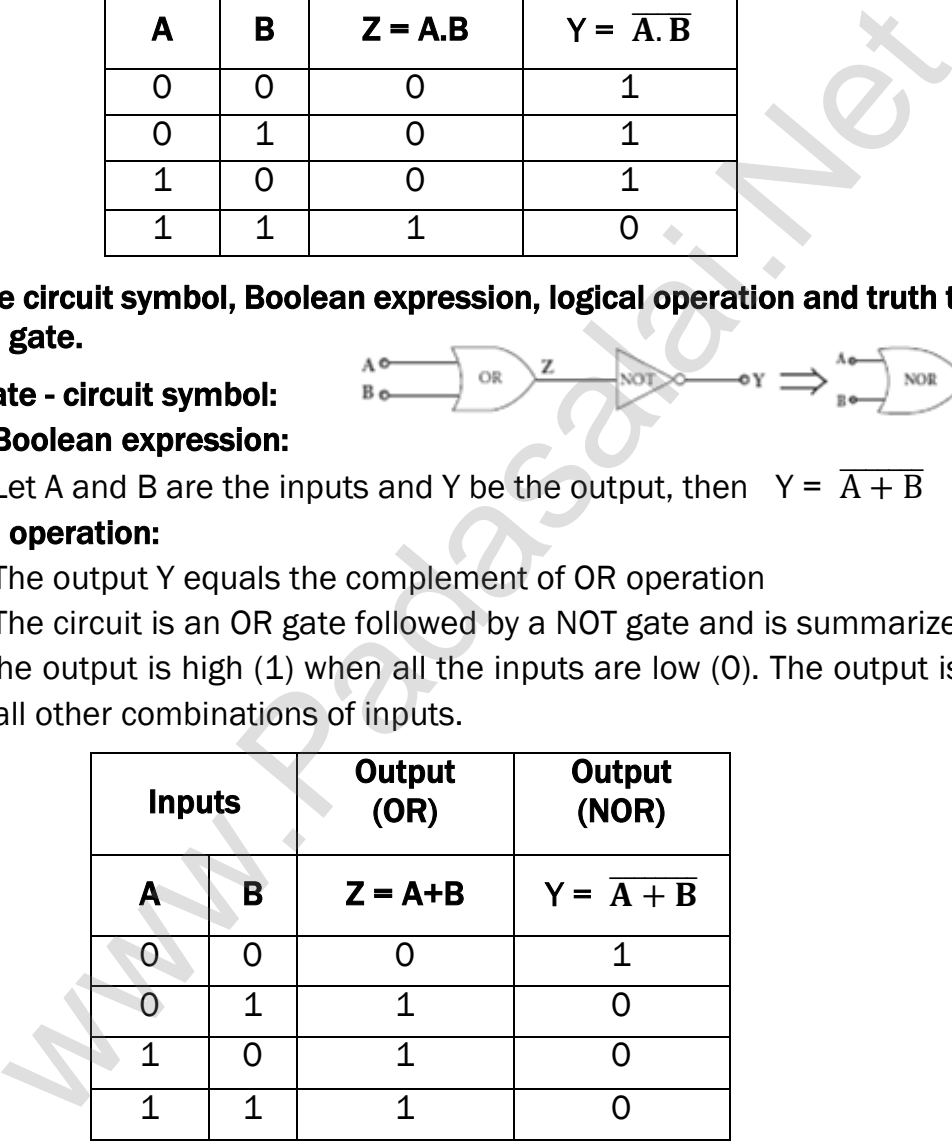

## 53. Give the circuit symbol, Boolean expression, logical operation and truth table of EX-OR gate.

# EX-OR gate - circuit symbol: Boolean expression:

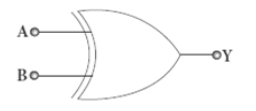

Let A and B are the inputs and Y be the output, then  $Y = A$ .  $\overline{B} + \overline{A}$ . B  $Y = A \oplus B$ 

# Logical operation:

The output Y is high (1) only when either of the two inputs is high (1).

In the case of an Ex-OR gate with more than two inputs, the output will be high (1) when odd number of inputs are high (1)

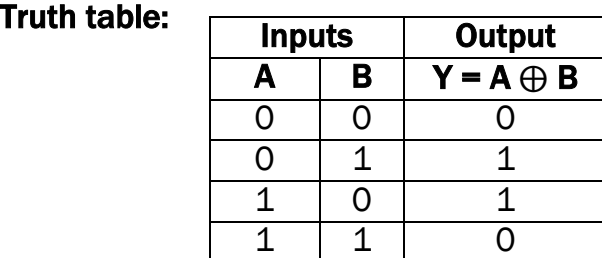

# 54. State De-Morgan's theorems.

## Theorem - 1 :

The complement of the sum of two logical inputs is equal to the product of its complements.  $\overline{A + B} = \overline{A}$ .  $\overline{B}$ 

# Theorem - 2 :

The complement of the **product of two logical inputs** is equal to the sum of its complements.  $\overline{A} \cdot \overline{B} = \overline{A} + \overline{B}$ 

# 55. What is an integrated circuit?

An integrated circuit (IC) or a chip or a microchip is an electronic circuit, which **consists of thousands to millions of transistors**, resistors, capacitors, etc. integrated on a small flat piece of Silicon. The ou[t](https://www.padasalai.net/)put Y is high (1) only when either of the two inputs is high (1)<br>
the case of an Ex-OR gate with more than two inputs, the output<br>
(1) when odd number of inputs are high (1)<br> **lable:**<br> **lable:**<br> **lable:**<br> **lable:**<br>

# 56. What are the applications of integrated circuits (ICs?)

# Low cost, great performance, Very small in size, High reliability

They can function as an amplifier, oscillator, timer, and microprocessor and computer memory.

# 57. Distinguish between digital IC and analog IC Digital IC:

Digital ICs uses digital signals (logical 0 and 1). They usually find their applications in computers, networking equipment, and most consumer electronics.

## Analog IC:

Analog (or) linear ICs work with continuous values. Linear ICs are typically used in audio and radio frequency amplification.

## 58. How electron-hole pairs are created in a semiconductor material?

A small increase in temperature is sufficient enough to break some of the covalent bonds and release the electrons free from the lattice. Hence a vacant site is created in the valance band and these vacancies are called holes which are treated to possess positive charges. Thus electrons and holes are the two charge carriers in semiconductors. when [t](https://www.padasalai.net/)he pairs are readed in a semiconduction Theorem the incomestion of the small increase in temperature is sufficient enough to break somewhelt and release the electrons free from the lattice. Her site is created in the

## 59. A diode is called as a unidirectional device. Explain

An ideal diode behaves as conductor when it is forward biased and behaves as an insulator when it is reverse biased. Thus diode conducts current only from P -type to N -type through the junction when it is forward biased. Hence Diode is a unidirectional device.

# 60. What is called modulation? Give its types.

For long distance transmission, the low frequency base band signal (input signal) is superimposed on to a high frequency carrier signal (radio signal) by a process called modulation.

- (1) Amplitude Modulation (AM)
- (2) Frequency Modulation (FM)
- (3) Phase Modulation (PM)

# 61. What is the necessity of modulation?

When the information signal of low frequency is transmitted over a long distance, there will be information loss occurs. As the frequency of the carrier signal is very high, it can be transmitted to long distances with less attenuation. Thus in the modulation process, carrier signal of very high frequency signal (radio signal) is used to carry the baseband signal (information)

# 62. Define amplitude modulation (AM)

If the amplitude of the carrier signal is modified according to the instantaneous amplitude of the baseband signal, then it is called amplitude modulation (AM)

#### 63. Give the advantages and limitations of amplitude modulation (AM)

#### Advantages of AM:

Easy transmission and reception, lesser bandwidth requirements Low cost

#### Limitations of AM:

Noise level is high, Low efficiency, Small operating range

#### 64 Define frequency modulation (FM)

If the frequency of the carrier signal is modified according to the instantaneous amplitude of the baseband signal, then it is called frequency modulation (FM)

#### 65. Give the advantages and limitations of frequency modulation (FM)

#### Advantages of FM:

Large decrease in noise. This leads to an increase in signal-noise ratio. The operating range is quite large. The transmission efficiency is very high as all the transmitted power is useful. FM bandwidth covers the entire frequency range which humans can hear. Due to this, FM radio has better quality compared to AM radio. f [t](https://www.padasalai.net/)he frequency of the carrier signal is modified according to<br> **aneous amplitude of the baseband signal**, then it is called frequency<br> **and alternal in the divergence of FM**<br> **and alternal in the original in the divergenc** 

#### Limitations of FM:

FM requires a much wider channel. FM transmitters and receivers are more complex and costly. In FM reception, less area is covered compared to AM.

#### 66 Define phase modulation (PM)

The instantaneous amplitude of the baseband signal modifies the phase of the carrier signal keeping the amplitude and frequency constant is called phase modulation.

#### 67. What is called centre frequency or resting frequency?

When the frequency of the baseband signal is zero (no input signal), there is no change in the frequency of the carrier wave. It is at its normal frequency and is called as centre frequency or resting frequency. Practically 75 kHz is the allotted frequency of the FM transmitter.

# 68. Give the advantages of phase modulation (PM) Advantages of PM:

FM signal produced from PM signal is very stable. The centre frequency called resting frequency is extremely stable.

#### 69. Compare FM and PM?

## Comparison between FM and PM:

PM wave is similar to FM wave. PM generally uses a smaller bandwidth than FM. In other words, in PM, more information can be sent in a given bandwidth. Hence, phase modulation provides high transmission speed on a given bandwidth.

## 70. What is called base band signals?

Information can be in the form of a sound signal like speech, music, pictures, or computer data. The electrical equivalent of the original information is called the baseband signal.

## 71. Define band width.

The frequency ranges over which the baseband signals or the information signals such as voice, music, picture, etc. is transmitted is known as bandwidth. Bandwidth gives the difference between the upper and lower frequency limits of the signal. If  $V_1$  and  $V_2$  are the lower and upper-frequency limits of a signal, then the bandwidth, BW =  $V_2 - V_1$ informa[t](https://www.padasalai.net/)ion can be in the form of a sound signal like speech, m<br>fiformation can be in the form of a sound signal like speech, m<br>s, or computer data. The electrical equivalent of the original informat<br>the baseband signal.<br>

## 72. Define the size of the antenna.

Antenna is used at both transmitter and receiver end. Antenna height is an important parameter to be discussed. The height of the antenna must be a multiple of  $\frac{\lambda}{4}$ . (i.e.)  $h=\frac{h}{4}$  $\frac{h}{4} = \frac{c}{4}$ 4 v

# 73. What are the three modes of propagation of electromagnetic waves through space.

Ground wave propagation (or) surface wave propagation (nearly 2 kHz to 2 MHz). Sky wave propagation (or) ionospheric propagation (nearly 3 MHz to 30 MHz) Space wave propagation (nearly 30 MHz to 400 GHz)

# 74. Write a note on ground wave propagation.

If the electromagnetic waves transmitted by the transmitter glide over the surface of the earth to reach the receiver, then the propagation is called ground wave propagation. The corresponding waves are called ground waves or surface waves. It is mainly used in local broadcasting, radio navigation, for ship-to-ship, ship to-shore communication and mobile communication.

#### 75. Give the factors that are responsible for transmission impairments.

## Increasing distance:

The attenuation of the signal depends on

- (1) Power of the transmitter
- (2) Frequency of the transmitter, and
- (3) Condition of the earth surface.

# Absorption of energy by the Earth:

When the transmitted signal in the form of EM wave is in contact with the Earth, it induces charges in the Earth and constitutes a current.

Due to this, the earth behaves like a leaky capacitor which leads to the attenuation of the wave. Tilting of the wave: As the wave:

As the wave a progress, the wave-front starts gradually tilting according to the curvature of the Earth. This increase in the tilt decreases the electric field strength of the wave. Finally, at some distance, the surface wave dies out due to energy loss.

## 76. Define sky wave propagation.

The mode of **propagation in which the electromagnetic waves radiated** from an antenna, directed upwards at large angles gets reflected by the ionosphere back to earth is called sky wave propagation or ionospheric propagation. The corresponding waves are called sky waves. When [t](https://www.padasalai.net/)he transmitted signal in the form of ENW wave is in contact<br>the, it induces charges in the Earth and constitutes a current.<br>He, it induces charges in the Earth and constitutes a current.<br>Due to this, the earth behave

## 77. Define skip distance.

The shortest distance between the transmitter and the point of **reception** of the sky wave along the surface is called as the skip distance.

## 78. Define skip zone.

There is a zone in between where there is no reception of **electromagnetic waves** neither ground nor sky, called as skip zone or skip area.

## 79. What is space wave propagation?

The process of sending and receiving information signal through space is called space wave communication. The electromagnetic waves of very high frequencies above 30 MHz are called as space waves.

## 80. Define fibre optical communication.

The method of transmitting information from one place to another in terms of light pulses through an optical fiber is called fiber optic communication. It works on the **principle of total internal reflection.** 

#### www.Pada**xalstnicphysics study material, wdepartment of physics**, SRMHSS, KAVERIYAMPOONDI, TIRUVANNAMALAI RAJENDRAN M, M.Sc., B.Ed., C.C.A., P.G. TEACHER IN PHYSICS

# 81. What is mean by RADAR?

Radar basically stands for RAdio Detection And Ranging System. It is one of the important applications of communication systems and is mainly used to sense, detect, and locate distant objects like aircraft, ships, spacecraft, etc.

# 82. Write a note on mobile communication and give its applications.

Mobile communication is used to communicate with others in different locations without the use of any physical connection like wires or cables.

It enables the people to communicate with each other regardless of a particular location like office, house, etc. It also provides communication access to remote areas.

# Applications:

It is used for personal communication and cellular phones offer voice and data connectivity with high speed. Transmission of news across the globe is done within a few seconds. Using **Internet of Things (IoT)**, it is made possible to control various devices from a single device. **Ins[t](https://www.padasalai.net/)antiant the use of any physical connection like wires or cables<br>
tenables the people to communicate with each other regardless<br>
and location like office, house, etc. It also provides communications:<br>
to remote areas.<br>** 

Example: home automation using a mobile phone.

It enables smart classrooms, online availability of notes, monitoring student activities etc. in the field of education.

# 83. Write a note on internet and give its applications.

Internet is a fast growing technology in the field of communication system with multifaceted tools. Internet is the largest computer network recognized globally that connects millions of people through computers. It finds extensive applications in all walks of life.

# Applications:

# Search engine:

The search engine is basically a web-based service tool used to search for information on World Wide Web.

# Communication:

It helps millions of people to connect with the use of social networking: emails, instant messaging services and social networking tools. E-Commerce:

Buying and selling of goods and services, transfer of funds are done over an electronic network.
## 84. Write a note on Global positioning system.

## Global positioning system:

GPS stands for Global Positioning System. It is a global navigation satellite system that offers geo location and time information to a GPS receiver anywhere on or near the Earth. GPS system works with the assistance of a satellite network. Each of these satellites broadcasts a precise signal like an ordinary radio signal.

These signals that convey the location data are received by a low-cost aerial which is then translated by the GPS software.

The software is able to recognize the satellite, its location, and the time taken by the signals to travel from each satellite. The software then processes the data it accepts from each satellite to estimate the location of the receiver.

## Applications:

## Global positioning system is highly useful many fields such as

- (1) Fleet vehicle management (for tracking cars, trucks and buses),
- (2) Wildlife management (for counting of wild animals) and
- (3) Engineering (for making tunnels, bridges etc).

## 85. What do you mean by Internet of Things?

Using Internet of Things (IOT), it is made possible to control various devices from a single device. (e.g.) Home automation using a mobile phone.

## 86. Distinguish between wire-line and wireless communication?

## Wire line communication:

Specify the range of electromagnetic waves in which it is used. Wire line communication. It is a (point-point communication) uses mediums like wires, cables and optical fibers. These systems cannot be used for long distance transmission as they are connected physically. Examples are telephone, intercom and cable TV. mese signals [t](https://www.padasalai.net/)rait convey the location data are received by a low-<br>which is then translated by the GPS software.<br>The software is able to recognize the satellite, its location, and<br>ken by the signals to travel from each sat

## Wireless communication

It uses free space as a communication medium. The signals are transmitted in the form of electromagnetic waves with the help of a transmitting antenna. Hence wireless communication is used for long distance transmission. Examples are mobile, radio or TV broadcasting, and satellite communication.

## 87. What are called noises?

It is the **undesirable electrical signal** that interfaces with the transmitted signal. Noise attenuates or reduces the quality of the transmitted signal. It may be man-made (automobiles, welding machines, electric motors etc.) or **natural** (lightning, radiation from sun and stars and environmental effects).

## 88. What are repeaters?

Repeaters are used to increase the range or distance through which the signals are sent. It is a combination of transmitter and receiver. The signals are received, amplified, and retransmitted with a carrier signal of different frequency to the destination. The best example is the communication satellite in space. Repea[t](https://www.padasalai.net/)ers are used to increase the range or distance through w<br>
ranks are sent. It is a combination of transmitter and receiver.<br>
are received, amplified, and retransmitted with a carrier sign<br>
are received, amplified, an

## 89. Define attenuation.

The loss of strength of a signal while propagating through a medium is known as attenuation.

## 90. Define Range.

It is the maximum distance between the source and the destination up to which the signal is received with sufficient strength.

## FIVE MARKS QUESTIONS AND ANSWERS

## 91. Explain the classification of solids on the basis of energy band theory.

## Classification of solids:

Based on the energy band theory, solids are classified in to three types, namely

(1) Insulators, (2) Metals (Conductors), (3) Semiconductors

## Insulators:

In insulator the valence band (VB) and the conduction band (CB) are separated by a large energy gap. The forbidden energy gap

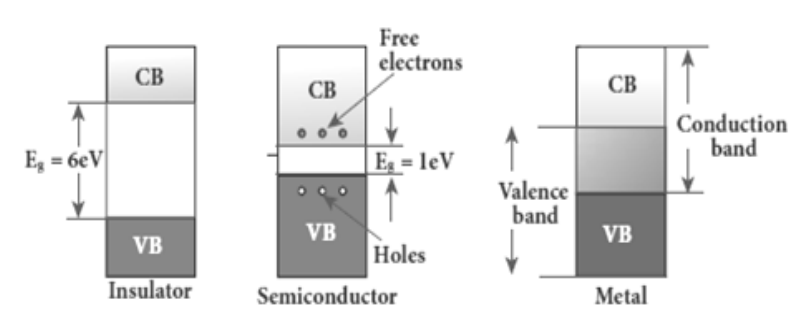

 $(E_{\alpha})$  is approximately 6 eV in insulators. The gap is very large that electrons from valence. band cannot move into conduction band even on the application of strong external electric field or the increase in temperature.

Therefore, the electrical conduction is not possible as the free electrons are almost nil and hence these materials are called insulators.

## Its resistivity is in the range of  $10^{11}$  –  $10^{19}$   $\Omega$ m

**kindly send me your key Answers to our email id - padasalai.net@gmail.com**

#### Metals (Conductors):

In metals, the valence band and conduction band overlap Hence, electrons can move freely into the conduction band which results in a large number of free electrons in the conduction band.

Therefore, conduction becomes possible even at low temperatures. The application of electric field provides sufficient energy to the electrons to drift in a particular direction to constitute a current. For metals, the resistivity value lies between  $10^{-2}$  –  $10^{-8}$   $\Omega$ m

## Semiconductors:

In semiconductors, there exists a narrow-forbidden energy gap  $(E_g < 3eV)$  between the valence band and the conduction band. At a finite temperature, thermal agitations in the solid can break the covalent bond between the atoms. This releases some electrons from valence band to conduction band.

Since free electrons are small in number, the conductivity of the semiconductors is not as high as that of the conductors. The resistivity value of semiconductors is from  $10^{-5}$  –  $10^6$  Ωm. When the temperature is increased further, more number of electrons is promoted to the conduction band and increases the conduction. and<br>no[t](https://www.padasalai.net/)icons:<br>note according to the valence band and the conduction energy gap<br>n semiconductors, there exists a narrow-forbidden energy gap<br>eV) between the valence band and the conduction band. At a<br>titue, thermal agitati

Thus, the electrical conduction increases with the increase in temperature. (i.e.) resistance decreases with increase in temperature. Hence, semiconductors are said to have negative temperature coefficient of resistance. The most important elemental semiconductor materials are Silicon (Si) and Germanium (Ge).

At room temperature, forbidden energy gap for Si;  $E_g = 1.1$ eV and forbidden energy gap for Ge;  $E_g = 0.7eV$ 

## 92. Explain in detail the intrinsic semiconductor.

## Intrinsic semiconductor:

A semiconductor in its pure form without impurity is called an intrinsic semiconductor. (e.g) silicon, germanium

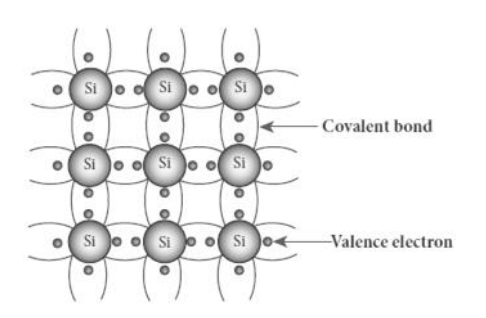

Consider Silicon lattice. Each Silicon atom is covalently bonded with the neighbouring four atoms to form the lattice. At absolute zero (0K), this will behave as insulator, because there is no free charges.

But at room temperature, some of the covalent bonds are brakes and releases the electrons free from the lattice. As a result,

some states in the valence band become empty and the same number of states in the conduction band will be occupied.

The vacancies produced in the valence band are called holes which are treats as positive charges. Hence, electrons and holes are the two charge carriers in semiconductors. In intrinsic semiconductors, the number of electrons in the conduction and [t](https://www.padasalai.net/)he same in the model of the same of a the same of a the same of the same of the same of the same of the same of the same of the same of the same of the same in the same of the same in the same in the same in the same

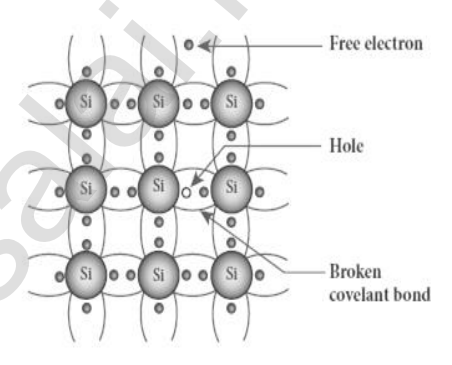

band is equal to the number of holes in the valence band.

The conduction is due to the electrons in the conduction band and holes in the valence band The total current (I) is always the sum of the electron current ( $I_e$ ) and the hole current ( $I_h$ );  $I = I_e + I_h$ 

The increase in temperature increases the number of charge carriers (electrons and holes).

## 93. Elucidate the formation of a N-type and P-type semiconductors.

## N - type semiconductor:

A n-type semiconductor is obtained by doping a pure Silicon (or Germanium) crystal with a doping from pentavalent elements like Phosphorus, Arsenic, and Antimony. The doping has five valence electrons while the Silicon atom has four valence electrons.

During the process of doping, four of the five valence electrons of the impurity atom are bound with the 4 valence electrons of the neighbouring replaced Silicon atom. The fifth valence electron of the impurity atom will be loosely attached with the nucleus as it has not formed the covalent bond.

256

The energy level of the loosely attached fifth electron is found just below the conduction band edge and is called the **donor energy level**.

The energy required to set free a **donor** electron is only 0.01 eV for Ge and 0.05 eV for Si.

At room temperature, these electrons can easily move to the conduction band with the absorption of thermal energy.

The pentavalent impurity atoms donate electrons to the conduction band and are called donor impurities. Therefore, each impurity atom provides one extra electron to the conduction band in addition to the thermally generated electrons

Hence, in an N-type semiconductor, the majority carriers - Electrons minority carriers – Holes

## P - type semiconductor:

A n-type semiconductor is obtained by doping a pure Silicon (or Germanium) crystal with a doping from trivalent elements like Boron, Aluminium, Gallium and Indium.

The doping has three valence electrons while the Silicon atom has four valence electrons. During the process of doping, the doping with three valence electrons are bound with the neighbouring three Silicon atoms. As Silicon atom has four valence electrons, one electron position of the doping in the crystal lattice will remain vacant. When [t](https://www.padasalai.net/)he pertavalent impurity atoms donate<br>
is to the conduction band and are called<br> **impurities.** Therefore, each impurity atom<br>
since two extra electron to the conduction band<br>
elence, in an N-type semiconductor, the<br>
v

## The missing electron position in the covalent

**bond is denoted as a hole**. To make complete covalent, the doping is in need of one more electron.

These doping can accept electrons from the neighbouring atoms. Therefore, this impurity is called an **acceptor impurity.** The energy level of the hole created by each impurity atom is just above the valence band and is called the **acceptor energy level**. For each acceptor atom, there will be a hole in the valence band in addition to the thermally generated holes. Hence, in an P-type semiconductor, the majority carriers - Holes minority carriers - Electrons

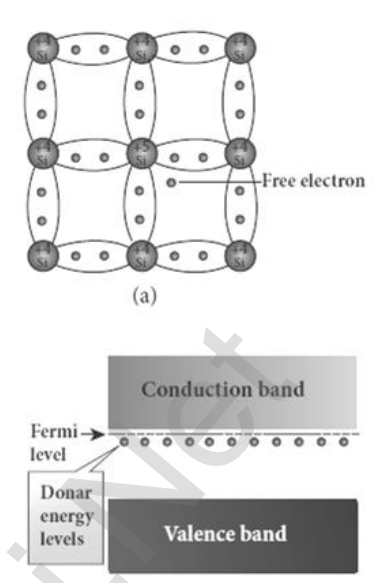

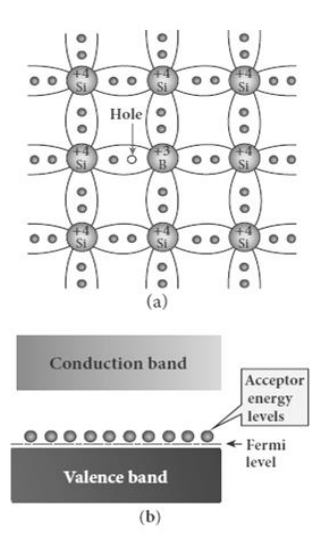

257

## 94. Explain the formation of PN junction diode. Discuss its V–I characteristics. Formation of PN junction diode:

A P-N junction is formed by joining N-type and P-type semiconductor materials. Here the N-region has a high electron concentration and the P-region a high hole concentration. So the electrons diffuse from the N-side to

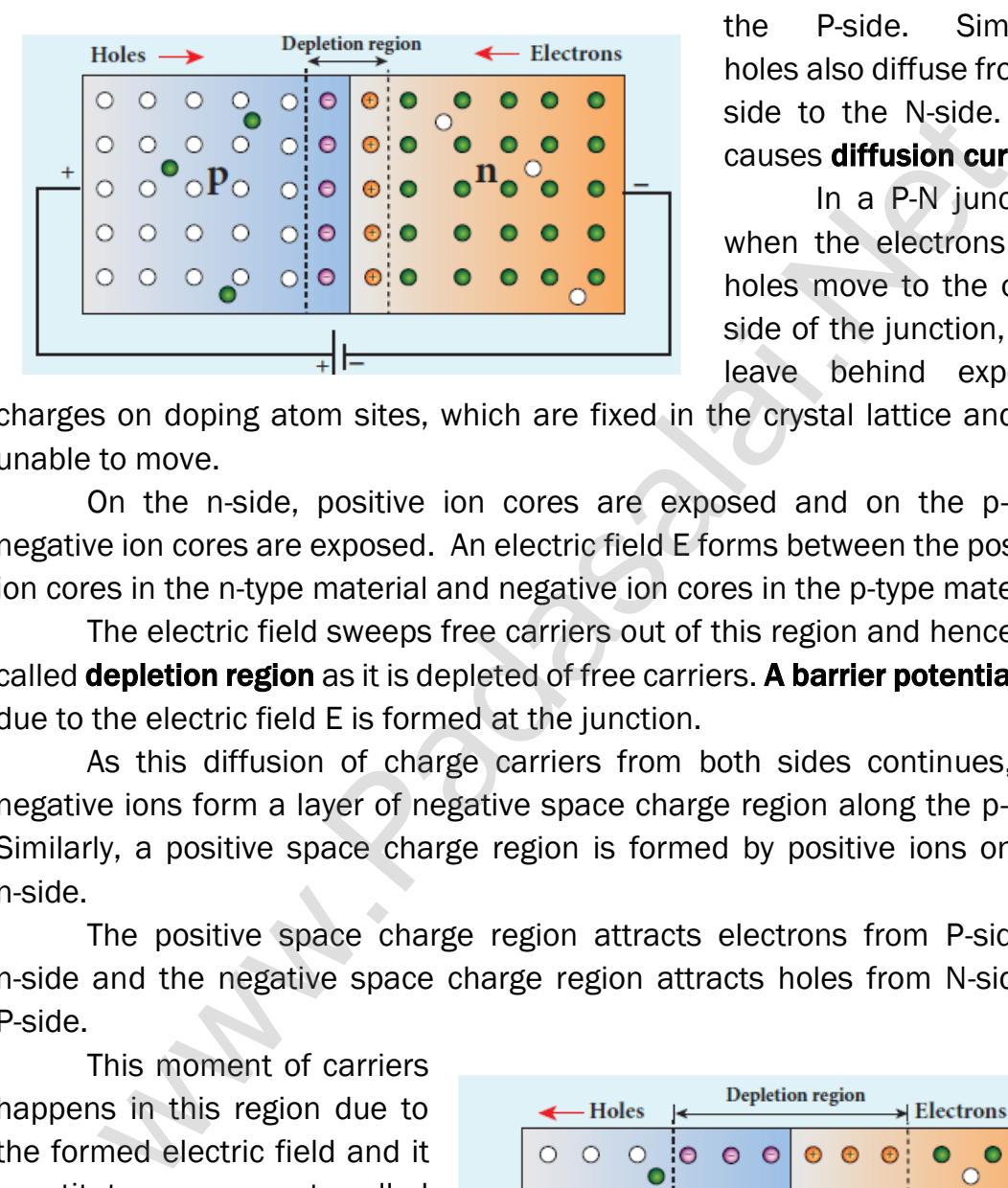

the P-side. Similarly holes also diffuse from Pside to the N-side. This causes diffusion current.

In a P-N junction, when the electrons and holes move to the other side of the junction, they leave behind exposed

charges on doping atom sites, which are fixed in the crystal lattice and are unable to move.

On the n-side, positive ion cores are exposed and on the p-side, negative ion cores are exposed. An electric field E forms between the positive ion cores in the n-type material and negative ion cores in the p-type material.

The electric field sweeps free carriers out of this region and hence it is called **depletion region** as it is depleted of free carriers. **A barrier potential**  $(V<sub>b</sub>)$ due to the electric field E is formed at the junction.

As this diffusion of charge carriers from both sides continues, the negative ions form a layer of negative space charge region along the p-side. Similarly, a positive space charge region is formed by positive ions on the n-side.

The positive space charge region attracts electrons from P-side to n-side and the negative space charge region attracts holes from N-side to P-side.

This moment of carriers happens in this region due to the formed electric field and it constitutes a current called drift current. The diffusion current and drift current flow in the opposite direction and at one instant they both become equal. Thus, a P-N junction is formed.

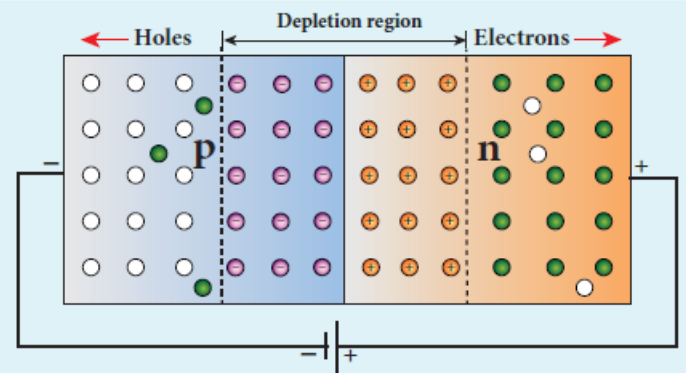

## V - I characteristics:

It is the study of the variation in current through the diode with respect to the applied voltage across the diode when it is forward or reverse biased.

## Forward bias characteristics:

If the positive terminal of the external voltage source is connected to the P-side and the negative terminal to the N-side, it is called forward biased.

A graph is plotted by taking the forward bias voltage (V) along the x-axis and the current (I) through the diode along the y-axis. This graph is called the **forward** V-I characteristics.

## From the graph,

(1) At room temperature, a potential difference equal to the barrier potential is required before a reasonable forward current starts flowing across the diode. This voltage is known as threshold voltage or cut-in voltage or knee voltage (Vknee). For Silicon  $V_{\text{knee}} = 0.7 V$ ; For Germanium;  $V_{\text{knee}} = 0.3 V$ in is plo[t](https://www.padasalai.net/)ted by taking the forward bias voltage (V)<br>
is plotted by taking the forward bias voltage (V)<br>
ex-axis and the current (I) through the diode along<br>
-axis. This graph is called the **forward**<br> **caderistics.**<br> **the** 

- (2) The graph clearly infers that the current flow is not linear and is exponential. Hence it does not obey Ohm's law.
- (3) The forward resistance  $(r_f)$  of the diode is the ratio of the small change in voltage (ΔV) to the small change in current (ΔI),  $r_f = \frac{\Delta V}{\Delta I}$
- ∆I (4) Thus, the diode behaves as a conductor when it is forward biased.

## Reverse bias characteristics:

If the positive terminal of the battery is connected to the n-side and the negative potential to the p- side, the junction is said to be reverse biased.

A graph is drawn between the reverse bias voltage and the current across the junction, which is called the reverse V - I characteristics.

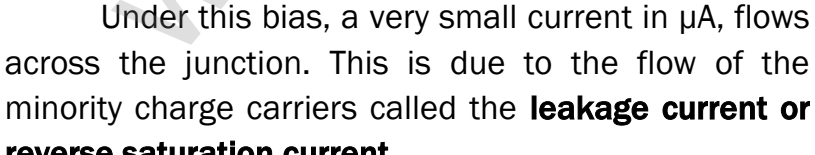

# reverse saturation current.

For Silicon ;  $I_{\text{leakage}} = 20 \mu A$ ;

For Germanium;  $I_{\text{leakage}} = 50 \mu\text{A}$ ;

Besides, the current is almost independent of the voltage.

The reverse bias voltage can be increased only up to the rated value otherwise the diode will enter into the breakdown region.

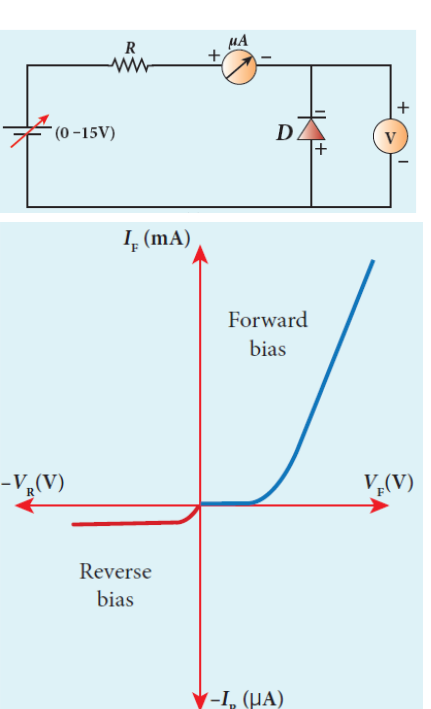

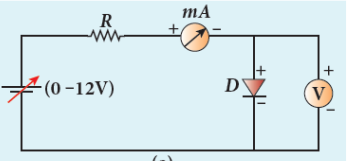

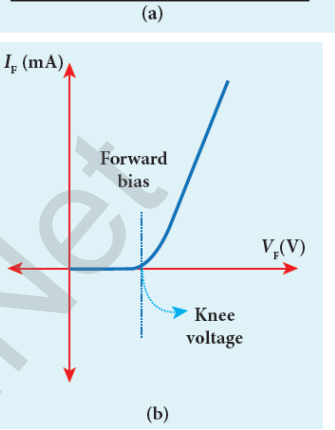

## 95. Draw the circuit diagram of a half wave rectifier and explain its working.

## Half wave rectifier:

In a half wave rectifier circuit, either a positive half or the negative half of the AC input is passed through while the other half is blocked. Only one half of the input wave reaches the output. Therefore, it is called half

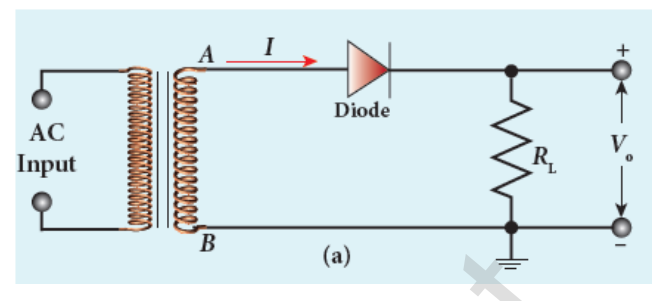

260

wave rectifier. This circuit consists of a transformer, a P-N junction diode and a resistor  $(R<sub>L</sub>)$  here, P-N junction diode acts as a rectifying diode.

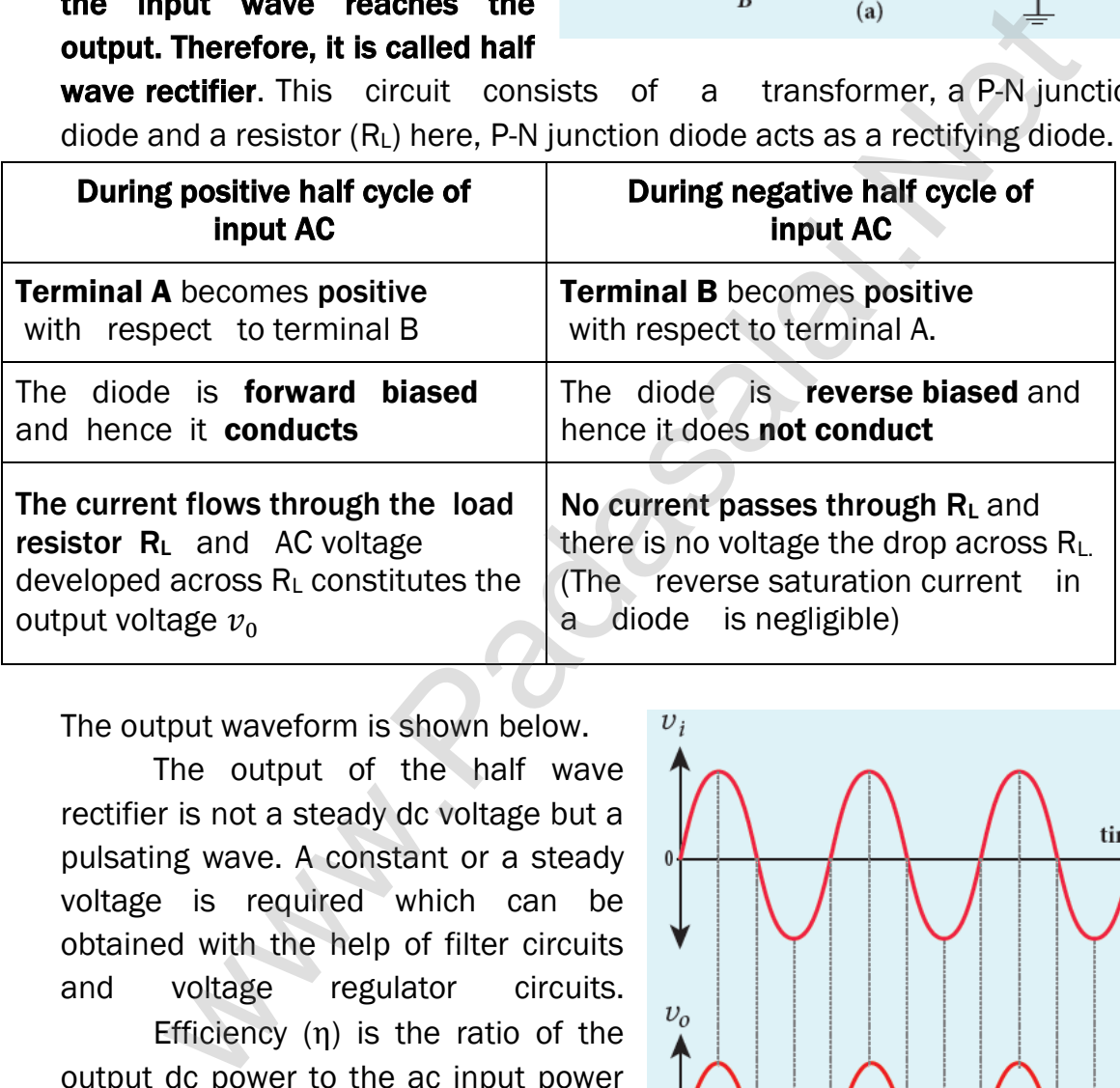

The output waveform is shown below.

The output of the half wave rectifier is not a steady dc voltage but a pulsating wave. A constant or a steady voltage is required which can be obtained with the help of filter circuits and voltage regulator circuits.

Efficiency (η) is the ratio of the output dc power to the ac input power supplied to the circuit.

Its value for half wave rectifier is 40.6 %

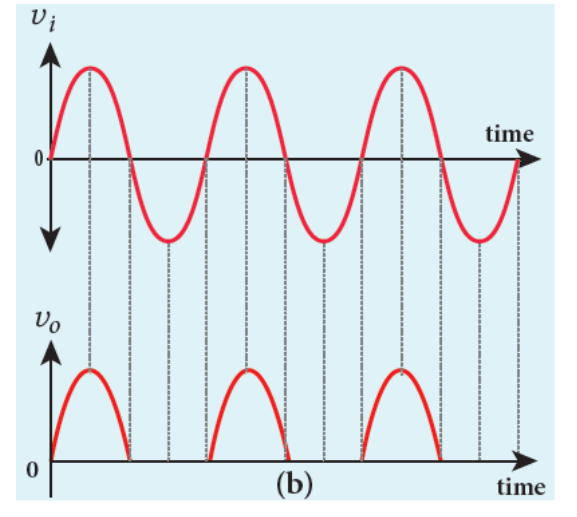

## 96. Explain the construction and working of a full wave rectifier.

## Full wave rectifier:

The positive and negative half cycles of the AC input signal pass through this circuit and hence it is called the full wave rectifier.

It consists of two P-N junction diodes, a center tapped transformer, and a load resistor  $(R<sub>1</sub>)$ .

The centre (C) is usually taken as the ground or zero voltage

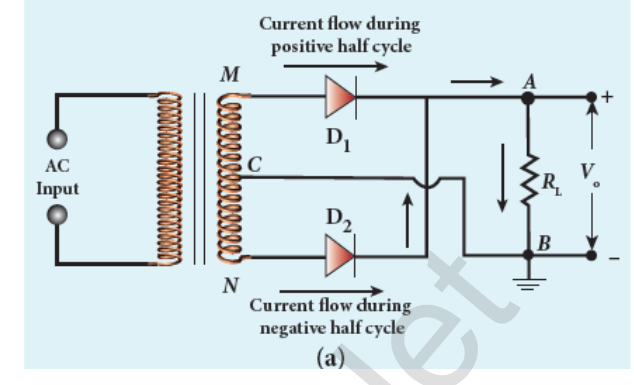

reference point. Due to the centre tap transformer, the output voltage rectified by each diode is only one half of the total secondary voltage.

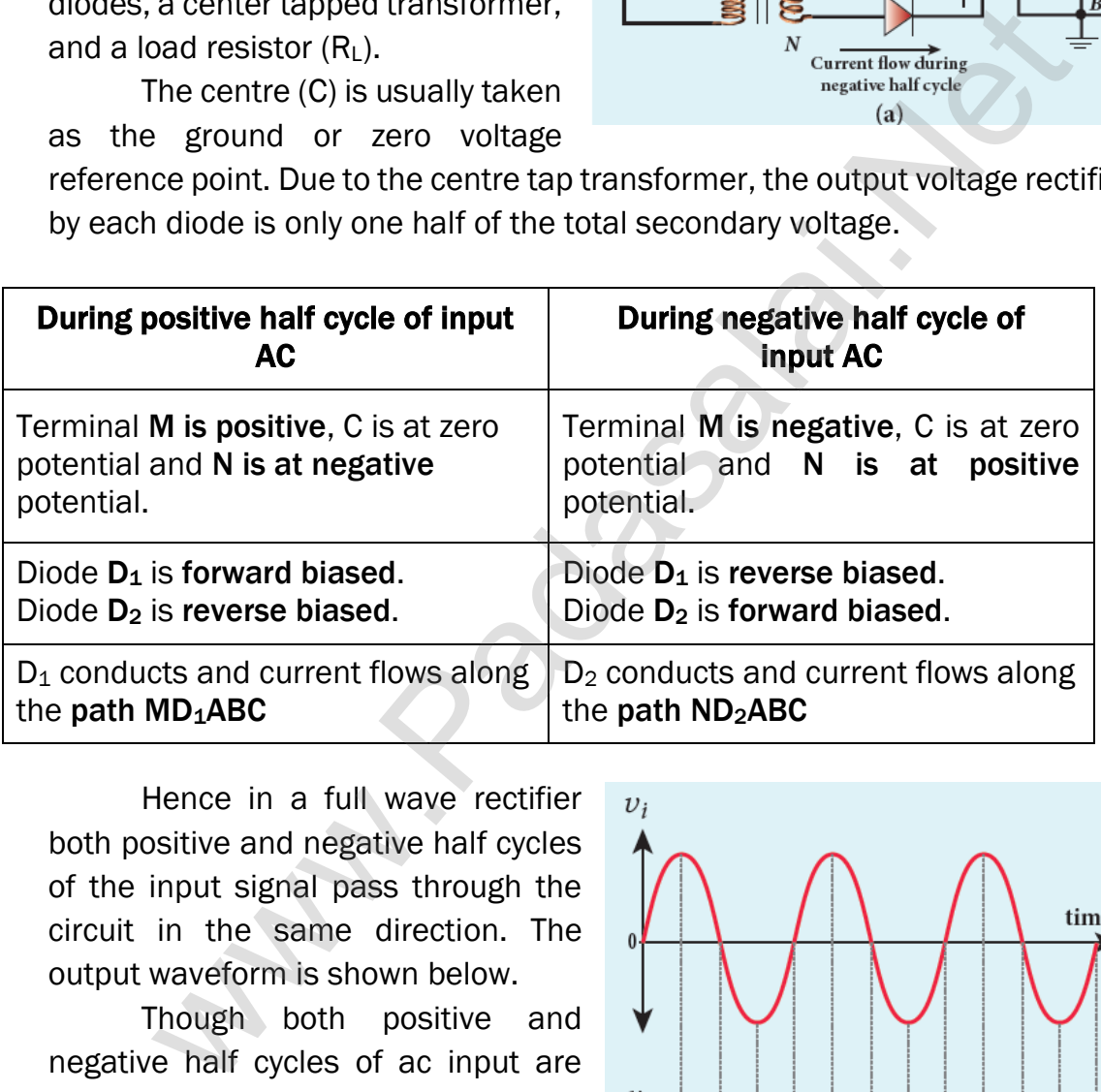

Hence in a full wave rectifier both positive and negative half cycles of the input signal pass through the circuit in the same direction. The output waveform is shown below.

Though both positive and negative half cycles of ac input are rectified, the output is still pulsating in nature. The efficiency (η) of full wave rectifier is twice that of a **half wave** rectifier and is found to be 81.2 %.

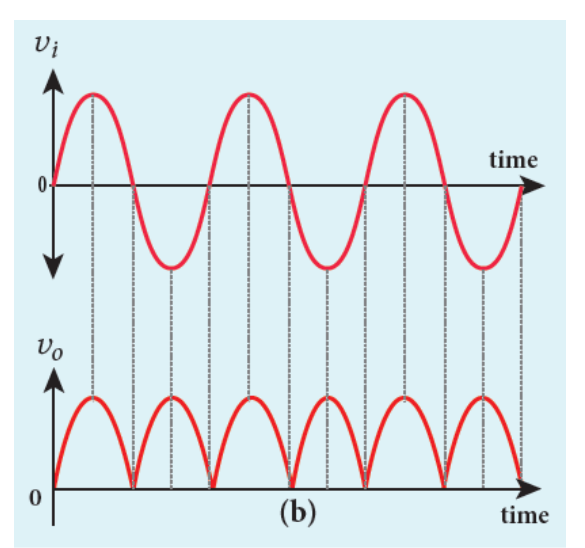

## 97. Write a note on Zener diode. Explain the V - I characteristics of Zener diode. Zener diode:

Zener diode is a reverse biased heavily doped Silicon diode, designed to be operated in the breakdown region. Zener breakdown occurs due to the breaking of covalent bonds by the strong electric field set up in the depletion

region by the reverse voltage. It produces an extremely large number of electrons and holes which constitute the reverse saturation current.

## V-I Characteristics of Zener diode:

The circuit to study the forward and reverse characteristic s of a Zener diode is shown below. The V-I characteristics of a Zener diode is shown below. The forward characteristic of a Zener diode is similar to that of an ordinary P-N junction diode.

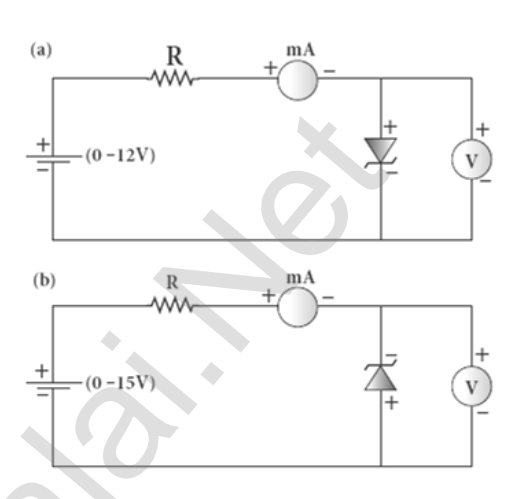

It starts conducting approximately around 0.7 V.

However, the reverse characteristics are highly significant in Zener diode. The increase in reverse voltage normally generates very small reverse current. While in Zener diode, when the reverse voltage is increased to the breakdown voltage  $(V<sub>Z</sub>)$ , the increase in current is very sharp. The voltage remains almost constant throughout the breakdown region. **Example 12**<br>
We can also [t](https://www.padasalai.net/)he reverse saturation<br>
Tracteristics of Zener diode:<br>
The circuit to study the forward and<br>
characteristics of a Zener diode is<br>
theow. The V-I characteristics of a<br>
terristic of a Zener diode i

Here,  $I_z$ (max) represents the maximum reverse current. If the reverse current is increased further, the diode will be damaged.

The important parameters on the reverse characteristics are

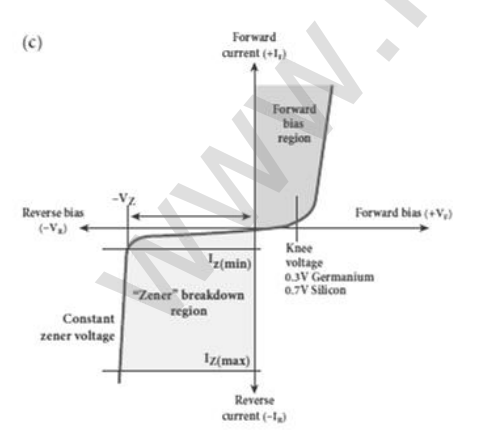

Vz→Zener breakdown voltage  $I_Z(\text{min}) \rightarrow$ minimum current to sustain breakdown  $I_z(max) \rightarrow$ maximum current limited by maximum power dissipation. The Zener diode is operated in the reverse bias having the voltage greater than  $V_z$ and current less than  $I_z(max)$ . During positive half cycle of input AC

During negative half cycle of input AC Terminal M is positive, G is at zero

potential and N is at negative potential Terminal M is negative,

The reverse characteristic is not exactly vertical which means that the diode possesses some small resistance called Zener dynamic impedance.

Zener resistance is the inverse of the slope in the breakdown region. It means an increase in the Zener current produces only a very small increase in the reverse voltage which can be neglected. Thus the voltage of an ideal Zener diode does not change once it goes into breakdown. It means that  $V_z$ remains almost constant even when  $I<sub>Z</sub>$  increases considerably.

## 98. Explain the working of Zener diode as a voltage regulator.

#### Zener diode as a voltage regulator:

A Zener diode working in the breakdown region can serve as a voltage

regulator. It maintains a constant output voltage even when input voltage  $(V_i)$  or load current  $(I_L)$ varies. Here, in this circuit the input voltage  $V_i$  is regulated at a constant voltage  $V_z$  (Zener voltage) at the output represented as  $V_0$  using a Zener diode.

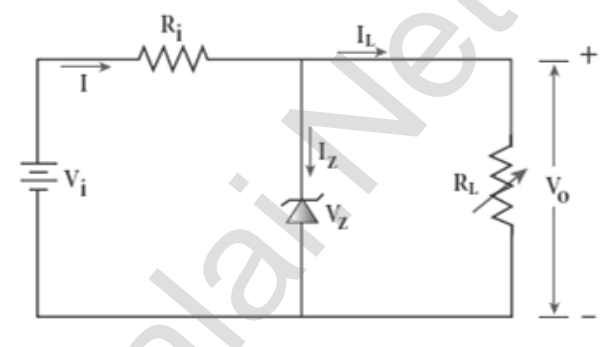

The output voltage is maintained constant as long as the input voltage does not fall below Vz. When the potential developed across the diode is greater than  $V_z$ , the diode moves into the Zener breakdown region. It conducts and draws relatively large current through the series resistance. The total current I passing through  $R_s$  equals the sum of diode current  $I_z$  and load current I<sub>L</sub> A zener diode working in [t](https://www.padasalai.net/)he breakdown region can serve as a void of the and working in the breakdown region can serve as a void of the void our cent (l<sub>1</sub>)<br>
(V<sub>i</sub>) or load current (l<sub>1</sub>)<br>
Here, in this circuit the input<br>

## $(i.e.) I = I_Z + I_L$

It is to be noted that the total current is always less than the maximum Zener diode current. Under all conditions  $V_0 = V_z$  . Thus, output voltage is regulated.

## 99. What is meant by light emitting diode? Explain its working principle with diagram.

## Light Emitting Diode (LED):

LED is a p-n junction diode which emits visible or invisible light when it

is forward biased. Since, electrical energy is converted into light energy, this process is also called electro luminescence. It consists of a P-layer, N-layer and a substrate. A transparent window is used to allow light to travel in the desired direction. In addition, it has two leads; anode and cathode.

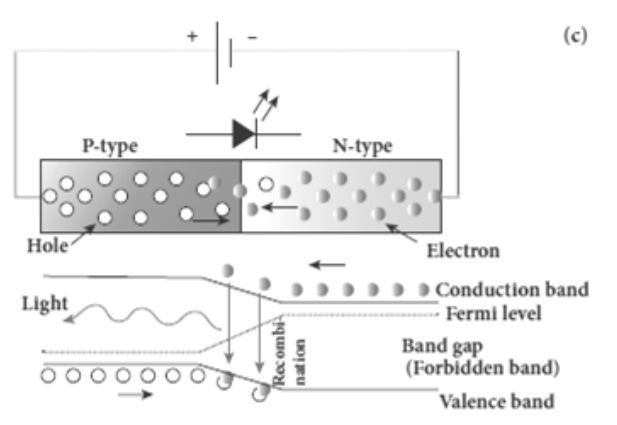

**kindly send me your key Answers to our email id - padasalai.net@gmail.com**

When the P-N junction is forward biased, the conduction band electrons on N-side and valence band holes on P-side diffuse across the junction. When they cross the junction, they become excess minority carriers (electrons in P-side and holes in N-side). These excess minority carriers recombine with oppositely charged majority carriers in the respective regions, i.e. the electrons in the conduction band recombine with holes in the valence band.

During recombination process, energy is released in the form of light (radioactive) or heat (non-radioactive). For radioactive recombination, a photon of energy hv is emitted. For non-radioactive recombination, energy is liberated in the form of heat.

The colour of the light is determined by the energy band gap of the material. Therefore, LEDs are available in a wide range of colours such as blue (SiC), green (AlGaP) and red (GaAsP). Now a day, LED which emits white light (GaInN) is also available.

## 100. Explain in detail about the photo diode.

## Photo diode:

A P-N junction diode which converts an optical signal into electric current is known as photodiode. Thus, the operation of photodiode is exactly opposite to that of an LED. Photo diode works in reverse bias. Its circuit symbol

below. The direction of arrows indicates that the light is incident on the photo diode. The device consists of a P-N junction semiconductor made of photosensitive material kept safely inside a plastic case.

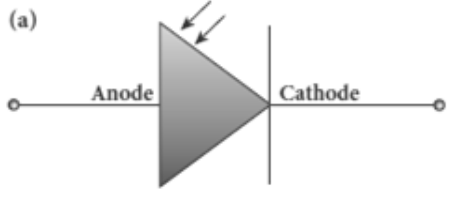

It has a small transparent window that allows light to be incident on the P-N junction. Photodiodes can generate current when the P-N junction is exposed to light and hence are called as **light sensors**. When a photon of sufficient energy (hv) strikes the depletion region of the diode, some of the valence band electrons are elevated into conduction band, in turn holes are developed in the valence band. order of energy hv is emi[t](https://www.padasalai.net/)ted. For non-radioactive recombination, energy hv is emitted. For non-radioactive recombination, energy band gap or<br>
i. Therefore, **LEDs are available in a wide range of colours such that is there** 

This creates electron-hole pairs. The amount of electron hole pairs generated depends on the intensity of light incident on the P-N junction. These electrons and holes are swept across the P-N junction by the electric field created by reverse voltage before recombination takes place.

Thus, holes move towards the N-side and electrons towards the P-side. When the external circuit is made, the electrons flow through the external circuit and constitute the **photocurrent**. When the incident light is zero, there exists a reverse current which is negligible. This reverse current in the absence of any incident light is called **dark current** and is due to the thermally generated minority carriers.

## 101. Explain the working principle of Solar cell. Mention its applications.

#### Solar cell:

A solar cell, also known as photovoltaic cell, converts light energy directly into electricity or electric potential difference by photovoltaic effect.

It is basically a P-N junction which generates emf when solar radiation falls on the P-N junction.

## A solar cell is of two types: P-type and N-type.

Both types use a combination of P-type and N-type Silicon which together forms the P-N junction of the solar cell.

The difference is that P-type solar cells use P-type Silicon as the base with an ultra-thin layer of N-type Silicon, while N-type solar cell uses the

opposite combination. The other side of the P-Silicon is coated with metal which forms the back electrical contact.

On top of the N-type Silicon, metal grid is deposited which acts as the front electrical contact.

The top of the solar cell is coated with anti- reflection coating and toughened glass. In a solar cell,

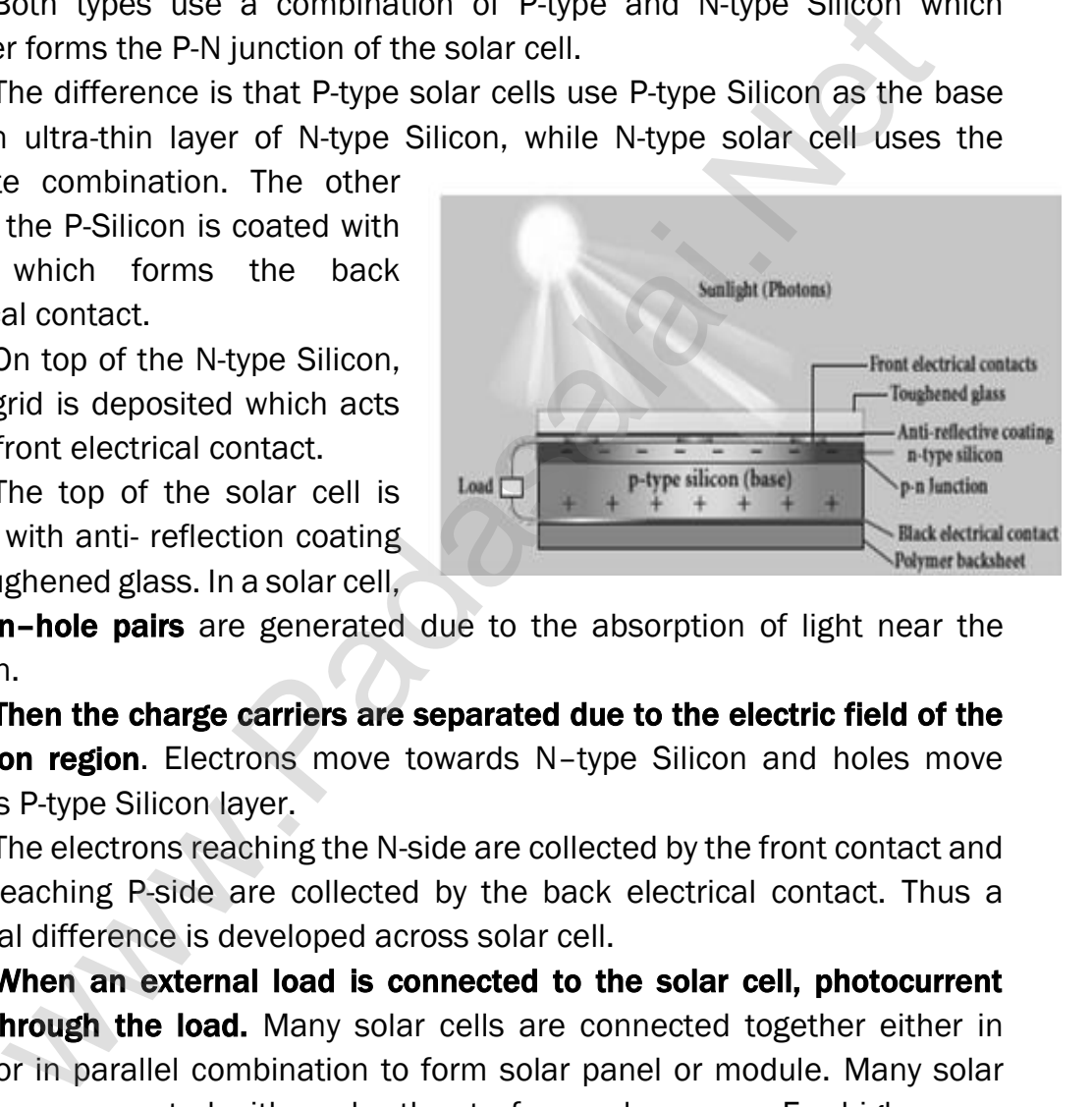

electron–hole pairs are generated due to the absorption of light near the junction.

Then the charge carriers are separated due to the electric field of the **depletion region**. Electrons move towards N-type Silicon and holes move towards P-type Silicon layer.

The electrons reaching the N-side are collected by the front contact and holes reaching P-side are collected by the back electrical contact. Thus a potential difference is developed across solar cell.

When an external load is connected to the solar cell, photocurrent flows through the load. Many solar cells are connected together either in series or in parallel combination to form solar panel or module. Many solar panels are connected with each other to form solar arrays. For high power applications, solar panels and solar arrays are used.

## Applications:

- (1) Solar cells are widely used in calculators, watches, toys, portable power supplies, etc.
- (2) Solar cells are used in satellites and space applications
- (3) Solar panels are used to generate electricity.

#### 102. Explain transistor action in common base configuration.

## Working of NPN transistor in CB mode:

Basically, a BJT can be considered as two P-N junction diodes connected back to- back. In the forward active bias of the transistor, the emitter-base junction is forward biased by  $V_{EB}$  and the collector-base junction is reverse biased by  $V_{CB}$ . The forward bias decreases the depletion region across the emitter-base junction and the reverse bias

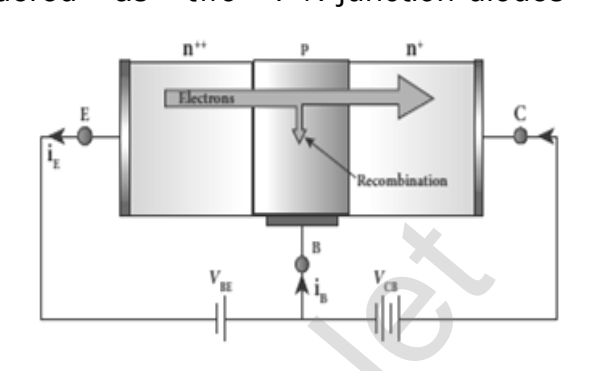

increases the depletion region across the collector-base junction. Hence, the barrier potential across the emitter- base junction is decreased and the collector-base junction is increased.

In an NPN transistor, the majority charge carriers in the emitter are electrons. As it is heavily doped, it has a large number of electrons. The forward bias across the emitter-base junction causes the electrons in the emitter region to flow towards the base region and constitutes the emitter current  $(I<sub>E</sub>)$ . The reverse biased by vca. The<br>
biasedcreases [t](https://www.padasalai.net/)he depletion<br>
across the emitter-base<br>
across the emitter-base<br>
across the emitter-base<br>
potential across the emitter-base junction is decreased and<br>
potential across the emi

The electrons after reaching the base region recombine with the holes in the base region. Since the base region is very narrow and lightly doped, all the electrons will not have sufficient holes to recombine and hence most of the electrons reach the collector region.

## Eventually, the electrons that reach the collector region will be attracted by the collector terminal as it has positive potential and flows **through the external circuit.** This constitutes the collector current (IC).

The holes that are lost due to recombination in the base region are replaced by the positive potential of the bias voltage  $V_{EB}$  and constitute the base current  $(I_B)$ .

The magnitude of the base current will be in microamperes as against mill amperes for emitter and collector currents. It is to be noted that if the emitter current is zero, then the collector current is almost zero. It is therefore imperative that a BJT is called a current controlled device.

Applying Kirchhoff's law, we can write the emitter current as the sum of the collector current and the base current.

 $I_F = I_B + I_C$ 

Since the base current is very small, we can write,

 $I_E \approx I_C$ 

There is another component of collector current due to the thermally generated electrons called reverse saturation current, denoted as ICO.

266

This factor is temperature sensitive. The ratio of the collector current to the emitter current is called the forward current gain (β) of a transistor.

The  $\alpha$  of a transistor is a measure of the quality of a transistor. Higher the value of  $\alpha$  better is the transistor. The value of  $\alpha$  is less than unity and ranges from 0.95 to 0.99.

## 103. Sketch the static characteristics of a common emitter transistor and bring out the essence of input and output characteristics.

## Static characteristics of NPN transistor in CE mode:

- V<sub>BE</sub> − Base emitter voltage
- V<sub>CE</sub> − Collector-emitter voltage
- I<sub>B</sub> − Base current
- I<sup>C</sup> − Collector current
- $V_{BB}$  &  $V_{CC}$  Biasing voltages
- R<sup>1</sup> & R<sup>2</sup> − Variable resistors

## (1) Input characteristics:

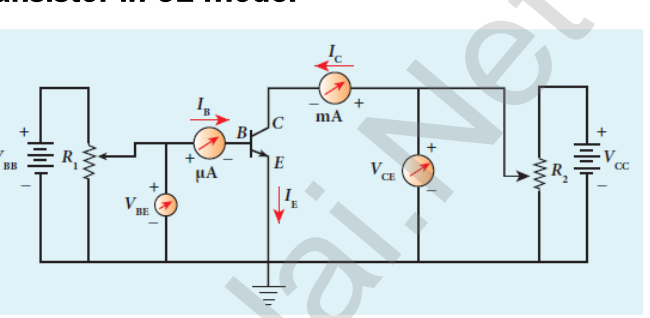

Input Characteristics curves give the **relationship between the** base current ( $I_B$ ) and base to emitter voltage ( $V_{BE}$ ) at constant collector to emitter voltage  $(V_{CE})$ . The curve looks like the forward characteristics of an ordinary P-N junction diode. There exists a threshold voltage or knee voltage  $(V_k)$  below which the base current is very small. Beyond

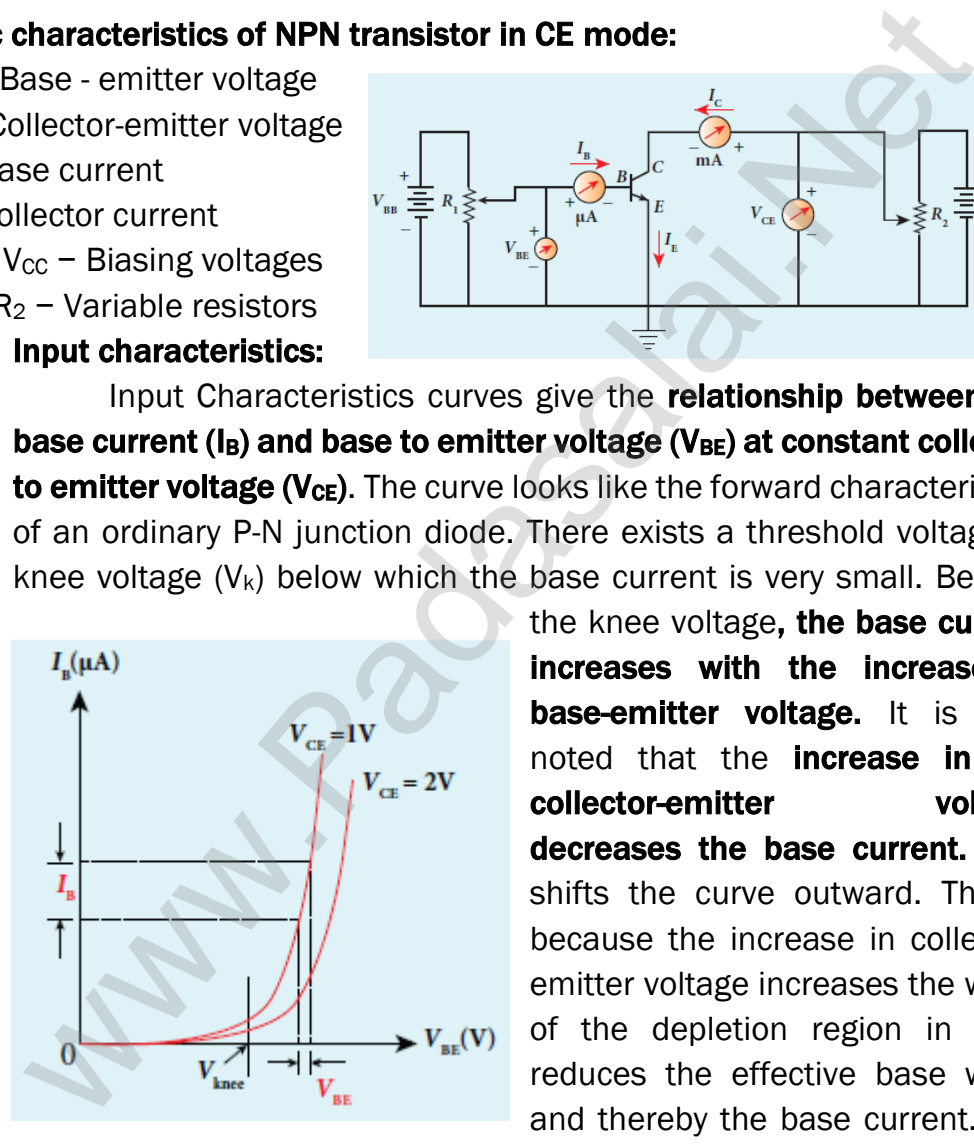

the knee voltage, the base current increases with the increase in base-emitter voltage. It is also noted that the increase in the collector-emitter voltage decreases the base current. This shifts the curve outward. This is because the increase in collectoremitter voltage increases the width of the depletion region in turn, reduces the effective base width and thereby the base current. The

ratio of the change in base-emitter voltage  $(\Delta V_{BE})$  to the change in base current  $(\Delta I_B)$  at a constant collector-emitter voltage (V<sub>CE</sub>) is called the input resistance  $(r_i)$ .

$$
r_i = \left[\frac{\Delta V_{BE}}{\Delta I_B}\right]_{V_{CE}}
$$

The input resistance is high for a transistor in common emitter configuration.

## (2) Output characteristics:

The output characteristics give the relationship between the variation in the collector current  $(\Delta l_c)$ with respect to the variation in collector-emitter voltage  $(\Delta V_{CE})$  at constant input current  $(I_B)$ 

There are four important regions in the curve

- (i) Saturation region
- (ii) Cut-off region
- (iii) Active region
- (iv) Break down region

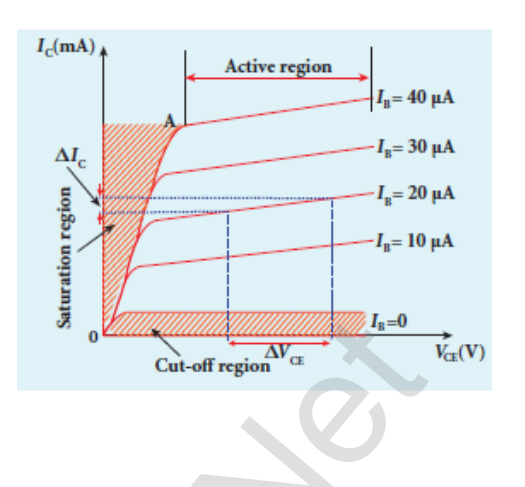

The ratio of the change in the collector emitter voltage  $(\Delta V_{CE})$  to the corresponding change in the collector current  $(\Delta I_c)$  at constant base current ( $I_B$ ) is called output resistance  $r_0$ .

$$
r_0 = \left[\frac{\Delta V_{CE}}{\Delta C}\right]_{I_B}
$$

The output resistance for transistor in common emitter configuration is very low.

## (3) Current transfer characteristics:

This gives the variation of collector current  $(I_C)$  with changes in base current  $(I_B)$ at constant collector-emitter voltage  $(V_{CE})$ It is seen that a small IC flows even when I<sub>B</sub> is zero. This current is called the common emitter leakage current (I<sub>CEO</sub>), which is due to the flow of minority charge carriers. when [t](https://www.padasalai.net/)he curve<br>
in Saturation region<br>
ii) Saturation region<br>
iii) Cut-off region<br>
iii) Cut-off region<br>
iii) Active region<br>
iiv) Areak down region<br>
iivise region<br>
in Active region<br>
in Active Calgo on<br>
in Active Calgo on<br>
c

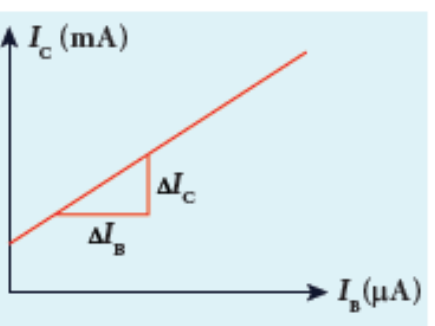

The ratio of the change in collector current ( $\Delta I_c$ ) to the change in base current ( $\Delta I_B$ ) at constant collector-emitter voltage (V<sub>CE</sub>) is called forward current gain (β).  $\beta = \frac{\Delta I_c}{\Delta I}$  $\frac{\Delta I_c}{\Delta I_B}$  $V_{CE}$ . Its value is very high and it generally ranges from 50 to 200.

## 104. Transistor functions as a switch. Explain.

## Transistor as a switch:

The transistor in saturation and cut-off regions functions like an electronic switch that helps to turn ON or OFF a given circuit by a small control signal.

## Presence of dc source at the input (saturation region):

When a high input voltage  $(V_{in} = +5 V)$  is applied, the base  $current (I<sub>B</sub>)$  increases and in turn increases the collector current. The transistor will move into the saturation region (turned ON). The increase in collector current (I<sub>C</sub>)

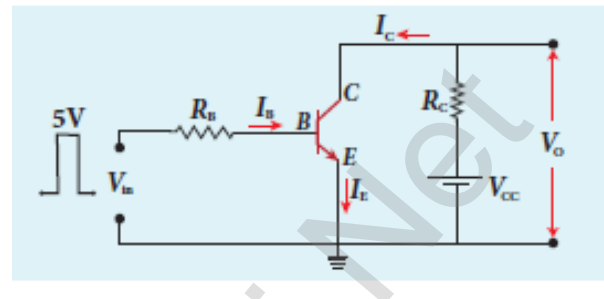

increases the voltage drop across RC, thereby lowering the output voltage, close to zero. The transistor acts like a closed switch and is equivalent to ON condition.

## Absence of dc source at the input (cutoff region):

A low input voltage ( $V_{in} = 0$  V), decreases the base current ( $I_B$ ) and in turn decreases the collector current  $(I_C)$ . The transistor will move into the cutoff region (turned OFF). The decrease in collector current (IC) decreases the drop across RC, thereby increasing the output voltage, close to +5 V.

The transistor acts as an open switch which is considered as the OFF condition. It is manifested that, a high input gives a low output and a low input gives a high output. Therefore, a transistor can be used as an inverter in computer logic circuitry. Fo v) is applied, [t](https://www.padasalai.net/)he base<br>
(ig) increases and in turn<br>
es the collector current. The<br>
for will move Into the<br>
for will move Into the<br>
for will move Into the<br>
for will move Into the<br>
for will move Into the<br>
for will move

## 105. Describe the function of a transistor as an amplifier with the neat circuit diagram. Sketch the input and output wave form.

## Transistor as an amplifier:

Amplification is the process of increasing the signal strength (increase in the amplitude). If a large amplification required, multistage amplifier is used. Here, the amplification of an electrical signal is explained with a single stage transistor amplifier.

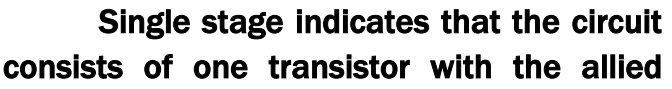

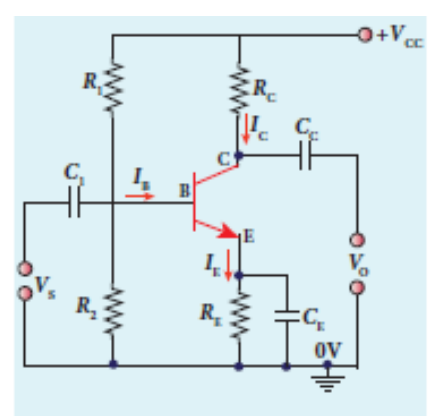

components. An NPN transistor is connected in the common emitter configuration. A load resistance,  $R<sub>c</sub>$  is connected in series with the collector circuit to measure the output voltage.

The capacitor  $C_1$  allows only the ac signal to pass through. The emitter bypass capacitor CE provides a low reactance path to the amplified ac signal.

The coupling capacitor CC is used to couple one stage of the amplifier with the next stage while constructing multistage amplifiers.  $V_s$  is the sinusoidal input signal source applied across the base-emitter. The output is taken across the collector-emitter.  $I_c = βI_B$ 

Applying Kirchhoff's voltage law in the output loop, the collector-emitter voltage is  $V_{CE} = V_{CC} - I_C R_C$ 

## Working of the amplifier:

## (1) During the positive half cycle:

Input signal (Vs) increases the forward voltage across the emitter-base. As a result, the base current  $(I_B)$  increases. Consequently, the collector current (I<sub>C</sub>) increases  $\beta$  times. This **increases the voltage** drop across  $R<sub>c</sub>$  which in turn decreases the collector-emitter voltage  $(V<sub>CE</sub>)$ . Therefore, the input signal in the positive direction produces an amplified signal in the negative direction at the output. Hence, the output signal is reversed by 180<sup>o</sup>. g of [t](https://www.padasalai.net/)he amplifier.<br>
Working the positive half cycle:<br>
Input signal (Vs) increases the forward voltage across<br>
emitter-base. As a result, the base current (l<sub>e)</sub> increases Conseque<br>
the collector current (lc) increases th

## (2) During the negative half cycle:

Input signal (Vs) decreases the forward voltage across the emitter-base. As a result, base current (IB) decreases and in turn increases the collector current  $(l_c)$ . The increase in collector current  $(l_c)$  decreases the potential drop across RC and increases the collector-emitter voltage  $(V_{CE})$ .

Thus, the input signal in the negative direction produces an amplified signal in the positive direction at the output. Therefore, 180<sup>0</sup> phase reversal is observed during the negative half cycle of the input signal

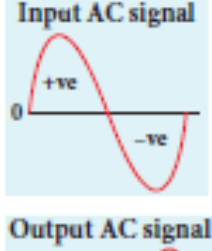

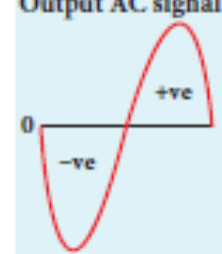

## 106. Explain the action transistor as an oscillator.

#### Transistor as an oscillator:

An electronic oscillator basically converts dc energy into ac energy of high frequency ranging from a few Hz to several MHz. Hence, it is a source of alternating current or voltage. Unlike an amplifier, oscillator does not require any external signal source. Basically, there are two types of oscillators: **Sinusoidal and non-sinusoidal.** An oscillator circuit consists of a tank circuit, an amplifier and a feedback circuit as shown

## Amplifier:

Amplification is the process of increasing amplitude of weak signals (i.e) Amplifier amplifies the input ac signal

## Feedback network:

The circuit used to feedback a portion

of the output to the input is called the feedback network. If the portion of the output fed to the input is in phase with the input, then the magnitude of the input signal increases. It is necessary for sustained oscillations.

## Tank circuit:

The LC tank circuit consists of an inductance and a capacitor connected in parallel. Whenever energy is supplied to the tank circuit from a DC source, the energy is stored in inductor and capacitor alternatively. where [t](https://www.padasalai.net/)he interesting in the process of<br>
The correct control in the process of<br>
The circuit interest of weak signals (i.e)<br>
The circuit interest and the process of<br>
The circuit interest and the explorer of the process the

This produces electrical oscillations of definite frequency. But in practical oscillator

circuits there will be loss of energy across resistors, inductor coils and capacitors. Due to this, the amplitude of the oscillations decreases gradually. Hence, the tank circuit produces damped electrical oscillations.

Therefore, in order to produce undammed oscillations, a positive feedback is provided from the output circuit to the input circuit. The frequency of oscillations is determined by the values of L and C using the equation.

$$
f = \frac{1}{2\pi\sqrt{LC}}
$$

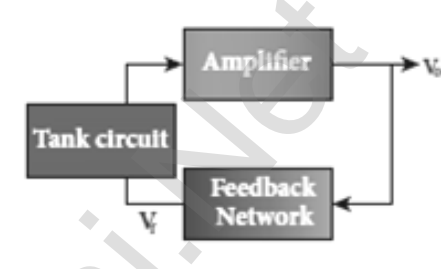

## 107. State and prove De Morgan's First and Second theorems.

## De Morgan's First Theorem:

The complement of the sum of two logical inputs is equal to the product of its complements.  $\overline{A + B} = \overline{A}$ .  $\overline{B}$ 

## Proof:

The Boolean equation for NOR gate is  $Y = \overline{A + B}$ 

The Boolean equation for a bubbled AND gate is  $Y = \overline{A}$ .  $\overline{B}$ 

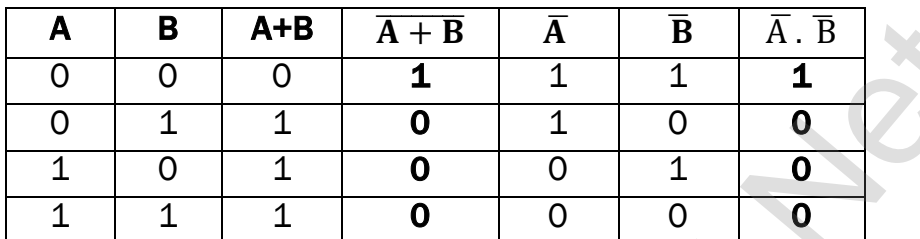

Thus De Morgan's First Theorem is proved. It also says that a NOR gate is equal to a bubbled AND gate.

The corresponding logic circuit diagram.

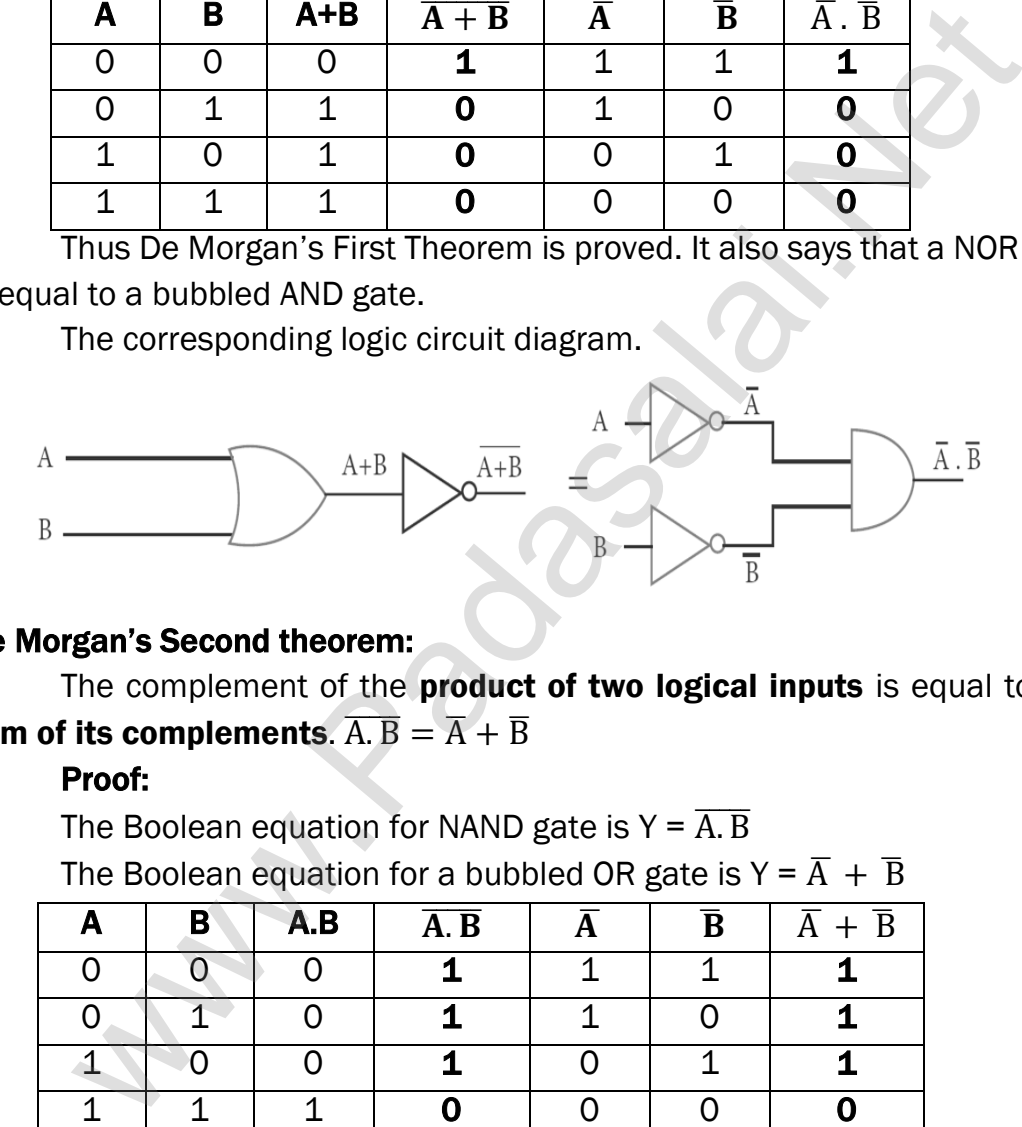

## De Morgan's Second theorem:

The complement of the **product of two logical inputs** is equal to the sum of its complements.  $\overline{A} \cdot \overline{B} = \overline{A} + \overline{B}$ 

## Proof:

The Boolean equation for NAND gate is  $Y = \overline{A \cdot B}$ The Boolean equation for a bubbled OR gate is  $Y = \overline{A} + \overline{B}$ 

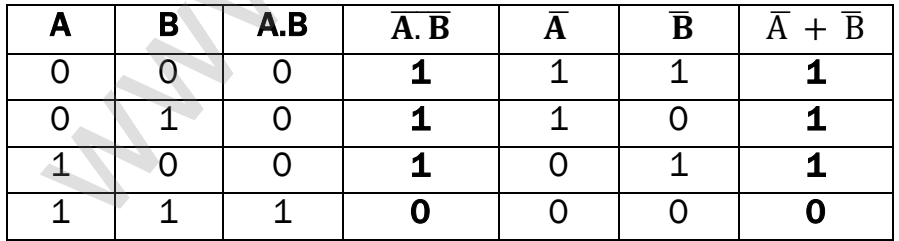

Thus De Morgan's First Theorem is proved. It also says, a NAND gate is equal to a bubbled OR gate.

The corresponding logic circuit diagram

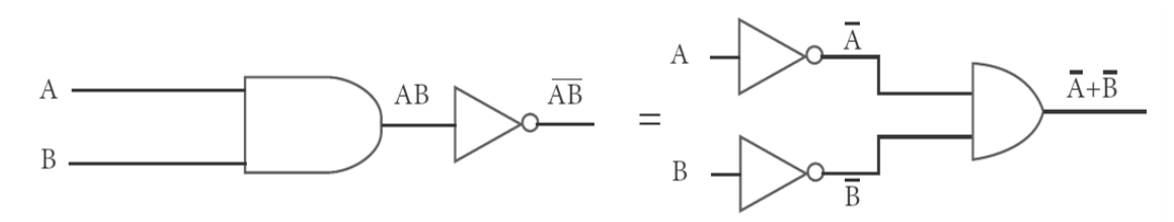

**kindly send me your key Answers to our email id - padasalai.net@gmail.com**

108. State Boolean laws. Elucidate how they are used to simplify Boolean expressions with suitable example.

## Boolean laws:

- (1) Complement law:
	- (i)  $\overline{A} = A$
- (2) OR Laws:

(i) 
$$
A+0 = A
$$
, (ii)  $A + 1 = 1$ , (iii)  $A + A = A$ , (iv)  $A + \overline{A} = 1$ 

- (3) AND Laws:
	- (i) A.0=0, (ii)  $A.1 = A$ , (iii)  $A. A = A$ , (iv)  $A. \overline{A} = 0$
- (4) Commutative Laws: i)  $A + B = B + A$ , (ii)  $A \cdot B = B \cdot A$
- (5) Associative Laws: (i)  $A + (B + C) = (A + B) + C$ , (ii)  $A \cdot (B \cdot C) = (A \cdot B) \cdot C$
- (6) Distributive Laws:

(i) A (B + C) = A B + A C, (ii) A + (B C) = 
$$
(A + B) (A + C)
$$

## Example:

## Simplify the following Boolean expression. AC + ABC Solution:

$$
AC + ABC = AC (1+B)
$$
  
AC + ABC = AC.1 [OR - Law (2)]  
AC + ABC = AC [AND - Law (2)]

$$
AC + ABC = AC.1
$$
 [OR – Law (2)]  
AC + ABC = AC [AND – Law (2)]

3) AND Laws:  
\n(i) A.0=0, (ii) A.1 = A, (iii) A. A = A, (iv) A. 
$$
\overline{A} = 0
$$
  
\n4) Commutative Laws:  
\n $i) A + B = B + A$ , (ii) A. B = B. A  
\nAssociative Laws:  
\n(i) A + (B + C) = (A + B) + C, (ii) A. (B. C) = (A. B). C  
\n6) Distributive Laws:  
\n(i) A (B + C) = A B + A C, (ii) A + (B C) = (A + B) (A + C)  
\nExample:  
\nSimplify the following Boolean expression. AC + ABC  
\nSolution:  
\nAC + ABC = AC.  
\nAC + ABC = AC.  
\n[OR - Law (2)]  
\nAC + ABC = AC  
\n[AND - Law (2)]  
\nA  
\nA  
\nA  
\nB  
\nY=AC+ABC =  $\frac{A}{B}$   
\nY=AC  
\n[OR - Law (2)]  
\nA  
\nY=AC + ABC  
\n[OR - Law (2)]  
\nA  
\nY=AC + ABC  
\n[OR - Law (1)]  
\nY=AC + ABC  
\n[OR - Law (2)]  
\n[OR - May (2)]  
\nA  
\nY=AC  
\n[OR - May (2)]  
\n[OR - May (3)]  
\n[OR - May (4)]  
\n[OR - May (5)]  
\n[OR - May (6)]  
\n[OR - May (7)]  
\n[OR - May (8)]  
\n[OR - May (9)]  
\n[OR - May (1)]  
\n[OR - May (1)]  
\n[OR - May (2)]  
\n[OR - May (1)]  
\n[OR - May (2)]  
\n[OR - May (2)]  
\n[OR - May (3)]  
\n[OR - May (4)]  
\n[OR - May (2)]  
\n[OR - May (1)]  
\n[OR - May (2)]  
\n[OR - May (1)]  
\n[OR - May (2)]  
\n[OR - May (2)]  
\n[OR - May (3)]  
\n[SN - May (4)]  
\n[SN - May (1)]  
\n[SN - May (2)]  
\n[SN - May (1)]  
\n[SN - May (2)]  
\n[SN - May (3)]  
\n[SN - May (4)]  
\n[SN - May (1)]  
\n[SN - May (2)]  
\n[SN - May (3)]  
\n[SN - May (4)]

109. What is called modulation? Explain the types of modulation with help of necessary diagrams.

## Modulation:

For long distance transmission, the **low frequency baseband signal** (input signal) is superimposed onto a high frequency radio signal by a process called **modulation**. In the modulation process, a very high frequency signal called carrier signal (radio signal) is used to carry the baseband signal.

## Types of modulation:

- (1) Amplitude modulation (AM)
- (2) Frequency modulation (FM)
- (3) Phase modulation (PM)

## Amplitude modulation (AM):

If the amplitude of the carrier signal is modified according to the

instantaneous amplitude of the baseband signal, then it is called amplitude modulation. Here the frequency and the phase of the carrier signal remain constant. We can see clearly that the carrier wave is modified in proportion to the amplitude of the baseband signal. Amplitude modulation is used in radio and TV broadcasting.

## Advantages of AM:

Easy transmission and reception, lesser bandwidth requirements, Low cost

#### Limitations of AM:

Noise level is high, Low efficiency, Small operating range

## Frequency modulation (FM) :

If the frequency of the carrier signal is modified according to the

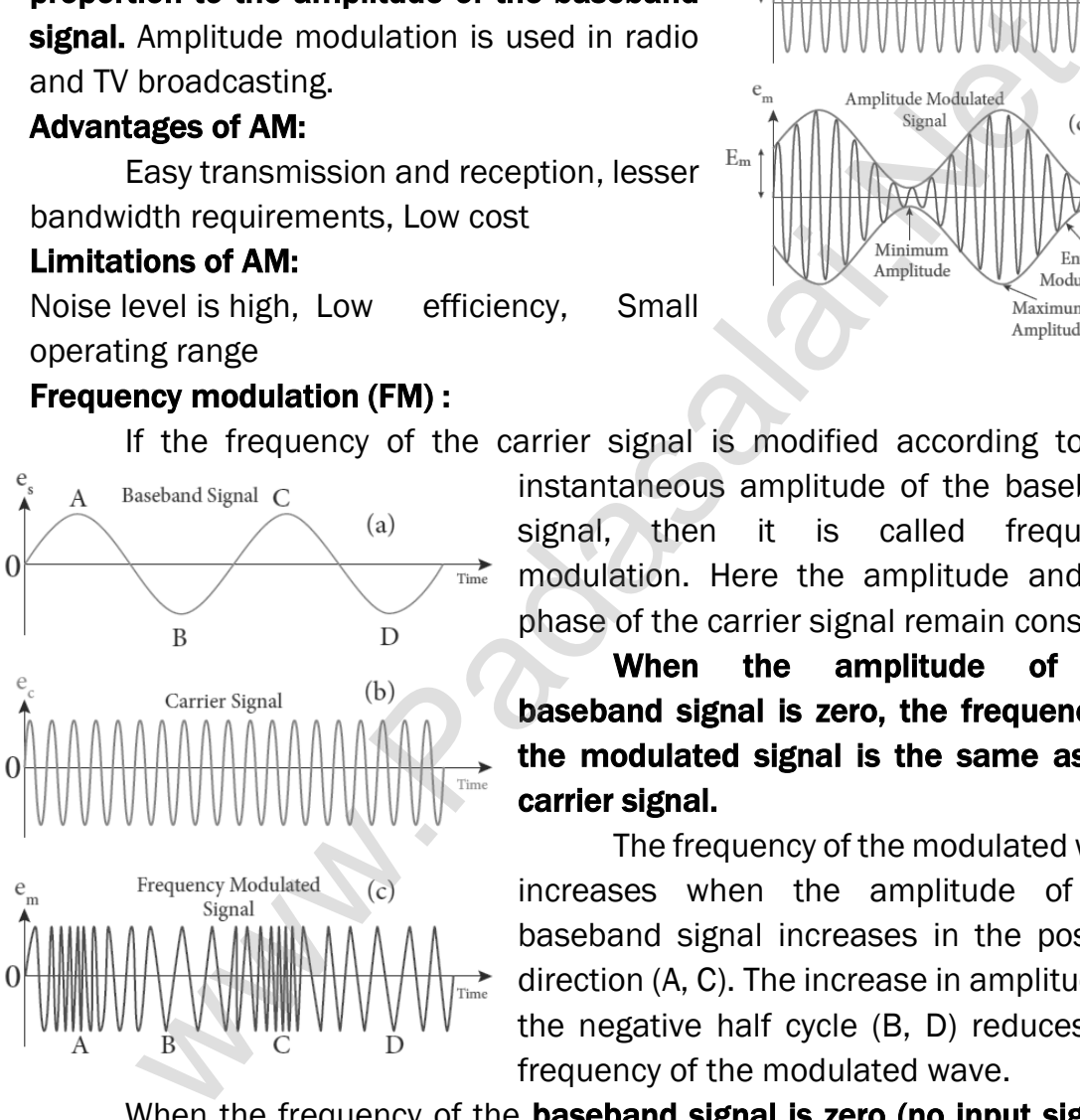

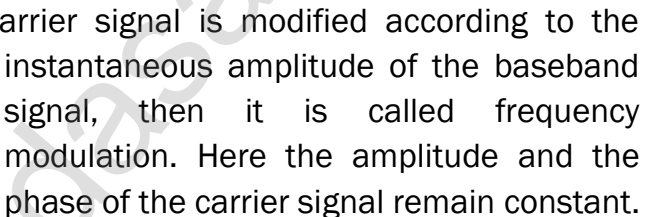

Baseband Signal

Carrier Signal

 $E_{\rm s}$ 

 $E_{\rm C}$ 

 $(a)$ 

 $(b)$ 

When the amplitude of the baseband signal is zero, the frequency of the modulated signal is the same as the carrier signal.

The frequency of the modulated wave increases when the amplitude of the baseband signal increases in the positive direction (A, C). The increase in amplitude in the negative half cycle (B, D) reduces the frequency of the modulated wave.

When the frequency of the **baseband signal is zero (no input signal)**, there is no change in the frequency of the carrier wave. It is at its normal frequency and is called as centre frequency or resting frequency. Practically 75 kHz is the allotted frequency of the FM transmitter.

274

## Advantages of FM:

Large decrease in noise. This leads to an increase in signal-noise ratio. The operating range is quite large.

The **transmission efficiency is very high** as all the transmitted power is useful. FM bandwidth covers the entire frequency range which humans can hear. Due to this, FM radio has better quality compared to AM radio.

## Limitations of FM:

FM requires a much wider channel.

FM transmitters and receivers are more complex and costly. In FM reception, less area is covered compared to AM.

## Phase modulation (PM):

The instantaneous amplitude of the baseband signal modifies the phase of the carrier signal keeping the amplitude and frequency constant is called phase modulation. This modulation is used to generate frequency modulated signals. EM requires a much wider channel.<br>TM requires a much wider channel.<br>TM requires a much wider channel.<br>TM reac[t](https://www.padasalai.net/)ion, less area is covered compared to AM.<br>
modulation (PM):<br>
The instantaneous amplitude of the baseband signal

When the modulating signal goes positive, the amount of phase lead increases with the amplitude of the modulating signal. Due to this, the carrier signal is compressed or its frequency is increased.

On the other hand, the negative half cycle of the baseband signal produces a phase lag in the carrier signal. Hence similar to frequency modulated wave, phase modulated wave also comprises of compressions and rarefactions.

When the signal voltage is zero (A, C and E) the carrier frequency is unchanged. The frequency shifts in carrier wave frequency exists in phase modulation as well.

## The frequency shift depends on

- (i) Amplitude of the modulating signal and
- (ii) The frequency of the signal.

## Advantages of PM:

FM signal produced from PM signal is very stable. The centre frequency called resting frequency is extremely stable.

## 110. Elaborate on the basic elements of communication system with the necessary block diagram.

## Communication system:

Electronic communication is nothing but the transmission of sound, text, pictures, or data through a medium.

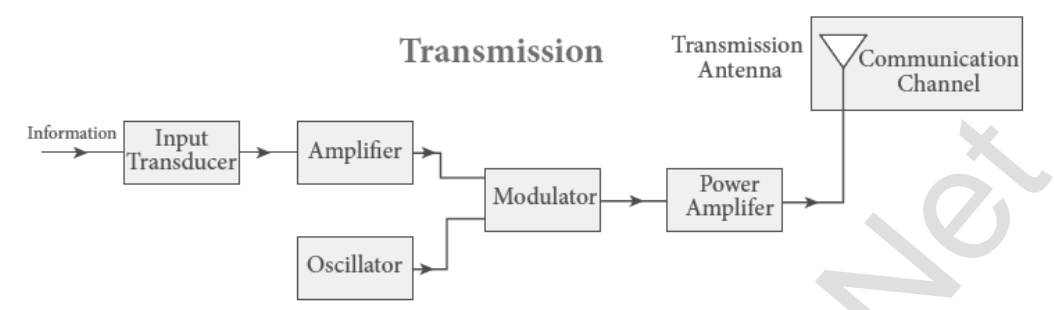

## Basic elements of communication system:

## (1) Input transducer:

A transducer is a device that converts variations in a physical quantity (pressure, temperature, sound) into an equivalent electrical signal or vice versa. In communication system, the transducer converts the information which is in the form of sound, music, pictures or computer data into corresponding electrical signals. The electrical equivalent of the original information is called the baseband signal. (e.g.) microphone Transducer<br>
Transducer<br>
Transducer<br> **Example 18**<br> **Example 18**<br> **Example 18**<br> **Example 18**<br> **Example 18**<br> **Example 18**<br> **Example 18**<br> **Example 18**<br> **Example 18**<br> **Example 18**<br> **Example 18**<br> **Example 18**<br> **Example 18**<br> **Exa** 

## (2) Transmitter:

It feeds the **electrical signal from the transducer to the** communication channel. The transmitter is located at the broadcasting station. It consists,

- (i) Amplifier: The transducer output is very weak and is amplified by the amplifier.
- (ii) Oscillator: It generates high-frequency carrier wave (a sinusoidal wave) for long distance transmission into space.
- (iii) Modulator: It superimposes the baseband signal onto the carrier signal and generates the modulated signal.
- (iv) Power amplifier: It increases the power level of the electrical signal in order to cover a large distance.

## (3) Transmitting antenna:

It radiates the radio signal into space in all directions. It travels in the form of electromagnetic waves with the velocity of light  $(3 \times 10^8 \text{ m s}^{-1})$ 

## (4) Communication channel:

Communication channel is used to carry the electrical signal from transmitter to receiver with less noise or distortion. The communication medium is basically of two types: wireline communication and wireless communication.

## (5) Receiver:

The signals that are transmitted through the communication medium are received with the help of a receiving antenna and are fed into the receiver.

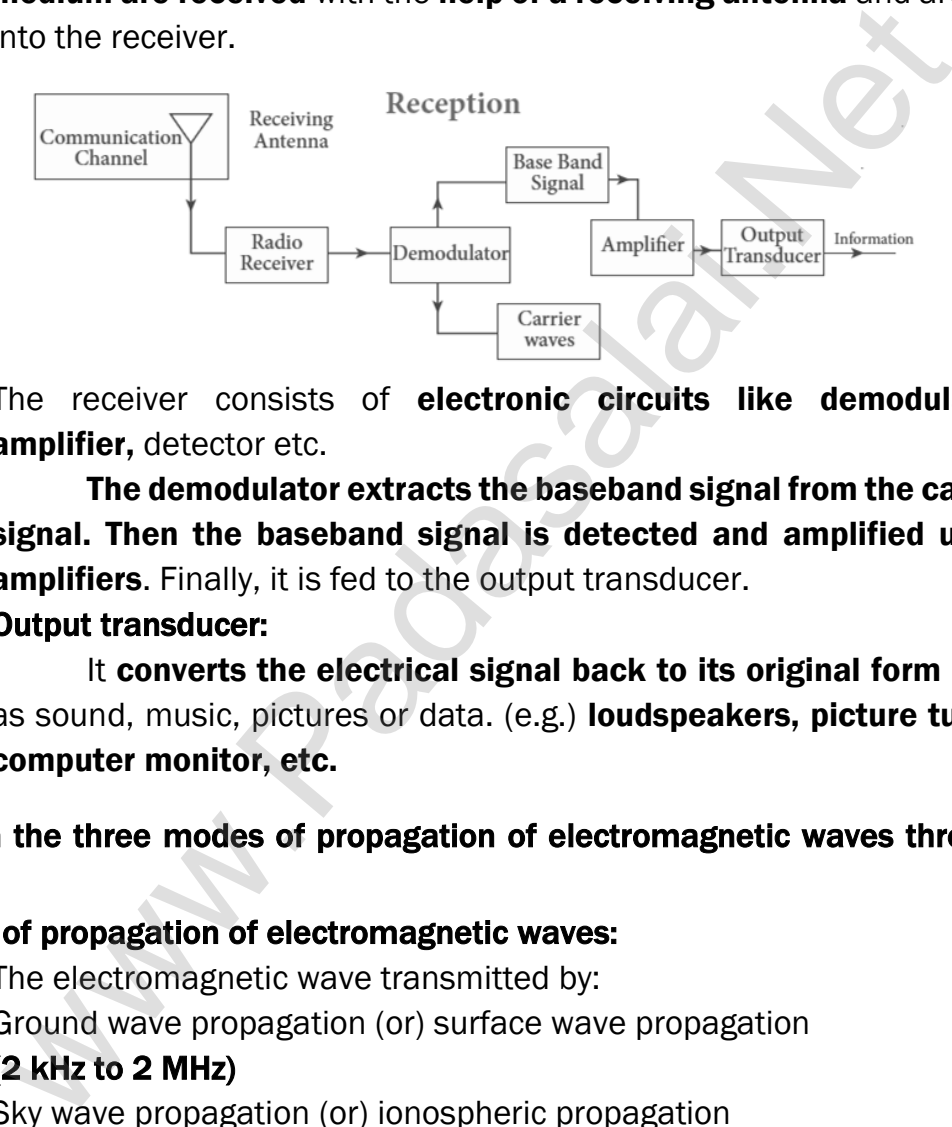

The receiver consists of electronic circuits like demodulator. amplifier, detector etc.

The demodulator extracts the baseband signal from the carrier signal. Then the baseband signal is detected and amplified using amplifiers. Finally, it is fed to the output transducer.

## (6) Output transducer:

It converts the electrical signal back to its original form such as sound, music, pictures or data. (e.g.) loudspeakers, picture tubes, computer monitor, etc.

## 111. Explain the three modes of propagation of electromagnetic waves through space.

## Modes of propagation of electromagnetic waves:

The electromagnetic wave transmitted by:

- (1) Ground wave propagation (or) surface wave propagation (2 kHz to 2 MHz)
- (2) Sky wave propagation (or) ionospheric propagation (3 MHz to 30 MHz)
- (3) Space wave propagation (30 MHz to 400 GHz)

## Ground wave propagation:

If the electromagnetic waves transmitted by the transmitter glide over the surface of the earth to reach the receiver, then the propagation is called ground wave propagation. The corresponding waves are called ground waves or surface waves. Both transmitting and receiving antennas must be close to the earth.

The size of the antenna plays a major role in deciding the efficiency of the radiation of signals. During transmission, the electrical signals are attenuated over a distance. Some **reasons for attenuation** are as follows:

Increasing distance, Absorption of energy by the Earth, tilting of the wave It is mainly used in local broadcasting, radio navigation,

for ship-to-ship, ship-to-shore communication and mobile communication.

#### Sky wave propagation:

The mode of propagation in which the electromagnetic waves radiated from an antenna, directed upwards at large angles gets reflected by the ionosphere back to earth is called sky wave propagation or ionospheric propagation. Extremely long distance communication is possible as the radio waves can undergo multiple reflections between the earth and the ionosphere. **Example 10** all [t](https://www.padasalai.net/)he mode of propagation:<br>
The mode of propagation in which the electromagnetic wadiated from an antenna, directed upwards at large angles<br>
effected by the ionosphere back to earth is called sky wewe propa

The phenomenon of bending the radio waves back to earth is due to the total internal reflection. This is the reason why the EM waves are transmitted at a critical angle to ensure that the waves undergo total reflection and reaches the ground without escaping into space.

The shortest distance between the transmitter and the point of **reception** of the sky wave along the surface is called as the **skip** distance. There is a zone in between where there is no reception of electromagnetic waves neither ground nor sky, called as skip zone or skip area.

## Space wave propagation:

The process of sending and receiving information signal through space is called space wave communication. The electromagnetic waves of very high frequencies above 30 MHz are called as space waves.

These waves travel in a straight line from the transmitter to the receiver. Hence, it is used for a line of sight communication (LOS). For high frequencies, the transmission towers must be high enough so that the transmitted and received signals (direct waves) will not encounter the curvature of the earth and hence travel with less attenuation and loss of signal strength.

Certain waves reach the receiver after getting reflected from the ground. The communication systems like television broadcast, satellite communication, and RADAR are based on space wave propagation.

The range or distance (d) of coverage of the propagation depends on the height (h) of the antenna given by the equation,  $h = \sqrt{2 Rh}$ where,  $R \rightarrow$  Radius of earth (6400 km)

## 112. Explain satellite communication.

## Satellite communication:

The satellite communication is a mode of communication of signal between transmitter and receiver via satellite. The message signal from the Earth station is transmitted to the satellite on board via an uplink (frequency band

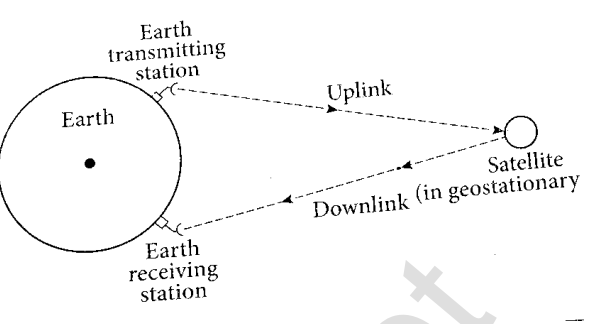

**6 GHz)**, amplified by a transponder and then retransmitted to another earth station via a downlink (frequency band 4 GHz).

The high-frequency radio wave signals travel in a straight line (line of sight) may come across tall buildings or mountains or even encounter the curvature of the earth.

A communication satellite relays and amplifies such radio signals via transponder to reach distant and far off places using uplinks and downlinks. It is also called as a radio repeater in sky. The s[t](https://www.padasalai.net/)atistic of the statistic or board<br>
in uplink (frequency band<br>
in amplified by a transponder and then retransmitted to another via a downlink (frequency band 4 GHz).<br>
The high-frequency radio wave signals travel in a

## Applications:

## (1) Weather Satellites:

They are used to monitor the weather and climate of Earth. By measuring cloud mass, these satellites enable us to predict rain and dangerous storms like hurricanes, cyclones etc.

## (2) Communication satellites:

They are used to transmit television, radio, internet signals etc. Multiple satellites are used for long distances.

## (3) Navigation satellites:

These are employed to determine the geographic location of ships, aircrafts or any other object.

## 113. Explain the function of RADAR. Give its applications.

## RADAR:

Radar basically stands for RAdio Detection And Ranging System. It is one of the important applications of communication systems and is **mainly** used to sense, detect, and locate distant objects like aircraft, ships, spacecraft, etc.

The angle, range, or velocity of the objects that are invisible to the human eye can be determined. Radar uses electromagnetic waves for communication. The electromagnetic signal is initially radiated into space by an antenna in all directions.

When this signal strikes the targeted object, it gets reflected or reradiated in many directions. This reflected (echo) signal is received by the radar antenna which in turn is delivered to the receiver.

Then, it is processed and amplified to determine the geographical statistics of the object. The range is determined by calculating the time taken by the signal to travel from RADAR to the target and back.

## Applications:

In military, it is used for locating and detecting the targets.

It is used in navigation systems such as ship borne surface search, air search and weapons guidance systems. To measure precipitation rate and wind speed in meteorological observations, Radars are used.

It is employed to locate and rescue people in emergency situations.

## 114. Give the applications of ICT in fisheries, mining and agriculture sectors.

## Agriculture:

ICT is widely used in increasing food productivity and farm management. It helps to optimize the use of water, seeds and fertilizers etc. Sophisticated technologies that include robots, temperature and moisture sensors, aerial images, and GPS technology can be used. eye can be de[t](https://www.padasalai.net/)ermined. Radar uses electromagnetic waves<br>encontrolland. The electromagnetic signal is initially radiated into span<br>unna in all directions.<br>Summa in all directions. This reflected (echo) signal is received by

Geographic information systems are extensively used in farming to decide the suitable place for the species to be planted.

## Fisheries:

Satellite vessel monitoring system helps to identify fishing zones. Use of barcodes helps to identify time and date of catch, species name, quality of fish.

## Mining:

ICT in mining improves operational efficiency, remote monitoring and disaster locating system.Information and communication technology provides audio-visual warning to the trapped underground miners. It helps to connect remote sites.

## 115. Fiber optic communication is gaining popularity among the various transmission media -justify.

## Fiber optic communication:

The method of transmitting information from one place to another in terms of light pulses through an optical fiber is called fiber optic communication. It is in the process of replacing wire transmission in communication systems. Light has very high frequency (400THz –790 THz) than microwave radio systems.

The fibers are made up of silica glass or silicon dioxide which is highly **abundant on Earth.** Now it has been replaced with materials such as chalcogenide glasses, fluoroaluminate crystalline materials because they provide larger infrared wavelength and better transmission capability. E[t](https://www.padasalai.net/)her and the state of stilical and systems.<br>The fibers are made up of silica glass or silicon dioxide which is here fibers are made up of silica glasses replaced with materials succentide glasses, fluoroaluminate crystall

As fibers are **not electrically conductive**, it is preferred in places where multiple channels are to be laid and isolation is required from electrical and electromagnetic interference.

## Applications:

Optical fiber system has a number of applications namely, international communication, inter-city communication, data links, plant and traffic control and defense applications.

## Merits:

Fiber cables are very thin and weigh lesser than copper cables.

This system has much larger band width. This means that its information carrying capacity is larger. Fiber optic system is immune to electrical interferences. Fiber optic cables are cheaper than copper cables.

## Demerits:

Fiber optic cables are more fragile when compared to copper wires. It is an expensive technology.

## Importance:

Fiber optic cables provide the fastest transmission rate compared to any other form of transmission. It can **provide data speed of 1 GBps for** homes and business.

Multimode fibers operate at the speed of 10 MBps. Recent developments in optical communication provide the **data speed at the rate of** 25 GBps

## 116. Modulation helps to reduce the antenna size in wireless communication – Explain.

## Antenna:

Antenna is used at both transmitter and receiver end. Antenna height is an important parameter to be discussed. The height of the antenna must be a multiple of  $\frac{\lambda}{4}$ .

Where  $\lambda \rightarrow W$ avelength  $[\lambda = c \; v]$ 

 $c \rightarrow$  Velocity of light and  $v \rightarrow$  frequency of the signal.

Let us consider two baseband signals. One signal is modulated and the other is not modulated. The frequency of the original baseband signal (un-modulated) is taken as  $v = 10$  kHz while the modulated signal is ν = 1MHz. The height of the antenna required to transmit the original baseband signal of frequency  $v = 10$  kHz is where  $x \rightarrow$  $x \rightarrow$  $x \rightarrow$  wavelenging  $|x| = c$  if  $y$  is expansion.<br>  $\Rightarrow$  Velocity of light and  $v \rightarrow$  frequency of the signal.<br>  $\Rightarrow$  Velocity of light and  $v \rightarrow$  frequency of the original baseband s<br>
s not modulated. The frequency of the

$$
h_1 = \frac{\lambda}{4} = \frac{c}{4v} = \frac{3 \times 10^8}{4 \times 10 \times 10^3} = 7500 \text{ m}
$$

The height of the antenna required to transmit the modulated signal of frequency  $v = 1$  MHz is

$$
h_2 = \frac{\lambda}{4} = \frac{c}{4 \nu} = \frac{3 \times 10^8}{4 \times 1 \times 10^3} = 75 \text{ m}
$$

We can infer that it is practically feasible to construct an antenna of height 75 m while the one with 7.5 km is not possible. It clearly manifests that modulated signals reduce the antenna height and are required for long distance transmission.

## UNIT – XI (RECENT DEVELOPMENTS IN PHYSICS)

## TWO MARKS AND THREE MARKS QUESTIONS AND ANSWERS

## 1. Distinguish between Nano science and Nanotechnology. Nano science:

It is the science of objects with typical size 1 - 100 nm

## Nano means one - billionth of a metre. (i.e)  $10^{-9}$  m

## Nanotechnology:

It is a technology **involving the design, production**, characterization and application of nano structured materials

## 2. What is the difference between Nano materials and Bulk materials?

If the particle of a solid is of size less than 100 nm, it is said to be a 'nano solid'. When the particle size exceeds 100 nm, it is a 'bulk solid'

Though nano and bulk solids have same chemical composition, nano form of the material shows strikingly different properties when compared to its bulk counterpart. i[t](https://www.padasalai.net/) is a technology involving the design, production, characteriza-<br>plication of nano structured materials<br>solidication of nano structured materials<br>for the difference between Nano materials and Bulk materials?<br>for the part

## 3. Give the interdisciplinary nature of nano technology.

Nano science and technology is the interdisciplinary area covering its applications in various fields. They are,

- (1) Physics, (2) Chemistry, (3) Electrical & Mechanical Engineering
- (4) Material science, (5) Molecular Biology,
- (6) Applied Mathematics & Computer science

## 4. Explain how nano structures are made in the laboratory? Nano in laboratories:

The nano structures made in the laboratory mimic some of the nature's amazing nano structures.

There are two ways of preparing the nano materials. They are.

(1) Top - Down approach, (2) Bottom - Up approach

## $(1)$  Top - Down approach:

Nano materials are synthesized by breaking down bulk solids in to nano sizes. (e.g) Ball milling, sol-gel, lithography

## (2) Bottom - up approach:

Nano materials are synthesized by assembling the atoms or molecules together. Selectively atoms are added to create structures.

(e.g.) plasma etching and chemical vapour deposition

## 5. List the applications of Nano technology.

Energy storage, Defense and security, Metallurgy and materials Electronics, Optical engineering and communication Biomedical and drug delivery, Agriculture and food, Cosmetics and paints Bio-technology, Textiles

## 6. What is robotics?

Robotics is an integrated study of mechanical engineering, electronic engineering, computer engineering and science. **Robot is a mechanical** device designed with electronic circuitry and programmed to perform a specific task.

## 7. What are the components of robotics?

The robotic system mainly consists of (1) Sensors, (2) Power supplies, (3) Control systems, (4) Manipulators, (5) Necessary software

## 8. Give the types of robots.

## (1) Human robot:

Certain robots are made to resemble humans in appearance and replicate the human activities like walking, lifting and sensing etc..

## (2) Industrial robots:

Six main types of industrial robots are **Cartesian, SCARA, Cylindrical,** Delta, Polar and vertically articulated. They are ideal for Arc welding, Spot welding, Material handling, machine tending and other applications. ering, compu[t](https://www.padasalai.net/)er engineering and science. **Robot is a mechal**<br>
designed with electronic circuitry and programmed to perfore<br>
track.<br>
The robotic system mainly consists of (1) Sensors, (2) Power supplements<br>
of the robotic s

## 9. What is artificial intelligence? What are its work?

The aim of artificial intelligence is to bring in human like behaviour in robots. It works on,

- (1) Face recognition
- (2) Providing response to **player's actions is computer games**
- (3) Taking decisions based on previous actions
- (4) To regulate the traffic by analyzing the density of traffic on roads
- $(5)$  Translate words from one language to another

## 10. Give the applications of robot in various fields.

## Applications of robot:

Weaponry, packing, Lawn mowing, cutting, under water, agriculture, pool cleaning Welding, cutting, assembling, litter robot, transport.

Vacuum cleaners, hospitals, surgery, laboratory Exploring stars, planets etc., investigation of the mineralogy of the rocks and soils on Mars, analysis of elements found in rocks and soils.

## 11. Write a note on nano robots.

#### Nano robots:

The size of the nano robots is reduced to microscopic level to perform a task in very small spaces. In future nano robots are used in the medical fields. Nano robots in blood stream to perform small surgical procedures, to fight against bacteria, repairing individual cell in the body. It can travel into the body and once after the job is performed it can find its way out.

## 12. Why steels are preferred to make robots?

For robots, aluminum and steel are the most common metals. Aluminum is a softer metal and is therefore easier to work with it. But steel is several times stronger and because of the inherent strength of steel, robot bodies are made using sheet, bar, rod, channel and other shapes.

## 13. What is particle physics? Write down its recent development.

#### Particle physics and its development:

The study of the theory of fundamental particles of nature is called particle physics. Initially it was thought that atom is the fundamental entity of matter. But in 1930, it was established that atoms are made up of electrons,

Protons and neutrons, in 1960, it was discovered that protons and neutrons were made up of quarks. Later it was found that quarks interact through gluons. Recently in 2013, famous **Higgs particles** also known as God particles were discovered which gives mass to many particles like protons, neutrons etc ., **Example 18** are preferred [t](https://www.padasalai.net/)o make robots?<br>
For robots, aluminum and steel are the most common metals.<br>
Numinum is a softer metal and is therefore easier to work with it.<br>
Ile is exeral times stronger and because of the in

#### 14. Write a note on Cosmology.

Cosmology is the branch that involves the origin and evolution of the universe. It deals with the formation of stars, galaxy etc.

## 15. What are called gravitational waves?

The disturbance in the curvature of space-time is called gravitational waves. Its travels with speed of light, any accelerated charge emits electromagnetic waves. Similarly, any accelerated mass emits gravitational waves. But these gravitational waves are very weak even for masses like earth. The strongest sources of gravitational waves are black holes.

The recent discoveries of **gravitational waves** are emitted by two black holes when they merge to a single black hole. In 1915, **Albert Einstein** theoretically proposed the existence of gravitational waves. After 100 years, it is experimentally proved that his predictions are correct.

## 16. Write a note on black holes.

## Black holes:

Black holes are end stage of stars which are highly dense massive object. Its mass ranges 20 times mass of the sun to 1 million times mass of the sun. It has very strong gravitational force such that no particle or even light can escape from it. The existence of black hole is studied when the stars orbiting the black hole behave differently from the other stars. Every galaxy has black hole at its centre. Sagittarius A\* is the black hole at the centre of the Milky Way galaxy.

## FIVE MARKS QUESTIONS AND ANSWERS

## 17. Explain Nano structure in nature with examples.

## Nano in nature:

## (1) Single strand DNA:

It is the basic building block of all living things. It is about 3 nm wide

## (2) Morpho butterfly:

The scales of the, wings of this butterfly contains nano structures. When light wave interacts with this giving the wings brilliant metallic blue and green hues.

## (3) Peacock feathers:

They get their iridescent coloration from light interacting with 2 dimensional photonic crystal structures just tens of nanometers thick. Similar nano structures are made in lab to glow in different colors

## (4) Parrot fish:

It crunches up coral all day. The source of powerful bite is the interwoven fibre nanostructure. Crystals of a mineral called fluorapatite are woven together in a chain mail-like arrangement.

This structure gives parrot fish teeth incredible durability. It provides a blue print for creating ultra - durable synthetic materials that could be useful for mechanical components in electronics and in other devices that undergo repetitive movement, abrasion and contact stress. Considera[t](https://www.padasalai.net/)ion and the centre. Sagitarius A<sup>x</sup> is the black noie at the centre<br>
y Way galaxy.<br> **FIVE MARKS QUESTIONS AND ANSWERS**<br>
Nano structure in nature with examples.<br>
Inature:<br>
Elisabet 3 and DNA:<br>
tis about 3 mm wide<br>

## (5) Lotus Leaf surface:

Scanning electron micrograph (SEM) gives the nano structures on the surface of a leaf from a lotus plant. This is the reason for selfcleaning process on lotus leaf.

## 18. Discuss the applications of Nano-materials in various fields.

#### Automotive industry:

Lightweight construction, Painting (fillers, base coat, clear coat) Catalysts, Tires (fillers), Sensors, Coatings for windscreen and car bodies

#### Chemical industry:

Fillers for paint systems, Coating systems based on nano composites Impregnation of papers, Switchable adhesives, Magnetic fluids

#### Engineering:

Wear protection for tools and machines, Lubricant-free bearings

#### Electronic industry:

Data memory, Displays, Laser diodes, Glass fibres, Optical switches Filters (IR-blocking), Conductive, antistatic coatings

## Construction:

Construction materials, Thermal insulation, Flame retardants Surface-functionalized building materials for wood, floors, stone, facades, tiles, roof tiles, etc. Facade coatings, Groove mortar **EVALUAT:**<br>Wear pro[t](https://www.padasalai.net/)ection for tools and machines, Lubricant-free bearings<br>**Nici industry:**<br>Data memory, Displays, Laser diodes, Glass fibres, Optical switche<br>IR-blocking), Conductive, antistatic coatings<br>**Construction**<br>Co

#### Medicine:

Drug delivery systems, Active agents, Contrast medium, Medical rapid tests, Prostheses and implants, Antimicrobial agents and coatings Agents in cancer therapy

## Food and drinks:

Package materials, Storage life sensors, Additives, Clarification of fruit juices

## Energy:

Fuel cells, Solar cells, Batteries, Capacitors

## Textile / fabrics / non-woven:

Surface-processed textiles, Smart clothes

#### Household:

Ceramic coatings for irons, Odors catalyst, Cleaner for glass, ceramic, floor, windows.

#### Cosmetics:

Sun protection, Lipsticks, Skin creams, Tooth paste

#### Sports / outdoor:

Ski wax, Antifogging of glasses / goggles, Antifouling coatings for ships / boats, Reinforced tennis rackets and balls.

# 19. What are the possible harmful effects of usage of Nano particles? Why?

## Possible harmful effects of nano particles:

The major concern here is that the nano particles have the dimensions same as that of the biological molecules such as proteins. They may easily get absorbed on to the surface of living organisms and they might enter the tissues and fluids of the body.

The adsorbing nature depends on the surface of the nano particle. Indeed, it is possible to deliver a drug directly to a specific cell in the body by designing the surface of a nano particle so that it adsorbs specifically on to the surface of the target cell.

The interaction with living systems is also affected by the dimensions of the nano particles. Nano particles can also cross cell membranes. It is also possible for the inhaled nano particles to reach the blood, to reach other sites such as the liver, heart or blood cells. Researchers are trying to understand the response of living organisms to the presence of nano particles of varying size, shape, chemical composition and surface characteristics. The insursable [t](https://www.padasalai.net/)o deliver a drug directly to a specific cell in the book specifically of a specific contains and particle so that it adsorbs specifically of face of a man particle so that it adsorbs specifically (face of t

## 20. Mention the advantages and disadvantages of Robotics.

## Advantages of robotics:

The robots are much **cheaper** than humans. Robots never get tired like humans. Hence **absenteeism in work place can be reduced**. Robots are more precise and error free in performing the task.

Stronger and faster than humans Robots can work in extreme environmental conditions: extreme hot or cold, space or underwater.

In dangerous situations like **bomb detection and bomb deactivation**, In warfare, robots can save human lives. Robots are significantly used in handling materials in chemical industries especially in nuclear plants which can lead to health hazards in humans.

## Disadvantages of robotics:

Robots have no sense of emotions or conscience; they lack empathy and hence create an emotionless workplace. If ultimately robots would do all the work, and the humans will just sit and monitor them, **health hazards** will increase rapidly. Unemployment problem will increase.

Robots can perform defined tasks and cannot handle unexpected situations the robots are well programmed to do a job and if a small thing goes wrong it ends up in a big loss to the company. If a robot malfunctions, it takes time to identify the problem, rectify it, and even reprogram if necessary.

This process requires significant time. Humans cannot be replaced by robots in decision making. Till the robot reaches the level of human intelligence, the humans in work place will exit.

288
#### 21. Comment on the recent advancement in medical diagnosis and therapy.

## (1) Virtual reality:

Medical virtual reality is effectively used to stop the brain from processing pain and cure soreness in the hospitalized patients. It helps in the treatment of Autism, Memory loss, and Mental illness.

## (2) Precision medicine:

Precision medicine is an emerging approach for disease treatment and prevention that takes into account individual variability in genes, environment, and lifestyle for each person.

## (3) Health wearable's:

A health wearable is a device used for tracking a wearer's vital signs or health and fitness related data, location, etc. Medical wearable's with artical intelligence and big data provide an added value to healthcare with a focus on diagnosis, treatment, patient monitoring and prevention. rea[t](https://www.padasalai.net/)ment and prevention that takes into account individual variations, environment, and lifestyle for each person.<br> **Health wearable's:** A health wearable is a device used for tracking a wearer's<br> **Health wearable's:** A he

## (4) Articial organs:

An articial organ is an engineered device or tissue that is implanted or integrated into a human. It is possible to interface it with living tissue or to replace a natural organ. It duplicates or augments a specific function or functions of human organs so that the patient may return to a normal life as soon as possible.

## (5) 3D printing:

Advanced 3D printer systems and materials assist physicians in a range of operations in the medical field from audiology, dentistry, orthopedics and other applications.

## (6) Wireless brain sensors:

Wireless brain sensors monitor intracranial pressure and temperature and then are absorbed by the body. Hence there is no need for surgery to remove these devices.

## (7) Robotic surgery:

Robotic surgery is a type of surgical procedure that is done using robotic systems. Robotically-assisted surgery helps to overcome the limitations of pre-existing minimally-invasive surgical procedures and to enhance the capabilities of surgeons performing open surgery.

## (8) Smart inhalers:

Inhalers are the main treatment option for asthma. Smart inhalers are designed with health systems and patients in mind so that they can offer maximum benefit. Smart inhalers use Bluetooth technology to detect inhaler use, remind patients when to take their medication and gather data to help guide care.

#### 22. Discuss the functions of key components in Robots?

Functions of key components of Robots: Most robots are composed of 3 main parts: (1) Controller, (2) Mechanical parts, (3) Sensors

## Controller:

It is also known as the "brain" which is run by a computer program. It gives commands for the moving parts to perform the job.

#### Mechanical parts:

It consists motors, pistons, grippers, wheels, and gears that make the robot move, grab, turn, and lift.

#### Sensors:

It tells the robot about its surroundings. It helps to determine the sizes and shapes of the objects around, distance between the objects, and directions as well.

#### 23. Explain the various components of robotics.

#### Power conversion unit:

Robots are powered by batteries, solar power, and hydraulics.

#### Actuators:

Converts energy into movement. The majority of the actuators produce rotational or linear motion.

#### Electric motors:

They are used to actuate the parts of the robots like wheels, arms, fingers, legs, sensors, camera, weapon systems etc. Different types of electric motors are used. The most often used ones are AC motor, Brushed DC motor, Brushless DC motor, Geared DC motor, etc. [t](https://www.padasalai.net/) consists motors, pistons, grippers, wheels, and gears that make<br>ove, grab, turn, and lift.<br>S:<br>S:<br>S:<br>S:<br>S:<br>S:<br>S:<br>S:<br>S:<br>S:<br>S:<br>Meveral and the various components of robotics.<br>A:<br>discussed between the objects,<br>ms as well.<br>th

#### Pneumatic Air Muscles:

They are devices that can contract and expand when air is pumped inside. It can replicate the function of a human muscle. ey contract almost 40% when the air is sucked inside them.

#### Muscle wires:

They are thin strands of wire made of shape memory alloys. ey can contract by 5% when electric current is passed through them.

Piezo Motors and Ultrasonic Motors: Basically, we use it for industrial robots. Sensors:

Generally used in task environments as it provides information of realtime knowledge.

#### Robot locomotion:

Provides the types of movements to a robot. The different types are

(a) Legged, (b) Wheeled, (c) Combination of Legged and Wheeled Locomotion, (d) Tracked slip / skid

# UNIT - I (ELECTROSTATICS)

## 1. Calculate the number of electrons in one coulomb of negative charge.

#### Solution:

According to the quantization of charge  $q = ne$ Here  $q = 1C$ . So the number of electrons in 1 coulomb of charge is

> $n=\frac{q}{q}$  $\frac{q}{e} = \frac{1 \text{ C}}{1.6 \text{ x } 10^{-19}}$  n= 6.25 x 10<sup>18</sup> electrons

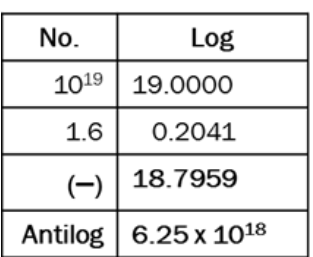

## 2. A sample of HCl gas is placed in a uniform electric field of magnitude  $3 \times 10^4$  N C<sup>-1</sup>. The dipole moment of each HCl molecule is 3.4  $\times$  10<sup>-30</sup> Cm. Calculate the maximum torque experienced by each HCl molecule.

## Solution:

The maximum torque experienced by the dipole is when it is aligned perpendicular to the applied field.

$$
\tau_{max} = pE \sin 90^{\circ} = 3.4 \times 10^{-30} \times 3 \times 10^4 \text{ N m}
$$

$$
\tau_{max} = 10.2 \times 10^{-26} \text{ Nm}
$$

3. Calculate the electrostatic force and gravitational force between the proton and the electron in a hydrogen atom. They are separated by a distance of  $5.3 \times 10^{-11}$  m. The magnitude of charges on the electron and proton are 1.6  $\times$  10-19 C. Mass of the electron is m<sub>e</sub> = 9.1  $\times$  10-31 kg and mass of proton is  $m_p = 1.6 \times 10^{-27}$  kg. <sup>e</sup> 1.6 x 10<sup>-19</sup><br>
ble of HCl gas is placed in a uniform elec[t](https://www.padasalai.net/)ric field of magnitude<br>
Ne of HCl gas is placed in a uniform electric field of magnitude<br>
the the maximum torque experienced by each HCl molecule.<br>
The maximum

#### Solution:

The magnitude of the electrostatic force between these two particles is

given by 
$$
F_e = \frac{ke^2}{r^2}
$$
;  $= \frac{9 \times 10^9 \times (1.6 \times 10^{-19})^2}{(5.3 \times 10^{-11})^2}$ ;  $\frac{9 \times 2.56}{28.09} \times 10^{-7}$ ;  
 $F_e = 8.2 \times 10^{-8} N$ 

The magnitude of the gravitational force between these two particles is

given by 
$$
F_G = \frac{Gm_e m_p}{r^2}
$$
;  $= \frac{6.67 \times 10^{-11} \times 9.1 \times 10^{-31} \times 1.6 \times 10^{-27}}{(5.3 \times 10^{-11})^2}$ ;  $\frac{97.11}{28.09} \times 10^{-47}$ ;  
\n $F_G = 3.4 \times 10^{-47} N$   
\nThe ratio of the two forces  $\frac{F_e}{F_G} = \frac{8.2 \times 10^{-8}}{3.4 \times 10^{-47}}$ ;  $\frac{F_e}{F_G} = 2.41 \times 10^{39} N$ 

## Note that  $F_e \approx 10^{39} F_G$

The electrostatic force between a proton and an electron is enormously greater than the gravitational force between them. Thus the gravitational force is negligible when compared with the electrostatic force in many situations such as for small size objects and in the atomic domain. This is the reason why a charged comb attracts an uncharged piece of paper with greater force even though the piece of paper is attracted downward by the Earth.

4. Consider a point charge +q placed at the origin and another point charge -2q placed at a distance of 9 m from the charge +q. Determine the point between the two charges at which electric potential is zero.

## Solution:

According to the superposition principle, the total electric potential at a point is equal to the sum of the potentials due to each charge at that point.

Consider the point at which the total potential zero is located at a distance x from the charge +q as shown in the figure.

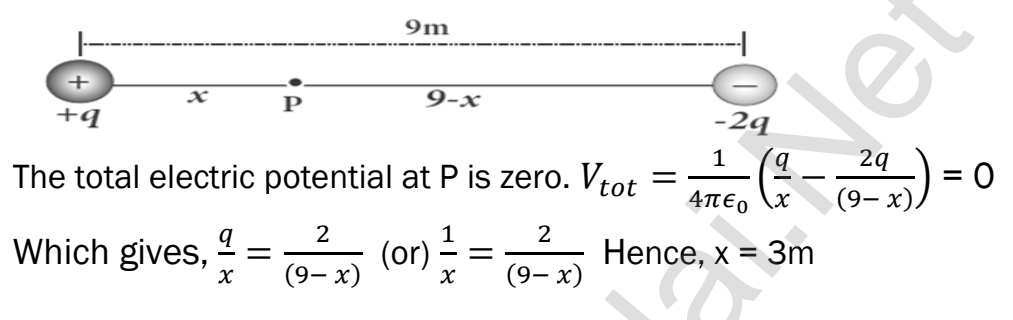

5. Calculate the electric flux through the rectangle of sides 5 cm and 10 cm kept in the region of a uniform electric field 100 NC<sup>-1</sup>. The angle θ is 60<sup>o</sup>. Suppose θ becomes zero, what is the electric flux?

**Solution:** The electric flux  $\Phi_{\rm E}\,=\, \overrightarrow{\rm E}\,$ .  $\overrightarrow{\rm A}$  = EA cos $\theta$  = 100 x 5 x 10x10<sup>-4</sup> x cos60<sup>0</sup>  $\Rightarrow$   $\Phi_{\rm E}$  = 0.25 Nm<sup>2</sup>C<sup>-1</sup> · For θ = 0<sup>o</sup>, Φ<sub>E</sub> =  $\vec{E} \cdot \vec{A}$  = EA cosθ = 100 x 5 x 10x10<sup>-4</sup> ; = 0.5Nm<sup>2</sup>C<sup>-1</sup>

6. A parallel plate capacitor has square plates of side 5 cm and separated by a distance of 1 mm. (a) Calculate the capacitance of this capacitor. (b) If a 10 V battery is connected to the capacitor, what is the charge stored in any one of the plates? (The value of  $\varepsilon_0 = 8.85 \times 10^{-12}$  Nm<sup>2</sup> C<sup>-2</sup>)

## Solution:

(a) The capacitance of the capacitor is  $C = \frac{\epsilon_0 A}{4}$  $\frac{0^{\mathbf{A}}}{\mathbf{d}}$  ;

$$
= \frac{8.854 \times 10^{-12} \times 25 \times 10^{-4}}{1 \times 10^{-3}}
$$

$$
= 221.2 \times 10^{-13} F;
$$

 $C = 22.12 \times 10^{-12}$  F;  $C = 22.12$  pF

(b) The charge stored in any one of the plates is  $Q = CV$ , Then

 $Q = 22.12 \times 10^{-12} \times 10 = 221.2 \times 10^{-12}C$ 

 $Q = 221.2 \text{ pC}$ 

7. A parallel plate capacitor filled with mica having  $\varepsilon_r = 5$  is connected to a 10 V battery. The area of the parallel plate is 6 m2 and separation distance is 6 mm. (a) Find the capacitance and stored charge.

(b) After the capacitor is fully charged, the battery is disconnected and the dielectric is removed carefully. Calculate the new values of capacitance, stored energy and charge.

#### Solution:

The capacitance of the capacitor in the presence of dielectric is

 $C = \frac{\epsilon_r \epsilon_0 A}{d}$  $\frac{\epsilon_0 A}{d} = \frac{5 \times 8.854 \times 10^{-12} \times 6}{6 \times 10^{-3}}$  $\frac{6 \times 10^{-3}}{6 \times 10^{-3}}$ ;  $= 44.25 \times 10^{-9}$  F = 44.25 nF The stored charge is  $Q = CV$  $= 44.25 \times 10^{-9} \times 10$  $= 442.5 \times 10^{-9}$  ; C = 442.5nC The stored energy is  $U = \frac{1}{2}$  $\frac{1}{2}$  CV<sup>2</sup>; =  $\frac{1}{2}$  $\frac{1}{2}$  x 44.25 C x 10<sup>-9</sup> x 100  $= 2.21 \times 10^{-6}$  J; U= 2.21  $\mu$ J paci[t](https://www.padasalai.net/)ance of the capacitor in the presence of dielectric is<br>  $\sum = \frac{\epsilon_r \epsilon_0 A}{r} = \frac{5 \times 8.854 \times 10^{-12} \times 6}{6 \times 10^{-3}}$ ;<br>  $\approx 44.25 \times 10^{-9} = 44.25 \text{ nF}$ <br>
The stored charge is  $Q = CV$ <br>  $= 44.25 \times 10^{-9} \times 10$ <br>  $= 442.5 \times 10^{-9} \times$ 

(b) After the removal of the dielectric, since the battery is already disconnected the total charge will not change. But the potential difference between the plates increases. As a result, the capacitance is decreased.

New capacitance is  $C_0 = \frac{C}{\epsilon}$  $\epsilon_{\rm r}$  $=\frac{44.25 \times 10^{-9}}{5}$  $\frac{x}{5}$  ;

$$
= 8.85 \times 10^{-9} \text{ F}; \text{C}_0 = 8.85 \text{nF}
$$

The stored charge remains same and 442.5 nC.

Hence newly stored energy is  $U_0 = \frac{Q^2}{2C}$  $\frac{Q^2}{2C_0}$ ;  $= \frac{Q^2 \epsilon_r}{2C}$  $\frac{2 \epsilon_r}{2C} = \epsilon_r U$ 

=  $5 \times 2.21 \mu J$ ;  $U_0 = 11.05 \mu J$ 

## The increased energy is  $\Delta U = 11.05 \mu J - 2.21 \mu J = 8.84 \mu J$

When the dielectric is removed, it experiences an inward pulling force due to the plates. To remove the dielectric, an external agency has to do work on the dielectric which is stored as additional energy. This is the source for the extra energy 8.84 μJ.

8. Dielectric strength of air is  $3 \times 10^6$  V m<sup>-1</sup>. Suppose the radius of a hollow sphere in the Van de Graff generator is  $R = 0.5$  m, calculate the maximum potential difference created by this Van de Graaff generator.

## Solution:

The electric field on the surface of the sphere (by Gauss law) is given by

$$
E = \frac{1}{4\pi\epsilon_0} \frac{Q}{R^2}
$$

The potential on the surface of the hollow metallic sphere is given by

$$
V = \frac{1}{4\pi\epsilon_0} \frac{Q}{R} = ER
$$
  
With V<sub>max</sub> = E<sub>max</sub> R  
Here E<sub>max</sub> = 3 x 10<sup>6</sup>  $\frac{V}{m}$ . So, the maximum potential difference created is  
given by V<sub>max</sub> = 3 × 10<sup>6</sup> × 0.5 ; V<sub>max</sub> = 1.5 × 10<sup>6</sup> V (or) 1.5 million volt

9. A water molecule has an electric dipole moment of  $6.3 \times 10^{-30}$  Cm. A sample contains 1022 water molecules, with all the dipole moments aligned parallel to the external electric field of magnitude  $3 \times 10^5$  N C<sup>-1</sup>. How much work is required to rotate all the water molecules from  $θ = 0°$  to 90°?

## Solution:

 $\theta_i = 0^0$ ;  $\theta_f = 90^0$  ; E = 3x10<sup>5</sup> NC<sup>-1</sup>; p = 6.3x10<sup>-30</sup> Cm; n= 10<sup>22</sup>

When the water molecules are aligned in the direction of the electric field, it has minimum potential energy.

The work done to rotate the dipole from  $\theta = 0$ <sup>o</sup> to 90<sup>o</sup> is equal to the potential energy difference between these two configurations

We find the surface of the photon field sphere is given  
\n
$$
V = \frac{1}{4\pi\epsilon_0} \frac{Q}{R} = ER
$$
\nWith V<sub>max</sub> = E<sub>max</sub> R  
\nHere E<sub>max</sub> = 3 x 10<sup>6</sup> K. So, the maximum potential difference creat  
\ngiven by V<sub>max</sub> = 3 x 10<sup>6</sup> x 0.5 ; V<sub>max</sub> = 1.5 × 10<sup>6</sup> V (or) 1.5 million  
\ncer molecule has an electric dipole moment of 6.3 × 10<sup>-30</sup> Cm. A sa  
\nlines 10<sup>22</sup> water molecules, with all the dipole moments aligned pa  
\ne external electric field of magnitude 3 × 10<sup>5</sup> N C<sup>-1</sup>. How much wc  
\nred to rotate all the water molecules from θ = 0° to 90°?  
\nion:  
\n $θ_i = 0°; θ_f = 90°; E = 3x105 NC-1; p = 6.3x10-30 Cm; n = 1022$   
\nWhen the water molecules are aligned in the direction of the ele  
\nit has minimum potential energy.  
\nwork done to rotate the dipole from θ = 0° to 90° is equal to the pote  
\nby difference between these two configurations  
\nW = U(θ<sub>f</sub>) – U(θ<sub>i</sub>)  
\nW = – pE cos θ<sub>f</sub> + pE cos θ<sub>i</sub>;  
\n= pE cos (1 – θ<sub>f</sub>) ; = pE cos (0° – 90°)  
\n= pE cos (1 – 0);  
\nW= pE ; = 6.3x10<sup>-30</sup> x 3x10<sup>5</sup>; = 18.9 x10<sup>-25</sup> J  
\nHence for 1022 water molecules, the total work done is  
\nW<sub>tot</sub> = 10<sup>22</sup> x 18.9 x 10<sup>-25</sup> ;

#### EXERCISE PROBLEM

10. When two objects are rubbed with each other, approximately a charge of 50 nC can be produced in each object. Calculate the number of electrons that must be transferred to produce this charge.

#### Solution:

Charge produced in each object  $q = 50$  nc (or)  $q = 50 \times 10^{-9}$  C Charge of electron (e) =  $1.6 \times 10^{-19}$  C Number of electron transferred, n =  $\frac{q}{e}$  =  $\frac{50 \times 10^{-9}}{1.6 \times 10^{-1}}$ 1.6 x 10−19  $= 31.25 \times 10^{-9} \times 10^{19}$  $N = 31.25 \times 10^{10}$  electrons.

11. The total number of electrons in the human body is typically in the order of 1028. Suppose, due to some reason, you and your friend lost 1% of this number of electrons. Calculate the electrostatic force between you and your friend separated at a distance of 1m. Compare this with your weight. Assume mass of each person is 60 kg and use point charge approximation. Mumber of elec[t](https://www.padasalai.net/)ron transferred,  $n = \frac{q}{e} = \frac{50 \times 10^{-9}}{1.6 \times 10^{-19}}$ <br>  $= 31.25 \times 10^{9} \times 10^{19}$ <br>  $= 31.25 \times 10^{9} \times 10^{19}$ <br>  $= 31.25 \times 10^{9} \text{ electrons.}$ <br>
We are also to some reason, you and your friend lost 1% of<br>
r of ele

#### Solution:

Number of electrons in the human body =  $10^{28}$ Number of electrons in me and my friend after lost of  $1\% = 10^{28} \times 1\%$ 

> $= 10^{28} \times \frac{1}{10}$  $\frac{1}{100}$  n = 10<sup>26</sup> electrons.

Separate distance  $d = 1m$ .

Charge of each person  $q = 10^{26} \times 1.6 \times 10^{-19}$ ;  $q = 1.6 \times 10^7 C$ 

Electrostatic force,  $F = \frac{1}{2}$  $4\pi\epsilon_0$  $q_1q_2$  $\frac{142}{r^2}$  ;

 $9 \times 10^9$  x 1.6  $\times$  10<sup>7</sup> x 1.6 x 10<sup>7</sup>

#### 1  $F = 2.304 \times 10^{24}$  N

Mass of the person,  $M = 60$  kg, Acceleration due to gravity,  $g = 9.8$  ms<sup>-2</sup>; Wight (W) = mg

## $= 60 \times 9.8$  W = 588 N

Comparison: Electrostatic force is equal to 3.92 x 10<sup>21</sup> times of weight of the person.

12. A spark plug in a bike or a car is used to ignite the air-fuel mixture in the engine. It consists of two electrodes separated by a gap of around 0.6 mm gap. To create the spark, an electric field of magnitude  $3 \times 10^6$  Vm<sup>-1</sup> is required. (a) What potential difference must be applied to produce the spark? (b) If the gap is increased, does the potential difference increase, decrease or remains the same? (c) find the potential difference if the gap is 1 mm.

#### Solution:

Separation gap between two electrodes,  $d = 0.6$  mm (or)  $d = 0.6$  x  $10^{-3}$ m

Magnitude of electric field E = 3 x 10<sup>6</sup> Vm<sup>-1</sup>; Electric field E =  $\frac{V}{d}$ 

a) Applied potential difference,  $V = E.d$ 

 $= 3 \times 10^6 \times 0.6 \times 10^{-3} = 1.8 \times 10^3$ : **V = 1800V** 

- b) From equation,  $V = E.d$  (If the gap (distance) between the electrodes increases, the potential difference also increases.
- c) Gap between the electrodes,  $d = 1$ mm =  $1 \times 10^{-3}$  m Potential difference,  $V = E$ , d  $= 3 \times 10^6 \times 1 \times 10^{-3}$  ;  $3 \times 10^3$  ;  $V = 3000 V$

## 13. For the given capacitor configuration (a) Find the charges on each capacitor (b) potential difference across them (c) energy stored in each capacitor

#### Solution:

Capacitor b and c in parallel combination  $C_P = C_D + C_C = (6 + 2) \mu F = 8 \mu F$ Capacitor,  $a, C_p$  and d are in series combination, so the resultant capacitance. 1  $\frac{1}{c_s} = \frac{1}{c_c}$  $\frac{1}{c_a} + \frac{1}{c_{c_1}}$  $\frac{1}{c_{cp}} + \frac{1}{c_q}$  $c_d$  $;\; = \frac{1}{2}$  $\frac{1}{8} + \frac{1}{8}$  $\frac{1}{8} + \frac{1}{8}$  $\frac{1}{8} = \frac{3}{8}$ 8 a) Charge on capacitor a, Q<sub>a</sub> = C<sub>s</sub> V =  $\frac{8}{9}$  $\frac{8}{3}$  x 9 ; Q<sub>a</sub> = 24 µC Charge on capacitor d,  $Q_d = C_s V = \frac{8}{3}$  $\frac{8}{3}$  x 9 ; Q<sub>d</sub> = 24 µC Capacitor b and c in parallel Charge on capacitor b,  $Q_b = C_s V = \frac{6}{3}$  $\frac{8}{3}$  x 9 ; Q<sub>b</sub> = 18 µC Charge on capacitor c,  $Q_c = C_s V = \frac{2}{\epsilon}$  $\frac{2}{3}$  x 9 ; Q<sub>c</sub> = 6 µC b) Potential difference across each capacitor, V =  $\frac{q}{C}$ Capacitor C<sub>a</sub>, V<sub>a</sub> =  $\frac{q_a}{q_a}$  $C_{a}$  $=$ 24 x 10−6  $\frac{24 \times 10^{-6}}{8 \times 10^{-6}}$ ; V<sub>a</sub> = 3V Capacitor C<sub>b</sub>,  $V_b = \frac{q_b}{q_b}$  $c_{\rm b}$  = 18 x 10−6  $\frac{6 \times 10^{6}}{6 \times 10^{-6}}$ ; V<sub>b</sub> = 3V Capacitor C<sub>c</sub>,  $V_c = \frac{q_c}{c}$  $C_{\rm c}$  $=$  $6 \times 10^{-6}$  $\frac{6 \times 10^{-6}}{2 \times 10^{-6}}$ ; V<sub>c</sub> = 3V Magni[t](https://www.padasalai.net/)ude of electric field E = 3 x 10<sup>6</sup> Vm<sup>-1</sup>; Electric field E =  $\frac{V}{d}$ <br>
a) Applied potential difference,  $V = E.d$ <br>
= 3 x 10<sup>6</sup> x 0.6 x 10<sup>3</sup> := 1.8 x 10<sup>3</sup> ; **V = 1800V**<br>
increases, the potential difference also inc

Capacitor C<sub>d</sub>, 
$$
V_d = \frac{q_d}{C_d} = \frac{24 \times 10^{-6}}{8 \times 10^{-6}}
$$
;  $V_d = 3V$ 

c) Energy stores in a capacitor, U= $\frac{1}{2}$  $rac{1}{2}$  CV<sup>2</sup>

Energy in capacitor C<sub>a</sub>, U<sub>a</sub> =  $\frac{1}{2}$  $\frac{1}{2} C_{\rm a} V_{\rm a}^2 = \frac{1}{2}$  $\frac{1}{2}$  x 8 x 10<sup>-6</sup> x (3)<sup>2</sup>; U<sub>a</sub> = 36µJ

Energy in capacitor C<sub>b</sub>,  $U_b = \frac{1}{2}$  $\frac{1}{2} C_b V_b^2 = \frac{1}{2}$  $\frac{1}{2}$  x 6 x 10<sup>-6</sup> x (3)<sup>2</sup>; U<sub>b</sub> = 27 $\mu$ J

Energy in capacitor C<sub>c</sub>,  $U_c = \frac{1}{2}$  $\frac{1}{2} C_c V_c^2 = \frac{1}{2}$  $\frac{1}{2}$  x 2 x 10<sup>-6</sup> x (3)<sup>2</sup>; U<sub>b</sub> = 9µJ

Energy in capacitor C<sub>d</sub>, U<sub>d</sub> =  $\frac{1}{2}$  $\frac{1}{2}C_dV_d^2 = \frac{1}{2}$  $\frac{1}{2}$  x 8 x 10<sup>-6</sup> x (3)<sup>2</sup>; U<sub>b</sub> = 36µJ

# UNIT - II (CURRENT ELECTRICITY)

14. Compute the current in the wire if a charge of 120 C is flowing through a copper wire in 1 minute.

#### Solution:

The current (rate of flow of charge) in the wire is I =  $\frac{Q}{t}$  $\frac{Q}{t} = \frac{120}{60}$  ; l= 2A

15. If an electric field of magnitude 570 N  $C<sup>1</sup>$ , is applied in the copper wire, find the acceleration experienced by the electron.

#### Solution:

Energy in capacitor C<sub>c</sub>, U<sub>c</sub> = 
$$
\frac{1}{2}
$$
 C<sub>c</sub>V<sub>c</sub><sup>2</sup> =  $\frac{1}{2}$  x 2 x 10<sup>-6</sup> x (3)<sup>2</sup>; U<sub>b</sub> = 9  
\nEnergy in capacitor C<sub>d</sub>, U<sub>d</sub> =  $\frac{1}{2}$  C<sub>d</sub>V<sub>d</sub><sup>2</sup> =  $\frac{1}{2}$  x 8 x 10<sup>-6</sup> x (3)<sup>2</sup>; U<sub>b</sub> = 3  
\n**UNIT - II (CURRENT ELECTRICITY)**  
\nute the current in the wire if a charge of 120 C is flowing through  
\nr wire in 1 minute.  
\non:  
\nThe current (rate of flow of charge) in the wire is I =  $\frac{Q}{t} = \frac{120}{60}$ ; I= 2  
\nelectric field of magnitude 570 N C<sup>4</sup>, is applied in the copper wire,  
\nceleration experienced by the electron.  
\non:  
\nE = 570 N C<sup>4</sup>, e = 1.6 × 10<sup>-19</sup> C, m = 9.11 × 10<sup>-31</sup> kg and a = ?  
\nF = ma = eE; a =  $\frac{eE}{m}$ ; =  $\frac{570 \times 1.6 \times 10^{-19}}{9.11 \times 10^{-31}}$ ;  
\na = 1.001x 10<sup>14</sup> ms<sup>-2</sup>  
\nper wire of cross-sectional area 0.5 mm<sup>2</sup> carries a current of 0  
\ntree electron density of copper is 8.4 x 10<sup>28</sup> m<sup>-3</sup> then compute the  
\nby of free electrons.

16. A copper wire of cross-sectional area 0.5 mm<sup>2</sup> carries a current of 0.2 A. If the free electron density of copper is  $8.4 \times 10^{28}$  m<sup>-3</sup> then compute the drift velocity of free electrons.

#### Solution:

The relation between drift velocity of electrons and current in a wire of

cross- sectional area A is 
$$
V_d = \frac{I}{neA}
$$
;  
\n
$$
= \frac{0.2}{8.4 \times 10^{28} \times 1.6 \times 10^{-19} \times 0.5 \times 10^{-6}}
$$
\n
$$
= \frac{2 \times 10^{-3}}{6.72}
$$
\n
$$
V_d = 0.03 \times 10^{-3} \text{ ms}^{-1}
$$

**kindly send me your key Answers to our email id - padasalai.net@gmail.com**

#### 17. Determine the number of electrons flowing per second through a conductor, when a current of 32 A flows through it.

#### Solution:

I = 32 A, t = 1 s Charge of an electron,  $e = 1.6 \times 10^{-19}$  C The number of electrons flowing per second,  $n = ?$ 

$$
I = \frac{q}{t} = \frac{ne}{t} \; ; \; n = \frac{lt}{e} \; ; \; n = \frac{32 \times 1}{1.6 \times 10^{-19} \, \text{C}}
$$

 $n= 20 \times 10^{19}$ .  $n= 2 \times 10^{20}$  electrons

#### 18. A potential difference across 24  $\Omega$  resistor is 12 V. What is the current through the resistor?

#### Solution:

From Ohm's law, 
$$
I = \frac{V}{R}
$$
;  $= \frac{12}{24}$ ; **I = 0.5A**

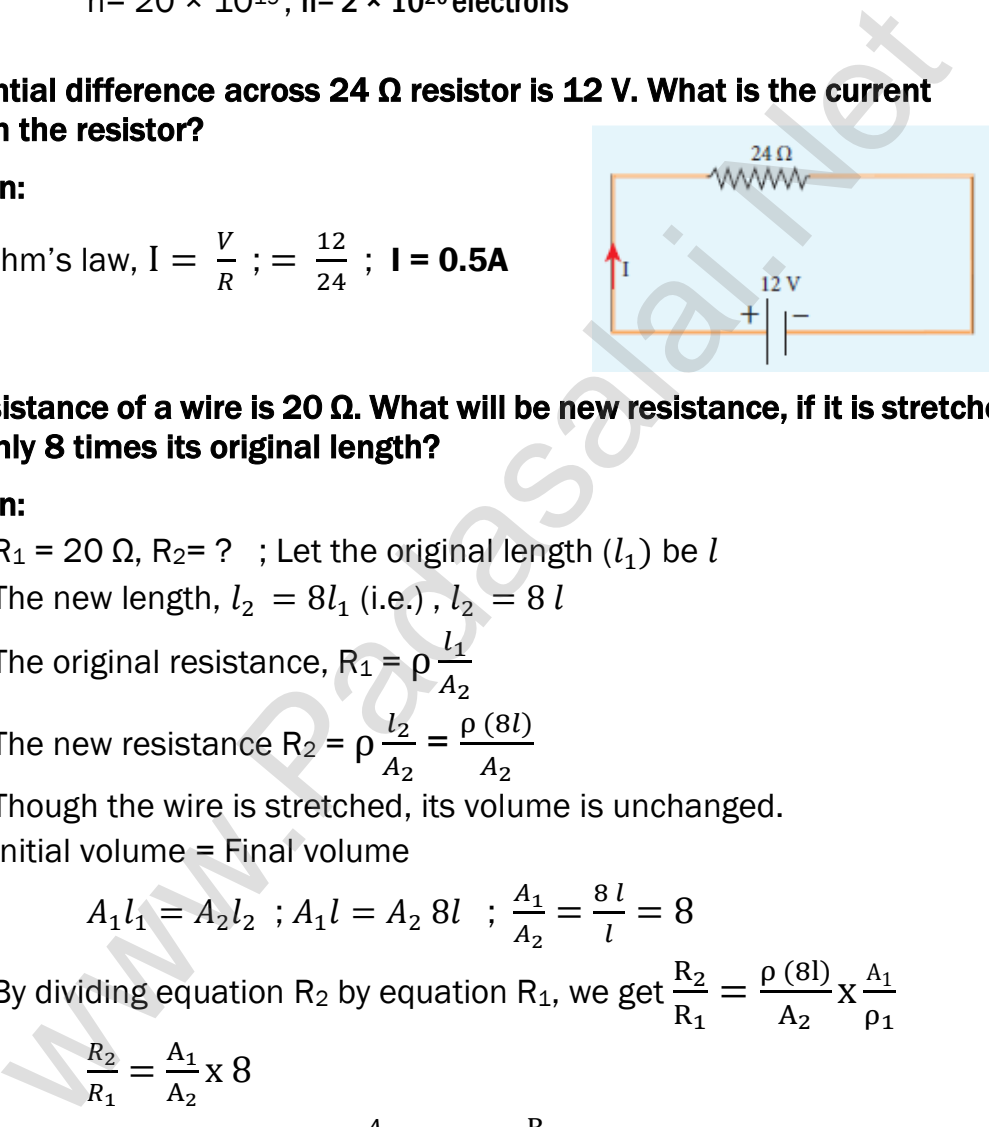

## 19. The resistance of a wire is 20  $\Omega$ . What will be new resistance, if it is stretched uniformly 8 times its original length?

#### Solution:

 $R_1$  = 20  $\Omega$ ,  $R_2$ = ? ; Let the original length  $(l_1)$  be l The new length,  $l_2^{}=8l_1^{}$  (i.e.) ,  $l_2^{}=8\,l_1^{}$ 

The original resistance,  $R_1 = \rho \frac{l_1}{4}$  $A<sub>2</sub>$ 

The new resistance R<sub>2</sub> =  $\rho \frac{l_2}{4}$  $A<sub>2</sub>$  $=\frac{\rho (8l)}{4}$  $A<sub>2</sub>$ 

Though the wire is stretched, its volume is unchanged. Initial volume = Final volume

$$
A_1 l_1 = A_2 l_2 \, ; A_1 l = A_2 8l \, ; \, \frac{A_1}{A_2} = \frac{8 l}{l} = 8
$$

By dividing equation R<sub>2</sub> by equation R<sub>1</sub>, we get  $\frac{R_2}{R_1}$  $R_1$  $=\frac{\rho (81)}{4}$  $A<sub>2</sub>$  $X \frac{A_1}{a}$  $\rho_1$ 

$$
\frac{R_2}{R_1} = \frac{A_1}{A_2} \times 8
$$

Substituting the value of  $\frac{A_1}{A_2}$  $A<sub>2</sub>$ , we get  $\frac{R_2}{R_1}$  $\frac{R_2}{R_1} = 8 \times 8 = 64$ 

$$
R_2 = 64 \times 20
$$
; **R<sub>2</sub> = 1280**  $\Omega$ 

Hence, stretching the length of the wire has increased its resistance.

#### **kindly send me your key Answers to our email id - padasalai.net@gmail.com**

20. Calculate the equivalent resistance for the circuit which is connected to 24 V batteries and also find the potential difference across 4  $\Omega$  and 6  $\Omega$ resistors in the circuit.

#### Solution:

Since the resistors are connected in series, the  $\bigcup$ effective resistance in the circuit =  $4 \Omega + 6 \Omega = 10 \Omega$ The Current I in the circuit  $= \frac{V}{R}$  $=\frac{24}{10}$  $\frac{24}{10}$  = 2.4A Req Voltage across 4Ω resistor  $V_1 = IR_1 = 2.4A \times 4$  Ω = 9.6 V Voltage across 6  $\Omega$  resistors ; V<sub>2</sub> = IR<sub>1</sub> = 2.4A x 6  $\Omega$  = 14.4 V

## 21. Calculate the equivalent resistance in the following circuit and also find the current I,  $I_1$  and  $I_2$  in the given circuit.

#### Solution:

Since the resistances are connected in parallel, therefore, the equivalent resistance in the circuit is

$$
\frac{1}{R_P} = \frac{1}{R_1} + \frac{1}{R_2} = \frac{1}{4} + \frac{1}{6} \; ; \frac{1}{R_P} = \frac{5}{12} \Omega \; \text{(or)} \; R_P = \frac{12}{5} \Omega
$$

The resistors are connected in parallel; the potential (voltage) across each resistor is the same.

$$
I_1 = \frac{V}{R_1} = \frac{24 V}{4 \Omega} = 6A
$$
;  $I_2 = \frac{V}{R_2} = \frac{24 V}{6 \Omega} = 4A$ 

The current I is the total of the currents in the two branches. Then,  $I = I_1 + I_2 = 6A + 4A = 10A$ 

# 22. When two resistances connected in series and parallel their equivalent resistances are 15 Ω and  $\frac{56}{15}$ Ω respectively. Find the individual resistances.

#### Solution:

R<sup>s</sup> = R<sup>1</sup> + R<sup>2</sup> = 15 Ω ……………….. (1)  $R_P = \frac{R_1 R_2}{R_1 R_2}$ R1+R2 = <sup>Ω</sup> ……………….. (2) From equation (1) substituting for  $R_1 + R_2$  in equation (2)  $R_1R_2$  $\frac{11R_2}{15} = \frac{56}{15} \Omega$ ;  $\therefore$  R<sub>1</sub>R<sub>2</sub> = 56  $R_2 = \frac{56}{15}$  Ω …………………….(3) Substituting for  $R_2$  in equation (1) from equation (3)  $R_1 + \frac{56}{6}$  $\frac{56}{R_1}$  = 15 ; Then ,  $\frac{R_1^2 + 56}{R_1}$  $\frac{1+56}{R_1}$  = 15; R<sub>1</sub><sup>2</sup> + 56 = 15 R<sub>1</sub>  $R_1^2 - 15 R_1 + 56 = 0$ The above equation can be solved using factorization.  $R_1^2 - 8 R_1 - 7 R_1 + 56 = 0$ ;  $R_1 (R_1 - 8) - 7 (R_1 - 8) = 0$ across 40 resis[t](https://www.padasalai.net/)or<br>  $V_1 = IR_1 = 2.4A \times 4 \Omega = 9.6 V$ <br>
across 6 0 resistors ;  $V_2 = IR_1 = 2.4A \times 6 \Omega = 14.4 V$ <br>
the the equivalent resistance in the following circuit and also find<br>
1, I<sub>1</sub> and I<sub>2</sub> in the given circuit.<br>
n:<br>
ince

 $(R_1 - 8) (R_1 - 7) = 0$ ; If  $(R_1 = 8 \Omega)$ Using in equation (1)  $8 + R_2 = 15$ ;  $R_2 = 15 - 8 = 7 \Omega$ ,  $R_2 = 7 \Omega$  i.e, (when  $R_1 = 8 \Omega$ ;  $R_2 = 7 \Omega$ ); If  $(R_1 = 7 \Omega)$ Substituting in equation (1)  $7 + R_2 = 15$  $R_2 = 8 \Omega$ , i.e., (when  $R_1 = 8 \Omega$ ;  $R_2 = 7 \Omega$ )

23. If the resistance of coil is 3  $\Omega$  at 20<sup>o</sup>C and  $\alpha$  = 0.004/<sup>o</sup>C then determine its resistance at 100°C.

#### Solution:

 $R_0$ = 3 Ω, T = 100<sup>o</sup>C, T<sub>0</sub> = 20<sup>o</sup>C  $\alpha = 0.004/$ °C, R<sub>T</sub> $= ?$  $R_T = R_0(1 + \alpha(T-T_0))$  $R_{100} = 3(1 + 0.004 \times 80)$ ;  $R_{100} = 3(1 + 0.32)$  $R_{100} = 3(1.32)$ ; **R**<sub>100</sub> = 3.96 Ω

24. Resistance of a material at 20<sup>o</sup>C and 40<sup>o</sup>C are 45  $\Omega$  and 85  $\Omega$  respectively. Find its temperature co-efficient of resistance.

#### Solution:

T<sub>0</sub> = 20<sup>o</sup>C, T = 40<sup>o</sup>C, R<sub>0</sub>= 45 Ω, R = 85 Ω  
\nα = 
$$
\frac{1}{R_0} \frac{\Delta R}{\Delta T}
$$
; α =  $\frac{1}{45} \left( \frac{85 - 45}{40 - 20} \right)$ ; =  $\frac{1}{45} \left( \frac{40}{20} \right)$   
\nα = **0.044** / **°C**

25. A battery has an emf of 12 V and connected to a resistor of 3  $\Omega$ . The current in the circuit is 3.93 A. Calculate (a) terminal voltage and the internal resistance of the battery (b) power delivered by the battery and power delivered to the resistor. nce a[t](https://www.padasalai.net/) 100°C.<br>  $\pi$  = 0.004/°C, R<sub>T</sub> = 7<br>  $\pi$  = 0.004/°C, R<sub>T</sub> = 7<br>  $\pi$  = R<sub>0</sub>(1 + α((T-T<sub>0</sub>))<br>  $\pi$ <br>  $\pi$  = R<sub>0</sub>(1 + α((T-T<sub>0</sub>))<br>  $\pi$ <br>  $\pi$  = R<sub>0</sub>(1 + α((T-T<sub>0</sub>))<br>  $\pi$ <br>  $\pi$  = R<sub>0</sub>(1 + α(T-T<sub>0</sub>))<br>  $\pi$ <br>  $\pi$  = 3(1.32

#### Solution:

a) The terminal voltage of the battery is equal to voltage drop across the

resistor  $V = IR = 3.93 \times 3$ : **V = 11.79 V** 

The internal resistance of the battery,

$$
r = \left[\frac{\xi - V}{V}\right]; \left[\frac{12 - 11.79}{11.79}\right] \times 3; r = 0.05341 \ \Omega
$$

b) The power delivered by the battery P=  $\mathsf{I}\varepsilon$  = 3.93  $\times$  12; **P= 47.1 W** 

The power delivered to the resistor =  $12R = 46.3 W$ 

The remaining power  $P = (47.1 - 46.3) = 0.8$  W is delivered to the internal resistance and cannot be used to do useful work. (It is equal to  $I<sup>2</sup>r$ ).

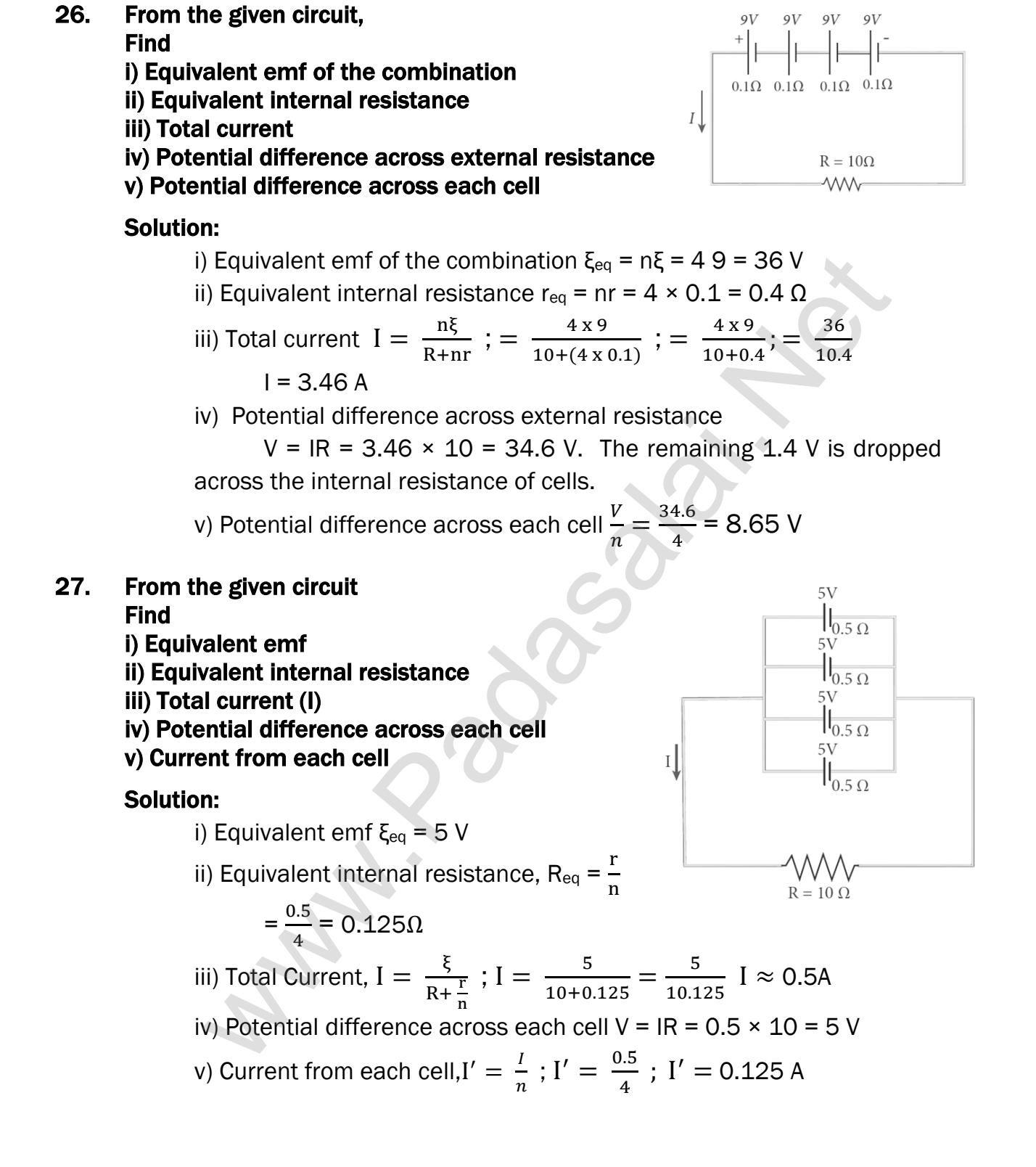

# 28. Calculate the current that flows in the 1  $\Omega$  resistor in the following circuit.

#### Solution:

We can denote the current that flows from 9V battery as  $I_1$  and it splits into  $I_2$  and  $I_1 - I_2$  in the junction according Kirchhoff's current rule (KCR). It is shown below.

Now consider the loop EFCBE and apply KVR, we get

 $1I_2 + 3I_1 + 2I_1 = 9$ 5I<sup>1</sup> + I<sup>2</sup> = 9 ...............(1) Applying KVR to the loop EADFE, we get  $3 (I<sub>1</sub> - I<sub>2</sub>) - 1I<sub>2</sub> = 6$ 3I<sup>1</sup> – 4I<sup>2</sup> = 6 .................(2) Solving equation (1) and (2), we get  $I_1 = 1.83$  A and  $I_2 = -0.13$  A Le[t](https://www.padasalai.net/)  $x$  31 + 21 = 9<br>
Sl<sub>1</sub> + l<sub>2</sub> = 9................(1)<br>
Applying KVR to the loop EADFE, we get<br>  $8 \left(11 - 12\right) - 112 = 6$ <br>
Sl<sub>0</sub>l - 4l<sub>2</sub> = 6.......................(2)<br>
Sl<sub>1</sub> + 1, 2.3 A and 12 = - 0.13 A<br>
I<sub>1</sub> = 1.83 A an

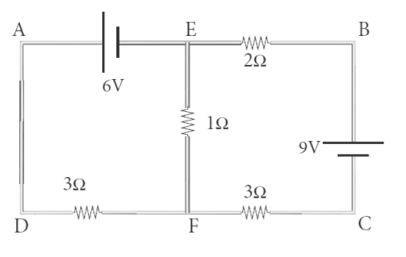

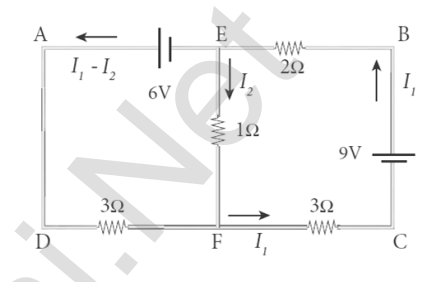

It implies that the current in the 1-ohm resistor flows from F to E.

29. In a Wheatstone's Bridge P = 100  $\Omega$ , Q = 1000  $\Omega$  and R = 40  $\Omega$ . If the galvanometer shows zero deflection, determine the value of S.

#### Solution:

$$
\frac{P}{Q} = \frac{R}{S} ;
$$
  
\n
$$
S = \frac{Q}{P} \times R ;
$$
  
\n
$$
S = \frac{1000}{100} \times 40 ; S = 400 \Omega
$$

30. What is the value of x when the Wheatstone's network is balanced? P = 500 Ω, Q = 800 Ω, R =  $x + 400$ ,  $S = 1000 \Omega$ 

Solution:

$$
\frac{P}{Q} = \frac{R}{S} ; \frac{500}{800} = \frac{x+400}{1000} ; \frac{x+400}{1000} = \frac{500}{800}
$$
  
x + 400 =  $\frac{500}{800}$  x 1000 ; x + 400 =  $\frac{5}{8}$  x 1000  
x + 400 = 0.625 × 1000  
x + 400 = 625 ; x = 625 - 400  
x = 225  $\Omega$ 

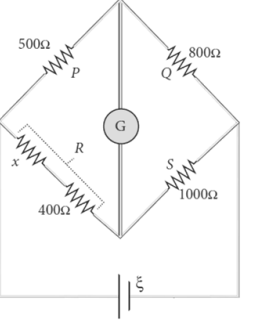

31. In a meter bridge, the value of resistance in the resistance box is 10  $\Omega$ . The balancing length is  $l_1$  = 55 cm. Find the value of unknown resistance.

#### Solution:

$$
Q = 10 \Omega \frac{P}{Q} = \frac{l_1}{100 - l_1} = \frac{l_1}{l_2} \; ; \; P = Q \times \frac{l_1}{100 - l_1} \; P = \frac{10 \times 55}{100 - 55}
$$
\n
$$
P = \frac{550}{45} \; ; \; P = 12.2 \; \Omega
$$

32. Find the heat energy produced in a resistance of 10  $\Omega$  when 5 A current flow through it for 5 minutes.

#### Solution:

 $R = 10 \Omega$ ,  $I = 5 A$ ,  $t = 5$  minutes =  $5 \times 60$  s  $H = 12 R t$  $= 5^2 \times 10 \times 5 \times 60$  ;  $= 25 \times 10 \times 300$  $= 25 \times 3000$  ; R= 75000 J (or) 75 kJ

#### EXERCISE PROBLEM

33. A copper wire of  $10<sup>-6</sup>$  m<sup>2</sup> area of cross section, carries a current of 2 A. If the number of electrons per cubic meter is  $8 \times 10^{28}$ , calculate the current density and average drift velocity.

#### Solution:

Cross – sections area of copper wire,  $A = 10^{-6}$  m<sup>2</sup>,  $I = 2A$ Number of electron,  $n = 8 \times 10^{28}$ Current density,  $J = \frac{I}{A} = \frac{2}{10^{3}}$  $\frac{2}{10^{-6}}$ ; J = 2 x 10<sup>6</sup> Am<sup>-2</sup> Average drift velocity,  $V_d = \frac{1}{2}$ neA e is the charge of electron =  $1.6 \times 10^{-19}$  C  $V_d = \frac{2}{8 \times 10^{28} \times 1.6 \times 10^{-19} \times 10^{-6}} = \frac{1}{64 \times 10^{28} \times 10^{-19} \times 10^{-6}}$ 64 x 103  $V_d = 0.15625 \times 10^{-3}$ ;  $V_d = 15.625 \times 10^{-3}$  ms<sup>-1</sup> in i[t](https://www.padasalai.net/) for 5 minutes.<br>
Net for 5 minutes.<br>
Net for 5 minutes.<br>
Net for 5 minutes.<br>
The in PR it<br>  $1 = 12 R t$ <br>  $= 12 R t$ <br>  $= 12 R t$ <br>  $= 12 R t$ <br>  $= 12 R t$ <br>  $= 12 R t$ <br>  $= 12 R t$ <br>  $= 12 R t$ <br>
SEXCISE PROBLEM<br>
For the of 10<sup>6</sup> m<sup>2</sup> area

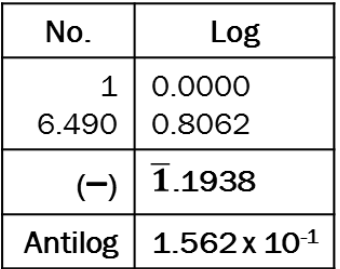

34. The resistance of a nichrome wire at 20<sup>o</sup>C is 10Ω. If its temperature coefficient of resistance is 0.004/0C, find its resistance at boiling point of water. Comment on the result.

#### Solution:

Temperature of boiling point of water,  $R_T = R_0 [1 + \alpha (T - T_0)]$  $= 10$  [(1 + 0.004 (100 - 20)]  $= 10$  [ 1 + 0.004 x 80]  $= 10$  [1 + 0.32] ; = 10 x 1.32  $R_T = 13.2 \Omega$ 

As the temperature increases the resistance of the wire also increases.

#### 35. The rod given in the figure is made up of two different materials

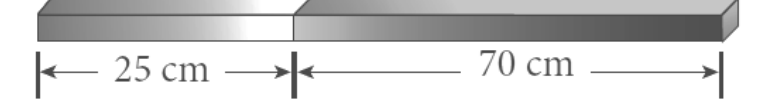

Both have square cross sections of 3 mm side. The resistivity of the first material is  $4×10<sup>-3</sup>$  Ωm and that of second material has resistivity of  $5×10<sup>-3</sup>$  Ωm. What is the resistance of rod between its ends? Solution:

A = 3mm x 3mm = 9mm<sup>2</sup> = 9x10<sup>6</sup> m<sup>2</sup>; 
$$
l_1 = 25
$$
 cm = 25x10<sup>2</sup>m,  
\n $l_2 = 70$  cm = 70x10<sup>2</sup>m;  $\rho_1 = 4x10^3$ ;  $\rho_2 = 5x10^3$ ;  
\nResistance of first material R<sub>1</sub> =  $\frac{\rho_1 l_1}{A}$ ;  $= \frac{4 \times 10^{-3} \times 25 \times 10^{-2}}{9 \times 10^{-6}}$ ;  $\frac{1000}{9}$  Ω  
\nResistance of second material R<sub>2</sub> =  $\frac{\rho_2 l_2}{A}$ ;  $= \frac{5 \times 10^{-3} \times 70 \times 10^{-2}}{9 \times 10^{-6}}$ ;  $\frac{3500}{9}$  Ω  
\nThe two materials are in series, their effective resistance  
\n $R_{tot} = R_1 + R_2$ ;  
\n $= \frac{1000}{9} + \frac{3500}{9}$ ;  $= \frac{4500}{9}$ ;  $R_{tot} = 500 \Omega$ .  
\n36. An electronics hobbyist is building a radio which requires 150 Ω in her chi  
\nbut she has only 220 Ω, 79 Ω and 92 Ω resistors available. How can  
\nconnect the available resistors to get desired value of resistance?  
\nSolution:  
\nRequired effective resistance = 150 Ω  
\nResistors of resistance, R<sub>1</sub> = 220Ω, R<sub>2</sub> = 79Ω, R<sub>3</sub> = 92Ω  
\nParallel combination of R<sub>1</sub> and R<sub>2</sub>  
\n $\frac{1}{R_P} = \frac{1}{R_1} + \frac{1}{R_2} = \frac{1}{220} + \frac{1}{79}$ ;  $\frac{79+220}{220 \times 79}$  R<sub>p</sub> = 58 Ω  
\n17380 4.2400  
\nParallel combination of R<sub>P</sub> and R<sub>3</sub>  
\nR<sub>S</sub> = R<sub>P</sub> + R<sub>3</sub>; = 58 + 92 Rs = 150 Ω  
\n( ) 1.7643  
\n37. A cell supplies a

 $R_{\text{tot}} = R_1 + R_2$ ;  $=\frac{1000}{2}$  $\frac{900}{9} + \frac{3500}{9}$  $\frac{500}{9}$ ; =  $\frac{4500}{9}$  $\frac{300}{9}$ ; R<sub>tot</sub> = 500  $\Omega$ 

36. An electronics hobbyist is building a radio which requires 150  $\Omega$  in her circuit, but she has only 220 Ω, 79 Ω and 92 Ω resistors available. How can she connect the available resistors to get desired value of resistance?

#### Solution:

Required effective resistance = 150  $\Omega$ Resistors of resistance,  $R_1 = 220\Omega$ ,  $R_2 = 79\Omega$ ,  $R_3 = 92\Omega$ Parallel combination of  $R_1$  and  $R_2$ 1  $R_{\rm P}$  $=\frac{1}{R}$  $R_1$  $+\frac{1}{R}$  $R_{2}$  $=\frac{1}{22}$  $\frac{1}{220} + \frac{1}{79}$  $\frac{1}{79}$ ;  $\frac{79+220}{220 \times 79}$  $\frac{791220}{220 \times 79}$  R<sub>p</sub> = 58 Ω Parallel combination of  $R_P$  and  $R_3$  $R_S = R_P + R_3$ ; = 58 + 92 **Rs = 150 Ω** 

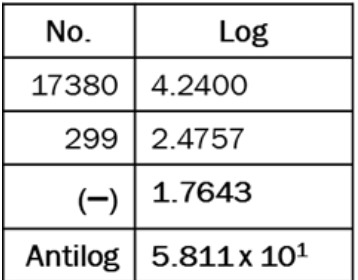

## 37. A cell supplies a current of 0.9 A through a 2  $\Omega$  resistor and a current of 0.3 A through a 7  $\Omega$  resistor. Calculate the internal resistance of the cell.

#### Solution:

The internal resistance of the cell  $I_1 = \frac{\varepsilon}{R}$ R1+r ; ε = I<sup>1</sup> (R1 + r) ………….. 1 The internal resistance of the cell  $I_2 = \frac{\varepsilon}{R}$ R2+r ; ε = I<sup>2</sup> (R2 + r) ………….. 1

#### From equation 1 and 2

$$
I_1 (R_1 + r) = I_2 (R_2 + r)
$$
  
\n
$$
r = \frac{I_1 R_1 - I_2 R_2}{I_2 - I_1} ; = \frac{(0.9 \times 2) - (0.3 \times 7)}{0.3 - 0.9} ; = \frac{1.8 - 2.1}{-0.6} ; = \frac{0.3}{0.6} ; = \frac{1}{2} \quad r = 0.5 \Omega
$$

**kindly send me your key Answers to our email id - padasalai.net@gmail.com**

38. A potentiometer wire has a length of 4 m and resistance of 20  $\Omega$ . It is connected in series with resistance of 2980 Ω and a cell of emf 4 V. Calculate the potential along the wire.

#### Solution:

Resistance of the wire,  $r = 20 \Omega$ Length of the potential wire,  $l = 4m$ Resistance connected series with potentiometer wire, R - 2980 Ω Emf of the cell,  $\xi = 4V$ Effective resistance,  $R = r + R = 20 + 2980 = 3000 \Omega$ Current flowing through the wire,  $I = \frac{\xi}{R}$  $R_{\rm s}$  $=\frac{4}{200}$ 3000  $I = 1.33 \times 10^{-3}$  A Potential difference across the Potentiometer wire Effec[t](https://www.padasalai.net/)ive resistance,  $\frac{1}{2} = +R = 20 + 2980 = 3000 \Omega$ <br>
Effective resistance,  $R = r + R = 20 + 2980 = 3000 \Omega$ <br>
Eurrent flowing through the wire,  $I = \frac{5}{R_s} = \frac{4}{3000}$ <br>  $= 1.33 \times 10^3 \text{ A}$ <br>  $v = IR$ ;  $= 1.33 \times 10^3 \times 20$ ;  $V = 26.6$ 

 $V = IR$  ; = 1.33 x 10<sup>-3</sup> x 20 ; **V= 26.6 x 10<sup>-3</sup> V** Then the Potential gradient along the wire  $V = Ir$ ; = 1.33 x 10<sup>-3</sup> x 5 ; V = 6.65 x 10<sup>-3</sup> Vm<sup>-1</sup>

39. Two cells each of 5V are connected in series across a 8  $\Omega$  resistor and three parallel resistors of 4 Ω, 6 Ω and 12 Ω. Draw a circuit diagram for the above arrangement. Calculate i) the current drawn from the cell (ii) current through each resistor.

#### Solution:

 $V_1 = 5V : V_2 = 5V$  $R_1 = 8 \Omega$ ,  $R_2 = 4 \Omega$ ,  $R_3 = 6 \Omega$ ,  $R_4 = 12 \Omega$ 

Three resistors 
$$
R_2
$$
,  $R_3$  and  $R_4$  are connected parallel combination

$$
\frac{1}{R_P} = \frac{1}{R_2} + \frac{1}{R_3} + \frac{1}{R_4}; \quad = \frac{1}{4} + \frac{1}{6} + \frac{1}{12};
$$
\n
$$
= \frac{3}{12} + \frac{2}{12} + \frac{1}{12}; \quad = \frac{6}{12}; \quad R_P = 2 \Omega
$$

Resistors  $R_1$ , and  $R_P$  are connected in series combination

$$
R_S = R_1 + R_P
$$
; = 8 + 2 = 10

Total voltage connected series to the circuit  $V = V_1 + V_2$ 

$$
= 5 + 5 = 10
$$
; V = 10 V

i) Current through the circuit, I =  $\frac{V}{R}$  $\frac{\text{V}}{\text{R}_{\text{S}}} = \frac{10}{10}$  $\frac{10}{10}$ ; I = 1A

Potential drop across the parallel combination,  $V' = IR_P = 1 \times 2$ ;  $V' = 2V$ 

ii) Current in 4Ω resistor, I =  $\frac{V}{R}$  $\frac{V_1}{R_2} = \frac{2}{4}$  $\frac{2}{4}$  = 0.5 A Current in 6Ω resistor, I =  $\frac{V}{R}$  $\frac{V_1}{R_3} = \frac{2}{6}$  $\frac{2}{6}$  = 0.33 A Current in 12Ω resistor,  $I = \frac{V}{R}$  $\frac{V_1}{R_4} = \frac{2}{12}$  $\frac{2}{12}$  = 0.17 A 40. In a potentiometer arrangement, a cell of emf 1.25 V gives a balance point at 35 cm length of the wire. If the cell is replaced by another cell and the balance point shifts to 63 cm, what is the emf of the second cell?

## Solution:

Emf of the cell<sub>1</sub>,  $\xi_1$  = 1.25V Balancing length of the cell,  $l_1 = 35$  cm = 35 x 10<sup>-2</sup> m Balancing length after interchanged,  $l_2$  = 63 cm = 63 x 10<sup>-2</sup> m Emf of the cell<sub>2</sub>,  $\xi$ <sub>2</sub> ?

> The ratio of emf's  $\frac{\xi_1}{\xi_2}$  $rac{\xi_1}{\xi_2} = \frac{l_1}{l_2}$  $l<sub>2</sub>$

The ratio of emf's  $\xi_2 = \xi_1 \left( \frac{l_1}{l_2} \right)$  $\frac{t_1}{l_2}$ 

$$
= 1.25 \times \left(\frac{63 \times 10^{-2}}{35 \times 10^{-2}}\right)
$$

$$
= 12.5 \times 1.8
$$

$$
\xi_2 = 2.25V
$$

# UNIT - III (MAGNETISM AND MAGNETIC EFFECTS OF ELECTRIC CURRENT)

41. The horizontal component and vertical component of Earth's magnetic field at a place are 0.15 G and 0.26 G respectively. Calculate the angle of dip and resultant magnetic field. (G-gauss, cgs unit for magnetic field  $1G = 10<sup>-4</sup> T$ )

## Solution:

 $B_H = 0.15$  G and  $B_V = 0.26$  G Angle of dip I is tan I =  $\frac{\text{B}_\text{V}}{\text{B}_\text{H}}$  ; =  $\frac{0.26}{0.15}$  $\frac{0.26}{0.15}$ ; =  $\frac{26}{15}$  $\frac{26}{15}$  = 1.733; I = tan<sup>-1</sup>(1.733) = 60<sup>0</sup> Resultant magnetic field. B =  $\sqrt{\mathrm{B_{H}^{2}}+\mathrm{B_{V}^{2}}}=\sqrt{0.15^{2}+0.26^{2}}$  $= \sqrt{0.0225 + 0.0676}$ ;  $= \sqrt{0.0901}$ ; B = 0.3G The ra[t](https://www.padasalai.net/)io of emf's  $\frac{\xi_1}{\xi_2} = \frac{l_1}{l_2}$ <br>
The ratio of emf's  $\frac{\xi_1}{\xi_2} = \frac{l_1}{l_2}$ <br>  $= 1.25 \times 1.8$ <br>  $= 1.25 \times 1.8$ <br>  $\xi_2 = 2.25$ <br> **UNIT - III (MAGNETISM AND**<br> **GNETIC EFFECTS OF ELECTRIC CURRENT)**<br>
rizontal compon

42. Compute the magnetic length of a uniform bar magnet if the geometrical length of the magnet is 12 cm. Mark the positions of magnetic pole points.

## Solution:

 Geometrical length of the bar magnet is 12 cm Magnetic Length =  $\frac{5}{6}$  x (Geometrical Length) ; =  $\frac{5}{6}$  x 12 Magnetic Length = 10 cm

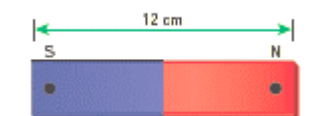

In this figure, the dot implies the pole points.

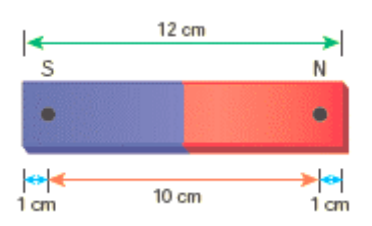

**kindly send me your key Answers to our email id - padasalai.net@gmail.com**

## 43. Calculate the magnetic flux coming out from closed surface containing magnetic dipole (say, a bar magnet) as shown in figure.

## Solution:

The total flux emanating from the closed surface S enclosing the dipole is zero. So,  $\Phi_{\text{B}} = \oint \vec{\text{B}} \cdot d\vec{\text{A}} = 0$ 

Here the integral is taken over closed surface. Since no isolated magnetic pole (called magnetic monopole) exists, this integral is always zero,

 $\oint \overrightarrow{B}$ .  $d\overrightarrow{A} = 0$  This is similar to Gauss's law in electrostatics.

## 44. The repulsive force between two magnetic poles in air is  $9 \times 10^{-3}$  N. If the two poles are equal in strength and are separated by a distance of 10 cm, calculate the pole strength of each pole.

#### Solution:

The force between two poles are given by  $\overrightarrow{F} = k \frac{q_{mA}q_{mB}}{r^2}$  $\frac{A^{\prime 4}mB}{r^2}\hat{r}$ The magnitude of the force is  $F = k \frac{q_{mA}q_{mB}}{r^2}$ Given :  $F = 9 \times 10^{-3} N$ ,  $r = 10$  cm =  $10 \times 10^{-2}$  m Therefore, 9 x 10<sup>-3</sup> = 10<sup>-7</sup> x  $\frac{q_m^2}{(10-1)^2}$  $\frac{q_m}{(10 \times 10^{-2})^2} \Rightarrow q_m^2 = 900$ ;  $\mathbf{q_m} = 30 \text{ NT-1}$ 

45. Compute the intensity of magnetisation of the bar magnet whose mass, magnetic moment and density are 200 g, 2 A m<sub>2</sub> and 8 g cm<sup>-3</sup>, respectively.

## Solution:

Density of the magnet is, Density =  $\frac{\text{Mass}}{\text{Volume}}$   $\implies$  Volume =  $\frac{\text{Mass}}{\text{Density}}$ Density Volume =  $200 \times 10^{-3}$  kg  $\frac{200 \times 10^{-6} \text{ kg}}{(8 \times 10^{-3}) \times 10^6 \text{ m}^{-3}}$  Volume = 25 x 10<sup>-6</sup> m<sup>3</sup> Magnitude of magnetic moment  $p_m = 2$  Am<sup>2</sup> Intensity of magnetization, I =  $\frac{\text{Magnetic moment}}{\text{Volume}}$ ; =  $\frac{2}{25 \times 10^{10}}$ 25 x 10−6  $M = 0.8 \times 10^{5}$ Am<sup>-1</sup> b B. dA = 0 This is similar [t](https://www.padasalai.net/)o Gauss's law in electrostatics.<br> **ullsive force between two magnetic poles in air is 9 x 10<sup>-3</sup> N. If the<br>
the ree equal in strength and are separated by a distance of 10<br>
the the pole streng** 

46. Two materials X and Y are magnetized, whose intensity of magnetization are 500 Am-1 and 2000 Am-1, respectively. If the magnetizing field is 1000 Am-1, then which one among these materials can be easily magnetized?

## Solution:

The susceptibility of material X is 
$$
\chi_{\rm m} X = \frac{|\overrightarrow{M}|}{|\overrightarrow{H}|} = \frac{500}{1000} = 0.5
$$
  
The susceptibility of material Y is  $\chi_{\rm m} Y = \frac{|\overrightarrow{M}|}{|\overrightarrow{H}|} = \frac{2000}{1000} = 2$ 

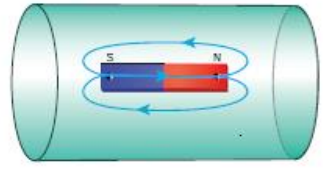

Since, susceptibility of material Y is greater than that of material X, material Y can be easily magnetized than X.

47. A coil of a tangent galvanometer of diameter 0.24 m has 100 turns. If the horizontal component of Earth's magnetic field is 25  $\times$  10<sup>-6</sup> T then, calculate the current which gives a deflection of 600.

#### Solution:

The diameter of the coil is 0.24 m. Therefore, radius of the coil is 0.12 m. Number of turns is 100 turns. Earth's magnetic field is 25 x 10-6 T Deflection is  $\theta = 60^{\circ} \Rightarrow \tan 60^{\circ} = \sqrt{3} = 1.732$  $I = \frac{2RB_H}{N}$  $\frac{RBB_H}{\mu_0 N}$  tan $\theta$ ; =  $\frac{2 \times 0.12 \times 25 \times 10^{-6}}{4 \times 10^{-7} \times 3.14 \times 100}$  $\frac{2 \times 0.12 \times 25 \times 10}{4 \times 10^{-7} \times 3.14 \times 100}$  X 1.732 The diame[t](https://www.padasalai.net/)er of the coil is 0.24 m.<br>
Therefore, radius of the coil is 0.12 m.<br>
Number of turns is 100 turns.<br>
Tarth's magnetic field is 25 x 10<sup>-6</sup> T<br>
Deflection is  $\theta = 60^{\circ} \Rightarrow \tan 60^{\circ} = \sqrt{3} = 1.732$ <br>  $= \frac{2RB_H}{\mu_0 N} \tan \$ 

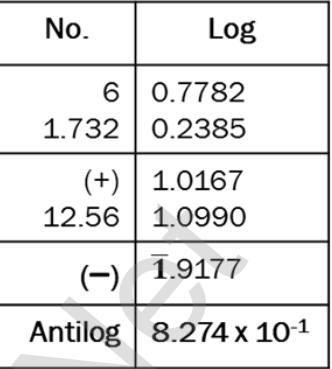

48. Compute the magnitude of the magnetic field of a long, straight wire carrying a current of 1 A at distance of 1m from it. Compare it with Earth's magnetic field.

 $I = 0.82 \times 10^{-1}$  A (or)  $I = 0.082$  A.

#### Solution:

Given that  $1 = 1$  A and radius  $r = 1$  m  $B_{straight \ wire} = \frac{\mu_0 I}{2 \pi r}$  $rac{\mu_0 I}{2\pi r} = \frac{4\pi \times 10^{-7} \times 1}{2\pi \times 1}$  $\frac{x + 10 - x}{2\pi x} = 2 \times 10^{-7}$  T

But the Earth's magnetic field is  $B_{Earth}{\sim}10^{-5}$ T

So,  $B_{straight wire}$  is one hundred times smaller $B_{Earth}$ 

## 49. An electron moving perpendicular to a uniform magnetic field 0.500 T undergoes circular motion of radius 2.50 mm. What is the speed of electron?

#### Solution:

Charge of an electron q = -1.60  $\times$  10<sup>-19</sup> C  $\Rightarrow$   $|q| = 1.60 \times 10^{-19}$  C Magnitude of magnetic field  $B = 0.500$  T Mass of the electron,  $m = 9.11 \times 10^{-31}$  kg Radius of the orbit,  $r = 2.50$  mm =  $2.50 \times 10^{-3}$ m Velocity of the electron,  $v = |q| \frac{rB}{m}$  $\boldsymbol{m}$  $v = 1.60 \times 10^{-19} \times \frac{2.50 \times 10^{-3} \times 0.500}{9.11 \times 10^{-31}}$ ;

$$
\nu = \textbf{2.195} \text{ x } \textbf{10}^{\text{8}} \text{ ms}^{\textbf{-1}}
$$

50. Suppose a cyclotron is operated to accelerate protons with a magnetic field of strength 1 T. Calculate the frequency in which the electric field between two Dees could be reversed.

#### Solution:

Magnetic field  $B = 1$  T Mass of the proton,  $m_n$  = 1.67 x 10<sup>-27</sup> kg Charge of the proton,  $q = 1.6 \times 10^{-19}$  C  $f=\frac{qB}{2\pi m}$  $2\pi m_p$  $= \frac{1.6 \times 10^{-19} \times 1}{2.2344 \times 1.67}$ 2 x 3.14 x 1.67 x 10−27  $= 15.3 \times 10^6$  Hz; **f = 15.3 MHz** 

- 51. The coil of a moving coil galvanometer has 5 turns and each turn has an effective area of  $2 \times 10^{-2}$  m<sup>2</sup>. It is suspended in a magnetic field whose strength is 4 x 10–2 Wb m–2. If the torsional constant K of the suspension fibre is  $4 \times 10^{-9}$  N m deg-1.
	- (a) Find its current sensitivity in division per micro ampere.
	- (b) Calculate the voltage sensitivity of the galvanometer for it to have full scale deflection of 50 divisions for 25 mV.
	- (c) Compute the resistance of the galvanometer

#### Solution:

(a) Current Sensitivity

$$
f = \frac{qB}{2\pi m_p} = \frac{1.6 \times 10^{-19} \times 1}{2 \times 3.14 \times 1.67 \times 10^{-27}}
$$
  
\n= 15.3 x 10<sup>6</sup> Hz; f = 15.3 MHz  
\n51. The coil of a moving coil galvanometer has 5 turns and each turn has  
\neffective area of 2 x 10<sup>-2</sup> m<sup>2</sup>. It is suspended in a magnetic field w  
\nstrength is 4 x 10<sup>-9</sup> N m deg<sup>-1</sup>.  
\n(a) Find its current sensitivity in division per micro-ampere.  
\n(b) Calculate the voltage sensitivity of the galvanometer for it to have  
\nscale deflection of 50 divisions for 25 mV.  
\n(c) Compute the resistance of the galvanometer  
\nSolution:  
\n(a) Current Sensitivity  
\n
$$
I_s = \frac{NAB}{K}; = \frac{5 \times 2 \times 10^{-2} \times 4 \times 10^{-2}}{4 \times 10^{-9}} = 10^6
$$
 divisions per ampere  
\n
$$
1 \mu A = 1
$$
 microampere = 10<sup>6</sup> ampere  
\nTherefore,  $I_s = 10^6 \frac{div}{A}; = 1 \frac{div}{10^{-6}A}; = 1 \frac{div}{\mu A}$   
\n
$$
I_s = 1
$$
 div  $(\mu A)^{-1}$   
\n(b) Voltage Sensitivity  
\n
$$
V_s = \frac{\theta}{V}; = \frac{50 \text{ div}}{25 \text{ mV}}; V_s = 2 \times 10^3 \text{ div } V^{-1}
$$
  
\n(c) The resistance of the galvanometer is  
\n
$$
R_s = \frac{1}{s} \cdot \frac{10^6 \frac{div}{A}}{10^{-6}A}; = 0.5 \times 0.5 \text{ k}
$$

(b) Voltage Sensitivity

$$
V_s = \frac{\theta}{V}
$$
;  $= \frac{50 \text{ div}}{25 \text{ mV}}$ ;  $V_s = 2 \times 10^3 \text{ div } V^{-1}$ 

(c) The resistance of the galvanometer is

$$
R_g = \frac{I_s}{V_s}
$$
;  $= \frac{10^6 \frac{div}{A}}{2 \times 10^3 \frac{div}{V}}$ ;  $= 0.5 \times 10^3 \frac{V}{A}$ ;  $R_g = 0.5 \text{ k}\Omega$ 

#### **kindly send me your key Answers to our email id - padasalai.net@gmail.com**

52. The resistance of a moving coil galvanometer is made twice its original value in order to increase current sensitivity by 50%. Will the voltage sensitivity change? If so, by how much?

#### Solution:

Yes, voltage sensitivity will change. ; Voltage sensitivity is V $_{\rm s}$  =  $\frac{\rm I_s}{\rm B}$ R When the resistance is doubled, then new resistance is  $R' = 2R$ Increase in current sensitivity is  $I'_{\rm s} = \left(1 + \frac{50}{100}\right)I_{\rm s} = \frac{3}{2}$  $rac{5}{2}I_s$ The new voltage sensitivity is  $V_{\rm s}^{\prime} =$ 3  $\frac{5}{2}I_s$  $\frac{z^{1}s}{2R} = \frac{3}{4}$  $\frac{3}{4}V_s$ Hence the voltage sensitivity decreases. The percentage decrease in voltage sensitivity is  $\frac{V_s - V_s'}{V_s}$ Vs  $x 100\% = 25\%$ ncrease in curren[t](https://www.padasalai.net/) sensitivity is  $I'_s = (1 + \frac{30}{100})I_s = \frac{3}{2}I_s$ <br>
The new voltage sensitivity is  $V'_s = \frac{3}{2}I_s = \frac{3}{4}V_s$ <br>
Hence the voltage sensitivity is  $V'_s = \frac{3}{2}I_s = \frac{3}{4}V_s$ <br>
dence the voltage sensitivity is  $\frac$ 

#### EXERCISE PROBLEM

- 53. A circular coil with cross-sectional area 0.1 cm<sup>2</sup> is kept in a uniform magnetic field of strength 0.2 T. If the current passing in the coil is 3 A and plane of the loop is perpendicular to the direction of magnetic field. Calculate
	- (a) Total torque on the coil (b) Total force on the coil
	- (c) Average force on each electron in the coil due to the magnetic field of the free electron density for the material of the wire is 10<sup>28</sup> m-3.

#### Solution:

Cross sectional area of coil,  $A = 0.1$  cm<sup>2</sup> ;  $A = 0.1$  x  $10^{-4}$ m<sup>2</sup>

Uniform magnetic field of strength,  $B = 0.2T$ 

Current passing in the coil,  $I = 3A$ 

Angle between the magnetic field and normal to the coil,  $\theta = 0^{\circ}$ a) Total torque on the coil,

 $\tau = ABI \sin \theta = 0.1 \times 10^{-4} \times 0.2 \times 3 \sin 0^{\circ} \sin 0^{\circ} = 0$  $\tau = 0$ 

b) Total force on the coil F= BIl sin  $\theta = 0.2 \times 3 \times l \times \sin 0^\circ$  $F = 0$ 

c) Average force: 
$$
F = qV_dB
$$
  $[\therefore q = e]$ 

Drift velocity,  $V_d = \frac{I}{I}$  $\frac{1}{\text{neA}}$ ; F = e  $\left(\frac{1}{\text{neA}}\right)$ B [∴ n = 10<sup>28</sup> m<sup>-3</sup>]  $=\frac{IB}{IA}$  $\frac{\text{IB}}{\text{nA}} = \frac{3 \times 0.2}{10^{28} \times 0.1 \times}$  $\frac{3 \times 0.2}{10^{28} \times 0.1 \times 10^{-4}}$  = 6 x 10<sup>-24</sup>; F<sub>av</sub> = 0.6 x 10<sup>-23</sup> N

54. A non - conducting sphere has a mass of 100 g and radius 20 cm. A flat compact coil of wire with turns 5 is wrapped tightly around it with each turns concentric with the sphere. This sphere is placed on an inclined plane such that plane of coil is parallel to the inclined plane. A uniform magnetic field of 0.5 T exists in the region in vertically upward direction. Compute the current I required to rest the sphere in equilibrium.

#### Solution:

Torque on the sphere due to magnetic field about its centre;

 $\tau_{P}$  = NBAI Sin $\theta$  -----------------1

Torque on the sphere due to friction about its centre;

= mgR Sinθ -----------------2

Under rotational equilibrium (From equation 1 and 2)  $\tau_B = \tau_a$ 

NBAI Sin $\theta$  = mgR Sin $\theta$ 

$$
I = \frac{mgR}{NBA} ; = \frac{0.1 \times 10 \times 0.2}{5 \times 0.5 \times \pi \times 0.2 \times 0.2} ; I = \frac{1}{0.5 \pi} ; I = \frac{2}{\pi} A
$$

#### 55. Calculate the magnetic field at the center of a square loop which carries a current of 1.5 A, length of each loop is 50 cm.

#### Solution:

Current through the square loop,  $I = 1.5A$ Length of each loop,  $l = 50$  cm =  $50 \times 10^{-2}$ m According to Biot – Savart Law, Magnetic field due to a current carrying straight wire  $B = \frac{\mu_0 I}{4\pi a} (\sin \alpha + \sin \beta)$  $=\frac{4\pi x 10^{-7}x 1.5}{(1)}$ 4π x  $\left(\frac{1}{2}\right)$  $\frac{1}{2}$  $(\sin 45^0 + \sin 45^0)$  $=\frac{2 \times 1.5 \times 10^{-7}}{1}$  $\frac{x \, 10^{-7}}{1} \left[ 2 \sin 45^0 \right] = \frac{2 \, x \, 1.5 \, x \, 10^{-7}}{50 \, x \, 10^{-2}}$  $\frac{x_{1.5}x_{10}}{50 x_{10^{-2}}}$  [2sin 45<sup>0</sup>]  $=\frac{1.5 \times 10^{-5}}{25}$  $\frac{x \times 10^{-3}}{25}$  [2sin 45<sup>0</sup>]; = 0.06 x 10<sup>-5</sup> x 2 x  $\frac{1}{\sqrt{2}}$ ; =6 $\sqrt{2}$  x 10<sup>-7</sup> T  $B = 4 \times 6\sqrt{2} \times 10^{-7}$  ; = 24 x 1.414 x 10<sup>-7</sup> ; = 33.936 x 10<sup>-7</sup>  $= 3.3936 \times 10^{-6}$  T  $B = 3.4 \times 10^{-6}$  $v_B$  = NBAI Sinθ  $\frac{m}{m}$  = 1<br>
on [t](https://www.padasalai.net/)he sphere due to friction about its centre;<br>
on the sphere due to friction about its centre;<br>
otational equilibrium (From equation 1 and 2)  $\tau_B = \tau_g$ <br>
UBAI Sinθ = mgR Sinθ<br>
=  $\frac{m g R}{N B$ 

# UNIT - IV (ELECTROMAGNETIC INDUCTION AND ALTERNATING CURRENT)

56. A circular antenna of area 3m2 is installed at a place in Madurai. The plane of the area of antenna is inclined at 47<sup>0</sup> with the direction of Earth's magnetic field. If the magnitude of Earth's field at that place is  $4.1 \times 10^{-5}$  T. find the magnetic flux linked with the antenna.

#### Solution:

```
B = 4.1 \times 10^{-5} T; \theta = 90^{\circ} - 47^{\circ} = 43^{\circ}; A = 3m<sup>2</sup>
We know that \phi_B = BA cos \theta= 4.1 \times 10^{-5} \times 3 \times \cos 43^{\circ}= 4.1 \times 10^{-5} \times 3 \times 0.7314φ_ B = 89.96 μWb
```
57. A circular loop of area 5 x 10-2m<sup>2</sup> rotates in a uniform magnetic field of 0.2 T. If the loop rotates about its diameter which is perpendicular to the magnetic field as shown in figure. Find the magnetic flux linked with the loop when its plane is (i) normal to the field (ii) inclined  $60^{\circ}$  to the field and (iii) parallel to the field.

#### Solution:

B = 4.1 x 10<sup>-5</sup> T; 
$$
\theta
$$
 = 90<sup>0</sup> - 47<sup>0</sup> = 43<sup>0</sup>·; A = 3m<sup>2</sup>  
\nWe know that  $\phi_B$  = BA cos  $\theta$   
\n= 4.1 x 10<sup>-5</sup> x 3 x cos 43<sup>0</sup>  
\n= 4.1 x 10<sup>-5</sup> x 3 x 0.7314  
\n $\phi_B$  = 89.96 µWb  
\nular loop of area 5 x 10<sup>2</sup>m<sup>2</sup> rotates in a uniform magnetic field of  
\nIf the loop rotates about its diameter which is perpendicular to the  
\natic field as shown in figure. Find the magnetic flux linked with the loop  
\nits plane is (i) normal to the field (ii) inclined 60<sup>0</sup> to the field and (iii)  
\n1 to the field.  
\nIn:  
\nA = 5 x 10<sup>-2</sup> m<sup>2</sup>; B = 0.2 T  
\n(i)  $\theta$  = 00°;  
\n $\phi_B$  = BA cos  $\theta$   
\n= 0.2 x 5 x 10<sup>-2</sup> x cos30<sup>0</sup>;  $\phi_B$  = 1 x 10<sup>-2</sup> Wb.  
\n(ii)  $\theta$  = 90<sup>0</sup> - 60<sup>0</sup> = 30<sup>0</sup>;  
\n $\phi_B$  = BA cos  $\theta$ ;  
\n= 0.2 x 5 x 10<sup>-2</sup> x cos30<sup>0</sup>;  $\phi_B$  = 1 x 10<sup>-2</sup> x  $\frac{\sqrt{3}}{2}$ ;  $\phi_B$  = 8.66 x 10<sup>-3</sup> Wb.  
\n(iii)  $\theta$  = 90<sup>0</sup>;  $\phi_B$  = BA cos 90<sup>0</sup> = 0  
\ndrical bar magnet is kept along the axis of a circular solenoid. If the  
\nat is rotated about its axis, find out whether an electric current is  
\nd in the coil.

#### 58. A cylindrical bar magnet is kept along the axis of a circular solenoid. If the magnet is rotated about its axis, find out whether an electric current is induced in the coil.

#### Solution:

The magnetic field of a cylindrical magnet is symmetrical about its axis. As the magnet is rotated along the axis of the solenoid, there is no induced current in the solenoid because the flux linked with the solenoid does not change due to the rotation of the magnet.

59. A closed coil of 40 turns and of area 200 cm2, is rotated in a magnetic field of flux density 2 Wb m-2. It rotates from a position where its plane makes an angle of 30<sup>0</sup> with the field to a position perpendicular to the field in a time 0.2 sec. Find the magnitude of the emf induced in the coil due to its rotation.

#### Solution:

 $N = 40$  turns; B = 2 Wb m<sup>-2</sup> ; A = 200 cm<sup>2</sup> = 200 x 10<sup>-4</sup> m<sup>2</sup>; Initial flux,  $\phi_i$  = BA cos θ ; = 2 x 200 x 10<sup>-4</sup> x cos 60<sup>o</sup> Since  $\theta = 90^{\circ} - 30^{\circ} = 60^{\circ}$ ;  $\phi_i = 2 \times 10^{\circ}$  Wb Final flux,  $\phi_f$  = BA cos  $\theta$ ; = 2 x 200 x 10<sup>-4</sup> x cos 0<sup>0</sup> Since  $\theta = 0^\circ$ ;  $\phi_f = 4 \times 10^{-2}$  Wb Magnitude of the induced emf is  $\epsilon = N \frac{d_{\phi B}}{dt}$ dt =  $40 \times (4 \times 10^{-2} - 2 \times 10^{-2})$  $\frac{0.2}{0.2}$   $\epsilon = 40$ Since  $\theta = 90^{\circ} - 30^{\circ} = 60^{\circ}$  $\theta = 90^{\circ} - 30^{\circ} = 60^{\circ}$  $\theta = 90^{\circ} - 30^{\circ} = 60^{\circ}$ ;  $\phi_1 = 2 \times 10^{\circ}$  Wb<br>
Final flux,  $\phi_f = BA \cos \theta$ ;  $= 2 \times 200 \times 10^4 \times \cos 0^{\circ}$ <br>
Since  $\theta = 0^{\circ}$ ;  $\phi_f = 4 \times 10^{\circ}$  Wb<br>
Magnitude of the induced emf is  $\epsilon = N \frac{d_0B}{dt}$ <br>  $= \frac{40 \times (4 \times 10$ 

60. A straight conducting wire is dropped horizontally from a certain height with its length along east – west direction. Will an emf be induced in it? Justify your answer.

#### Solution:

Yes! An emf will be induced in the wire because it moves perpendicular to the horizontal component of Earth's magnetic field.

61. The magnetic flux passes perpendicular to the plane of the circuit and is directed into the paper. If the magnetic flux varies with respect to time as per the following relation:  $\Phi_B = (2t^3 + 3t^2 + 8t + 5)$  mWb, what is the magnitude of the induced emf in the loop when  $t = 3$  s? Find out the direction of current through the circuit.

#### Solution:

$$
\epsilon = \frac{d(N\Phi_B)}{dt} \; ; \; = \frac{d}{dt} (2t^3 + 3t^2 + 8t + 5) \times 10^{-3}
$$
\n
$$
= (6t^2 + 6t + 8) \times 10^{-3} \text{ V}
$$
\nAt t = 3 s,  
\n
$$
\epsilon = [(6 \times 9) + (6 \times 3) + 8] \times 10^{-3} \text{ ;}
$$
\n
$$
= 54 + 18 + 8 \text{ ; } \epsilon = 80 \times 10^{-3} \text{ V } \text{ ; } \epsilon = 80 \text{ mV}
$$

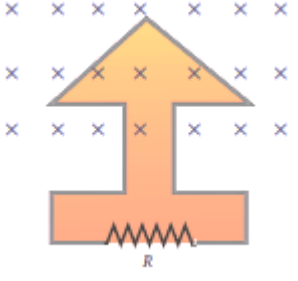

As time passes, the magnetic flux linked with the loop increases. According to Lenz's law, the direction of the induced current should be in a way so as to oppose the flux increase. So, the induced current flows in such a way to produce a magnetic field opposite to the given field. This magnetic field is perpendicularly outwards. Therefore, the induced current flows in anti-clockwise direction.

62. A conducting rod of length 0.5 m falls freely from the top of a building of height 7.2 m at a place in Chennai where the horizontal component of Earth's magnetic field is 40378.7nT. If the length of the rod is perpendicular to Earth's horizontal magnetic field, find the emf induced across the conductor when the rod is about to touch the ground. [Take  $g = 10$  m s<sup>-2</sup>]

#### Solution:

 $l = 0.5$  m; h = 7.2 m; u = 0 m s<sup>-1</sup>; g = 10 ms<sup>-2</sup>; B<sub>H</sub> = 40378.7nT The final velocity of the rod is  $v^2=u^2+2gh$  ; 0 + (2 x 10 x 7.2)  $v^2 = 144$ ;  $v = 12$  ms<sup>-1</sup> Induced emf when the rod is about to touch the ground,  $\epsilon = B_H l v$  $= 40378.7 \times 10^{-9} \times 0.5 \times 12$ ;  $= 242.27 \times 10^{-6} \text{ V}$  $\epsilon$  = 242.27 $\mu$ F

63. A solenoid of 500 turns is wound on an iron core of relative permeability 800. The length and radius of the solenoid are 40 cm and 3 cm respectively. Calculate the average emf induced in the solenoid if the current in it changes from 0 to 3 A in 0.4 second.

#### Solution:

N = 500 turns;  $\mu_r = 800$ ;  $l = 40$  cm = 0.4 m; r = 3 cm = 0.03 m;  $di = 3 - 0 = 3$  A;  $dt = 0.4$  s Self-inductance, L= $\mu n^2 A$   $l$  $\left(\because \mu = \mu_0\mu_r; A = \pi r^2; n = \frac{N}{l}\right)$  $\left(\frac{N}{l}\right) = \frac{\mu_0 \mu_r N^2 \pi r^2}{l}$  $\frac{u}{l}$ ;  $=\frac{4 \times 3.14 \times 10^{-7} \times 800 \times 500^{2} \times 3.14 \times (3 \times 10^{-2})^{2}}{84}$ 0.4  $L = 1.77 H$ Magnitude of induced emf,  $\epsilon = L \frac{di}{dt}$ ;  $\frac{1.77 \times 3}{0.4}$  $\frac{1}{0.4}$ ;  $\epsilon = 13.275V$ The final veloci[t](https://www.padasalai.net/)y of the rod is  $v^2 = u^2 + 2gh$ ;  $0 + (2 \times 10 \times 7.2)$ <br>  $r^2 = 144$ ;  $v = 12 \text{ ms}^{-1}$ <br>
enduced emf when the rod is about to touch the ground,  $\epsilon = B_Hlv$ <br>  $= 40378.7 \times 10^{-9} \times 0.5 \times 12$ ;  $= 242.27 \times 10^{-6} \text{ V}$ <br>  $=$ 

64. The self-inductance of an air-core solenoid is 4.8 mH. If its core is replaced by iron core, then its self-inductance becomes 1.8 H. Find out the relative permeability of iron.

Solution:

$$
L_{air} = 4.8 \times 10^{-3} \text{ H}; \ L_{iron} = 1.8 \text{ H}; \ L_{air} = \mu_0 n^2 A l = 4.8 \times 10^{-3} \text{ H}
$$
  
\n
$$
L_{iron} = \mu n^2 A l; \ \mu_0 \mu_r n^2 A l = 1.8 \text{ H}
$$
  
\n∴  $\mu_r = \frac{L_{iron}}{L_{air}} = \frac{1.8}{4.8 \times 10^{-3}} \ \mu_r = 375$ 

**kindly send me your key Answers to our email id - padasalai.net@gmail.com**

65. The current flowing in the first coil changes from 2 A to 10 A in 0.4 sec. Find the mutual inductance between two coils if an emf of 60 mV is induced in the second coil. Also determine the induced emf in the second coil if the current in the first coil is changed from 4 A to 16 A in 0.03 sec. Consider only the magnitude of induced emf.

#### Solution:

Case (i): 
$$
di_1 = 10 - 2 = 8
$$
 A; dt = 0.4 s;  $\epsilon_2 = 60 \times 10^{-3}$  V

Case (ii):  $di_1$  = 16 – 4 = 12 A; dt = 0.03 s

(i) Mutual inductance of the second coil with respect to the first coil

$$
M_{21} = \frac{\epsilon_2}{\frac{di_1}{dt}} = \frac{60 \times 10^{-3} \times 0.4}{8}
$$
; **M**<sub>21</sub> = 3 x 10<sup>-3</sup> H

(ii) Induced emf in the second coil due to the rate of change of current

in the first coil is 
$$
\epsilon_2 = M_{21} \frac{di}{dt}
$$
;  $= \frac{3 \times 10^{-3} \times 12}{0.03}$ ;  $\epsilon_2 = 1.2 V$ 

66. A circular metal of area 0.03 m2 rotates in a uniform magnetic field of 0.4 T. The axis of rotation passes through the centre and perpendicular to its plane and is also parallel to the field. If the disc completes 20 revolutions in one second and the resistance of the disc is 4  $\Omega$ , calculate the induced emf between the axis and the rim and induced current flowing in the disc.

#### Solution:

(i) Mutual inductance of the second coil with respect to the first co  
\n
$$
M_{21} = \frac{\epsilon_2}{\frac{di_1}{dt}} = \frac{60 \times 10^{-3} \times 0.4}{8}
$$
;  $M_{21} = 3 \times 10^{-3} \text{ H}$   
\n(ii) Induced emf in the second coil due to the rate of change of cur  
\nin the first coil is  $\epsilon_2 = M_{21} \frac{di}{dt}$ ;  $= \frac{3 \times 10^{-3} \times 12}{0.03}$ ;  $\epsilon_2 = 1.2 \text{ V}$   
\nular metal of area 0.03 m<sup>2</sup> rotates in a uniform magnetic fie  
\nand is also parallel to the field. If the disc completes 20 revolution  
\necond and the resistance of the disc is 4  $\Omega$ , calculate the induced  
\neen the axis and the rim and induced current flowing in the disc.  
\non:  
\nA = 0.03 m<sup>2</sup>; B = 0.4 T; f = 20 rps; R = 4  $\Omega$   
\nArea covered in 1 sec = Area of the disc × frequency  
\n= 0.03 × 20; = 0.6 m<sup>2</sup>  
\nInduced emf,  $\epsilon$  = Rate of change of flux  
\n
$$
\epsilon = \frac{d\Phi_B}{dt} = \frac{d(BA)}{dt}
$$
;  $\epsilon = \frac{0.4 \times 0.6}{1}$ ;  $\epsilon$  = 0.24 V  
\nInduced current,  $= \frac{\epsilon}{R} = \frac{0.24}{4}$ ;  $i = 0.06 \text{ A}$   
\ntangular coil of area 70 cm<sup>2</sup> having 600 turns rotates about an  
\nindicular to a magnetic field of 0.4 Wb m<sup>2</sup>. If the coil comp  
\nevolutions in a minute, calculate the instantaneous emf when the p  
\ne coil is (i) perpendicular to the field (ii) parallel to the field  
\ncilined at 60° with the field.

67. A rectangular coil of area 70 cm<sup>2</sup> having 600 turns rotates about an axis perpendicular to a magnetic field of 0.4 Wb m-2. If the coil completes 500 revolutions in a minute, calculate the instantaneous emf when the plane of the coil is (i) perpendicular to the field (ii) parallel to the field and (iii) inclined at 60<sup>0</sup> with the field.

#### Solution:

 $A = 70$  x  $10^{-4}$ m<sup>2</sup>; N = 600 turns, B = 0.4 Wbm<sup>-2</sup>; f = 500 rpm The instantaneous emf is  $\epsilon = \epsilon_{\rm m}$ sin $\omega$ t since  $\epsilon_{\rm m}$  = N $\phi_{\rm m}\omega$  $= N(BA)(2\pi f)$  $ε$  = NBA x 2πf x sinωt i) When  $\omega t = 0^0$ ,  $\epsilon = \epsilon_m \sin 0^0 = 0$ ii) When  $\omega t = 90^{\circ}$ ,  $\epsilon = \epsilon_{\rm m} \sin 90^{\circ}$  = NBA x 2πf x 1

$$
= 600 \times 0.4 \times 70 \times 10^{4} \times 2 \times \frac{22}{7} \times \left(\frac{500}{60}\right)
$$
  
\n
$$
\epsilon = 88 \text{ V}
$$
  
\niii) When  $\omega t = 90^{\circ} - 60^{\circ} = 30^{\circ}$ ,  $\epsilon = \epsilon_{\text{m}} \sin 30^{\circ} = 88 \times \frac{1}{2}$   
\n $\epsilon = 44 \text{ V}$ 

68. An ideal transformer has 460 and 40,000 turns in the primary and secondary coils respectively. Find the voltage developed per turn of the secondary if the transformer is connected to a 230 V AC mains. The secondary is given to a load of resistance 10<sup>4</sup> Ω. Calculate the power delivered to the load.

#### Solution:

Corrner is connected to a 230 V AC mains. The secondary is given  
\nfor resistance 10<sup>4</sup>Ω. Calculate the power delivered to the load.

\non:

\nNe = 460 turns; N<sub>s</sub> = 40,000 turns; V<sub>P</sub> = 230 V; Rs = 10<sup>4</sup>Ω

\n(i) Secondary voltage, V<sub>s</sub> = 
$$
\frac{V_P N_S}{N_B} = \frac{230 \times 40000}{460}
$$
; V<sub>s</sub> = 20000V

\nSecondary voltage per turn,  $\frac{V_S}{N_S} = \frac{20000}{460}$ ;  $\frac{V_S}{N_S} = 0.5$  V

\n(ii) Power delivered = V<sub>s</sub> Is =  $\frac{V_S^2}{R_S} = \frac{20000 \times 20000}{10^4}$ ; V<sub>s</sub> Is = 40 kW

\nvertex is common electrical device which we use in our homes. V is no power in our house, inverter gives AC power to run a few electrances like fan or light. An inverter has inbuilt step-up transformer w

\nrats 12 V AC to 240 V AC. The primary coil has 100 turns and the inv

\nns 50 mA to the external circuit. Find the number of turns in  
\ndary and the primary current.

\non:

\nV<sub>p</sub> = 12 V; V<sub>s</sub> = 240 V, I<sub>s</sub> = 50 mA; N<sub>p</sub> = 100 turns

\nV<sub>p</sub> =  $\frac{N_S}{N_P} = \frac{I_P}{I_S} = K$ ; Transformation ratio,  $K = \frac{240}{12} = 20$ 

\nThe number of turns in the secondary N<sub>s</sub> = N<sub>P</sub> × K = 100 × 20 = 20

\nPrimary current, I<sub>P</sub> = K × I<sub>s</sub> = 20 × 50 mA = 1A

\ndown the equation for a sinusoidal voltage of 50 Hz and its peak v

69. An inverter is common electrical device which we use in our homes. When there is no power in our house, inverter gives AC power to run a few electronic appliances like fan or light. An inverter has inbuilt step-up transformer which converts 12 V AC to 240 V AC. The primary coil has 100 turns and the inverter delivers 50 mA to the external circuit. Find the number of turns in the secondary and the primary current.

#### Solution:

 $V_p = 12$  V;  $V_s = 240$  V,  $I_s = 50$ mA;  $N_p = 100$  turns  ${\rm v_s}$ VP  $=\frac{N_S}{N}$ NP  $=\frac{I_P}{I}$ IS  $=$  K; Transformation ratio, K =  $\frac{240}{100}$  $\frac{240}{12}$  = 20 The number of turns in the secondary  $N_S = N_P x K = 100 x 20 = 2000$ Primary current,  $I_P = K \times I_S = 20 \times 50 \text{ mA} = 1 \text{A}$ 

#### 70. Write down the equation for a sinusoidal voltage of 50 Hz and its peak value is 20 V. Draw the corresponding voltage versus time graph.

**kindly send me your key Answers to our email id - padasalai.net@gmail.com**

#### Solution:

Instantaneous voltage,  $v = v_m sin \omega t$ ; =  $v_m sin 2\pi ft$ ; = 20 sin (2π x 50 )t ; = 20 sin (100 x 3.14)t ;  $v = 20$  sin314t Time for one cycle, T =  $\frac{1}{f}$  ; =  $\frac{1}{50}$  $\frac{1}{50}$ ; T = 0.02s  $= 20 \times 10^{-3}$  s = 20ms

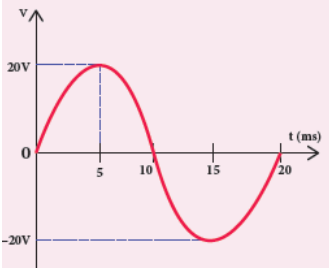

## 71. The equation for an alternating current is given by i = 77 sin 314t. Find the peak value, frequency, time period and instantaneous value at  $t = 2$  ms.

#### Solution:

 $i = 77 \sin 314t$ ; t = 2 ms =  $2 \times 10^{-3}$  s

The general equation of an alternating current is  $i = I_m$  sin $\omega t$ .

On comparison,

- (i) Peak value,  $I_m = 77$  A
- (ii) Frequency,  $f = \frac{\omega}{2\pi}$  $\frac{\omega}{2\pi} = \frac{314}{2 \times 3.2}$  $\frac{314}{2 \times 3.14}$ ; = 50Hz
- (iii) Time period, T =  $\frac{1}{f}$  =  $\frac{1}{50}$  $\frac{1}{50}$  = 0.02 s
- (iv) At  $t = 2$  m s, Instantaneous value,

 $i = 77 \sin (314 \times 2 \times 10^{-3})$   $i = 45.24$  A

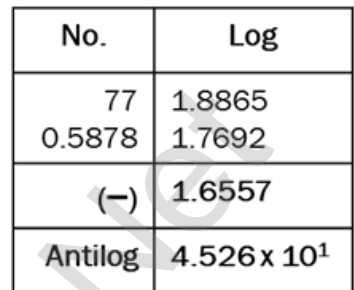

72. A 400 mH coil of negligible resistance is connected to an AC circuit in which an effective current of 6 mA is flowing. Find out the voltage across the coil if the frequency is 1000 Hz.

#### Solution:

L = 400 x 10<sup>-3</sup> H;  $I_{\text{eff}}$  = 6 x 10<sup>-3</sup>A; f = 1000 Hz

Inductive reactance,  $X_L = L\omega = L \times 2\pi f$ 

$$
= 2 \times 3.14 \times 1000 \times 0.4 = 2512 \Omega
$$

Voltage across L,  $V = IX_1 = 6 \times 10^{-3} \times 2512$ 

 $V = 15.072V_{(RMS)}$ 

73. A capacitor of capacitance  $\frac{10^2}{\pi}$ µF is connected across a 220 V, 50 Hz A.C. mains. Calculate the capacitive reactance, RMS value of current and write down the equations of voltage and current. ii) Frequency,  $f = \frac{0}{2\pi} = \frac{314}{2 \times 3.14}$  $f = \frac{0}{2\pi} = \frac{314}{2 \times 3.14}$  $f = \frac{0}{2\pi} = \frac{314}{2 \times 3.14}$ ; = 50Hz<br>
iii) Time period, T =  $\frac{1}{f} = \frac{3}{50} = 0.02$  s<br>
iii) Time period, T =  $\frac{1}{f} = \frac{1}{50} = 0.02$  s<br>
iv) At t = 2 m s, Instantaneous value,<br>  $i = 77 \sin (314 \times 2 \times 10^3) i =$ 

Solution:

$$
C = \frac{10^2}{\pi} \times 10^{-6} F, V_{RMS} = 220V; f = 50 Hz
$$
  
i) Capacitive reactance,  $X_C = \frac{1}{\omega C} = \frac{1}{2\pi fC}; = \frac{1}{2 \times \pi \times 50 \times \frac{10^{-4}}{\pi}}; X_C = 100 \Omega$   
ii) RMS value of current, I<sub>RMS</sub> =  $\frac{V_{RMS}}{X_C}; = \frac{220}{100}; I_{RMS} = 2.2 A$   
iii)  $V_m = 220 \times \sqrt{2} = 311 V; I_m = 2.2 \times \sqrt{2} = 3.1 A$   
Therefore,  $v = 311 \sin 314t; i = 3.1 \sin (314 t + \frac{\pi}{2})$ 

74. Find the impedance of a series RLC circuit if the inductive reactance, capacitive reactance and resistance are 184  $\Omega$ , 144  $\Omega$  and 30  $\Omega$  respectively. Also calculate the phase angle between voltage and current.

#### Solution:

 $X<sub>l</sub> = 184$  Ω;  $X<sub>C</sub> = 144$  Ω; R = 30 Ω

(i) The impedance is Impedance,  $Z = \sqrt{R^{2+(X_{\rm L}-X_{\rm C})^2}}$ 

$$
= \sqrt{30^{2+}(184 - 144)^2} \; ; = \sqrt{900 + 1600}
$$

Impedance,  $Z = 50$  Ω

(ii) Phase angle is tan  $\phi = \frac{X_L - X_C}{R}$  $\frac{-X_C}{R}$ ;  $\frac{184-144}{30}$  $\frac{12}{30}$  ; = 1.33 ;  $\phi$  = 53.1<sup>o</sup> Since the **phase angle is positive**, voltage leads current by  $53.1^\circ$  for this inductive circuit.

75. A 500 µH inductor,  $\frac{80}{7}$  $\frac{60}{\pi^2}$  capacitor and a 628 Ω resistor are connected to form a series RLC circuit. Calculate the resonant frequency and Q-factor of this circuit at resonance.

Solution:

dedance, Z = 50 Ω

\nase angle is tan φ = 
$$
\frac{X_L - X_C}{R}
$$
;  $\frac{184 - 144}{30}$ ; = 1.33; φ = 53.1°

\nthe phase angle is positive, voltage leads current by 53.1° for

\ntime circuit.

\nQ = 53.1°

\nQ = 53.1°

\nQ = 53.1°

\nQ = 53.1°

\nQ = 53.1°

\nQ = 53.1°

\nQ = 53.1°

\nQ = 53.1°

\nQ = 53.1°

\nQ = 53.1°

\nQ = 53.1°

\nQ = 53.1°

\nQ = 53.1°

\nQ = 53.1°

\nQ = 53.1°

\nQ = 53.1°

\nQ = 53.1°

\nQ = 53.1°

\nQ = 53.1°

\nQ = 53.1°

\nQ = 53.1°

\nQ = 53.1°

\nQ = 53.1°

\nQ = 53.1°

\nQ = 53.1°

\nQ = 53.1°

\nQ = 53.1°

\nQ = 53.1°

\nQ = 53.1°

\nQ = 53.1°

\nQ = 53.1°

\nQ = 53.1°

\nQ = 53.1°

\nQ = 53.1°

\nQ = 53.1°

\nQ = 53.1°

\nQ = 53.1°

\nQ = 53.1°

\nQ = 53.1°

\nQ = 53.1°

\nQ = 53.1°

\nQ = 53.1°

\nQ = 53.1°

\nQ = 53.1°

\nQ = 53.1°

\nQ = 53.1°

\nQ =

76. The current in an inductive circuit is given by 0.3 sin (200t – 400) A. Write the equation for the voltage across it if the inductance is 40 mH.

#### Solution:

L =  $40 \times 10^{-3}$  H; i = 0.1 sin (200t – 40<sup>o</sup>)  $X<sub>l</sub> = ω<sub>l</sub> = 200 × 40 × 10<sup>-3</sup> = 8 Ω$  $V_m = I_m X_L = 0.3 \times 8 = 2.4 V$ In an inductive circuit, the voltage leads the current by 90<sup>0</sup>. Therefore,  $v = v_m \sin(\omega t + 90^\circ)$ ;  $v = 2.4 \sin(200t - 40^\circ + 90^\circ)$  $v = 2.4 \sin(200t + 50^0)$  V

77. A series RLC circuit which resonates at 400 kHz has 80 μH inductor, 2000 pF capacitor and 50  $\Omega$  resistor. Calculate (i) Q-factor of the circuit (ii) the new value of capacitance when the value of inductance is doubled and (iii) the new Q-factor.

#### Solution:

i) Q-factor, 
$$
Q_1 = \frac{1}{R} \sqrt{\frac{L}{C}}
$$
;  $= \frac{1}{50} \sqrt{\frac{80 \times 10^{-6}}{2000 \times 10^{-12}}}$ ;  $Q_1 = 4$ 

ii) When 
$$
L_2 = 2L
$$
;  $2 \times 80 \times 10^{-6} H$ ;  $L_2 = 160 \times 10^{-6} H$ 

$$
C_2 = \frac{1}{4\pi^2 f_{\rm r}^2 L_2} \hspace{1mm}; = \frac{1}{4 \times 3.14^2 \times (400 \times 10^3)^2 \times 160 \times 10^{-6}} \hspace{1mm}; \simeq 1000 \times 10^{-12} \hspace{1mm} \text{F}
$$

 $C_2 \simeq 1000$  pF

$$
\text{iii)}\ Q_2 = \frac{1}{R} \sqrt{\frac{L_2}{C_2}} \, \; \frac{1}{50} \sqrt{\frac{160 \, \text{x} \, 10^{-6}}{1000 \, \text{x} \, 10^{-12}}} \, \; \frac{1}{50} \sqrt{\frac{16 \, \text{x} \, 10^{-5}}{10^{-9}}} \, \; \frac{4 \, \text{x} \, 10^2}{50} \, \; \frac{1}{50} \, \text{Q}_2 = 8
$$

#### EXERCISE PROBLEM

78. A square coil of side 30 cm with 500 turns is kept in a uniform magnetic field of 0.4 T. The plane of the coil is inclined at an angle of  $30<sup>o</sup>$  to the field. Calculate the magnetic flux through the coil.

#### Solution:

Square coil of side (a) =  $30 \text{ cm} = 30 \times 10^{-2} \text{m}$ Area of square coil (A) =  $a^2 = (30 \times 10^{-2})^2 = 9 \times 10^{-2}$  m<sup>2</sup> Number of turns  $(N)$  = 500; Magnetic field  $(B)$  = 0.4 T Angular between the field and coil ( $\theta$ ) = 90 - 30 = 60<sup>o</sup> Magnetic flux ( $\phi$ ) = NBA cos $\theta$  = 500 x 0.4 x 9 x 10<sup>-2</sup> x cos60<sup>o</sup> 1 L<sub>2</sub> = 2L; 2 x 80 x 10<sup>-6</sup> H ; L<sub>2</sub> = **160 x 10<sup>-6</sup>** H<br>
2<sub>2</sub> =  $\frac{1}{4\pi^2 f_{\frac{1}{r}L_2}}$ ; =  $\frac{1}{4 \times 3.14^2 \times (400 \times 10^{3})^2 \times 160 \times 10^{-6}}$  $\frac{1}{4 \times 3.14^2 \times (400 \times 10^{3})^2 \times 160 \times 10^{-6}}$  $\frac{1}{4 \times 3.14^2 \times (400 \times 10^{3})^2 \times 160 \times 10^{-6}}$ ; = 1000 x 10<sup>-12</sup> F<br>
2<sub>2</sub> ≈ **1000 pF**<br>  $\frac{1}{R} \sqrt{\frac{L_2}{C_2}}$ ; =  $\frac{1}{50} \sqrt{\frac$ 

$$
= 18 \times \frac{1}{2}; \ \varphi = 9 \ \text{Wb}
$$

## 79. A straight metal wire crosses a magnetic field of flux 4 mWb in a time 0.4 s. Find the magnitude of the emf induced in the wire.

#### Solution:

Magnetic flux (φ) =4 mWb = 4 x 10<sup>-3</sup> Wb ; time (t) = 0.4 Sec.  
The magnitude of induced emf (e) = 
$$
\frac{d\phi}{dt} = \frac{4 \times 10^{-3}}{0.4} = 10^{-2}
$$
  
e = 10 mV

#### 80. An induced current of 2.5 mA flows through a single conductor of resistance 100  $Ω$ . Find out the rate at which the magnetic flux is cut by the conductor. Ī

#### Solution:

Induced Current, I = 2.5 mA, Resistance of conductor, R = 100 Ω

$$
\therefore \text{ The rate of change of flux, } \frac{d_{\phi B}}{dt} = e
$$

$$
\frac{d_{\phi B}}{dt} = e = IR = 2.5 \times 10^{-3} \times 100
$$

$$
= 250 \times 10^{-3} \qquad \frac{d_{\phi B}}{dt} = 250 \text{ mWbs-1}
$$

81. A fan of metal blades of length 0.4 m rotates normal to a magnetic field of  $4 \times 10^{-3}$  T. If the induced emf between the centre and edge of the blade is 0.02 V, determine the rate of rotation of the blade.

#### Solution:

Length of the metal blade,  $l = 0.4$ m Magnetic field,  $B = 4 \times 10^{-3}$  T; Induced emf,  $e = 0.02V$ Rotational area of the blade,  $A = \pi r^2 = 3.14 \times (0.4)^2 = 0.5024 \text{ m}^2$ Induced emf in rotational of the coil, e = NBA  $\omega$  sin $\theta$ =  $250 \times 10^3$  $250 \times 10^3$  $250 \times 10^3$  d<sub>teB</sub> =  $250$  mWbs<sup>1</sup><br>
of metal blades of length 0.4 m rotates normal to a magnetic fiel<br>
<sup>3</sup> T. If the induced emf between the centre and edge of the blad<br>
determine the rate of rotation of the blade.<br>
n:

$$
\omega = \frac{e}{NBA \sin \theta} \quad [N = 1, \theta = 90^{\circ}, \sin 90^{\circ} = 1]
$$

$$
\omega = \frac{0.02}{1 \times 4 \times 10^{-3} \times 0.5024 \times \sin 90^{\circ}} = \frac{0.02}{2.0096 \times 10^{-3}}
$$

$$
= 9.95222 \times 10^{-3} \times 10^3
$$

= 9.95 revolutions / second

Rate of rotational of the blade,  $\omega$  = 9.95 revolutions / second

82. A bicycle wheel with metal spokes of 1 m long rotates in Earth's magnetic field. The plane of the wheel is perpendicular to the horizontal component of Earth's field of  $4 \times 10^{-5}$  T. If the emf induced across the spokes is 31.4 mV, calculate the rate of revolution of the wheel.

#### Solution:

Length of the metal spokes,  $l = 1$ m Rotational area of the spokes,  $A = \pi r^2 = 3.14 \times (1)^2 = 3.14 \text{ m}^2$ Horizontal area of the Earth's field,  $B = 4 \times 10^{-5}$  T Induced emf.  $e = 3.14$  mV

The rate of revolution of wheel,  $\omega = \frac{e}{ND\Delta}$  $\frac{e}{NBA \sin\theta}$  [N = 1,  $\theta = 90^{\circ}$ , sin 90° = 1]

$$
\omega = \frac{31.4 \times 10^{-3}}{1 \times 4 \times 10^{-5} \times 3.14 \times \sin 90^0} = \frac{31.4 \times 10^{-3}}{12.56 \times 10^{-5}}
$$

 $= 2.5 \times 10^2$ ;  $\omega = 250$  revolutions / second

#### 83. Determine the self-inductance of 4000 turn air-core solenoid of length 2m and diameter 0.04 m.

#### Solution:

Length of the air core solenoid,  $l = 2m$ ; Diameter, d = 0.04 m;

Radius, 
$$
r = \frac{d}{2} = 0.02
$$
 m

Area of the air core solenoid,  $A = πr^2 = 3.14 x (0.02)^2 = 1.256 x 10^{-3} m^2$ Number of turns,  $N = 4000$  turns

Self-inductance, 
$$
L = \mu_0 n^2 Al
$$
;  $= \mu_0 \frac{N^2}{l^2} Al$  [n =  $\frac{N}{l}$ ,  $\mu_0 = 4\pi \times 10^{-7}$  Hm<sup>-1</sup>]  
\n $= \mu_0 \frac{N^2 A}{l} = \frac{4\pi \times 10^{-7} \times (4000)^2 \times 1.256 \times 10^{-3}}{2}$   
\n $= \frac{252405760 \times 10^{-10}}{2}$ ; = 126202880 x 10<sup>-10</sup>  
\n= 12.62 x 10<sup>-3</sup>; **L** = 12.62 mH

## 84. A coil of 200 turns carries a current of 4 A. If the magnetic flux through the coil is  $6 \times 10^{-5}$  Wb, find the magnetic energy stored in the medium surrounding the coil.

#### Solution:

Number of turns of the coil,  $N = 200$ , Current, I = 4 A Magnetic flux through the coil,  $\Phi = 6 \times 10^{-5}$  Wb Energy stored in the coil,  $U = \frac{1}{2}$  $\frac{1}{2}$  LI<sup>2</sup> ; Self-inductance of the coil, L =  $\frac{N\phi}{I}$  $U = \frac{1}{2}$ 2 Nϕ  $\frac{1}{1} \times I^2 = \frac{1}{2}$  $\frac{1}{2}$  NφI ; =  $\frac{1}{2}$  $\frac{1}{2}$  x 200 x 6 x 10<sup>-5</sup> x 4  $U = 2400 \times 10^{-5}$ ;  $U = 0.024$  J (or) Joules luc[t](https://www.padasalai.net/)ance,  $L = \mu_0 n^2 A l$ ;  $= \mu_0 \frac{N^2}{1^2} A l$  [n =  $\frac{N}{l}$ ,  $\mu_0 = 4\pi x 10^{-7}$  Hm<sup>-1</sup>]<br>  $= \mu_0 \frac{N^2 A}{l}$  =  $\frac{4\pi x 10^{-7} x (4000)^2 x 1.256 x 10^{-3}}{2}$ <br>  $= \frac{252405760 x 10^{-10}}{2}$ ;  $= 126202880 x 10^{30}$ <br>  $= 12.62 x 10^{-3}$ ;

## 85. A coil of 200 turns carries a current of 0.4 A. If the magnetic flux of 4 mWb is linked with the coil, find the inductance of the coil.

## Solution:

Number of turns of the coil,  $N = 200$ , Current, I = 0.4 A Magnetic flux linked with coil,  $\phi = 4$ mWb =  $4 \times 10^{-3}$  Wb

;<br>;

Inductance of the coil,  $L = \frac{N\phi}{I}$ ;

$$
= \frac{200 \times 4 \times 10^{-3}}{0.4}
$$

$$
= \frac{800 \times 10^{-3}}{0.4}
$$

$$
= 2 \text{ H}
$$

86. A 200 turn coil of radius 2 cm is placed co-axially within a long solenoid of 3 cm radius. If the turn density of the solenoid is 90 turns per cm, then calculate mutual inductance of the coil.

#### Solution:

Number of turns of the solenoid,  $N_2$  = 200; Radius of the solenoid,  $r = 2$  cm =  $2 \times 10^{-2}$  m Area of the solenoid,  $A = \pi r^2 = 3.14x(2x10^{-2})^2$  $=1.256x10-3$  m<sup>2</sup> Turn density of long solenoid per cm,  $N_1 = 90 \times 10^2$ Mutual inductance of the coil,  $M = \frac{\mu_0 N_1 N_2 A}{l}$  $=\frac{4\pi \times 10^{-7} \times 90 \times 10^{2} \times 200 \times 1.256 \times 10^{-3}}{4}$ 

1  $= 283956.48 \times 10^{-8} \implies M = 2.84 \text{ mH}$ 

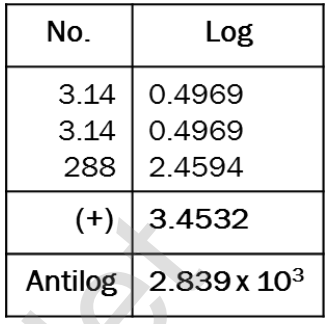

87. A step-down transformer connected to main supply of 220 V is made to operate 11V,88 W lamp. Calculate (i) Transformation ratio and (ii) Current in the primary.

#### Solution:

Voltage in primary coil,  $V_p = 220$  V; Voltage in secondary coil,  $V_s = 11$  V Output power = 88 W

i) To find transformation ratio,  $k = \frac{V_s}{V_s}$  $\frac{V_{\rm s}}{V_{\rm p}} = \frac{11}{220}$  $\frac{11}{220} = \frac{1}{20}$ 20 ii) Current in primary,  $I_p = \frac{V_s}{V}$  $\rm{v_p}$  $I_s$  So,  $I_s$  = ? Output power =  $V_s$  I<sub>s</sub>  $\implies$  88 = 11 x I<sub>s</sub>  $I_s = \frac{88}{14}$  $\frac{88}{11}$  = 8A Therefore,  $I_p = \frac{V_s}{V_p}$  $\rm V_p$  $I_s$ ;  $I_p = \frac{11}{22}$  $\frac{11}{220} \times 8$ ;  $I_p = 0.4A$ Luri densi[t](https://www.padasalai.net/)y of long solenoid per cm,  $N_1 = 90 \times 10^2$  (and  $\frac{(+)$  and  $\frac{3.45}{2.83}$ <br>
Mutual inductance of the coil,  $M = \frac{\mu_0 N_1 N_2 A}{l}$ <br>  $= \frac{4\pi \times 10^{-7} \times 90 \times 10^2 \times 200 \times 1.256 \times 10^{-3}}{1}$ <br>  $= 283956.48 \times 10^8 \implies M =$ 

## 88. Calculate the instantaneous value at 60<sup>o</sup>, average value and RMS value of an alternating current whose peak value is 20 A.

#### Solution:

Peak value of current,  $I_m = 20$  A; Angle,  $\theta = 60^{\circ}$ i) Instantaneous value of current,  $i = I_m \sin \omega t$ ; =  $I_m \sin \theta$ = 20 sin 60<sup>o</sup> = 20 x  $\frac{\sqrt{3}}{2}$  = 10  $\sqrt{3}$  = 10 x 1.732  $i = 17.32 A$ ii) Average value of current, I<sub>av</sub> =  $\frac{2I_m}{2I_m}$  $rac{\text{Im}}{\pi} = \frac{2 \times 20}{3.14}$  $\frac{2 \times 20}{3.14}$ ; I<sub>av</sub> =12.74 A iii) RMS value of current, I<sub>RMS</sub> = 0.707I<sub>m</sub> (or)  $\frac{I_m}{\sqrt{2}}$  = 0.707 x 20  $I_{RMS} = 14.14 A$ 

## UNIT - V (ELECTROMAGNETIC WAVES)

89. Consider a parallel plate capacitor which is connected to an 230 V RMS value and 50 Hz frequency. If the separation distance between the plates of the capacitor and area of the plates are 1 mm and 20 cm<sup>2</sup> respectively. Calculate the displacement current at  $t = 1$  s.

#### Solution:

Potential difference between the plates of the capacitor,  $V = V_{max} \sin 2\pi ft$ 

$$
= 230\sqrt{2} \sin(2\pi x 50t); V = 325 \sin 100 \pi t
$$
  
\nd = 1mm = 1 x 10<sup>-3</sup> m; A = 20 cm<sup>2</sup> = 20 x 10<sup>-4</sup> m<sup>2</sup>  
\nDisplacement Current, i<sub>d</sub> = ε<sub>0</sub>  $\frac{d\Phi_E}{dt}$ ; = ε<sub>0</sub>  $\frac{d(EA)}{dt}$   
\ni<sub>d</sub> =  $\frac{\epsilon_0 A}{d} \left[ \frac{dV}{dt} \right]$ ; [E =  $\frac{V}{d}$ ]  
\n
$$
= \frac{\epsilon_0 A}{d} \left[ \frac{dV}{dt} \right]
$$
; [E =  $\frac{V}{d}$ ]  
\n
$$
= \frac{8.85 \times 10^{-12} \times 20 \times 10^{-4} \times 325 \times 100 \times 3.14 \times \cos(100 \pi \times 1)}{1 \times 10^{-3}} \times \cos(100 \pi \times 1) = 1
$$
  
\ni<sub>d</sub> = 1.81 x 10<sup>-6</sup> A (or) i<sub>d</sub> = 1.81 μA  
\nThe relative magnetic permeability of the medium is 2.25, Compute the refractive index of  
\nthe medium.  
\nSolution:  
\nDielectric constant (relative permeability of the medium) is ε<sub>r</sub> = 2.25  
\nMagnetic permeability is μ<sub>r</sub> = 2.5  
\nRefractive index of the medium, n =  $\sqrt{\epsilon_{r\mu_r}}$ ; =  $\sqrt{2.25 \times 2.5}$ ;  $\frac{N\sigma}{\sqrt{5.625}}$  0.7501 x+  
\n=  $\sqrt{5.625}$ ; n = 2.37 (No unit)  
\nCompute the speed of the electromagnetic wave in a medium if the  
\namplitude of electric and magnetic fields are 3 x 10<sup>4</sup> N C<sup>4</sup> and 2 x 10<sup>4</sup> T,  
\nrespectively.  
\nSolution:  
\nThe amplitude of the electric field, E<sub>0</sub> = 3 × 10<sup>4</sup> N C<sup>4</sup>

## 90. The relative magnetic permeability of the medium is 2.5 and the relative electrical permittivity of the medium is 2.25. Compute the refractive index of the medium.

#### Solution:

Dielectric constant (relative permeability of the medium) is  $\varepsilon_r = 2.25$ Magnetic permeability is  $\mu_r = 2.5$ 

Refractive index of the medium, n =  $\sqrt{\epsilon_{r\mu_r}}$  ; =  $\sqrt{2.25 \times 2.5}$  ;

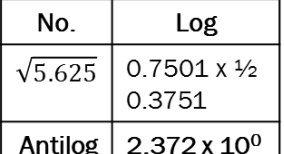

- $=$   $\sqrt{5.625}$ ; n = 2.37 (No unit)
- 91. Compute the speed of the electromagnetic wave in a medium if the amplitude of electric and magnetic fields are  $3 \times 10^4$  N C<sup>-1</sup> and  $2 \times 10^{-4}$  T, respectively.

## Solution:

The amplitude of the electric field,  $E_0 = 3 \times 10^4$  N C<sup>-1</sup> The amplitude of the magnetic field,  $B_0 = 2 \times 10^{-4}$  T. Therefore, speed of the electromagnetic wave in a medium is

$$
v = \frac{E_0}{B_0}
$$
  

$$
v = \frac{3 \times 10^4}{2 \times 10^{-4}};
$$
  

$$
v = 1.5 \times 10^8 \text{ ms}^{-1}
$$

## 92. A magnetron in a microwave oven emits electromagnetic waves (em waves) with frequency f = 2450 MHz. What magnetic field strength is required for electrons to move in circular paths with this frequency?

#### Solution:

Frequency of the electromagnetic waves given is f = 2450 MHz The corresponding angular frequency is  $ω = 2πf = 2 × 3.14 × 2450 × 10<sup>6</sup>$  $= 15.386 \times 10^6$  Hz  $= 1.54 \times 10^{10}$  s<sup>-1</sup> The magnetic field B =  $\frac{m_{e\omega}}{|q|}$ 

Mass of the electron, me =  $9.22 \times 10^{-31}$  kg

Charge of the electron q = - 1.60 x 10<sup>-19</sup> C  $\Rightarrow$  |q| = 1.60 x 10<sup>-19</sup> C

B = 
$$
\frac{(9.22 \times 10^{-31})(1.54 \times 10^{10})}{(1.60 \times 10^{-19})}
$$
; = 8.87425 x 10<sup>-2</sup> T; **B** = **0.0887 T**

This magnetic field can be easily produced with a permanent magnet. So, electromagnetic waves of frequency 2450 MHz can be used for heating and cooking food because they are strongly absorbed by water molecules.

## EXERCISE PROBLEM

## 93. A transmitter consists of LC circuit with an inductance of 1 μH and a capacitance of 1 μF. What is the wavelength of the electromagnetic waves it emits?

#### Solution:

= 1.54 × 10<sup>10</sup> s<sup>-1</sup>  
\n= 1.54 × 10<sup>10</sup> s<sup>-1</sup>  
\nThe magnetic field B = 
$$
\frac{m_{e\omega}}{|q|}
$$
  
\nMass of the electron, me = 9.22 x 10<sup>-31</sup> kg  
\nCharge of the electron q = - 1.60 x 10<sup>-19</sup> C  $\Rightarrow$  |q| = 1.60 x 10<sup>-19</sup> C  
\nB =  $\frac{(9.22 \times 10^{-31})(1.54 \times 10^{10})}{(1.60 \times 10^{-19})}$ ; = 8.87425 x 10<sup>-2</sup> T; B = 0.088  
\nThis magnetic field can be easily produced with a permanent mag-  
\nectromagnetic waves of frequency 2450 MHz can be used for he-  
\nooking food because they are strongly absorbed by water molecule:  
\n**EXERCISE PROBLEM**  
\n**matrix**  
\n**matrix**  
\n**matrix**  
\n**matrix**  
\n**matrix**  
\n**matrix**  
\n**matrix**  
\n**matrix**  
\n**matrix**  
\n**matrix**  
\n**matrix**  
\n**matrix**  
\n**matrix**  
\n**matrix**  
\n**matrix**  
\n**matrix**  
\n**matrix**  
\n**matrix**  
\n**matrix**  
\n**matrix**  
\n**matrix**  
\n**matrix**  
\n**matrix**  
\n**matrix**  
\n**matrix**  
\n**matrix**  
\n**matrix**  
\n**matrix**  
\n**matrix**  
\n**matrix**  
\n**matrix**  
\n**matrix**  
\n**matrix**  
\n**matrix**  
\n**matrix**  
\n**matrix**  
\n**matrix**  
\n**matrix**  
\n**matrix**  
\n**matrix**  
\n**matrix**  
\n**matrix**  
\n**matrix**  
\n**matrix**  
\n**matrix**  
\n**matrix**  
\n**matrix**  
\n**matrix**  
\n**matrix**  
\n**matrix**<
94. A pulse of light of duration  $10<sup>-6</sup>$  s is absorbed completely by a small object initially at rest. If the power of the pulse is 60  $\times$  10<sup>-3</sup> W, calculate the final momentum of the object.

#### Solution:

Duration of the absorption of light pulse,  $t = 10^{-6}$  s Power of the pulse  $P = 60 \times 10^{-3}$  W Final momentum of the object,  $P = \frac{U}{C}$ Velocity of light,  $C = 3 \times 10^8$ Energy  $U = power \times time$ Momentum,  $P =$ 60 x 10−3x 10−6  $\frac{10 \times 10}{3 \times 10^8}$ ;  $P = 20 \times 10^{-17}$  kg ms<sup>-1</sup>

95. If the relative permeability and relative permittivity of the medium is 1.0 and 2.25, respectively. Find the speed of the electromagnetic wave in this medium.

#### Solution:

Relative permeability of the medium,  $\mu_r = 1$ Relative permittivity of the medium,  $\epsilon_r$  = 2.25  $\left(\epsilon_r = \frac{\epsilon}{\epsilon_r}\right)$  $\frac{\epsilon}{\epsilon_0}$  &  $\mu_r = \frac{\mu}{\mu_0}$  $\mu_0$ ) Speed of electromagnetic wave,  $v = \frac{1}{\sqrt{2}}$  $\sqrt{\mu \epsilon}$  $=\frac{1}{\sqrt{1-\frac{1}{2}}}\$  $\sqrt{\mu_\text{r} \mu_0} \epsilon_\text{r} \epsilon_0$  $=$  $\frac{c}{\sqrt{c}}$  $\sqrt{\mu_r \epsilon_r}$ Where,  $C = \frac{1}{\sqrt{2}}$  $\frac{1}{\sqrt{\mu_0 \epsilon_0}}$ =  $3 \times 10^8$  $\frac{3 \times 10^{17}}{\sqrt{1 \times 2.25}}$  $=\frac{3 \times 10^8}{15}$ 1.5  $v = 2 \times 10^8 \text{ ms}^{-1}$ Veloci[t](https://www.padasalai.net/)y of light, C = 3 x 10<sup>8</sup><br>
Energy U = power x time<br>
Momentum, P =  $\frac{60 \times 10^{-3} \times 10^{-6}}{3 \times 10^{8}}$ ;<br>  $\frac{9 \times 20 \times 10^{127} \text{ kg ms}^{-3}}{3 \times 10^{8}}$ <br>
attive permeability and relative permittivity of the medium is 1.0<br>
Be

#### UNIT – VI (RAY OPTICS)

#### 96. An object is placed at a distance of 20.0 cm from a concave mirror of focal length 15.0 cm.

(a) What distance from the mirror a screen should be placed to get a sharp image? (b) What is the nature of the image?

#### Solution:

Given,  $f = -15$  cm,  $u = -20$  cm (a) Mirror equation,  $\frac{1}{1}$  $\frac{1}{v} + \frac{1}{u}$  $\frac{1}{u} = \frac{1}{f}$  $\frac{1}{f}$  ; Rewriting to find v,  $\frac{1}{v} = \frac{1}{f}$  $\frac{1}{f} - \frac{1}{u}$  $\overline{u}$ Substituting for f and u,  $\frac{1}{\nu} = \frac{1}{-1}$  $\frac{1}{-15} - \frac{1}{-2}$  $\frac{1}{-20}$ ;  $\frac{1}{v}$  $\frac{1}{v} = \frac{(-200) - (-15)}{300}$ 300  $=\frac{-5}{200}$  $\frac{-5}{300} = \frac{-1}{60}$  $\frac{-1}{60}$ ;  $v = -60.0$  cm a) Mirror equa[t](https://www.padasalai.net/)ion,  $\frac{1}{v} + \frac{1}{u} = \frac{1}{f}$ ; Rewriting to find  $v, \frac{1}{v} = \frac{1}{f} - \frac{1}{u}$ <br>
Substituting for f and  $u, \frac{1}{v} = \frac{1}{-15} - \frac{1}{-20}$ ;  $\frac{1}{v} = \frac{(-200) - (-15)}{300}$ <br>  $= \frac{-5}{300} = \frac{-1}{00}$ ;  $v = -60.0$  cm<br>
Subs

As the image is formed at 60.0 cm to the left of the concave mirror, the screen is to be placed at distance 60.0 cm to the left of the concave mirror.

(b) Magnification, 
$$
m = \frac{h'}{h} = -\frac{v}{u}
$$
;  $m = \frac{h'}{h} = -\frac{(-60)}{(-20)}$ ;  $m = -3$ 

As the sign of magnification is negative, the image is inverted.

As the magnitude of magnification is 3, the image is enlarged three times. As the image is formed to the left of the **concave mirror**, the image is real.

#### 97. One type of transparent glass has refractive index 1.5. What is the speed of light through this glass?

Solution:

n = 
$$
\frac{c}{v}
$$
; v =  $\frac{c}{n}$ ;  
v =  $\frac{3 \times 10^8}{1.5}$ ; = 2 x 10<sup>8</sup> ms<sup>-1</sup>

Light travels with a speed of  $2 \times 10^8$  ms<sup>-1</sup> through this glass.

# 98. Pure water has refractive index 1.33. What is the speed of light through it. Solution:

$$
n = \frac{c}{v}; v = \frac{c}{n};
$$
  

$$
v = \frac{3 \times 10^8}{1.33};
$$
  

$$
= 2.25 \times 10^8 \text{ ms}^{-1}
$$

Light travels with a speed of  $2.25 \times 10^8$  ms<sup>-1</sup> through pure water.

99. Light travels from air in to glass slab of thickness 50 cm and refractive index 1.5.

(i) What is the speed of light in glass?

(ii) What is the time taken by the light to travel through the glass slab?

(iii) What is the optical path of the glass slab?

#### Solution:

Given, thickness of glass slab,  $d = 50$  cm = 0.5 m, refractive index,  $n = 1.5$ refractive index, n =  $\frac{c}{v}$ 

Speed of light in glass is,  $v = \frac{c}{m}$  $\frac{c}{n}$ ; =  $\frac{3 \times 10^8}{1.5}$  $\frac{x}{1.5}$ ; = 2 x 10<sup>8</sup> ms<sup>-1</sup>.

Time taken by light to travel through glass slab is,

 $t=\frac{d}{dt}$  $\frac{d}{v}$ ; =  $\frac{0.5}{2 \times 10^8}$  = 2.5 x 10<sup>-9</sup> s

Optical path,  $d' = nd = 1.5 \times 0.5$ ; = 0.75m; =75 cm

Light would have travelled 25 cm more (75 cm – 50 cm) in vacuum by the same time had there not been a glass slab.

#### 100. Light travelling through transparent oil enters in to glass of refractive index 1.5. If the refractive index of glass with respect to the oil is 1.25, what is the refractive index of the oil?

#### Solution:

Given,  $n_{\text{go}} = 1.25$  and  $n_{\text{g}} = 1.5$ ; Refractive index of glass with respect to oil,  $n_{\text{go}} = \frac{n_g}{n_g}$  $n_{0}$ Rewriting for refractive index of oil,  $n_0 = \frac{n_g}{n_g}$  $\frac{n_g}{n g_0} = \frac{1.5}{1.25}$  $\frac{1.5}{1.25}$  = 1.2 The refractive index of oil is,  $n_0 = 1.2$ of ligh[t](https://www.padasalai.net/) in glass is,  $v = \frac{c}{n}$ ;  $= \frac{3 \times 10^8}{1.5}$ ;  $= 2 \times 10^8$  ms-1.<br>
ken by light to travel through glass slab is,<br>  $t = \frac{d}{v}$ ;  $= \frac{0.5}{2 \times 10^8} = 2.5 \times 10^9$  s<br>
by light to travel through glass slab is,<br>  $t = \frac{d$ 

101. What is the radius of the illumination when seen above from inside a swimming pool from a depth of 10 m on a sunny day? What is the total angle

of view? [Given, refractive index of water is  $\frac{4}{3}$  ]

Solution:

Given, n = 
$$
\frac{4}{3}
$$
, d = 10 m, Radius of illumination, R =  $\frac{d}{\sqrt{n^2 - 1}}$   
R =  $\frac{10}{\sqrt{\left(\frac{4}{3}\right)^2 - 1}}$ ; =  $\frac{10 \times 3}{\sqrt{16 - 9}}$ ; R =  $\frac{30}{\sqrt{7}}$ ; R = 11.32m

To find the angle of the view of the cone,  $i_c = sin^{-1} \left( \frac{1}{n} \right)$  $\frac{1}{n}$ 

$$
i_c = \sin^{-1}\left(\frac{1}{\frac{4}{3}}\right); = \sin^{-1}\left(\frac{3}{4}\right); = 48.6^\circ
$$

The total angle of view is,  $2i = 2 \times 48.6^\circ = 97.2^\circ$ 

102. The thickness of a glass slab is 0.25 m. it has a refractive index of 1.5. A ray of light is incident on the surface of the slab at an angle of 600. Find the lateral displacement of the light when it emerges from the other side of the mirror.

#### Solution:

Given, thickness of the lab,  $t = 0.25$  m, Refractive index,  $n = 1.5$ , angle of incidence,  $i = 60^{\circ}$ .Using Snell's law,  $1 \times \sin i = n \sin r$ ; sin r =  $\frac{\sin i}{\sqrt{2}}$  $\frac{\sin 60}{\text{n}} = \frac{\sin 60}{1.5}$  $\frac{1150}{1.5} = 0.58$  $R = \sin^2 0.58 = 35.25^{\circ}$ Lateral displacement is, L = t $\left(\frac{\sin{(i-r)}}{\cos{(n)}}\right)$  $\frac{u(u-r)}{cos(r)}$ ; L = (0.25) x  $\left(\frac{\sin (60-35.25)}{\cos (25.35)}\right)$  $\left(\frac{n(60-35.25)}{cos(35.25)}\right)$ ; = 0.1282 m The lateral displacement is,  $L = 12.82$  cm sin r =  $\frac{\sin i}{n}$  =  $\frac{\sin 60}{n}$  = 0.58<br>  $\frac{3.1397}{n}$  =  $\sin^4$  0.58 = 35.25°<br>  $\therefore$  $\therefore$  $\therefore$  ateral displacement is, L =  $\left(\frac{\sin(i-r)}{\cos(r)}\right)$ ;<br>  $= (0.25) \times \frac{\sin (60-35.25)}{(\cos (35.25)})$ ; = 0.1282 m<br>
The lateral displacement is, L = 12.

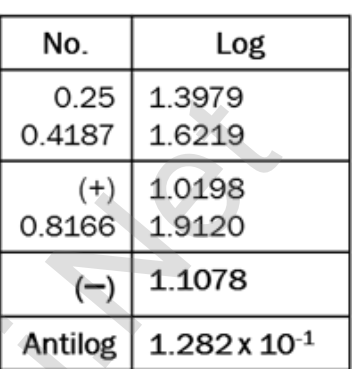

 $C_{2}$ 

#### 103. Determine the focal length of the lens made up of a material of refractive index 1.52 as shown in the diagram. (Points  $C_1$  and  $C_2$  are the centers of curvature of the first and second surface.)

#### Solution:

This lens is called convexo-concave lens Given,  $n = 1.52$ ,  $R_1 = 10$  cm and  $R_2 = 20$  cm

Lens makers formula, $\frac{1}{f}=(n-1)\Big(\frac{1}{R_2})$  $\frac{1}{R_1} - \frac{1}{R_2}$  $\frac{1}{R_2}$ 

Substituting the values,

$$
\frac{1}{f} = (1.52 - 1) \left( \frac{1}{10} - \frac{1}{20} \right)
$$
  

$$
\frac{1}{f} = (0.52) \left( \frac{2-1}{20} \right); = (0.52) \left( \frac{1}{20} \right) = \frac{0.52}{20};
$$
  

$$
f = \frac{20}{0.52} = 38.46 \text{ cm}
$$

As the focal length is positive, the lens is a converging lens.

#### 104. If the focal length is 150 cm for a glass lens, what is the power of the lens?

#### Solution:

Given, focal length,  $f = 150$  cm (or)  $f = 1.5$  m Equation for power of lens is, P =  $\frac{1}{f}$ Substituting the values,  $P = \frac{1}{1.5} = 0.67$  diopter As the power is positive, it is a converging lens. 105. What is the focal length of the combination if a lens of focal length –70 cm is brought in contact with a lens of focal length 150 cm? What is the power of the combination?

#### Solution:

Given, focal length of first lens,  $f_1 = -70$  cm. focal length of second lens,  $f_2 = 150$  cm. Equation for focal length of lenses in contact,  $\frac{1}{\mathrm{F}} = \frac{1}{\mathrm{f}_1}$  $\frac{1}{f_1} + \frac{1}{f_2}$  $f<sub>2</sub>$ Subs[t](https://www.padasalai.net/)ituting the values,  $\frac{1}{r} = \frac{1}{-70} + \frac{1}{150}$ ;  $= -\frac{1}{70} + \frac{1}{150}$  ( $= \frac{-150+70}{70 \times 150}$ ;  $= \frac{-80}{70 \times 150}$ ;  $= -\frac{1050}{80}$ ;  $F = -\frac{1050}{80}$ ;  $F = -\frac{1050}{80}$ ;  $= -131.25$  cm  $\frac{1}{1050}$  ( $\frac{1}{\sqrt{10}}$ ).<br> Substituting the values,  $\frac{1}{F} = \frac{1}{-7}$  $\frac{1}{-70} + \frac{1}{15}$  $\frac{1}{150}$ ;  $= -\frac{1}{70}$  $\frac{1}{70} + \frac{1}{15}$ Log 150 1  $\frac{1}{F} = \frac{-150+70}{70 \times 150}$  $\frac{-150+70}{70 \times 150}$ ;  $= \frac{-80}{70 \times 15}$  $\frac{-80}{70 \times 150}$ ;  $=-\frac{80}{105}$  $\frac{80}{10500}$ ; F =  $-\frac{1050}{8}$  $\frac{350}{8}$ ; =  $-131.25$  cm As the focal length is negative, the combination of two lenses is a diverging system of lenses.

The power of combination is,  $P = \frac{1}{F} = \frac{1}{-1.31}$  $\frac{1}{-1.3125 \text{ m}}$ ; P=  $-0.76$  diopter

#### 106. A monochromatic light is incident on an equilateral prism at an angle 30<sup>0</sup> and emerges at an angle of 750. What is the angle of deviation produced by the prism?

#### Solution:

Given, as the prism is equilateral, A=60 $\degree$ ;  $i_1$  =30 $\degree$ ;  $i_2$  =75 $\degree$ Equation for angle of deviation,  $d = i_1 + i_2 - A$ Substituting the values,  $d = 30^{\circ} + 75^{\circ} - 60^{\circ} = 45^{\circ}$ The angle of deviation produced is,  $d = 45^{\circ}$  (Degree)

#### 107. Light ray falls at normal incidence on the first face and emerges gracing the second face for an equilateral prism. (a) What is the angle of deviation produced? (b) What is the refractive index of the material of the prism?

#### Solution:

(a) Equation for angle of deviation,  $d = i_1 + i_2 - A$ Substituting the values,  $d = 0^0 + 90^0 - 60^0 = 30^0$ The angle of deviation produced is,  $d = 30^{\circ}$ 

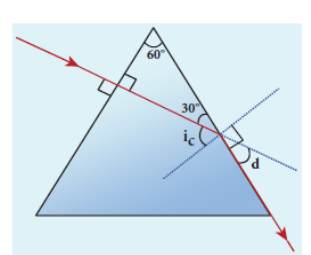

(b) The light inside the prism must be falling on the second face at critical angle as it graces the boundary,  $ic = 90^{\circ} - 30^{\circ} = 60^{\circ}$ 

Equation for critical angle is, sin i $_{\rm c}$  =  $^{\rm \pm}$  $\boldsymbol{n}$  $n = \frac{1}{\sqrt{2}}$ sin i<sub>c</sub> ; n=  $\frac{1}{1}$  $\frac{1}{\sin 60^0}$  ; =  $\frac{1}{\sqrt{3}}$  $rac{1}{\sqrt{3}}$ ; =  $rac{2}{\sqrt{3}}$  $\frac{2}{\sqrt{3}}$  n = 1.15 (No Unit)

The refractive index of the material of the prism is,  $\mathbf{n}$  = 1.15 (No Unit)

**kindly send me your key Answers to our email id - padasalai.net@gmail.com**

#### 108. The angle of minimum deviation for a prism is 370. If the angle of prism is 600, find the refractive index of the material of the prism.

#### Solution:

Given, A= 60°: D=37°; Equation for refractive index is, n = 
$$
\frac{\sin\left(\frac{A+D}{2}\right)}{\sin\left(\frac{A}{2}\right)}
$$
  
Substituting the values, n = 
$$
\frac{\sin\left(\frac{60^0+37^0}{2}\right)}{\sin\left(\frac{60^0}{2}\right)}
$$
; = 
$$
\frac{\sin(48.5^0)}{\sin(30^0)}
$$
; = 
$$
\frac{0.75}{0.5}
$$
; = 1.5;

The refractive index of the material of the prism is,  $n = 1.5$  (No Unit)

#### 109. Find the dispersive power of flint glass if the refractive indices of flint glass for red, green and violet light are 1.613, 1.620 and 1.632 respectively.

#### Solution:

$$
\sin\left(\frac{60^{\circ}}{2}\right)
$$
 \sin(30°) 0.5  
\nThe refractive index of the material of the prism is, n = 1.5 (No O  
\nthe dispersive power of film glass if the refractive indices of film to  
\nd, green and violet light are 1.613, 1.620 and 1.632 respectively.  
\non:  
\nGiven,  $nv = 1.632$ ;  $n_R = 1.613$ ;  $n_G = 1.620$   
\nEquation for dispersive power is,  $\omega = \frac{(n_V - n_R)}{n_G - 1}$   
\nSubstituting the values,  $\omega = \frac{1.632 - 1.613}{1.620 - 1}$ ;  $\omega = \frac{0.019}{0.620}$ ;  $\omega = 0.0306$   
\nThe dispersive power of film glass is,  $\omega = 0.0306$   
\n**EXERCISE PROBLEM**  
\niject of 4 cm height is placed at 6 cm in front of a concave mirror  
\nso of curvature 24 cm. Find the position, height, magnification  
\ne of the image.  
\non:  
\nH = 4cm, R = -24cn, u = -6cm  
\nition of the image  
\nthe relation between focal length(f) and radius of curvature(R)  
\nfor  $f = \frac{R}{2}$ ;  $\omega = \frac{24}{2}$ ;  $-12$  cm  
\nMirror Equation  $\frac{1}{f} = \frac{1}{v} + \frac{1}{u}$ ;  $\frac{1}{v} = \frac{1}{f} - \frac{1}{u}$ ;  $\omega = \frac{1}{(-12)} - \frac{1}{(-6)}$ ;  $\omega = -\frac{1}{(12)} + \frac{1}{(6)}$   
\n $\omega = \frac{-1+2}{2}$ ;  $\omega = \frac{1}{2} - \frac{1}{2}$ 

#### EXERCISE PROBLEM

110. An object of 4 cm height is placed at 6 cm in front of a concave mirror of radius of curvature 24 cm. Find the position, height, magnification and nature of the image.

#### Solution:

 $H = 4$ cm, R =  $-24$ cn, u =  $-6$ cm

i) Position of the image

From the relation between focal length(f) and radius of curvature(R)

R = 2f or f = 
$$
\frac{R}{2}
$$
; =  $\frac{-24}{2}$ ; -12cm  
\nFrom Mirror Equation  $\frac{1}{f} = \frac{1}{v} + \frac{1}{u}$ ;  $\frac{1}{v} = \frac{1}{f} - \frac{1}{u}$ ; =  $\frac{1}{(-12)} - \frac{1}{(-6)}$ ; =  $-\frac{1}{(12)} + \frac{1}{(6)}$   
\n=  $\frac{-1+2}{(12)}$ ; =  $\frac{1}{12}$  V = 12cm  
\nii) Magnification m =  $-\frac{v}{u}$ ; =  $-\frac{12}{(-6)}$ ; m = 2

#### Height of the image:

Magnification m =  $-\frac{h'}{h}$  $\frac{h}{h}$  ; Height of the image  $h' = mh = 2 \times 4 = 8cm$ 

Thus the image is virtual, twice the height of object formed on right side of mirror.

#### **kindly send me your key Answers to our email id - padasalai.net@gmail.com**

111. An object is placed at a certain distance from a convex lens of focal length 20 cm. Find the distance of the object if the image obtained is magnified 4 times.

#### Solution:

$$
f = -20 \text{ cm}; v = -4u
$$
  
According to lens formula,  $\frac{1}{f} = \frac{1}{v} + \frac{1}{u}; \frac{1}{(-20)} = \frac{1}{(-4u)} + \frac{1}{u}$   

$$
\frac{1}{(-20)} = \frac{1}{u} \left[ -\frac{1}{4} + 1 \right]; = \frac{1}{u} \left[ \frac{3}{4} \right];
$$
  

$$
u = \frac{3 \times 20}{4}; = -15 \text{ cm}.
$$

#### 112. Refractive index of material of the prism is 1.541. Find the critical angle. Ī

#### Solution:

 $n = 1.541$ 

Let  $i_c$  be the critical angle, then

$$
\sin_{1c} = \frac{1}{n} = \frac{1}{1.541} = 0.6489
$$
  

$$
I_c = \sin^{-1}(0.6489) \quad I_c = 42^{\circ} \quad 27'
$$

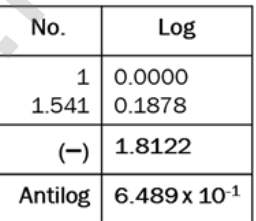

# UNIT – VII (WAVE OPTICS)

113. Two light sources with amplitudes 5 units and 3 units respectively interfere with each other. Calculate the ratio of maximum and minimum intensities.

#### Solution:

Amplitudes,  $a_1 = 5$ ,  $a_2 = 3$ Resultant amplitude, A =  $\sqrt{a_1^2 + a_2^2 + 2a_1a_2}$ cos $\phi$ Resultant amplitude is, maximum when,

$$
\frac{1}{(-20)} = \frac{1}{u} \left[-\frac{1}{4} + 1\right]; \frac{1}{u} = \frac{1}{u} \left[\frac{1}{4}\right];
$$
\n
$$
u = \frac{3 \times 20}{4}; = -15 \text{ cm}.
$$
\nitive index of material of the prism is 1.541. Find the critical angle, then

\nbinomial distribution:

\n1.541

\n1.00000

\n1.542

\n1.00000

\n1.543

\n1.00000

\n1.544

\n2.00000

\n2.141

\n2.1427

\n2.1437

\n3.144

\n4.00000

\n5.1454

\n1.00000

\n1.544

\n2.00000

\n3.145

\n4.100000

\n4.100000

\n5.100000

\n6.489

\n7.14006

\n6.489

\n7.14008

\n7.14008

\n8.147

\n1.14008

\n1.14008

\n1.14008

\n1.14008

\n1.14008

\n1.14008

\n1.14008

\n1.14008

\n1.14008

\n2.14008

\n3.14008

\n4.14008

\n5.14008

\n6.1489

\n7.14008

\n8.14008

\n1.14008

\n1.14008

\n1.14008

\n1.14008

\n1.14008

\n2.14008

\n3.14008

\n

Resultant amplitude is, minimum when,

$$
\Phi = \pi, \cos \pi = -1, A_{\min} = \sqrt{a_1^2 + a_2^2 - 2a_1 a_2}
$$
  
\n
$$
A_{\min} = \sqrt{(a_1 - a_2)^2} \; ; = \sqrt{(5 - 3)^2} \; ; = \sqrt{(2)^2} \; ; = 2 \text{ units}
$$
  
\n
$$
I \propto A^2 \; ; \frac{I_{\max}}{I_{\min}} = \frac{(A_{\max})^2}{(A_{\min})^2} \; ; \text{Substituting } \frac{I_{\max}}{I_{\min}} = \frac{(8)^2}{(2)^2} \; ;
$$
  
\n
$$
= \frac{64}{4} \; ; \; 16 \; ; \; I_{\max} : I_{\min} = 16 : 1
$$

#### 114. Two light sources of equal amplitudes interfere with each other. Calculate the ratio of maximum and minimum intensities.

#### Solution:

Let the amplitude be a, The intensity is, I  $\propto$  4 a<sup>2</sup> cos<sup>2</sup> ( $\frac{\Phi}{2}$  $\left(\frac{\phi}{2}\right)$  (or ) I = 4 l<sub>0</sub> cos<sup>2</sup>  $\left(\frac{\phi}{2}\right)$  $\frac{\varphi}{2}$ Resultant intensity is maximum when,  $\phi = 0$ , cos 0 = 1,  $I_{\text{max}} \propto 4$  a<sup>2</sup> Resultant amplitude is minimum when,  $\phi = \pi$ , cos  $\left(\frac{\pi}{2}\right)$  $\frac{\pi}{2}$ ) = 0, I<sub>min</sub> = 0  $I_{\text{max}}: I_{\text{min}} = 4a^2:0$ 

# 115. Two light sources have intensity of light as I<sub>0</sub>. What is the resultant intensity at a point where the two light waves have a phase difference of π /3?

## Solution:

Let the intensities be I<sub>0</sub>, The resultant intensity is,  $1 = 4$  I<sub>0</sub> cos<sup>2</sup>  $\left(\frac{\phi}{2}\right)$  $\frac{\varphi}{2}$ 

The resultant intensity when, $\phi = \frac{\pi}{3}$  $\frac{\pi}{3}$ , is I = 4 I<sub>0</sub> cos<sup>2</sup>  $\left(\frac{\pi}{6}\right)$  $\binom{\pi}{6}$  ; I = 4 I<sub>0</sub>  $\left(\frac{\sqrt{3}}{2}\right)$  $\frac{1}{2}$  $\mathbf{z}$  $;$   $I = 3 I<sub>o</sub>$ 

#### 116. The wavelength of a light is 450 nm. How much phase it will differ for a path of 3 mm?

#### Solution:

The wavelength is,  $\lambda$  = 450 nm = 450 x 10<sup>-9</sup> m Path difference is,  $\delta = 3$  mm =  $3 \times 10^{-3}$  m

Relation between phase difference and path difference is,  $\phi = \frac{2\pi}{\lambda}$  $\frac{2\pi}{\lambda}$  x  $\delta$ 

Substituting, 
$$
\phi = \frac{2\pi}{450 \times 10^{-9}} \times 3 \times 10^{-3} = \frac{\pi}{75} \times 10^{6}
$$

$$
\Phi = \frac{\pi}{75}
$$
 x 10<sup>6</sup> rad;  $\Phi = 4.19$  x 10<sup>4</sup> rad.

# 117. Find the minimum thickness of a film of refractive index 1.25, which will strongly reflect the light of wavelength 589 nm. Also find the minimum thickness of the film to be anti-reflecting. In  $-444 \cdot 10$  $-444 \cdot 10$  $-444 \cdot 10$ <br>
In sources have intensity of light as lo. What is the resultant intention<br>
Intensities be lo, The resultant intensity is,  $1 = 4$  lo  $\cos^2(\frac{\phi}{2})$ <br>
Intensities be lo, The resultant intensity is,  $1 = 4$  lo

#### Solution:

The least optical path difference introduced by the film should be  $\lambda/2$ . The optical path difference between the waves reflected from the two surfaces of the film is 2μd. Thus, for strong reflection,  $2\mu$ d =  $\lambda/2$ 

Rewriting, d =  $\frac{\lambda}{4}$  $\frac{\lambda}{4\mu}$ ; d =  $\frac{589 \times 10^9}{4 \times 1.25}$  $\frac{109 \times 10}{4 \times 1.25}$ ; = 117.8 x 10<sup>-9</sup> **d =117.8** nm

The least optical path difference introduced by the film should be  $\lambda$ . The optical path difference between the waves reflected from the two surfaces of the film is 2μd. For strong reflection,  $2\mu d = \lambda$ 

Rewriting, 
$$
d = \frac{\lambda}{2\mu}
$$
;  $d = \frac{589 \times 10^9}{2 \times 1.25}$ ;  $= 235.6 \times 10^{-9}$  d = 235.6 nm

118. A monochromatic light of wavelength 5000  $\AA$  passes through a single slit producing diffraction pattern for the central maximum as shown in the figure. Determine the width of the slit.

#### Solution:

 $\lambda$  = 5000 Å = 5000 x 10<sup>-10</sup>m;  $sin 30^\circ = 0.5$ ,  $n = 1$ ,  $a = ?$ Equation for diffraction minimum is,  $a \sin \theta = n\lambda$ 

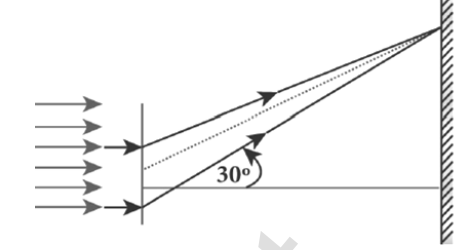

The central maximum is spread up to the first minimum. Hence,  $n = 1$ 

Rewriting, 
$$
a = \frac{\lambda}{\sin \theta}
$$
;  
substituting,  $a = \frac{5000 \times 10^{-10}}{0.5}$   
 $a = 1 \times 10^{-6}$  m = 0.001 x 10<sup>-3</sup> m  
a = 0.001 mm

119. Calculate the distance for which ray optics is good approximation for an aperture of 5 mm and wavelength 500 nm.

#### Solution:

a sin 
$$
\theta = n\lambda
$$
  
\nThe central maximum is spread up to the first minimum. Hence, n  
\nRewriting,  $a = \frac{\lambda}{\sin \theta}$ ;  
\nsubstituting,  $a = \frac{5000 \times 10^{-10}}{0.5}$   
\n $a = 1 \times 10^6$  m = 0.001 x 10<sup>-3</sup> m  
\na = 0.001 mm  
\n  
\nrate the distance for which ray optics is good approximation for  
\nare of 5 mm and wavelength 500 nm.  
\non:  
\n $a = 5$  mm =  $5 \times 10^{-3}$ m,  $\lambda = 500$ nm =  $500 \times 10^{-9}$ m;  $z = ?$   
\nEquation for Fresnel's distance,  $z = \frac{a^2}{2\lambda}$   
\nSubstituting,  $z = \frac{(5 \times 10^{-3})^2}{2 \times 500 \times 10^{-9}}$ ;  
\n $= \frac{25 \times 10^{-6}}{1 \times 10^{-6}}$ ;  $z = 25$  m  
\nraction grating consisting of 4000 slits per centimeter is illumination  
\nmonochromatic light that produces the second order diffraction of  
\n30°. What is the wavelength of the light used?  
\non:  
\nNumber of lines per cm = 4000; m = 2;  $\theta = 30^{\circ}$ ;  $\lambda = ?$   
\nNumber of lines per unit length, N =  $\frac{4000}{1 \times 10^{-2}}$ ; =4 x 10<sup>5</sup>  
\nFunction for diffraction maximum in grating is, sin  $\theta = Nm \lambda$ 

120. A diffraction grating consisting of 4000 slits per centimeter is illuminated with a monochromatic light that produces the second order diffraction at an angle of 300. What is the wavelength of the light used?

#### Solution:

Number of lines per cm = 4000; m = 2;  $\theta$  = 30<sup>o</sup>;  $\lambda$  = ? Number of lines per unit length,  $N = \frac{4000}{1 \times 10^{-2}}$ ; =4 x 10<sup>5</sup> Equation for diffraction maximum in grating is, sin  $\theta$  = Nm  $\lambda$ Rewriting,,  $\lambda = \frac{\sin \theta}{Nm}$  $\frac{\sin \theta}{\text{Nm}}$ ; Substituting,  $\lambda = \frac{\sin 30^{\circ}}{4 \times 105^{\circ}}$  $\frac{\sin 30^0}{4 \times 10^5 \times 2} = \frac{0.5}{4 \times 10^5}$  $\frac{0.5}{4 \times 10^5 \times 2}$ ;  $=\frac{1}{2}$  $\frac{1}{2 \times 10^5 \times 2}$ ; =  $\frac{1}{16 \times}$ 16 x 105  $\lambda = 6250 \times 10^{-10}$  m  $λ = 6250$  Å

121. A monochromatic light of wavelength of 500 nm strikes a grating and produces fourth order bright line at an angle of 300. Find the number of slits per centimeter.

#### Solution:

 $\lambda = 500$  nm = 500×10<sup>-9</sup> m; m = 4; θ = 30<sup>o</sup>, Number of lines per cm = ? Equation for diffraction maximum in grating is, sin  $\theta$  = Nm  $\lambda$ Rewriting,  $\lambda = \frac{\sin \theta}{Nm}$  $\frac{\sin\theta}{\text{Nm}}$ ; Substituting, N =  $\frac{0.5}{2 \times 4 \times 500 \times 10^{-9}}$  $= 2.5 \times 10^5$  lines per meter Number of lines centimeter  $=$  2.5 x 10<sup>5</sup> x 10<sup>-2</sup> = 2500 lines per centimeter

122. The optical telescope in the Vainu Bappu observatory at Kavalur has an objective lens of diameter 2.3 m. What is its angular resolution if the wavelength of light used is 589 nm?

#### Solution:

Rewriting, 
$$
\lambda = \frac{3.5}{100}
$$
  
\n= 2.5 x 10<sup>5</sup> lines per meter  
\nNumber of lines centimeter  
\n= 2.5 x 10<sup>5</sup> x 10<sup>2</sup> = 2500 lines per centimeter  
\n= 2.5 x 10<sup>5</sup> x 10<sup>2</sup> = 2500 lines per centimeter  
\nThe optical telescope in the Vainu Bappu observatory at Kavalur ha  
\nobjective lens of diameter 2.3 m. What is its angular resolution if  
\nwavelength of light used is 589 nm?  
\nSolution:  
\n $a = 2.3$  m;  $\lambda = 589$  nm = 589×10<sup>-9</sup> m;  $\theta = ?$   
\nThe equation for angular resolution is,  $\theta = \frac{1.22 \lambda}{a}$   
\nSubstituting,  $= \frac{1.22 \times 589 \times 10^{-9}}{2.3}$ ;  $= 321.4 \times 10^{-9}$   
\n $\theta = 3.214 \times 10^{-7}$  rad  $\approx 0.0011'$   
\nNote: The angular resolution of human eye is approximately,  
\n $3 \times 10^{-4}$  rad  $\approx 1.03'$   
\nTwo polaroids are kept with their transmission axes inclined at  
\nUnpolarised light of intensity I falls on the first polaroid. Find out the inte  
\nof light emerging from the second polaroid.  
\nSolution:  
\nAs the intensity of the unpolarised light falling on the first polaroid  
\nthe intensity of polarized light emerging from it will be,  $I_0 = (\frac{1}{2})$ . Let  $I^T$  be t

#### 123. Two polaroids are kept with their transmission axes inclined at 300. Unpolarised light of intensity I falls on the first polaroid. Find out the intensity of light emerging from the second polaroid.

#### Solution:

As the intensity of the unpolarised light falling on the first polaroid is I,

the intensity of polarized light emerging from it will be,  $I_0 = \left(\frac{I}{a}\right)$  $\frac{1}{2}$ ). Let I<sup>I</sup> be the intensity of light emerging from the second polaroid.

Malus' Law,  $I^I = I_0 \cos^2 \theta$ 

Substituting, 
$$
I^I = \left(\frac{I}{2}\right) \cos^2(30^\circ)
$$
 ;  
\n
$$
= \left(\frac{I}{2}\right) \left(\frac{\sqrt{3}}{2}\right)^2 ;
$$
\n
$$
= I \frac{3}{8}; I^I = \left(\frac{3}{8}\right)I
$$

#### 124. Find the polarizing angles for (i) glass of refractive index 1.5 and (ii) Water of refractive index 1.33.

#### Solution:

Brewster's law, tan $i<sub>p</sub>$  = n

For glass, tan $i_p = 1.5$ ;  $i_p = \tan 4 1.5$ ;  $i_p = 56.3^\circ$ 

For water, tan $i_p = 1.33$ ;  $i_p = \tan^2 1.33$ ;  $i_p = 53.1^\circ$ 

125. What is the angle at which a glass plate of refractive index 1.65 is to be kept with respect to the horizontal surface so that an unpolarised light travelling horizontal after reflection from the glass plate is found to be plane polarised?

#### Solution:

Brewster's law, tan $i<sub>p</sub>$  = n  $tan i_p = 1.65;$  $i_{\rm p}$  = tan-1 1.65;  $i_p = 58.80$ 

The inclination with the horizontal surface is  $(90^{\circ} - 58.8^{\circ}) = 31.2^{\circ}$ 

126. A microscope has an objective and eyepiece of focal lengths 5 cm and 50 cm respectively with tube length 30 cm. Find the magnification of the microscope in the (i) near point and (ii) normal focusing.

#### Solution:

 $f_0 = 5$ cm =  $5 \times 10^{-2}$  m ;  $f_e = 50$  cm =  $50 \times 10^{-2}$  m

- L = 30 cm =  $30 \times 10^{2}$ m; D =  $25 \text{ cm}$  =  $25 \times 10^{2} \text{ m}$
- (i) The total magnification m in near point focusing is ,

 $m = m_o m_e = \left(\frac{L}{\epsilon}\right)$  $\frac{L}{f_0}$  $\left(1 + \frac{D}{f_e}\right)$  $\frac{p}{f_e}$ Substituting,  $m_0 m_e = \left(\frac{30 \times 10^{-2}}{5 \times 10^{-2}}\right)$  $\left(1+\frac{25 \times 10^{-2}}{5 \times 10^{-2}}\right) \left(1+\frac{25 \times 10^{-2}}{50 \times 10^{-2}}\right)$  $\frac{25 \times 10}{50 \times 10^{-2}}$ ;  $= (6) (1.5) = 9$ s [t](https://www.padasalai.net/)he angle at which a glass plate of refractive lndex 1.65 is to be<br>spect to the horizontal surface so that an unpolarised light trave<br>tal after reflection from the glass plate is found to be plane polari<br>n:<br> $Brewster's law, tani_p = n$ 

(ii) The total magnification m in normal focusing is,

 $m = m_o m_e = \left(\frac{L}{\epsilon}\right)$  $\frac{L}{f_0}$  $\bigg(\frac{D}{f_e}$  $\frac{L}{f_e}$ Substituting,  $m_0 m_e = \left(\frac{30 \times 10^{-2}}{5 \times 10^{-2}}\right)$  $\left(\frac{30 \times 10^{-2}}{5 \times 10^{-2}}\right) \left(\frac{25 \times 10^{-2}}{50 \times 10^{-2}}\right)$  $\frac{25 \times 10}{50 \times 10^{-2}}$ ;  $m<sub>o</sub>m<sub>e</sub> = (6) (0.5) = 3$ 

127. A small telescope has an objective lens of focal length 125 cm and an eyepiece of focal length 2 cm. What is the magnification of the telescope? What is the separation between the objective and the eyepiece? Two stars separated by  $1'$  will appear at what separation when viewed through the telescope?

#### Solution:

$$
f_0 = 125 \text{ cm}; f_0 = 2 \text{ cm}; m = ?; L = ?; \theta_1 = ?
$$
  
\nEquation for magnification of telescope,  $m = \frac{f_0}{f_e}$   
\nSubstituting,  $m = \frac{125}{2} = 62.5$   
\nEquation for approximate length of telescope,  $L = f_0 + f_e$   
\nSubstituting,  $L = 125 + 2 = 127 \text{ cm} = 1.27 \text{ m}$   
\nEquation for angular magnification,  $m = \frac{\theta_1}{\theta_0}$   
\nRewriting,  $\theta_1 = m \times \theta_0$ ;  
\nSubstituting,  $\theta_1 = 62.5 \times 1' = 62.5' = \frac{62.5}{60}$ ;  $= 1.04^\circ$ ;  $\theta_1 = 1^\circ/2^\circ/30''$   
\nulate the power of the lens of the spectacles necessary to rectify t  
\ntot of nearsightedness for a person who could see clearly only up to  
\nance of 1.8 m.  
\nion:  
\nmaximum distance the person could see is,  $x = 1.8 \text{ m}$ .  
\nconcave or diverging lens. The power of the lens is,  
\n $P = -\frac{1}{1.8 \text{ m}}$ ;  $P = -0.56 \text{ D}$   
\n**son has farsliptedness with the minimum distance he could see clearly  
\nby the defect.  
\n1.60:  
\nThe minimum distance the person could see clearly is,  $y = 75 \text{ cm}$ .**

#### 128. Calculate the power of the lens of the spectacles necessary to rectify the defect of nearsightedness for a person who could see clearly only up to a distance of 1.8 m.

#### Solution:

The maximum distance the person could see is,  $x = 1.8$  m. The lens should have a focal length of,  $f = -x$  m =  $-1.8$  m. It is a concave or diverging lens. The power of the lens is,

$$
P = -\frac{1}{1.8 \ m} \ \ ; P = -0.56 \ D
$$

#### 129. A person has farsightedness with the minimum distance he could see clearly is 75 cm. Calculate the power of the lens of the spectacles necessary to rectify the defect.

#### Solution:

The minimum distance the person could see clearly is,  $y = 75$  cm.

The lens should have a focal length of,  $f = \frac{y \times 25 \text{ cm}}{x \times 25 \text{ cm}}$  $\frac{y \times 25 \text{ cm}}{y-25 \text{ cm}}$ ;

$$
f = \frac{75 \text{ cm} \times 25 \text{ cm}}{75 \text{ cm} - 25 \text{ cm}}
$$
; f = 37.5 cm

It is a convex or converging lens. The power of the lens is,

$$
P = \frac{1}{0.375 \text{ m}} \quad P = 2.67 \text{ D}
$$

#### EXERCISE PROBLEM

#### 130. The ratio of maximum and minimum intensities in an interference pattern is 36 : 1. What is the ratio of the amplitudes of the two interfering waves?

#### Solution:

$$
I_{\text{max}} = I_{\text{max}} = 36:1
$$
\n
$$
\frac{I_{\text{max}}}{I_{\text{min}}} = \frac{(a_1 + a_2)^2}{(a_1 - a_2)^2} \text{ or } \frac{a_1 + a_2}{a_1 - a_2} = \sqrt{\frac{I_{\text{max}}}{I_{\text{min}}}} = \sqrt{\frac{36}{1}} = 6
$$
\n
$$
a_1 + a_2 = 6 \text{ (a}_1 - a_2); a_1 + a_2 = 6 a_1 - 6 a_2
$$
\n
$$
a_2 + 6 a_2 = 6 a_1 - a_1; 7 a_2 = 5 a_1
$$
\n
$$
\frac{a_1}{a_2} = \frac{7}{5}; a_1 : a_2 = 7:5
$$

131. In Young's double slit experiment, 62 fringes are seen in visible region for sodium light of wavelength 5893 Å. If violet light of wavelength 4359 Å is used in place of sodium light, then what is the number of fringes seen?

#### Solution:

 $\lambda_1 = 5893 \text{ Å}; \lambda_2 = 4359 \text{ Å}$ ,  $n_1 = 62$ ,  $n_2 = ?$ From young's double slit experiment.  $n_1\lambda_1D$   $n_2\lambda_2D$  $\frac{12\pi}{d} = \frac{12\pi}{d}$ The above condition is total extent of fringes is constant for both wavelengths.  $\frac{62 \times 5893 \times 10^{-10} \times D}{d}$ = n<sub>2</sub>x 5893 x 10<sup>−10</sup> x D d  $n_2 = \frac{62 \times 5893}{1250}$  $\frac{x \, 5893}{4359}$ ; =  $\frac{365366}{4359}$  $\frac{03500}{4359}$ ; = 83.8 14 + a<sub>2</sub> = 6 (a<sub>1</sub> - a<sub>2</sub>); a<sub>1</sub> + a<sub>2</sub> = 6 a<sub>1</sub> - 6a<sub>2</sub><br>
1<sub>2</sub> + 6 a<sub>2</sub> = 6 a<sub>1</sub> - a<sub>1</sub>; 7a<sub>2</sub> = 5a<sub>1</sub><br>
1<sub>2</sub>  $\frac{i_1}{i_2} = \frac{7}{5}$ ; a<sub>1</sub> : a<sub>2</sub> = 7 : 5<br> **ag's double sli[t](https://www.padasalai.net/) experiment, 62 fringes are seen in visible regio** 

n∍ ≈84

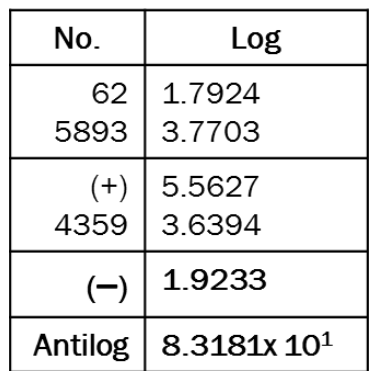

132. Light of wavelength 600 nm that falls on a pair of slits producing interference pattern on a screen in which the bright fringes are separated by 7.2 mm. What must be the wavelength of another light which produces bright fringes separated by 8.1 mm with the same apparatus?

#### Solution:

$$
\lambda_1 = 600 \text{ nm} = 600 \times 10^9 \text{m}
$$
;  $\beta_1 = 7.2 \text{ mm} = 7.2 \times 10^3 \text{m}$ ;  
\n $\beta_2 = 8.1 \text{ mm} = 8.1 \times 10^3 \text{m}$ ;  
\nEquation of fringe width  $\beta = \frac{\lambda_D}{d}$ ;  $\frac{\beta_1}{\beta_2} = \frac{\lambda_1}{\lambda_2}$  or  $\lambda_2 = \lambda_1 \frac{\beta_2}{\beta_1}$   
\n $\lambda_2 = 600 \times 10^{-9} \times \frac{8.1 \times 10^{-3}}{7.2 \times 10^{-3}} = \frac{4860}{7.2} \times 10^{-9}$ ; 675 x 10<sup>-9</sup>m;  $\lambda_2 = 675 \text{nm}$ 

#### 133. A beam of light of wavelength 600 nm from a distant source falls on a single slit 1 mm wide and the resulting diffraction pattern is observed on a screen 2 m away. What is the distance between the first dark fringes on either side of the central bright fringe?

#### Solution:

Equation for diffraction minimum, a sin θ = n λ (or) a  $\frac{y}{D}$  = n λ

Condition for first minimum (n=1) a  $\frac{y}{D}$  =  $\lambda$ 

 $y = \frac{D\lambda}{2}$  $\frac{\partial \lambda}{\partial a}$ ; =  $\frac{2 \times 600 \times 10^{-9}}{1 \times 10^{-3}}$  $\frac{600 \times 10}{1 \times 10^{-3}}$ ;  $1200 \times 10^{-6}$  m ; =  $1.2 \times 10^{-3}$  m ; y = 1.2 mm

 Distance between the first fringe on either side of the central bright fringe  $Y = 2y$ ;  $2 \times 1.2$ ;  $Y = 2.4$ mm

#### 134. Light of wavelength of 5000 Å produces diffraction pattern of the single slit of width 2.5 μm. What is the maximum order of diffraction possible?

#### Solution:

 $a = 2.5 \text{ µm} = 2.5 \times 10^{-6} \text{m}$ ,  $\lambda = 5000 \text{Å} = 5000 \times 10^{-10} \text{m}$ Equation for diffraction minimum a sin  $\theta = n\lambda$ For maximum order  $\theta = 90^{\circ}$  or sin  $\theta = 1$  $n = \frac{a \sin \theta}{a}$ λ

$$
= \frac{2.5 \times 10^{-6} \times 1}{5000 \times 10^{-10}} ;
$$
  
= 0.5 x 10<sup>1</sup> n= 5

135. The reflected light is found to be plane polarised when an unpolarized light falls on a denser medium at 60° with the normal. Find the angle of refraction and critical angle of incidence for total internal reflection in the denser to rarer medium reflection.  $y = \frac{12x}{200 \times 10^6 \text{ m}}$  $y = \frac{12x}{200 \times 10^6 \text{ m}}$  $y = \frac{12x}{200 \times 10^6 \text{ m}}$ ;  $\frac{2 \times 600 \times 10^{-9}}{1 \times 10^{-3}}$ ;<br>  $1200 \times 10^6 \text{ m}$ ;  $= 1.2 \times 10^3 \text{ m}$ ;  $y = 1.2 \text{ mm}$ <br>
Distance between the first fringe on either side of the ce<br>
oright fringe Y = 2y;  $2 \times 1.2$ ;  $Y = 2.4 \text{ mm$ 

#### Solution:

The angle of incidence at which the reflected ray gets completely plane polarized is called angle of polarization  $(i<sub>p</sub>)$ . Hence  $i<sub>p</sub> = 60<sup>o</sup>$ At polarizing angle, the angle of refraction,  $r=90°- i_p=90°-60°=30°$ From Brewster's law, n=tan i<sub>p</sub>=tan 60<sup>o</sup>=  $\sqrt{3}$ Let i<sub>c</sub> be the critical angle, then  $sin_{ic} = \frac{1}{2}$  $\frac{1}{n} = \frac{1}{\sqrt{2}}$  $\frac{1}{\sqrt{3}}$  = 0.5774  $I_c$  = sin<sup>-1</sup> (0.5774) ; = 35.260 ;  $I_c$  = 35016<sup>'</sup>

136. A compound microscope has a magnifying power of 100 when the image is formed at infinity. The objective has a focal length of 0.5 cm. and the tube length is 6.5 cm. What is the focal length of the eyepiece?

#### Solution:

 $m = 100$ :  $f_0 = 0.5$  cm : L = 6.5 cm : D = 25

Magnifying Power of Compound Microscope m =  $\frac{\text{LD}}{\epsilon \epsilon}$ 

$$
f_{\rm e} = \frac{\rm LD}{f_{\rm 0m}} \; ; \; = \frac{6.5 \times 25}{0.5 \times 100} \; ; \; = \frac{6.5 \times 25}{50} \; ; \; = \frac{6.5}{2} \; ; \; f_{\rm e} = 3.25 \; \rm cm
$$
\nThe focal length of the eyepiece  $f_{\rm e} = 3.25 \; \rm cm$ 

# UNIT – VIII (DUAL NATURE OF RADIATION AND MATTER)

#### 137. A radiation of wavelength 300 nm is incident on a silver surface. Will photoelectrons be observed?

#### Solution:

Energy of the incident photon is E =  $hv = \frac{hc}{\lambda}$  $\frac{ac}{\lambda}$  (in Joules)

$$
E = \frac{hc}{\lambda e} \text{ (in eV)} \text{ ; Substituting the known values, we get}
$$
\n
$$
= \frac{6.634 \times 10^{-34} \times 3 \times 10^8}{300 \times 10^{-9} \times 1.6 \times 10^{-19}} \text{ ; } = \frac{19.902 \times 10^{-26}}{480 \times 10^{-28}} \text{ ; } 0.04146 \times 10^2
$$
\n
$$
E = 4.14 \text{ eV}
$$

The work function of silver  $= 4.7$  eV. Since the energy of the incident photon is less than the work function of silver, photoelectrons are not observed in this case.

138. The work function of potassium is 2.2 eV. UV light of wavelength 3000  $\AA$  and intensity 2 Wm<sup>-2</sup> is incident on the potassium surface. i) Determine the maximum kinetic energy of the photo electrons ii) If 40% of incident photons produce photo electrons, how many electrons are emitted per second if the area of the potassium surface is 2 cm2? Form  $\frac{0.5 \times 100}{10}$  $\frac{0.5 \times 100}{10}$  $\frac{0.5 \times 100}{10}$  or  $\frac{50}{2}$ <br>
The focal length of the eyepiece  $f_6 = 3.25$  cm<br> **THI (DUAL NATURE OF RADIATION AND MATTE**<br>
atton of wavelength 300 nm is incldent on a silver surface.<br>
Economic electrons be observe

# Solution:

i) The energy of the photon is 
$$
E = \frac{hc}{\lambda}
$$
;  $= \frac{6.6 \times 10^{-34} \times 3 \times 10^8}{3000 \times 10^{-10}}$   
E = 6.626 x 10<sup>-19</sup> J = 4.14 eV

Maximum KE of the photoelectrons is

 $K_{\text{max}} = hv - \phi_0 = 4.14 - 2.30 = 1.84 \text{ eV}$ 

ii) The number of photons reaching the surface per second is

$$
n_P = \frac{P}{E} \times A \; ; \; = \; \frac{2}{6.626 \times 10^{-19}} \times 2 \times 10^{-4}
$$

The rate of emission of photoelectrons is  $=(0.40)$  n<sub>P</sub> = 0. 4  $\times$  6.04  $\times$ 10<sup>14</sup>  $= 2.415 \times 10^{14}$  photoelectrons / sec

139. Calculate the momentum and the de Broglie wavelength in the following cases: i) an electron with kinetic energy 2 eV. ii) a bullet of 50 g fired from rifle with a speed of 200 m/s iii) a 4000 kg car moving along the highways at 50 m/s. Hence show that the wave nature of matter is important at the atomic level but is not really relevant at macroscopic level.

#### Solution:

i) Momentum of the electron is

 $p = \sqrt{2mK} = \sqrt{2 \times 9.1 \times 10^{-31} \times 2 \times 1.6 \times 10^{-19}}$  ;  $\sqrt{58.24 \times 10^{-50}}$  $p = 7.63 \times 10^{-25}$  kg ms-1 Its de Broglie wavelength is  $=$   $\frac{h}{n}$  $\frac{h}{p} = \frac{6.634 \times 10^{-34}}{7.63 \times 10^{-25}}$ ; = 0.868 x 10<sup>-9</sup> m  $\lambda = 8.68$  Å ii) Momentum of the bullet is  $p = mv = 0.050 \times 200 = 10$  kgms<sup>-1</sup> Its de Broglie wavelength is  $\lambda = \frac{h}{n}$  $\frac{n}{p} =$  $6.634 \times 10^{-34}$  $\frac{x}{10}$  ; = 6.626 x 10<sup>-33</sup> m iii) Momentum of the car is  $p = mv = 4000 \times 50 = 2 \times 10^5$  kgms<sup>-1</sup> Its de Broglie wavelength is  $=$   $\frac{h}{a}$  $\frac{h}{p} = \frac{6.634 \times 10^{-34}}{2 \times 10^5}$  $\frac{2 \times 10^{34} \times 10^{39}}{2 \times 10^{5}}$  ; = 3.313 x 10<sup>-39</sup> m  $p = 7.63 \times 10^{25}$  $p = 7.63 \times 10^{25}$  $p = 7.63 \times 10^{25}$  kg ms<sup>1</sup><br>
ts de Broglie wavelength is  $= \frac{h}{p} = \frac{6.634 \times 10^{-34}}{7.63 \times 10^{-25}}$ ;  $= 0.868 \times 10^{9}$ r<br>  $\lambda = 8.68 \text{ Å}$ <br>
(i) Momentum of the bullet is  $p = mv = 0.050 \times 200 = 10 \text{ kgms}^{-1}$ <br>
ts de Broglie wavele

From these calculations, we notice that electron has significant value of de Broglie wavelength  $(\approx 10^{-9}m$  which can be measured from diffraction studies) but bullet and car have negligibly small de Broglie wavelengths associated with them  $(\approx 10^{-33}m)$  and 10<sup>-39</sup>m respectively, which are not measurable by any experiment). This implies that the wave nature of matter is important at the atomic level but it is not really relevant at the macroscopic level.

#### 140. Find the de Broglie wavelength associated with an alpha particle which is accelerated through a potential difference of 400 V. Given that the mass of the proton is  $1.67 \times 10^{-27}$  kg.

#### Solution:

An alpha particle contains 2 protons and 2 neutrons. Therefore, the mass M of the alpha particle is 4 times that of a proton (mp) (or a neutron) and its charge q is twice that of a proton (+e). The de Broglie wavelength

associated with it is  $\lambda = \frac{h}{\sqrt{2}}$  $\frac{h}{\sqrt{2\,\mathrm{MqV}}} = \frac{h}{\sqrt{2\,\mathrm{v}\,(4\,\mathrm{m}\,\mathrm{v})}}$  $\sqrt{2 \times (4 \text{m}_p)} \times (2e) \times V$  $=\frac{6.634 \times 10^{-34}}{\sqrt{10^{-34}}$  $\sqrt{2}$  x 4 x 1.67 x 10<sup>−27</sup>x 2 x 1.6 x 10<sup>−19</sup>x 400  $=\frac{6.634 \times 10^{-34}}{1.28 \times 10^{-23} \sqrt{1.65}}$  $\frac{6.634 \times 10^{-14} \text{ J}}{4 \times 20 \times 10^{-23} \sqrt{1.67 \times 1.6}}$ ;  $\lambda = 0.00507$  Å

#### 141. Calculate the cut-off wavelength and cutoff frequency of x-rays from an X –ray tube of accelerating potential 20,000 V.

#### Solution:

The cut-off wavelength of the characteristic x-rays is 
$$
\lambda_0 = \frac{12400}{V} \text{ Å}
$$

$$
=\frac{12400}{20000} \text{ Å} ;= 0.62 \text{ Å}
$$

The corresponding frequency is  $v_0 = \frac{c}{\lambda}$  $\lambda_{\mathbf{0}}$  $; = \frac{3 \times 10^8}{0.63 \times 10^{-7}}$ 0.62 x 10−10

 $V_0$  = 4.84 x 10<sup>18</sup> Hz

#### EXERCISE PROBLEM

#### 142. How many photons per second emanate from a 50 mW laser of 640 nm?

#### Solution:

#### P = 50 mW,  $\lambda$  = 640 nm, h = 6.6 x 10<sup>-34</sup> Js,  $c = 3 x 10<sup>8</sup>$  ms<sup>-1</sup> Number of photons emanate per second  $n_P = \frac{P}{P}$  $\frac{P}{E}$  =  $\frac{P\lambda}{hc}$ ; =  $\frac{50 \times 10^3 \times 640 \times 10^{-9}}{6.6 \times 10^{-34} \times 3 \times 10^8}$  $\frac{50 \times 10^3 \times 640 \times 10^{-9}}{6.6 \times 10^{-34} \times 3 \times 10^8}$ ;  $= \frac{32000 \times 10^{-6}}{19.8 \times 10^{-26}}$ ;  $= 1616.16 \times 10^{20}$  n<sub>P</sub> = 1.6 x

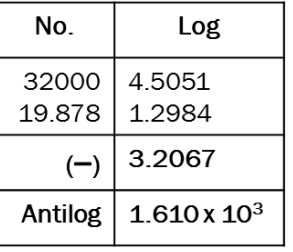

#### 143. Calculate the energies of the photons associated with the following radiation: (i) Violet light of 413 nm (ii) X-rays of 0.1 nm (iii) radio waves of 10 m.

#### Solution:

142. How many photons per second emanate from a 50 mW laser of 640 nm?  
\nSolution:  
\n
$$
P = 50 \text{ mW}, \lambda = 640 \text{ nm}, \ h = 6.6 \times 10^{34} \text{ Js},
$$
  
\n $c = 3 \times 10^8 \text{ m}^{-1}$   
\nNumber of photons emanate per second  
\n $n_P = \frac{P}{E} = \frac{P\lambda}{hc}; = \frac{50 \times 10^3 \times 640 \times 10^{-9}}{6.6 \times 10^{-34} \times 3 \times 10^8}; = \frac{32000 \times 10^{-6}}{19.8 \times 10^{-26}};$   
\n143. Calculate the energies of the photons associated with the following radiative  
\n(i) Violet light of 413 nm (ii) X-rays of 0.1 nm (iii) radio waves of 10 m.  
\nSolution:  
\n $n = 6.6 \times 10^{34} \text{ Js}, c = 3 \times 10^8 \text{ m}^{-1}$   
\nEvery of photon, E = hv; E =  $\frac{hc}{\lambda}$   
\ni) Violet light,  $\lambda = 413 \text{ nm}$ ; E =  $\frac{6.6 \times 10^{-34} \times 3 \times 10^8}{413 \times 10^{-9}} = 0.04794 \times 10^{-17}$   
\n= 4,794 x 10<sup>-19</sup> J; =  $\frac{4.794 \times 10^{-19}}{1.6 \times 10^{-19}}$  eV; E = 3 eV  
\nii) X–Ray,  $\lambda = 0.1 \text{ nm}$ ; E =  $\frac{6.6 \times 10^{-34} \times 3 \times 10^8}{0.1 \times 10^{-9}} = 198 \times 10^{-17}$   
\n=  $\frac{198 \times 10^{-17}}{1.6 \times 10^{-19}}$ ; 123.75 x 10<sup>2</sup>  
\nE = 12375 eV  
\niii) Radio waves,  $\lambda = 10 \text{ m}$ ; E =  $\frac{6.6 \times 10^{-34} \times 3 \times 10^8}{10}$   
\n=  $\frac{1.98 \times 10^{-26}}{1.6 \times 10^{-19}}$ ; 1.

#### 144. A 150 W lamp emits light of mean wavelength of 5500  $\AA$  . If the efficiency is 12%, find out the number of photons emitted by the lamp in one second.

#### Solution:

P = 150 W, 
$$
\lambda
$$
 = 5500 Å, h = 6.6 x 10<sup>-34</sup> Js, c = 3 x10<sup>8</sup> ms<sup>-1</sup>  
\nNumber of photons emanated per second n =  $\frac{P\lambda}{hc}$  No. Log  
\nIf the efficiency is 12%,  $\eta$  =  $\frac{12}{100}$  = 0.12  
\n
$$
n = \frac{P\eta\lambda}{hc}
$$
\n=  $\frac{150 \times 0.12 \times 5500 \times 10^{-10}}{6.6 \times 10^{-34} \times 3 \times 10^8}$ ; 
$$
= \frac{99000 \times 10^{-10}}{19.8 \times 10^{-26}}
$$
;  
\n
$$
= 5000 \times 10^{16}
$$
; **n = 5 x 10<sup>19</sup>**

# 145. How many photons of frequency 1014 Hz will make up 19.86 J of energy?

#### Solution:

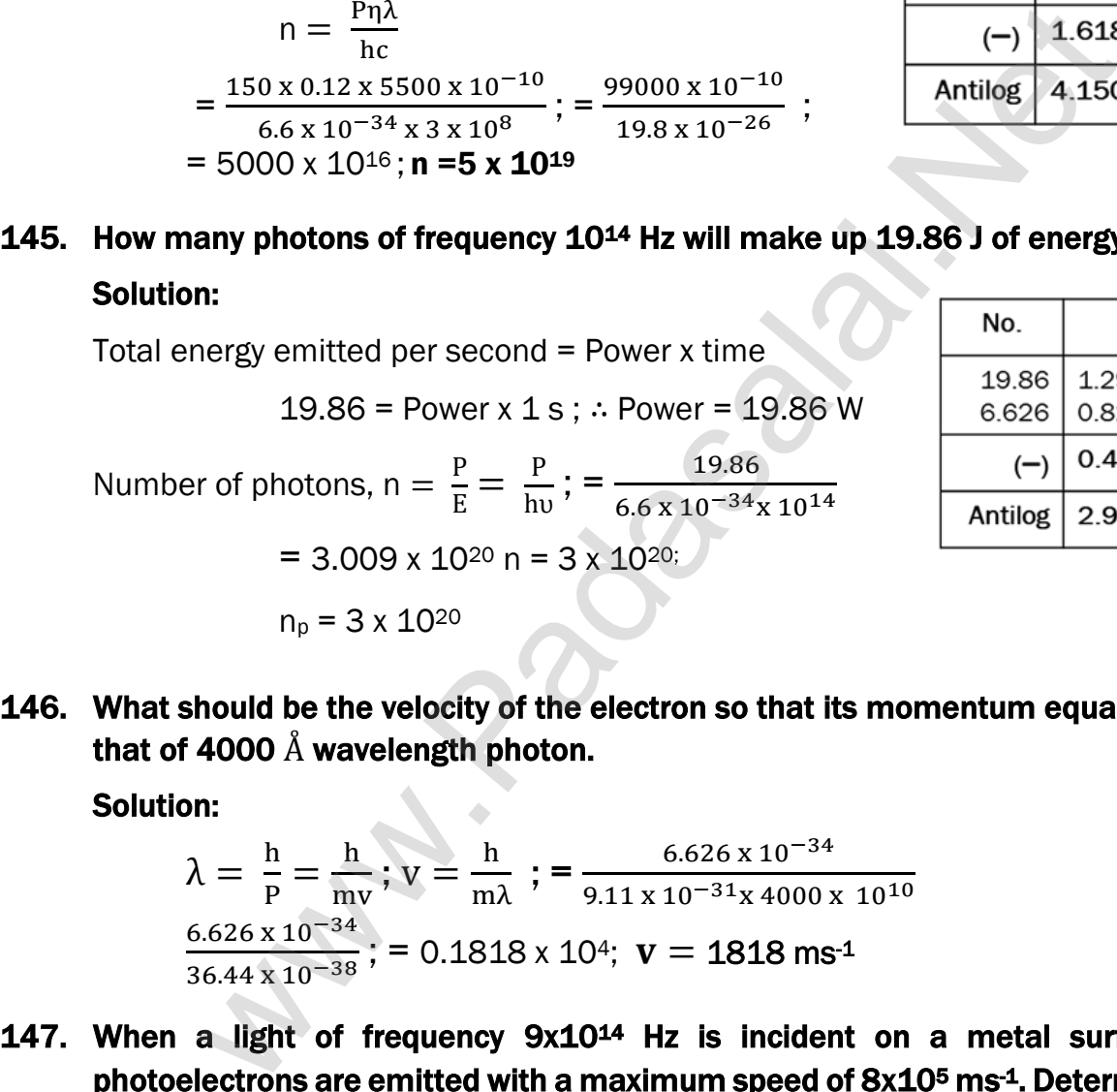

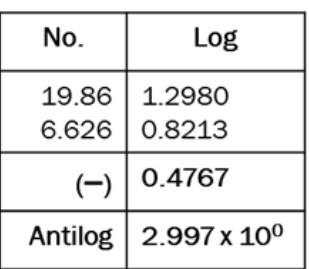

146. What should be the velocity of the electron so that its momentum equals that of 4000  $\AA$  wavelength photon.

Solution:

$$
\lambda = \frac{h}{p} = \frac{h}{mv}; v = \frac{h}{m\lambda}; = \frac{6.626 \times 10^{-34}}{9.11 \times 10^{-31} \times 4000 \times 10^{10}}
$$

$$
\frac{6.626 \times 10^{-34}}{36.44 \times 10^{-38}}; = 0.1818 \times 10^{4}; v = 1818 ms^{-1}
$$

147. When a light of frequency 9x1014 Hz is incident on a metal surface, photoelectrons are emitted with a maximum speed of 8x105 ms-1. Determine the threshold frequency of the surface.

#### Solution:

$$
V = 9x10^{14}
$$
Hz;  $V_{max} = 8x10^5$  ms<sup>-1</sup>

By Einstein's Photo electric equation, h $v = h v_0 + \frac{1}{2}$  $\frac{1}{2}mv_{\text{max}}^2$  or

$$
hv_0 = hv - \frac{1}{2}mv_{max}^2;
$$
  
= [6.626 x 10<sup>-34</sup> x 9x10<sup>-14</sup>] -  $\left[\frac{1}{2}x 9.1 x 10^{-31}x64 x 10^{10}\right]$ 

**kindly send me your key Answers to our email id - padasalai.net@gmail.com**

342

#### www.Pada**xalstNet**PHYSICS STUDY MATERIAL, W**EPARTMENT OF** PHYSICS, SRMHSS, KAVERIYAMPOONDI, TIRUVANNAMALAI RAJENDRAN M, M.Sc., B.Ed., C.C.A., P.G. TEACHER IN PHYSICS

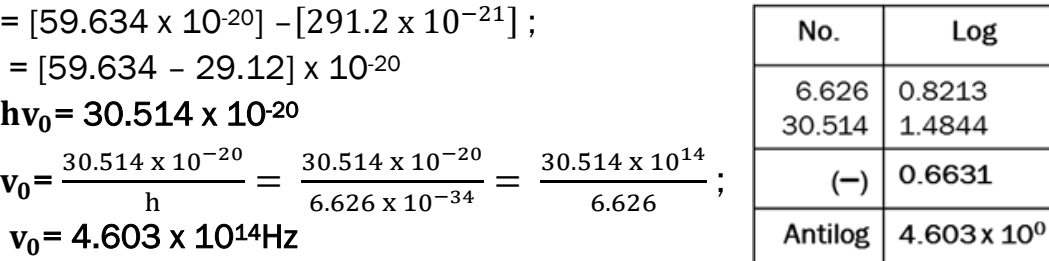

148. At the given point of time, the earth receives energy from sun at 4 cal cm–2 min–1. Determine the number of photons received on the surface of the Earth per cm2 per minute.

(Given: Mean wavelength of sun light = 5500 Å)

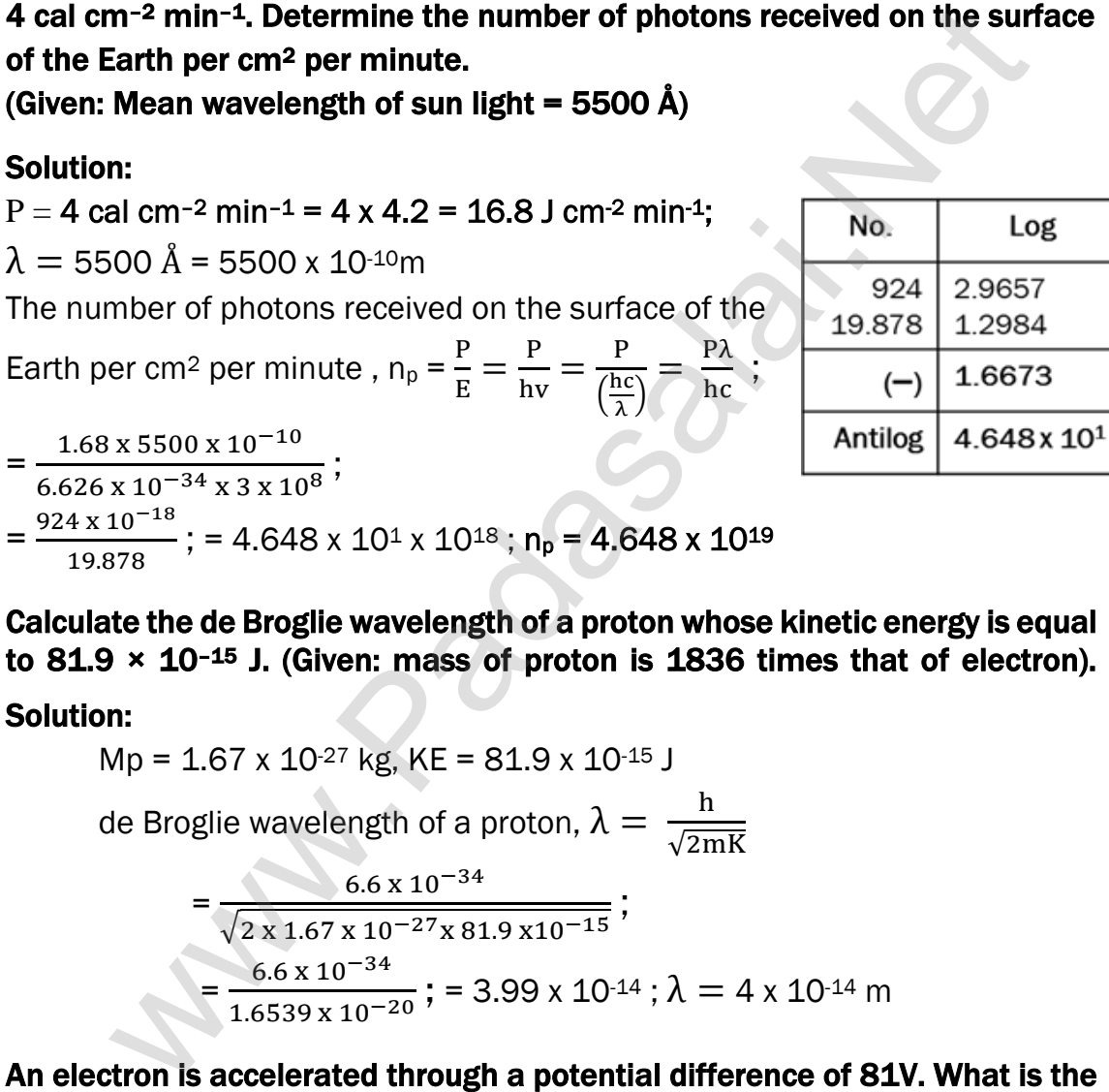

149. Calculate the de Broglie wavelength of a proton whose kinetic energy is equal to 81.9  $\times$  10-<sup>15</sup> J. (Given: mass of proton is 1836 times that of electron). Ī

#### Solution:

$$
Mp = 1.67 \times 10^{-27} \text{ kg}, \text{ KE} = 81.9 \times 10^{-15} \text{ J}
$$
  
de Broglie wavelength of a proton,  $\lambda = \frac{h}{\sqrt{2mK}}$   

$$
= \frac{6.6 \times 10^{-34}}{\sqrt{2 \times 1.67 \times 10^{-27} \times 81.9 \times 10^{-15}}};
$$
  

$$
= \frac{6.6 \times 10^{-34}}{1.6539 \times 10^{-20}}; = 3.99 \times 10^{-14}; \lambda = 4 \times 10^{-14} \text{ m}
$$

150. An electron is accelerated through a potential difference of 81V. What is the de Broglie wavelength associated with it? To which part of electromagnetic spectrum does this wavelength correspond?

#### Solution:

de – Broglie wavelength of an electron beam accelerated through a potential difference of V volts is  $\lambda = \frac{\hbar}{\sqrt{2\pi}}$  $\frac{\text{h}}{\sqrt{2\text{mV}}}$ ;  $=$   $\frac{1.23}{\sqrt{\text{V}}}$ √V nm V = 81 V, So  $\lambda = \frac{1.23}{\sqrt{24}}$  $\frac{1.25}{\sqrt{81}}$  x 10<sup>-9</sup> m = 0.1366 x 10<sup>-9</sup> m ; λ = 1.36 Å

343

www.Pada**xalstNet**PHYSICS STUDY MATERIAL, W**EPARTMENT OF** PHYSICS, SRMHSS, KAVERIYAMPOONDI, TIRUVANNAMALAI RAJENDRAN M, M.Sc., B.Ed., C.C.A., P.G. TEACHER IN PHYSICS

X –Ray is the part of electromagnetic spectrum does this wavelength corresponds. X – Ray has the wavelengths ranging from about 10-8 to 10-12 m

# UNIT – IX (ATOMIC AND NUCLEAR PHYSICS)

151. The radius of the 5<sup>th</sup> orbit of hydrogen atom is 13.25  $\AA$ . Calculate the wavelength of the electron in the 5th orbit.

Solution:

 $2\pi r = n\lambda$ : 2 x3.14 x 13.25 Å = 5 x  $\lambda$ :  $\lambda = 16.64$  Å

152. Find the (i) angular momentum (ii) velocity of the electron in the 5th orbit of hydrogen atom.

Solution:

(i) Angular momentum is given by  $= n\hbar = \frac{nh}{n}$  $rac{\text{nh}}{2\pi}$ ; =  $rac{5 \times 6.6 \times 10^{-34}}{2 \times 3.14}$ 2 x 3.14

 $= 5.25 \times 10^{-34}$  kgm<sup>2</sup>s<sup>-1</sup>

(ii) Velocity is given by velocity,  $=\frac{l}{m}$  $\frac{l}{mr}$ ; =  $\frac{(5.25 \times 10^{-34} \text{ kg} \text{m}^2 \text{s}^{-1})}{(9.1 \times 10^{-31} \text{ kg})(13.25 \times 10^{-11} \text{ m})}$  $(9.1 \times 10^{-31}$  kg) (13.25 x 10<sup>-10 m)</sup>

 $v = 4.4 \times 10^5$  ms<sup>-1</sup>

#### 153. Calculate the average atomic mass of chlorine if no distinction is made between its different isotopes?

#### Solution:

The element chlorine is a mixture of 75.77% of  $^{35}_{17}$ Cl and 24.23% of  $^{37}_{17}$ Cl . So the average atomic mass will be

$$
\frac{75.77}{100} \times 34.96885u + \frac{24.23}{100} \times 36.96593u ; = 35.453u
$$

In fact, the chemist uses the average atomic mass or simply called chemical atomic weight (35.453u for chlorine) of an element. So it must be remembered that the atomic mass which is mentioned in the periodic table is basically averaged atomic mass. n:<br>  $2\pi r = n\lambda$ ;  $2 \times 3.14 \times 13.25 \text{ Å} = 5 \times \lambda$  $2 \times 3.14 \times 13.25 \text{ Å} = 5 \times \lambda$  $2 \times 3.14 \times 13.25 \text{ Å} = 5 \times \lambda$ ;  $\therefore \lambda = 16.64 \text{ Å}$ <br>
e (I) angular momentum (II) velocity of the electron in the 5th ortogen<br>
atom.<br>
n:<br>
ular momentum is given by  $= n\hbar = \frac{nh}{2\pi}$ ;  $= \frac{5 \times 6.6 \times 10^{-34}}{2$ 

# **154.** Calculate the radius of  $^{197}_{79}$ Au nucleus.

#### Solution:

According to the equation (R =  $\text{R}_0 \text{A}^{\frac{1}{3}}$ ), R = 1.2 x 10<sup>-15</sup> x (197) $\frac{1}{3}$ 3  $= 6.97 \times 10^{-15}$ m (or) R = 6.97 F

155. Compute the binding energy of  $\frac{4}{2}$ He nucleus using the following data: Atomic mass of Helium atom, M<sub>A</sub> (He) = 4.00260  $u$  and that of hydrogen  $atom, m<sub>H</sub> = 1.00785.$ 

#### Solution:

Binding energy BE  $[Zm_H + Nm_n - M_A]$   $c^2$ For helium nucleus,  $Z = 2$ ,  $N = A-Z = 4-2 = 2$ Mass defect ∆m = [(2 x 1.00785u ) + (2 x 1.008665u) – 4.00260u ]  $\Delta m = 0.03038$  u ; B.E = 0.03038 u x c<sup>2</sup> B.E = 0.03038  $\times$  931MeV = 28MeV ; [ $\therefore$  1uc<sup>2</sup> = 931 MeV]

# 156. Compute the binding energy per nucleon of  $^{4}_{2}\text{He}$

#### Solution:

 $Z=2 : A = 4$ Mass defect of helium nucleus,  $\Delta m = 0.03043u$ Binding energy of helium nucleus,  $BE = \Delta m \times 931$  MeV = 0.03043 x 931 = 28MeV Hence Binding energy per nucleon,  $\overline{BE} = \frac{BE}{A}$  $\frac{3E}{A} = \frac{28}{7}$  $\frac{28}{7}$ ;  $\overline{\text{BE}}$  =7MeV [www.Padasalai.Ne](https://www.whatsapp.com/channel/0029VaAqUqk9Bb672tBn033m)[t](https://www.padasalai.net/)

#### 157. Calculate the number of nuclei of carbon-14 un-decayed after 22,920 years if the initial number of carbon-14 atoms is 10,000. The half-life of carbon-14 is 5730 years.

#### Solution:

To get the time interval in terms of half-life, n =  $\frac{t}{m}$  $\frac{t}{T_{1/2}} = \frac{22920 \text{ years}}{5730 \text{ years}}$  $\frac{22920 \text{ years}}{5730 \text{ years}}$  = 4

The number of nuclei remaining un-decayed after 22,920 years,

$$
N = \left(\frac{1}{2}\right)^n N_0 = \left(\frac{1}{2}\right)^4 \times 10000 \text{ ; } N = 625
$$

#### 158. Calculate the amount of energy released when 1 kg of  $\frac{235}{92}$ Uundergoes fission reaction.

#### Solution:

235 g of  $^{235}_{92}$ U has 6.02 x 10<sup>23</sup> atoms. In one gram of  $^{235}_{92}$ U, the number of atoms is equal to  $\frac{6.02 \times 10^{23}}{235}$  = 2.56 x 10<sup>21</sup>; So the number of atoms present in 1 kg of  $^{235}_{92}$ U = 2.56 x 10<sup>21</sup> x 1000 = 2.56 x 10<sup>24</sup> Each  $^{235}_{92}$ U nucleus releases 200 Mev of energy during the fission. The total

energy released by 1 kg of  $^{235}_{92}$ U is

#### $Q = 2.56 \times 10^{24} \times 200$  Mev = 5.12 x 10<sup>26</sup> MeV

In terms of joules,  $5.12 \times 10^{26} \times 1.6 \times 10^{13}$  J =  $8.192 \times 10^{13}$  J

In terms of kilowatt hour, Q =  $\frac{8.192 \times 10^{13}}{3.6 \times 10^6}$  Q = 2.27 x 10<sup>7</sup> kWh

#### EXERCISE PROBLEM

#### 159. Calculate the mass defect and the binding energy per nucleon of the  $^{108}_{47}$ Ag nucleus. [Atomic mass of Ag = 107.905949]

#### Solution:

Mass of proton,  $m_p = 1.007825$  amu, Mass of neutron,  $m_n = 1.008865$  amu Mass defect,  $\Delta m = Zm_p + Zm_N - M_N$ ;

 $= 47 \times 1.007825 + 61 \times 1.008665 - 107.905949$ = 108.89634 – 107.905949; ∆m = 0.990391u Binding energy per nucleon of the  $\frac{108}{47}$ Ag nucleus  $\overline{B.E} = \frac{\Delta m \times 931}{4}$  $\frac{x \, 931}{A}$ ; =  $\frac{0.990391 \, x \, 931}{108}$  $\frac{391 \times 931}{108}$ ; =  $\frac{922.054021}{108}$  $\frac{1034021}{108}$ ;  $= 8.539$   $\overline{B.E} = 8.5 \frac{\text{MeV}}{A}$ 

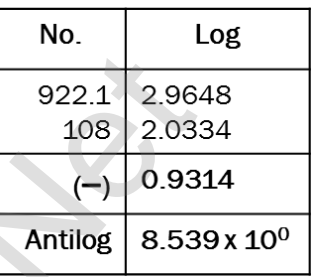

160. Half lives of two radioactive elements A and B are 20 minutes and 40 minutes respectively. Initially, the samples have equal number of nuclei. Calculate the ratio of decayed numbers of A and B nuclei after 80 minutes.

#### Solution:

80 minutes  $=$  4 half-lives of A  $=$  2 half live of B Let the initial number of nuclei in each sample be N. N<sub>A</sub> after 80 minutes =  $\frac{N}{2^4}$ Number of A nuclides decayed =  $\frac{15}{16}$  N N<sub>B</sub> after 80 minutes =  $\frac{N}{2^4}$ Number of B nuclides decayed =  $\frac{3}{4}$  N Required ratio =  $\frac{15}{16}$  x  $\frac{4}{3}$  $\frac{4}{3} = \frac{5}{4}$  $\frac{5}{4}$ ; N<sub>A</sub>:N<sub>B</sub> = 5 : 4 4 1 X LOV (820 + OLX LOV 6060 - LOV 3009 49<br>
4 1 X LOV 620 + OLX 20060 - LOV 300949<br>
3. E =  $\frac{\Delta mx \times 931}{A}$  $\frac{\Delta mx \times 931}{A}$  $\frac{\Delta mx \times 931}{A}$ ; =  $\frac{0.990391 \times 931}{108}$ ; =  $\frac{922.054021}{108}$ <br>
3. E =  $\frac{\Delta mx \times 931}{A}$ ; =  $\frac{0.990391 \times 931}{108}$ ; =  $\frac{$ 

#### 161. Calculate the time required for 60% of a sample of radon undergo decay. (Given  $T_{\frac{1}{2}}$  of radon = 3.8 days.)

#### Solution:

Here consider  $R_n - 222$  with a half-life of 3.823 days. From decay equation, Current amount = Initial amount  $x(2)^{-n}$ 

N = N<sub>0</sub> (2)<sup>-n</sup>; 
$$
\frac{N}{N_0}
$$
 = (2)<sup>- $\frac{t}{T_{1/2}}$   
\nlog  $\left(\frac{N}{N_0}\right)$  = log (2) x  $\left(-\frac{t}{T_{1/2}}\right)$ ;  $\frac{\log \left(\frac{N}{N_0}\right)}{\log(2)} = \left(-\frac{t}{T_{1/2}}\right)$   
\n $t = \frac{\log(0.4)}{\log(2)}$  x (-3.823); time t = 5.02 days.</sup>

**kindly send me your key Answers to our email id - padasalai.net@gmail.com**

#### 162. Assuming that energy released by the fission of a single  $92^{1235}$  nucleus is 200MeV, calculate the number of fissions per second required to produce 1 Watt power.

#### Solution:

The fission of a single  $92^{1235}$  nucleus releases 200 Mev of energy

Energy released in the fission is given by the formula  $E = \frac{Pt}{n} \Longrightarrow \frac{n}{t}$  $\frac{m}{t} = \frac{P}{E}$ E  $F = 200$  Mey =  $200 \times 10^6 \times 1.6 \times 10^{-19}$  $E = 320 \times 10^{-13}$ ;  $E = 3.2 \times 10^{-11}$ n  $\frac{m}{t} = \frac{P}{E}$  $\frac{P}{E} = \frac{1}{3.2 \times 10^{-11}}$ ; = 0.3125 x 10<sup>11</sup> = 3.125 x 10<sup>10</sup> n  $\frac{\text{m}}{\text{t}}$  =3.125 x 10<sup>10</sup>

163. Show that the mass of radium ( $88Ra^{226}$ ) with an activity of 1 curie is almost a gram. (Given  $T_{\frac{1}{2}}$  =1600 years.)

#### Solution:

 The activity of the sample at any time t  $R = \lambda N$  ; Here,  $\lambda = \frac{0.6931}{T}$  $T_{1/2}$ ; R =  $1$ Ci =  $3.7 \times 10^{10}$  dis s<sup>-1</sup>  $T_{1/2}$  = 1600 year = 1600 x 3.16 x 10<sup>7</sup> dis ∴ The amount of radium, N =  $\frac{R}{\lambda} = \frac{RT_{1/2}}{0.6931}$ 0.6931 =  $3.7 \times 10^{10}$  x 1600 x 3.16 x 10<sup>7</sup>  $\frac{(1600 \times 3.16 \times 10^7)}{0.6931}$ ; =  $\frac{18707.2 \times 10^{17}}{0.6931}$ 0.6931  $= 26990.62 \times 10^{17}$ ; N = 2.7 x 10<sup>21</sup> atoms As 226g of radiation contains 6.023 x 10<sup>23</sup> atoms so the amount of required  $\frac{1}{2} = \frac{8}{8} = \frac{1}{3.2 \times 10^{-11}}$  $\frac{1}{2} = \frac{8}{8} = \frac{1}{3.2 \times 10^{-11}}$  $\frac{1}{2} = \frac{8}{8} = \frac{1}{3.2 \times 10^{-11}}$ ; = 0.3125 x 10<sup>11</sup> = 3.125 x 10<sup>16</sup><br>  $\frac{1}{2} = \frac{P}{E} = \frac{1}{3.2 \times 10^{-11}}$ ; = 0.3125 x 10<sup>11</sup> = 3.125 x 10<sup>16</sup><br>  $\frac{1}{2} = 3.125 \times 10^{10}$ <br>
And the mass of radium (ssRa<sup>226</sup>) with an act

$$
strength. = \frac{226 \times 2.7 \times 10^{21}}{6.023 \times 10^{23}}; = 101.311 \times 10^{2}; = 1.013g \approx 1g
$$

164. Characol pieces of tree is found from an archeological site. The carbon-14 content of this characol is only 17.5% that of equivalent sample of carbon from a living tree. What is the age of tree?

#### Solution:

 $R_0$  = 100% , R = 17.5%,  $\lambda = \frac{0.6931}{T}$  $\frac{1.6951}{T_{1/2}}$ ,  $T_{1/2}$  = 5730 years According to radioactive law R = R<sub>0</sub>  $e^{-\lambda t}$  ;  $e^{\lambda t} = \frac{R_0}{R_0}$  $\frac{N_0}{R}$ Taking log on both sides t =  $\frac{1}{\lambda}$  In  $\left(\frac{R_0}{R}\right)$  $\frac{N_0}{R}$ Half-life of carbon,  $T_{1/2}$  = 5730 years  $T = \frac{T_{1/2}}{2.683}$  $\frac{T_{1/2}}{0.6931}$  in  $\left(\frac{1}{0.175}\right)$  ;  $\frac{5730 \text{ years}}{0.6931}$  $\frac{30 \text{ years}}{0.6931}$  x 1.74297  $= 14409.49$  years; t = 1.44 x 10<sup>4</sup> years

**kindly send me your key Answers to our email id - padasalai.net@gmail.com**

 $15V$ 

## UNIT – X (ELECTRONICS AND COMMUNICATION)

165. An ideal diode and a 5 Ω resistor are connected in series with a 15 V power supply as shown in figure below. Calculate the current that flows through the diode.

#### Solution:

The diode is forward biased and it is an ideal one. Hence, it acts like a closed switch with no

barrier voltage. Therefore, current that flows through the diode can be

calculated using Ohm's law. V = IR ; I =  $\frac{V}{R}$  $\frac{V}{R}$ ; =  $\frac{15}{5}$  $\frac{15}{5}$ ; I = 3A

#### 166. A silicon diode is connected with 1kΩ resistor as shown. Find the value of current flowing through AB.

#### Solution:

The potential difference between A and B is given by

$$
V = [V_A - V_B] - V_b (Si)
$$
  
= [3.3 - (-7.4)] - 0.7  
= 10.7 - 0.7 ; **V** = 10 V

The value of current flowing through AB can be obtained by using Ohm's law,

 $I = \frac{V}{R}$  $\frac{V}{R}$ ; =  $\frac{10}{1 \times 1}$  $\frac{10}{1 \times 10^3}$ ; =  $\frac{10}{10^3}$  $\frac{10}{10^3}$ ; 10<sup>-2</sup> A = 10 mA

#### 167. Find the current through the Zener diode when the load resistance is 1 KΩ. Use diode approximation.

#### Solution:

Voltage across  $AB$  is  $V<sub>z</sub> = 9V$ Voltage drop across  $R = 15 - 9 = 6V$ Therefore, current through the resistor R,

$$
I = \frac{6}{1 \times 10^3} = 6 \text{ mA}
$$

Voltage across the load resistor =  $V_{AB}$  = 9V

Current through load resistor,  $I_L = \frac{V_{AB}}{R}$  $\frac{V_{AB}}{R_L} = \frac{9}{2 \times 1}$  $\frac{9}{2 \times 10^3}$ ; = 4.5 mA

The current through the Zener diode,

 $I_z = I - I_L = 6$  mA – 4.5 mA = 1.5 mA

 $\lesssim$ 5 $\Omega$ 

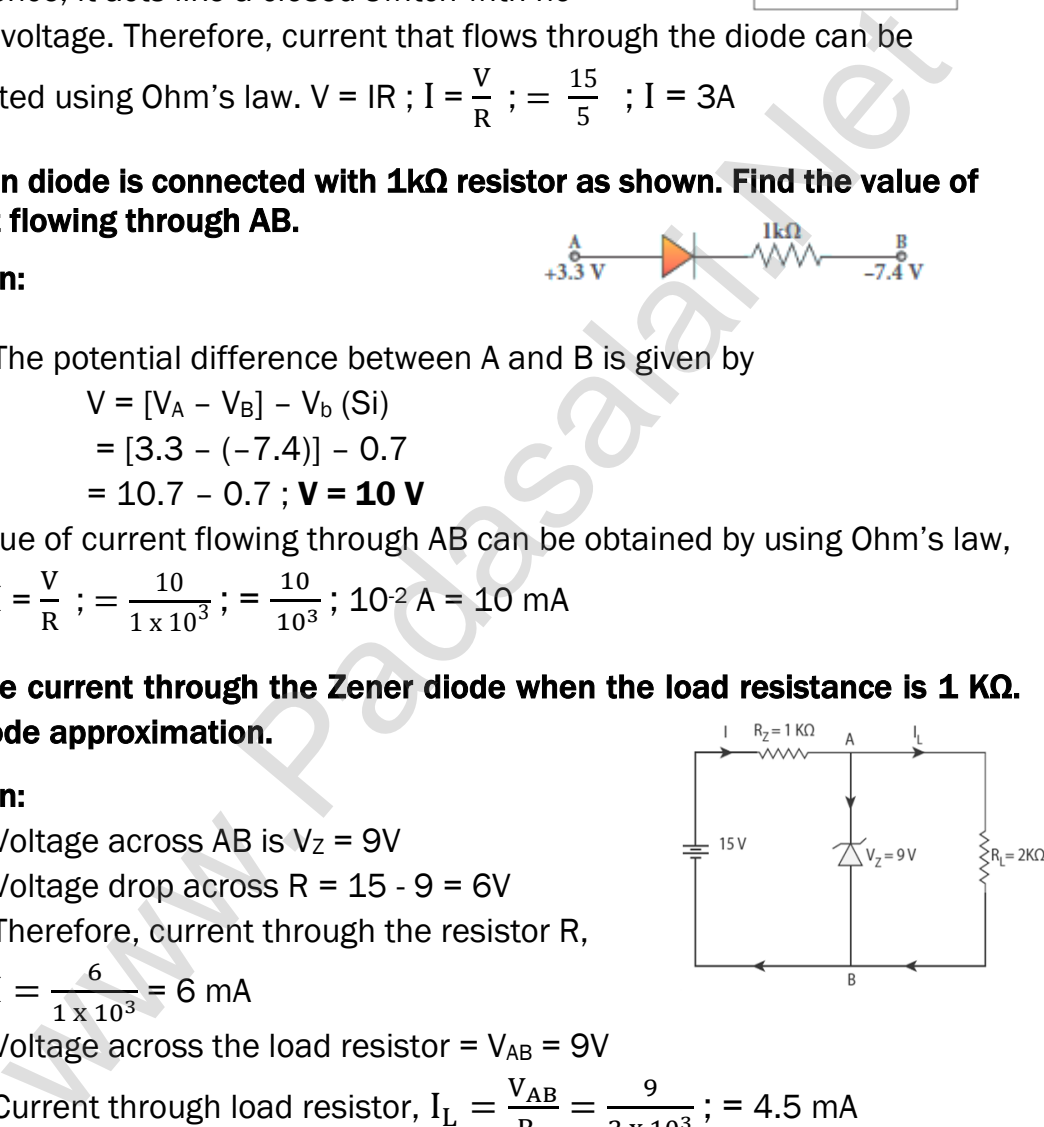

168. Determine the wavelength of light emitted from LED which is made up of GaAsP semiconductor whose forbidden energy gap is 1.875 eV. Mention the colour of the light emitted (Take  $h = 6.6 \times 10^{-34}$  Js).

Solution:

$$
E_g = \frac{hc}{\lambda}
$$
; Therefore,  $\lambda = \frac{hc}{E_g}$ ;  $= \frac{6.6 \times 10^{-34} \times 3 \times 10^8}{1.875 \times 1.6 \times 10^{-19}}$   
= 660 nm

The wavelength 660 nm corresponds to red colour light.

169. In a transistor connected in the common base configuration, a  $\alpha = 0.95$ ,  $I_E = 1$  mA . Calculate the values of  $I_C$  and  $I_B$ .

Solution:

$$
\alpha = \frac{I_C}{I_E}; I_C = \alpha I_E = 0.95 \times 1 = 0.95 \text{ mA}
$$
  

$$
I_E = I_B + I_C \therefore I_B = I_E - I_C; = 1 - 0.95 = 0.05 \text{ mA}
$$

170. In the circuit shown in the figure, the input voltage  $V_i$  is 20 V,  $V_{BE} = 0$  V and  $V_{CE}$  = 0 V. What are the values of  $I_B$ ,  $I_C$ , β?

The wavelength 660 nm corresponds to red colour light.  
\n169. In a transistor connected in the common base configuration, a 
$$
\alpha = 0.95
$$
,  
\n $I_E = 1$  mA. Calculate the values of I<sub>c</sub> and I<sub>b</sub>.  
\nSolution:  
\n
$$
\alpha = \frac{I_c}{I_E}; I_C = \alpha I_E = 0.95 \times 1 = 0.95
$$
 mA  
\n $I_E = I_B + I_C$   $\therefore I_B = I_E - I_C$ ;  $= 1 - 0.95 = 0.05$  mA  
\n170. In the circuit shown in the figure, the input voltage  $V_i$  is 20 V,  $V_{BE} = 0$  V and  
\n $V_{CE} = 0$  V. What are the values of I<sub>B</sub>, I<sub>C</sub>,  $\beta$ ?  
\nSolution:  
\n $I_B = \frac{V_i}{R_B} = \frac{20 \text{ V}}{500 \text{ k}\Omega}$ ;  $= 40 \mu\text{A}$   
\n $\therefore V_{BE} = 0$ V]  
\n $I_C = \frac{V_{CC}}{R_C} = \frac{20 \text{ V}}{4 \text{ k}\Omega}$ ;  $= 5$  mA  
\n $\therefore V_{CE} = 0$ V]  
\n $\beta = \frac{I_C}{I_B} = \frac{5 \text{ mA}}{40 \mu\text{A}}$ ;  $\beta = 125$   
\n171. Calculate the range of the variable capacitor that is to be used in a tuned-  
\ncollector oscillator which has a fixed inductance of 150 µH. The frequency  
\nband is from 500 kHz to 1500 kHz.  
\nSolution:  
\n $\alpha = 0.95$  A  
\n $V_i \circ \frac{R_B}{100 \text{ k}\Omega}$ 

171. Calculate the range of the variable capacitor that is to be used in a tunedcollector oscillator which has a fixed inductance of 150 μH. The frequency band is from 500 kHz to 1500 kHz.

Solution:

Resonant frequency,  $f_0 = \frac{1}{2}$  $\frac{1}{2\pi\sqrt{LC}}$  ; On simplifying we get C =  $\frac{1}{4\pi^2}$  $4\pi^2 f_0^2 L$ When frequency is equal to 500 kHz C =  $\frac{1}{4 \times 3.14^2 \times (500 \times 10^3)^2 \times 150 \times 10^{-6}}$ ; = 676 pF When frequency is equal to 1500 kHz C =  $\frac{1}{4 \times 3.14^2 \times (1500 \times 10^3)^2 \times 150 \times 10^{-6}}$ ; = 75 pF Therefore, the capacitor range is from 75 to 676 pF

349

172. What is the output Y in the following circuit, when all the three inputs A, B, and C are first 0 and then 1?

#### Solution:

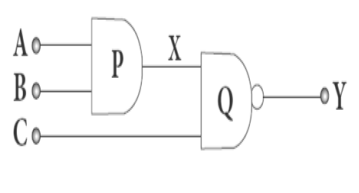

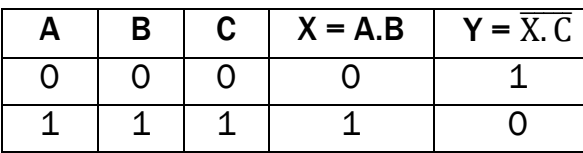

173. In the combination of the following gates, write the Boolean equation for output Y in terms of inputs A and B.

#### Solution:

The output at the 1st AND gate: A  $\overline{B}$ The output at the 2nd AND gate:  $\overline{A}$  B The output at the OR gate:  $Y = A$ .  $\overline{B} + \overline{A}$ . B

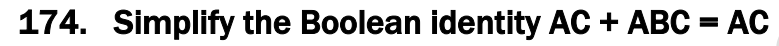

#### Solution:

Step 1: AC  $(1 + B) = AC.1$  [OR law - 2] Step 2: AC.  $1 = AC$  [AND law  $- 2$ ] Therefore,  $AC + ABC = AC$ Circuit Description Y=AC + ABC Y=AC Thus the given statement is proved. combina[t](https://www.padasalai.net/)ion of the following gates, write the Boolean equation<br>
The following gates, write the Boolean equation<br>
The following gate: A B<br>
pout at the 2nd AND gate: A B<br>
pout at the OR gate: Y = A. B + A. B<br>
pout at the OR

175. A transmitting antenna has a height of 40 m and the height of the receiving antenna is 30 m. What is the maximum distance between them for line-ofsight communication? The radius of the earth is 6.4×10<sup>6</sup> m.

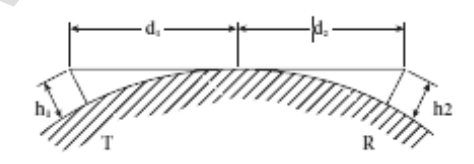

#### Solution:

The total distance d between the transmitting and receiving antennas will be the sum of the individual distances of coverage.

$$
d = d_1 + d_2; = \sqrt{2 Rh_1} + \sqrt{2Rh_2} = \sqrt{2R} (\sqrt{h_1} + \sqrt{h_2})
$$
  
=  $\sqrt{2 x 6.4 x 10^6} (\sqrt{40} + \sqrt{30})$ ; =  $\sqrt{2 x 6.4 x 10^6} x \sqrt{10} (\sqrt{4} + \sqrt{3})$   
=  $\sqrt{2 x 6.4 x 10^7} (\sqrt{4} + \sqrt{3})$ ; =  $\sqrt{2 x 64 x 10^6} (\sqrt{4} + \sqrt{3})$   
 $d = 1.414 x 8 x 10^3 (2 + 1.732)$ ;  $d = 42.21 x 10^3$  m;  $d = 42.21$ km

 $Y = AC$ 

#### EXERCISE PROBLEM

#### 176. The given circuit has two ideal diodes connected as shown in figure below. Calculate the current flowing through the resistance  $R_1$

#### Solution:

Diode  $D_1$  is reverse biased so, it will block the current and Diode  $D_2$  is forward biased, so it will pass the current.

**AAA**  $\pi_{\text{D}}$  $10V =$  $R_2 \geq 3 \Omega$ 

 $20$ 

Current in the circuit is  $I = \frac{V}{R}$  $\frac{V}{R}$ ; =  $\frac{10}{2+i}$  $\frac{10}{2+2} = \frac{10}{4}$  $\frac{10}{4}$ ;  $I = 2.5A$ 

#### 177. Four silicon diodes and a 10  $\Omega$  resistor are connected as shown in figure below. Each diode has a resistance of 1Ω. Find the current flows through the 18Ω resistor.

#### Solution:

Diode  $D_2$  and  $D_4$  are forward biased while diodes  $D_1$  and  $D_3$  are reverse biased . Only current flowing through the closed loop is EADCBFE. Consider the applied voltage is 4V. For silicon diode, Barrier voltage is 0.7 V. Curren[t](https://www.padasalai.net/) in the circuit is  $I = \frac{V}{R}$ ;  $= \frac{10}{2+2} = \frac{10}{4}$ ;<br>  $= 2.5A$ <br> **Example 1006 and a 10**  $\Omega$  **resistor are connected as shown in fi<br>
Example that a <b>10**  $\Omega$  **resistor.**<br> **Example the 180 resistor.**<br> **Propertival to** 

Net circuit voltages =  $4 - (0.7 + 0.7) = 4 - 1.4$  $V = 2.6 V$ 

Total circuit resistance =  $1 + 18 + 1$  R = 20  $\Omega$ 

$$
\therefore \text{ Circuit Current I} = \frac{V}{R} = \frac{2.6}{20}; \text{ = 0.13 A}
$$

178. Assuming V<sub>CEsat</sub> = 0.2 V and  $\beta$  = 50, find the minimum base current (I<sub>B</sub>) required to drive the transistor given in the figure to saturation.

#### Solution:

From figure  $V_{CC} = I_C R_C + V_{CE}$  (or)  $I_C R_C = V_{CC} - V_{CE}$ (or)  $I_C = \frac{V_{CC} - V_{CE}}{P}$  $R_{\rm C}$  $; = \frac{3 - 0.2}{1000}$ 1000  $I_c = 2.8 \times 10^{-3}$  A The Current Gain  $\beta = \frac{I_C}{I}$  $\frac{I_C}{I_B}$ ;  $I_B = \frac{I_C}{\beta}$  $\frac{c}{\beta}$  $=\frac{2.8 \times 10-3}{50}$  $\frac{100}{50}$ ;  $= 0.056 \times 10^{-3}$  A ;  $= 56 \times 10^{-6}$ A ; I<sub>B</sub> = 56  $\mu$ A

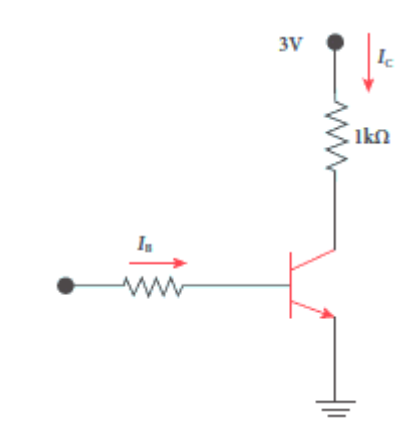

179. Determine the current flowing through 3Ω and 4Ω resistors of the circuit given below. Assume that diodes  $D_1$  and  $D_2$  are ideal diodes.

#### Solution:

Here diode  $D_1$  is forward biased (closed switch) and  $D_2$  is reverse biased (open switch) So  $D_1$  conducts while  $D_2$  do not conduct the current.  $4\Omega$ For ideal diode, there is no barrier voltage (i.e.)  $VB = 0$ al diode, [t](https://www.padasalai.net/)here is no barrier voltage (i.e.) VB = 0<br>
e the current through D<sub>1</sub>, then by Ohm's Kirchoff's voltage law,<br>
= 12 (or) 61 = 12 or 1 = 2A<br>  $\frac{1}{2}$  will not conduct, no current flows through diode D<sub>2</sub><br>
urrent Let 'I' be the current through  $D_1$ , then by Ohm's Kirchoff's voltage law,  $2I + 4I = 12$  (or) 6I = 12 or I = 2A Since  $D_2$  will not conduct, no current flows through diode  $D_2$ Thus current flowing through 3 $\Omega$  and 4 $\Omega$  resistors of the circuit are 0 and 2 A Respectively.

180. Prove the following Boolean expressions using the laws and theorems of Boolean algebra.

i)  $(A + B) (A + \overline{B}) = A$  ii)  $A (\overline{A} + B) = AB$  iii)  $(A + B) (A + C) = A + BC$ 

#### Solution:

i) 
$$
(A + B) (A + \overline{B}) = A
$$

- $= AA + AB + BA + BB$  [ By AND laws : AA = A & BB = 0]  $= A + A (B + B) + 0$  [ By OR laws :  $\overline{B} + B = 1 & 0 + 0 = 0$ ]  $= A + A (1)$  [ By AND laws: A.1= A]  $(A + B) (A + \overline{B}) = A$  [ By OR laws : A + A = A]
- ii)  $\mathbf{A} (\overline{\mathbf{A}} + \mathbf{B}) = \mathbf{A} \mathbf{B}$  [ By AND laws :  $\mathbf{A} \overline{\mathbf{A}} = 0$ ]  $= 0 + AB$  [ By OR laws :  $0 + A = A$ ]

iii)  $(A + B) (A + C) = A + BC$ 

 $\overline{A(A + B)} = AB$ 

 $= AA + AC + Ba + BC$  $= A + AC + BA + BC$  $= A(1 + C + B) + BC$  [ By OR laws :  $1 + A = 1$ ]  $= A (1) + BC$  $(A + B) (A + C) = A + BC$ 

**kindly send me your key Answers to our email id - padasalai.net@gmail.com**

352

#### 181. Verify the given Boolean equation  $A + \overline{A}B = A + B$  using truth table.

#### Solution:

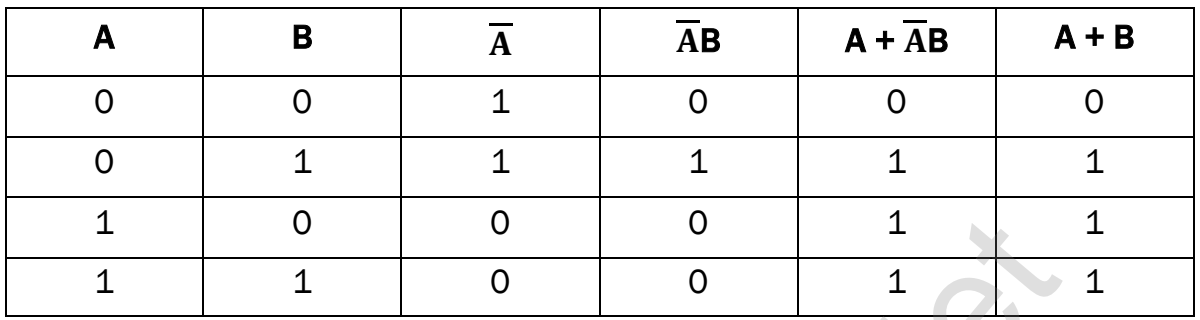

182. In the given figure of a voltage regulator, a Zener diode of breakdown voltage 15V is employed. Determine the current through the load resistance, the total current and the current through the diode. Use diode approximation. We are [t](https://www.padasalai.net/)he contract of a voltage regulator, a Zener diode of breakdown volemployed. Determine the current through<br>
the figure of a voltage regulator, a Zener diode of breakdown volemployed. Determine the current through<br>

#### Solution:

From Ohm's law Current through load resistance RL,

$$
I_L = \frac{V_0}{R_L}
$$
;  $= \frac{15}{3 \times 10^3}$ ;  $= 5 \times 10^{-3}$ ;  $I_L = 5$  mA

Current through  $R_s = \frac{V_{RS}}{R}$  $R<sub>S</sub>$  $;=\frac{10}{500}$  $\frac{10}{500}$ ; = 2 x 10<sup>-2</sup>; 20 x 10<sup>-3</sup>;

#### $R_s = 20$  mA

Current through Zener Diode,  $I_z = I - I_L$ 

 $= (20 \times 10^{-3}) - (5 \times 10^{-3})$ ;  $= 10^{-3} (20 - 5)$ ; 15 x 10<sup>-3</sup>;

 $I_z = 15mA$ 

#### 183. Write down Boolean equation for the output Y of the given circuit and give its truth table.

#### Solution

Output of AND gate  $= A.B$ 

Output of NOR gate =  $\overline{A + B}$ 

The final output of OR gate Y =  $(A.B) + (A + B)$ 

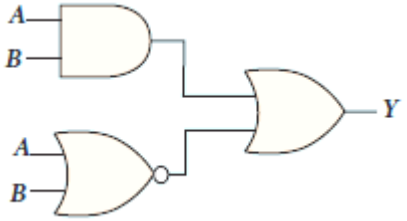

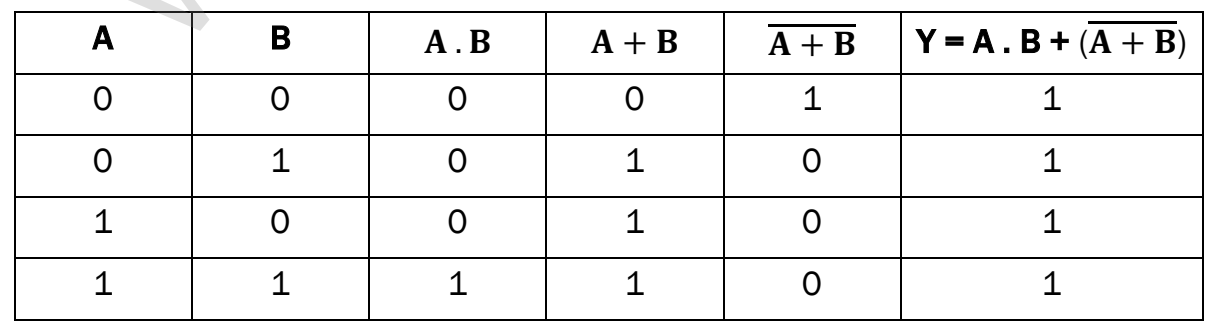

353

# PRACTICAL HAND BOOK

# HIGHER SECONDARY SECOND YEAR

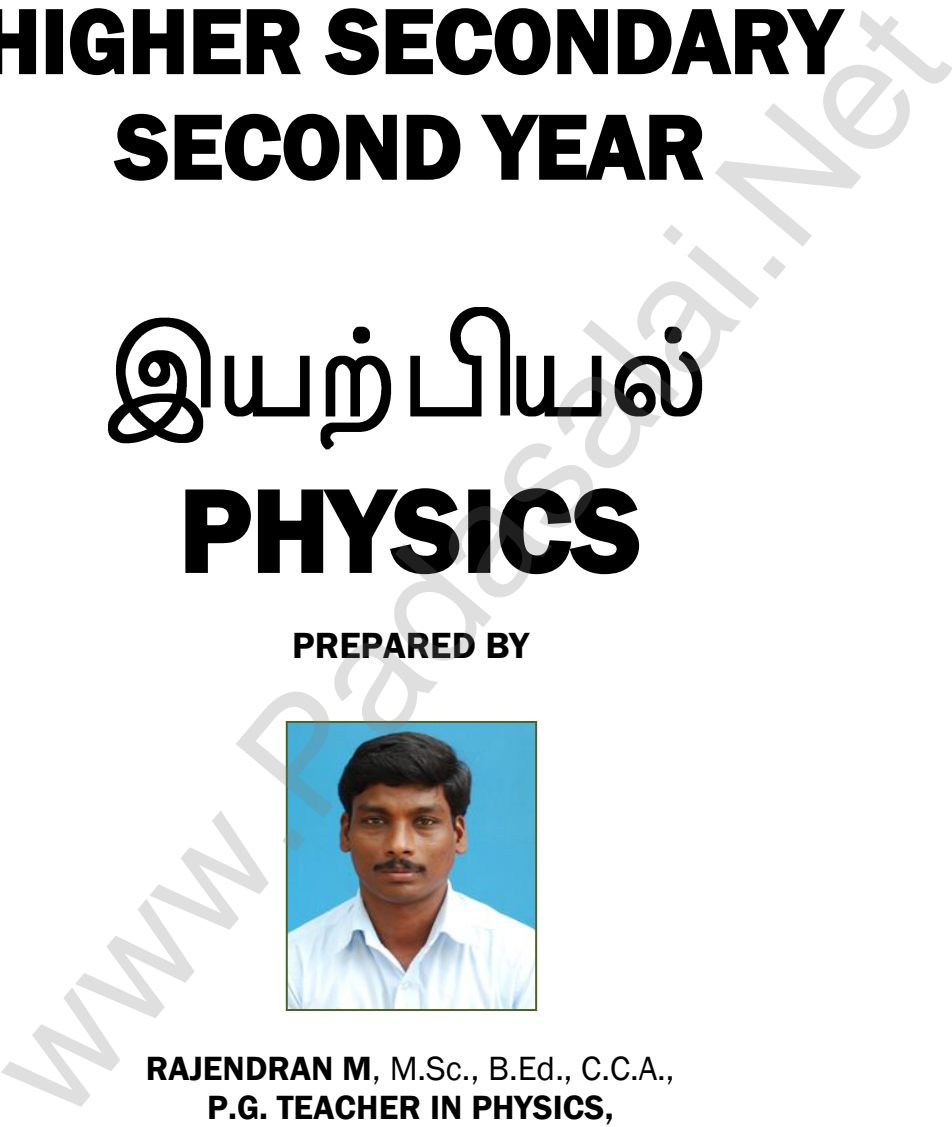

PREPARED BY

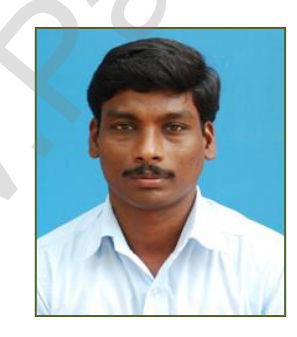

RAJENDRAN M, M.Sc., B.Ed., C.C.A., P.G. TEACHER IN PHYSICS, DEPARTMENT OF PHYSICS, SRI RAMANA MAHARSHI MATRIC HR SEC SCHOOL, KAVERIYAMPOONDI, TIRUVANNAMALAI – 606603

 $\overline{a}$ 

[murasabiphysics@gmail.com,](mailto:murasabiphysics@gmail.com) [mrrkphysics@gmail.com,](mailto:mrrkphysics@gmail.com) physicsrasa@gmail.com

# 2024 - 2025

**kindly send me your key Answers to our email id - padasalai.net@gmail.com**

355

# **INSTRUCTIONS TO STUDENTS**

- 01. Before coming to the laboratory, a student should plan the experiment in advance by consulting with his / her friends and reading this book.
- 02. As separate observation Note Book must be used and everything regarding the experiment must be written before coming to the laboratory.
- 03. Write the date, experiment number, aim, apparatus required, formula, procedure and result in the right-hand page and diagram (Ray diagrams, and Circuit diagrams), tabulations, observations and calculations, in the **left-hand** page of the observation note book / record note book. ers of cons[t](https://www.padasalai.net/)raints with the Book must be used and everything regardered and everything regarderment **must be written before coming to the laboratory**.<br>The date, experiment number, aim, apparatus required, formula, are and
- 04. After the completion of experiment with all observations in the laboratory, the student should get the signature of the teacher. Within three days of the experiment the student should complete the calculations and get the signature of the teacher.
- 05. Enter the observed reading with the relevant units (gram, cm, mm…) but the final calculation must be done with SI units only. The result must be given with proper SI Unit.

356

# PHYSICS PRACTICAL – SCHEME OF EVALUATION

Internal Assessment : 15 Marks External Examination : 15 Marks Total Marks : 30 Marks

# Internal Assessment (15)

(Teacher should maintain the Assessment Register and the Head of the Institution

should monitor it)

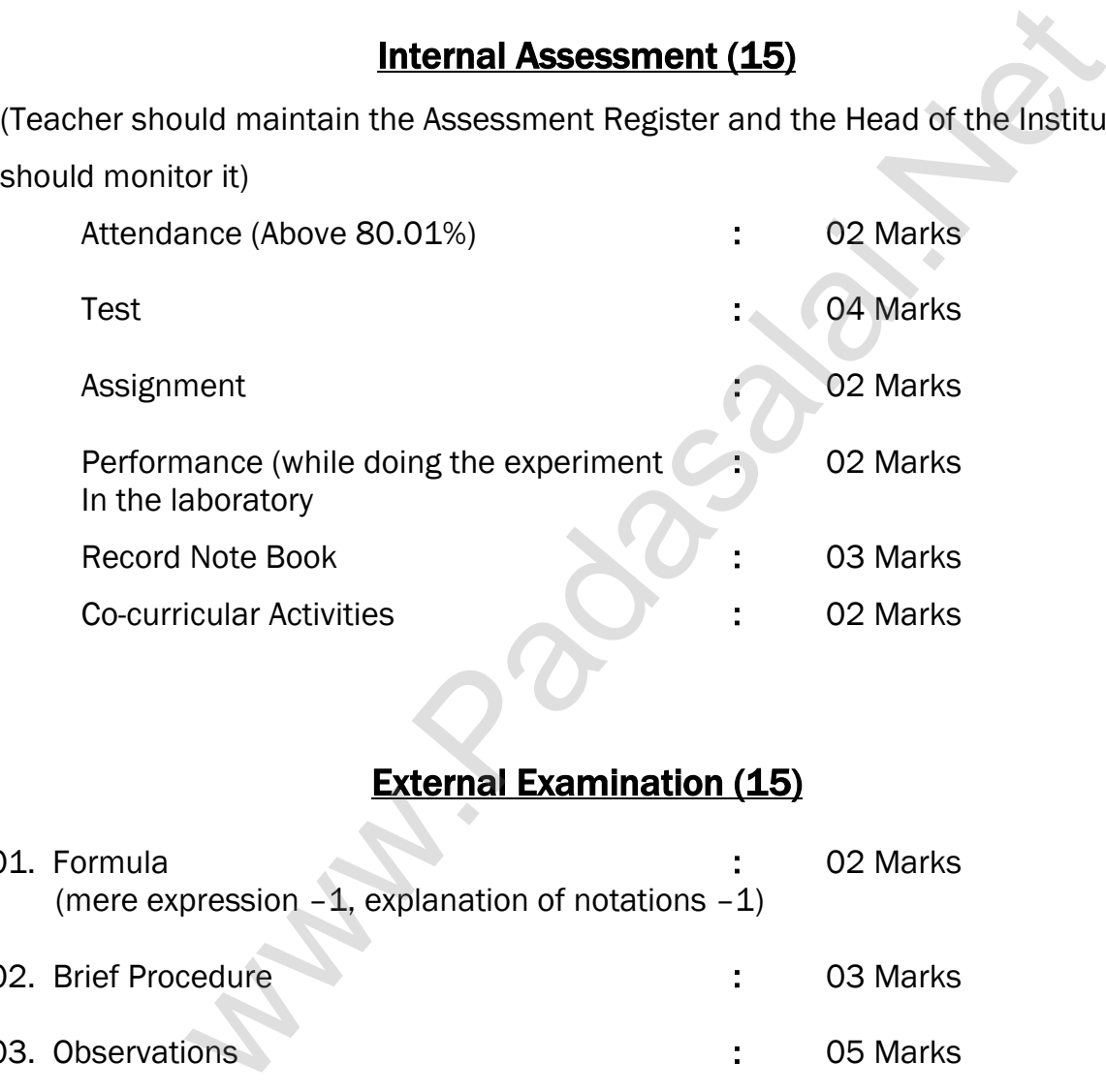

# External Examination (15)

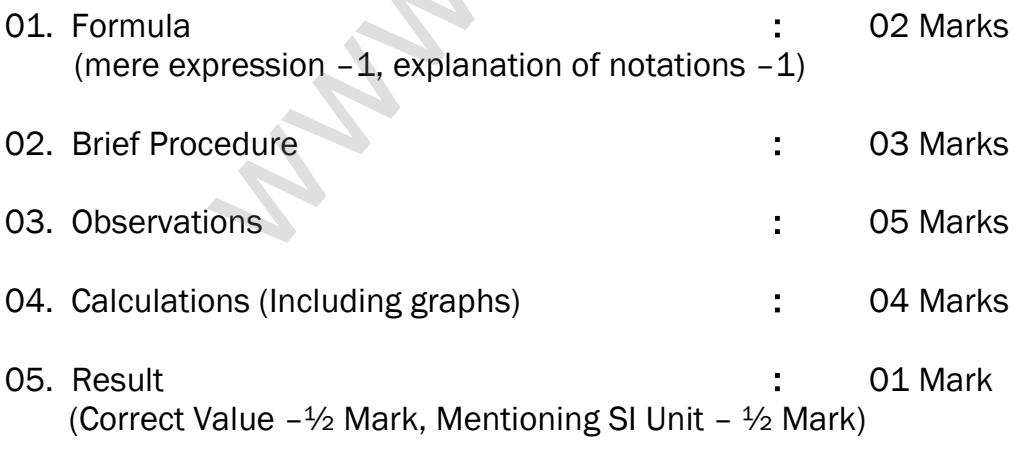

#### LIST OF EXPERIMENTS

- 1. Determination of the specific resistance of the material of the given coil using Metre Bridge.
- 2. Determination of the value of the horizontal component of the Earth's magnetic field using tangent galvanometer.
- 3. Comparison of emf of two cells using potentiometer
- 4. Determination of the refractive index of the material of the prism by finding angle of prism and angle of minimum deviation using spectrometer.
- 5. Determination of the wavelength of a composite light by normal incidence method using diffraction grating and spectrometer (The number of lines per metre length of the grating is given). ic field using [t](https://www.padasalai.net/)angent galvanometer.<br>
rison of emf of two cells using potentiometer<br>
ination of the refractive index of the material of the prism by fir<br>
first prism and angle of minimum deviation using spectrometer.<br>
inat
- 6. Investigation of the voltage-current (V-I) characteristics of PN junction diode.
- 7. Investigation of the voltage-current (V-I) characteristics of Zener diode.
- 8. Investigation of the static characteristics of a NPN Junction transistor in common emitter configuration.
- 9. Verification of the truth table of the basic logic gates using integrated circuits.
- 10. Verification of De Morgan's theorems using integrated circuits.

#### Ex. No. : 1 Date :

# SPECIFIC RESISTANCE OF THE MATERIAL OF THE COIL USING METRE BRIDGE

#### AIM:

To determine the specific resistance of the material of the given coil using metre bridge.

## APPARATUS REQUIRED:

Meter Bridge, Galvanometer, Key, Resistance box, Connecting wires, Lechlanche cell, Jockey and High resistance.

#### FORMULA:

$$
\rho=\frac{X\pi r^2}{L}\left(\Omega m\right)
$$

Where,  $X \rightarrow$  Resistance of the given coil  $(\Omega)$ 

 $R \rightarrow$  Known resistance ( $\Omega$ )

 $L \rightarrow$  Length of the coil (m)

 $r \rightarrow$  Radius of the wire (m)

#### CIRCUIT DIAGRAM:

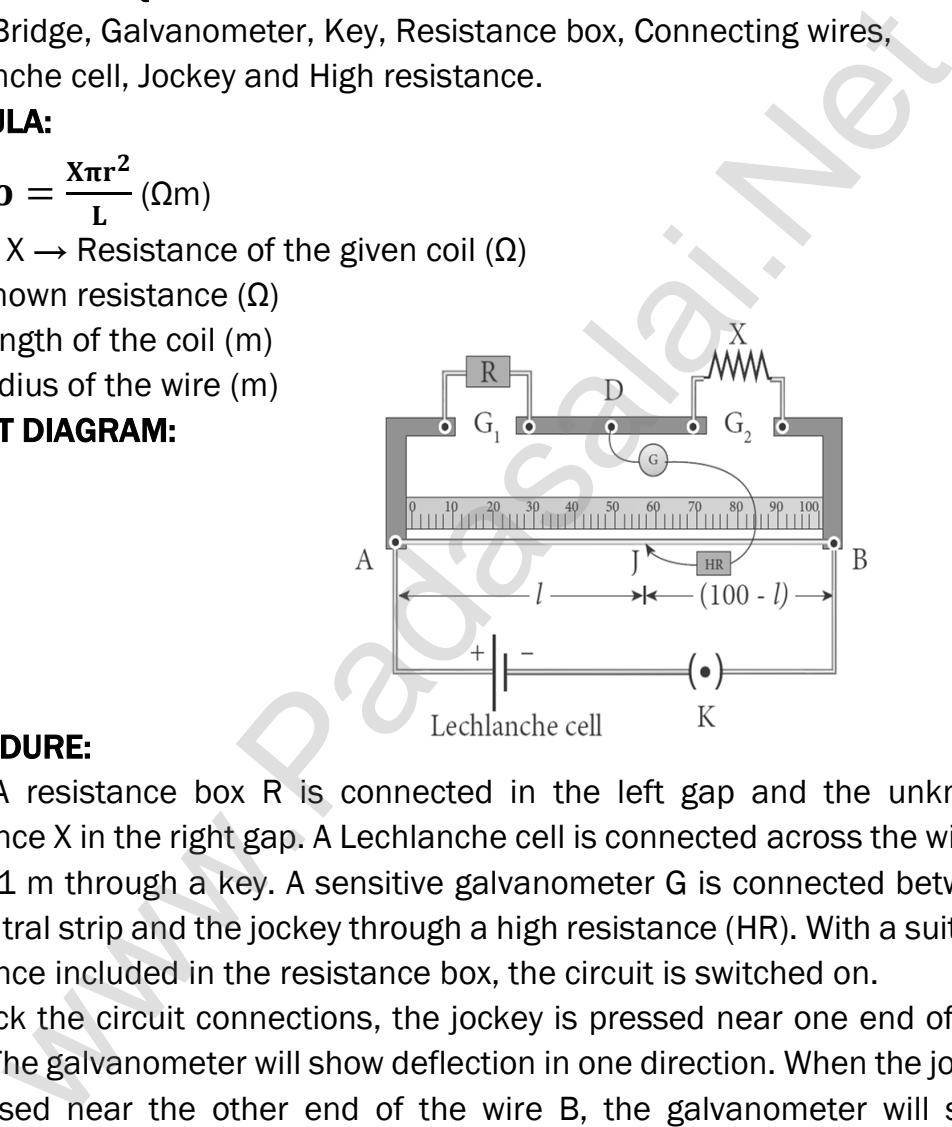

#### PROCEDURE:

A resistance box R is connected in the left gap and the unknown resistance X in the right gap. A Lechlanche cell is connected across the wire of length 1 m through a key. A sensitive galvanometer G is connected between the central strip and the jockey through a high resistance (HR). With a suitable resistance included in the resistance box, the circuit is switched on.

To check the circuit connections, the jockey is pressed near one end of the, say A. The galvanometer will show deflection in one direction. When the jockey is pressed near the other end of the wire B, the galvanometer will show deflection in the opposite directions. This ensures that the circuit connections are correct.

By moving the jockey over the wire, the point on the wire at which the galvanometer shows null deflection i.e., balancing point J is found. The balancing length  $AJ = l$  is noted.

The unknown resistance X<sub>1</sub> is found using the formula X<sub>1</sub> =  $\frac{R(100-l)}{I}$  $\iota$ 

#### www.Pada**xalstNet**PHYSICS STUDY MATERIAL, W**EPARTMENT OF** PHYSICS, SRMHSS, KAVERIYAMPOONDI, TIRUVANNAMALAI RAJENDRAN M, M.Sc., B.Ed., C.C.A., P.G. TEACHER IN PHYSICS

The experiment is repeated for different values of R. The same procedure is repeated after interchanging R and X.

The unknown resistance  $X_2$  is found using the formula  $X_2 = \frac{Rl}{\sqrt{1200}}$  $(100-l)$ 

The experiment is repeated for same values of R as before. The resistance of the given coil is found from the mean value of  $X_1$  and  $X_2$ . The radius of the wire r is found using screw gauge. The length of the coil L is measured using meter scale. From the values of X, r and L, the specific resistance of the material of the wire is determined.

#### OBSERVATION:

Length of the coil  $L = 100$  cm = 1 m.

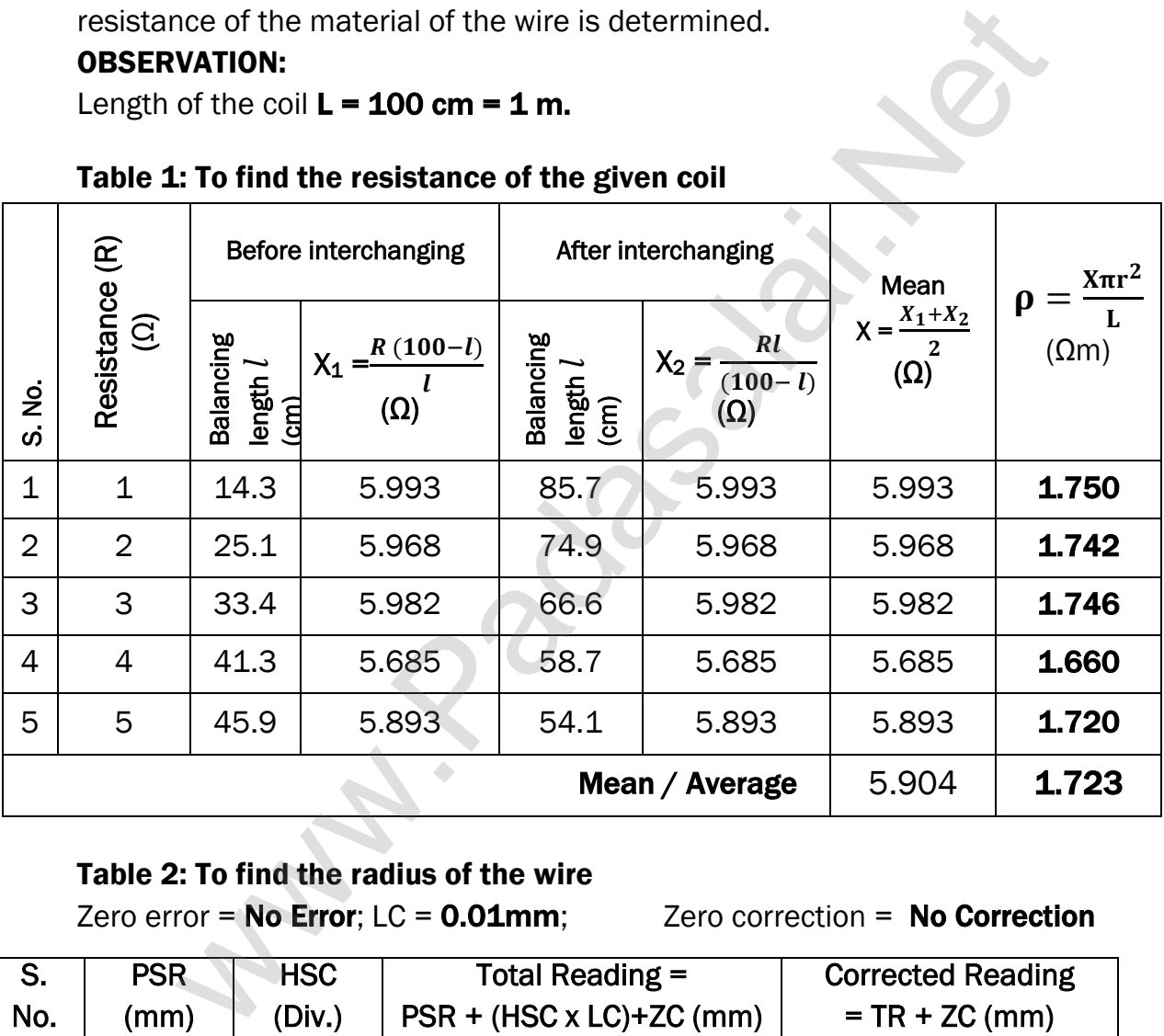

#### Table 1: To find the resistance of the given coil

Table 2: To find the radius of the wire

Zero error =  $No$  Error;  $LC = 0.01$ mm; Zero correction =  $No$  Correction

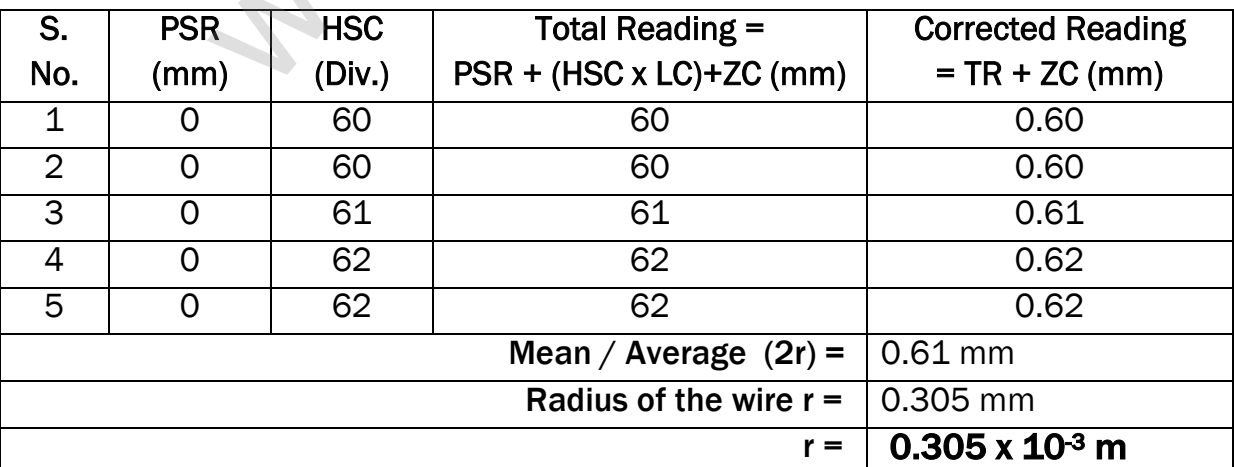

**kindly send me your key Answers to our email id - padasalai.net@gmail.com**

#### www.Pada**xalstNet**PHYSICS STUDY MATERIAL, W**EPARTMENT OF** PHYSICS, SRMHSS, KAVERIYAMPOONDI, TIRUVANNAMALAI RAJENDRAN M, M.Sc., B.Ed., C.C.A., P.G. TEACHER IN PHYSICS

#### CALCULATION:

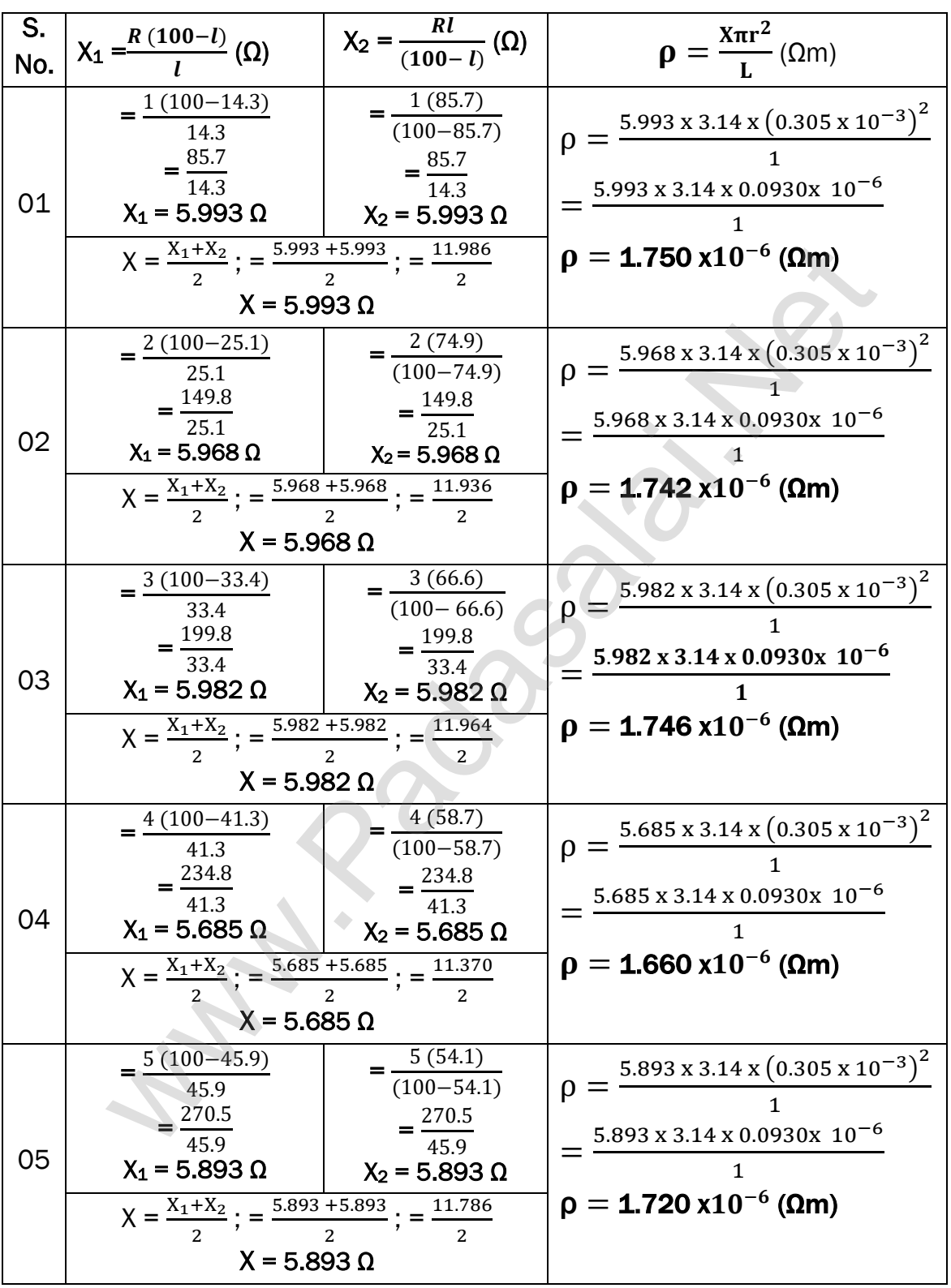

#### RESULT:

The specific resistance of the material of the given coil  $\rho = 1.723 \times 10^{-6} (\Omega m)$ 

360
# Ex. No. : 2 Date :

# HORIZONTAL COMPONENT OF EARTH'S MAGNETIC FIELD USING TANGENT GALVANOMETER

### AIM:

To determine the horizontal component of the Earth's magnetic field using tangent galvanometer.

# APPARATUS REQUIRED:

Tangent galvanometer (TG), Commutator, Battery, Rheostat, Ammeter, key and Connecting wires.

FORMULA:  $B_H = \frac{\mu_0 n k}{2m}$  $2r$ (Tesla)

Where,  $B_H \rightarrow$  Horizontal component of the Earth's magnetic field (T)

 $\mu_0 \rightarrow$  Permeability of free space (4 $\pi \times 10^{-7}$  Hm<sup>-1</sup>)

 $n \rightarrow$  Number of turns of TG in the circuit (No unit)

 $k \rightarrow$  Reduction factor of TG (A)

 $r \rightarrow$  Radius of the coil (m)

# CIRCUIT DIAGRAM:

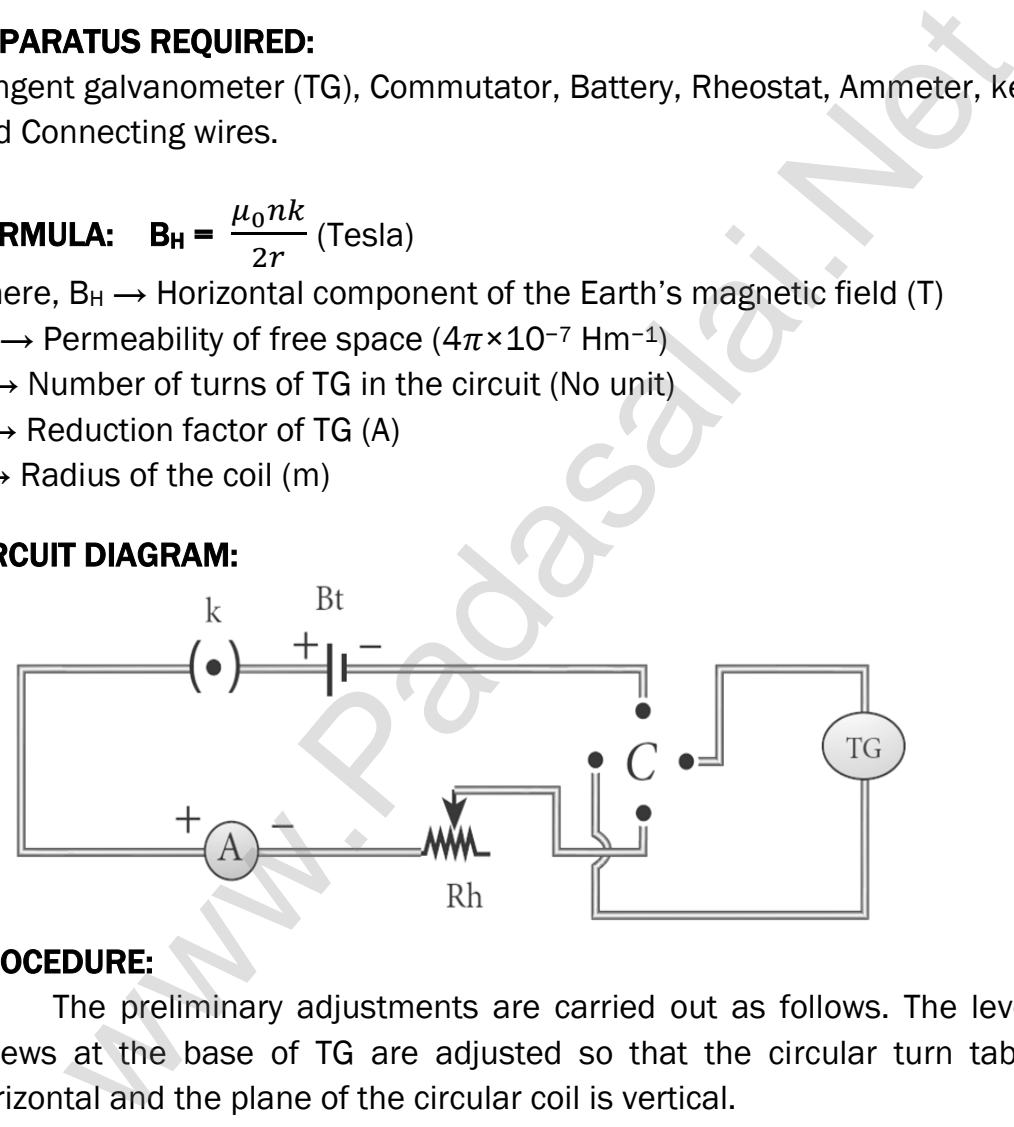

# PROCEDURE:

The preliminary adjustments are carried out as follows. The leveling screws at the base of TG are adjusted so that the circular turn table is horizontal and the plane of the circular coil is vertical.

The circular coil is rotated so that its plane is in the magnetic meridian i.e., along the north-south direction. The compass box alone is rotated till the aluminium pointer reads  $0^{\circ}$  –  $0^{\circ}$ . The connections are made as shown in circuit. The number of turn's n is selected and the circuit is switched on.

The range of current through TG is chosen in such a way that the deflection of the aluminium pointer lies between  $30^{\circ}$  –  $60^{\circ}$ . A suitable current is allowed to pass through the circuit; the deflections  $\theta_1$  and  $\theta_2$  are noted from two ends of the aluminium pointer. Now the direction of current is reversed

using commutator C, the deflections  $θ_3$  and  $θ_4$  in the opposite direction are noted. The mean value θ of  $θ_1$ ,  $θ_2$ ,  $θ_3$  and  $θ_4$  is calculated and tabulated.

The reduction factor k is calculated for each case and it is found that k is a constant. The experiment is repeated for various values of current and the readings are noted and tabulated. The radius of the circular coil is found by measuring the circumference of the coil using a thread around the coil. From the values of r, n and k, the horizontal component of Earth's magnetic field is determined.

# OBSERVATION:

Number of turns of the coil  $(n) = 5$ Circumference of the coil  $(2\pi r) = 49.5 \times 10^{-2}$  m Radius of the coil (r)  $= 2\pi r = 49.5 \times 10^{-2}$  m

 $r =$  $49.5 \times 10^{-2}$ 2π ;<br>;  $=\frac{49.5 \times 10^{-2} \text{ m}}{3 \times 3.14 \text{ m}}$ 2 x 3.14 ;<br>; =  $49.5 \times 10^{-2}$ 6.28  $r = 7.882 \times 10^{-2}$  m

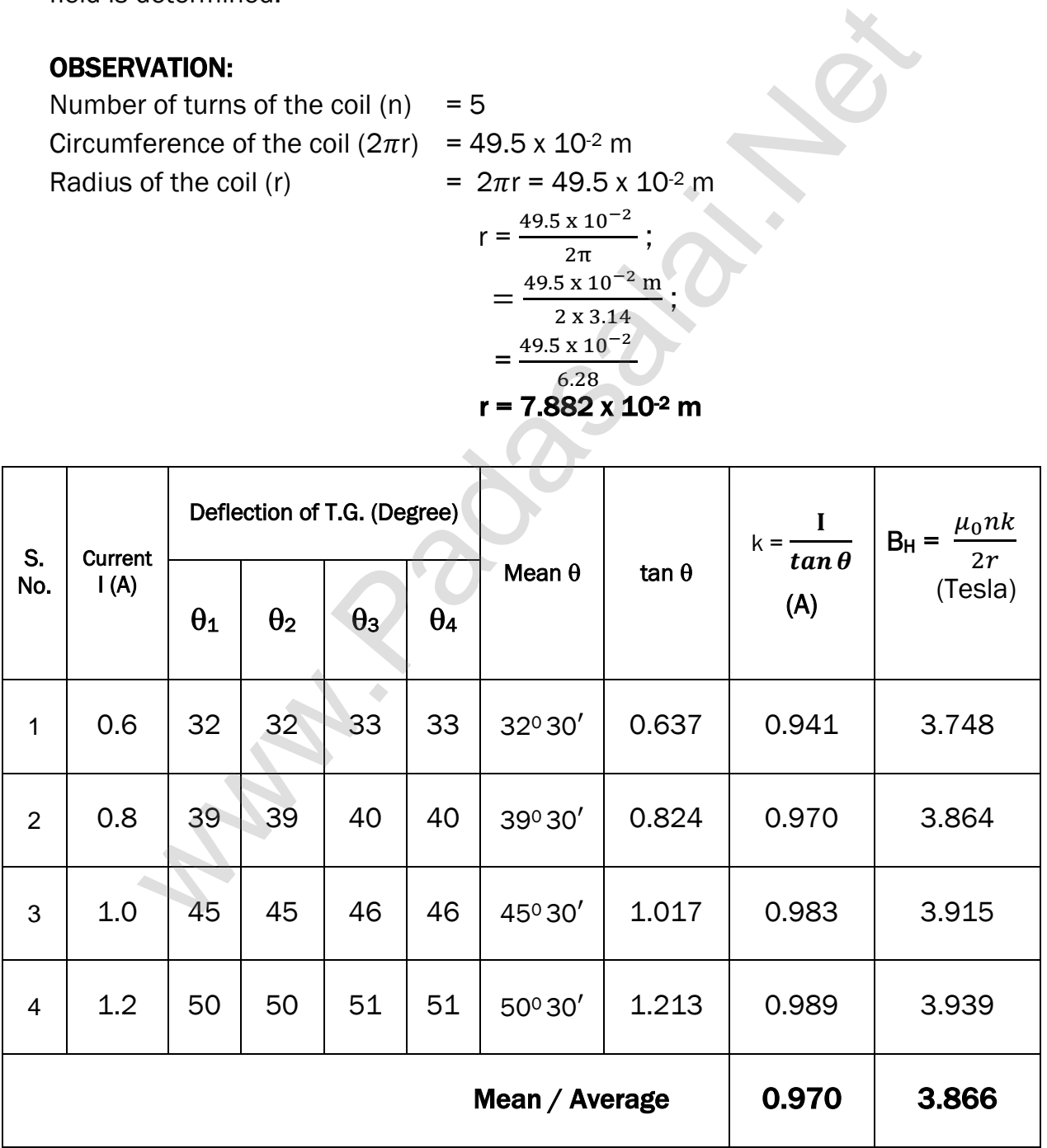

#### S. No.  $k = \frac{1}{\tan \theta}$  $\mathbf I$  $B_H = \frac{\mu_0 n k}{2\pi}$  $2r$ (Tesla) 01  $k = \frac{0.6}{1000000}$  $\left[\tan \frac{32^0 30'}{10^{13}}\right] = \frac{4\pi^2 \times 10^{-7} \times 5 \times 0.941}{49.5 \times 10^{-2}}$  $=\frac{0.6}{0.68}$  $\frac{0.6}{0.637}$ ;  $k = 0.941 A$  $B_{\rm H} = \frac{4\pi \times 10^{-7} \times 5 \times 0.941}{49.5 \times 10^{-2} / \pi}$  $\frac{49.5 \times 10^{-2} \times 10^{-2}}{49.5 \times 10^{-2} \times \pi}$ ; 49.5 x 10−2 = 4 x 3.14 x 3.14 x 10−7 x 5 x 0.941  $\frac{3.14 \times 10^{-1} \times 3 \times 0.941}{49.5 \times 10^{-2}}$ ; = 185.557 x 10−7 49.5 x 10−2  $B_H = 3.748 \times 10^{-5}$  (Tesla)  $02$  $k = \frac{0.8}{\tan 200}$ tan 39030<sup>1</sup> ;<br>;  $=\frac{0.8}{0.83}$ 0.824 ;<br>;  $k = 0.970 A$  $B_{\rm H} = \frac{4\pi \times 10^{-7} \times 5 \times 0.970}{49.5 \times 10^{-2} \text{ m}}$  $49.5 \times 10^{-2} / π$  ;  $=\frac{4\pi^2 \times 10^{-7} \times 5 \times 0.970}{10.5 \times 10^{-7}}$ 49.5 x 10−2 = 4 x 3.14 x 3.14 x 10−7 x 5 x 0.970  $\frac{3.14 \times 10^{-2}}{49.5 \times 10^{-2}}$ ; = 191.276 x 10−7 49.5 x 10−2  $B_H = 3.864 \times 10^{-5}$  (Tesla) 03  $k = \frac{1.0}{1.000}$ tan 45<sup>0</sup>30' ;<br>;  $=\frac{1.0}{1.04}$ 1.017 ;<br>;  $k = 0.983 A$  $B_{\rm H} = \frac{4\pi \times 10^{-7} \times 5 \times 0.983}{49.5 \times 10^{-2} \text{ m}}$  $\frac{49.5 \times 10^{-2} \times 10^{-2}}{49.5 \times 10^{-2} \times \pi}$ ;  $=\frac{4\pi^2 \times 10^{-7} \times 5 \times 0.983}{10.5 \times 10^{-2}}$ 49.5 x 10−2 =  $4 \times 3.14 \times 3.14 \times 10^{-7} \times 5 \times 0.983$  $\frac{3.14 \times 10^{6} \times 5 \times 0.903}{49.5 \times 10^{-2}}$ ; = 193.839 x 10−7 49.5 x 10−2  $B_H = 3.915 \times 10^{-5}$  (Tesla) 04  $k = \frac{1.2}{5.2}$ tan 50<sup>0</sup>30<sup>'</sup> ;<br>;  $=\frac{1.2}{1.24}$ 1.213 ;<br>;  $k = 0.989 A$  $B_{\rm H} = \frac{4\pi \times 10^{-7} \times 5 \times 0.989}{49.5 \times 10^{-2} \times \pi}$  $\frac{49.5 \times 10^{-2}}{49.5 \times 10^{-2}}$ ;  $=\frac{4\pi^2 \times 10^{-7} \times 5 \times 0.989}{10.5 \times 10^{-2}}$ 49.5 x 10−2 = 4 x 3.14 x 3.14 x 10−7 x 5 x 0.989  $\frac{3.14 \times 10^{-18} \times 3 \times 0.989}{49.5 \times 10^{-2}}$ ; = 195.022 x 10−7  $49.5 \times 10^{-2}$  $B_H = 3.939 \times 10^{-5}$  (Tesla) =  $\frac{0.6}{0.637}$ ;<br>
k = 0.941 A<br>
B<sub>H</sub> = 3.748 x10<sup>-2</sup><br>
k =  $\frac{0.8}{tan 39^0 30'}$  $\frac{0.8}{tan 39^0 30'}$  $\frac{0.8}{tan 39^0 30'}$ ;<br>
k =  $\frac{0.8}{tan 39^0 30'}$ ;<br>
=  $\frac{0.8}{0.824}$ ;<br>
k = 0.970 A<br>
B<sub>H</sub> =  $\frac{4\pi^2 \times 10^{-7} \times 5 \times 0.970}{49.5 \times 10^{-2} / \pi}$ ;<br>
k = 0.970 A<br>
B<sub>H</sub> =  $\frac{$

### CALCULATION: To find horizontal component of the Earth's magnetic field

#### RESULT:

The horizontal component of Earth's magnetic field is found to be  $B_H = 3.866 \times 10^{-5}$  Tesla

# Ex. No. : 3 Date :

# COMPARISON OF EMF OF TWO CELLS USING POTENTIOMETER

#### AIM:

To compare the emf of the given two cells using a potentiometer.

#### APPARATUS REQUIRED:

Battery eliminator, key, rheostat, DPDT switch, Lechlanche and Daniel cells, galvanometer, high resistance box, pencil jockey and connecting wires.

#### FORMULA:

$$
\frac{\varepsilon_1}{\varepsilon_2} = \frac{l_1}{l_2}
$$
 (No Unit)

Where,

 $\epsilon_1$  and  $\epsilon_2 \rightarrow$  The emf of Lechlanche and Daniel cells respectively (V)  $l_1$  and  $l_2 \rightarrow$  The balancing lengths for Lechlanche and Daniel cells respectively (cm)

### CIRCUIT DIAGRAM:

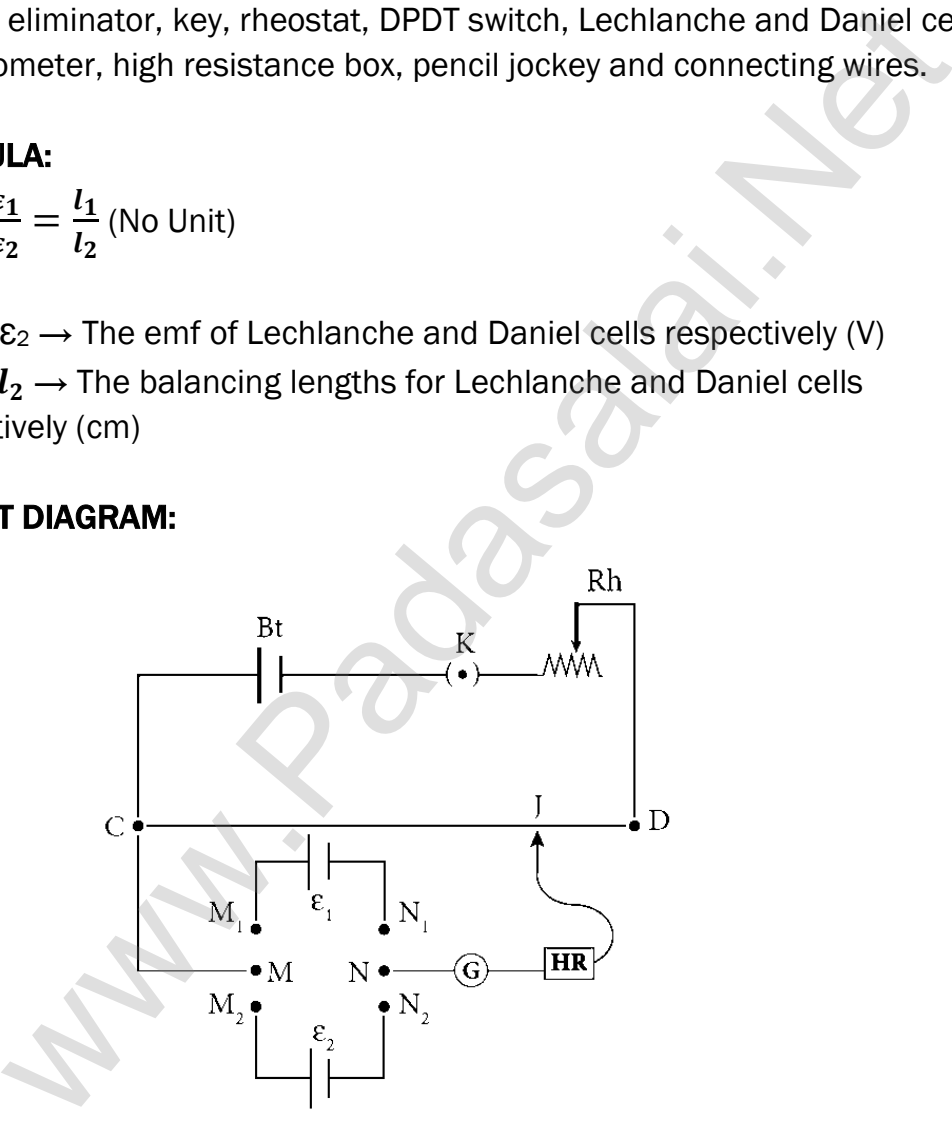

#### PROCEDURE:

The apparatus is arranged as shown in the circuit diagram.

The primary circuit consisting of battery, key and rheostat is connected to the potentiometer in series.

The positive poles of the cells are connected to terminals  $M_1$  &  $M_2$  and the negative poles to terminals  $N_1 \& N_2$  of the DPDT switch. The potentiometer is connected to the common terminals M and N as shown in the circuit.

Using the two-way key, Lechlanche cell is included in the circuit. By sliding the jockey on the potentiometer wire, the balancing point is found and the corresponding balancing length is measured.

Similarly, the balancing length is found by including Daniel cell in the circuit. The experiment is repeated for different sets of balancing lengths by adjusting the rheostat. From different values of  $l_1$  and  $l_2$ , the ratio of emf of the two cells is calculated.

# OBSERVATION: To find the ratio of emf of two cells;

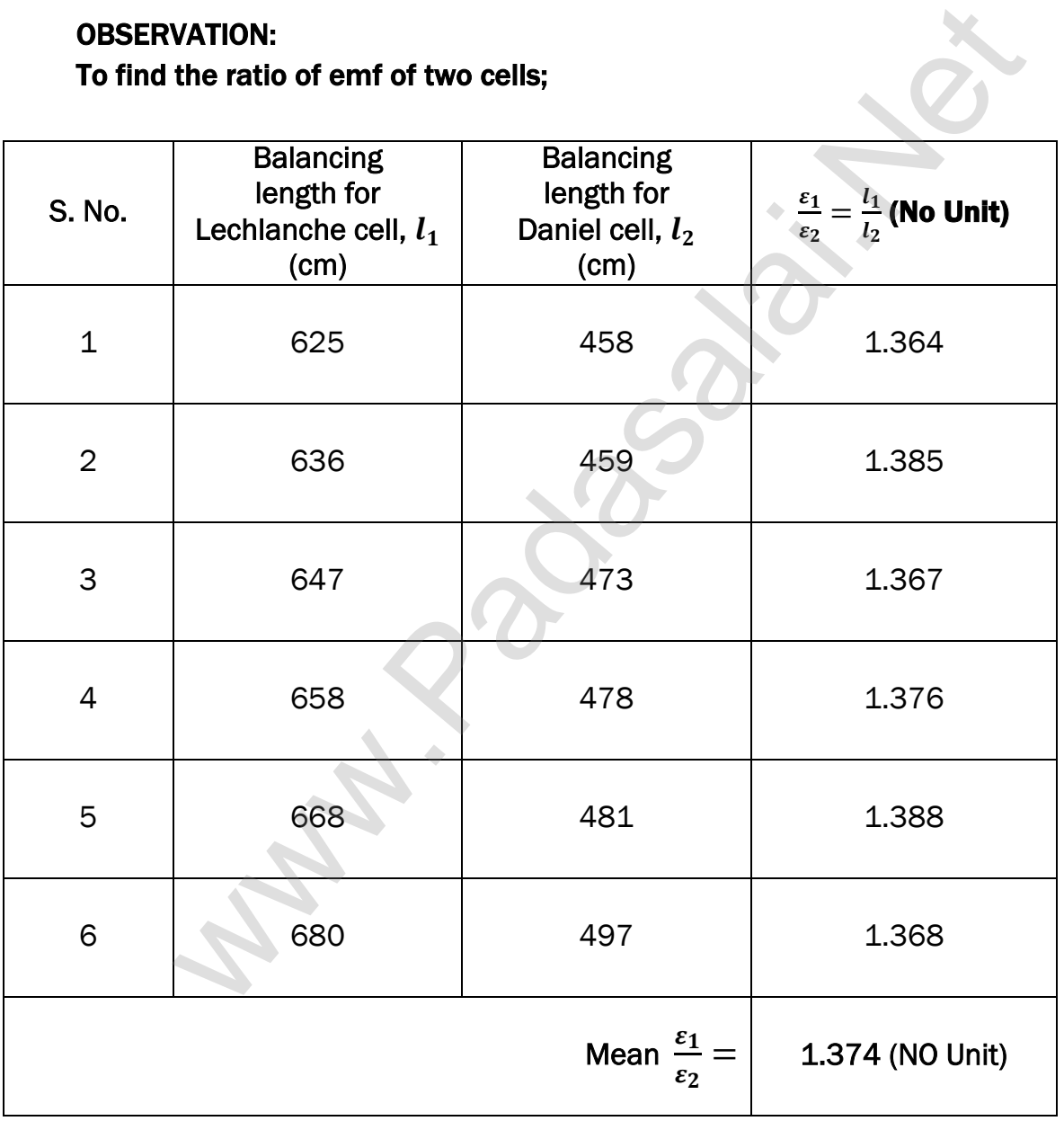

### CALCULATION:

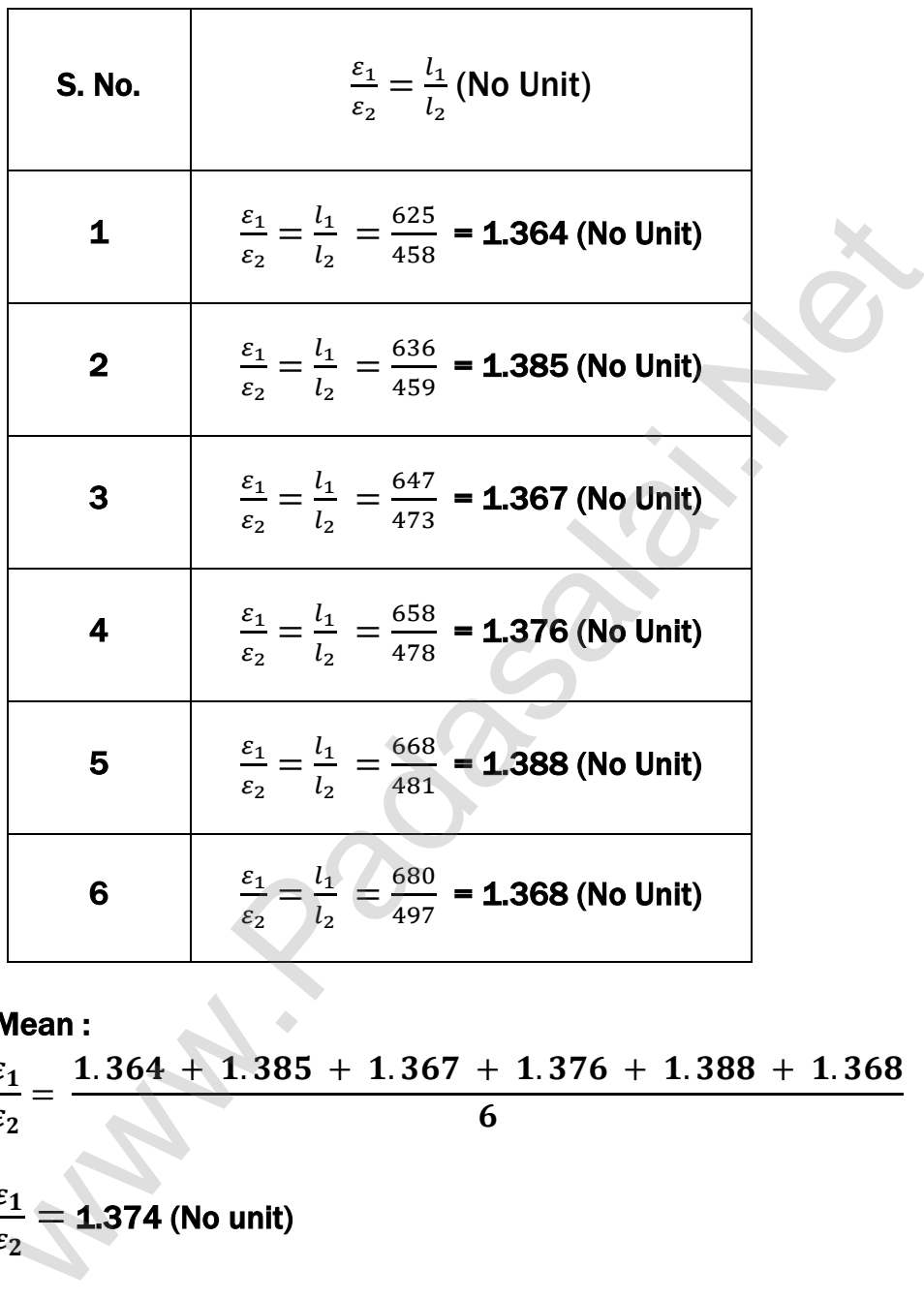

#### Mean :

 $\frac{\epsilon_1}{\epsilon_2}$  $\pmb{\varepsilon}_2$ =  $1.364 + 1.385 + 1.367 + 1.376 + 1.388 + 1.368$ 6  $\frac{\varepsilon_1}{\varepsilon}$  = 1.374 (No unit)  $\varepsilon_2$ 

#### RESULT:

Ratio of emf of the given two cells  $= 1.374$  (No unit)

i,

# Ex. No. : 4 Date :

# REFRACTIVE INDEX OF THE MATERIAL OF THE PRISM

#### AIM:

To determine the refractive index of the material of a prism using spectrometer.

# APPARATUS REQUIRED:

Spectrometer, prism, prism clamp, sodium vapour lamp, spirit level.

# FORMULA:

$$
\mu = \, \frac{\sin\!\left(\frac{A+D}{2}\right)}{\sin\!\left(\frac{A}{2}\right)} \, (\text{No unit})
$$

Where,  $\mu \rightarrow$  Refractive index of the material of the prism (No unit)

 $A \rightarrow$  Angle of the prism (degree)

 $D \rightarrow$  Angle of minimum deviation (degree)

# DIAGRAMS:

To find the Angle of Prism: To find the Angle of Minimum Deviation:

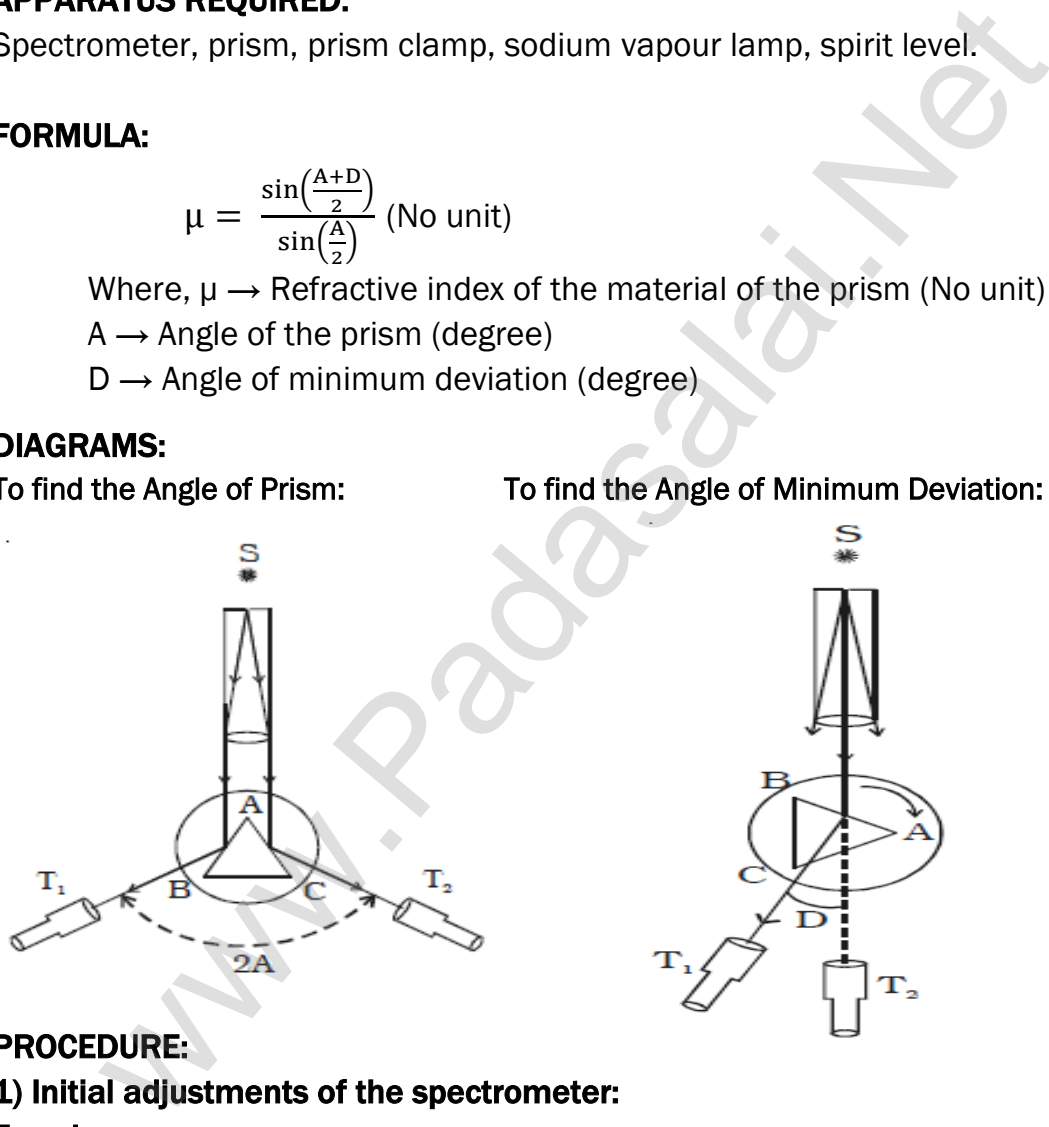

# PROCEDURE:

# 1) Initial adjustments of the spectrometer: Eye-piece:

The eye-piece of the telescope is adjusted so that the cross-wires are seen clearly.

#### Slit:

The slit of the collimator is adjusted such that it is very thin and vertical.

#### Base of the spectrometer:

The base of the spectrometer is adjusted to be horizontal using leveling screws.

#### Telescope:

The telescope is turned towards a distant object and is adjusted till the clear inverted image of the distant object is seen. Now the telescope is adjusted to receive parallel rays.

#### Collimator:

The telescope is brought in line with the collimator. Collimator is adjusted until a clear image of the slit is seen in the telescope. Now the collimator gives parallel rays.

### Prism table:

Using a spirit level, the prism table is adjusted to be horizontal with the three leveling screws provided in the prism table.

### 2) Determination of angle of the prism (A):

The slit is illuminated by yellow light from sodium vapour lamp. The given equilateral prism is placed on the prism table in such a way that refracting edge of the prism is facing the collimator. The light emerging from the collimator is incident on both reflecting faces of the prism and is reflected. Telescope is rotated towards left to obtain reflected image of the slit from face 1 of the prism and is fixed. Using tangential screws, the telescope is adjusted until the vertical cross-wire coincides with the reflected image of the slit.

The main scale reading and vernier coincidence are noted from both vernier scales. The telescope is now rotated towards right to obtain the reflected image from face 2 of the prism. As before, the readings are taken.

The difference between the two readings gives 2A from which the angle of the prism A is calculated.

# 3) Determination of angle of minimum deviation (D):

The prism table is rotated such that the light emerging from the collimator is incident on one of the refracting faces of the prism, gets refracted and emerges out from the other refracting face. The telescope is turned to view the refracted image. Looking through the telescope, the prism table is rotated in such a direction that the image moves towards the direct ray. One particular position, the refracted ray begins to retrace its path. The position where the refracted image returns is the position of minimum deviation. where [t](https://www.padasalai.net/)he prism table is adjusted to be horizontal with<br>
able:<br>
able:<br>
able:<br>
able:<br>
alsong a spirit level, the prism table is adjusted to be horizontal with<br>
breling screws provided in the prism (A):<br>
The slit is illumina

The telescope is fixed in this position and is adjusted until the vertical crosswire coincides with the refracted image of the slit. The readings are taken from both vernier scales. The prism is now removed and the telescope is rotated to obtain the direct ray image and the readings are taken.

The readings are tabulated and the difference between these two readings gives the angle of minimum deviation D. From the values of A and D, the refractive index of the material of the glass prism is determined.

#### OBSERVATION:

Table 1: To find the angle of the prism (A)

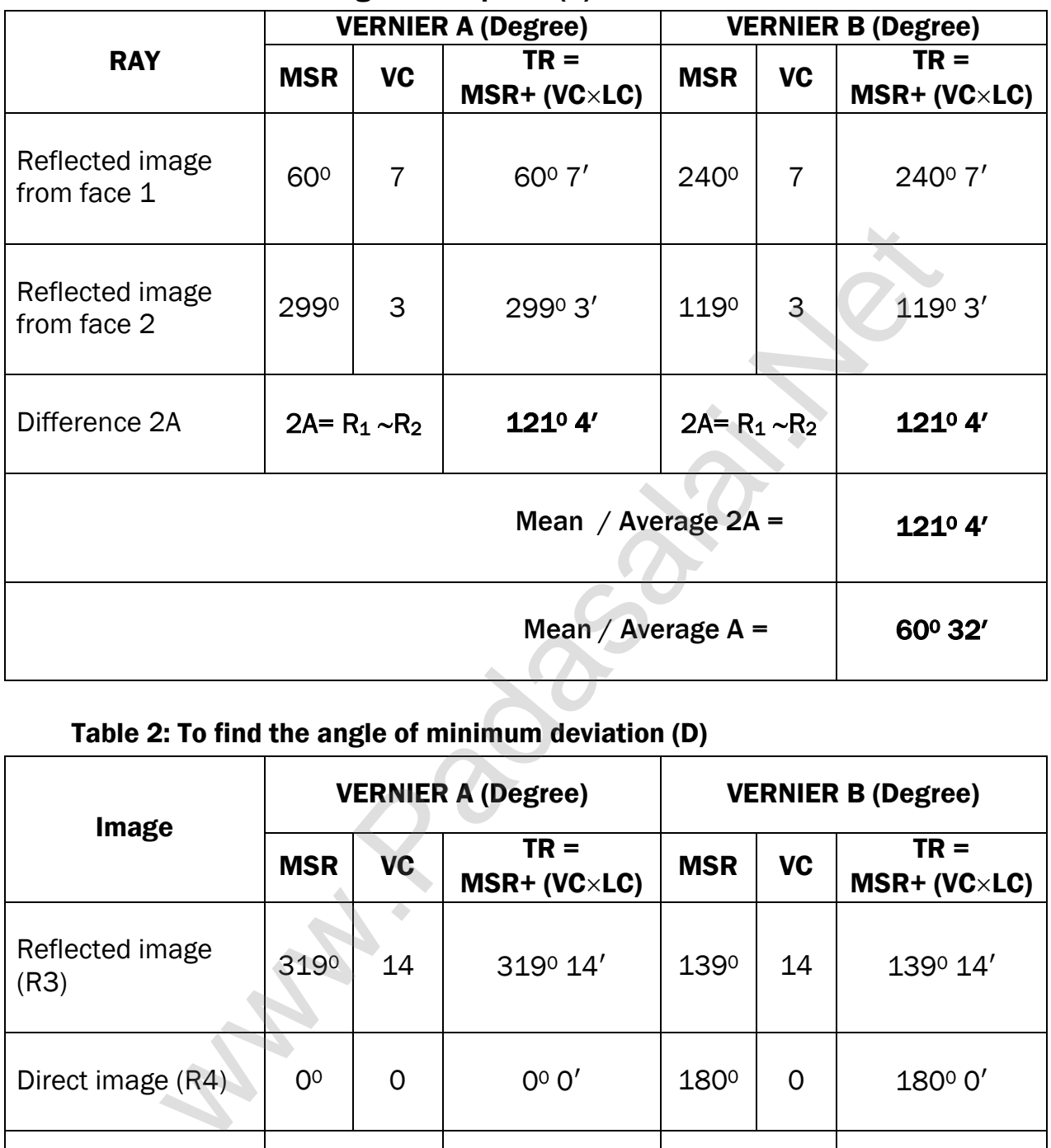

### Table 2: To find the angle of minimum deviation (D)

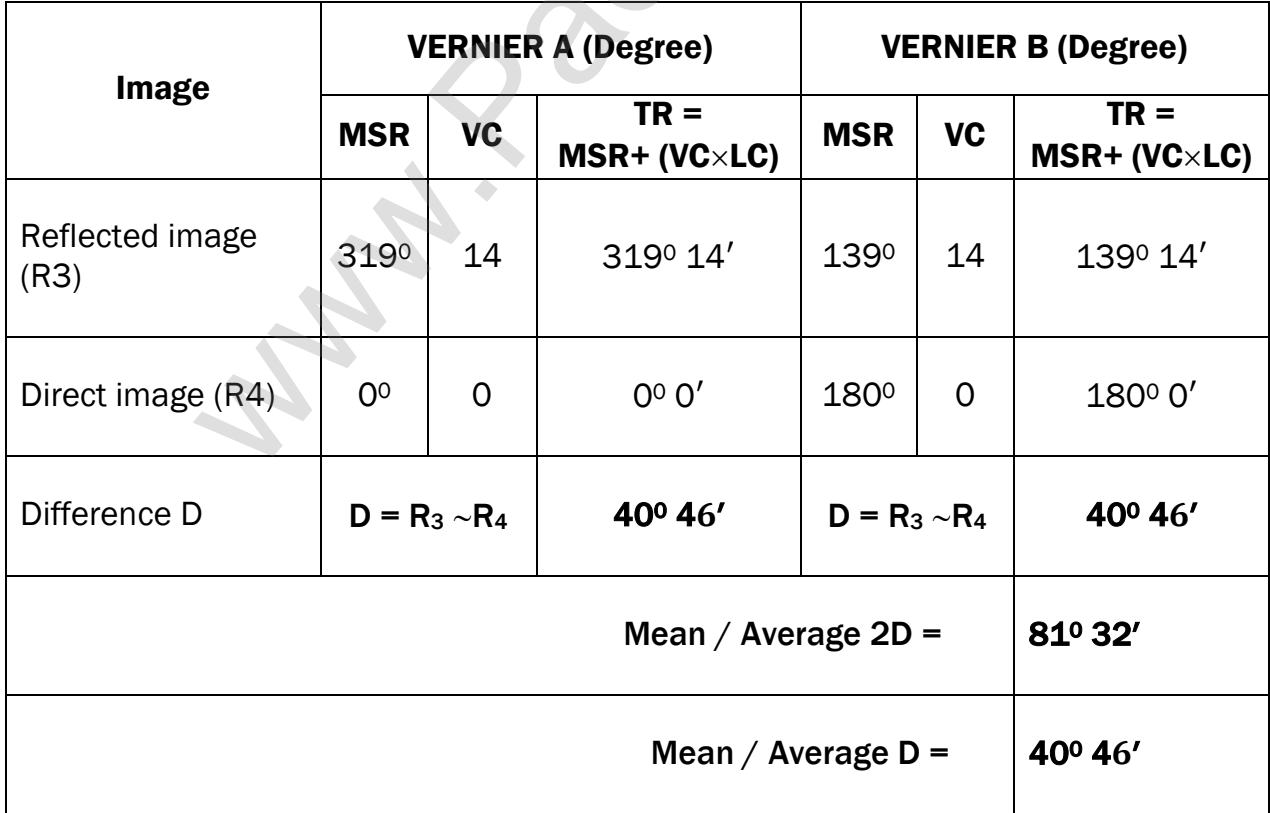

CALCULATION: To find "A" (Vernier – A) 2A=  $R_1 \sim R_2$  = 2990 3' – 600 7' = 2380 56' This value is larger Obtuse angle, so, it must be subtracted from 360<sup>0</sup>  $2A = 360^{\circ} - 238^{\circ} 56' = 121^{\circ} 4'$ To find "A" (Vernier – B)  $2A= R_1 \sim R_2 = 240^{\circ}$  7' – 119<sup>°</sup> 3' = 121<sup>°</sup> 4' Average 2 A =  $121^04' + 121^04'$ 2 ; =  $242^08'$ 2  $= 121^{\circ}4'$  $\sim$  $121^04'$  $\frac{1}{2}$  ; A = 60<sup>o</sup> 32<sup>'</sup> (Degree) To find "D" (Vernier – A)  $D = R_3 \sim R_4 = 319^{\circ} 14' - 0^{\circ} 0' = 319^{\circ} 14'$  $D = 360^{\circ} - 319^{\circ} 14' = 40^{\circ} 46'$ To find "D" (Vernier – B)  $D = R_3 \sim R_4 = 180^{\circ}$  0′ – 139 $^{\circ}$  14′ = 40 $^{\circ}$  46′ Average D =  $40^046' + 40^046'$ 2 ; =  $81^032'$  $\frac{327}{2}$  ; D = 40<sup>o</sup> 46<sup>'</sup> (Degree) To find  $\mu$ " :  $\mu = \frac{\sin(\frac{A+D}{2})}{\frac{(A)}{2}}$  $\frac{12}{2}$  $\sin(\frac{A}{2})$  $\frac{1}{2}$ (No unit)  $=$   $=$  $\sin\left(\frac{60^032^7+40^046^7}{2}\right)$  $\frac{1}{2}$ <sup>1</sup>  $\sin\left(\frac{60^032'}{2}\right)$  $\frac{32}{2}$  ; =  $sin(\frac{101^{0}18'}{2})$  $\frac{10}{2}$  $\sin\left(\frac{60^032^{\prime}}{2}\right)$  $\frac{32}{2}$  ;  $=\frac{\sin(50^\circ 39')}{\sin(30^\circ 16')}$  $sin(30^016')$  $=\frac{0.7732}{0.5040}$  $\frac{0.7732}{0.5040}$ Werage 2 A =  $\frac{121^{\circ}4 \cdot 121^{\circ}4 \cdot 1}{2}$  $\frac{121^{\circ}4 \cdot 121^{\circ}4 \cdot 1}{2}$  $\frac{121^{\circ}4 \cdot 121^{\circ}4 \cdot 1}{2}$ ;  $\frac{242^{\circ}8 \cdot 1}{2}$  = 1210 4'<br>  $\frac{121^04 \cdot 1}{2}$ ;  $A = 60^{\circ}32'$  (Degree)<br>
"D" (Vernier - A)<br>  $D = R_3 - R_4 = 319^{\circ}14' - 6^{\circ}0' = 319^{\circ}14'$ <br>  $D = 360^{\circ} - 319^{\circ}14' = 40^{\circ}46$ 

$$
\mu = 1.534
$$
 (No Unit)

# RESULT:

- 1. Angle of the Prism  $A = 60^{\circ}32'$  (Degree)
- 2. Angle of the minimum deviation of the prism  $D = 40^{\circ} 46'$  (Degree)
- 3. Refractive index of the material of the Prism  $\mu = 1.534$  (No Unit)

Ex. No. : 5 Date :

# WAVELENGTH OF THE CONSTITUENT COLOURS OF A COMPOSITE LIGHT USING DIFFRACTION GRATING AND SPECTROMETER

# AIM:

To find the wavelength of the constituent colours of a composite light using diffraction grating and spectrometer.

# APPARATUS REQUIRED:

Spectrometer, mercury vapour lamp, diffraction grating, grating table, and spirit level.

# FORMULA:

$$
\lambda = \frac{\sin \theta}{nN} \hat{A}
$$

Where,  $\lambda \rightarrow W$ avelength of the constituent colours of a composite light (A)

 $N \rightarrow$  Number of lines per metre length of the given grating (No unit)

(The value of N for the grating is given)

- $n \rightarrow$  Order of the diffraction (No unit)
- $\theta \rightarrow$  Angle of diffraction (degree)

# DIAGRAMS:

# ADJUSTING THE GRATING FOR NORMAL INCIDENCE: (NOT FOR EXAMINATION)

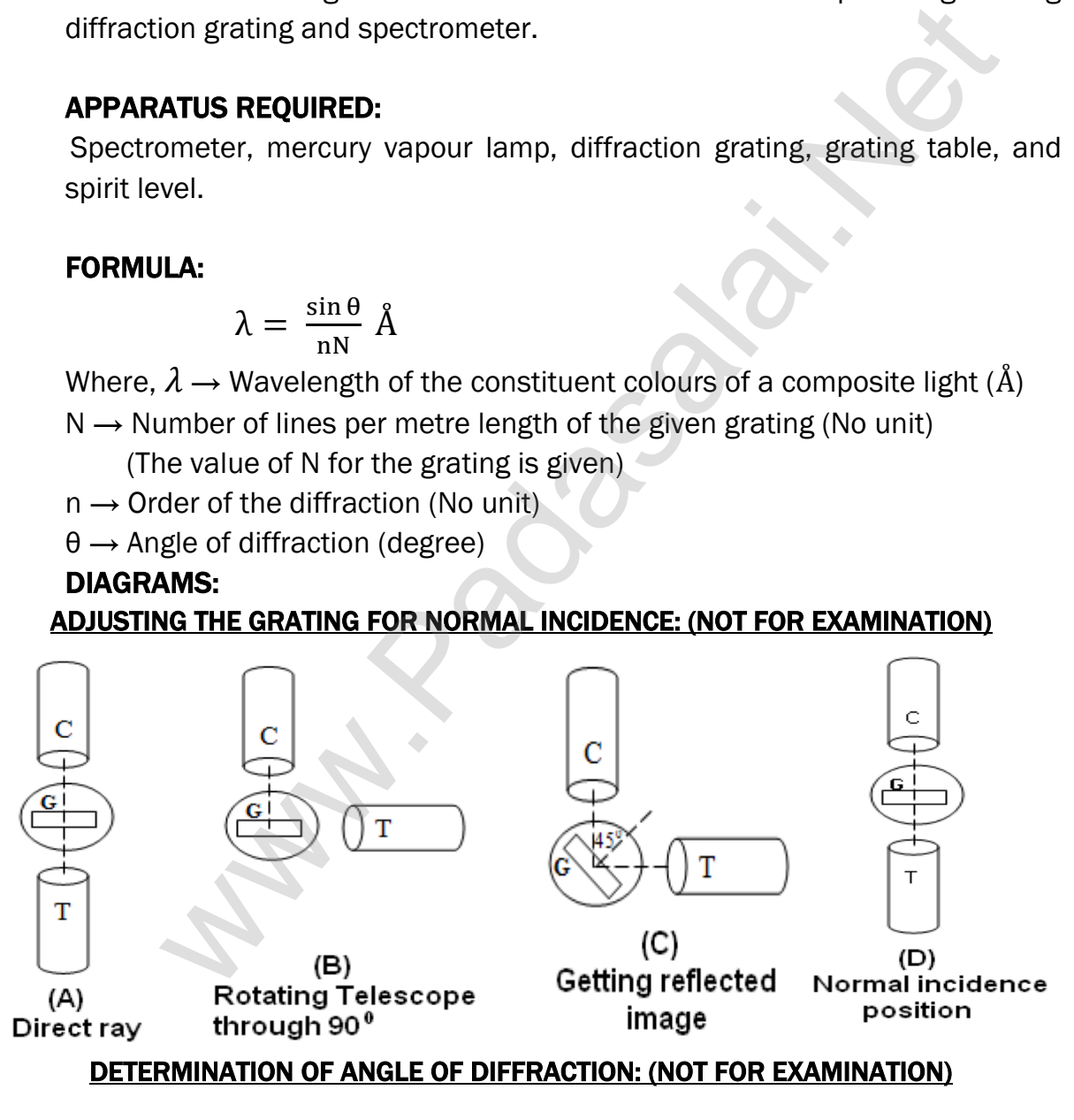

#### PROCEDURE:

# 1) Initial adjustments of the spectrometer

# Eye-piece:

The eye-piece of the telescope is adjusted so that the cross-wires are seen clearly.

# Slit:

The slit of the collimator is adjusted such that it is very thin and vertical.

### Base of the spectrometer:

The base of the spectrometer is adjusted to be horizontal using leveling screws.

# Telescope:

The telescope is turned towards a distant object and is adjusted till the clear image of the distant object is seen. Now the telescope is adjusted to receive parallel rays.

# Collimator:

The telescope is brought in line with the collimator. Collimator is adjusted until a clear image of the slit is seen in the telescope. Now the collimator gives parallel rays.

# Grating table:

Using a spirit level, the grating table is adjusted to be horizontal with the three leveling screws provided in the grating table.

# 2) Adjustment of the grating for normal incidence:

The slit is illuminated with a composite light (white light) from mercury vapour lamp. The telescope is brought in line with the collimator. The vertical cross-wire is made to coincide with the image of the slit (Figure (a).

The vernier disc alone is rotated till the vernier scale reads  $0^{\circ}$  - 180 $^{\circ}$  and is fixed. This is the reading for the direct ray. The telescope is then rotated (anti-clockwise) through an angle of 90<sup>0</sup> and fixed (Figure (b). [www.Padasalai.Ne](https://www.whatsapp.com/channel/0029VaAqUqk9Bb672tBn033m)[t](https://www.padasalai.net/)

Now the plane transmission grating is mounted on the grating table.

The grating table alone is rotated so that the light reflected from the grating coincides with vertical cross-wire of the telescope.

The reflected image is white in colour (Figure (c). Now the vernier disc is released. The vernier disc along with grating table is rotated through an angle of 45<sup>0</sup> in the appropriate direction such that the light from the collimator is incident normally on the grating (Figure (d).

# 3) Determination of wave length of the constituent colours of the mercury spectrum:

The telescope is released and is brought in line with the collimator to receive central direct image. This un-dispersed image is white in colour. The diffracted images of the slit are observed on either side of the direct image.

The diffracted image consists of the prominent colours of mercury spectrum in increasing order of wavelength. The telescope is turned to any one side (say left) of direct image to observe first order diffracted image. The vertical cross-wire is made to coincide with the prominent spectral lines (Violet, Blue, Yellow and Red) and the readings of both vernier scales for each case are noted.

Now the telescope is rotated to the right side of the direct image and the first order image is observed. The vertical cross-wire is made to coincide with the same prominent spectral lines and the readings of both vernier scales for each case are again noted. The readings are tabulated.

The difference between these two readings gives the value of 2θ for the particular spectral line. The number of lines per metre length of the given grating N is noted from the grating. From the values of N, n and θ, the wave length of the prominent colours of the mercury light is determined using the given formula.

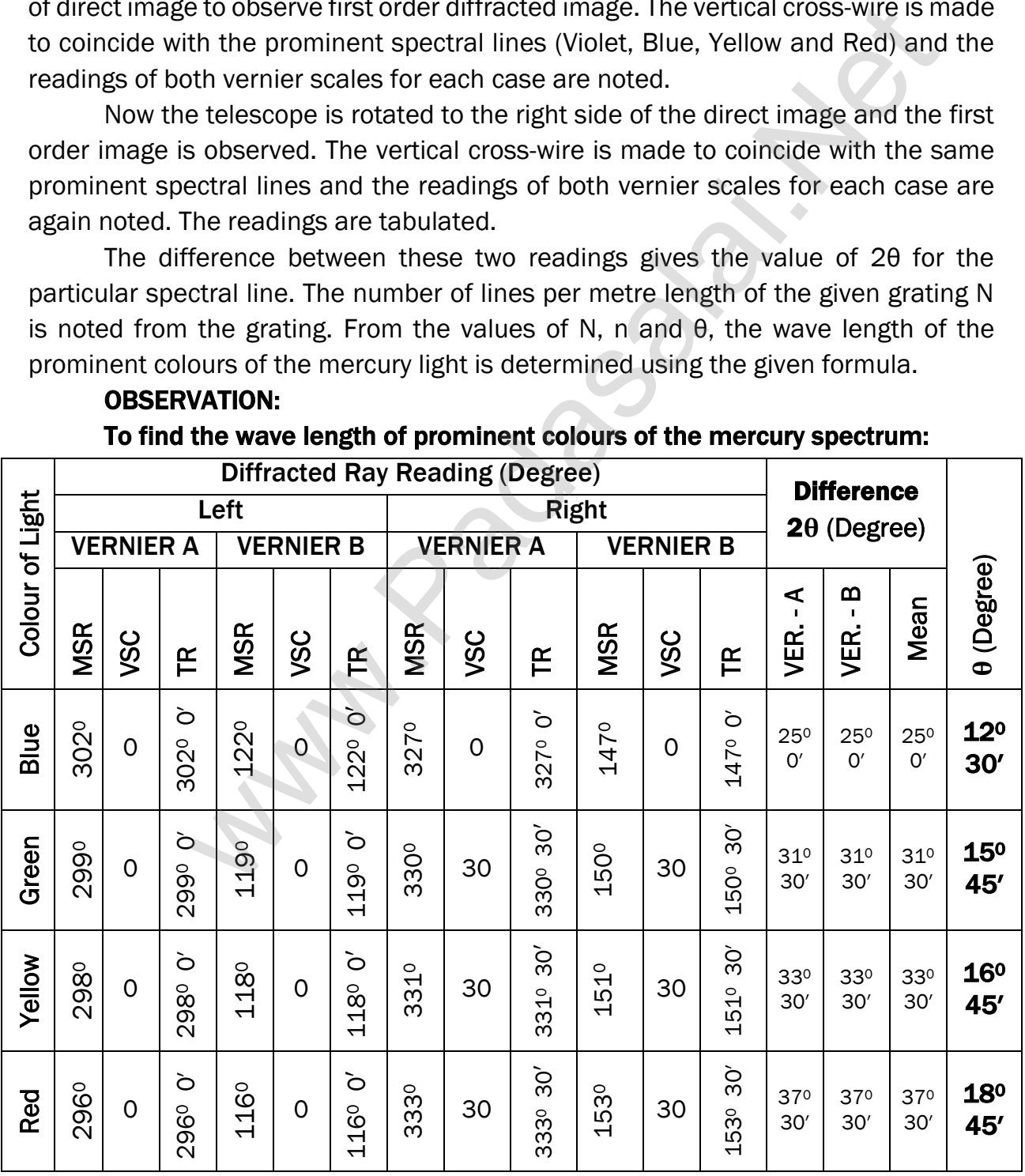

# OBSERVATION: To find the wave length of prominent colours of the mercury spectrum:

# CALCULATION:

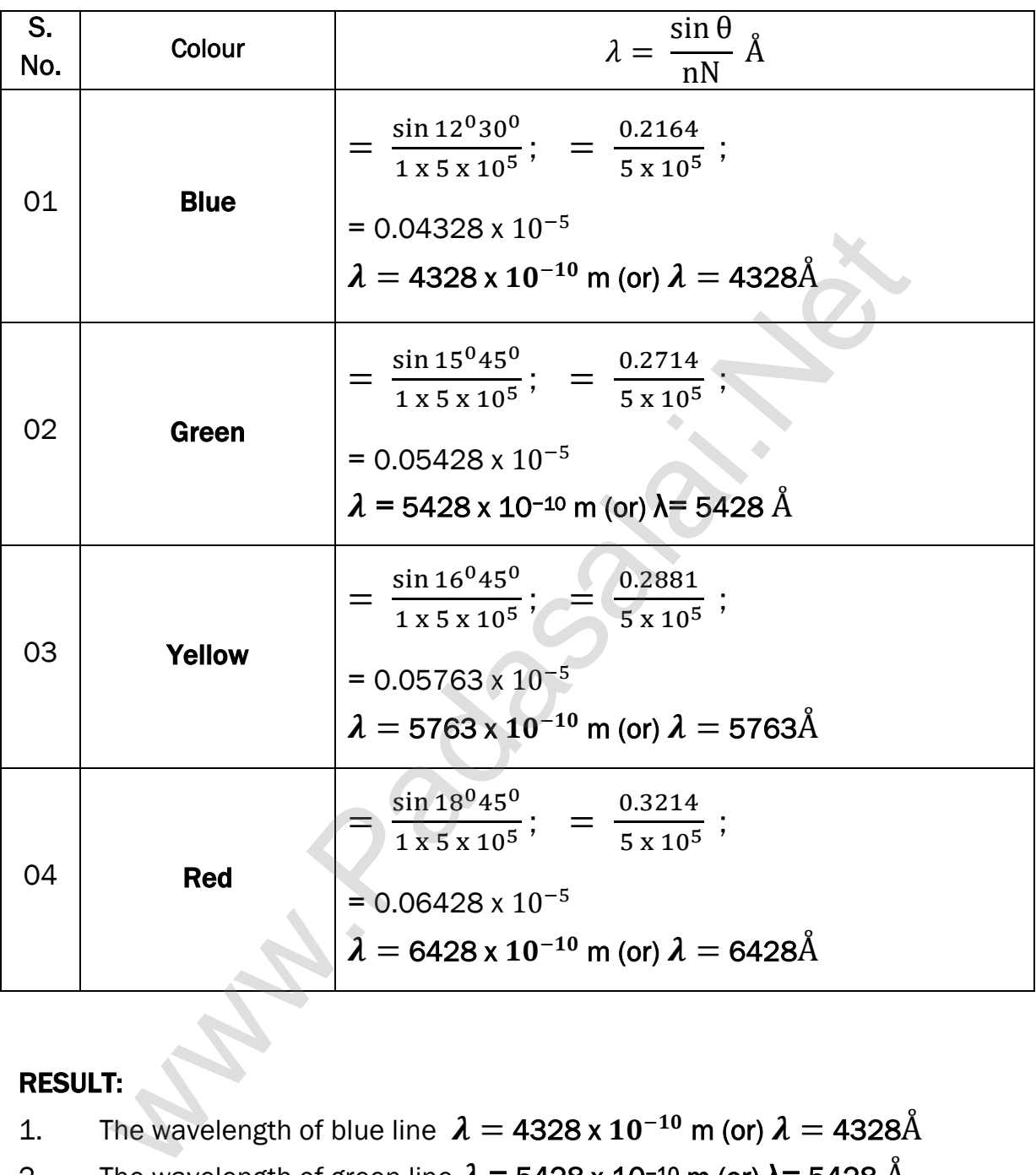

# RESULT:

- 1. The wavelength of blue line  $\lambda = 4328 \times 10^{-10}$  m (or)  $\lambda = 4328$ Å
- 2. The wavelength of green line  $\lambda = 5428 \times 10^{-10}$  m (or)  $\lambda$ = 5428 Å
- 3. The wavelength of yellow line  $\lambda=$  5763 x  $10^{-10}$  m (or)  $\lambda=$  5763Å
- 4. The wavelength of red line  $\pmb{\lambda} =$  6428 x 10<sup>-10</sup> m (or)  $\pmb{\lambda} =$  6428Å

# Ex. No. : 6 Date : 1

# VOLTAGE - CURRENT CHARACTERISTICS OF A PN JUNCTION DIODE

# AIM:

To draw the voltage-current (V- I) characteristics of the PN junction diode and to determine its knee voltage and forward resistance.

# APPARATUS REQUIRED:

PN junction diode (IN4007), variable DC power supply, milli-ammeter, microammeter, voltmeter, resistance and connecting wires.

# FORMULA:

$$
R_{F} = \frac{\Delta V_{F}}{\Delta I_{F}} \; (\Omega)
$$

Where,  $R_F \rightarrow$  Forward resistance of the diode ( $\Omega$ )  $\Delta V_{\rm F}$  → The change in forward voltage (volt)  $\Delta I_F \rightarrow$  The change in forward current (mA)

# CIRCUIT DIAGRAM:

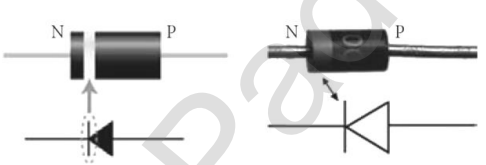

(PN Junction diode and its symbol (Silver ring denotes the negative terminal of the diode)

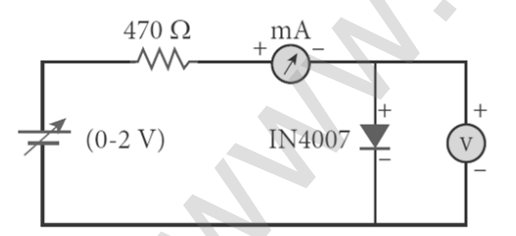

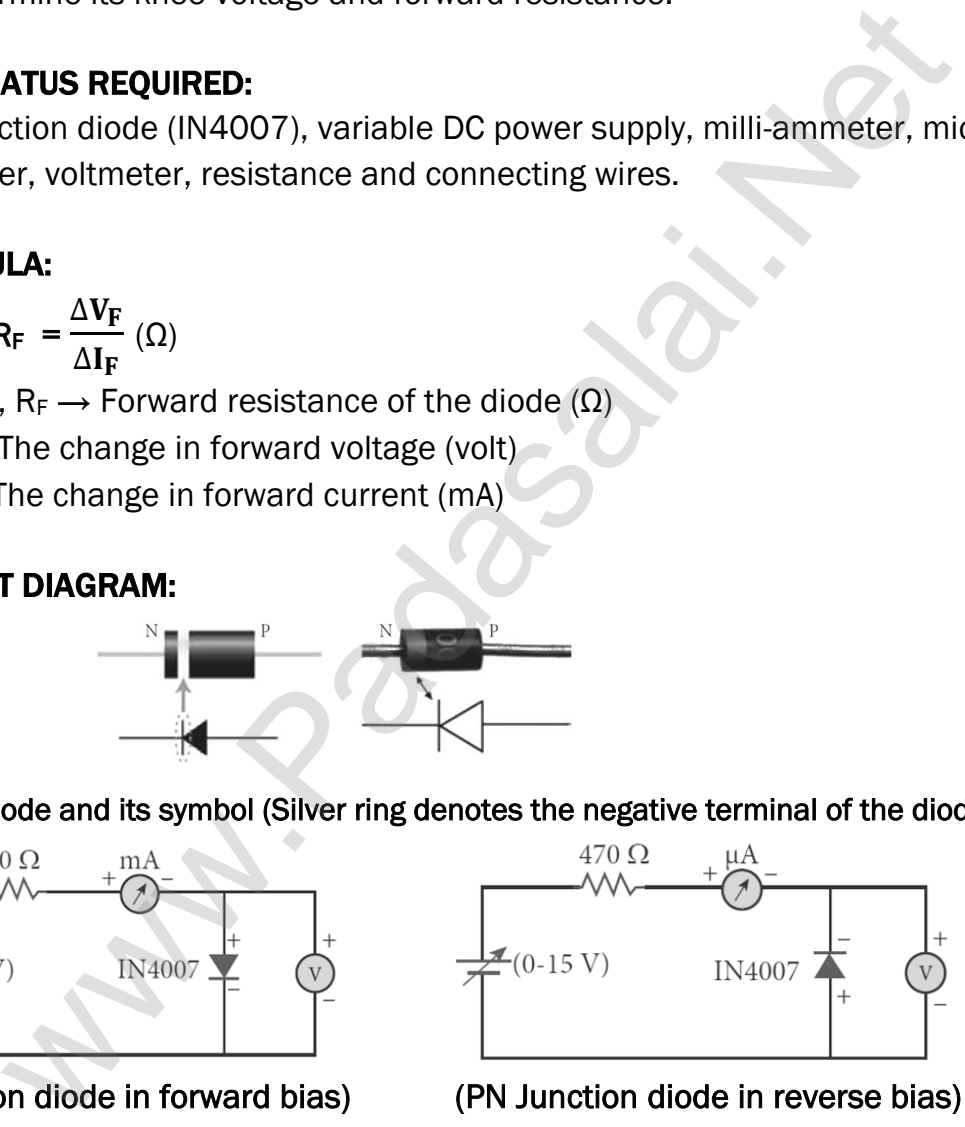

PROCEDURE:

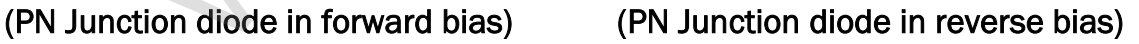

# i) Forward bias characteristics:

In the forward bias, the P- region of the diode is connected to the positive terminal and N-region to the negative terminal of the DC power supply. The connections are given as per the circuit diagram. The voltage across the diode can be varied with the help of the variable DC power supply.

The forward voltage  $(V_F)$  across the diode is increased from 0.1 V in steps of 0.1 V up to 0.8 V and the forward current  $(I_F)$ through the diode is noted from the milliammeter. The readings are tabulated. The forward voltage  $V_F$  and the forward

current  $I_F$  are taken as positive. A graph is drawn taking the forward voltage  $(V_F)$ 

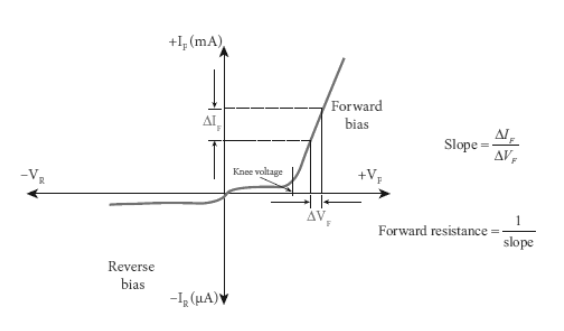

along the x-axis and the forward current  $(I_F)$  along the y-axis.

The voltage corresponding to the dotted line in the forward characteristics gives the knee voltage or threshold voltage or turn-on voltage of the diode. The slope in the linear portion of the forward characteristics is calculated. The reciprocal of the slope gives the forward resistance of the diode.

#### ii) Reverse bias characteristics:

In the reverse bias, the polarity of the DC power supply is reversed so that the P- region of the diode is connected to the negative terminal and Nregion to the positive terminal of the DC power supply. The connections are made as given in the circuit diagram. The voltage across the diode can be varied with the help of the variable DC power supply.

The reverse voltage  $(V_R)$  across the diode is increased from 1 V in steps of 1 V up to 5 V and the reverse current  $(I_R)$  through the diode is noted from the micro-ammeter. The readings are tabulated. The reverse voltage  $V_R$  and reverse current  $I_R$  are taken as negative. A graph is drawn taking the reverse bias voltage ( $V_R$ ) along negative x-axis and the reverse bias current ( $I_R$ ) along negative y-axis. be varia[t](https://www.padasalai.net/)ing the forward current (i<sub>i</sub>) along the y-axis.<br>The x-axis and the forward current (i<sub>i</sub>) along the y-axis.<br>The corresponding to the dotted line in the forward characteristical<br>represent the linear portion of th

# OBSERVATION:

| S.<br>No. | <b>Forward Bias</b><br>Voltage V <sub>F</sub> (V) | <b>Forward Bias</b><br>Current $I_F(mA)$ |  | S.<br>No.      | <b>Reverse Bias</b><br>Voltage V <sub>F</sub> (V) | <b>Reverse</b><br><b>Current IR</b> |  |
|-----------|---------------------------------------------------|------------------------------------------|--|----------------|---------------------------------------------------|-------------------------------------|--|
| 1         | 0.1                                               |                                          |  | 1              | 1                                                 | 50                                  |  |
| 2         | 0.2                                               | ∩                                        |  | $\overline{2}$ | 2                                                 | 70                                  |  |
| 3         | 0.3                                               | ∩                                        |  | 3              | 3                                                 | 90                                  |  |
| 4         | 0.4                                               | Ω                                        |  | 4              | 4                                                 | 100                                 |  |
| 5         | 0.5                                               |                                          |  | 5              | 5                                                 | 110                                 |  |
| 6         | 0.6                                               | 3.5                                      |  | 6              | 6                                                 | 120                                 |  |
| 7         | 0.7                                               | 17.5                                     |  | 7              |                                                   | 130                                 |  |

Table 1 Table 2 Forward bias characteristic curve Reverse bias characteristic curve

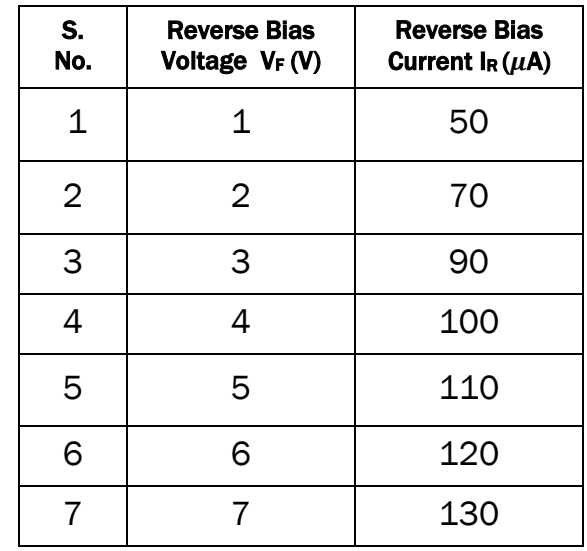

376

377

#### www.Pada**xalstNet**PHYSICS STUDY MATERIAL, W**EPARTMENT OF PHYSICS**, SRMHSS, KAVERIYAMPOONDI, TIRUVANNAMALAI RAJENDRAN M, M.Sc., B.Ed., C.C.A., P.G. TEACHER IN PHYSICS

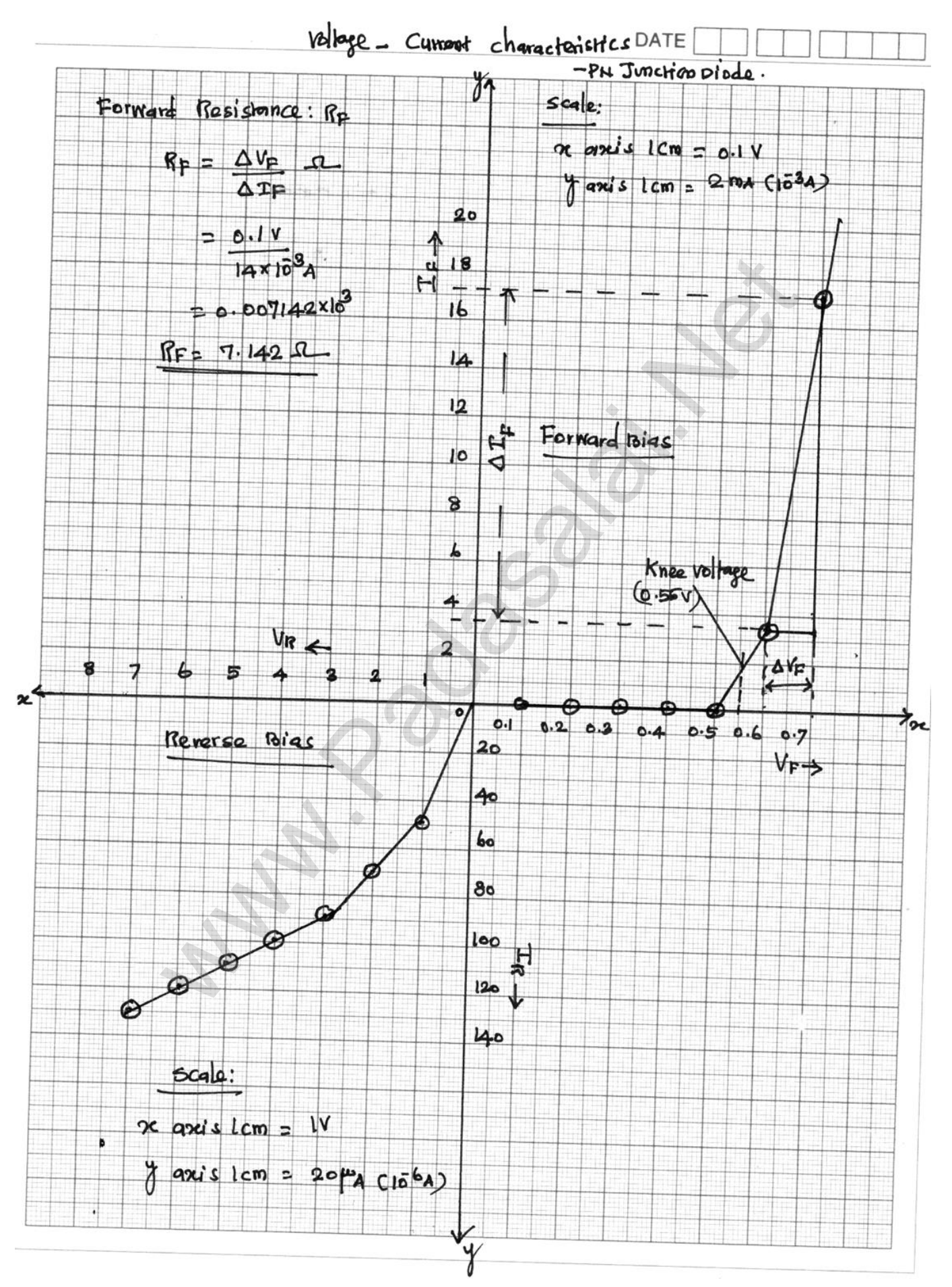

378

# CALCULATION:

(i) Forward resistance  $R_F = \frac{\Delta V_F}{\Delta T}$  $\Delta I_F$  Ω i) Forward resis[t](https://www.padasalai.net/)ance  $R_F = \frac{\Delta V_F}{\Delta I_F} \Omega$ <br>=  $\frac{0.1 \text{ V}}{14 \times 10^{-3} \text{ A}}$ <br>= 0.007142 x 10<sup>3</sup><br> $R_F = 7.142 \Omega$ <br>ii) Knee voltage = **0.55 V (From Graph)**<br>NESULT:<br>The V-I characteristics of the PN junction diode are studied.<br>Net

=  $0.1V$  $14 \times 10^{-3}$  A

 $= 0.007142 \times 10^{3}$ 

 $\frac{1}{2}$ 

 $R_F$  = 7.142 Ω

(ii) Knee voltage =  $0.55$  V (From Graph)

# RESULT:

- The V-I characteristics of the PN junction diode are studied.
- i) Knee voltage of the PN junction diode =  $0.55$  V (From Graph)
- ii) Forward resistance of the diode  $R_F = 7.142 \Omega$

# Ex. No. : 7 Date :

# VOLTAGE - CURRENT CHARACTERISTICS OF A ZENER DIODE

# AIM:

To draw the voltage-current (V-I) characteristic curves of a Zener diode and to determine its knee voltage, forward resistance and reverse breakdown voltage.

# APPARATUS REQUIRED:

Zener diode IZ5.6V, variable dc power supply (0 – 15V), milli ammeter, volt meter,  $470 Ω$  resistance, and connecting wires.

# FORMULA:

$$
R_{F} = \frac{\Delta V_{F}}{\Delta I_{F}} (\Omega)
$$

Where,  $R_F \rightarrow$  Forward resistance of the diode ( $\Omega$ )  $\Delta V_{\rm F}$  → The change in forward voltage (volt)  $\Delta I_F \rightarrow$  The change in forward current (mA)

# CIRCUIT DIAGRAM:

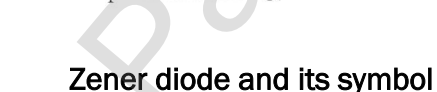

(The black colour ring denotes the negative terminal of the Zener diode)

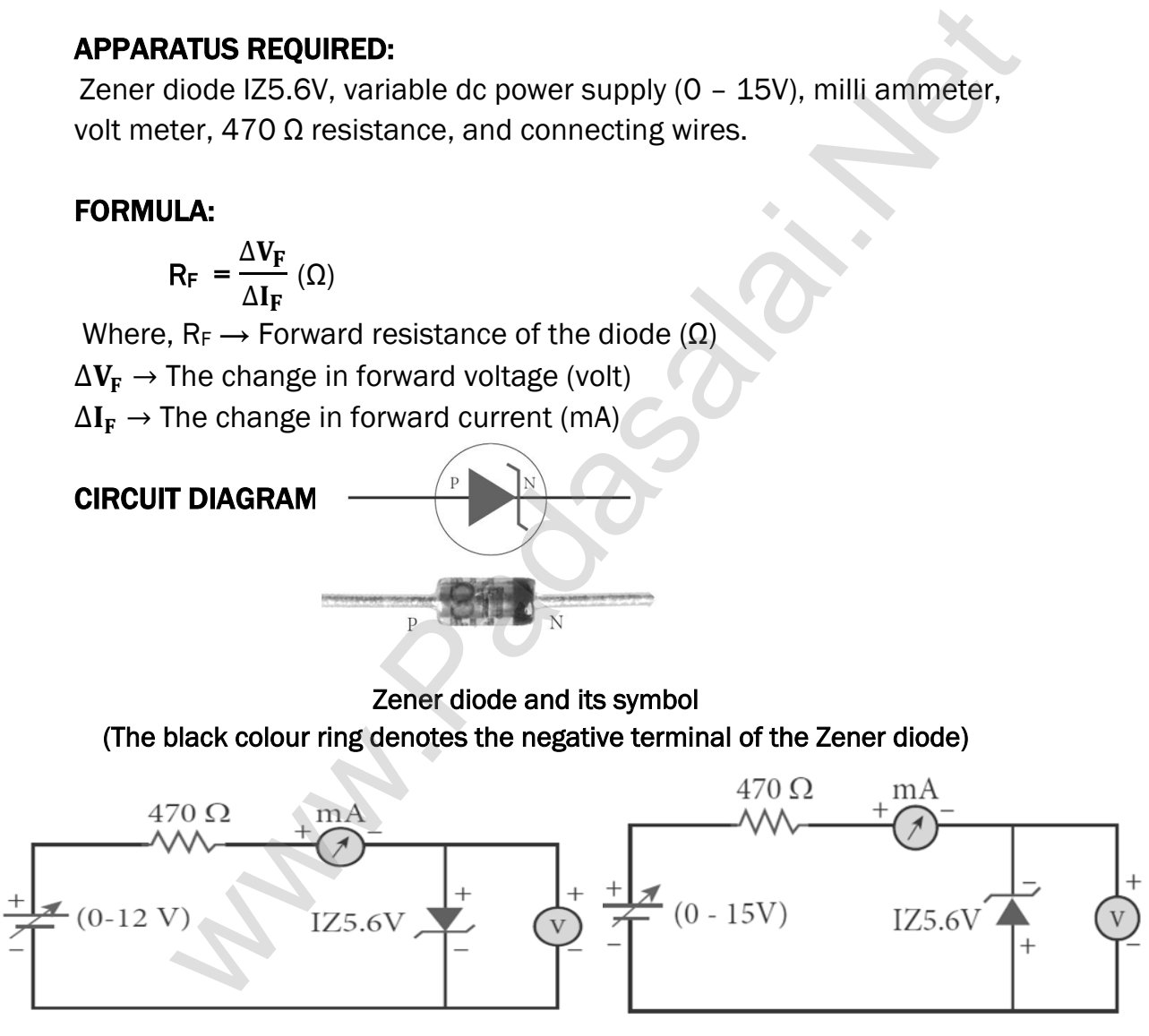

# Zener diode in forward bias **Zener diode in reverse bias**

# PROCEDURE:

# i) Forward bias characteristics:

In the forward bias, the P- region of the diode is connected to the positive terminal and N-region to the negative terminal of the DC power supply. The connections are given as per the circuit diagram. The voltage across the diode can be varied with the help of the variable DC power supply.

The forward voltage  $(V_F)$  across the diode is increased from 0.1V in steps of 0.1V up to 0.8V and the forward current  $(I_F)$  through the diode is noted from the milli-ammeter. The readings are tabulated. The forward voltage and the forward current are taken as positive.

A graph is drawn taking the forward voltage along the x-axis and the forward current along the y-axis. The voltage corresponding to the dotted line in the forward characteristics gives the knee voltage or threshold voltage or turn-on voltage of the diode.

The slope in the linear portion of the forward characteristics is calculated. The reciprocal of the slope gives the forward resistance of the diode.

# ii) Reverse bias characteristics:

In the reverse bias, the polarity of the DC power supply is reversed so that the P- region of the diode is connected to the negative terminal and N-region to the positive terminal of the

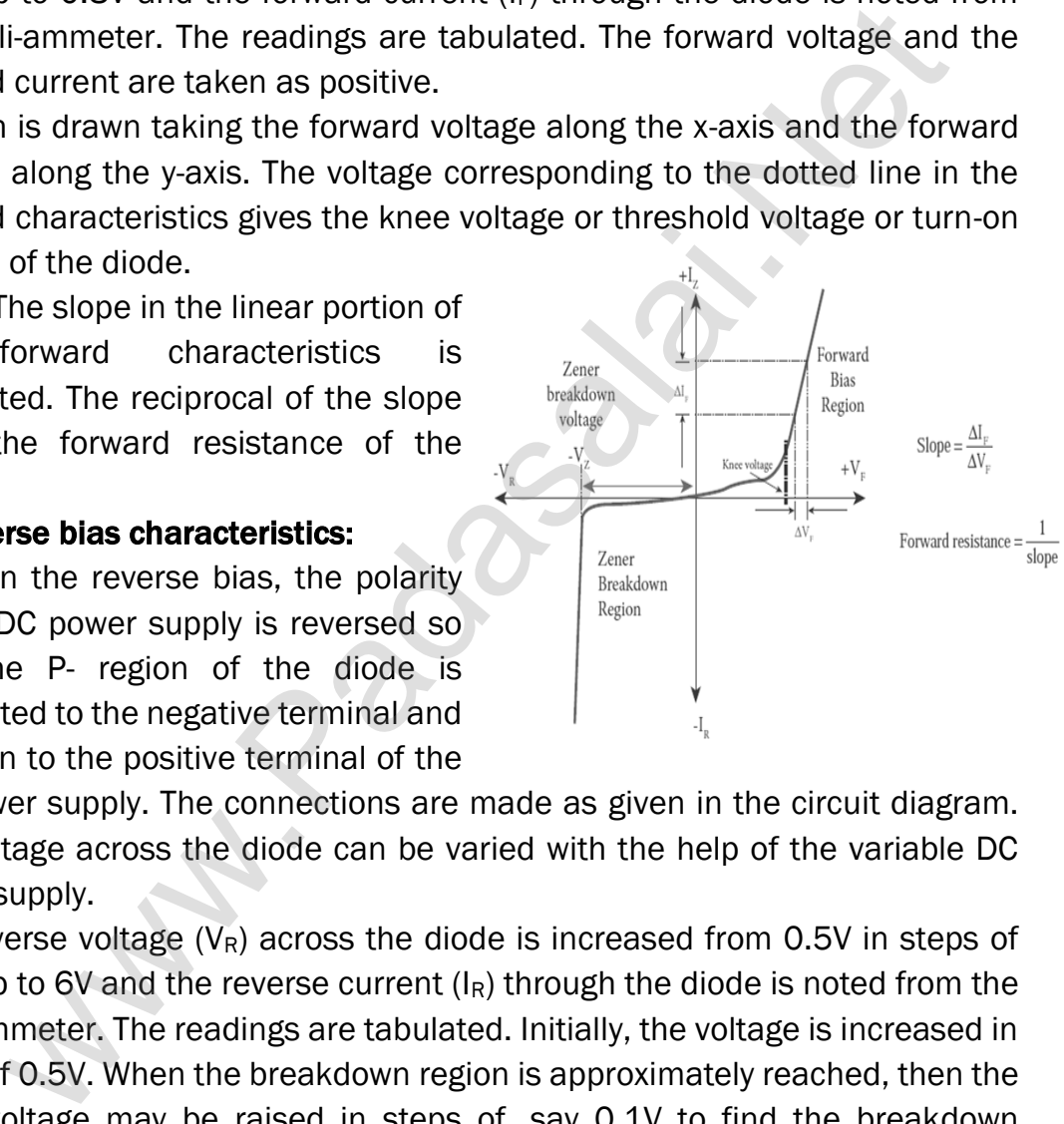

DC power supply. The connections are made as given in the circuit diagram. The voltage across the diode can be varied with the help of the variable DC power supply.

The reverse voltage  $(V_R)$  across the diode is increased from 0.5V in steps of 0.5V up to 6V and the reverse current  $(I_R)$  through the diode is noted from the milli-ammeter. The readings are tabulated. Initially, the voltage is increased in steps of 0.5V. When the breakdown region is approximately reached, then the input voltage may be raised in steps of, say 0.1V to find the breakdown voltage.

The reverse voltage and reverse current are taken as negative. A graph is drawn taking the reverse bias voltage along negative x-axis and the reverse bias current along negative y-axis. In the reverse bias, Zener breakdown occurs at a particular voltage called Zener voltage  $V<sub>Z</sub>$  (~5.6 to 5.8V) and a large amount of current flows through the diode which is the characteristics of a Zener diode. The breakdown voltage of the Zener diode is determined from the graph as shown.

#### OBSERVATION:

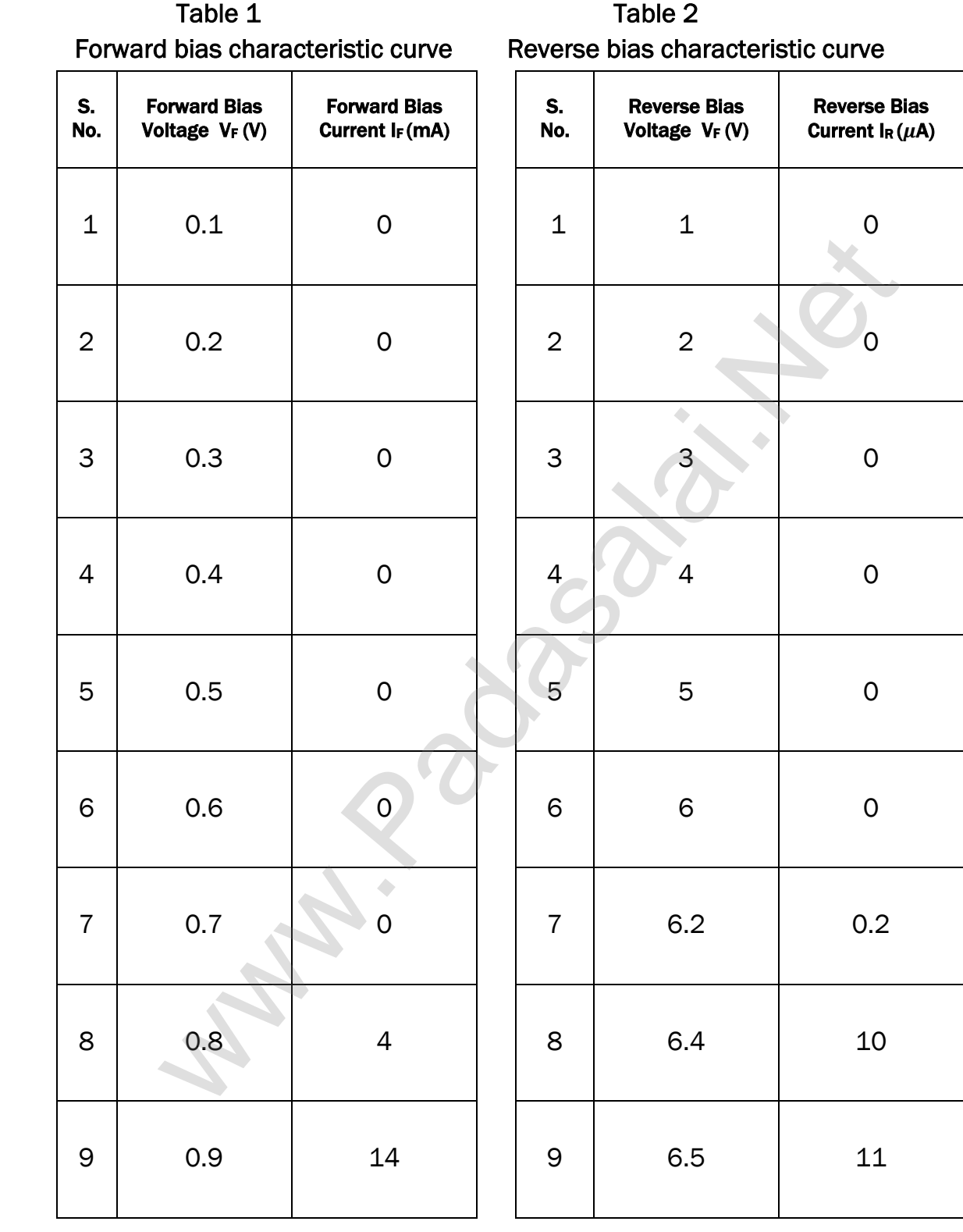

www.Pada**xalstNet**PHYSICS STUDY MATERIAL, W**EPARTMENT OF PHYSICS**, SRMHSS, KAVERIYAMPOONDI, TIRUVANNAMALAI

RAJENDRAN M, M.Sc., B.Ed., C.C.A., P.G. TEACHER IN PHYSICS

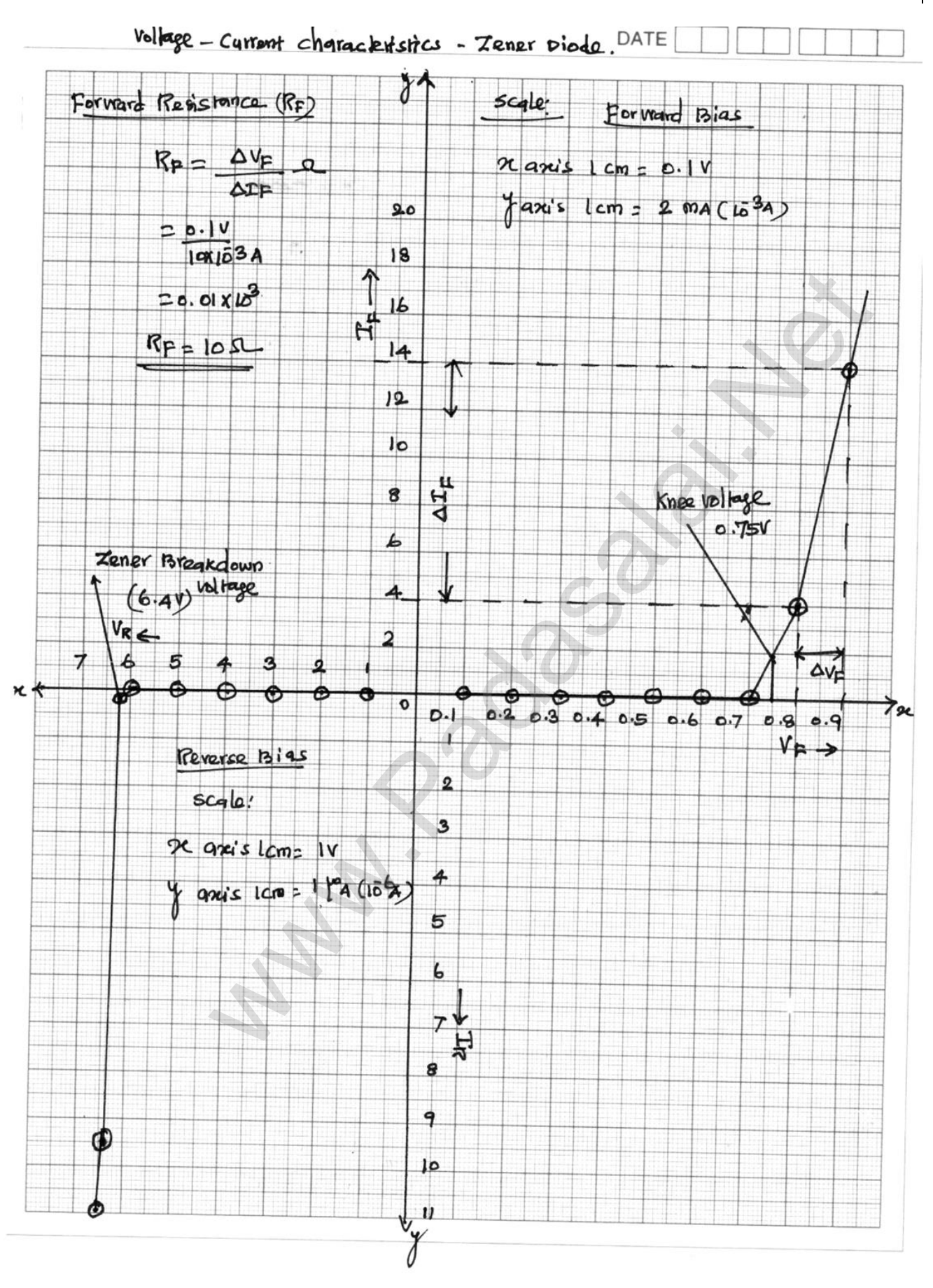

383

#### CALCULATION:

(i) Forward resistance 
$$
R_F = \frac{\Delta V_F}{\Delta I_F} \Omega
$$
  
=  $\frac{0.1 \text{ V}}{10 \times 10^{-3} \text{ A}}$ ; = 0.01 x 10<sup>3</sup>  
 $R_F = 10 \Omega$ 

(ii) Knee voltage =  $0.75$  V (From Graph)

(iii) The breakdown voltage of the Zener diode  $V_z = 6.4 V$  (From Graph)

#### RESULT:

The V-I characteristics of the Zener diode are studied.

- (i) Forward resistance  $R_F = 10 \Omega$
- (ii) Knee voltage =  $0.75$  V (From Graph)
- (iii) The breakdown voltage of the Zener diode  $V_z = 6.4 V$  (From Graph) e vol[t](https://www.padasalai.net/)age = **0.75 V (From Graph)**<br>breakdown voltage of the Zener diode  $V_z$  = 6.4 V (From Graph)<br>The V-I characteristics of the Zener diode are studied.<br>Forward resistance  $R_F$  = 10  $\Omega$ <br>Knee voltage = **0.75 V (From Graph**

# Ex. No. : 8 Date :

# CHARACTERISTICS OF A NPN-JUNCTION TRANSISTOR IN COMMON EMITTER CONFIGURATION

# AIM:

To study the characteristics and to determine the current gain of a NPN junction transistor in common emitter configuration.

# APPARATUS REQUIRED:

Transistor - BC 548/BC107, bread board, micro ammeter, milli ammeter, voltmeters, variable DC power supply and connecting wires.

# FORMULA :

 $r_i = \frac{\Delta V_{BE}}{\Delta I_{B}}$  $\Delta I_{\text{B}}$ ]  $\rm v_{CE}$ (Ω),  $r_0 = \frac{\Delta V_{CE}}{\Delta I_C}$  $\Delta I_{\textsf{C}}$  $\cdot$ IB (Ω),  $\beta = \frac{\Delta I_C}{\Delta I}$  $\Delta I_B$  $\cdot$  $\rm v_{\rm CE}$ (No unit) Where,  $r_i \rightarrow$  Input impedance ( $\Omega$ )  $\Delta V_{BE} \rightarrow$  The change in base-emitter voltage (volt)  $\Delta I_B \rightarrow$  The change in base current ( $\mu$ A)  $r_0 \rightarrow$  Output impedance ( $\Omega$ ) **ATUS REQUIRED:**<br> [t](https://www.padasalai.net/)or - BC 548/BC107, bread board, micro ammeter, milli ammeter<br>
ters, variable DC power supply and connecting wires.<br> **ILA:**<br>  $\frac{W_{\text{BE}}}{\Delta I_B} \bigg|_{V_{\text{CE}}} ( \Omega )$ ,  $\Gamma_0 = \left[ \frac{\Delta V_{\text{CE}}}{\Delta I_{\text{C}}} \right]_{IB} ( \Omega )$ ,

 $\Delta V_{CE} \rightarrow$  The change in collector-emitter voltage (volt)

 $\Delta$  I<sub>C</sub>  $\rightarrow$  The change in collector current (mA)

 $\beta \rightarrow$  Current gain of the transistor (No unit)

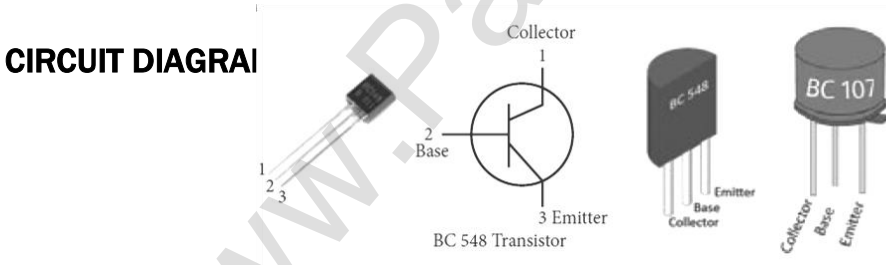

### NPN - Junction transistor and its symbol (Transistor is held with the flat surface facing us)

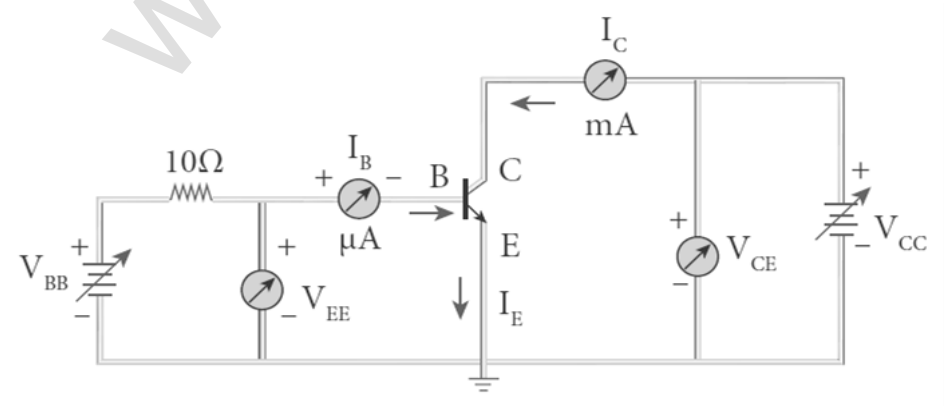

NPN junction transistor in CE configuration

# PROCEDURE:

The connections are given as shown in the diagram. The current and voltage at the input and output regions can be varied by adjusting the DC power supply.

# (i) Input characteristic curve:  $V_{BE}$  vs  $I_B$  (V<sub>CE</sub> constant):

The collector-emitter voltage  $V_{CE}$  is kept constant. The base-emitter voltage  $V_{BE}$  is varied in steps of 0.1V and the corresponding base current  $(I_B)$  is noted. The readings are taken till  $V_{CE}$  reaches a constant value. The same procedure is repeated for different values of  $V_{CE}$ . The readings are tabulated.

A graph is plotted by taking  $V_{BE}$ along x-axis and  $I_B$  along y-axis for both the values of  $V_{CF}$ . The curves

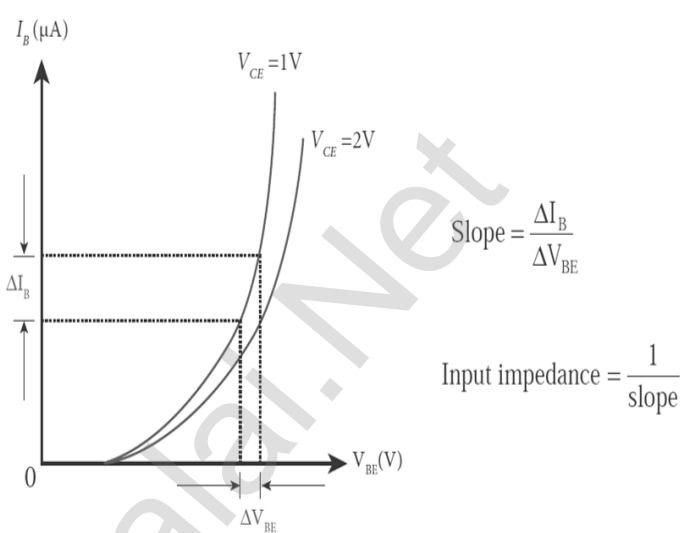

thus obtained are called the input characteristics of a transistor. The reciprocal of the slope of these curves gives the input impedance of the transistor.

# (ii) Output characteristic curve:  $V_{CE}$  vs  $I_{C}$  ( $I_{B}$  constant):

The base current IB is steps of 1V and the corresponding collector current  $I_c$  is noted. The readings are taken till the collector current becomes almost constant.

Initially  $I_B$  is kept at 0 mA and the corresponding collector current is noted. This current is the reverse saturation current I<sub>C</sub>. The experiment is repeated for various values of

For corresponding base curren[t](https://www.padasalai.net/)<br>
to corresponding base current<br>
to ted. The readings are taken<br>
in textuals of Vc<sub>E</sub>. The readings<br>
under of Vc<sub>E</sub>. The readings<br>
under a constant value.<br>
the values of Vc<sub>E</sub>. The readings<br>

 $I_B$ . The readings are tabulated. A graph is drawn by taking  $V_{CE}$  along x-axis and Ic along y-axis for various values of I<sub>B</sub>.

The set of curves thus obtained is called the output characteristics of a transistor. The reciprocal of the slope of the curve gives output impedance of the transistor.

#### (iii) Transfer characteristic curve:  $I_B$  vs  $I_C$  (V<sub>CE</sub> constant):

The collector-emitter voltage  $V_{CE}$  is kept constant. The base current IB

is varied in steps of 10 μA and the corresponding collector current I<sub>C</sub> is noted.

This is repeated by changing the value of  $V<sub>CE</sub>$ . The readings are tabulated.

The transfer characteristics is a plot between the input current IB along x-axis and the output current IC along y-axis keeping  $V_{CE}$  constant. The slope of the transfer characteristics plot gives the current gain β can be calculated.

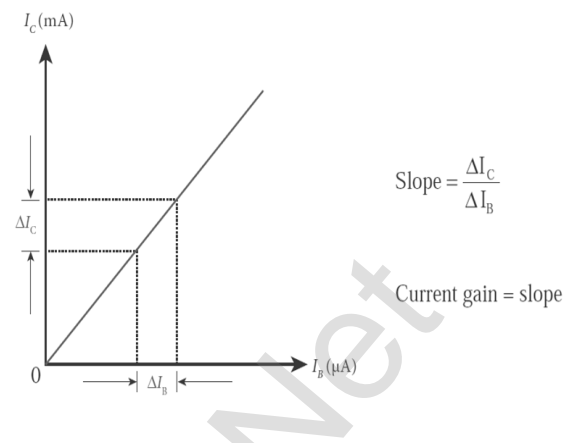

# OBSERVATION:

(i) Input characteristic curve:  $V_{BE}$  vs  $I_B$  (V<sub>CE</sub> constant):

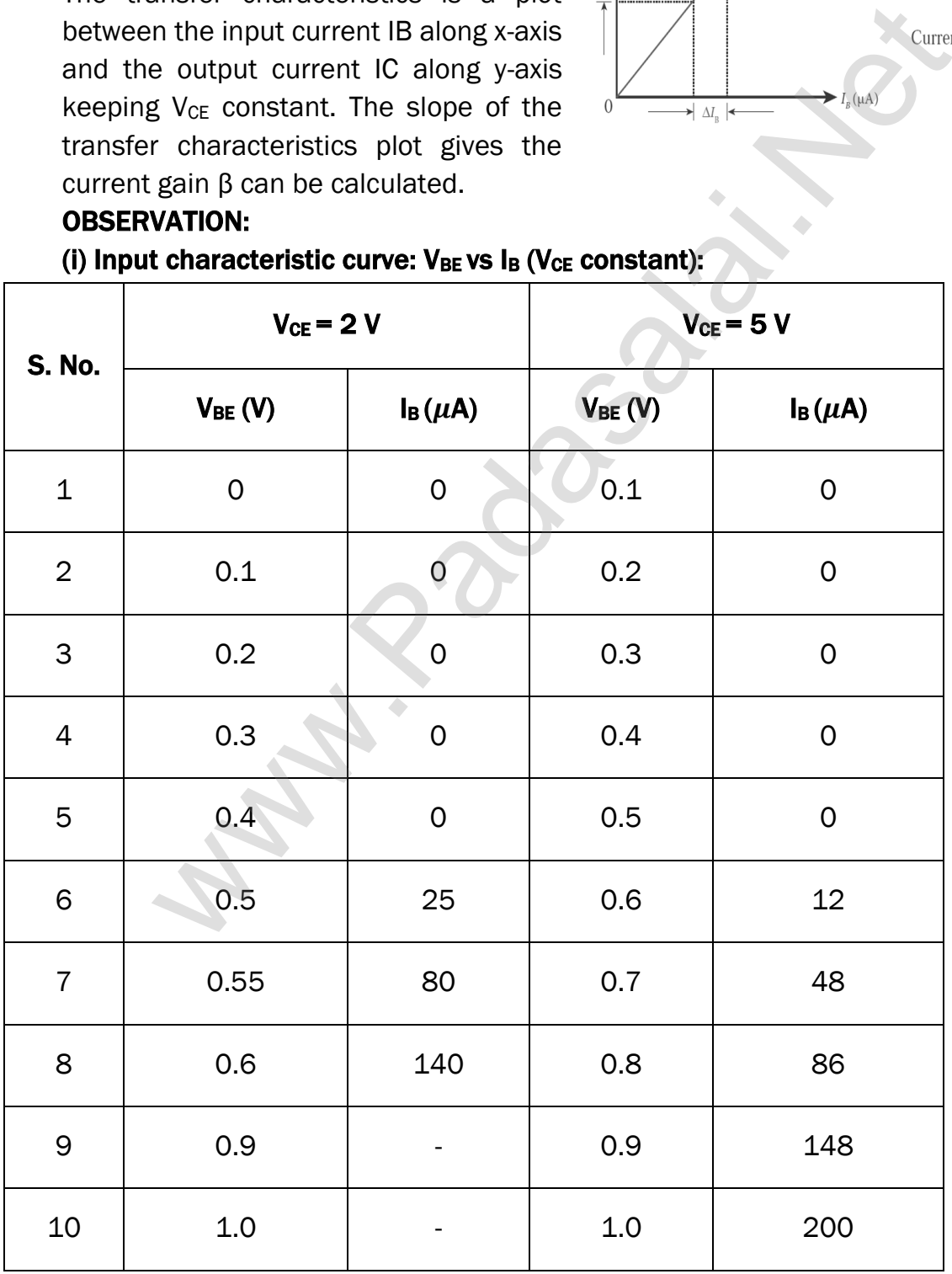

386

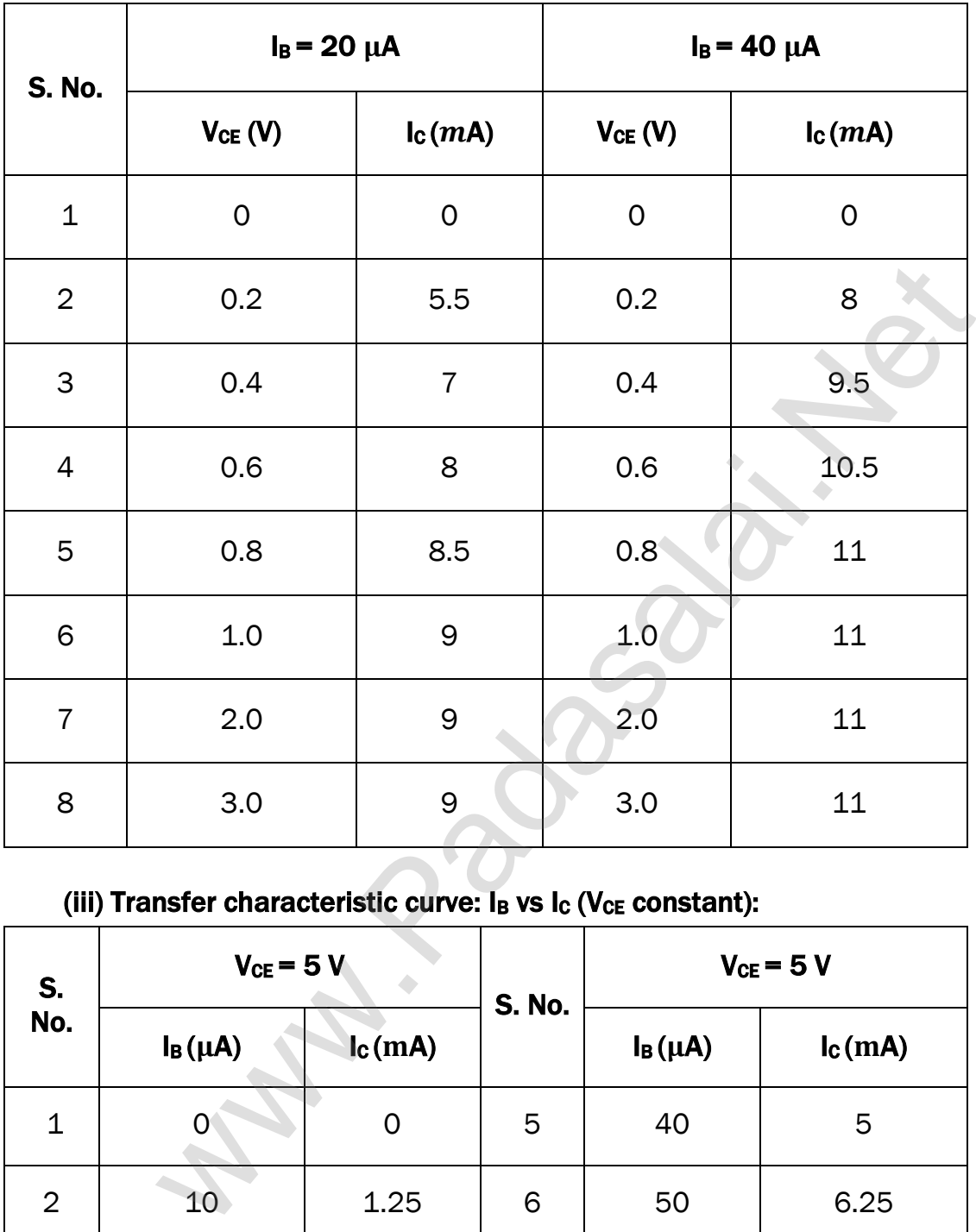

# (ii) Output characteristic curve:  $V_{CE}$  vs  $I_C$  ( $I_B$  constant):

#### (iii) Transfer characteristic curve:  $I_B$  vs  $I_C$  (V<sub>CE</sub> constant):

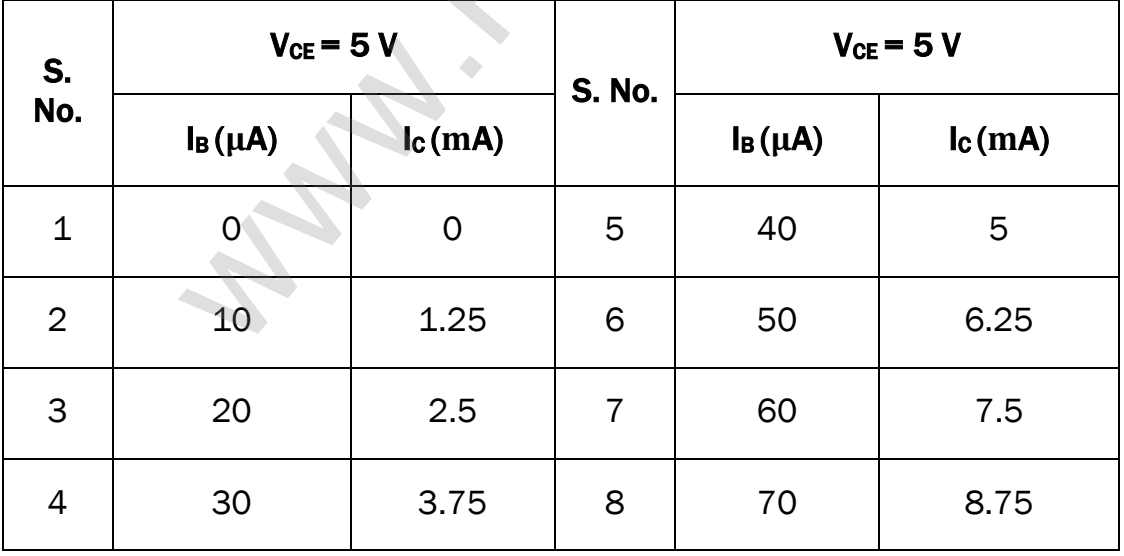

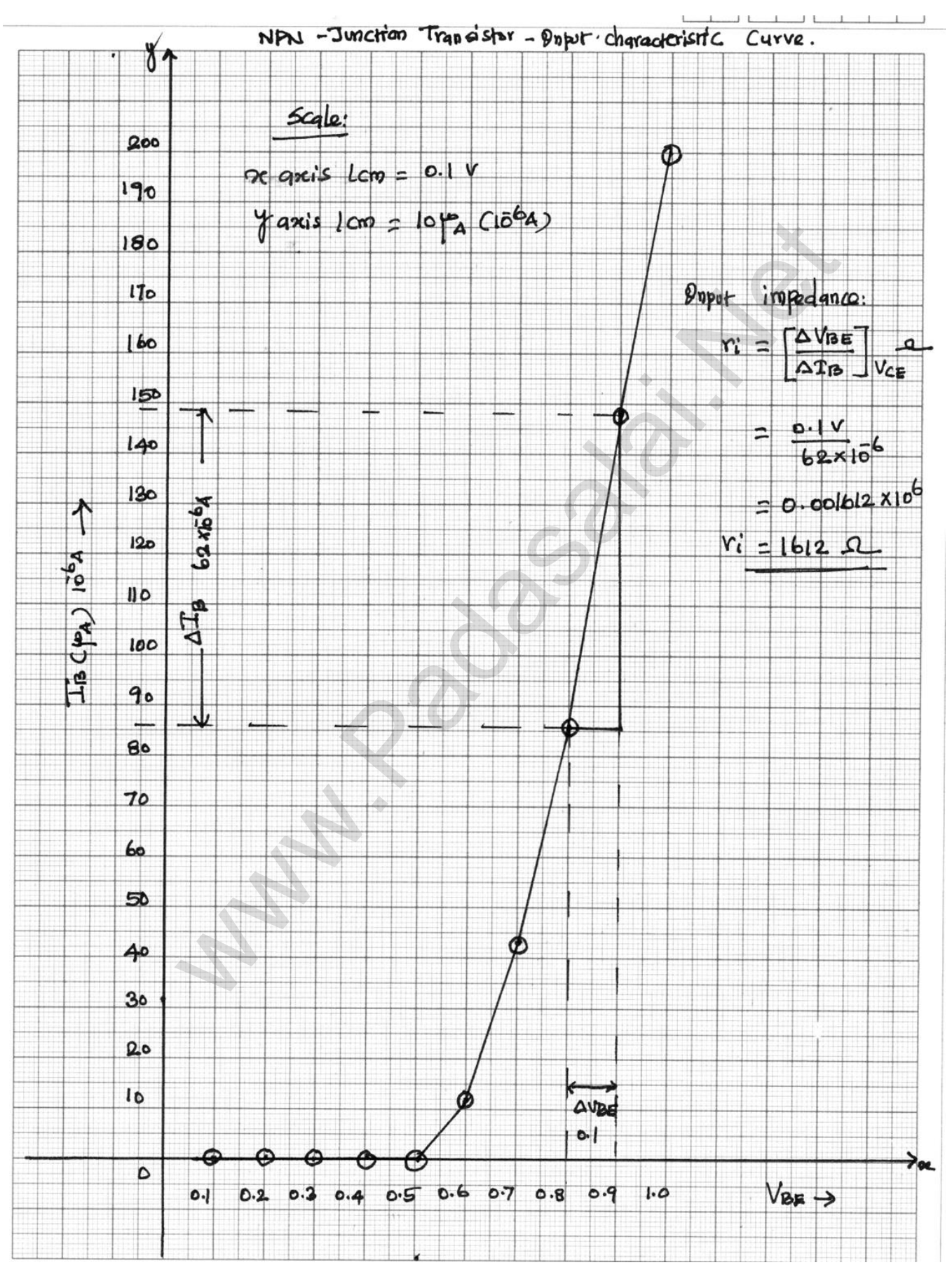

#### (i) Input characteristic curve:  $V_{BE}$  vs  $I_B$  (V<sub>CE</sub> constant):

**kindly send me your key Answers to our email id - padasalai.net@gmail.com**

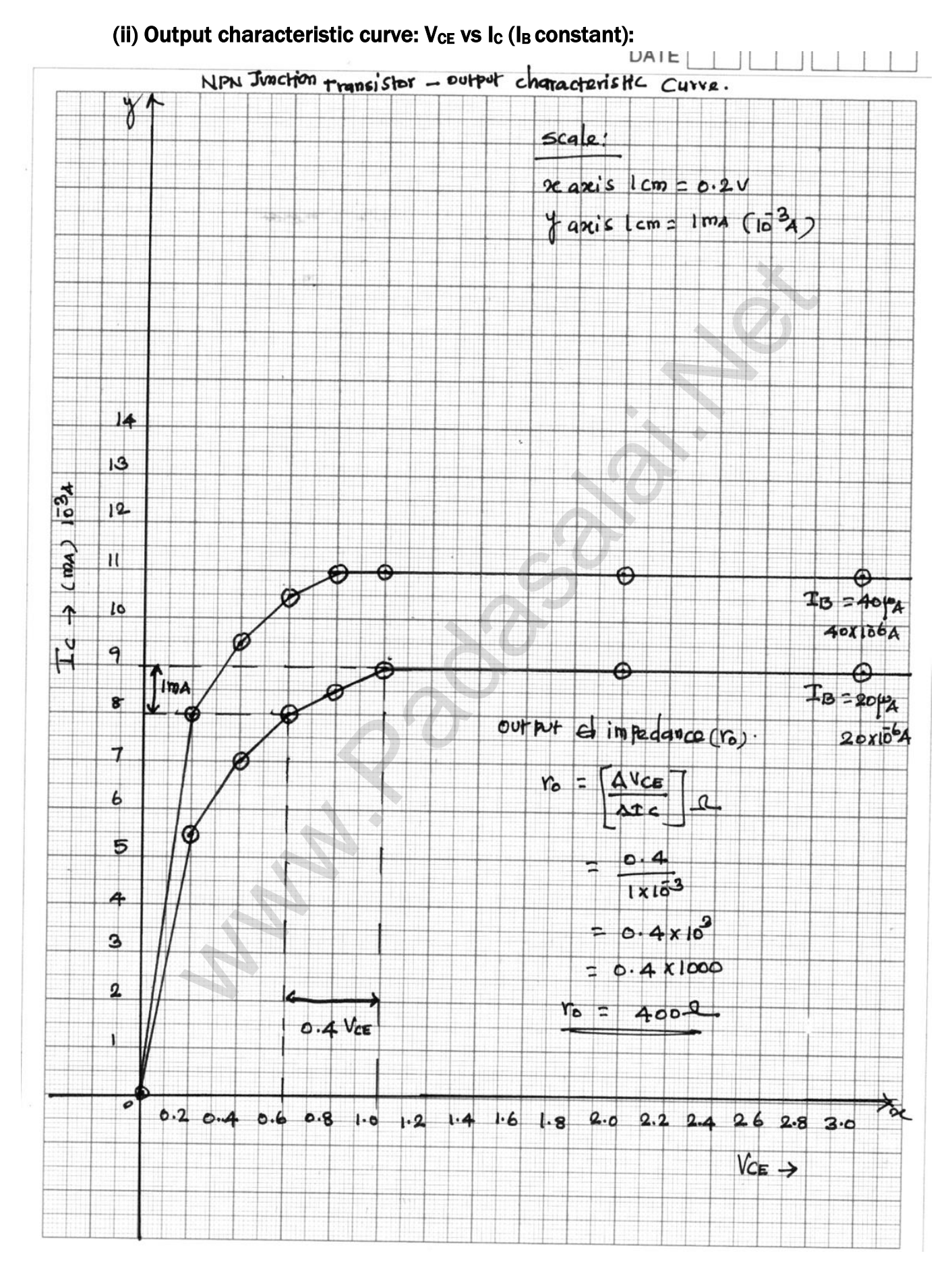

**kindly send me your key Answers to our email id - padasalai.net@gmail.com**

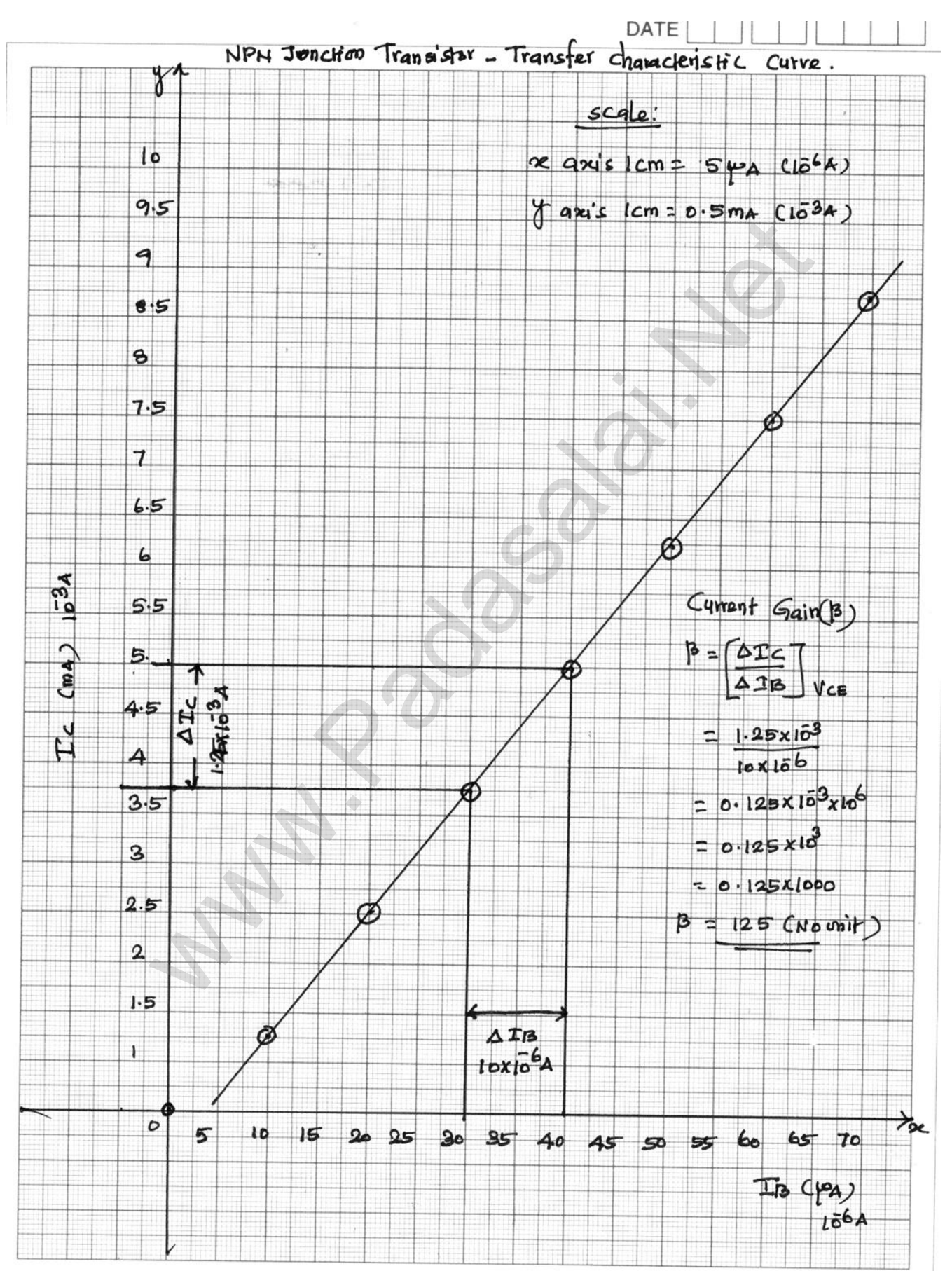

#### (iii) Transfer characteristic curve:  $I_B$  vs  $I_C$  (V<sub>CE</sub> constant):

**kindly send me your key Answers to our email id - padasalai.net@gmail.com**

#### CALCULATION:

i) Input impedance 
$$
(r_i) : r_i = \left[\frac{\Delta V_{BE}}{\Delta I_B}\right]_{V_{CE}} (\Omega)
$$
  
\n
$$
\Delta V_{BE} - 0.9 - 0.8 = 0.1 \text{ V} \; ; \Delta I_B - 148 - 86 = 62 \mu \text{A}
$$
\n
$$
r_i = \frac{0.1}{62 \times 10^{-6}} \; ;
$$
\n
$$
= 0.001612 \times 10^6
$$
\n
$$
= 1612
$$
\n
$$
r_i = 1612 \; \Omega
$$

ii) Output impedance  $(\mathrm{r}_0): \mathrm{r}_0 = \left[\frac{\Delta \mathrm{V}_{\mathrm{CE}}}{\Delta \mathrm{I}_C}\right]$  $\Delta \rm I_C$ ] B (Ω)  $\Delta\rm {V_{CE}}$  – 1.0 – 0.6 = 0.4 V ;  $\Delta\rm {I_C}$  - 9 – 8 = 1mA  $r_0 = \frac{0.4}{1 \times 10}$  $\frac{0.4}{1 \times 10^{-3}}$ ;  $= 0.4 \times 10^{3}$  $= 0.4 \times 1000$  $r_0 = 400 \Omega$ 

= 1612  
\n
$$
r_1
$$
 = 1612  $\Omega$   
\nii) Output impedance  $(r_0) : r_0 = \left[\frac{\Delta V_{CE}}{\Delta I_C}\right]_B(\Omega)$   
\n $\Delta V_{CE} - 1.0 - 0.6 = 0.4 V ; \Delta I_C - 9 - 8 = 1 mA$   
\n $r_0 = \frac{0.4}{1 \times 10^{-3}}$ ;  $= 0.4 \times 10^{3}$   
\n= 0.4 x 1000  
\n $r_0 = 400 \Omega$   
\niii) Current Gain  $(\beta) : \beta = \left[\frac{\Delta I_C}{\Delta I_B}\right]_V(CE_C(\text{No unit})$   
\n $\Delta I_B - 40 - 30 = 10 \mu A; \Delta I_C - 5 - 3.75 = 1.25 mA$   
\n $\beta = \frac{1.25 \times 10^{-3}}{10 \times 10^{-6}}$ ;  $= 0.125 \times 10^{3} \times 10^{6}$   
\n= 0.125 x 103  
\n= 0.125 x 1000  
\n $\beta = 125$  (No Unit)  
\nRESULT:

#### RESULT:

- i) The input, output and transfer characteristics of the NPN junction in common emitter mode are drawn.
- ii) (a) Input impedance  $r_i = 1612 \Omega$
- (b) Output impedance  $r_0 = 400 \Omega$
- (c) Current gain  $\beta = 125$  (No Unit)

# Ex. No. : 9 Date :

# VERIFICATION OF TRUTH TABLES OF LOGIC GATES USING INTEGRATED CIRCUITS

### AIM:

To verify the truth tables of AND, OR, NOT, EX-OR, NAND and NOR gates using integrated circuits

# COMPONENTS REQUIRED:

AND gate (IC 7408), NOT gate (IC 7404), OR gate (IC 7432), NAND gate (IC 7400), NOR gate (IC 7402), X-OR gate (IC 7486), Power supply, Digital IC trainer kit, connecting wires.

# BOOLEAN EXPRESSIONS:

Logic 1 represents TRUE or high voltage 5V or LED ON

Logic 0 represents FALSE or low voltage 0V or LED OFF

OR Function, when any one input or all inputs are true, output is true  $Y = A + B$ 

AND Function, only when all inputs are true, output is true  $Y = AB$ 

NOT Function, Output is the complement of input  $Y = \overline{A}$ 

NOR Function, Only when all inputs are false, output is true  $Y = \overline{A + B}$ 

NAND Function, When any one of the inputs is false, output is true Y= $\overline{A \cdot B}$ 

EXOR Function, Only when the inputs are different, output is true

$$
Y = A \oplus B = A \overline{B} + \overline{A} B
$$

# CIRCUIT DIAGRAM:

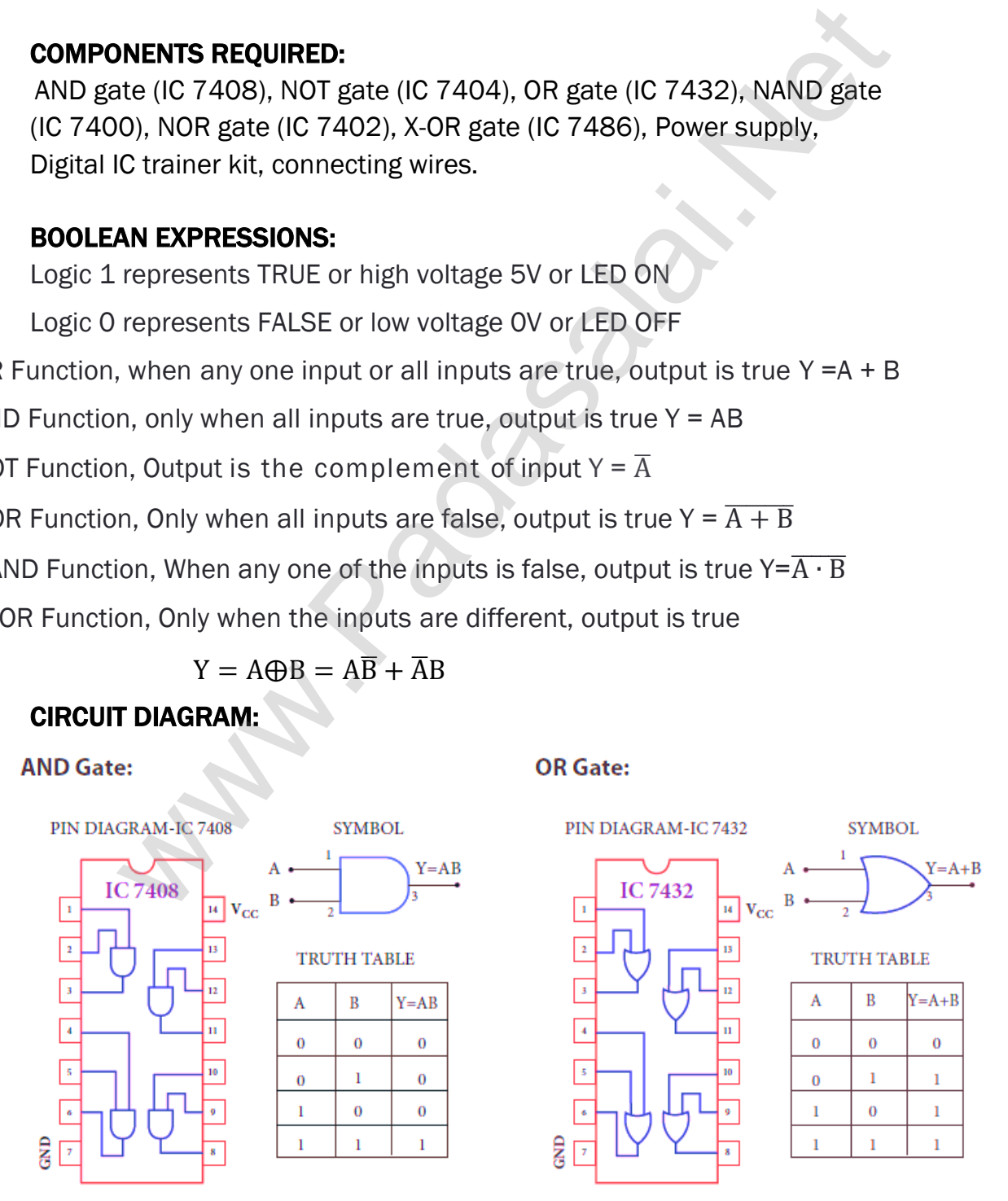

# **NOT Gate:**

# **X-OR Gate:**

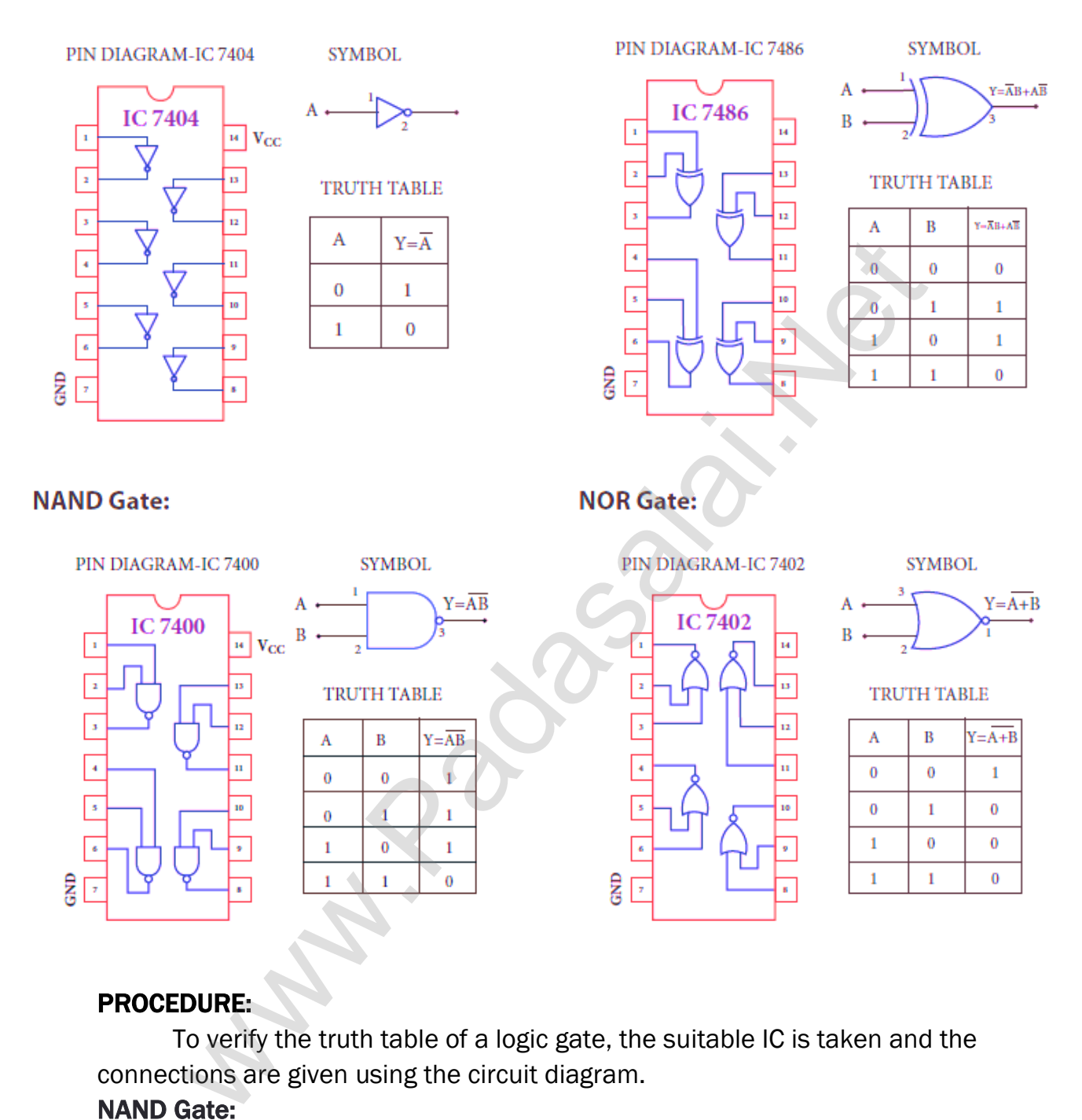

# PROCEDURE:

To verify the truth table of a logic gate, the suitable IC is taken and the connections are given using the circuit diagram.

#### NAND Gate:

Power supply +5V is connected to pin 14 and ground to pin 7 of the IC. Inputs A & B are connected to pins 1 & 2 of the IC. Output pin 3 of the IC is connected to logic level indicator. Both inputs A & B are kept at logic 0 and output LED is observed, Then the inputs are changed as logic 0 & logic 1, logic 1 & logic 0 and logic 1 & logic 1 and the outputs are observed each time. The inputs and outputs are tabulated in the truth table.

#### AND, OR and EX-OR Gates:

ICs 7408 (AND), 7432 (OR) and 7486 (EXOR) are placed on the board arid the same procedure is followed as for NAND gate and outputs are tabulated in the truth table.

### NOR Gate:

IC 7402 is placed on the board. Power supply and ground are connected as before. The inputs are connected to pins 2 & 3 and the output to pin 1 of IC. Then the same procedure is repeated and tabulation is done in the truth table.

#### NOT Gate:

IC 7404 is placed on the board. One input A is connected to pin 1 and the output to pin 2 of IC. Input is kept at logic 1 and then at logic 0 and the outputs are found and tabulated in the truth table. In this way, the truth table of a logic gate is verified.

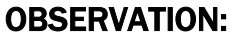

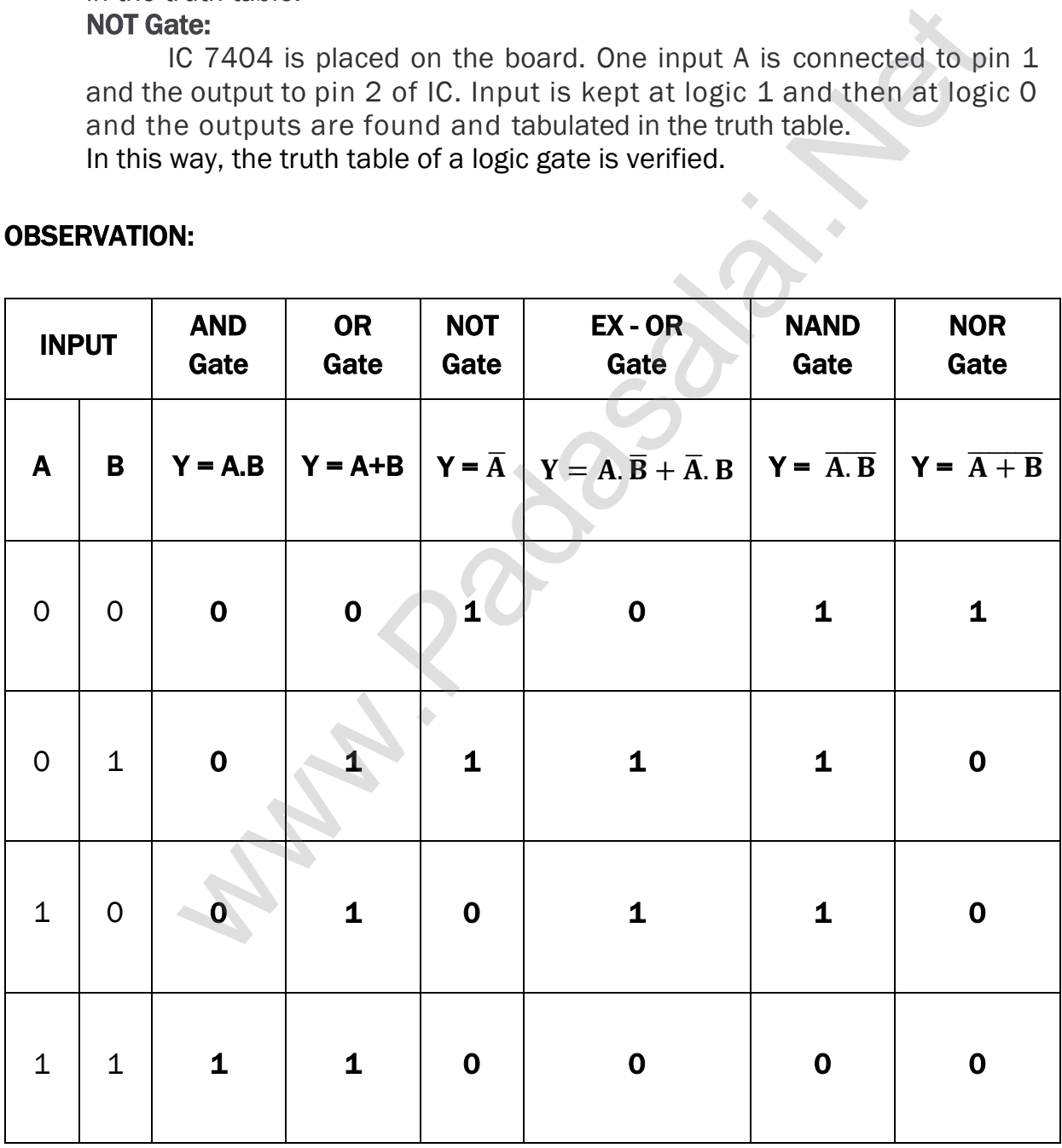

#### CALCULATION:

#### AND Gate:

1)  $A = 0$ ,  $B = 0$ ;  $Y = A$ ,  $B = 0$ ,  $0 = 0$  $2) A = 0$ ,  $B = 1$ ;  $Y = A$ .  $B = 0$ .  $1 = 0$  $3) A = 1$ ,  $B = 0$ ;  $Y = A$ ,  $B = 1$ ,  $0 = 0$ 4)  $A = 1$ ,  $B = 1$ ;  $Y = A$ .  $B = 1$ .  $1 = 1$ 

#### OR Gate:

1)  $A = 0$ ,  $B = 0$ ;  $Y = A + B = 0 + 0 = 0$ 2)  $A = 0$ ,  $B = 1$ ;  $Y = A + B = 0 + 1 = 1$  $3) A = 1$ ,  $B = 0$ ;  $Y = A + B = 1 + 0 = 1$  $(4) A = 1$ ,  $B = 1$ ;  $Y = A + B = 1 + 1 = 1$ 

#### NOT Gate:

1) A = 0 , Y =  $\overline{A}$  =  $\overline{0}$  = 1 2)  $A = 1$ ,  $Y = \overline{A} = \overline{1} = 0$ 

#### EX - OR Gate:

1) A = 0 , B = 0 ; Y =  $\overline{A}$  B +  $\overline{AB}$  = =  $\overline{0}$  0 +  $\overline{00}$  = 1.0 + 0.1 = 0+0 = 0 2) A = 0, B = 1;  $Y = \overline{A}$  B +  $\overline{AB}$  = =  $\overline{0}$  1 +  $\overline{01}$  = 1.1 + 0.0 = 1 + 0 = 1  $3) A = 1$ ,  $B = 0$ ;  $Y = \overline{A} B + \overline{B} = \overline{1} 0 + 10 = 0.0 + 1.1 = 0 + 1 = 1$ 4) A = 1 , B = 1 ; Y =  $\overline{A}$  B +  $\overline{AB}$  = =  $\overline{1}$  1 + 1 $\overline{1}$  = 0.1 + 1.0 = 0+0 = 0 9. B = 0 ;  $Y = A + B = 0 + 0 = 0$ <br>  $P = 1$ ;  $Y = A + B = 0 + 1 = 1$ <br>  $P = 0$ ;  $Y = A + B = 1 + 0 = 1$ <br>  $P = 1$ ;  $P = A + B = 1 + 1 = 1$ <br>  $P = \overline{A} = \overline{0} = 1$ <br>  $P = \overline{A} = \overline{1} = 0$ <br>  $P = 0$ ;  $Y = \overline{A}B + A\overline{B} = \overline{0}0 + 00 = 1.0 + 0.1 = 0 + 0 = 0$ <br>  $P = 0$ ;  $Y$ 

#### NAND Gate:

1) A = 0, B = 0;  $Y = \overline{A \cdot B} = \overline{0 \cdot 0} = \overline{0} = 1$ 2) A = 0, B = 1;  $Y = \overline{A \cdot B} = \overline{0 \cdot 1} = \overline{0} = 1$ 3) A = 1, B = 0 ;  $Y = \overline{A \cdot B} = \overline{1 \cdot 0} = \overline{0} = 1$ 4) A = 1, B = 1; Y =  $\overline{A \cdot B}$  =  $\overline{1 \cdot 1}$  =  $\overline{1}$  = 0

#### NOR Gate:

1) A = 0, B = 0;  $Y = \overline{A + B} = \overline{0 + 0} = \overline{0} = 1$ 2) A = 0, B = 1 ;  $Y = \overline{A + B} = \overline{0 + 1} = \overline{1} = 0$  $3) A = 1$ ,  $B = 0$ ;  $Y = \overline{A + B} = \overline{1 + 0} = \overline{1} = 0$ 4) A = 1, B = 1; Y =  $\overline{A + B}$  =  $\overline{1 + 1}$  =  $\overline{1}$  = 0

#### RESULT:

The truth table of logic gates AND, OR, NOT, Ex-OR, NAND and NOR using integrated circuits is verified.

# **Ex. No. : 10** Date :

# VERIFICATION OF DE MORGAN'S THEOREMS

#### AIM:

To verify De Morgan's first and second theorems.

### COMPONENTS REQUIRED:

Power Supply (0 – 5V), IC 7400, 7408, 7432, 7404, and 7402, Digital IC trainer kit, connecting wires.

### FORMULA:

De Morgan's first theorem  $\overline{A + B} = \overline{A}$ .  $\overline{B}$ 

De Morgan's second theorem  $\overline{\mathbf{A} \cdot \mathbf{B}} = \overline{\mathbf{A}} + \overline{\mathbf{B}}$ 

# CIRCUIT DIAGRAM: De Morgan's First Theorem:

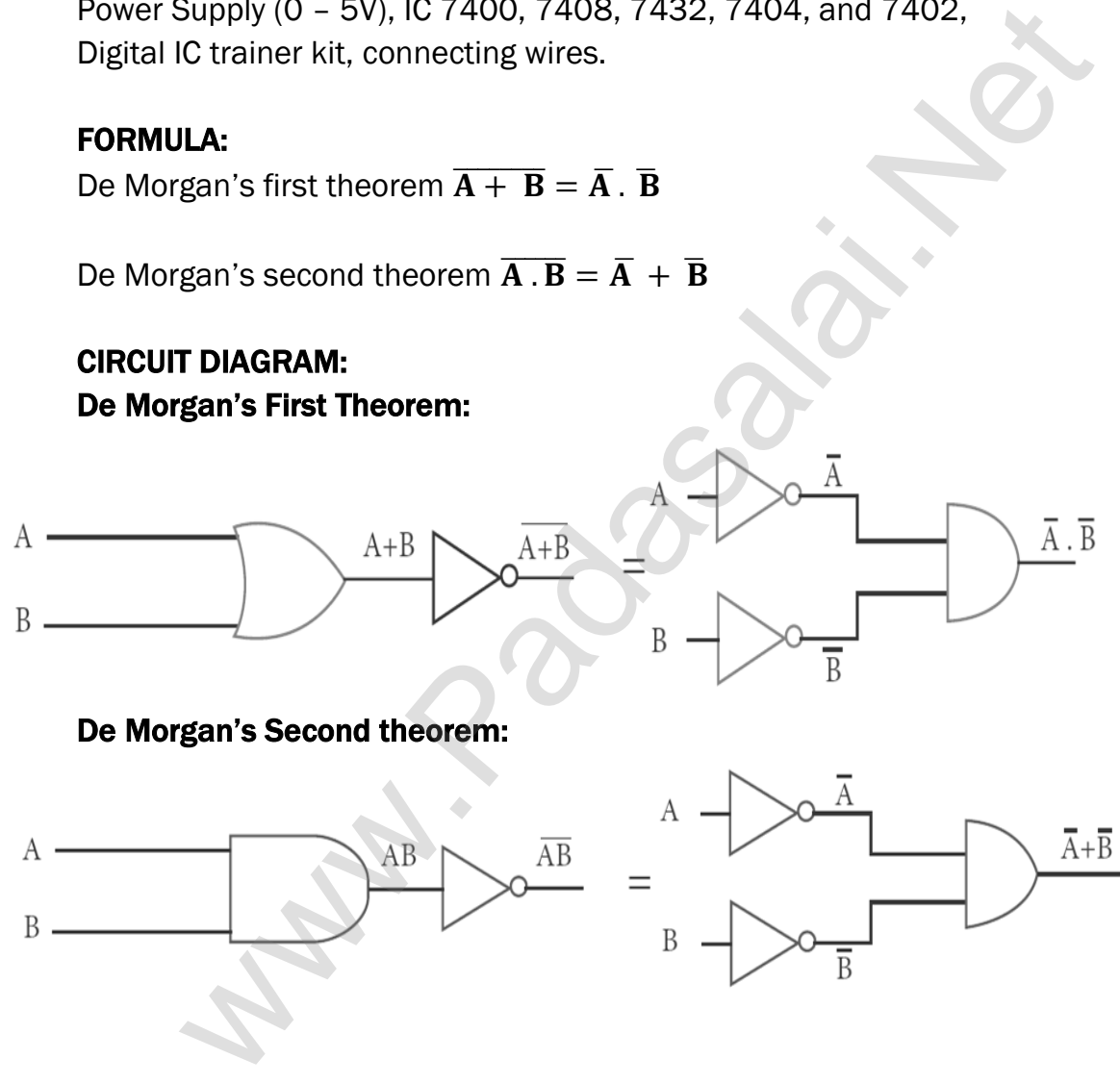

#### De Morgan's Second theorem:

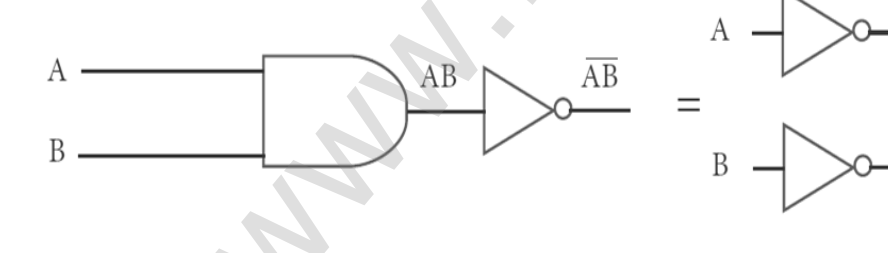
## PROCEDURE:

# i) Verification of De Morgan's first theorem

The connections are made for LHS  $\overline{A+B}$  of the theorem as shown in the circuit diagram using appropriate ICs. The output is noted and tabulated for all combinations of logical inputs of the truth table. The same procedure is repeated for RHS  $[\overline{A} \cdot \overline{B}]$  of the theorem.

From the truth table, it can be shown that  $\overline{A + B} = \overline{A}$ .  $\overline{B}$ 

# ii) Verification of De Morgan's second theorem

The connections are made for LHS  $\bar{A}$ .  $\bar{B}$  of the theorem as shown in the circuit diagram using appropriate ICs. The output is noted and tabulated for all combinations of logical inputs of the truth table. The same procedure is repeated for RHS  $\overline{A}$  +  $\overline{B}$  of the theorem.

From the truth table, it can be shown that  $\overline{\mathbf{A} \cdot \mathbf{B}} = \overline{\mathbf{A}} + \overline{\mathbf{B}}$ 

# OBSERVATION:

## De Morgan's First Theorem: Truth Table

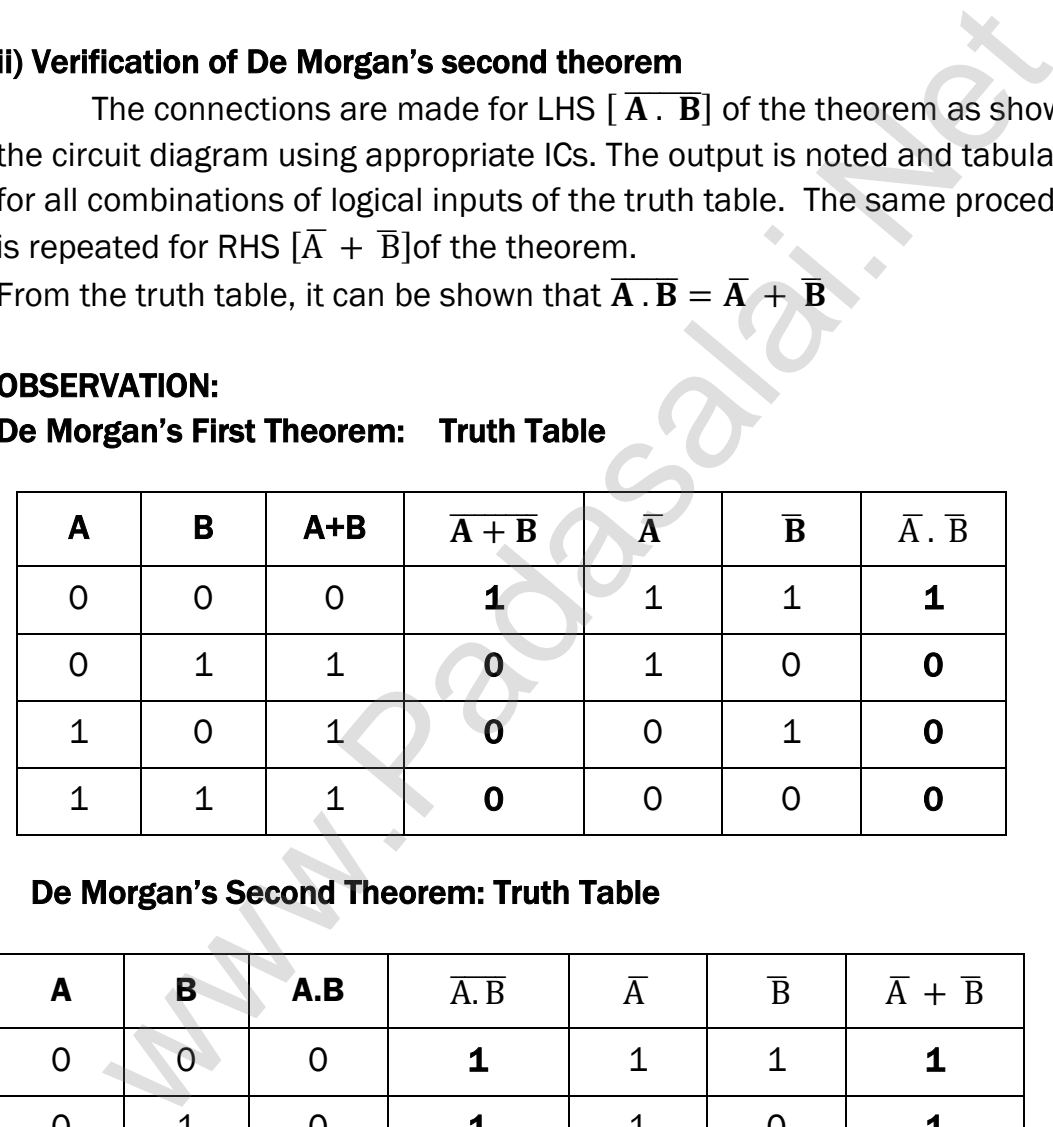

# De Morgan's Second Theorem: Truth Table

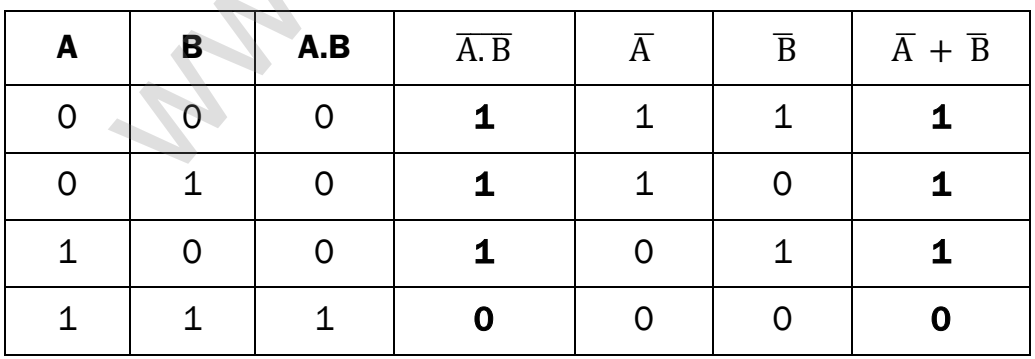

# CALCULATION: De Morgan's First Theorem:

## $\overline{A + B} = \overline{A}$ .  $\overline{B}$

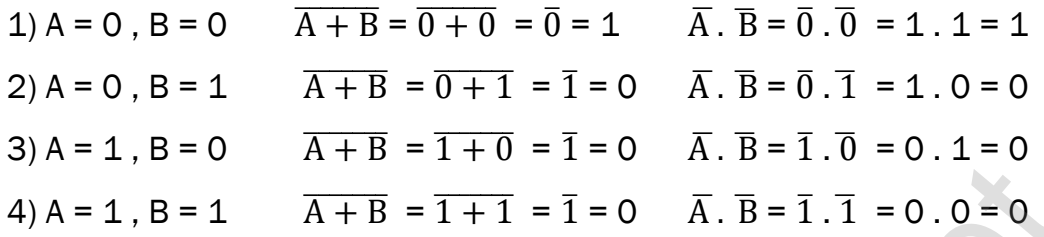

#### De Morgan's Second Theorem:

 $\overline{A \cdot B} = \overline{A} + \overline{B}$ 

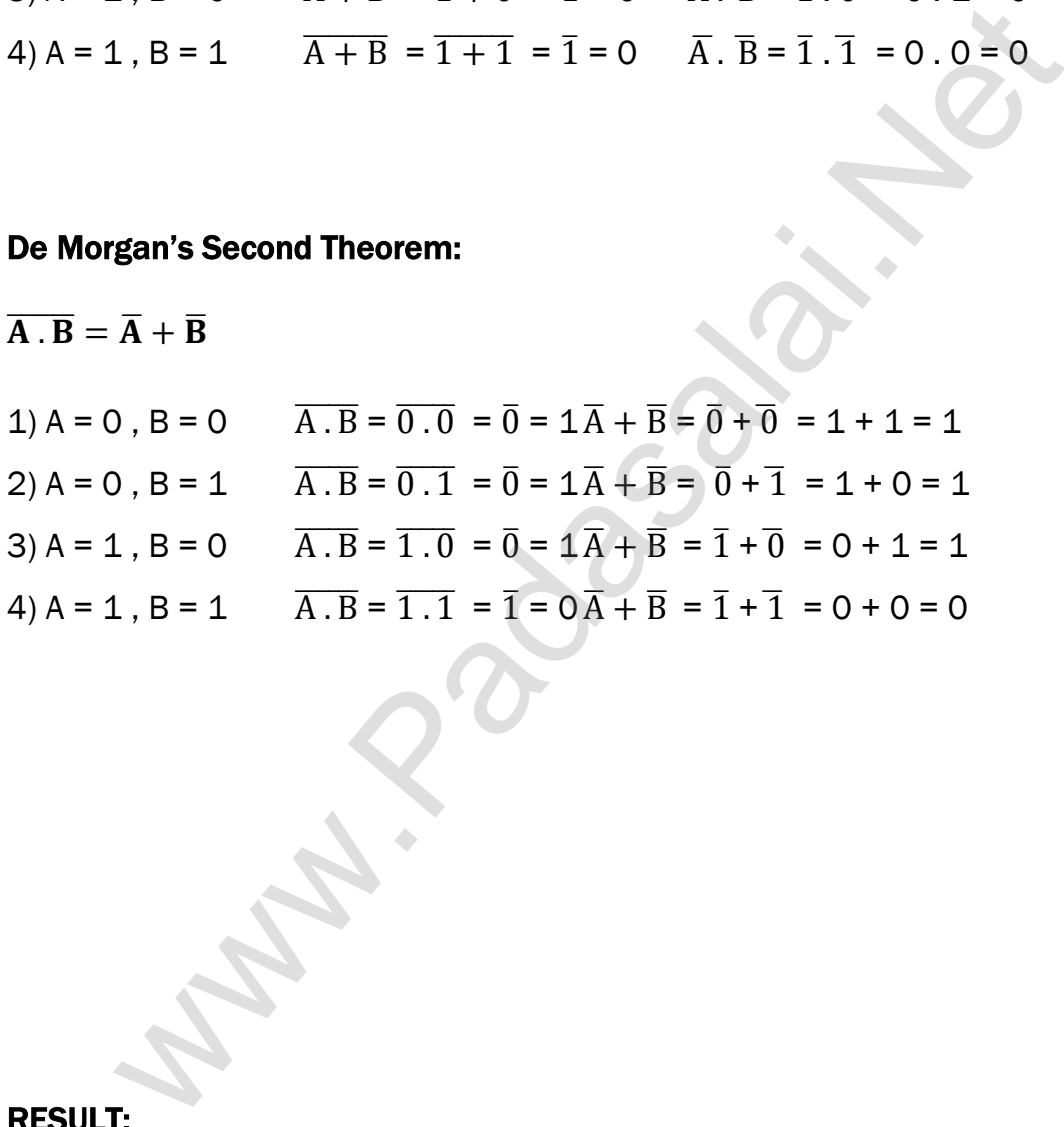

#### RESULT:

De Morgan's first and second theorems are verified.

## SUGGESTED QUESTIONS FOR THE PRACTICAL EXAMINATION

- 1. Determine the resistance of a given wire using metre bridge. Also find the radius of the wire using screw gauge and hence determine the specific resistance of the material of the wire. Take at least 4 readings.
- 2. Determine the value of the horizontal component of the Earth's magnetic field, using tangent galvanometer. Take at least 4 readings.
- 3. Compare the emf of two cells using potentiometer.
- 4. Using the spectrometer, measure the angle of the given prism and angle of minimum deviation. Hence calculate the refractive index of the material of the prism.
- 5. Adjust the grating for normal incidence using the spectrometer. Determine the wavelength of green, blue, yellow and red lines of mercury spectrum (The number of lines per metre length of the grating can be noted from the grating). The spec[t](https://www.padasalai.net/)rometer, measure the angle of the given prism and angulation. Hence calculate the refractive index of the material of the grating for normal incidence using the spectrometer. Determingth of green, blue, yellow and
- 6. Draw the V-I characteristics of PN junction diode and determine its forward resistance and knee voltage from forward characteristics.
- 7. Draw the V-I characteristics of Zener diode and determine its forward resistance and knee voltage from forward characteristics. Also find break down voltage of the Zener diode from reverse characteristics.
- 8. Draw the input and transfer characteristic curves of the given NPN junction transistor in CE mode. Find the input impedance from input characteristics and current gain from transfer characteristics.
- 9. Draw the output and transfer characteristic curves of the given NPN junction transistor in CE mode. Find the output impedance from output characteristics and current gain from transfer characteristics.
- 10. Verify the truth table of logic gates AND, NOT, Ex-OR and NOR gates using integrated circuits.
- 11. Verify the truth table of logic gates OR, NOT, Ex-OR and NOR gates using integrated circuits.
- 12. Verify De Morgan's first and second theorems.

"நேர்மையான முயற்சியில் கிடைத்த வெற்றியின் மூலமாகக கிடைக்கும் மகிழ்ச்சியின் சிகரத்தை யாரும் அளக்கவே முடியாது."

# QR CODE & ICT CORNER

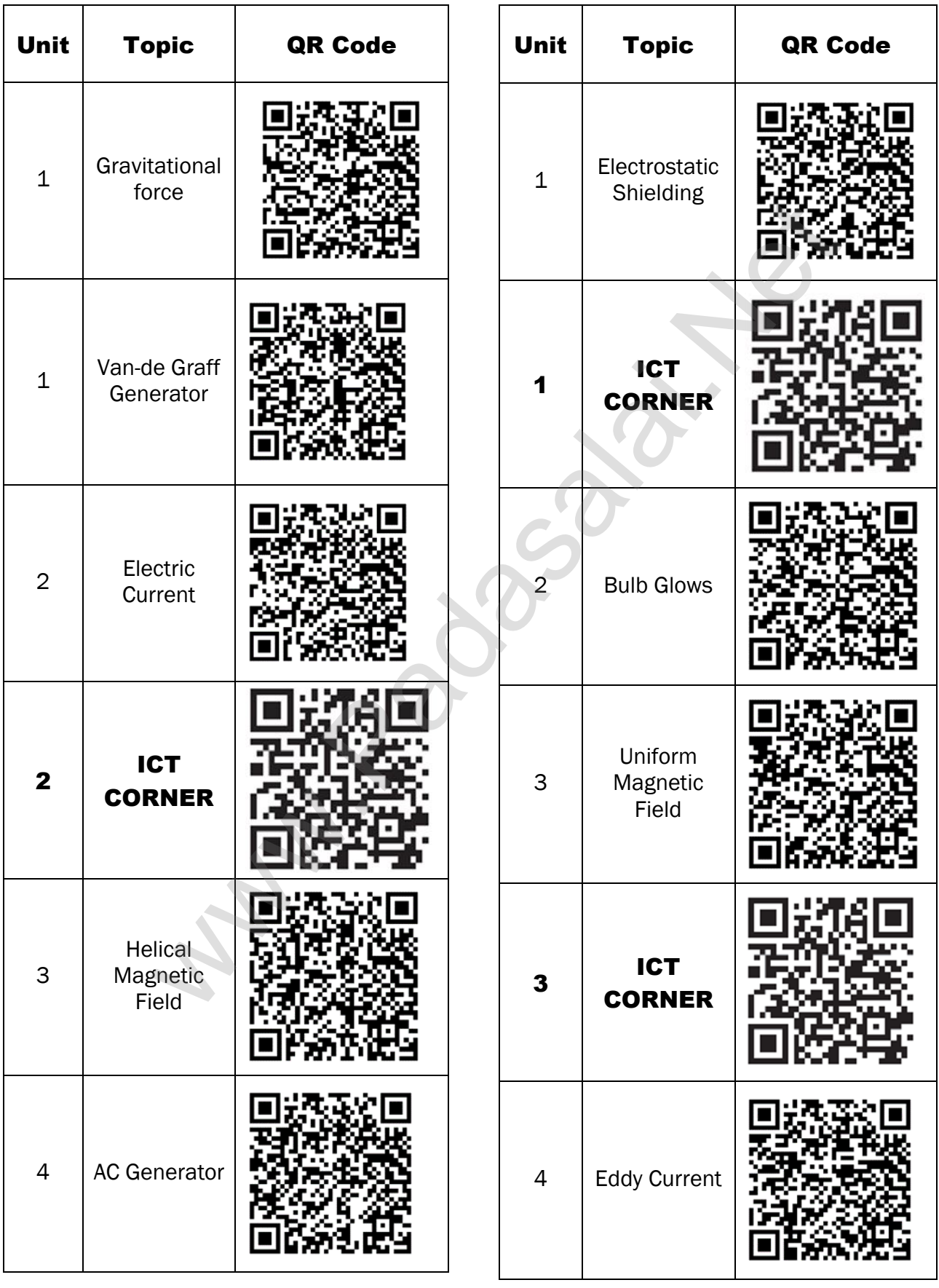

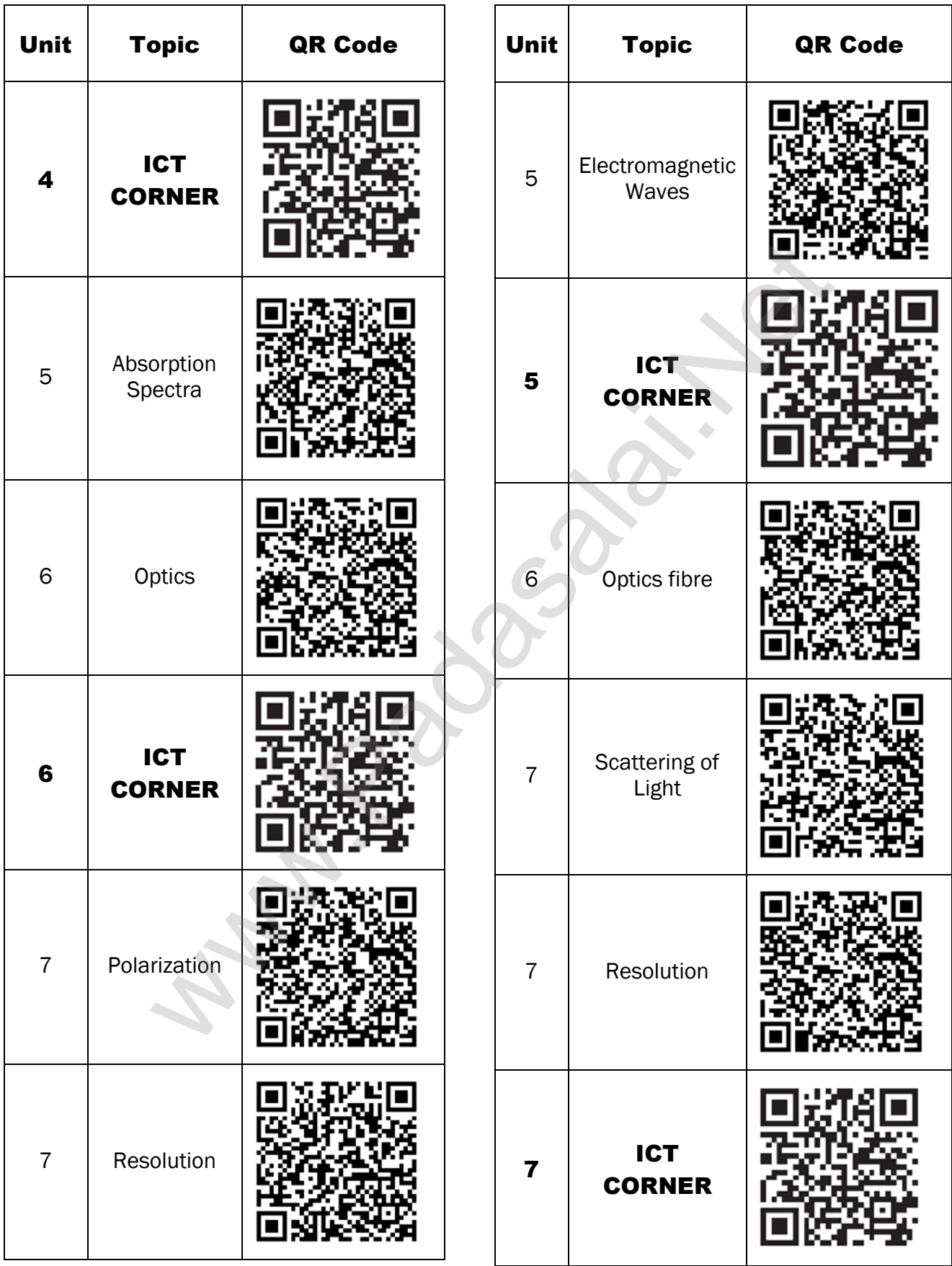

**kindly send me your key Answers to our email id - padasalai.net@gmail.com**

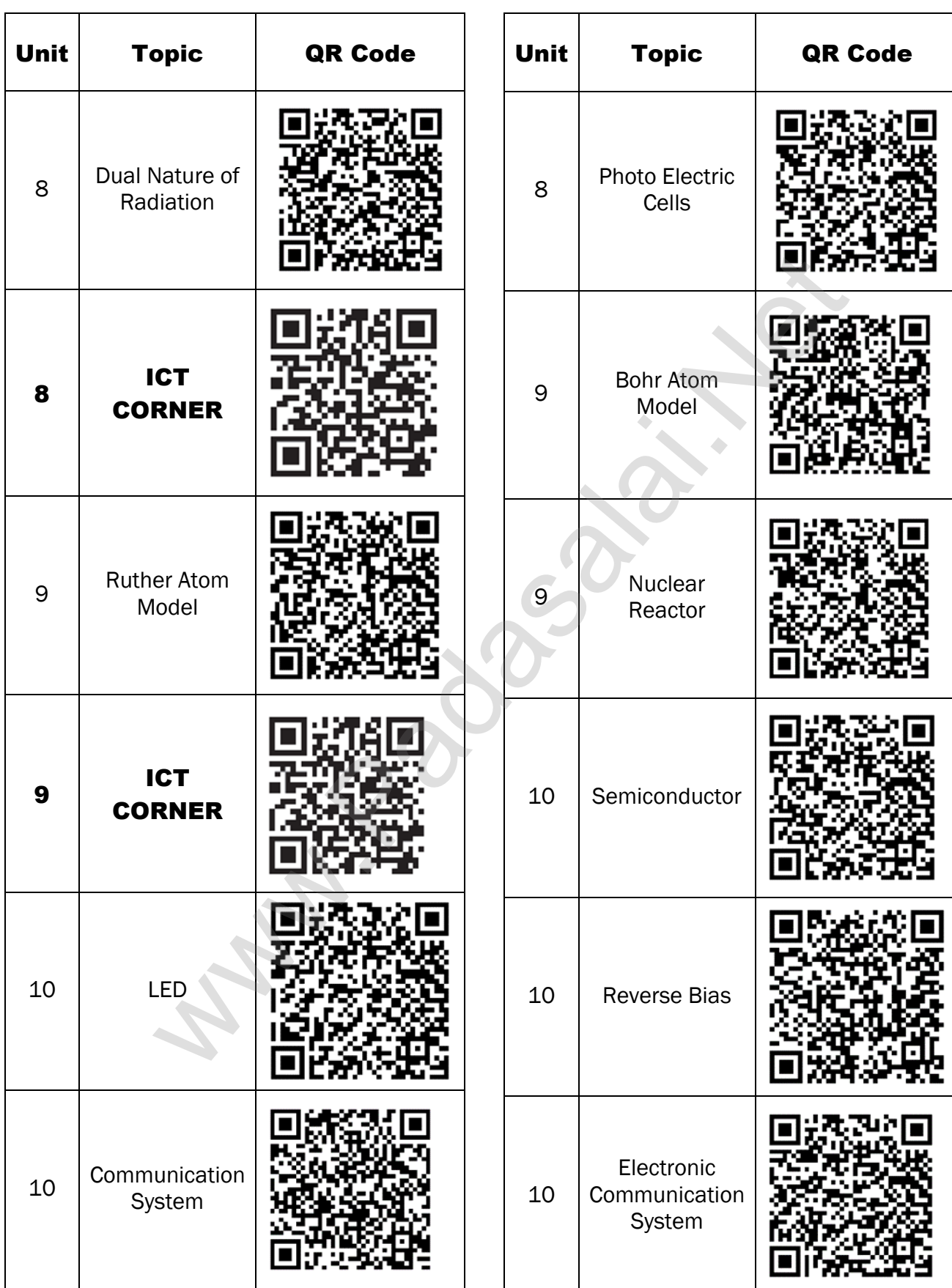

**kindly send me your key Answers to our email id - padasalai.net@gmail.com**

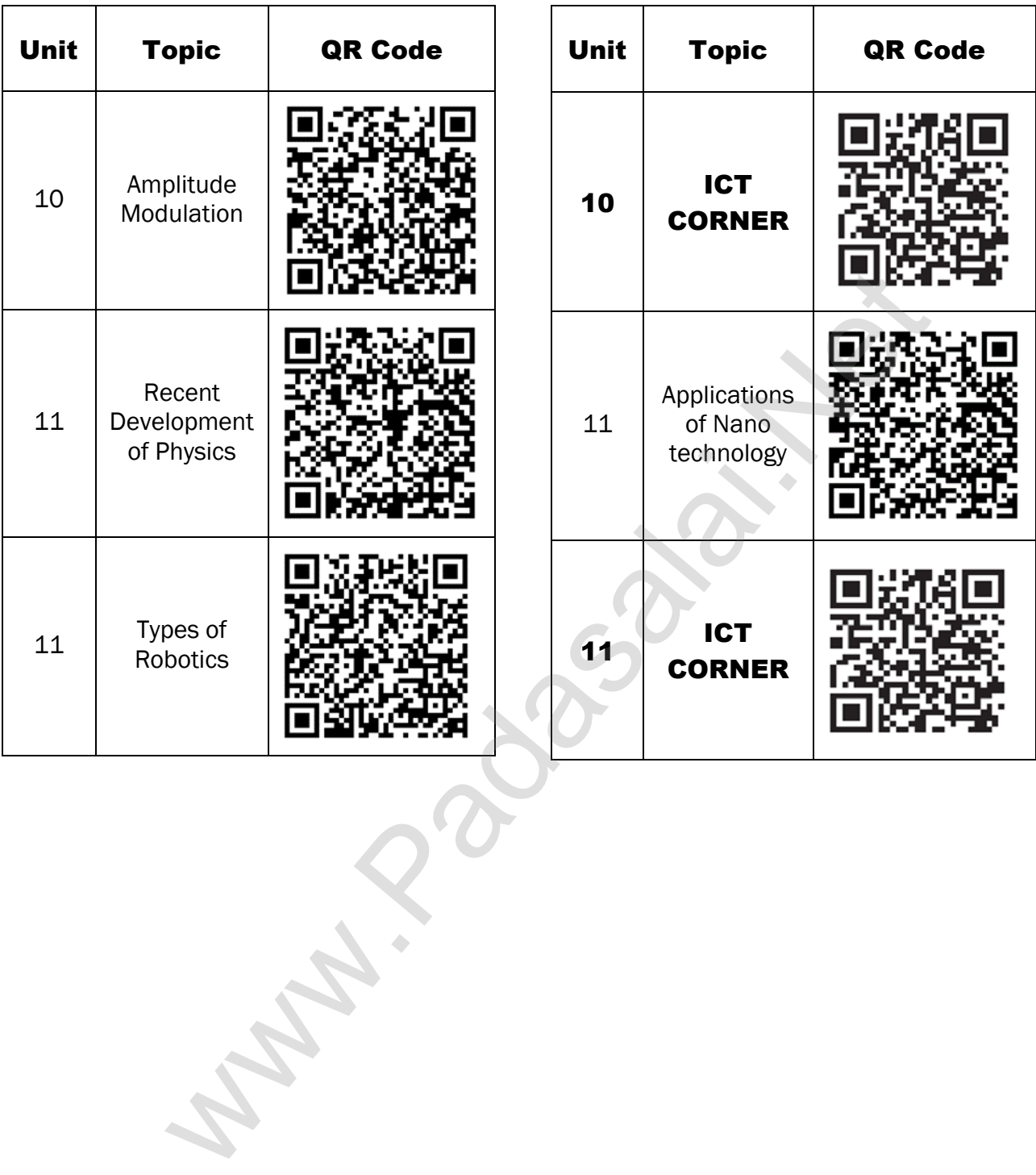

**kindly send me your key Answers to our email id - padasalai.net@gmail.com**

## ONE MARK QUESTIONS

# UNIT – I : ELECTROSTATICS

1. Two identical point charges of magnitude –q are fixed as shown in the figure below. A third charge +q is placed midway between the two charges at the point P. Suppose this charge +q is displaced a small distance from the point P in the directions indicated by the arrows, in which direction(s) will  $+q$  be stable with respect to the displacement?

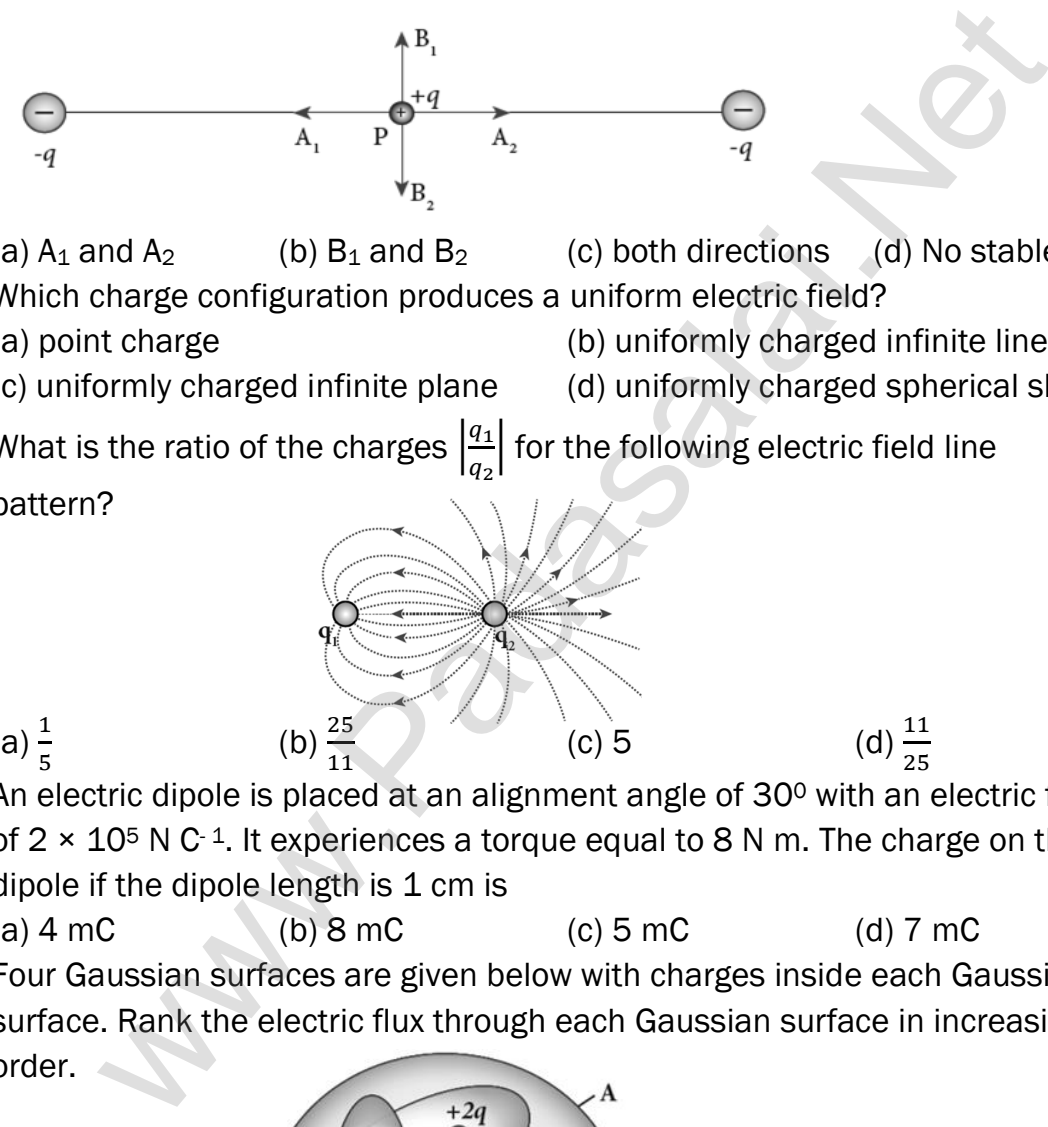

(a)  $A_1$  and  $A_2$  (b)  $B_1$  and  $B_2$  (c) both directions (d) No stable 2. Which charge configuration produces a uniform electric field?

- (a) point charge (b) uniformly charged infinite line (c) uniformly charged infinite plane (d) uniformly charged spherical shell
- 3. What is the ratio of the charges  $\frac{q_1}{z}$  $\frac{q_1}{q_2}$  for the following electric field line pattern?

(b) 
$$
\frac{25}{11}
$$
 (c) 5 (d)  $\frac{11}{25}$ 

- (a)  $\frac{1}{5}$ 4. An electric dipole is placed at an alignment angle of 30<sup>°</sup> with an electric field of  $2 \times 10^5$  N C<sup>-1</sup>. It experiences a torque equal to 8 N m. The charge on the dipole if the dipole length is 1 cm is (a)  $4 \text{ mC}$  (b)  $8 \text{ mC}$  (c)  $5 \text{ mC}$  (d)  $7 \text{ mC}$
- 5. Four Gaussian surfaces are given below with charges inside each Gaussian surface. Rank the electric flux through each Gaussian surface in increasing order.

| (a) $D < C < B < A$ | (b) $A < B = C < D$ |
|---------------------|---------------------|
| (c) $C < A = B < D$ | (d) $D > C > B > A$ |

6. The total electric flux for the following closed surface which is kept inside water

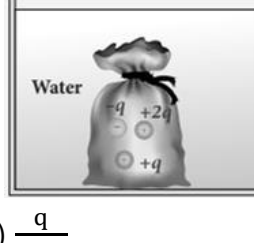

(a) 
$$
\frac{80q}{\epsilon_0}
$$
 (b)  $\frac{q}{40\epsilon_0}$  (c)  $\frac{q}{80\epsilon_0}$  (d)  $\frac{q}{160\epsilon_0}$ 

- 7. Two identical conducting balls having positive charges  $q_1$  and  $q_2$  are separated by a centre to centre distance r. If they are made to touch each other and then separated to the same distance, the force between them will be
	- (a) less than before (b) same as before (c) more than before (d) zero
- 8. Rank the electrostatic potential energies for the given system of charges in increasing order.

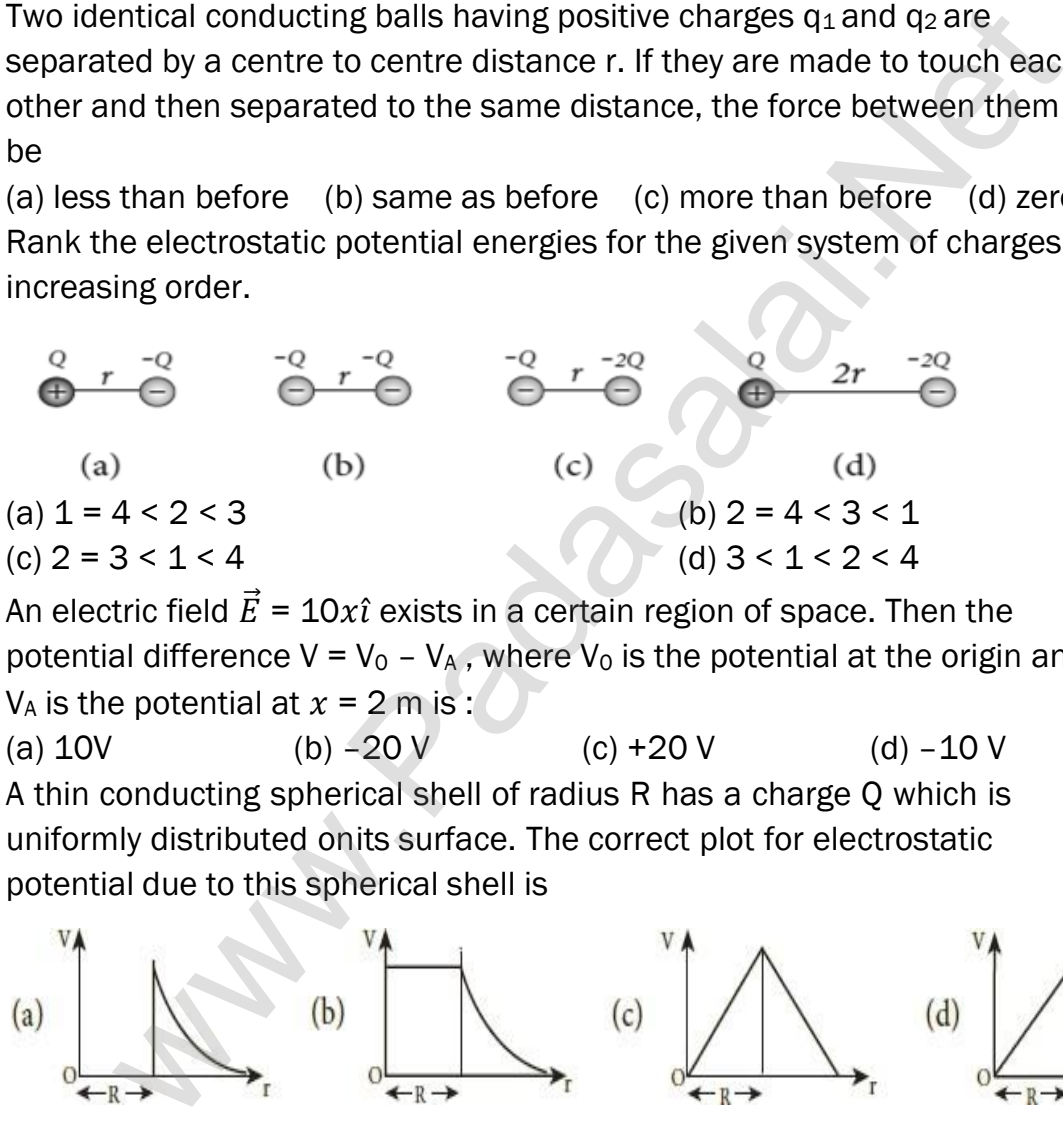

- 9. An electric field  $\vec{E} = 10x\hat{i}$  exists in a certain region of space. Then the potential difference  $V = V_0 - V_A$ , where  $V_0$  is the potential at the origin and  $V_A$  is the potential at  $x = 2$  m is :
- (a)  $10V$  (b)  $-20V$  (c)  $+20V$  (d)  $-10V$ 10. A thin conducting spherical shell of radius R has a charge Q which is uniformly distributed onits surface. The correct plot for electrostatic potential due to this spherical shell is

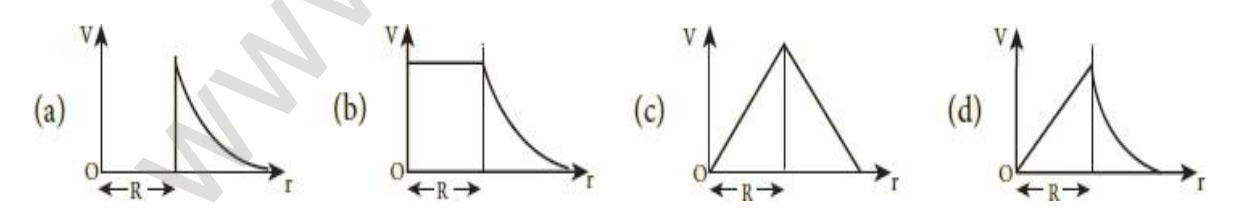

- 11. Two points A and B are maintained at a potential of 7 V and –4 V respectively. The work done in moving 50 electrons from A to B is (a)  $8.80 \times 10^{-17}$  (b)  $-8.80 \times 10^{-17}$  (c)  $4.40 \times 10^{-17}$  (d)  $5.80 \times 10^{-17}$
- 12. If voltage applied on a capacitor is increased from V to 2V, choose the correct conclusion.
	- (a)  $Q$  remains the same, C is doubled (b)  $Q$  is doubled, C doubled
	- (c) C remains same, Q doubled (d) Both Q and C remain same
- 

- 13. Parallel plate capacitor stores a charge Q at a voltage V. Suppose the area of the Parallel plate capacitor and the distance between the plates are each doubled then which is the quantity that will change? (a) Capacitance (b) Charge (c) Voltage (d) Energy density
- 14. Three capacitors are connected in triangle as shown in the figure. The equivalent capacitance between the points A and C is

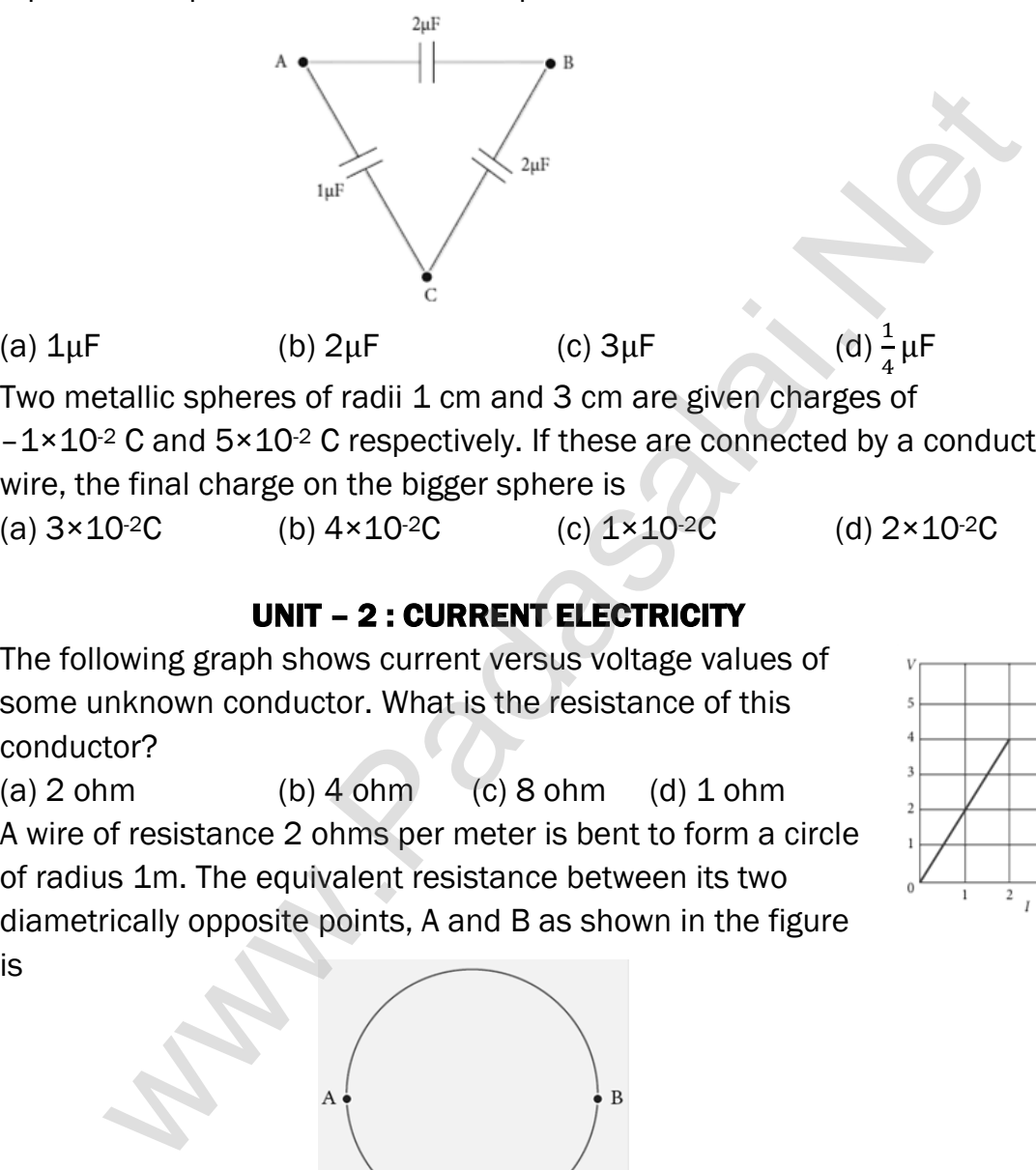

15. Two metallic spheres of radii 1 cm and 3 cm are given charges of  $-1 \times 10^{-2}$  C and  $5 \times 10^{-2}$  C respectively. If these are connected by a conducting wire, the final charge on the bigger sphere is (a)  $3 \times 10^{-2}$ C (b)  $4 \times 10^{-2}$ C (c)  $1 \times 10^{-2}$ C (d)  $2 \times 10^{-2}$ C

# UNIT – 2 : CURRENT ELECTRICITY

- 16. The following graph shows current versus voltage values of some unknown conductor. What is the resistance of this conductor?
- (a)  $2 \text{ ohm}$  (b)  $4 \text{ ohm}$  (c)  $8 \text{ ohm}$  (d)  $1 \text{ ohm}$ 17. A wire of resistance 2 ohms per meter is bent to form a circle of radius 1m. The equivalent resistance between its two diametrically opposite points, A and B as shown in the figure is

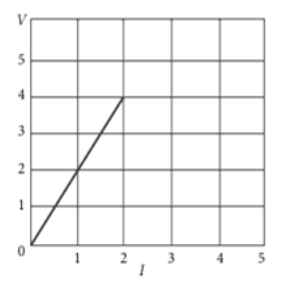

406

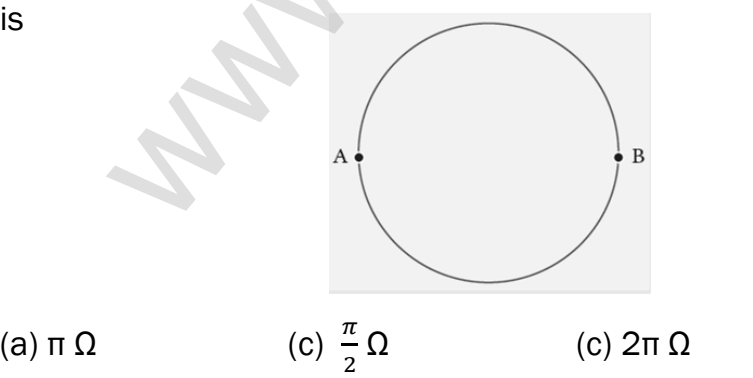

 $\frac{\pi}{4}$   $\Omega$ 18. A toaster operating at 240V has a resistance of 120  $\Omega$ . The power is (a) 240W (b) 400W (c) 2W (d) 480W

#### **kindly send me your key Answers to our email id - padasalai.net@gmail.com**

19. A carbon resistor of (47  $\pm$  4.7) k Ω to be marked with rings of different colours for its identification. The colour code sequence will be..... (a) Yellow – Green – Violet – Gold (b) Yellow – Violet – Orange – Silver (c) Violet – Yellow – Orange – Silver (d) Green – Orange – Violet - Gold 20. What is the value of resistance of the following resistor? (a)100 k  $\Omega$  (b)10 k  $\Omega$  (c) 1k  $\Omega$  (d)1000 k  $\Omega$ where [t](https://www.padasalai.net/)he virtual contract the matter of the same<br>
as of A and B with circular cross section are made up of the same<br>
all with equal lengths. Suppose R<sub>A</sub> = 3 R<sub>B</sub>, then what is the ratio of<br>
of wire A to that of B?<br>
(b) 21. Two wires of A and B with circular cross section are made up of the same material with equal lengths. Suppose  $R_A = 3 R_B$ , then what is the ratio of radius of wire A to that of B? (a) 3 (b)  $\sqrt{3}$  (c)  $\frac{1}{\sqrt{3}}$ (d)  $\frac{1}{3}$ 22. A wire connected to a power supply of 230 V has power dissipation  $P_1$ . Suppose the wire is cut into two equal pieces and connected parallel to the same power supply. In this case power dissipation is  $\mathsf{P}_2$  . The ratio  $\frac{\mathsf{P}_2}{\mathsf{P}_1}$  is (a) 1 (b) 2 (c) 3 (d) 4 23. In India electricity is supplied for domestic use at 220 V. It is supplied at 110 V in USA. If the resistance of a 60Wbulb for use in India is R, the resistance of a 60W bulb for use in USA will be (a) R (b)  $\frac{R}{4}$ (d)  $\frac{R}{2}$  $(c)$  2R 24. In a large building, there are 15 bulbs of 40W, 5 bulbs of 100W, 5 fans of 80W and 1 heater of 1kW are connected. The voltage of electric mains is 220V. The minimum capacity of the main fuse of the building will be (a) 14 A (b) 8 A (c) 10 A (d) 12 A 25. There is a current of 1.0 A in the circuit shown below. What is the resistance of P ? p (a)  $1.5 \Omega$  (b)  $2.5 \Omega$  (c)  $3.5 \Omega$  (d)  $4.5 \Omega$ 

#### **kindly send me your key Answers to our email id - padasalai.net@gmail.com**

408

26. What is the current drawn out from the battery?

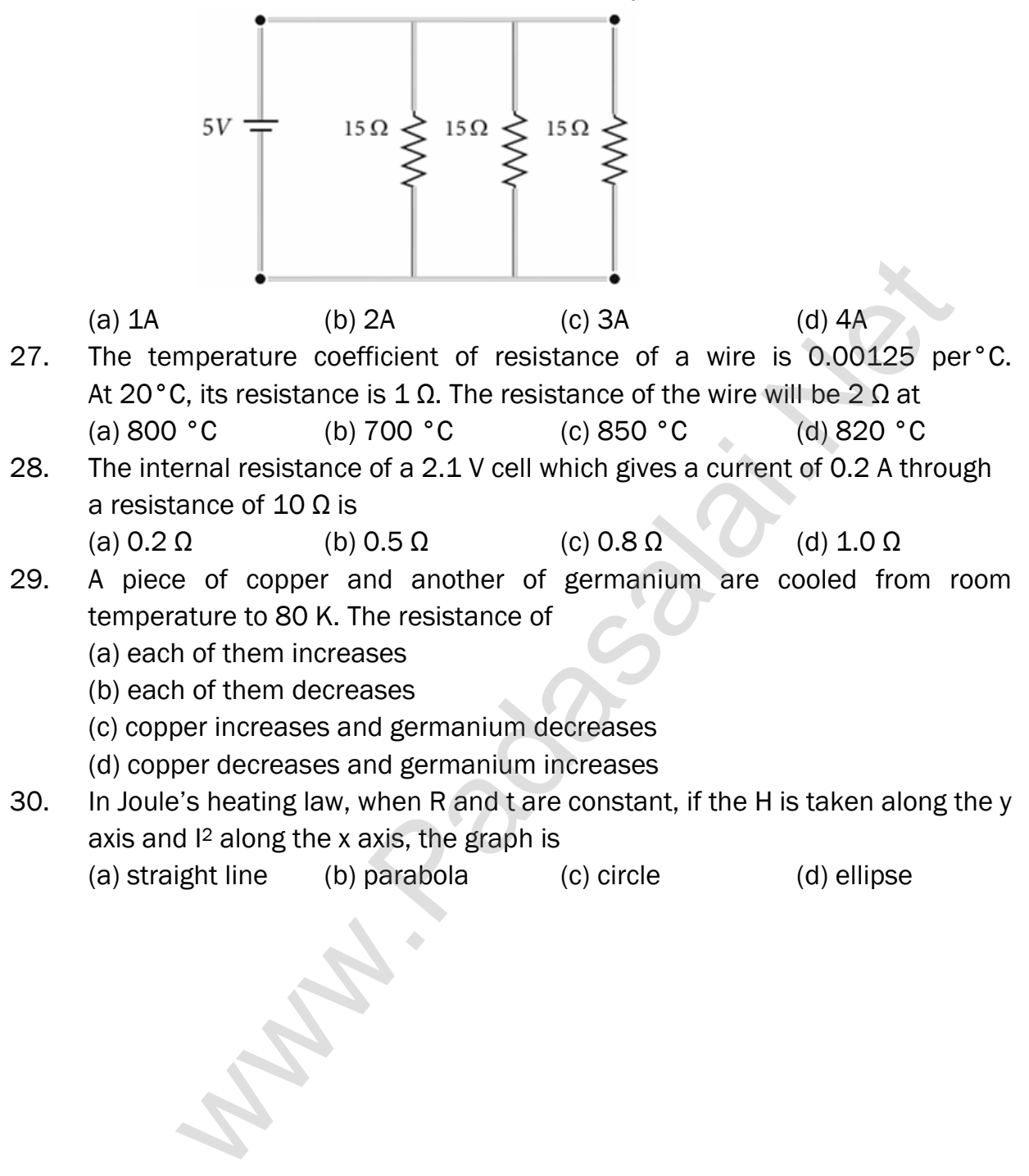

```
kindly send me your key Answers to our email id - padasalai.net@gmail.com
```
409

## UNIT – 3 : MAGNETISM AND MAGNETIC EFFECTS OF ELECTRIC CURRENT

31. The magnetic field at the centre O of the following current loop is

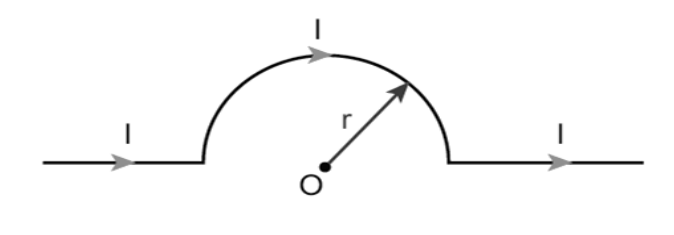

(a) 
$$
\frac{\mu_0 I}{4r} \otimes
$$
 (b)  $\frac{\mu_0 I}{4r} \odot$  (c)  $\frac{\mu_0 I}{2r} \otimes$  (d)  $\frac{\mu_0 I}{2r} \odot$ 

32. An electron moves in a straight line inside a charged parallel plate capacitor of uniform charge density σ. The time taken by the electron to cross the parallel plate capacitor un-deflected when the plates of the capacitor are kept under constant magnetic field of induction  $\vec{B}$  is

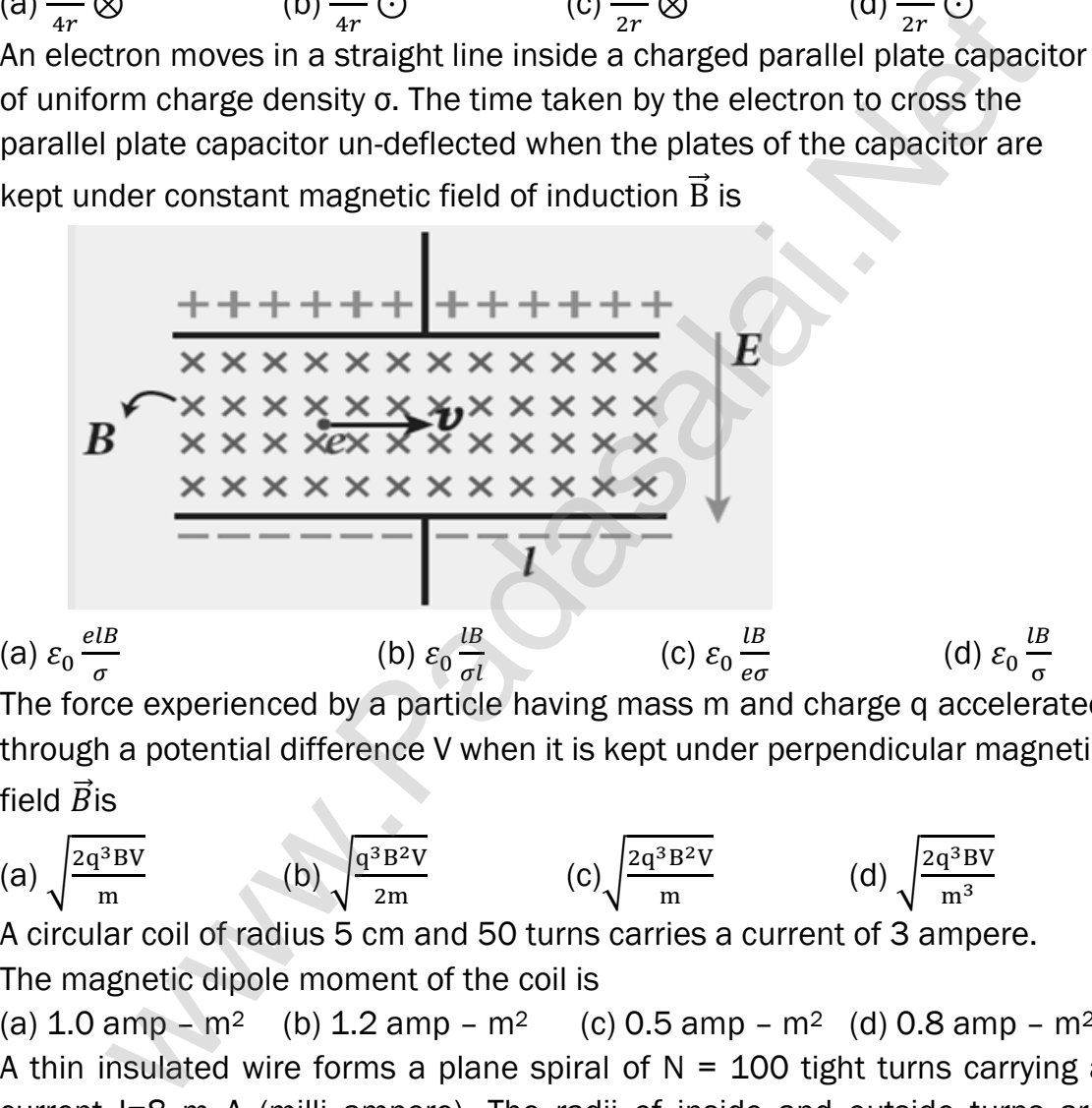

33. The force experienced by a particle having mass m and charge q accelerated through a potential difference V when it is kept under perpendicular magnetic field  $\vec{B}$  is

> (d)  $\int \frac{2q^3BV}{a}$  $m<sup>3</sup>$

(a) 
$$
\sqrt{\frac{2q^3BV}{m}}
$$
 (b)  $\sqrt{\frac{q^3B^2V}{2m}}$  (c)  $\sqrt{\frac{2q^3B^2V}{m}}$ 

34. A circular coil of radius 5 cm and 50 turns carries a current of 3 ampere. The magnetic dipole moment of the coil is

(a)  $1.0 \text{ amp} - \text{m}^2$  (b)  $1.2 \text{ amp} - \text{m}^2$  (c)  $0.5 \text{ amp} - \text{m}^2$  (d)  $0.8 \text{ amp} - \text{m}^2$ 35. A thin insulated wire forms a plane spiral of  $N = 100$  tight turns carrying a current I=8 m A (milli ampere). The radii of inside and outside turns are a=50 mm and b=100 mm respectively. The magnetic induction at the centre of the spiral is

(a)  $5 \mu T$  (b)  $7 \mu T$  (c)  $8 \mu T$  (d)  $10 \mu T$ 

- 36. Three wires of equal lengths are bent in the form of loops. One of the loops is circle, another is a semi-circle and the third one is a square. They are placed in a uniform magnetic field and same electric current is passed through them. Which of the following loop configuration will experience greater torque? (a) circle (b) semi-circle c) square (d) all of them
- 37. Two identical coils, each with N turns and radius R are placed coaxially at a distance R as shown in the figure. If I is the current passing through the loops in the same direction, then the magnetic field at a point P at a distance of R/2 from the centre of each coil is

(a)  $\frac{8N\mu_{0I}}{\sqrt{5}R}$ (b)  $\frac{8N\mu_{0I}}{3}$ 5 3 2 R (c)  $\frac{8N\mu_{0I}}{5R}$  (d)  $\frac{4N\mu_{0I}}{\sqrt{5}R}$ 

- 38. A wire of length l carries a current I along the Y direction and magnetic field is given by  $\vec{B} = \frac{\beta}{\beta}$  $\frac{\beta}{\sqrt{3}}(\vec{i} + \vec{j} + \vec{k})T$ . The magnitude of Lorentz force acting on the wire is
	- (a)  $\frac{2}{f}$ √3  $\beta$ ll (b)  $\frac{1}{f}$  $\frac{1}{\sqrt{3}}\beta ll$  (c)  $\sqrt{2}\beta ll$  (d)  $\sqrt{2}$
- 39. A bar magnet of length I and magnetic moment  $p_m$  is bent in the form of an arc as shown in figure. The new magnetic dipole moment will be

(a) p<sup>m</sup> (b) <sup>3</sup> p<sup>m</sup> (c) <sup>2</sup> p<sup>m</sup> (d) <sup>1</sup> 2 p<sup>m</sup>

40. A non-conducting charged ring carrying a charge of q, mass m and radius r is rotated about its axis with constant angular speed ω. Find the ratio of its magnetic moment with angular momentum is

(a) 
$$
\frac{q}{m}
$$
 \t\t (b)  $\frac{q}{2m}$  \t\t (c)  $\frac{2q}{m}$  \t\t (d)  $\frac{q}{4m}$ 

41. The BH curve for a ferromagnetic material is shown in the figure. The material is placed inside a long solenoid which contains 1000 turns/cm. The current that should be passed in the solenonid to demagnetize the ferromagnet completely is which [t](https://www.padasalai.net/)he distance of R/2 from the<br>  $\frac{R}{1}$  (b)  $\frac{\frac{\delta N \mu_{01}}{3R}}{2\pi R}$  (c)  $\frac{8N \mu_{01}}{5R}$  (d)  $\frac{4N \mu_{01}}{\sqrt{3R}}$ <br>
of each coil is<br>  $\frac{1}{1}$  (b)  $\frac{\frac{8N \mu_{01}}{3R}}{5R}$  (c)  $\frac{8N \mu_{01}}{5R}$  (d)  $\frac{4N \mu_{01}}{\sqrt{3R$ 

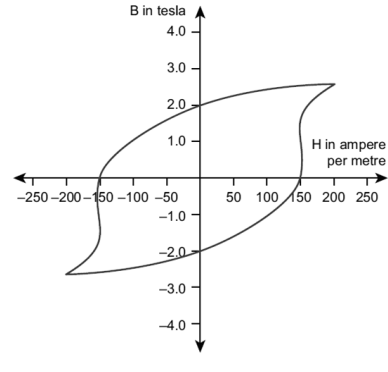

(a) 1.00 m A (b) 1.25 mA (c) 1.50 mA (d) 1.75 mA

**kindly send me your key Answers to our email id - padasalai.net@gmail.com**

1  $\sqrt{2}$  $\beta$ ll

42. Two short bar magnets have magnetic moments 1.20 Am<sup>2</sup> and 1.00 Am<sup>2</sup> respectively. They are kept on a horizontal table parallel to each other with their north poles pointing towards the south. They have a common magnetic equator and are separated by a distance of 20.0 cm. The value of the resultant horizontal magnetic induction at the mid-point O of the line joining their centers is (Horizontal components of Earth's magnetic induction is  $3.6 \times 10^{-5}$  Wb m<sup>-2</sup>)

(a)  $3.60 \times 10^{-5}$  Wb m<sup>-2</sup>

(b) 
$$
3.5 \times 10^{-5}
$$
 Wb m<sup>-2</sup>

(c)  $2.56 \times 10^{-4}$  Wb m<sup>-2</sup>

(d) 
$$
2.2 \times 10^{-4}
$$
 Wb m<sup>-2</sup>

- 43. The vertical component of Earth's magnetic field at a place is equal to the horizontal component. What is the value of angle of dip at this place? (a)  $30^{\circ}$  (b)  $45^{\circ}$  (c)  $60^{\circ}$  (d)  $90^{\circ}$
- 44. A flat dielectric disc of radius R carries an excess charge on its surface. The surface charge density is σ. The disc rotates about an axis perpendicular to its plane passing through the centre with angular velocity ω. Find the magnitude of the torque on the disc if it is placed in a uniform magnetic field whose strength is B which is directed perpendicular to the axis of rotation s 20 AM and [t](https://www.padasalai.net/)he value of each state and the state of the state of the state of the state and component what is the value of angle of dip at this place?<br>
(d) 2.2 × 10<sup>-4</sup> Wb m<sup>-2</sup><br>
(d) 2.2 × 10<sup>-4</sup> Wb m<sup>-2</sup><br>
(d) 2.2 × 10<sup>-</sup>

(a)  $\frac{1}{4}\sigma\omega\pi$ BR (b)  $\frac{1}{2}$  $\frac{1}{2}\sigma\omega\pi$ BR<sup>2</sup> (c) $\frac{1}{4}$  $\frac{1}{4}\sigma\omega\pi$ BR<sup>3</sup> (d)  $\frac{1}{4}$  $\frac{1}{4}\sigma\omega\pi$ BR<sup>4</sup> 45. The potential energy of magnetic dipole whose dipole moment is

 $\vec{p}_m = (-5\hat{i} + 0.4\hat{j})$  Am<sup>2</sup> kept in uniform magnetic field  $\vec{B} = 0.2\hat{i}$ (a)  $-0.1$  J (b)  $-0.8$  J (c)  $0.1$  J (d)  $0.8$  J

# UNIT – IV : ELECTROMAGNETIC INDUCTION AND ALTERNATING CURRENT

46. An electron moves on a straight line path XY as shown in the figure. The coil abcd is adjacent to the path of the electron. What will be the direction of current, if any, induced in the coil?

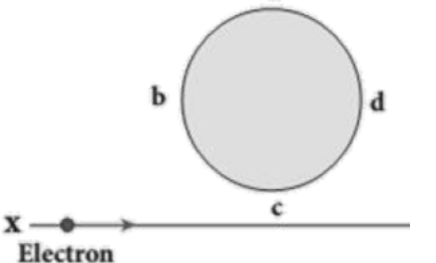

- (a) The current will reverse its direction as the electron goes past the coil
- (b) No current will be induced
- (c) abcd
- (d) adcb
- 47. A thin semi-circular conducting ring (PQR) of radius r is falling with its plane vertical in a horizontal magnetic field B, as shown in the figure.

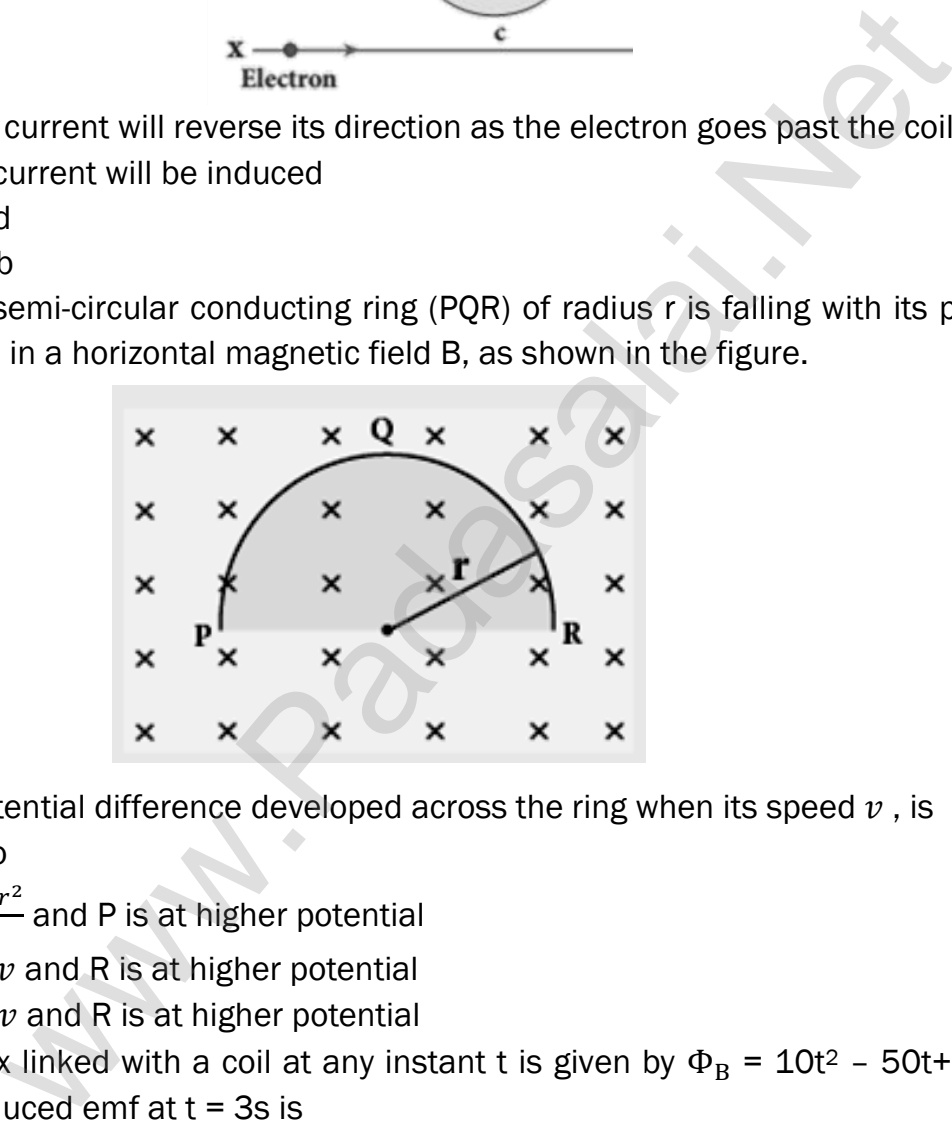

The potential difference developed across the ring when its speed  $\nu$ , is

- (a) Zero
- (b)  $\frac{Bv\pi r^2}{2}$  $\frac{1}{2}$  and P is at higher potential
- (c)  $πrBν$  and R is at higher potential
- (d)  $2rBv$  and R is at higher potential
- 48. The flux linked with a coil at any instant t is given by  $\Phi_B = 10t^2 50t + 250$ . The induced emf at  $t = 3s$  is

(a) 
$$
-190 \text{ V}
$$
 (b)  $-10 \text{ V}$  (c)  $10 \text{ V}$  (d)  $190 \text{ V}$ 

- 49. When the current changes from +2A to −2A in 0.05 s, an emf of 8 V is induced in a coil. The co-efficient of self-induction of the coil is
	- (a) 0.2 H (b) 0.4 H (c) 0.8 H (d) 0.1 H

50. The current i flowing in a coil varies with time as shown in the figure. The variation of induced emf with time would be

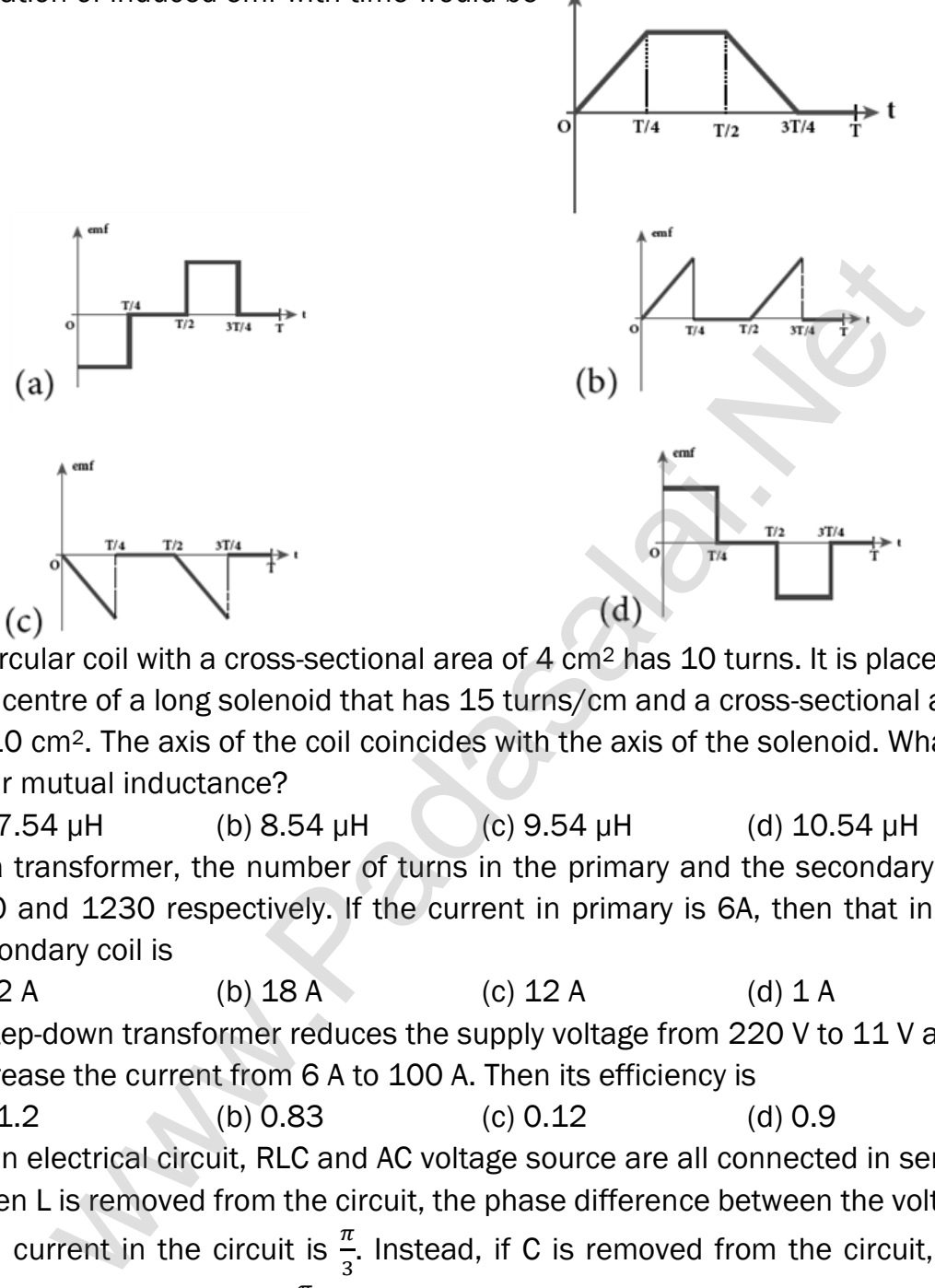

- 51. A circular coil with a cross-sectional area of 4 cm<sup>2</sup> has 10 turns. It is placed at the centre of a long solenoid that has 15 turns/cm and a cross-sectional area of 10 cm2. The axis of the coil coincides with the axis of the solenoid. What is their mutual inductance?
- (a) 7.54 μH (b) 8.54 μH (c) 9.54 μH (d) 10.54 μH 52. In a transformer, the number of turns in the primary and the secondary are 410 and 1230 respectively. If the current in primary is 6A, then that in the secondary coil is

(a) 2 A (b) 18 A (c) 12 A (d) 1 A

- 53. A step-down transformer reduces the supply voltage from 220 V to 11 V and increase the current from 6 A to 100 A. Then its efficiency is (a)  $1.2$  (b)  $0.83$  (c)  $0.12$  (d)  $0.9$
- 54. In an electrical circuit, RLC and AC voltage source are all connected in series. When L is removed from the circuit, the phase difference between the voltage and current in the circuit is  $\frac{\pi}{3}$ . Instead, if C is removed from the circuit, the phase difference is again  $\frac{\pi}{3}$  . The power factor of the circuit is

(a) 
$$
\frac{1}{2}
$$
 \t\t (b)  $\frac{1}{\sqrt{2}}$  \t\t (c) 1 \t\t (d)  $\frac{\sqrt{3}}{2}$ 

55. In a series RL circuit, the resistance and inductive reactance are the same. Then the phase difference between the voltage and current in the circuit is (a)  $\frac{\pi}{4}$ (b)  $\frac{\pi}{2}$  $(C)$  $\frac{\pi}{6}$ (d) zero

#### 414

#### www.Pada**xalstNet**PHYSICS STUDY MATERIAL, W**EPARTMENT OF** PHYSICS, SRMHSS, KAVERIYAMPOONDI, TIRUVANNAMALAI RAJENDRAN M, M.Sc., B.Ed., C.C.A., P.G. TEACHER IN PHYSICS

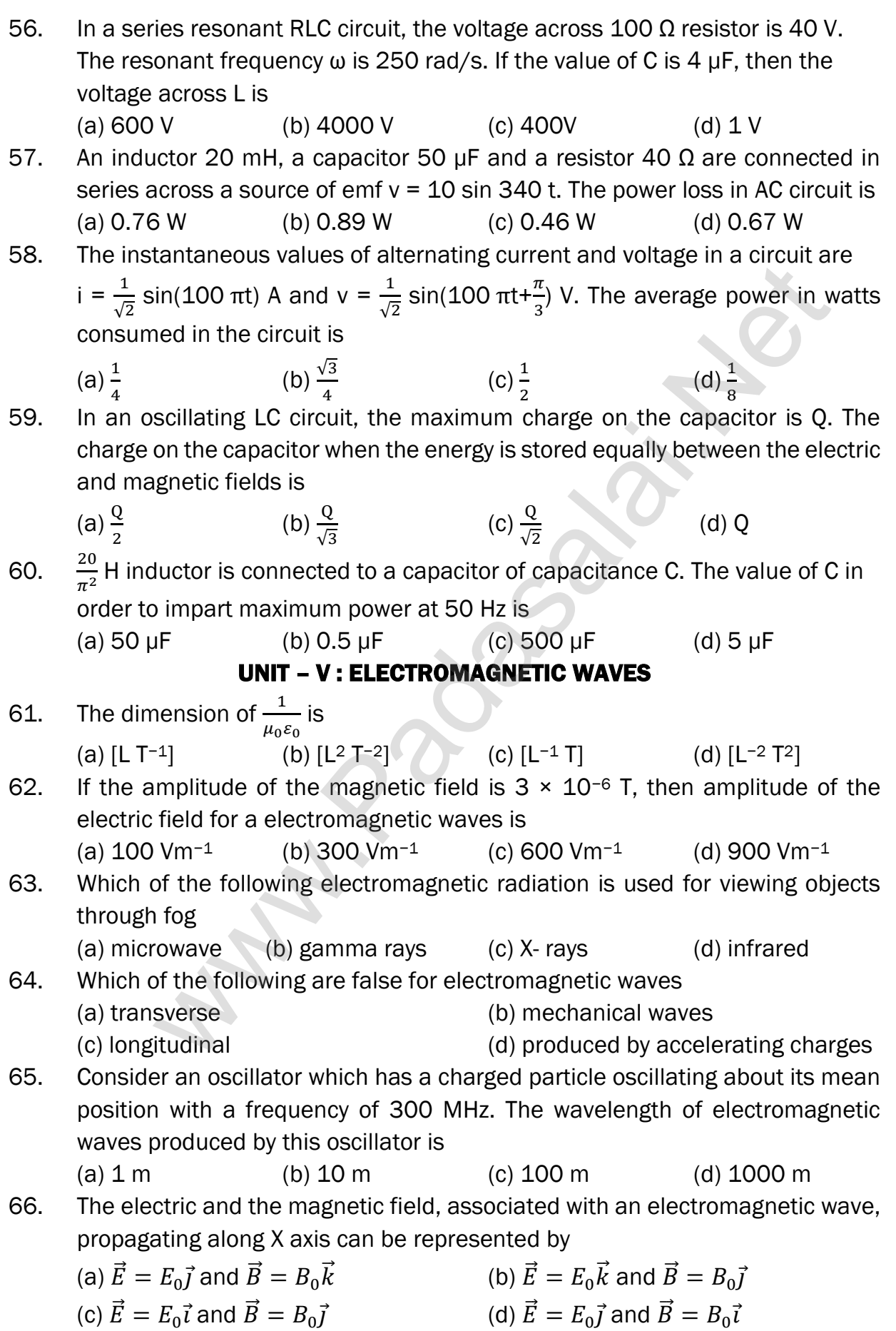

415

#### www.Pada**xalstNet**PHYSICS STUDY MATERIAL, W**EPARTMENT OF** PHYSICS, SRMHSS, KAVERIYAMPOONDI, TIRUVANNAMALAI RAJENDRAN M, M.Sc., B.Ed., C.C.A., P.G. TEACHER IN PHYSICS

67. In an electromagnetic wave travelling in free space the rms value of the electric field is 3 V m−1. The peak value of the magnetic field is (a) 1.414 × 10−<sup>8</sup> T (b) 1.0 × 10−<sup>8</sup> T (c) 2.828 × 10−<sup>8</sup> T (d) 2.0 × 10−<sup>8</sup> T 68. An e.m. wave is propagating in a medium with a velocity  $\vec{v} = v\vec{\imath}$ . The instantaneous oscillating electric field of this e.m. wave is along +y-axis, then the direction of oscillating magnetic field of the e.m. wave will be along: (a) –y direction (b) –x direction (c) +z direction (d)–z direction 69. If the magnetic monopole exists, then which of the Maxwell's equation to be modified? (a)  $\oint \vec{E} \cdot d\vec{A} = \frac{Q_{enclosed}}{q}$  $\frac{closed}{\varepsilon_0}$  (b)  $\oint \vec{E} \cdot d\vec{A} = 0$ (c)  $\oint \vec{E} \cdot d\vec{A} = \mu_0 I_{\text{enclosed}} + \mu_0 \varepsilon_0 \frac{d}{dt} \int \vec{E} \cdot d\vec{A}$  (d)  $\vec{E} \cdot d\vec{l} = -k \frac{d}{dt} \Phi_B$ 70. Fraunhofer lines are an example of spectrum. (a) line emission (b) line absorption (c) band emission (d) band absorption 71. Which of the following is an electromagnetic wave? (a)  $\alpha$  - rays (b)  $\beta$  - rays (c)  $\gamma$  - rays (d) all of them 72. Which one of them is used to produce a propagating electromagnetic wave? (a) an accelerating charge (b) a charge moving at constant velocity (c) a stationary charge (d) an uncharged particle 73. Let  $E = E_0 \sin[10^6 x - \omega t]$  be the electric field of plane electromagnetic wave, the value of ω is (a)  $0.3 \times 10^{-14}$ rad s<sup>-1</sup> (b)  $3 \times 10^{-14}$ rad s<sup>-1</sup> (c)  $0.3 \times 10^{14}$ rad s<sup>-1</sup> (d)  $3 \times 10^{14}$ rad s<sup>-1</sup> 74. Which of the following is NOT true for electromagnetic waves? (a) it transports energy (b) it transports momentum (c) it transports angular momentum (d) in vacuum, it travels with different speeds which depend on their frequency 75. The electric and magnetic fields of an electromagnetic wave are (a) in phase and perpendicular to each other (b) out of phase and not perpendicular to each other (c) in phase and not perpendicular to each other (d) out of phase and perpendicular to each other where [t](https://www.padasalai.net/)he momple exists, then which of the Maxwell's equation is<br>
direction<br>
adder =  $\frac{Q_{enclosed}}{\varepsilon_0}$  (b)  $\oint \vec{E}.\vec{dA} = 0$ <br>  $d\vec{A} = \frac{Q_{enclosed}}{\varepsilon_0}$  (b)  $\oint \vec{E}.\vec{dA} = 0$ <br>  $d\vec{A} = \mu_0|_{enclosed} + \mu_0 \varepsilon_0 \frac{d}{dt} \int \vec{E}.\vec{$ 

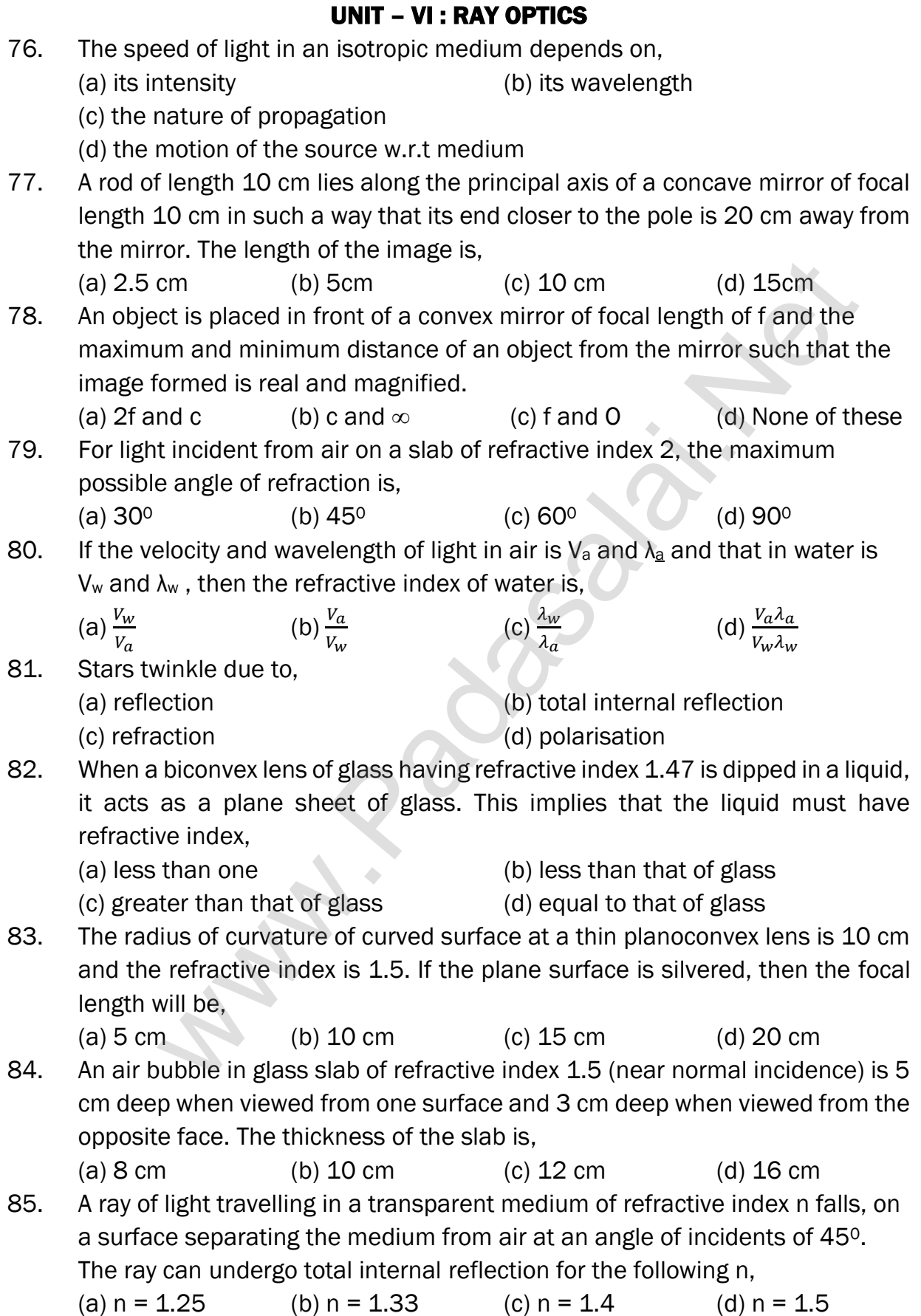

www.Pada**xalstNet**PHYSICS STUDY MATERIAL, W**EPARTMENT OF** PHYSICS,

SRMHSS, KAVERIYAMPOONDI, TIRUVANNAMALAI

RAJENDRAN M, M.Sc., B.Ed., C.C.A., P.G. TEACHER IN PHYSICS

## UNIT – 7 : WAVE OPTICS

86. A plane glass is placed over a various coloured letters (violet, green, yellow, red) The letter which appears to be raised more is, (a) red (b) yellow (c) green (d) violet 87. Two point white dots are 1 mm apart on a black paper. They are viewed by eye of pupil diameter 3 mm approximately. The maximum distance at which these dots can be resolved by the eye is, [take wavelength of light,  $λ = 500$  nm] (a)  $1 \text{ m}$  (b)  $5 \text{ m}$  (c)  $3 \text{ m}$  (d)  $6 \text{ m}$ 88. In a Young's double-slit experiment, the slit separation is doubled. To maintain the same fringe spacing on the screen, the screen-to-slit distance D must be changed to, (a) 2D (b)  $\frac{D}{2}$ (c)  $\sqrt{2D}$ (d)  $\frac{D}{\sqrt{2}}$ 89. Two coherent monochromatic light beams of intensities I and 4I are superposed. The maximum and minimum possible intensities in the resulting beam are. (a) 5I and I (b) 5I and 3I (c) 9I and  $\overline{I}$  (d) 9I and 3I 90. When light is incident on a soap film of thickness  $5\times10^{-5}$  cm, the wavelength of light reflected maximum in the visible region is 5320 Å. Refractive index of the film will be, (a)  $1.22$  (b)  $1.33$  (c)  $1.51$  (d)  $1.83$ . 91. First diffraction minimum due to a single slit of width  $1.0 \times 10^{-5}$  cm is at 30°. Then wavelength of light used is, (a) 400 Å (b) 500 Å (c) 600 Å (d) 700 Å 92. A ray of light strikes a glass plate at an angle 60<sup>o</sup>. If the reflected and refracted rays are perpendicular to each other, the refractive index of the glass is, (a)  $\sqrt{3}$  (b)  $\frac{3}{2}$  $(c)$   $\frac{3}{2}$ 2 (d) 2 93. One of the of Young's double slits is covered with a glass plate as shown in figure. The position of central maximum will, (a) get shifted downwards (b) get shifted upwards (c) will remain the same (d) data insufficient to conclude 94. Light transmitted by Nicol prism is, (a) partially polarised (b) unpolarised (c) plane polarised (d) elliptically polarized ang's double-sli[t](https://www.padasalai.net/) experiment, the slit separation is doubled. To main<br>are fringe spacing on the screen, the screen-to-slit distance D must<br>d to,<br> $(b) \frac{p}{2}$  (c)  $\sqrt{2D}$  (d)  $\frac{p}{\sqrt{2}}$ <br>nerent monochromatic light beams o

www.Pada**xalstNet**PHYSICS STUDY MATERIAL, W**EPARTMENT OF** PHYSICS, SRMHSS, KAVERIYAMPOONDI, TIRUVANNAMALAI

RAJENDRAN M, M.Sc., B.Ed., C.C.A., P.G. TEACHER IN PHYSICS

95. The transverse nature of light is shown in, (a) interference (b) diffraction (c) scattering (d) polarization UNIT – 8 : DUAL NATURE OF RADIATION AND MATTER 96. The wavelength  $\lambda_e$  of an electron and  $\lambda_p$  of a photon of same energy E are related by (a)  $\lambda_{\rm p} \propto \lambda_{\rm e}$  (b)  $\lambda_{\rm p} \propto \sqrt{\lambda_{\rm e}}$  (c) )  $\lambda_{\rm p} \propto \frac{1}{\sqrt{2}}$  $\frac{1}{\sqrt{\lambda_e}}$  (d)  $\lambda_p \propto \lambda_e^2$ 97. In an electron microscope, the electrons are accelerated by a voltage of 14 kV. If the voltage is changed to 224 kV, then the de Broglie wavelength associated with the electrons would (a) increase by 2 times (b) decrease by 2 times (c) decrease by 4 times (d) increase by 4 times 98. The wave associated with a moving particle of mass  $3 \times 10^{-6}$  g has the same wavelength as an electron moving with a velocity  $6 \times 10^6$  ms<sup>-1</sup>. The velocity of the particle is (a)  $1.82 \times 10^{-18}$  ms<sup>-1</sup> (b)  $9 \times 10^{-2}$  ms<sup>-1</sup> (c)  $3 \times 10^{-31}$  ms<sup>-1</sup> (d)  $1.82 \times 10^{-15}$  ms<sup>-1</sup> 99. When a metallic surface is illuminated with radiation of wavelength λ, the stopping potential is V. If the same surface is illuminated with radiation of wavelength 2 $\lambda$ , the stopping potential is  $\frac{V}{4}$  . The threshold wavelength for the metallic surface is (a) 4 $\lambda$  (b) 5 $\lambda$  (c)  $\frac{5}{2}$ λ (d) 3λ 100. If a light of wavelength 330 nm is incident on a metal with work function 3.55 eV, the electrons are emitted. Then the wavelength of the wave associated with the emitted electron is (Take  $h = 6.6 \times 10^{-34}$  Js) (a)  $<$  2.75 x 10<sup>-9</sup> m (b)  $\geq$  2.75 x 10<sup>-9</sup> m  $(c) \le 2.75 \times 10^{-12}$  m (d)  $< 2.75 \times 10^{-10}$  m 101. A photoelectric surface is illuminated successively by monochromatic light of wavelength  $\lambda$  and  $\frac{\lambda}{2}$ . If the maximum kinetic energy of the emitted photoelectrons in the second case is 3 times that in the first case, the work function of the material is (a)  $\frac{hc}{\lambda}$ (b)  $\frac{2hc}{\lambda}$ (c)  $\frac{hc}{3\lambda}$ (d)  $\frac{hc}{2\lambda}$ 102. In photoelectric emission, a radiation whose frequency is 4 times threshold frequency of a certain metal is incident on the metal. Then the maximum possible velocity of the emitted electron will be (a)  $\int_{-\infty}^{h\nu_0}$  $\boldsymbol{m}$ (b)  $\frac{6h v_0}{m}$  $rac{hv_0}{m}$  (c)  $2\sqrt{\frac{hv_0}{m}}$  $rac{uv_0}{m}$  (d)  $\sqrt{\frac{hv_0}{2m}}$  $2m$ ec[t](https://www.padasalai.net/)ron microscope, the electrons are accelerated by a voltage of<br>
if the voltage is changed to 224 kV, then the de Broglie wavelengt<br>
the devit the electrons would<br>
the devitable electrons would<br>
consections would<br>
consec

- 103. Two radiations with photon energies 0.9 eV and 3.3 eV respectively are falling on a metallic surface successively. If the work function of the metal is 0.6 eV, then the ratio of maximum speeds of emitted electrons in the two cases will be
	- (a) 1:4 (b) 1:3 (c) 1:1 (d)1:9
- 104. A light source of wavelength 520 nm emits 1.04×1015 photons per second while the second source of 460 nm produces  $1.38 \times 10^{15}$  photons per second. Then the ratio of power of second source to that of first source is (a) 1.00 (b) 1.02 (c) 1.5 (d) 0.98
- 105. If the mean wavelength of light from sun is taken as 550 nm and its mean power as  $3.8 \times 10^{26}$  W, then the average number of photons received by the human eye per second from sunlight is of the order of (a)  $10^{45}$  (b)  $10^{42}$  (c)  $10^{54}$  (d)  $10^{51}$
- 106. The threshold wavelength for a metal surface whose photoelectric work function is 3.313 eV is
- (a) 4125Å (b) 3750Å (c) 6000Å (d) 2062.5Å 107. A light of wavelength 500 nm is incident on a sensitive metal plate of photoelectric work function 1.235 eV. The kinetic energy of the photo electrons emitted is (Take  $h = 6.6 \times 10^{-34}$  Js) (a)  $0.58 \text{ eV}$  (b)  $2.48 \text{ eV}$  (c)  $1.24 \text{ eV}$  (d)  $1.16 \text{ EV}$ where [t](https://www.padasalai.net/)he 3.8 of the other is the same of the same of the same wavelength of light from sun is taken as 550 nm and its measured as 3.8 × 10<sup>26</sup> W, then the average number of photons received by eyer second from sunlight i
- 108. Photons of wavelength  $\lambda$  are incident on a metal. The most energetic electrons ejected from the metal are bent into a circular arc of radius R by a perpendicular magnetic field having magnitude B. The work function of the metal is

(a) 
$$
\frac{hc}{\lambda} - m_e + \frac{e^2 B^2 R^2}{2m_e}
$$
  
\n(b)  $\frac{hc}{\lambda} + 2m_e \left[\frac{eBR}{2m_e}\right]^2$   
\n(c)  $\frac{hc}{\lambda} - m_e c^2 - \frac{e^2 B^2 R^2}{2m_e}$   
\n(d)  $\frac{hc}{\lambda} - 2m_e \left[\frac{eBR}{2m_e}\right]^2$ 

109. The work functions for metals A, B and C are 1.92 eV, 2.0 eV and 5.0 eV respectively. The metal/metals which will emit photoelectrons for a radiation of wavelength 4100Å is/are

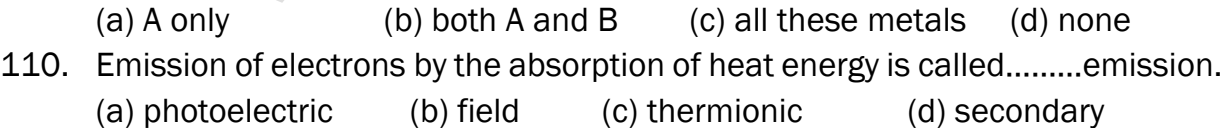

## UNIT – 9 : ATOMIC AND NUCLEAR PHYSICS

111. Suppose an alpha particle accelerated by a potential of V volt is allowed to collide with a nucleus of atomic number Z, then the distance of closest approach of alpha particle to the nucleus is

(a) 14.4  $\frac{z}{v}$ Å (b)  $14.4 \frac{V}{Z}$ Å (c)  $1.44 \frac{Z}{V}$ Å (b)  $1.44 \frac{V}{Z}$ Å 112. In a hydrogen atom, the electron revolving in the fourth orbit, has angular momentum equal to (a) h (b)  $\frac{h}{\pi}$ (c)  $\frac{3h}{\pi}$ (d)  $\frac{2h}{\pi}$ 113. Atomic number of H – like atom with ionization potential 122.4 V for  $n = 1$  is (a) 1 (b) 2 (c) 3 (d) 4 114. The ratio between the first three orbits of hydrogen atom is (a) 1:2:3 (b) 2:4:6 (c) 1:4:9 (d) 1:3:5 115. The charge of cathode ray's particle is (a) positive (b) negative (c) neutral (d) not defined 116. In J.J.Thomson e/m experiment, electrons are accelerated through 2.6 kV enter the region of crosses electric filled and magnetic field of strength  $3.0x10<sup>4</sup>$  Vm and  $1.0 x 10<sup>-3</sup>$  T, respectively, and pass through it and un-deflected, then the specific charge is (a)  $1.6x10^{10}$  Ckg<sup>-1</sup> (b)  $1.7x10^{11}$  Ckg<sup>-1</sup> (c)  $1.5x10^{11}$  Ckg<sup>-1</sup> (d)  $1.8x10^{11}$  Ckg<sup>-1</sup> (b)  $\frac{h}{\pi}$  (c)  $\frac{3\pi}{\pi}$  (d)  $\frac{2\pi}{\pi}$  (d)  $\frac{2\pi}{\pi}$ <br>
in [t](https://www.padasalai.net/)he first three orbits of hydrogen atom is<br>
in the first three orbits of hydrogen atom is<br>
3 (b) 2:4:6 (c) 1:4:9 (d) 1:3:5<br>
arge of cathode ray's parti

- 117. The ratio of the wavelengths radiation emitted for the transition from n =2 to  $n = 1$  in Li<sup>++</sup>, He<sup>+</sup> and H is (a) 1: 2: 3 (b) 1: 4: 9 (c) 3:2:1 (d) 4:9:36
- 118. The electric potential between a proton and an electron is given by  $V = V_0$  In  $\left(\frac{r}{r}\right)$  $\frac{7}{r_0}$ ), where r<sub>0</sub> is a constant. Assume that Bohr atom model is applicable to potential, then variation of radius of  $n<sup>th</sup>$  orbit  $r_n$  with the principal quantum number n is

(a) 
$$
r_n \propto \frac{1}{n}
$$
 (b)  $r_n \propto n$  (c)  $r_n \propto \frac{1}{n^2}$  (d)  $r_n \propto n^2$ 

119. If the nuclear radius of 27Al is 3.6 fermi, the approximate nuclear radius of <sup>64</sup>Cu in fermi is

(a) 2.4 (b) 1.2 (c) 4.8 (d) 3.6

120. The nucleus is approximately spherical in shape. Then the surface area of nucleus having mass number A varies as 2 4 1 5

(a) 
$$
A^{\frac{1}{3}}
$$
 (b)  $A^{\frac{1}{3}}$  (c)  $A^{\frac{1}{3}}$  (d)  $A^{\frac{1}{3}}$ 

121. The mass of a  $7Li_3$  nucleus is 0.042 u less than the sum of the masses of all its nucleons. The average binding energy per nucleon of  $7Li<sub>3</sub>$  nucleus is nearly

(a) 46 MeV (b) 5.6 MeV (c) 3.9 MeV (d) 23 MeV

122.  $M_p$  denotes the mass of the proton and  $M_n$  denotes mass of a neutron. A given nucleus of binding energy B, contains Z protons and N neutrons. The mass M(N,Z) of the nucleus is given by(where c is the speed of light) (a)  $M(N,Z) = NM_n + ZM_p - BC^2$  (b)  $M(N,Z) = NM_n + ZM_p + BC^2$ 

(c)  $M(N,Z) = NM_n + ZM_p - B/C^2$  (d)  $M(N,Z) = NM_n + ZM_p + B/C^2$ 

123. A radioactive nucleus (initial mass number A and atomic number Z) emits two α-particles and 2 positrons. The ratio of number of neutrons to that of proton in the final nucleus will be

(a) 
$$
\frac{A-Z-4}{Z-2}
$$
 (b)  $\frac{A-Z-2}{Z-6}$  (c)  $\frac{A-Z-4}{Z-6}$  (d)  $\frac{A-Z-12}{Z-4}$ 

- 124. The half-life period of a radioactive element A is same as the mean life time of another radioactive element B. Initially both have the same number of atoms. Then where [t](https://www.padasalai.net/)he distance of a radioactive element A is same as the mean life ti<br>  $\frac{2-4}{2-2}$  (b)  $\frac{\Delta-2-2}{2-6}$  (c)  $\frac{\Delta-2-4}{2-6}$  (d)  $\frac{\Delta-2-12}{2-4}$ <br>
Filife period of a radioactive element A is same as the mean life ti<br>
	- (a) A and B have the same decay rate initially
	- (b) A and B decay at the same rate always
	- (c) B will decay at faster rate than A (d) A will decay at faster rate than B.
- 125. A radiative element has  $N_0$  number of nuclei at t=0. The number of nuclei remaining after half of a half-life (that is, at time  $t = \frac{1}{2}$  T<sub>1/2</sub>)

(a) 
$$
\frac{N_0}{2}
$$
 (b)  $\frac{N_0}{\sqrt{2}}$  (c)  $\frac{N_0}{4}$  (d)  $\frac{N_0}{8}$ 

# UNIT – 10 : ELECTRONICS AND COMMUNICATION

- 126. The barrier potential of a silicon diode is approximately, (a)  $0.7 \text{ V}$  (b)  $0.3 \text{ V}$  (c)  $2.0 \text{ V}$  (d)  $2.2 \text{ V}$
- 127. If a small amount of antimony (Sb) is added to germanium crystal, (a) it becomes a p-type semiconductor
	- (b) the antimony becomes an acceptor atom
	- (c) there will be more free electrons than hole in the semiconductor
	- (d) its resistance is increased
- 128. In an unbiased p-n junction, the majority charge carriers (that is, holes) in the p-region diffuse into n-region because of
	- (a) the potential difference across the p-n junction
	- (b) the higher hole concentration in p-region than that in n-region
	- (c) the attraction of free electrons of n-region
	- (d) All the above
- 129. If a positive half –wave rectified voltage is fed to a load resistor, for which part of a cycle there will be current flow through the load?

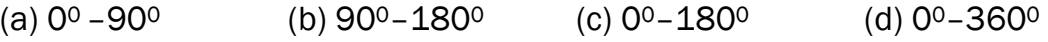

130. The zener diode is primarily used as (a) Rectifier (b) Amplifier (c) Oscillator (d) Voltage regulator

422

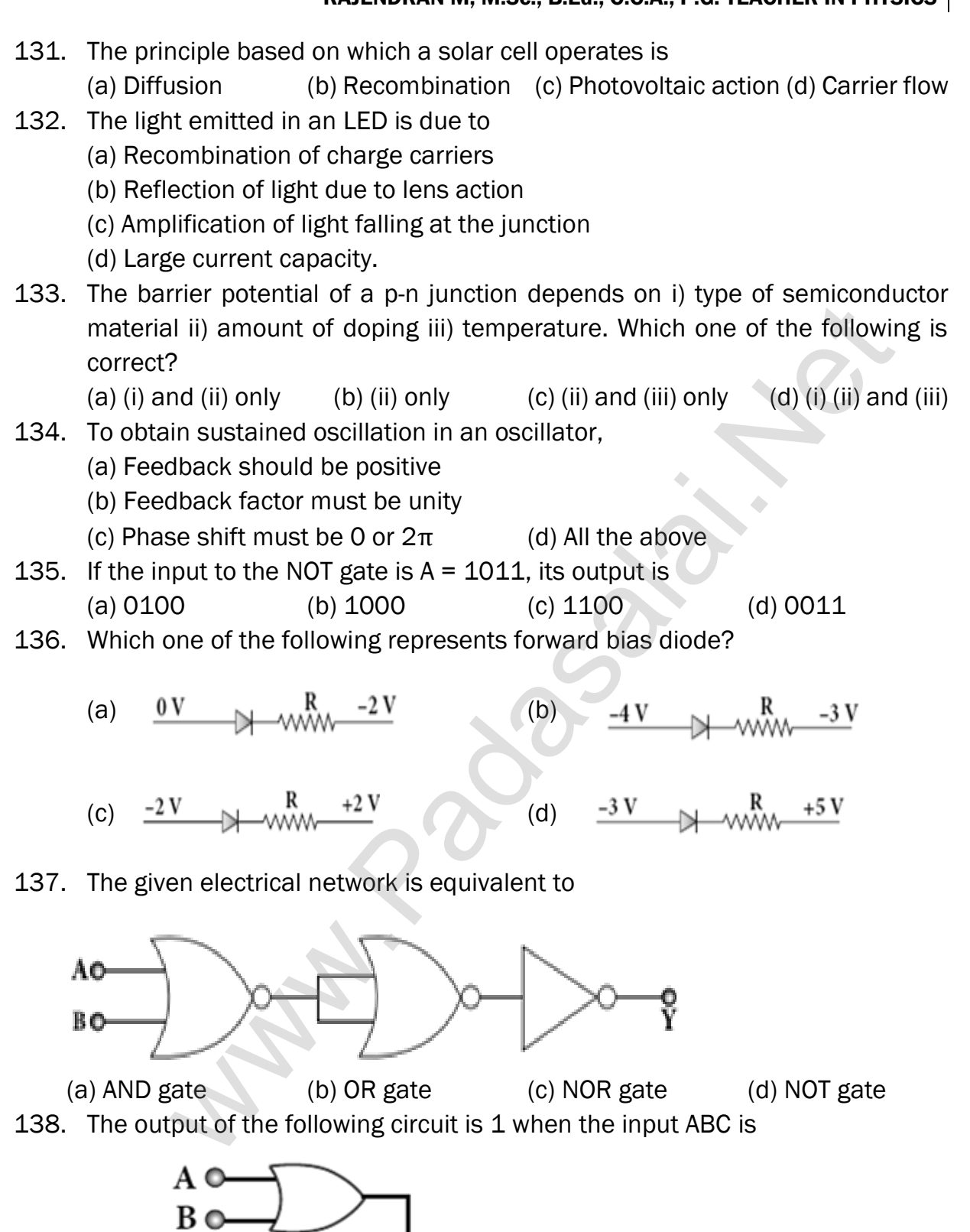

Y

(a) 101 (b) 100 (c) 110 (d) 010

C O

**kindly send me your key Answers to our email id - padasalai.net@gmail.com**

#### www.Pada**xalstNet**PHYSICS STUDY MATERIAL, W**EPARTMENT OF** PHYSICS, SRMHSS, KAVERIYAMPOONDI, TIRUVANNAMALAI RAJENDRAN M, M.Sc., B.Ed., C.C.A., P.G. TEACHER IN PHYSICS

- 139. The variation of frequency of carrier wave with respect to the amplitude of the modulating signal is called
	- (a) Amplitude modulation (b) Frequency modulation
	- (c) Phase modulation (d) Pulse width modulation
- 
- 140. The frequency range of 3 MHz to 30 MHz is used for
	- (a) Ground wave propagation (b) Space wave propagation
	-
- 
- (c) Sky wave propagation (d) Satellite communication

# UNIT – 11 : RECENT DEVELOPMENTS IN PHYSICS

- 141. The particle size of ZnO material is 30 nm. Based on the dimension it is classified as (a) Bulk material (b) Nanomaterial (c) Soft material (d) Magnetic material 142. Which one of the following is the natural nanomaterial? (a) Peacock feather (b) Peacock beak (c) Grain of sand (d) Skin of the Whale 143. The blue print for making ultra-durable synthetic material is mimicked from (a) Lotus leaf (b) Morpho butterfly (c) Parrot fish (d) Peacock feather 144. The method of making nanomaterial by assembling the atoms is called (a) Top down approach (b) Bottom up approach (c) Cross down approach (d) Diagonal approach 145. "Ski wax" is an application of nano product in the field of (a) Medicine (b) Textile  $\bigcirc$  (c) Sports (d) Automotive industry 146. The materials used in Robotics are (a) Aluminium and silver (b) Silver and gold (c) Copper and gold (d) Steel and aluminum 147. The alloys used for muscle wires in Robots are (a) Shape memory alloys (b) Gold copper alloys (c) Gold silver alloys (d) Two dimensional alloys 148. The technology used for stopping the brain from processing pain is (a) Precision medicine (b) Wireless brain sensor (c) Virtual reality (d) Radiology 149. The particle which gives mass to protons and neutrons are (a) Higgs particle (b) Einstein particle (c) Nanoparticle (d) Bulk particle 150. The gravitational waves were theoretically proposed by (a) Conrad Rontgen (b) Marie Curie **UNIT – 11: RECENT DEVELOPMENTS IN PHYSICS**<br>
ricle size of ZnO ma[t](https://www.padasalai.net/)erial is 30 nm. Based on the dimension<br>
ed as<br>
material (b) Nanomaterial<br>
material<br>
material (d) Magnetic material<br>
material<br>
material (d) Magnetic materia
	- (c) Albert Einstein (d) Edward Purcell

#### DO you Know? and NOTES Topics

#### Do you know?

- 1. Microwave oven works on the principle of torque acting on an electric dipole. The food we consume has water molecules which are permanent electric dipoles. Oven produces microwaves that are oscillating electromagnetic fields and produce torque on the water molecules. Due to this torque on each water molecule, the molecules rotate very fast and produce thermal energy. Thus, heat generated is used to heat the food.
- 2. Sometimes we notice that the ceiling fan does not start rotating as soon as it is switched on. But when we rotate the blades, it starts to rotate as usual. Why it is so? We know that to rotate any object, there must be a **torque applied on the** object. For the ceiling fan, the initial torque is given by the capacitor widely known as a condenser. If the condenser is faulty, it will not give sufficient initial torque to rotate the blades when the fan is switched on. mes we no[t](https://www.padasalai.net/)ice that the ceiling fan does not start rotating as soon as<br>d on. But when we rotate the blades, it starts to rotate as usual. Wh;<br>know that to rotate any object, there must be a **torque applied** on<br>For the ceil
- 3. Computer keyboard keys are constructed using capacitors with a dielectric. When the key is pressed, the separation between the plates decreases leading to an **increase in the capacitance**. This in turn triggers the electronic circuits in the computer to identify which key is pressed.
- 4. Electric current is not only produced by batteries. In nature, lightning bolt produces enormous electric current in a short time. During lightning, very high potential difference is created between the clouds and ground and hence charges flow between the clouds and ground.
- 5. The human body contains a large amount of water which has low resistance of around 200 Ω and the dry skin has high resistance of around 500 k  $\Omega$ . But when the skin is wet, the resistance is reduced to around 1000  $\Omega$ . This is the reason why repairing the electrical connection with the wet skin is always dangerous.
- 6. This temperature is known as critical temperature or transition temperature. The materials which exhibit this property are known as superconductors. This phenomenon was first observed by Kammerlingh Onnes in 1911. He found that mercury exhibits superconductor behaviour at 4.2 K. Since  $R = 0$ , current once induced in a superconductor persists without any potential difference.
- 7. The electrical power produced (dissipated) by a resistor is I <sup>2</sup>R. It depends on the square of the current. Hence, if current is doubled, the power will increase by four times. Similar explanation holds true for voltage also.
- 8. The Tamilnadu Electricity Board is charging for the amount of energy you use and not for the power. A current of 1A flowing through a potential difference of 1V produces a power of 1W.

**kindly send me your key Answers to our email id - padasalai.net@gmail.com**

- 9. When the car engine is started with headlights turned on, they sometimes become dim. This is due to the internal resistance of the car battery.
- 10. A galvanometer is an instrument used for detecting and measuring even very small electric currents. It is extensively useful to compare the potential difference between various parts of the circuit.
- 11. Many birds and animals have magnetic sense in their eyes using Earth's magnetic field for navigation. Magnetic sensing in eyes - for Zebra finch bird, due to protein cryptochromes Cry4 present in retina; the bird uses Earth's magnetic field for navigation
- 12. William Gilbert in 1600 proposed that Earth itself behaves like a gigantic powerful bar magnet. But this theory is not successful because the temperature inside the Earth is very high and so it will not be possible for a magnet to retain its magnetism.

Gover suggested that the Earth's magnetic field is due to hot rays coming out from the Sun. These rays will heat up the air near equatorial region. Once air becomes hotter, it rises above and will move towards northern and southern hemispheres and get electrified. This may be responsible to magnetize the ferromagnetic materials near the Earth's surface. Till date, so many theories have been proposed. But none of the theorium completely explains the cause for the Earth's magnetism.

- 13. People living at high latitude regions (near Arctic or Antarctic) might experience dazzling coloured natural lights across the night sky. This ethereal display on the sky is known as aurora borealis (northern lights) or aurora australis (southern lights). These lights are often called as polar lights. The lights are seen above the magnetic poles of the northern and southern hemispheres. They are called as "Aurora borealis" in the north and "Aurora australis" in the south. This occurs as a result of interaction between the gaseous particles in the Earth's atmosphere with highly charged particles released from the Sun's atmosphere through solar wind. These particles emit light due to collision and variations in colour are due to the type of the gas particles that take part in the collisions. A pale yellowish – green colour is produced when the ionized oxygen takes part in the collision and a blue or purplish – red aurora is produced due to ionized nitrogen molecules. [t](https://www.padasalai.net/)he mean for mangatuon.<br>It is ensing in eyes - for Zebra finch bird, due to protein cryptochromes<br>in retina; the bird uses Earth's magnetic field for navigation<br>Gilbert in 1600 proposed that Earth itself behaves like a gig
- 14. (a) Why a freely suspended bar magnet in your laboratory experiences only torque (rotational motion) but not any translatory motion even though Earth has nonuniform magnetic field?

It is because Earth's magnetic field is locally (physics laboratory) uniform.

(b) Suppose we keep a freely suspended bar magnet in a **non-uniform magnetic** field. What will happen?

It will undergo translatory motion (net force) and **rotational motion (torque)** 

- 15. Magnetic levitated train is also called Maglev train. This train floats few centimetres above the guideway because of electromagnet used. Maglev train does not need wheels and also achieve greater speed. The basic mechanism of working of Maglev train involves two sets of magnets. One set is used to repel which makes train to float above the track and another set is used to move the floating train ahead at very great speed. These trains are quieter, smoother and environmental friendly compared conventional trains and have potential for moving with much higher speeds with technology in future.
- 16. Magnetism plays interesting role in various aspects of life. It has connection with archeological place Keezhadi too. To find whether any archeological structure exists under the surface of a given place, well established technique called 'magnetometer surveying' is used.

In this technique, the variation of the magnetic field in comparison with the neighbouring place is studied. The magnetic field variation is due to the presence of magnetic mineral magnetite and its related minerals present in the archeological structures like buried wall, pottery, bricks, buried tombs, monuments and inhabited sites. Those minerals are either diamagnetic or paramagnetic or ferromagnetic in nature and each type has different range of magnetic susceptibilities. makes [t](https://www.padasalai.net/)rain to float above the track and another set is used to r<br>thing train ahead at very great speed. These trains are quieter, smort<br>informmental friendly compared conventional trains and have potential<br>with much highe

Indian Institute of Geomagnetism (IIG), Mumbai conducted magnetometer survey on Keezhadi site and found out that there were archeological structures like wall, pottery etc. From the picture (Figure 1), there was magnetic field variation in the range of 10 to 100nT over the particular area (coloured portion). In fact, the existence of massive brick structures at Keezhadi has been revealed through magnetism.

17. Like mass and charge for particles, spin is also another important attribute for an elementary particle. Spin is a quantum mechanical phenomenon which is responsible for magnetic properties of the material. Spin in quantum mechanics is entirely different from spin we encounter in classical mechanics. Spin in quantum mechanics does not mean rotation; it is intrinsic angular momentum which does not have classical analogue. For historical reason, the name spin is retained. Spin of a particle takes only positive values but the orientation of the spin vector takes plus or minus values in an external magnetic field. For an example, electron has spin s=1/2. In the presence of magnetic field, the spin will orient either parallel or anti-parallel to the direction of magnetic field.

- 18. This implies that the magnetic spin  $m_s$  takes two values for an electron, such as  $m_s = 1/2$  (spin up) and  $m_s = -1/2$  (spin down). Spin for proton and neutron is  $s = 1/2$ . For photon, spin  $s = 1$ .
- 19. MRI is Magnetic Resonance Imaging which helps the physicians to diagonise or monitor treatment for a variety of abnormal conditions happening within the head, chest, abdomen and pelvis. It is a non-invasive medical test. The patient is placed in a circular opening (actually interior of a solenoid which is made up of superconducting wire) and large current is sent through the superconducting wire to produce a strong magnetic field. So, it uses more powerful magnet, radio frequency pulses and a computer to produce pictures of organs which helps the physicians to examine various parts of the body.
- 20. For common household appliances, the voltage rating and current rating are generally specified in terms of their RMS value. The domestic AC supply is 230V, 50 Hz. It is the RMS or effective value. Its peak value will be  $V_m = \sqrt{2}$  V<sub>rms</sub> =  $\sqrt{2}$  x 230 = 325 V.
- 21. ELI is an acronym which means that EMF (voltage) leads the current in an inductive circuit.
- 22. ICE is an acronym which means that the current leads the EMF (voltage) in a capacitive circuit.
- 23. It is surprising to realize that EM waves have linear momentum and angular momentum like particles. In the year 2018, Nobel prize in physics was awarded for the invention of optical tweezers and production of high intense light pulses. Optical tweezer is nothing but a laser light, used to move micro sized particles or molecules from one location to another location. It has a lot of applications in the medical field. The bacteria and virus can alone be separated from regular tissue using this optical tweezer and cancerous cells can be separated from normal healthy cells. The optical tweezer utilizes momentum property of EM waves. In fact, the comet has tail shape because the sun light imparts large amount of linear momentum which pushes the masses of the comet away from the sun. Angular momentum of EM waves can be understood in simple way. Consider a setup of oppositely-charged coaxial cylindrical shells and in between them a solenoid is kept. An AC current is flowing through it and when the current in the solenoid is reduced to zero, then the inner and outer cylindrical shells start to rotate in opposite directions. The rotation of these cylinders is due to the impart of angular momentum from the electromagnetic field produced by the AC current unduc[t](https://www.padasalai.net/)ing wire) and large current is sent through the superconducting<br>uce a strong magnetic field. So, it uses more powerful magnet,<br>tocy pulses and a computer to produce pictures of organs which help<br>covery pulses and a

- 24. Production of optical surfaces capable of refracting as well as reflecting is possible by properly coating the surfaces with suitable materials. Thus, a glass can be made partially see through and partially reflecting. These glasses are commercially called as two-way mirror, half-silvered mirror, semi-silvered mirror etc. This gives a perception of regular mirror if the other side is made dark. But, still hidden cameras can be kept behind such mirrors. We need to be cautious when we stand in front of mirrors kept in unknown places. There is a method to test the two-way mirror. Place the finger nail on the mirror surface. If there is a gap between nail and its image, then it is a regular mirror. If the fingernail directly touches its image, then it is a two-way mirror.
- 25. Atmospheric refraction: Due to refraction of light through different layers of atmosphere which vary in refractive index, the path of light deviates continuously when it passes through the atmosphere. For example, the Sun is visible a little before the actual sunrise and also until a little after the actual sunset due to refraction of light through the atmosphere. What we mean by actual sunrise is the actual crossing of the sun at the horizon. Figure shows the actual and apparent positions of the sun with respect to the horizon. The figure is highly exaggerated to show the effect. The apparent shift in the direction of the sun is around half a degree and the corresponding time difference between the actual and apparent positions is about 2 minutes. Sun appears flattened (oval shaped) during sun rise and sunset due to the same phenomenon. ween nail and i[t](https://www.padasalai.net/)s image, then it is a regular mirror. If the fingernail dis<br>its image, then it is a two-way mirror.<br>heric refraction: Due to refraction of light through different laye<br>here which vary in refractive index, t

The same is also applicable for the positions of stars as shown in Figure. Actually, the stars do not twinkle. They appear twinkling because of the movement of the atmospheric layers with varying refractive indices which is clearly seen in the night sky.

- 26. An endoscope which has a bundle of optical fibres is an instrument used by doctors to see inside of a patient's body. Endoscopes work on the phenomenon of total internal reflection. The optical fibres are inserted into the body through mouth, nose (or) a special hole made in the body. Even operations could be carried out with the endoscope cables which have the necessary instruments attached at their ends.
- 27. Rainbow appears in sky during mild shower (or) near the fountains/falls where there are water droplets remain suspended in air. A rainbow is seen when the sun is at the back of the observer. Dispersion occurs when sunlight enters a water droplet and the white light is split into its constituent seven colours. A primary rainbow is formed when the light entering a droplet undergoes one total internal reflection inside it. Sometimes, a secondary rainbow is also formed enveloping the primary rainbow. The secondary rainbow is formed when light entering a raindrop undergoes two **total internal reflections**. The order of colour in primary rainbow is from violet to red whereas in secondary rainbow it is from

red to violet. The angle of view in primary rainbow from violet to red is from  $40^{\circ}$ to 42<sup>o</sup>. The angle of view for secondary rainbow from red to violet is from  $52^\circ$ to 54o.

- 28. Dazzling colours are exhibited by thin films of oil spread on the surface of water and also by soap bubbles. These colours are due to interference of white light undergoing multiple reflections from the top and the bottom surfaces of thin films. The colour depends upon the thickness of the film, refractive index of the film and also the angle of incidence of the light.
- 29. A compact disc (CD) always appears colourful. On the read/writable side which looks shining, there are many narrow circular tracks with widths comparable to the wavelength of visible light. Hence, the diffraction takes place after the reflection of incident white light to give colourful appearance. The tracks act as reflecting grating. also [t](https://www.padasalai.net/)he angle of incidence of the light.<br>
act disc (CD) always appears colourful. On the read/writable side v<br>
act disc (CD) always appears colourful. On the read/writable side v<br>
bining, there are many narrow circular tr
- 30. It is interesting to note that the experiment of Hertz confirmed that light is an electromagnetic wave. But the same experiment also produced the first evidence for particle nature of light.
- 31. A reader may find it difficult to understand how light can be both a wave and a stream of particle. This is the case even for great scientist like Albert Einstein. Einstein once wrote a letter to his friend Michel Besso in 1954 expressing his frustration:

"All these fifty years of conscious brooding have brought me no closer to answer the question, 'What are light quanta?' Of course today everyone thinks he knows the answer, but he is deluding himself"

- 32. A single teaspoon of nuclear matter would weigh about trillion tons.
- 33. A very interesting application of alpha decay is in smoke detectors which prevent us from any hazardous fire.

The smoke detector uses around 0.2 mg of man-made weak radioactive **isotope called americium (95Am<sup>241</sup>)**. This radioactive source is placed between two oppositely charged metal plates and  $\alpha$  radiations from  $95Am^{241}$  continuously ionize the nitrogen, oxygen molecules in the air space between the plates. As a result, there will be a continuous flow of small steady current in the circuit. If smoke enters, the radiation is being absorbed by the smoke particles rather than air molecules. As a result, the ionization and along with it the current is reduced. This drop in current is detected by the circuit and alarm starts.

The radiation dosage emitted by americium is very much less than safe level, so it can be considered harmless.

- 34. The world's first computer 'ENIAC' was invented by J. Presper Eckert and John Mauchly at the University of Pennsylvania. The construction work started in 1943 and got over in 1946. It occupied an area of **around 1800 square feet**. It had 18,000 vacuum tubes and it weighed around 50 tons.
- 35. The n-type and p-type semiconductors are neutral because only neutral atoms are doped to the intrinsic semiconductors.
- 36. The concept of high (1) and low (0) is not a new one. In fact, it was applied in telephone switching circuits by Shannon in 1938.

#### NOTE:

- 1. The potential due to an electric dipole falls as  $\frac{1}{r^2}$  and the potential due to a single point charge falls as  $\frac{1}{r}$ . Thus the potential due to the dipole falls faster than that due to a monopole (point charge). As the distance increases from electric dipole, the effects of positive and negative charges nullify each other.
- 2. Gauss law is a powerful technique whenever a given charge configuration possesses spherical, cylindrical or planar symmetry, then the electric field due to such a charge configuration can be easily found. If there is no such symmetry, the direct method (Coulomb's law and calculus) can be used. For example, it is difficult to use Gauss law to find the electric field for a dipole since it has no spherical, cylindrical or planar symmetry.
- 3. The typical drift velocity of electrons in the wire is  $10^{-4}$  m s<sup>-1</sup>. If an electron drifts with this speed, then the electrons leaving the battery will take hours to reach the light bulb. Then how electric bulbs glow as soon as we switch on the battery? When battery is switched on, the electrons begin to move away from the negative terminal of the battery and this electron exerts force on the nearby electrons. This process creates a propagating influence (electric field) that travels through the wire at the speed of light. In other words, the energy is transported from the battery to bulb at the speed of light through propagating influence (electric field). Due to this reason, the bulb glows as soon as the battery is switched on. cep[t](https://www.padasalai.net/) or nigh (L) and low (O) is not a new one. In ract, it was appline<br>
me switching circuits by Shannon in 1938.<br> **NOTE:**<br>
ential due to an electric dipole falls as  $\frac{1}{r^2}$  and the potential due to a s<br>
arge falls as
- 4. (i) Pole strength is a scalar quantity with dimension  $[M^0LT^0A]$ . Its SI unit is N T–<sup>1</sup> (newton per tesla) or A m (ampere-metre).
	- (ii) Like positive and negative charges in electrostatics, North Pole of a magnet experiences a force in the direction of magnetic field while South Pole of a magnet experiences force opposite to the magnetic field.
	- (iii) Pole strength depends on the nature of materials of the magnet, area of cross-section and the state of magnetization.

## 431

## www.Pada**xalstNet**PHYSICS STUDY MATERIAL, W**EPARTMENT OF** PHYSICS, SRMHSS, KAVERIYAMPOONDI, TIRUVANNAMALAI RAJENDRAN M, M.Sc., B.Ed., C.C.A., P.G. TEACHER IN PHYSICS

- $(iv)$  If a magnet is cut into two equal halves along the length then pole strength is reduced to half.
- $(v)$  If a magnet is cut into two equal halves perpendicular to the length, then pole strength remains same.
- (vi) If a magnet is cut into two pieces, we will not get separate north and south poles. Instead, we get two magnets. In other words, isolated monopole does not exist in nature.
- 5. Superconductors are perfect diamagnetic materials. The expulsion of magnetic flux from a superconductor during its transition to the superconducting state is known as Meissner effect.

Superconductors behave like perfect diamagnetic materials below transition temperature TC.

- 6. Solenoid can be used as electromagnet. It produces strong magnetic field that can be turned ON or OFF. This is not possible in case of permanent magnet. Further the strength of the magnetic field can be increased by keeping iron bar inside the solenoid. This is because the magnetic field of the solenoid magnetizes the iron bar and hence the net magnetic field is the sum of magnetic field of the solenoid and magnetic field of magnetised iron. Because of these properties, solenoids are useful in designing variety of electrical appliances. or a superconduc[t](https://www.padasalai.net/)or are perfect diamagnetic materials. The expulsion of magnetic ass<br> **Melons as Melonstron defect**<br>
Superconductors behave like perfect diamagnetic materials to<br>
Superconductors behave like perfect diamagn
- 7. This principle is used in Bainbridge mass spectrograph to separate the isotopes.
- 8. Deutrons (bundles of one proton and one neutron) can be accelerated because it has same charge as that of proton. But neutron (electrically neutral particle) cannot be accelerated by the cyclotron. When a deutron is bombarded with a beryllium target, a beam of high energy neutrons are produced. These high-energy neutrons are sent into the patient's cancerous region to break the **bonds in the** DNA of the cancer cells (killing the cells). This is used in treatment of fastneutron cancer therapy.
- 9. Alternating emf is generated by rotating a coil in a magnetic field or by rotating a magnetic field within a stationary coil. The first method is used for small AC generators while the second method is employed for large AC generators. The rotating-field method is the one which is mostly used in power stations
- 10. The students should remember that in a single slit experiment, the formula, a  $sin\theta$  = n $\lambda$  is condition for minimum with n as order of minimum. But in the grating experiment, the formula,  $sin\theta = Nm\lambda$  is condition for maximum with m as the order of diffraction

11. The SI unit of energy is joule. But electron volt is a commonly used unit of energy in atomic and nuclear physics.

One electron volt is defined as the kinetic energy gained by an electron when accelerated by a potential difference of 1 V.

 $1$  eV = KE gained by the electron

= Work done by the electric field

 $=$   $\alpha$  V

 $= 1.602 \times 10^{-19}$  C  $\times$  1 V

$$
1 \text{ eV} = 1.602 \times 10^{-19} \text{ J}
$$

- 12. It is to be noted that electrons are not the only particles with which wave nature can be demonstrated. The waves are associated with particles like neutrons and alpha particles also when they are in motion. They undergo diffraction when they are scattered by suitable crystals. Neutron diffraction studies are highly useful for investigating crystal structures
- 13. Diffraction is one of the properties of waves. Whenever waves are incident on an obstacle, they bend around the edges of the obstacle. This bending of waves is called diffraction. The amount of bending depends on the wavelength of the waves.

The wavelength of light is very small; diffraction effects of light are very small. In order to study diffraction of light, diffraction gratings are used. Since x-rays and de Broglie waves of electrons have wavelengths (in the order of 10<sup>-10</sup>m) much shorter than that of the light wave, diffraction grating cannot be used in x-ray diffraction studies. In a crystal, the spacing between atomic planes is comparable to the wavelength of x-rays and de Broglie waves of electrons. Hence, in x-ray diffraction studies, the crystals are used which serve as threedimensional grating.  $\pm$ .602  $\times$  $\times$  $\times$  10-<sup>19</sup> J<br>be noted that electrons are not the only particles with which wave n<br>demonstrated. The waves are associated with particles like neutrons<br>articles also when they are in motion. They undergo diffract

## 14. The specific charge is independent of (a) gas used (b) nature of the electrodes

15. In 1931, H.C. Urey and co-workers noticed that in the shorter wavelength region of the hydrogen spectrum lines, faint companion lines are observed. From the isotope displacement effect (isotope shift), the isotope of the same element can produce slightly different spectral lines. The presence of these faint lines confirmed the existence of isotopes of hydrogen atom (which is named as Deuterium).

On calculating wavelength or wave number difference between the faint and bright spectral lines, atomic mass of deuterium is measured to be twice that of atomic mass of hydrogen atom. Bohr atom model could not explain this isotopic shift. Thus by considering nuclear motion (although the movement of the nucleus is much smaller) into account in the Bohr atom model, the wave number or
wavelength difference between the lines produces by the hydrogen atom and deuterium is theoretically calculated which perfectly agreed with the spectroscopic measured values.

The difference between hydrogen atom and deuterium is in the number of neutron. Hydrogen atom contains an electron and a proton, whereas deuterium has an electron, a proton and a neutron.

# 16. Using Einstein's mass-energy equivalence, the energy equivalent of one atomic mass unit

1u = 1.66x10<sup>-27</sup> x (3x 10<sup>8</sup>)<sup>2</sup> ; 14.94 x 10<sup>-11</sup>J; ≈931 MeV

- 17. India has 22 nuclear reactors in operation. Nuclear reactors are constructed in two places in Tamilnadu, Kalpakkam and Kudankulam. Even though nuclear reactors are aimed to cater to our energy need, in practice nuclear reactors **now** are able to provide only 2% of energy requirement of India.
- 18. Passive components: components that cannot generate power in a circuit. Active components: components that can generate power in a circuit.
- 19. The energy of the orbiting electrons is measured in electron volts (eV).
- 20. Ideal diode: It acts like a conductor when it is forward biased. When it is reverse biased, it acts like an insulator. For ideal diodes, the forward resistance is zero and barrier potential is considered negligible.
- 21. Centre tap transformer: There is a facility to tap at halfway point in the secondary windings. This helps to measure the induced voltage from one end of the secondary to the centre point. If the centre tap point is grounded, then the voltage across the secondary will be divided into two halves. For example, if the voltage across the secondary is 240 V, then the voltage across one end and the centre tap point is +120 V and at the other end it is –120 V. mass uni[t](https://www.padasalai.net/)<br>  $66x10^{27}x (3x 10^{8})^2$ ;  $14.94 \times 10^{41}$ ;  $\approx$ 931 MeV<br>
ses 22 nuclear reactors in operation. Nuclear reactors are constru<br>
blaces in Tamilnadu, Kalpakkam and Kudankulam. Even though nu<br>
se are aimed to cater t
- 22. In Avalanche breakdown, the minority charge carriers gain sufficient energy from excessive reverse bias voltage to break covalent bond in order to produce new charge carriers. But Zener breakdown occurs due to the direct rupture of covalent bonds because of the existence of the strong electric field. Since depletion region is thin, Zener breakdown occurs usually at lesser reverse bias voltage compared to Avalanche breakdown voltage.
- 23. The maximum reverse bias that can be applied before entering into the Zener region is called the peak inverse voltage, commercially referred as PIV rating.

# 24. NAND and NOR gates are known as universal gates because any other logic gate can be made from NAND or NOR gates.

**kindly send me your key Answers to our email id - padasalai.net@gmail.com**

 $(c)$ 

 $r(2)^{\frac{1}{2}}$ 

 $\overline{A}$ 

# PUBLIC EXAMINATION – ONE MARK QUESTIONS MARCH 2019

1. The magnitude of electric intensity at a distance 'r' from the centre of an electric dipole along its axial line is E. The distance of the point from the centre of the electric dipole along its equatorial line at which the electric intensity has same value E is: r r  $\boldsymbol{r}$ 

 $(h)$ 

2. A beam of protons and 
$$
\alpha
$$
-particle are successively accelerated in a cyclotron. The ratio of the normal magnetic field to be applied to the cyclotron so that protons and  $\alpha$ -particles have the same period of rotation is:  
\n(a) 1:4 (b) 4:1 (c) 1(2)<sup>3</sup> (d) 2:1 (e) 1:4 (f) 2:1 (g) 3:1 (h) 4:1 (i) 4:1 (j) 4:2 (k) 1:2 (l) 2:1

3. Two sample of radioactive substances have the same quantity. 
$$
\frac{1}{16}
$$
 th portion of A and  $\frac{1}{256}$  th portion of B remain un-decayed after 8 hours. The ratio of half-life periods of A and B is :

(a) 1:4 (b) 4:1 (c) 1:2 (d) 2:1

4. The threshold frequency of a photo-sensitive surface is  $5x10^{14}$  Hz. Then which of the following can produce photoelectric emission from the same surface?

(a) Ruby-Laser light (b) He-Ne Laser light

 $(c)$  Xenon flash light d) Both (a) and (b)

5. Which of the following devices does not allow d.c. to pass through?

 $\frac{r_0}{\sqrt{r}}$ 

 $(b)$ 

- (a) resistor (b) capacitor  $(c)$  inductor (d) all the above
- 6. The distance of closest approach of  $\alpha$ -particle reaching a nucleus with momentum 'p' is r<sub>0</sub>. When the  $\alpha$ -particle travels towards the same nucleus with momentum  $\frac{p}{\alpha}$  $\frac{p}{2}$ the distance of closest approach will be : [t](https://www.padasalai.net/)he normal magnetic field to be applied to the cyclotron so that protons<br>
les have the same period of rotation is:<br>  $\frac{1}{1.2}$  (b)  $\frac{4:1}{1.2}$  (c)  $\frac{1.2}{1.2}$  (d)  $\frac{2:1}{1.2}$ <br>
nple of radioactive substances have th

$$
(a) \qquad 4r0
$$

 $(a)$ 

- 4 2 7. If  $\beta$  is the bandwidth, in Young's double slit experiment, the distance between the first dark band and sixth bright band is:
	- $(a)$ 1 2

(b) 6 β (C) 11 β (d) 5 β

 $(c)$  2r<sub>0</sub> (d)

 $\frac{r_0}{\sqrt{r_0}}$ 

- 8. According to the laws of Boolean algebra, the expression (A+AB) is equal to:
	- (a) B (b)  $\overline{A}$  (c) A (d) AB
- 9. Point charges 1  $\mu$ C and 6  $\mu$ C are placed in air at a certain distance apart. The magnitude of the force on 1  $\mu$ C by 6  $\mu$ C is F<sub>1</sub>. The magnitude of the force on 6  $\mu$ C by  $1 \mu C$  F<sub>2</sub>. Then F<sub>1</sub> : F<sub>2</sub> is :
	- (a) 1:1 (b) 36:1 (c) 1:6 (d) 6:1

# 10. High frequency waves follow:

- (a) ionospheric propagation (b) the curvature of the earth
- (c) the ground wave propagation (d) the line of sight direction
- 11. When a hydrogen atom absorbs an energy of 10.2 eV, the change in its angular momentum is:
	- (a)  $4.14 \times 10^{-15}$  Js (b)  $0.525 \times 10^{-34}$  Js
	- (c)  $1.05 \times 10^{-34}$  Js (d)  $2.1 \times 10^{-34}$  Js

# **kindly send me your key Answers to our email id - padasalai.net@gmail.com**

SRMHSS, KAVERIYAMPOONDI, TIRUVANNAMALAI RAJENDRAN M, M.Sc., B.Ed., C.C.A., P.G. TEACHER IN PHYSICS 12. Avalanche breakdown is primarily dependent on the phenomenon of : (a) doping (b) recombination (c) collision (d) ionization 13. The alternating current in a circuit is given by the equation  $i = 10\sin \left(100\pi t + \frac{\pi}{6}\right)$  $\frac{\pi}{6}$ ). The current attains its first maximum at t is : (a)  $\frac{1}{600}$ s (b)  $\frac{1}{50}$  s (c)  $\frac{1}{100}$  s (d)  $\frac{1}{300}$  s 14. An electric bulb is marked 220 V, 100W. When it is connected across 110 V, its power is: is:<br>
SCOOW (b) 173.2 W (c) 50 W (d) 25 W<br>
or-bronze wire is used for suspension in a moving coil galvanome[t](https://www.padasalai.net/)er, because<br>
arge couple per unit twist<br>
(d) small couple per unit twist<br>
(d) high resistivity<br>
(d) high resistivi (a)  $200 W$  (b)  $173.2 W$  (c)  $50 W$  (d)  $25 W$ 15. Phosphor-bronze wire is used for suspension in a moving coil galvanometer, because it has: (a) large couple per unit twist (b) small couple per unit twist (c) high conductivity (d) high resistivity MARCH 2020 1. The frequency range of 30 MHz to 400 GHz is used for : (a) Satellite communication (b) Ground wave propagation (c) Space wave propagation (d) Sky wave propagation 2. In an oscillating LC circuit, the maximum charge on the capacitor is Q. The charge on the capacitor when the energy is stored equally between the electric and magnetic field is : Q Q (d)  $\frac{Q}{C}$  $(c)$ (a) Q (b) 2 √3 √2 3. Type of material which emits white light in LED : (a) GaInN (b) SiC (c) AlGaP (d) GaAsP 4. The force experienced by a particle having mass m and charge q accelerated through a potential difference V when it is kept under perpendicular magnetic field  $\vec{B}$  is  $2q<sup>3</sup>BV$ (b)  $\int \frac{q^3 B^2 V}{r^2}$ (c)  $\frac{2q^3BV}{r^2}$  $2q^3B^2V$  $(a)$ (d) √ m<sup>3</sup> m 2m  $\mathbf{m}$ 5. Charging current for a capacitor is 0.2 A, find the displacement current. (a) zero (b)  $0.2 A$  (c)  $0.4 A$  (d)  $0.1 A$ 6. In Bohr Atom Model when the principal quantum number (n) increases the velocity of electron: (a) increases and then decreases (b) increases (c) decreases (d) remains constant 7. In the given diagram a point charge +q is placed at the origin O. Work done in taking another point charge – Q from point A to point B is:  $\frac{qQ}{4\pi\varepsilon_0 a^2} \left(\frac{a}{\sqrt{2}}\right)$ qQ  $\overline{A}$ ) (b) zero (a)  $(0, a)$ √2  $-qQ$ 1  $\sqrt{2}a$  (d)  $\frac{qQ}{4\pi a}$ 1  $(c)$  $\frac{1}{a^2}$   $\sqrt{2}a$  $\overline{a^2}$  $4\pi\varepsilon_0$  $4\pi\varepsilon_0$ 

www.Pada**xalstNet**PHYSICS STUDY MATERIAL, W**EPARTMENT OF** PHYSICS,

**kindly send me your key Answers to our email id - padasalai.net@gmail.com**

#### www.Pada**xalstNet**PHYSICS STUDY MATERIAL, W**EPARTMENT OF** PHYSICS, SRMHSS, KAVERIYAMPOONDI, TIRUVANNAMALAI

RAJENDRAN M, M.Sc., B.Ed., C.C.A., P.G. TEACHER IN PHYSICS

8. The nucleus is approximately spherical in shape. Then the surface area of nucleus having mass number A varies as

(a) 
$$
A^{\frac{5}{3}}
$$
 (b)  $A^{\frac{2}{3}}$  (c)  $A^{\frac{4}{3}}$  (d)  $A^{\frac{1}{3}}$ 

9. Two light waves from slit  $S_1$  and  $S_2$  on reaching points P and Q on a screen in Young's double slit experiment have a path difference zero and  $\frac{\lambda}{4}$  respectively. The ratio of light intensities at P and Q will be :

- (a)  $4:1$  (b)  $3:2$  (c)  $\sqrt{2}:1$  (d) 2:1
- 10. The radius of curvature of curved surface at a thin Plano convex lens is 10 cm and the refractive index is 1.5. If the plane surface is silvered, then the focal length will be,

(a) 20 cm (b) 5 cm (c) 10 cm (d) 15 cm 11. The given electrical network is equivalent to :

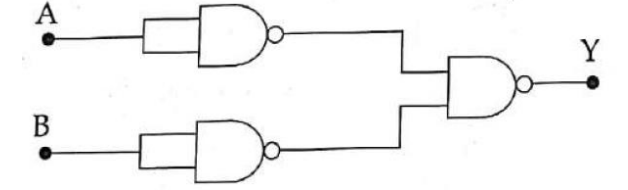

(a) NAND gate (b) OR gate (c) NOT gate (d) Ex-OR gate 12. Magnetic field at any point at a distance R due to a long straight conductor carrying current varies as :

$$
(a) \tR2 \t(b) \tR \t(c)
$$

1

(d)

 $\mathbf{1}$ 

- $R^2$ R 13. If voltage applied on a capacitor is increased from V to 2V, choose the correct conclusion.
	- (a) Both Q and C remain the same
	- (b) Q remains the same, C is doubled
	- (c)  $Q$  is doubled, C is doubled (d) C remains the same, Q is doubled
- 14. A light of wavelength 500 nm is incident on a sensitive plate of photoelectric work function 1.235 eV. The kinetic energy of the photo electrons emitted is : (Take  $h = 6.6 \times 10^{-34}$  Js) ius of curva[t](https://www.padasalai.net/)ure of curved surface at a thin Plano convex lens is 10 cm<br>
active index is 1.5. If the plane surface is silvered, then the focal lengt<br>
20 cm (b) 5 cm (c) 10 cm (d) 15 cm<br>
en electrical network is equivalent

(a) 
$$
1.16 \text{ eV}
$$
 (b)  $0.58 \text{ eV}$  (c)  $2.48 \text{ eV}$  (d)  $1.24 \text{ eV}$   
15. What is the current drawn out from the battery?

(a) 4A (b) 1A (c) 2A (d) 3A

**kindly send me your key Answers to our email id - padasalai.net@gmail.com**

#### SEPTEMBER 2020

1. Two identical conducting balls having positive charges  $q_1$  and  $q_2$  are separated by a centre to centre distance r. If they are made to touch each other and then separated to the same distance, the force between them will be : (a) less than before (b) same as before (c) more than before (d) zero 2. In an ac circuit voltage and current are given by V = 50 sin 50t Volt and  $i = 100 \sin (50t) + \frac{\pi}{2}$  $\frac{\pi}{3}$  A. The power dissipated in the circuit will be: (a) 2.5 kW (b) 1.25 kW (c) 5 kW (d) 500 W 3. The nucleus is approximately spherical in shape. Then the volume of nucleus having mass number A varies as : (a)  $A$  (b)  $A$  $A^{4/3}$ (c) A 1/3  $\overline{d}$  $\Delta^{5/3}$ 4. The wavelength  $\lambda_e$  of an electron and  $\lambda_p$  of a photon of same energy E are related by (a)  $\lambda_{\rm p} \propto \lambda_{\rm e}$ (b)  $\lambda_{\rm p} \propto \sqrt{\lambda_{\rm e}}$  (c)  $\lambda_{\rm p} \propto \frac{1}{\sqrt{\lambda_{\rm e}}}$  $\frac{1}{\sqrt{\lambda_e}}$  (d)  $\lambda_p \propto \lambda_e^2$ 5. The resistance of a uniform wire of length  $l$  and cross-sectional area A, is R. The resistance of wire of the same material having length  $2l$  and cross-sectional area  $2A$ is : (a) R (b)  $2R$  (c)  $\frac{R}{a}$ 2 (d) R 4 6. Two polaroid's  $P_1$  and  $P_2$  are placed with their optic axes perpendicular to each other. If an un-polarized light of intensity  $I_0$  is incident on the first polaroid  $P_1$  then the intensity of transmitted light through the second polaroid  $P_2$  will be : (a)  $I_0$ 2  $(b)$  $I_0$ 4 (c) 0 (d)  $I_0$ 8 7. A parallel plate capacitor stores a charge Q at a voltage V. Suppose the area of the parallel plate capacitor and the distance between the plates are each doubled then which is the quantity that will change? (a) capacitance (b) Charge (c) Voltage (d) Energy density 8. The value of Bohr magneton  $\mu_R$  is : (a)  $9.27x10^{-24}$  Am (b)  $9.27x10^{24}$  Am<sup>-1</sup> (c)  $9.27 \times 10^{24}$  Am<sup>-2</sup> (d)  $9.27 \times 10^{-24}$  Am<sup>2</sup> 9. The variation of frequency of carrier wave with respect to the amplitude of the modulating signal is called : (a) amplitude modulation (b) phase modulation (c) frequency modulation (d) pulse width modulation 10. A system consists of  $N_0$  nucleus at t = 0. The number of nuclei remaining after half of half-life (that is, at time  $t = \frac{1}{2} T_{1/2}$ ) (a)  $N_0$ 2 (b)  $\frac{N_0}{\sqrt{2}}$  $\sqrt{2}$ (c)  $N_0$ 4 (d)  $N_0$ 8 sin (50[t](https://www.padasalai.net/)) +  $\frac{1}{2}$  A. The power dissipated in the circuit will be:<br>
2.5 kW (b) 1.25 kW (c) 5 kW (d) 500 W<br>
lebus is approximately spherical in shape. Then the volume of nucleus h<br>
umber A varies as:<br>
(b)  $A^{4/3}$  (c)

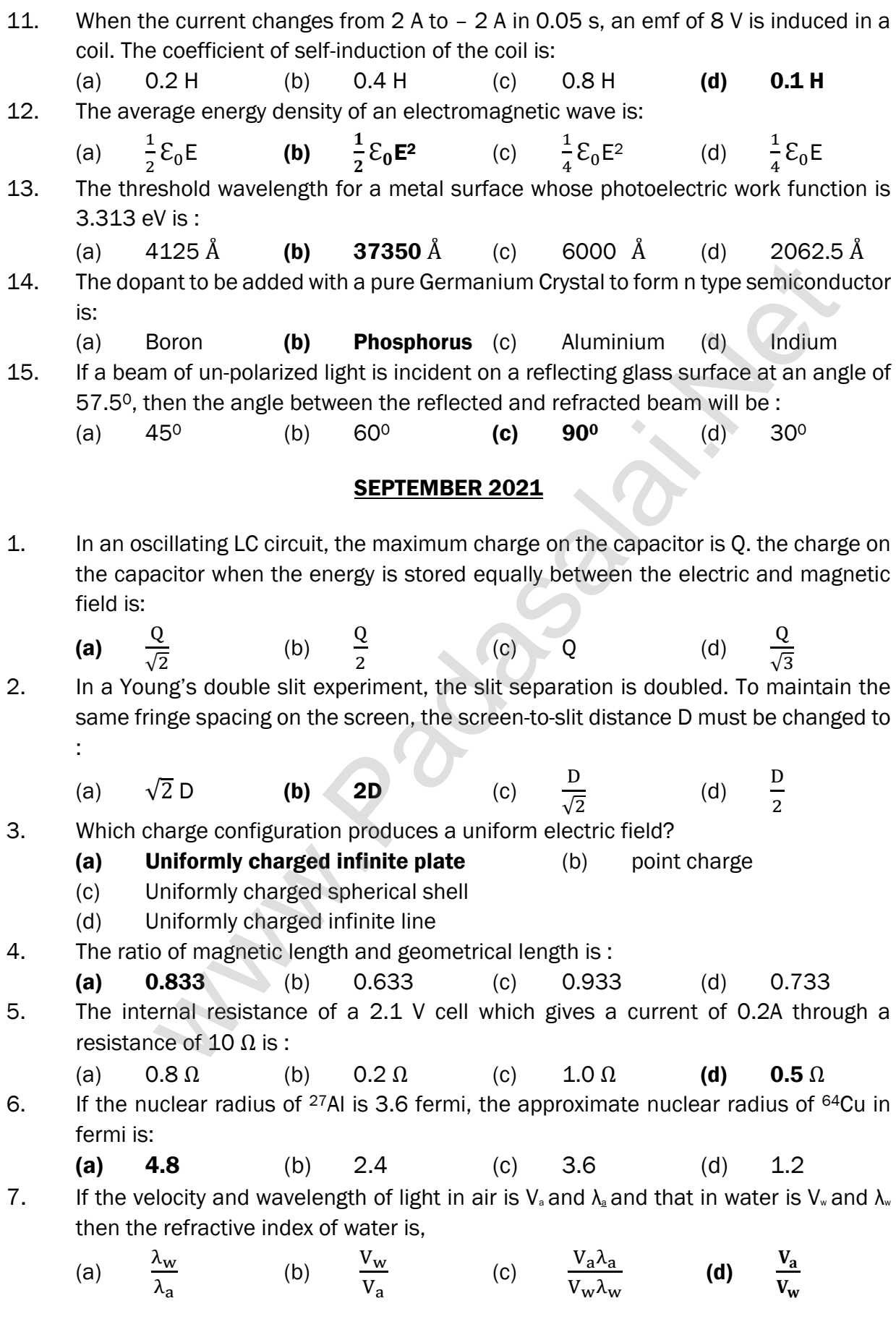

439

#### www.Pada**xalstNet**PHYSICS STUDY MATERIAL, W**EPARTMENT OF** PHYSICS, SRMHSS, KAVERIYAMPOONDI, TIRUVANNAMALAI RAJENDRAN M, M.Sc., B.Ed., C.C.A., P.G. TEACHER IN PHYSICS

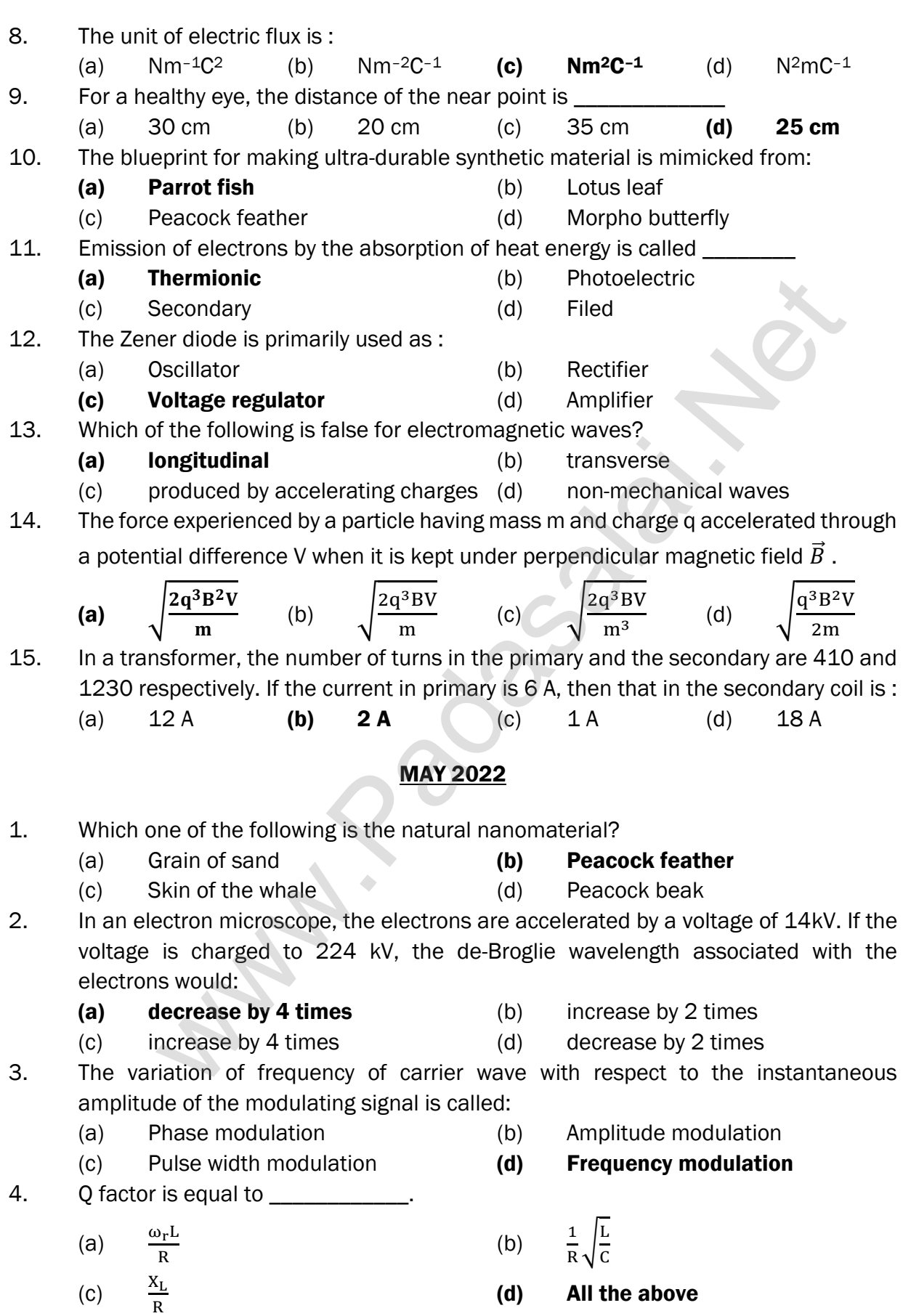

440

## www.Pada**xalstNet**PHYSICS STUDY MATERIAL, W**EPARTMENT OF** PHYSICS, SRMHSS, KAVERIYAMPOONDI, TIRUVANNAMALAI RAJENDRAN M, M.Sc., B.Ed., C.C.A., P.G. TEACHER IN PHYSICS

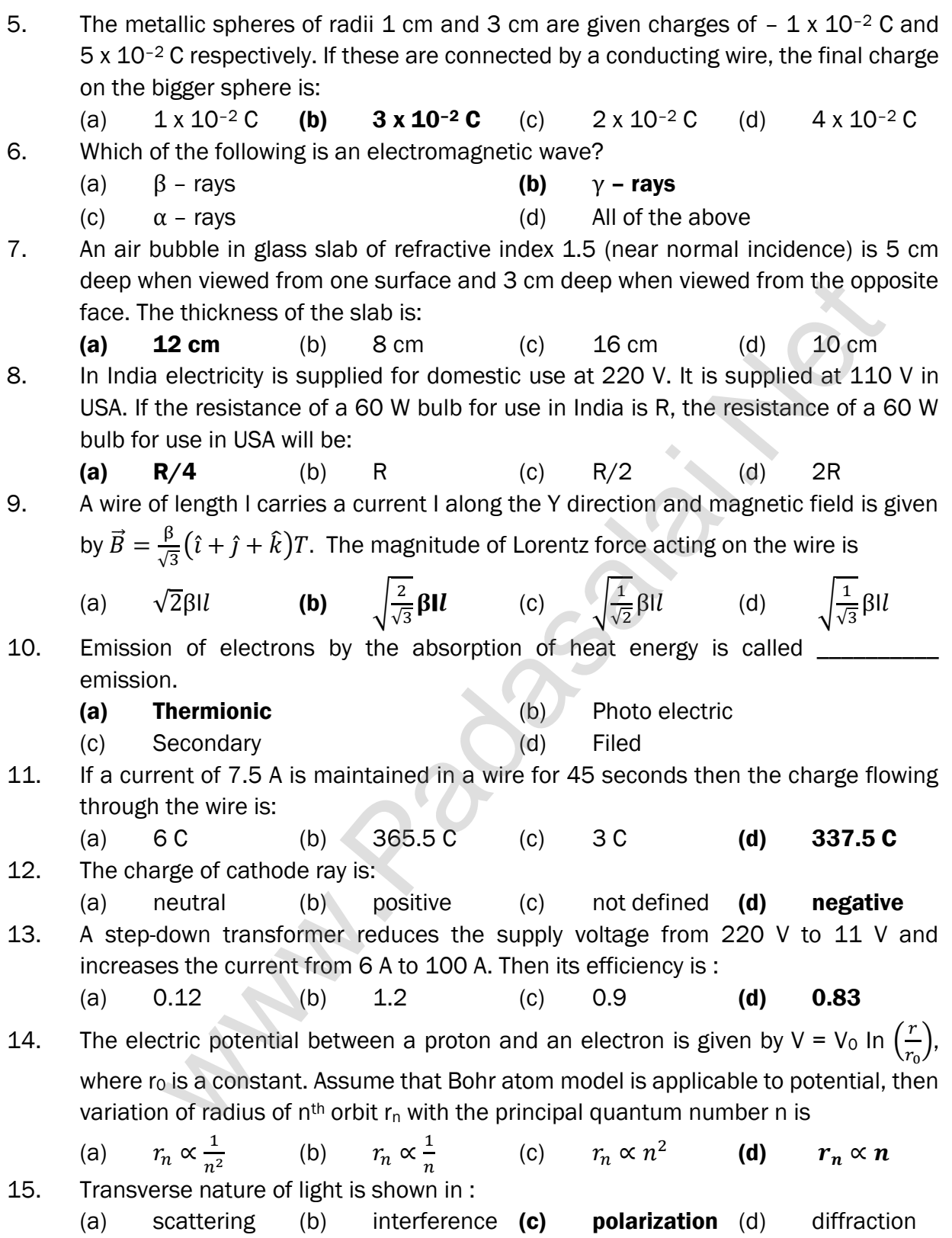

#### www.Pada**xalstNet**PHYSICS STUDY MATERIAL, W**EPARTMENT OF** PHYSICS, SRMHSS, KAVERIYAMPOONDI, TIRUVANNAMALAI

RAJENDRAN M, M.Sc., B.Ed., C.C.A., P.G. TEACHER IN PHYSICS

# JULY 2022

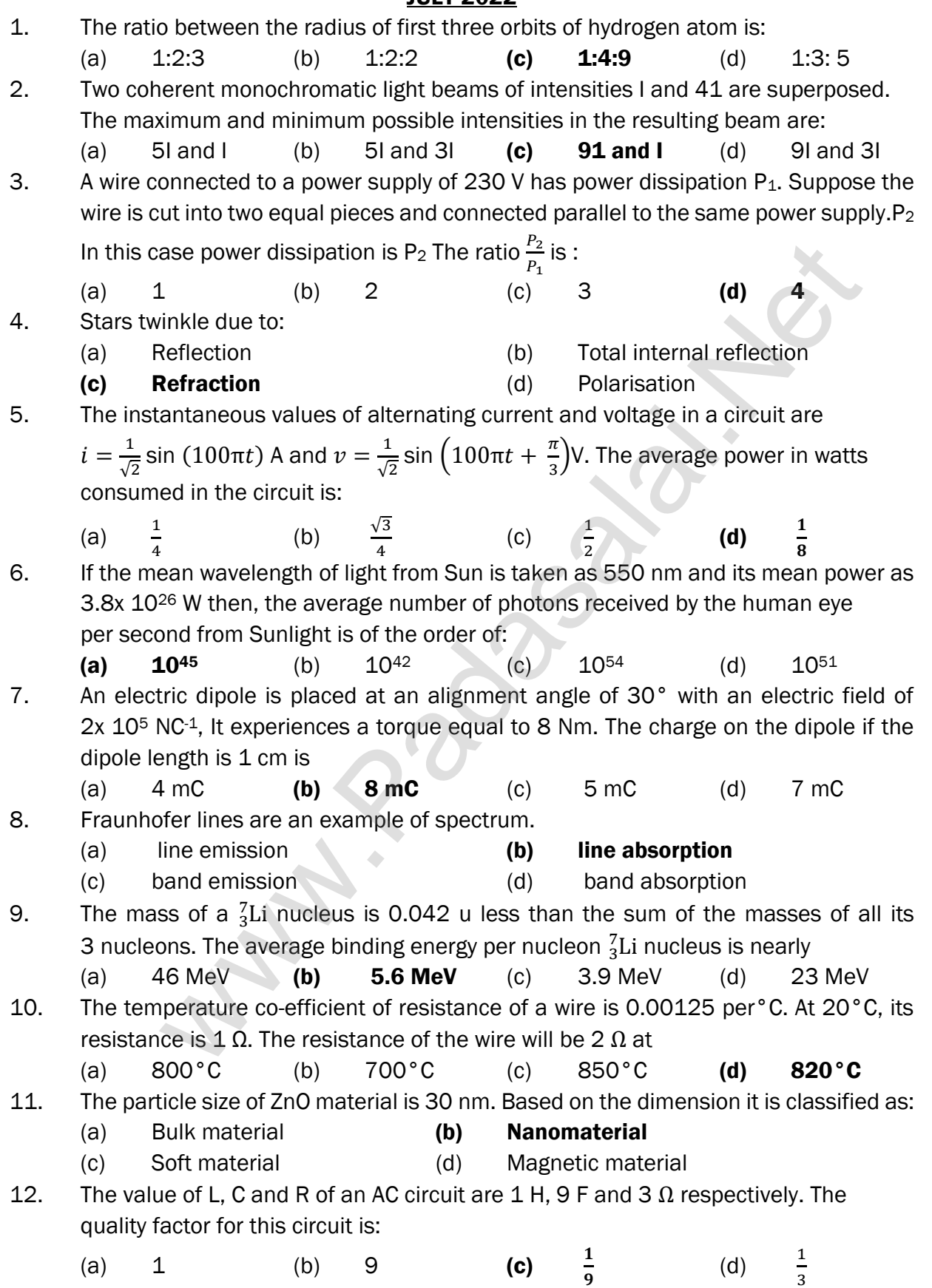

# 13. A circular coil of radius 5 cm and 50 turns carries a current of 3 ampere. The magnetic dipole moment of the coil is nearly

(a)  $1.0 \text{ Am}^2$  (b)  $1.2 \text{ Am}^2$  (c)  $0.5 \text{ Am}^2$  (d)  $0.8 \text{ Am}^2$ 14. Two radiations with photon energies 0.9 eV and 3.3 eV respectively are falling on a metallic surface successively. If the work function of the metal is 0.6 eV, then the ratio of maximum speeds of emitted electrons in the two cases will be

(a)  $1:4$  (b)  $1:3$  (c)  $1:1$  (d) 19

- 15. If a positive half-wave rectified voltage is fed to a load resistor, for which part of a cycle of the input signal there will be current flow through the load?
	- (a)  $0^{\circ}$ -90° (b)  $90^{\circ}$ -180° (c)  $0^{\circ}$ -180° (d)  $0^{\circ}$ -360°

# MARCH 2023

1. The alloys used for muscle wires in Robots are :

- (a) Gold silver alloys (b) Shape memory alloys
- (c) Two dimensional alloys (d) Gold copper alloys
- 2. If the magnitude of the magnetic field is 3×10<sup>-6</sup> T, then magnitude of the electric field for a electromagnetic waves is
	- (a) 600 Vm<sup>-1</sup> (b) 100 Vm<sup>-1</sup> (c) 900 Vm<sup>-1</sup> (d) 300 Vm−<sup>1</sup>
- 3. There is a current of 1.0 A in the circuit shown below. What is the resistance of P?

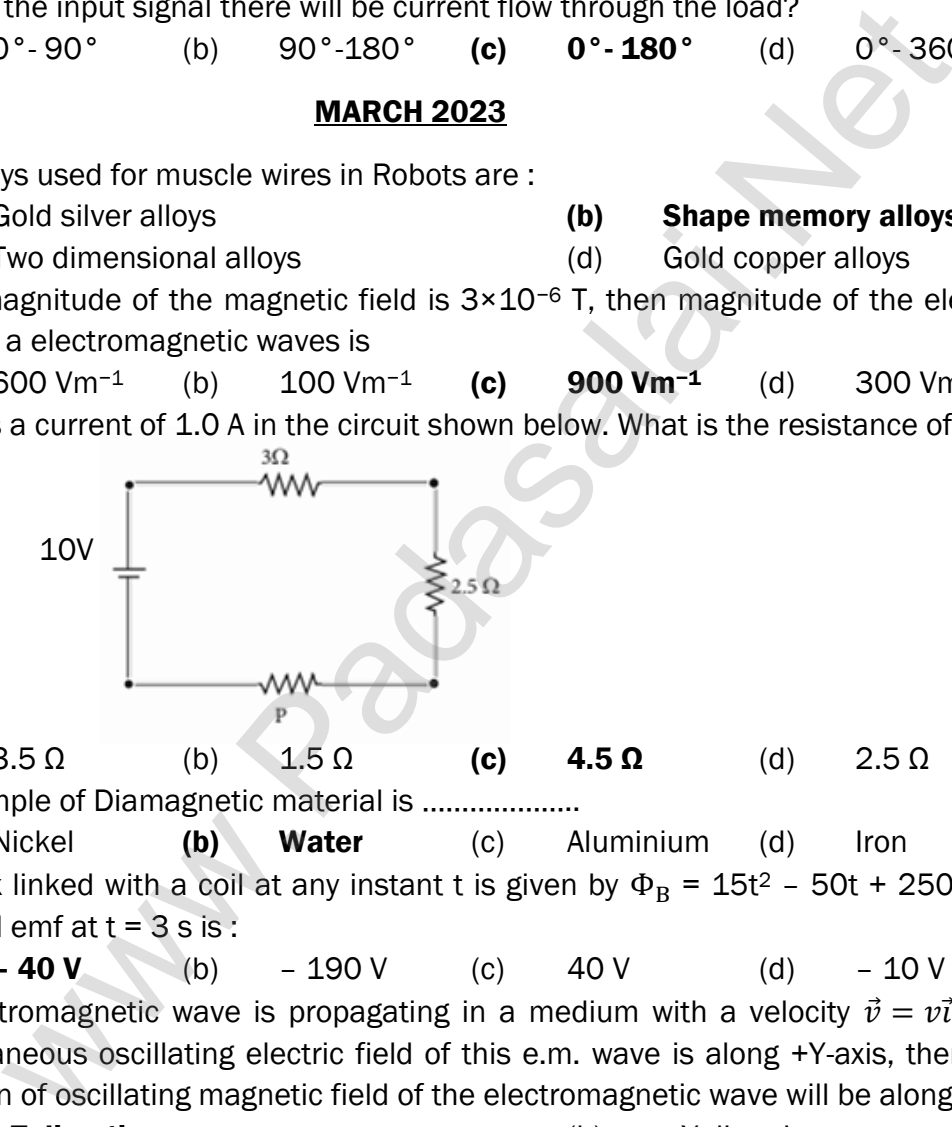

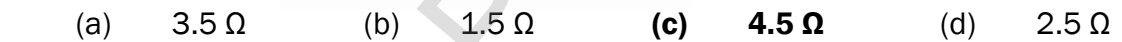

4. An example of Diamagnetic material is ……………….. (a) Nickel (b) Water (c) Aluminium (d) Iron 5. The flux linked with a coil at any instant t is given by  $\Phi_B = 15t^2 - 50t + 250$ . The

induced emf at  $t = 3$  s is:

(a)  $-40 \text{ V}$  (b)  $-190 \text{ V}$  (c)  $40 \text{ V}$  (d)  $-10 \text{ V}$ 

- 6. An electromagnetic wave is propagating in a medium with a velocity  $\vec{v} = v\vec{\imath}$ . The instantaneous oscillating electric field of this e.m. wave is along +Y-axis, then the direction of oscillating magnetic field of the electromagnetic wave will be along:
	-
	- (a)  $+Z$  direction (b)  $-Y$  direction
	- (c) –Z direction (d) –X direction
- 7. A parallel plate capacitor stores a charge Q at a voltage V. Suppose the area of the parallel plate capacitor and the distance between the plates are each doubled then which is the quantity that will change?
	- (a) Voltage (b) Capacitance
	- (c) Energy density (d) Charge

# **kindly send me your key Answers to our email id - padasalai.net@gmail.com**

#### 443

h π

## www.Pada**xalstNet**PHYSICS STUDY MATERIAL, W**EPARTMENT OF** PHYSICS, SRMHSS, KAVERIYAMPOONDI, TIRUVANNAMALAI RAJENDRAN M, M.Sc., B.Ed., C.C.A., P.G. TEACHER IN PHYSICS

- 8. In a Young's double slit experiment, the slit separation is doubled. To maintain the same fringe spacing on the screen, the screen-to-slit distance D must be changed to : (a)  $\sqrt{2} D$  (b) 2D (c) D √2 (d) D 2 9. What is value of Forbidden energy gap for silicon at room temperature? (a)  $0.3 \text{ eV}$  (b)  $0.7 \text{ eV}$  (c)  $0.9 \text{ eV}$  (d)  $1.1 \text{ eV}$ 10. Two polaroids are kept with their transmission axes inclined at 300. Unpolarised light of intensity I falls on the first polaroid. Intensity of light emerging from the second polaroid: (a) 1 8  $1$  (b)  $\frac{1}{4}$  $\frac{1}{4}$  | (c)  $\frac{3}{8}$  $\frac{3}{8}$  I (d) 3 4 I 11. For light incident from air on a slab of refractive index 2, the maximum possible angle of refraction is : (a) 60<sup>o</sup> (b) 30<sup>o</sup> (c) 90<sup>o</sup> (d) 45<sup>o</sup> 12. A carbon resistor of (47  $\pm$  4.7) k Ω to be marked with rings of different colours for its identification. The colour code sequence will be : (a) Yellow – Violet – Orange – Silver (b) Yellow – Green – Violet – Gold (c) Green – Orange – Violet - Gold (d) Violet – Yellow – Orange – Silver 13. In an hydrogen atom, the electron revolving in the second orbit, has angular momentum: Solu[t](https://www.padasalai.net/)ion the mass point of the set of the mass of the mass of the mass point of the set of  $\frac{3}{8}$  is an incident from air on a slab of refractive index 2, the maximum possible is<br>tion is:<br> $\begin{array}{ll}\n\text{(b)} & \frac{1}{4} & \text{(c)} & \$
- (a) 4h π (b) h  $(c)$ 2h π (d) 14. The Zener diode is primarily used as :
	- (a) Oscillator (b) Rectifier (c) Voltage regulator (d) Amplifier
- 15. The wavelength  $\lambda_e$  of an electron and  $\lambda_p$  of a photon of same energy E are related by

(a) 
$$
\lambda_p \propto \frac{1}{\sqrt{\lambda_e}}
$$
 (b)  $\lambda_p \propto \lambda_e$  (c)  $\lambda_p \propto \lambda_e^2$  (d)  $\lambda_p \propto \sqrt{\lambda_e}$ 

# **JUNE 2023**

1. The speed of light in an isotropic medium depends on , ……………….

- (a) its density (b) its wavelength
- (c) the nature of propagation
- (d) the motion of the source w.r.t. medium
- 2. A circular coil of radius 5 cm and 50 turns carries a current of 3 ampere. The magnetic dipole moment of the coil is nearly:
- (a)  $1.0 \text{ Am}^2$  (b)  $1.2 \text{ Am}^2$  (c)  $0.5 \text{ Am}^2$  (d)  $0.8 \text{ Am}^2$ 3. Two wires of A and B with circular cross section are made up of the same material with equal lengths. Suppose  $R_A$ = 3  $R_B$ , then what is the ratio of radius of wire A to that of B?
	- (a) 3 (b)  $\sqrt{3}$  (c)  $\frac{1}{6}$  $\frac{1}{\sqrt{3}}$  (d) 1 3

#### **kindly send me your key Answers to our email id - padasalai.net@gmail.com**

444

# www.Pada**xalstNet**PHYSICS STUDY MATERIAL, W**EPARTMENT OF** PHYSICS, SRMHSS, KAVERIYAMPOONDI, TIRUVANNAMALAI RAJENDRAN M, M.Sc., B.Ed., C.C.A., P.G. TEACHER IN PHYSICS

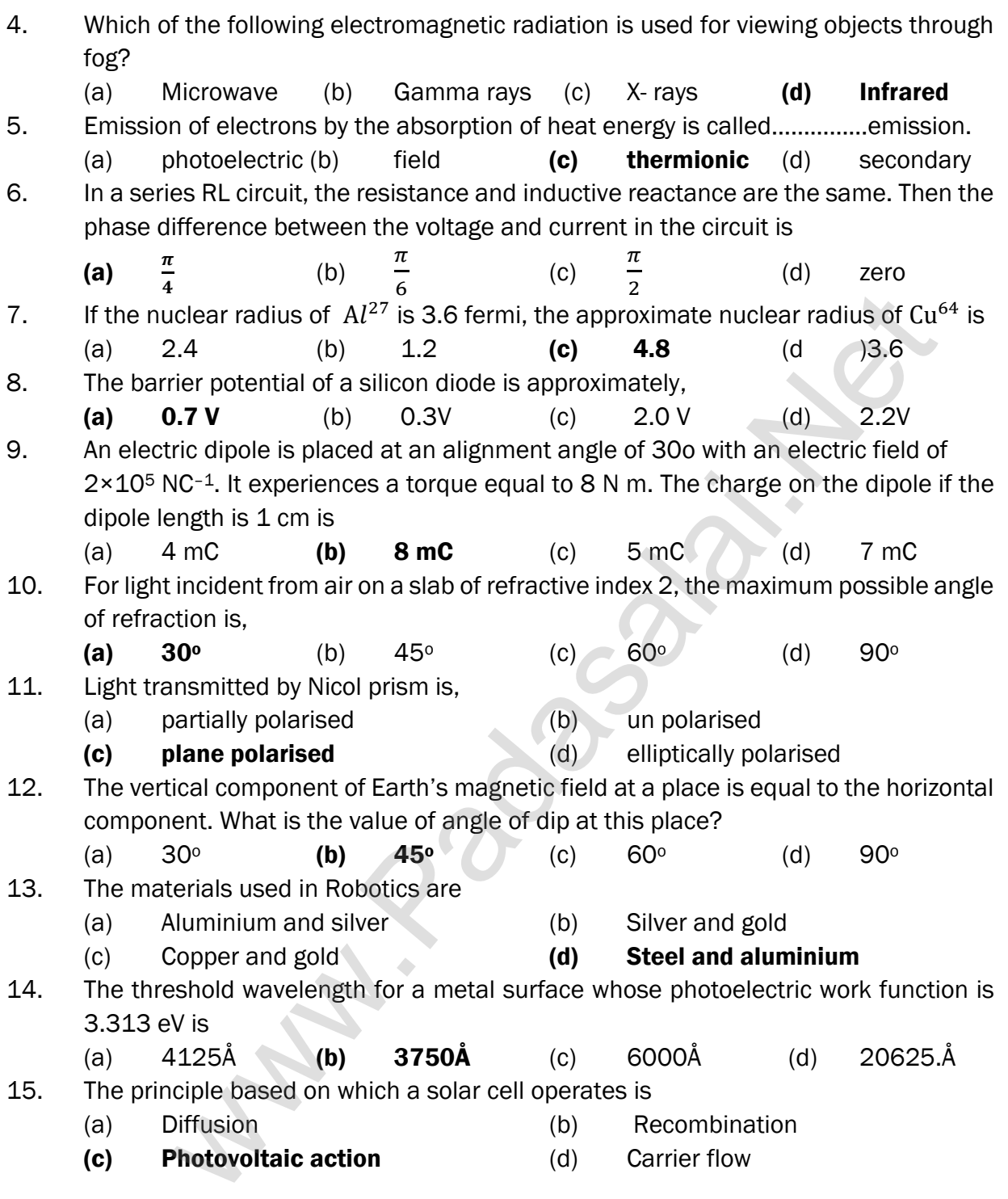

# MARCH 2024

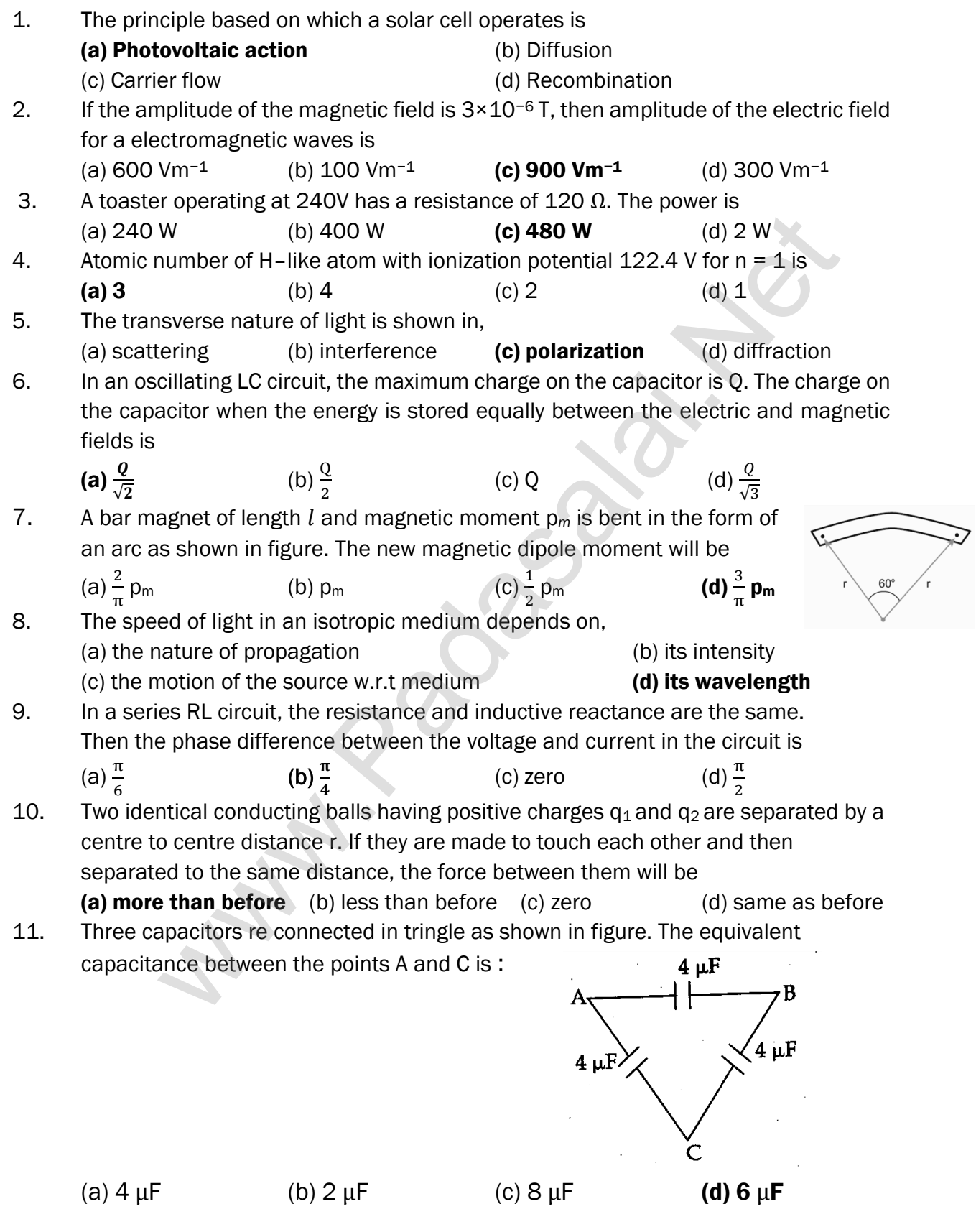

# 446

# www.Pada**xalstNet**PHYSICS STUDY MATERIAL, W**EPARTMENT OF** PHYSICS, SRMHSS, KAVERIYAMPOONDI, TIRUVANNAMALAI RAJENDRAN M, M.Sc., B.Ed., C.C.A., P.G. TEACHER IN PHYSICS

12. The threshold wavelength for a metal surface whose photoelectric work function is 3.313 eV is

(a) 6000 Å (b) 4125 Å (c) 2062.5 Å (d) 3750 Å

13. Light transmitted by Nicol prism is, (a) plane polarised (b) partially polarised

(c) elliptically polarized (d) unpolarised

14. The gravitational waves were theoretically proposed by

(a) Albert Einstein (b) Conrad Rontgen

(c) Edward Purcell (d) Marie Curie

15. The value of forbidden energy gap for Si at room temperature is : (a)  $1.1 \text{ V}$  (b)  $0.7 \text{ eV}$  (c)  $1.1 \text{ eV}$  (d)  $0.7 \text{ eV}$ 

# PUBLIC EXAMINATION – TWO MARKS QUESTIONS MARCH 2019

- 1. Define electric dipole moment. Give its unit.
- 2. State Ohm's Law.
- 3. Define Peltier Coefficient. (Old Syllabus) : Peltier Effect : New Syllabus
- 4. State De-Morgan's theorems.
- 5. Write the uses of infra-red rays.
- 6. What are the characteristics of laser? (Old Syllabus)
- 7. The de-Broglie wavelength of a neutron of kinetic energy K is  $\lambda$ . When its kinetic energy is 4 K, what is the de-Broglie wavelength of the neutron?
- 8. Define curie.
- 9. The number of turns in the primary of an ideal transformer is 400 and that in the secondary is 2000. If the output power from the secondary at 1000 V is kW then calculate the voltage and current in the primary coil. **Example 10**<br>
and Purcell<br>
(d) Marie Curie<br>
(d) Marie Curie<br>
(d) O.7 eV<br>
(d) O.7 eV<br>
(c) 1.1eV<br>
(d) O.7 v<br>
PUBLIC EXAMINATION – TWO MARKS QUESTIONS<br>
MARCH 2019<br>
Elec[t](https://www.padasalai.net/)ric dipole moment. Give its unit.<br>
This Law.<br>
Electric

# MARCH 2020

- 1. What do you mean by doping?
- 2. What are the uses of X-rays?
- 3. An ideal transformer has 460 and 40,000 turns in the primary and secondary coils respectively. Find the voltage developed per turn of the secondary coil if the transformer is connected to a 230 V AC main.
- 4. Distinguish between Fresnel and Fraunhofer types of diffraction.
- 5. What is corona discharge?
- 6. What is skip area?
- 7. What are the properties of neutrino?
- 8. Two materials X and Y are magnetized whose intensity of magnetization are 500 Am<sup>-1</sup> and 2000 Am<sup>-1</sup> respectively. The magnetizing field is 1000 Am<sup>-1</sup>. What is the ratio between the susceptibilities of the two material?
- 9. Why electron is preferred over X-ray in microscope?

#### SEPTEMBER 2020

- 1. Define skip distance.
- 2. Calculate the cut-off wavelength and cut-off frequency of X-rays from an X-ray tube of accelerating potential 20,000 V.
- 3 State Lenz's law.
- 4. Potential in a given region is given as a function of distance x,  $V=5(x^2+x)$  Volt. Find the electric field when  $x = 1$  cm.
- 5. What is Photovoltaic cell?
- 6. What are paraxial rays and marginal rays?
- 7. What are the constituent particles of Neutron and Proton?
- 8. What are the uses of X-rays?
- 9. If an electric field of magnitude 570 NC<sup>-1</sup>. Is applied in the copper wire, find the acceleration experienced by the electron.

# SEPTEMBER 2021

- 1. Mention the ways of producing induced emf.
- 2. Find the Polarizing angle for glass of refractive index 1.5
- 3. What is Peltier effect?
- 4. Define "Electrostatic Potential".
- 5. How will you define threshold frequency?
- 6. State Ampere's Circuital Law.
- 7. Why does sky appear blue?
- 8. Give two uses of IR radiation.
- 9. Dielectric strength of air is  $4x10^6$  Vm<sup>-1</sup>. Suppose the radius of a hollow sphere in the Van de Graaff generator is  $R = 0.4$  m, calculate the maximum potential difference created by this Van de Graaff generator. e paraxial rays and marginal rays?<br>
e [t](https://www.padasalai.net/)he constituent particles of Neutron and Proton?<br>
e the uses of X-rays?<br>
ectric field of magnitude 570 NC-1. Is applied in the copper wire, find<br>
ectric field of magnitude 570 NC-1. Is

#### MAY 2022

- 1. What is corona discharge?
- 2. How will you increase the current sensitivity of a galvanometer?
- 3. Define work function of a metal. Mention its unit.
- 4. Calculate the radius of  $^{197}_{79}$  Au nucleus.
- 5. State Fleming's right hand rule.
- 6. What do you mean by Doping?
- 7. What is displacement current?
- 8. Define electrical resistivity.
- 9. The angle of minimum deviation for the equilateral prism is  $40^\circ$ . Find the refractive index of the material of the prism.

# JULY 2022

- 1. Mention the ways of producing induced emf.
- 2. Define stopping potential.
- 3. Give two uses of UV radiation.
- 4. Pure water has refractive index 1.33. What is the speed of light through it ?
- 5. Define ampere in terms of force.
- 6. What is rectification?
- 7. State Gauss law.
- 8. Define atomic mass unit.
- 9. Calculate the equivalent resistance for the circuit which is connected to 12 V battery and also find the potential difference across 2  $\Omega$  and 4  $\Omega$  resistors in the circuit.

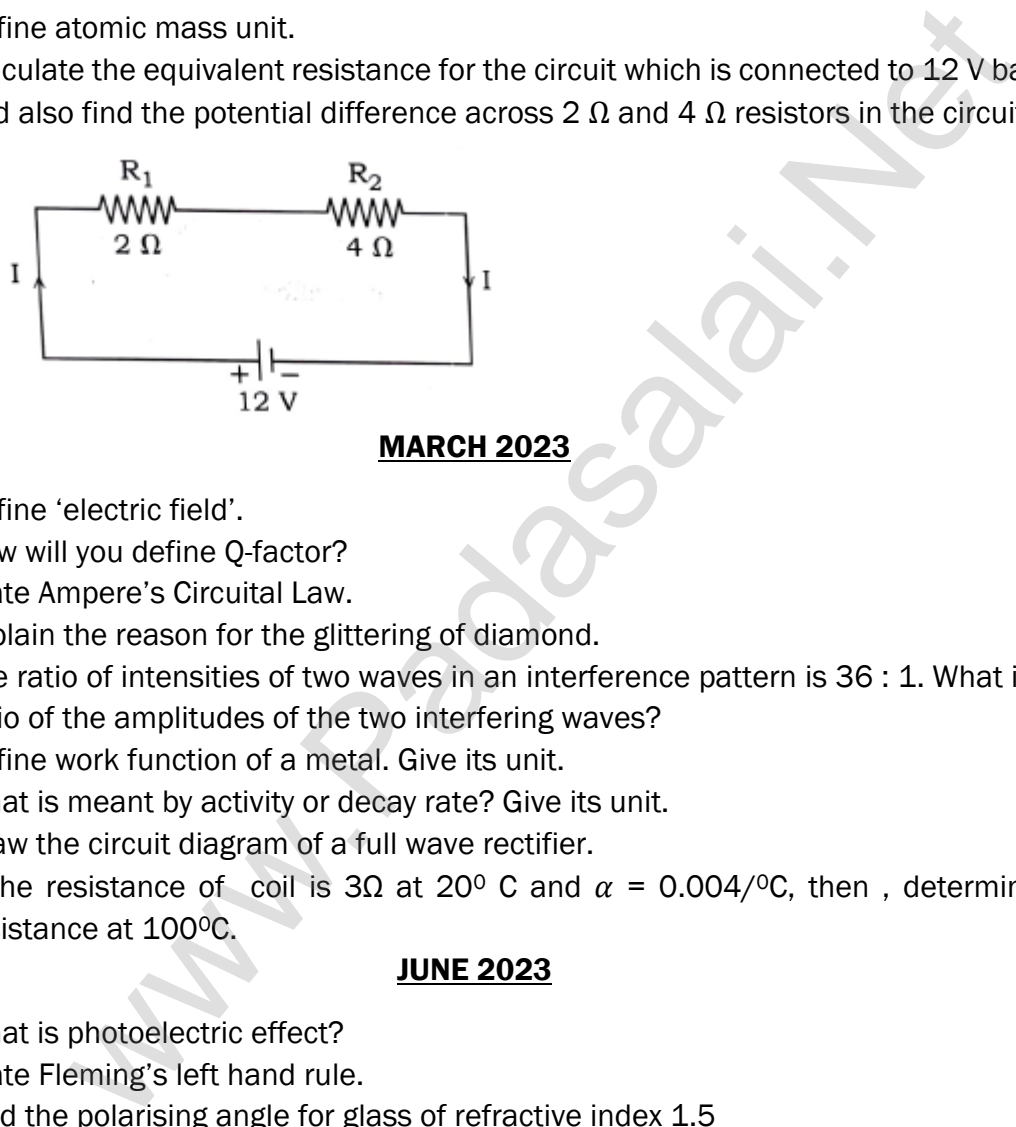

# MARCH 2023

- 1. Define 'electric field'.
- 2. How will you define Q-factor?
- 3. State Ampere's Circuital Law.
- 4. Explain the reason for the glittering of diamond.
- 5. The ratio of intensities of two waves in an interference pattern is 36 : 1. What is the ratio of the amplitudes of the two interfering waves?
- 6. Define work function of a metal. Give its unit.
- 7. What is meant by activity or decay rate? Give its unit.
- 8. Draw the circuit diagram of a full wave rectifier.
- 9. If the resistance of coil is 3Ω at 20<sup>o</sup> C and  $\alpha$  = 0.004/<sup>o</sup>C, then, determine its resistance at 1000C.

# JUNE 2023

- 1. What is photoelectric effect?
- 2. State Fleming's left hand rule.
- 3. Find the polarising angle for glass of refractive index 1.5
- 4. State Lenz's law.
- 5. What is the reason for reddish appearance of sky during sunset and sunrise?
- 6. Define capacitance.
- 7. Distinguish between intrinsic and extrinsic semiconductor.
- 8. Determine the number of electrons flowing per second through a conductor, when a current of 32 A flows through it?
- 9. The radius of the 5<sup>th</sup> orbit of hydrogen atom is 13.25  $\AA$  . Calculate the de Broglie wavelength of the electron orbiting in the 5<sup>th</sup> orbit.

# **kindly send me your key Answers to our email id - padasalai.net@gmail.com**

#### MARCH 2024

- 1. What is meant by hysteresis?
- 2. State Malus' Law
- 3. Define Electrostatic Potential.
- 4. A straight metal wire crosses a magnetic field of flux 4 mWb in a time 0.4 s. Find the magnitude of the emf induced in the wire.
- 5. State the applications of Seebeck Effect.
- 6. The half-life of radioactive sample is 5.01 days. Calculate the decay constant. e applica[t](https://www.padasalai.net/)ions of Seebeck Effect.<br>
- life of radioactive sample is 5.01 days. Calculate the decay constant.<br>
e electromagnetic waves?<br>
meant by biasing? Mention its types.<br>
al length is 150 cm for a glass lens, what is the
- 7. What are electromagnetic waves?
- 8. What is meant by biasing? Mention its types.
- 9. If the focal length is 150 cm for a glass lens, what is the power of the lens?

#### PUBLIC EXAMINATION – THREE MARKS QUESTIONS

#### MARCH 2019

1. Write the properties of electric lines of forces.

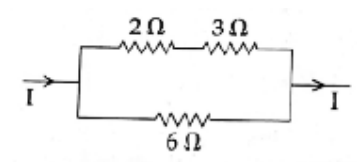

The heat developed across 6  $\Omega$  resistor per second is 50 J. Calculate the heat developed per second across  $2 \Omega$  resistor in the given electric circuit.

- 3. Write the special features of Magnetic Lorentz force.
- 4. Obtain an expression for the energy associated with an inductor.
- 5. Explain frequency modulation.

2.

- 6. State and obtain Bragg's Law (Old Syllabus)
- 7. Explain length contraction. (Old Syllabus)
- 8. Half lives of two radioactive elements are 12 hrs and 16 hrs respectively. If at any instant, the ratio of the amounts of radioactive substance is  $2:1$ , then after 2 days, What will be the ratio of the un-decayed portions?
- 9. In Young's double slit experiment two coherent sources of intensity ratio of 64:1, produce interference fringes. Calculate the ratio of maximum and minimum intensities.

# MARCH 2020

- 1. Explain the conversion of galvanometer into voltmeter.
- 2. The resistance of a nichrome wire at  $0^{\circ}$  C is 10 $\Omega$ . If its temperature coefficient of resistance is 0.004/0C, find its resistance at boiling point of water. Comment on the result. a[t](https://www.padasalai.net/) everybred actoss of a ressort per second is so 3. Calculate the<br>ed per second across 2  $\Omega$  resistor in the given electric circuit.<br>See special features of Magnetic Lorentz force.<br>In expression for the energy associate
- 3. What are the important inferences from the average binding energy curve?
- 4. In the circuit shown in the figure, the input voltage  $V_i$  is 20 V,  $V_{BE} = 0$  V and  $V_{CE}$  = 0 V. What are the values of I<sub>B</sub>, I<sub>C</sub>, β?

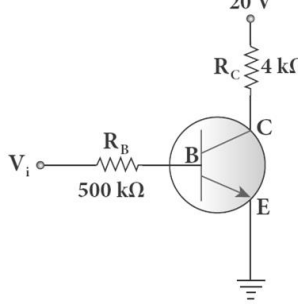

- 5. Derive the expression for equivalent capacitance, when capacitors are connected in parallel.
- 6. What are the advantages and disadvantages of AC over DC?
- 7. Two light sources of equal amplitudes interfere with each other. Calculate the ratio of maximum and minimum intensities.
- 8. Derive an expression for de-Broglie wavelength of electrons.
- 9. Modulation helps to reduce the antenna size in wireless communication Explain.

#### **kindly send me your key Answers to our email id - padasalai.net@gmail.com**

# SEPTEMBER 2020

- 1. Half lives of two radioactive elements A and B are 20 minutes and 40 minutes respectively. Initially the samples have equal number of nuclei. Calculate the ratio of decayed number of A and B nuclei after 80 minutes.
- 2. State Kirchhoff's Current and Voltage laws.
- 3. An 500 μH,  $\frac{80}{\pi^2}$  pF capacitor and a 628  $Ω$  resistor are connected to form a series RLC circuit. Calculate the resonant frequency and Q-factor of this circuit at
- 4. Obtain Gauss's law of electrostatics from Coulomb's inverse square law.
- 5. Compare the properties of dia, para and ferromagnetic materials.
- 6. Fibre optic communication is gaining popularity among various transmission media. Justify.
- 7. What are the characteristics of photons?
- 8. Write the output (Y) Boolean expression for the following circuit with inputs A, B and C.

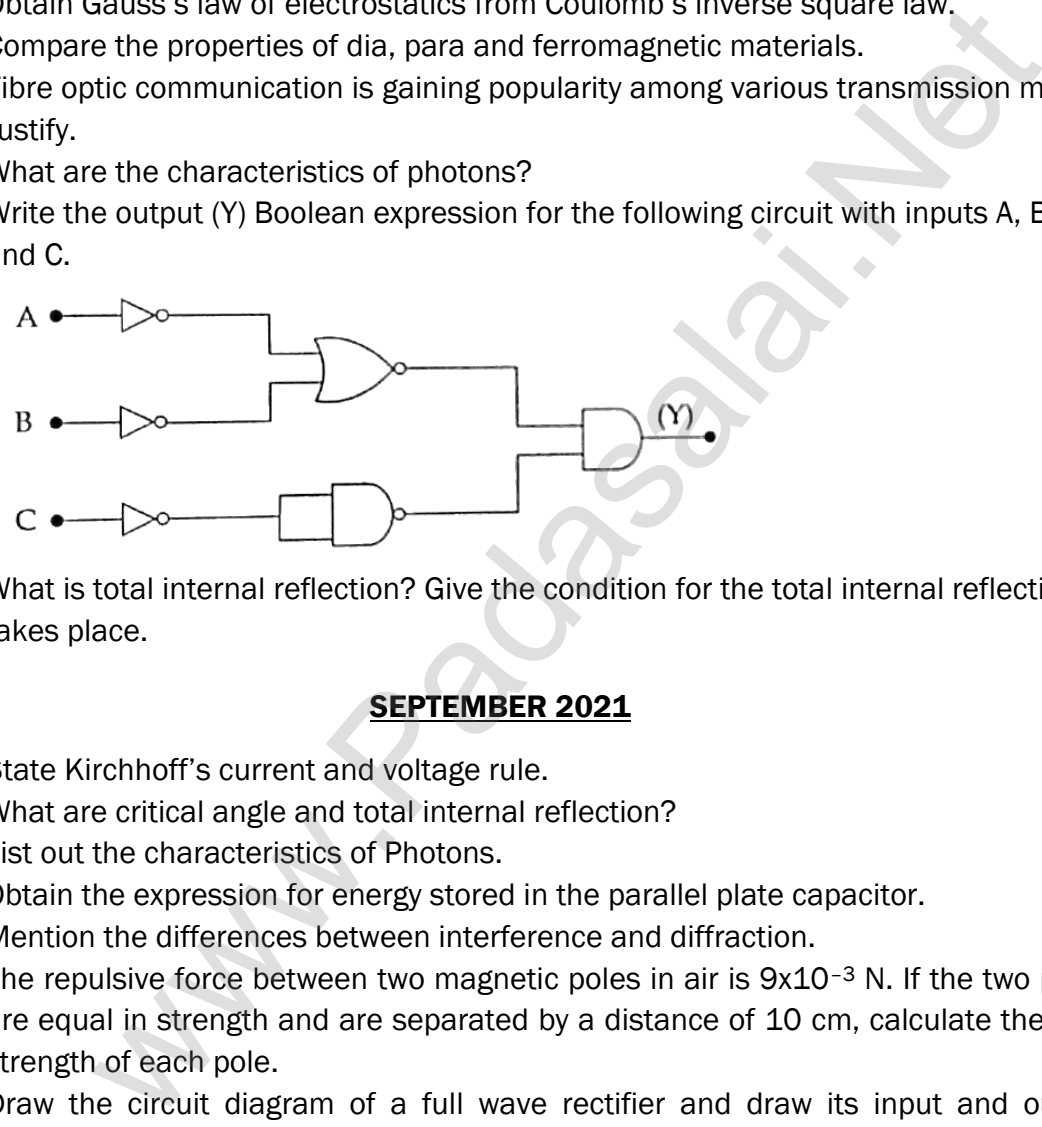

9. What is total internal reflection? Give the condition for the total internal reflection takes place.

# SEPTEMBER 2021

- 1. State Kirchhoff's current and voltage rule.
- 2. What are critical angle and total internal reflection?
- 3. List out the characteristics of Photons.
- 4. Obtain the expression for energy stored in the parallel plate capacitor.
- 5. Mention the differences between interference and diffraction.
- 6. The repulsive force between two magnetic poles in air is  $9x10^{-3}$  N. If the two poles are equal in strength and are separated by a distance of 10 cm, calculate the pole strength of each pole.
- 7. Draw the circuit diagram of a full wave rectifier and draw its input and output waveforms.
- 8. Mention the various energy losses in a transformer.
- 9.  $9.92^{235}$  nucleus emits  $2\alpha$  particles,  $3\beta$  particles and  $2\gamma$  particles. What is the resulting atomic number and mass number?

# MAY 2022

- 1. Derive the relation between f and R for a spherical mirror.
- 2. Obtain a relation between current and drift velocity.
- 3. List out the laws of photo electric effect.
- 4. Draw the circuit diagram of NPN transistor in Common Emitter Configuration.
- 5. Give the uses of Polaroids.
- 6. Derive the expression for resultant capacitance, when capacitors are connected in series.
- 7. Find the :
	- (i) Angular momentum
	- (ii) Velocity of the electron revolving in the  $5<sup>th</sup>$  orbit of hydrogen atom.  $(h = 6.6 \times 10^{-34}$  Js; m =  $9.1 \times 10^{-31}$  kg)
- 8. List out salient features of magnetic Lorentz force.
- 9. Find the impedance of a series RLC circuit, if the inductive reactance, capacitive reactance and resistance are 184  $\Omega$ , 144  $\Omega$ , and 30  $\Omega$  respectively. Also calculate the phase angle between voltage and current. e:<br>  $\mu$ : Magular momen[t](https://www.padasalai.net/)um<br>
Alelocity of the electron revolving in the 5<sup>th</sup> orbit of hydrogen atom.<br>
Alelocity of the electron revolving in the 5<sup>th</sup> orbit of hydrogen atom.<br>  $h = 6.6 \times 10^{-34}$  kg;  $m = 9.1 \times 10^{-31}$  kg)<br>

# JULY 2022

- 1. Obtain an expression for energy stored in the parallel plate capacitor.
- 2. An electron moving perpendicular to a uniform magnetic field 0.500 T undergoes circular motion of radius 2.50 mm. What is the speed of electron?
- 3. Give the construction and working of a photo emissive cell.
- 4. Mention the differences between interference and diffraction.
- 5. What is Zener diode? Mention any two uses of Zener diode.
- 6. What is Seebeck effect? State the applications of Seebeck effect.
- 7. What are the properties of Cathode rays?
- 8. AC is advantageous than DC. Explain.
- 9. Light travels from air into a glass slab of thickness 50 cm and refractive index 1.5. What is the speed of light in the glass slab and what is the time taken by the light to travel through the glass slab.

# MARCH 2023

- 1. Derive an expression for electrostatic potential due to a point charge.
- 2. State Kirchhoff's First and Second Rules.
- 3. Explain the conversion of galvanometer into an ammeter.
- 4. How will you induce an emf by changing the area enclosed by the coil?
- 5. What are Fraunhofer lines? How are they useful in the identification of elements present in the Sun?
- 6. The given circuit has two ideal diodes connected as shown in figure below. Calculate the current flowing through the resistance  $R_1$

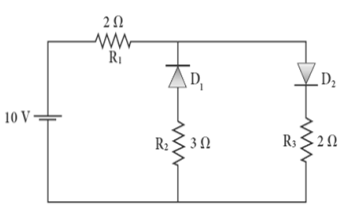

- 7. What is optical path? Write down the equation for optical path and mention what each term represents.
- 8. Write any three Laws of Photoelectric Effect.
- 9. Calculate the amount of energy released in joules when 1 kg of  $^{235}_{92}U$  undergoes fission reaction.

# JUNE 2023

- 1 State and explain the principle of potentiometer.
- 2. Find the ratio of the intensities of light with wavelength 500 nm and 300 nm which undergo Rayleigh scattering.
- 3. Explain the various energy losses in a transformer.
- 4. State and prove Brewster's law.
- 5. Calculate the electric flux through the rectangle of side 5 cm and 10 cm kept in the region of a uniform electric field 100 NC<sup>-1</sup>. The angle θ is 60<sup>0</sup>. If θ becomes zero, what is the electric flux? ra[t](https://www.padasalai.net/)io of the intensities of light with wavelength 500 nm and 300 nm N<br>Rayleigh scattering.<br>the various energy losses in a transformer.<br>dl prove Brewster's law.<br>dl prove Brewster's law.<br>dl prove Brewster's law.<br>the electr
- 6. Explain the alpha decay process with example.
- 7. Write down Maxwell equations in integral form.
- 8. List out the advantages and limitations of frequency modulation.
- 9. A coil of a tangent galvanometer of diameter 0.24 m has 100 turns. If the horizontal component of Earth's magnetic field is 25×10−<sup>6</sup> T then, calculate the current which gives a deflection of 600.

# **MARCH 2024**

- 1. Discuss the Beta<sup>+</sup> ( $β$ <sup>+</sup>) decay process with an example.
- 2. A copper wire of cross-sectional area 0.5 mm<sup>2</sup> carries a current of 0.2 A. If the free electron density of copper is  $8.4 \times 10^{28}$  m<sup>-3</sup> then compute the drift velocity of free electrons.
- 3. Derive the equation for effective focal length for lenses in contact.
- 4. Define current sensitivity. State the factors which increase the current sensitivity of a galvanometer.
- 5. How many photons per second emanate from a 50 mW laser of 640 nm?
- 6. Derive the equation for inductance of a solenoid. Assume that the length of the solenoid is greater than its diameter.
- 7. What are the differences between interference and diffraction?
- 8. Obtain Gauss law from Coulomb's law.
- 9. Determine the wavelength of light emitted from LED which is made up of GaAsP semiconductor whose forbidden energy gap is 1.875 eV. Mention the colour of the light emitted (Take  $h = 6.6 \times 10^{-34}$  Js).

# PUBLIC EXAMINATION – FIVE MARKS QUESTIONS MARCH 2019

- 1. (a) Derive an expression for electric field intensity due to an electric dipole at a point on its axial line.  $(OR)$ 
	- (b) Obtain an expression for the magnetic induction at a point due to an infinitely long straight conductor carrying current.
- 2. (a) State Faraday's II Law of electrolysis. How is it verified experimentally? (Old Syllabus)

# (OR)

- (b) Explain Raman Scattering of Light. (Old Syllabus)
- 3. (a) Discuss with theory the method of inducting emf in a coil by changing its orientation with respect to the direction of the magnetic field. **CORY**<br>
(OR)<br>
Siscuss wi[t](https://www.padasalai.net/)h theory the method of inducting emf in a coil by changing its<br>
plicentration with respect to the direction of the magnetic field.<br>
(OR)<br>
Explain the spectral series of hydrogen atom. (Diagram not

# (OR)

- (b) Explain the working of a half wave diode rectifier.
- 4. (a) Explain the spectral series of hydrogen atom. (Diagram not necessary)

# (OR)

- (b) Explain the function of AM radio transmitter with neat block diagram.
- 5. (a) Explain the construction and working of a Geiger-Muller Counter. (Old Syllabus)

# (OR)

(b) Explain the working of photo emissive cell. Write any two applications of photoelectric cells.

# MARCH 2020

1. (a) Obtain the expression for the induced emf by changing relative orientation of the coil with the magnetic field (Graph not necessary?

# (OR)

- (b) Derive the mirror equation and the equation for lateral magnification.
- 2. (a) Deduce the expression for the force between two long parallel current carrying conductors.

# (OR)

- (b) Write down Maxwell equations in integral form.
- 3. (a) Describe Davission Germer experiment which demonstrated the wave nature of Electrons.

# (OR)

- (b) (i) Derive an expression for the orbital energy of an electron in hydrogen atom using Bohr theory.
	- (ii) An electron in Bohr's hydrogen atom has an energy of –3.4 eV. What is the angular momentum of the electron?

4. (a) Explain the working of the transistor as an oscillator.

#### (OR)

- (b) Find out the phase relationship between voltage and current in a pure inductive circuit.
- 5. (a) State Gauss Law in electrostatics. Obtain an expression for Electric field due to an infinitely long charged wire.

## (OR)

(b) How the emf of two cells compared using potentiometer?

# SEPTEMBER 2020

1. (a) Explain the construction and working of transformer and define its efficiency.

## (OR)

- (b) Derive the equation for the angle of deviation produced by a prism and thus obtain the expression for refractive index of material of the prism.
- 2. (a) Obtain the condition for bridge balance in Wheatstone's bridge.

## (OR)

- (b) (i) State Ampere's Circuital Law.
	- (ii) Find the magnetic induction due to a long straight conductor using Ampere's Circuital Law.
- 3. (a) Derive an expression for the radius of the orbit of electron in an atom using Bohr atom model.

# (OR)

- (b) (i) Write down any six properties of electromagnetic wave.
- (ii) Compute the speed of electromagnetic wave in a medium if the amplitudes of electric and magnetic fields in it are  $3 \times 10^4$  NC $^{-1}$  and 2 x 10–<sup>4</sup> T respectively. **SEPTEMBER 2020**<br>
SEPTEMBER 2020<br>
S[t](https://www.padasalai.net/)riptiency.<br>
(OR)<br>
Derive the equation for the angle of deviation produced by a prism and<br>
botain the expression for refractive index of material of the prism.<br>
Dobtain the condition for
- 4. (a) Obtain Lens Maker's Formula, from that derive Lens equation.

#### (OR)

- (b) Describe the function of transistor as an amplifier with the neat circuit diagram. Sketch the input and output waveform.
- 5. (a) (i) Obtain Einstein's Photoelectric equation with necessary explanation.
	- (ii) What will happen to the stopping potential in the following cases when;
		- (A) Work function of the metal is increased.
		- (B) Intensity of incident ray is increased.

# (OR)

(b) Explain in detail the effect of introducing a dielectric medium between the plates of a parallel plate capacitor, when the capacitor is disconnected from the battery.

#### SEPTEMBER 2021

1. (a) Deduce the relation for the magnetic field at a point due to an infinitely long straight conductor carrying current.

## (OR)

- (b) Obtain the law of radioactivity.
- 2 (a) Calculate the electric filed due to a dipole on its axial line.

#### (OR)

- (b) What is Frequency Modulation? List out the advantages and limitations of frequency modulation.
- 3. (a) (i) Derive an expression for de-Broglie wavelength of electrons.
	- (ii) Calculate the momentum of an electron with kinetic energy 2 eV.

## (OR)

- (b) Write down Maxwell equations in integral from.
- 4. (a) Explain about Astronomical telescope and obtain the equation for the magnification.

#### (OR)

- (b) (i) Explain the equivalent resistance of a series resistor network.
- (ii) A copper wire of cross-sectional area 0.5 mm<sup>2</sup> carries a current of 0.2 A. If the free electron density of copper is  $8.4 \times 10^{28}$  m<sup>-3</sup> then compute the drift velocity of free electrons. Wha[t](https://www.padasalai.net/) is Frequency Modulation? List out the advantages and limitatio<br>
ii) Derive an expression for de-Broglie wavelength of electrons.<br>
iii) Calculate the momentum of an electron with kinetic energy 2 eV<br>
(OR)<br>
Write down
- 5. (a) Obtain Lens maker's formula.

# (OR)

(b) Derive an expression for phase angle between the applied voltage and current in a series RLC circuit.

# MAY 2022

1. (a) Explain the construction and working of full wave rectifier.

#### (OR)

- (b) Explain the construction and working of transformer.
- 2. (a) Derive an expression for electrostatic potential due to an electric dipole.

#### (OR)

- (b) Obtain the equation for bandwidth in Young's Double Slit Experiment.
- 3. (a) Using Biot-Savart Law deduce the relation for the magnetic field at a point due to an infinitely long straight conductor carrying current.

# (OR)

- (b) Discuss the spectral series of hydrogen atom.
- 4. (a) (i) How do you we obtain characteristic X-ray spectra?
	- (ii) Calculate the cut-off wavelength and cut-off frequency of X-rays from an X-ray tube of accelerating potential 20,000 V.

# (OR)

(b) What is spectrum? Explain the types of emission spectrum.

**kindly send me your key Answers to our email id - padasalai.net@gmail.com**

5. (a) Obtain Lens maker's formula.

# (OR)

(b) Explain the determination of the internal resistance of cell using voltmeter.

#### JULY 2022

1. (a) Obtain the condition for bridge balance in Wheatstone's bridge.

#### (OR)

- (b) (i) What is half-life and mean life of a radioactive nucleus?
	- (ii) Calculate the number of nuclei of carbon-14 un-decayed after 22,920 years if the initial number of carbon-14 atoms is 10,000. The half – life of carbon-14 is 5730 years. (ii) Calcula[t](https://www.padasalai.net/)e the number of nuclei of carbon-14 un-decayed after 22<br>years if the initial number of carbon-14 atoms is 10,000. The r<br>life of carbon-14 is 5730 years.<br>(0R)<br>Write down the properties of electromagnetic waves
- 2. (a) Describe the Fizeau's method to determine the speed of light.

#### (OR)

- (b) (i) Write down the properties of electromagnetic waves.
	- (ii) The relative magnetic permeability of the medium is 2.5 and the relative electrical permittivity of the medium is 2.25. Compute the refractive index of the medium.
- 3. (a) Explain in detail the construction and working of a Van de Graaff generator.

## (OR)

- (b) Explain about Compound Microscope and obtain the equation for the Magnification.
- 4. (a) Show that the mutual inductance between a pair of coils is same  $(M_{12}= M_{21})$ . (OR)
	- (b) State and prove De Morgan's first and second theorem.
- 5. (a) (i) Obtain Einstein's photoelectric equation with necessary explanation.
	- (ii) List out the characteristics of photons.

#### (OR)

(b) Derive the expression for the force on a current carrying conductor in a magnetic field.

#### MARCH 2023

- 1. (a) (i) State Coulomb's Law in electrostatics
	- (ii) State the differences between Coulomb force and Gravitational force.

#### (OR)

- (b) Describe the Fizeau's method to determine the speed of light.
- 2. (a) Discuss the working of Cyclotron in detail.

#### (OR)

(b) Discuss the diffraction at single slit and obtain the condition for  $n<sup>th</sup>$ minimum.

458

# www.Pada**xalstnicphysics study material, wdepartment of physics**, SRMHSS, KAVERIYAMPOONDI, TIRUVANNAMALAI RAJENDRAN M, M.Sc., B.Ed., C.C.A., P.G. TEACHER IN PHYSICS

3. (a) Derive an expression for phase angle between the applied voltage and current in a series RLC circuit.

# (OR)

- (b) Describe Davisson-Germer experiment which demonstrated the wave nature of the electrons.
- 4. (a) Describe the microscopic model of current and obtain microscopic form of Ohm's Law.

# (OR)

- (b) Derive an expression for Radius and Velocity of an electron in the n<sup>th</sup> orbit using Bohr atom model.
- 5. (a) (i) Write down the properties of electromagnetic waves.
- (ii) The relative magnetic permeability of the medium is 2.5 and the relative electrical permittivity of the medium is 2.25. Compute the refractive index of the medium. Derive an expression for Radius and Veloci[t](https://www.padasalai.net/)y of an electron in the n<sup>in</sup><br>
ii) Write down model.<br>
ii) Write down the properties of electromagnetic waves.<br>
iii) The relative magnetic permeability of the medium is 2.25. Compu

# (OR)

(b) Describe the function of a transistor as an amplifier with the neat circuit diagram. Sketch the input and output waveforms.

# JUNE 2023

1. (a) What is absorption spectrum? Explain its types.

# (OR)

- (b) Obtain the law of radioactive decay.
- 2. (a) Obtain the conditions for bridge balance in Whetstone's bridge.

# (OR)

- (b) Obtain the equation for bandwidth in Young's double slit experiment.
- 3. (a) Explain in detail the principle, construction and working of a Van de Graff generator.

# (OR)

- (b) What is dispersion? Obtain the equation for dispersive power of a medium.
- 4. (a) (i) State Ampere's circuital law.
	- (ii) Find the magnetic field due to long, straight conductor using Ampere's circuital law.

# (OR)

- (b) State and prove De Morgan's first and second theorems.
- 5. (a) Explain the working of a single phase AC generators with necessary diagram.

# (OR)

- (b) (i) List out the characteristics of photons. (any two)
	- (ii) Calculate the momentum of an electron with kinetic energy 2 eV

# MARCH 2024

1. (a) Explain about simple microscope and obtain equation for magnification for near point focusing and normal focusing.

#### (OR)

- (b) Explain the determination of unknown resistance using metre bridge.
- 2. (a) Calculate the magnetic field produced at a point along the axis of the current carrying circular coil. Write down the equation of the magnetic field at the centre of the coil using Biot-Savar law.

#### (OR)

- (b) Derive the equation for angle of deviation produced by a prism and thus obtain the equation for refractive index of material of the prism.
- 3. (a) Obtain Einstein's photoelectric equation with necessary explanations.

## (OR)

- (b) Find out the phase relationship between the voltage and current in a pure inductive circuit. Draw the phase and wave diagrams.
- 4. (a) List out the advantages and limitations of frequency modulation.

## (OR)

- (b) Explain the Maxwell's modifications of Ampere's circuit law.
- 5. (a) Calculate the electric field due to a dipole at a point on the axial line.

## (OR)

(b) What is nuclear reactor? Write note on Moderators, Control rods and Cooling system. (OR)<br>
Oerive [t](https://www.padasalai.net/)he equation for angle of deviation produced by a prism and thus<br>
obtain the equation for refractive index of material of the prism.<br>
That out the phase relationship between the voltage and current in a pure<br>

## PUBLIC EXAMINATION YEAR WISE (MARCH 2019 – MARCH 2024) (TWO MARKS NUMERICAL PROBLEMS QUESTION WITH SOLUTION)

1. The de-Broglie wavelength of a neutron of kinetic energy K is  $\lambda$ . When its kinetic Energy is 4 K, what is the de-Broglie wavelength of the neutron? (MARCH – 2019)

de Broglie wavelength  $\lambda = \frac{h}{\sqrt{2\pi}}$  $\frac{n}{\sqrt{2mE}}$  Here E = K de Broglie wavelength  $\lambda = \frac{h}{\sqrt{2\pi}}$  $\frac{n}{\sqrt{2mK}}$  E = 4K de Broglie wavelength  $\lambda' = \frac{h}{\sqrt{2m}}$  $\frac{h}{\sqrt{2m4k}}$  ;  $\lambda' = \frac{h}{2\sqrt{2k}}$  $\frac{h}{2\sqrt{2mk}}$  (or)  $\lambda' = \frac{h}{2}$ 2

2. The number of turns in the primary of an ideal transformer is 400 and that in the secondary 2000. If the output power from the secondary at 1000 V is kW then calculate the voltage and current in the primary coil. (MARCH – 2019)

$$
\frac{E_S}{E_P} = \frac{N_S}{N_P}; E_P = 1000 \times \frac{400}{2000}; E_P = 200 \text{ V}
$$
  
Ideal Transformer = Epl<sub>P</sub> = Esl<sub>S</sub>  
I<sub>P</sub> =  $\frac{10000}{200}$ ; I<sub>P</sub> = 50A

3. An ideal transformer has 460 and 40,000 turns in the primary and secondary coils respectively. Find the voltage developed per turn of the secondary coil if the transformer is connected to a 230 V AC main. (MARCH – 2020) lie waveleng[t](https://www.padasalai.net/)h  $\lambda' = \frac{\mu}{\sqrt{2m+k}}$ ;  $\lambda' = \frac{\mu}{2\sqrt{2m+k}}$  (or)  $\lambda' = \frac{\mu}{2}$ <br>
mber of turns in the primary of an ideal transformer is 400 and that inty 2000. If the output power from the secondary at 1000 V is kW<br>
te the vol

i) Secondly voltage, 
$$
V_s = \frac{V_P N_S}{N_P} = \frac{230 \times 40000}{460}
$$
;  $V_s = 20000V$   
ii) Secondary voltage per turn,  $\frac{V_S}{N_S} = \frac{20000}{40000}$ ; = 0.5 V

4. Two materials X and Y are magnetized whose intensity of magnetization are 500 Am–<sup>1</sup> and 2000 Am–<sup>1</sup> respectively. The magnetizing field is 1000 Am–1. What is the ratio between the susceptibilities of the two material? (MARCH – 2020)

The susceptibility of material X is  $\chi_\mathrm{m}$  X =  $\frac{|\vec{M}|}{|\vec{M}|}$  $\frac{|M|}{|\vec{H}|} = \frac{500}{1000}$  $\frac{300}{1000} = 0.5$ 

The susceptibility of material Y is  $\chi_{\text{m}}$  Y =  $\frac{|\vec{M}|}{|\vec{M}|}$  $\frac{|M|}{|\vec{H}|} = \frac{2000}{1000}$  $\frac{2000}{1000} = 2$ 

Since, susceptibility of material Y is greater than that of material X, material Y can be easily magnetized than X. 0.5 : 4 or 1 : 4

5. An electron in Bohr's hydrogen atom has an energy of –3.4 eV. What is the angular momentum of the electron? (MARCH – 2020)

Total Energy  $E_n = \frac{-13.6}{3.4}$  $\frac{-13.6}{-3.4}$  = 4 : n<sup>2</sup> = 4 : n = 2 Angular momentum L =  $\frac{nh}{2\pi}$  ; =  $\frac{h}{\pi}$  $\frac{h}{\pi}$  ;=  $\frac{6.63 \times 10^{-34}}{3.14}$  $\frac{3.10}{3.14}$  $L = 2.11 \times 10^{-34}$  kgm<sup>2</sup>s<sup>-1</sup>

#### **kindly send me your key Answers to our email id - padasalai.net@gmail.com**

6. Calculate the cut-off wavelength and cut-off frequency of X-rays from an X-ray tube of accelerating potential 20,000 V. (SEPTEMBER – 2020, MAY – 2022)

The cut-off wavelength of the characteristic x-rays is  $\lambda_0 = \frac{12400}{V}$  $\frac{100}{V}$  Å

$$
= \frac{12400}{20000} \text{ Å} = 0.62 \text{ Å}
$$
  
The corresponding frequency is  $v_0 = \frac{c}{\lambda_0} = \frac{3 \times 10^8}{0.62 \times 10^{-10}}$   
 $v_0 = 4.84 \times 10^{18} \text{ Hz}$ 

7. Potential in a given region is given as a function of distance x,  $V=5(x^2+x)$  Volt. Find the electric field when  $x = 1$  cm. (SEPTEMBER - 2020)

 $E = \frac{dv}{dx}$ ; =  $\frac{d}{dx}$  $\frac{u}{dx}$  (5x<sup>2</sup> + 5x);  $= 10x + 5$  ;  $x = 1$  ;  $E = 10 + 5 = 15$  Vcm<sup>-1</sup>

8. If an electric field of magnitude 570  $NC^{-1}$ . Is applied in the copper wire, find the experienced by the electron. (SEPTEMBER – 2020)

 $a = \frac{Ee}{m}$  $\frac{Ee}{m}$ ; =  $\frac{570 \times 1.6 \times 10^{-19}}{9.1 \times 10^{-31}}$ ; a= 100.29 x 10<sup>12</sup> ms<sup>-2</sup>

9. Compute the speed of electromagnetic wave in a medium if the amplitudes of electric and magnetic fields in it are  $3 \times 10^4$  NC<sup>-1</sup> and  $2 \times 10^{-4}$  T respectively. (SEPTEMBER – 2020) 2011<br>
al in a given region is given as a func[t](https://www.padasalai.net/)ion of distance x, V=5(x<sup>2+</sup>x)<br>
electric field when x = 1 cm. (SEPTEMBER - 2020)<br>  $=\frac{d}{dx}(5x^2 + 5x)$ ;<br>  $5 \div x = 1$ ; E = 10 +5 =15 Vcm<sup>-1</sup><br>
ectric field of magnitude 570 NC-1, Is

Speed of the electromagnetic wave in a medium is  $v = \frac{E}{E}$ B

$$
v = \frac{3 \times 10^4}{2 \times 10^{-4}}; \ v = 1.5 \times 10^8 \,\mathrm{ms}^2
$$

10. Find the Polarizing angle for glass of refractive index 1.5.

(SEPTEMBER – 2021, JUNE – 2023)

Brewster's law, tan $i<sub>P</sub>$  = n For glass, tan $i_p = 1.5$ ;  $i_p = \tan^{-1} 1.5$ ;  $i_p = 56.3^\circ$ 

11. Dielectric strength of air is  $4x10^6$  Vm<sup>-1</sup>. Suppose the radius of a hollow sphere in the Van de-Graaff generator is  $R = 0.4$  m, calculate the maximum potential difference created by this Van de Graaff generator. (SEPTEMBER – 2021)

> The electric field on the surface of the sphere (by Gauss law) is given by  $E = \frac{1}{4\pi\varepsilon_0}$ Q  $R<sup>2</sup>$ The potential on the surface of the hollow metallic sphere is given by  $V = \frac{1}{4\pi\varepsilon_0}$ Q  $\frac{Q}{R}$  = ER ; With V<sub>max</sub> = E<sub>max</sub> R Here  $E_{\text{max}}$  = 4 x 10<sup>6 $\frac{V}{m}$ </sup>  $\frac{v}{m}$  . So, the maximum potential difference created is given by  $V_{\text{max}} = 4 \times 10^6 \times 0.4$ ;  $V_{\text{max}} = 1.6 \times 10^6$  V (or) 1.6 million volt

**kindly send me your key Answers to our email id - padasalai.net@gmail.com**

## 12. Calculate the momentum of an electron with kinetic energy 2 eV. (SEPTEMBER – 2021, JUNE – 2023)

Momentum of the electron is

$$
p = \sqrt{2mK} = \sqrt{2 \times 9.1 \times 10^{-31} \times 2 \times 1.6 \times 10^{-19}}; \sqrt{58.24 \times 10^{-50}}
$$
  
p = 7.63 x 10<sup>-25</sup> kg ms<sup>-1</sup>

13. A copper wire of cross-sectional area 0.5 mm<sup>2</sup> carries a current of 0.2 A. If the free electron density of copper is  $8.4 \times 10^{28}$  m<sup>-3</sup> then compute the drift velocity of free electrons. (SEPTEMBER – 2021)

The relation between drift velocity of electrons and current in a wire of crosssectional area A is V<sub>d</sub> =  $\frac{I}{I}$  $\frac{1}{neA}$ ; =  $\frac{0.2}{8.4 \times 10^{28} \times 1.6 \times 10^{28}}$  $\frac{0.2}{8.4 \times 10^{28} \times 1.6 \times 10^{-19} \times 0.5 \times 10^{-6}}$  $=\frac{2 \times 10^{-3}}{650}$  $\frac{x+6}{6.72}$  V<sub>d</sub> = 0.03 x 10<sup>-3</sup> ms<sup>-1</sup>

14. Calculate the radius of  $^{197}_{79}$  Au nucleus. (MAY - 2022)

 $(R = R_0 A^{\frac{1}{3}}), R = 1.2 \times 10^{-15} \times (197)^{\frac{1}{3}}$ 3  $= 6.97 \times 10^{-15}$ m (or) **R = 6.97 F** 

15. The angle of minimum deviation for the equilateral prism is 40<sup>0</sup>. Find the refractive index of the material of the prism. (MAY – 2022)

of free electrons. (SEPTEMBER – 2021)  
\nThe relation between drift velocity of electrons and current in a wire of cross  
\nsectional area A is V<sub>d</sub> = 
$$
\frac{1}{neA}
$$
; =  $\frac{0.2}{3.4 \times 10^{28} \times 1.6 \times 10^{-19} \times 0.5 \times 10^{-6}}$ .  
\n=  $\frac{2 \times 10^{-3}}{6.72}$  V<sub>d</sub> = 0.03 x 10<sup>-3</sup> m s<sup>-1</sup>  
\nCalculate the radius of  $^{197}_{77}$  Au nucleus. (MAY – 2022)  
\n(R = R<sub>0</sub>A<sup>3</sup><sub>3</sub>, R = 1.2 x 10<sup>-15</sup> x (197)<sup>1</sup><sub>3</sub>  
\n= 6.97 x 10<sup>-15</sup>m (or) R = 6.97 F  
\nThe angle of minimum deviation for the equilateral prism is 40<sup>0</sup>. Find the  
\nrefractive index of the material of the prism. (MAY – 2022)  
\nEquation for refractive index is, n =  $\frac{\sin(\frac{A+D}{2})}{\sin(\frac{A}{2})}$   
\nSubstituting the values, n =  $\frac{\sin(\frac{60^0+40^0}{2})}{\sin(\frac{60^0}{2})}$ ; =  $\frac{\sin(50^0)}{\sin(30^0)}$ ; =  $\frac{0.766}{0.5}$ ; = 1.532;  
\nThe refractive index of the material of the prism is, n = 1.532 (No Unit)  
\nPure water has refractive index 1.33. What is the speed of light through it?  
\n(JULY – 2022)  
\n $n = \frac{c}{v}$ ;  $v = \frac{c}{n}$ ;  $v = \frac{3 \times 10^8}{1.33}$ ; = 2.25 x 10<sup>8</sup> m s<sup>-1</sup>  
\nLight travels with a speed of 2.25 × 10<sup>8</sup> m s<sup>-1</sup> through pure water.

The refractive index of the material of the prism is,  $n = 1.532$  (No Unit)

16. Pure water has refractive index 1.33. What is the speed of light through it? (JULY – 2022)

 $n = \frac{c}{n}$  $\frac{c}{v}$ ;  $v = \frac{c}{n}$  $\frac{c}{n}$ ;  $v = \frac{3 \times 10^8}{1.33}$  $\frac{x}{1.33}$ ; = 2.25 x 10<sup>8</sup> ms<sup>-1</sup> Light travels with a speed of  $2.25 \times 10^8$  ms<sup>-1</sup> through pure water.

17. The relative magnetic permeability of the medium is 2.5 and the relative electrical permittivity of the medium is 2.25. Compute the refractive index of the medium. (JULY – 2022, MARCH – 2023)

Refractive index of the medium, n =  $\sqrt{\epsilon_{r\mu_r}}$  ; =  $\sqrt{2.25 \times 2.5}$  ;  $=$   $\sqrt{5.625}$ ; n = 2.37 No Unit

18. Calculate the equivalent resistance for the circuit which is connected to 12 V battery and find the potential difference across  $2\Omega$  and  $4\Omega$  resistors in the circuit. (JULY – 2022)

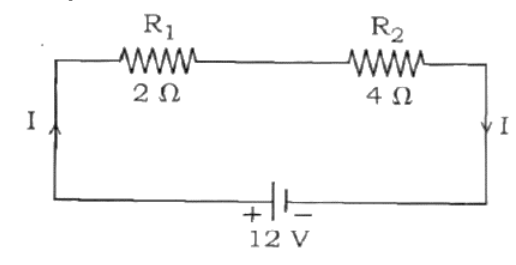

Since the resistors are connected in series, the effective resistance in the circuit =  $2 \Omega + 4 \Omega = 6 \Omega$ 

The Current *I* in the circuit  $= \frac{V}{R_{eq}} = \frac{12}{6}$  $rac{12}{6}$  = 2 A Voltage across 4Ω resistor  $V_1 = IR_1 = 2A \times 2$  Ω = 4 V Voltage across 6 Ω resistors  $V_2$  = IR<sub>1</sub> = 2A x 4 Ω = 8 V

19. The ratio of intensities of two waves in an interference pattern is 36 : 1. What is the ratio of the amplitudes of the two interfering waves? (MARCH – 2023)

12 V  
\nthe resistors are connected in series, the effective resistance in the circuit  
\n
$$
4 \Omega = 6 \Omega
$$
  
\nurrent I in the circuit  $= \frac{v}{R_{eq}} = \frac{12}{6} = 2 A$   
\ne across 4\Omega resistor  
\n $V_1 = IR_1 = 2A \times 2 \Omega = 4 V$   
\ne across 6 \Omega resistors  
\n $V_2 = IR_1 = 2A \times 4 \Omega = 8 V$   
\n**ti**o of intensities of two waves in an interference pattern is 36 : 1. Wh  
\n**ti**o of the amplitudes of the two interfering waves? (MARCH – 2023)  
\n $1 \propto a^2$  (OR)  $I_1 \propto a_1^2$  (OR)  $I_2 \propto a_2^2$   
\n $\frac{I_1}{I_2} = \frac{a_1^2}{a_2^2}$  (OR)  $\frac{a_1}{a_2} = \sqrt{\frac{I_1}{I_2}} = \sqrt{\frac{36}{1}}$ ;  $\frac{a_1}{a_2} = \frac{6}{1}$   
\n(OR)  
\n $1 \propto a^2$  (OR)  $I_{max} \propto (a_1 + a_2)^2$  and  $I_{min} \propto (a_1 - a_2)^2$   
\n $\frac{I_{max}}{I_{min}} = \frac{(a_1 + a_2)^2}{(a_1 - a_2)^2}$  (OR)  $\frac{a_1 + a_2}{a_1 - a_2} = \sqrt{\frac{I_{max}}{I_{min}}} = \sqrt{\frac{36}{1}}$   
\nresistance of coil is 3\Omega at 20<sup>o</sup> C and  $\alpha = 0.004/°C$ , then, determine  
\nance at 100<sup>o</sup>C. (MARCH – 2023)  
\n $R_T = R_0(1 + \alpha(T-T_0))$   
\n $R_{100} = 3(1 + 0.004 \times 80)$ ;  $R_{100} = 3(1 + 0.32)$ 

20. If the resistance of coil is 3Ω at 20<sup>0</sup> C and  $\alpha = 0.004/°C$ , then, determine its resistance at 1000C. (MARCH – 2023)

> $R_T = R_0(1 + \alpha(T-T_0))$  $R_{100} = 3(1 + 0.004 \times 80)$ ;  $R_{100} = 3(1 + 0.32)$  $R_{100} = 3(1.32)$ ;  $R_{100} = 3.96 \Omega$

21. Determine the number of electrons flowing per second through a conductor, when a current of 32 A flows through it? (JUNE – 2023)

I = 32 A, t = 1 s Charge of an electron, e =  $1.6 \times 10^{-19}$  C The number of electrons flowing per second,  $n = ?$ 

$$
I = \frac{q}{t} = \frac{ne}{t} \text{ ; } n = \frac{It}{e} \text{ ; } n = \frac{32 \times 1}{1.6 \times 10^{-19} \text{ C}}
$$
  
n = 20 × 10<sup>19</sup> ; **n= 2 × 10<sup>20</sup> electrons**

22. The radius of the 5<sup>th</sup> orbit of hydrogen atom is 13.25  $\AA$ . Calculate the de Broglie wavelength of the electron orbiting in the 5th orbit. (JUNE – 2023)

$$
2\pi r = n\lambda \quad ; \quad 2 \times 3.14 \times 13.25 \text{ Å} = 5 \times \lambda \quad ; \quad \lambda = 16.64 \text{ Å}
$$
\n
$$
\text{(or)} \quad \lambda = \frac{2\pi r}{n} \quad ; \quad \lambda = \frac{2 \times 3.14 \times 13.24 \times 10^{-10}}{5} \quad ; \quad \lambda = 2 \times 3.14 \times 2.68 \times 10^{-10}
$$
\n
$$
\lambda = 16.64 \times 10^{-10} \text{ m} \quad ; \quad \lambda = 16.64 \text{ Å}
$$

23. A straight metal wire crosses a magnetic field of flux 4 mWb in a time 0.4 s. Find the magnitude of the emf induced in the wire. (MARCH – 2024)

> Magnetic flux ( $\phi$ ) =4 mWb = 4 x 10<sup>-3</sup> Wb; time (t) = 0.4 Sec. The magnitude of induced emf (e) =  $\frac{d\phi}{dt}$  =  $\frac{4 \times 10^{-3}}{0.4}$  $\frac{10^{-5}}{0.4}$  = 10<sup>-2</sup>; e = 10 mV

24. The half-life of radioactive sample is 5.01 days. Calculate the decay constant. (MARCH – 2024)

$$
\lambda = \frac{0.6931}{T_{1/2}}; = \frac{0.6931}{5.01 \text{ Day}} \lambda = 0.1383 \text{ d}^2
$$
  
(or)  $\lambda = \frac{0.6931}{T_{1/2}}; = \frac{0.6931}{5.01 \times 24 \times 60 \times 60}; \lambda = 1.6 \times 10^{-6} \text{ s}^{-1}$ 

25. If the focal length is 150 cm for a glass lens, what is the power of the lens? (MARCH – 2024)

focal length,  $f = 150$  cm (or)  $f = 1.5$  m Equation for power of lens is, P =  $\frac{1}{f}$ Substituting the values,  $P = \frac{1}{1.5} = 0.67$  diopter As the power is positive, it is a converging lens. gni[t](https://www.padasalai.net/)ude of the emf induced in the wire. (MARCH - 2024)<br>Magnetic flux ( $\phi$ ) =4 mWb = 4 x 10<sup>-3</sup> Wb ; time (t) = 0.4 Sec.<br>The magnitude of induced emf (e) =  $\frac{d\phi}{dt} = \frac{4 \times 10^{-3}}{0.4} = 10^{-2}$ ; e = 10 r<br>Fifte of radioacti

## PUBLIC EXAMINATION YEAR WISE (MARCH 2019 – MARCH 2024) (THREE MARKS NUMERICAL PROBLEMS QUESTION WITH SOLUTION)

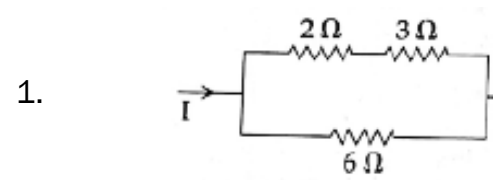

The heat developed across 6  $\Omega$  resistor per second is 50 J. Calculate the heat developed per second across 2  $\Omega$  resistor in the given electric circuit.

(MARCH – 2019)

H = 
$$
\frac{V^2 t}{R}
$$
; =  $\frac{V^2 x 1}{6}$ ; = V<sup>2</sup> = 6H; V<sup>2</sup> = 6 x 50; V<sup>2</sup> = 300  
\nI<sub>1</sub> =  $\frac{V}{(R_1 + R_2)}$ ; =  $\frac{\sqrt{300}}{5}$   
\nH = 1<sup>2</sup>Rt ; =  $\frac{300}{25} \times 2 \times 1$ ; **H** = 24J

2. Half lives of two radioactive elements are 12 hrs and 16 hrs respectively. If at any instant, the ratio of the amounts of radioactive substance is 2 : 1 , then after 2 days, What will be the ratio of the un-decayed portions? (MARCH – 2019)

the given electric circuit. 
$$
(MARCH - 2019)
$$

\nH =  $\frac{V^2 t}{R}$ ;  $= \frac{V^2 x 1}{6}$ ;  $= \sqrt{2} = 6H$ ;  $V^2 = 6 \times 50$ ;  $V^2 = 300$ 

\nI<sub>1</sub> =  $\frac{V}{(R_1 + R_2)}$ ;  $= \frac{\sqrt{300}}{5}$ 

\nH = 12Rt;  $= \frac{300}{25} \times 2 \times 1$ ; **H = 24J**

\nthe set of two radioactive elements are 12 hrs and 16 hrs respectively. If a, the ratio of the amounts of radioactive substance is 2 : 1, then 1, which will be the ratio of the un-decayed portions? (MARCH - 2019)

\nN<sub>1</sub> = (N<sub>0</sub>)<sub>1</sub> (1/2) <sup>nd</sup> — -1

\nN<sub>2</sub> = (N<sub>0</sub>)<sub>2</sub> (1/2) <sup>nd</sup> — -2

\nN<sub>1</sub> =  $\frac{2 \times 24}{12} = 4$ ;  $n_2 = \frac{2 \times 24}{16} = 3$ 

\nN<sub>1</sub> =  $\frac{2 \times 24}{12} = 4$ ;  $n_2 = \frac{2 \times 24}{16} = 3$ 

\nN<sub>1</sub> =  $\frac{2 \times 24}{12} = 4$ ;  $\frac{(N_0)1}{(N_0)2} = \frac{2}{1}$ ;  $\frac{N_1}{N_2} = \frac{2}{1} \left(\frac{1}{2}\right)^4$ ;  $\frac{N_1}{N_2} = 2 \times \frac{1}{2}$ ;  $\frac{N_1}{N_2} = 1$  N<sub>1</sub>: N<sub>2</sub> = 1 : 1

\nng's double slit experiment two coherent sources of intensity ratio of the interference fringes. Calculate the ratio of maximum and miniities.  $(MARCH - 2019)$ 

\n $\frac{I_1$ 

3. In Young's double slit experiment two coherent sources of intensity ratio of 64:1, produce interference fringes. Calculate the ratio of maximum and minimum intensities. (MARCH – 2019)

$$
\frac{I_1}{I_2} = \frac{a_1^2}{a_2^2} = \frac{64}{1} = \frac{a_1}{a_2} = \frac{8}{1} \text{ a}_1 = 8a_2
$$
\n
$$
\frac{I_{max}}{I_{min}} = \frac{(a_1 + a_2)^2}{(a_1 - a_2)^2} \, ; = \frac{(8a_2 + a_2)^2}{(8a_2 - a_2)^2} \, ; = \frac{(9a_2)^2}{(7a_2)^2} \, ; = \frac{81}{49}
$$
\n
$$
I_{max} : I_{min} : 81 : 49
$$

4. Two light sources of equal amplitudes interfere with each other. Calculate the ratio of maximum and minimum intensities. (MARCH – 2019)

> $\int \alpha 4a^2 \cos^2 \left(\frac{\phi}{a}\right)$  $\left(\frac{\phi}{2}\right)$  (or) I = 4 l<sub>0</sub> cos<sup>2</sup>  $\left(\frac{\phi}{2}\right)$  $\frac{\varphi}{2}$ Resultant Intensity for maximum :  $\phi = 0$ , cos  $\theta = 1$ ; I max  $\alpha$  4a<sup>2</sup> Resultant Intensity for minimum :  $\phi = \pi$ , cos  $\frac{\pi}{2}$  $\frac{\pi}{2}$  = 0 ; I min.  $\alpha$  0  $I_{max} = I_{min} = 4a^2 : 0$

5. The resistance of a nichrome wire at  $0^0$  C is 10 $\Omega$ . If its temperature coefficient of resistance is 0.004/0C, find its resistance at boiling point of water. Comment on the result. (MARCH – 2020)

> Temperature of boiling point of water,  $R_T = R_0 (1 + \alpha T)$ ; = 10[1+(0.004 x 100<sup>0</sup>]  $R_T = 10(1+0.4) = 10 \times 1.4$ ;  $R_T = 14 \Omega$ As the temperature increases the resistance of the wire also increases.

 $20J$ 6. In the circuit shown in the figure, the input voltage  $V_i$  is 20 V,  $V_{BE}$  = 0 V and V<sub>CE</sub> = 0 V. What are the values of  $I_B$ ,  $I_C$ , β? (MARCH – 2020)  $I_{\rm B} = \frac{V_{\rm i}}{R_{\rm F}}$  $\frac{V_{i}}{R_{B}} = \frac{20 V}{500 W}$  $rac{20 V}{500 kΩ}$ ;= 40μA [∴ V<sub>BE</sub> = 0V]  $I_{C} = \frac{V_{CC}}{R_{C}}$ 

$$
I_C = \frac{V_{CC}}{R_C} = \frac{20 \text{ V}}{4 \text{ k}\Omega};
$$
 = 5mA [.:  $V_{CE} = 0V$ ]  

$$
\beta = \frac{I_C}{I_B} = \frac{5 \text{ mA}}{40 \mu\text{A}}; \ \beta = 125
$$

7. Half lives of two radioactive elements A and B are 20 minutes and 40 minutes respectively. Initially the samples have equal number of nuclei. Calculate the ratio of decayed number of A and B nuclei after 80 minutes.

(SEPTEMBER – 2020)

Decayed part of A atom : <sup>15</sup> 16 or 93.75 % Decayed part of B atom : <sup>3</sup> 4 or 75 % Ratio between A and B atom = 5 4 or N<sup>A</sup> = N<sup>B</sup> = 5 : 4 N<sup>A</sup> = N<sup>B</sup> = 1.25% (or) 80 minutes = 4 half-lives of A = 2 half live of B Let the initial number of nuclei in each sample be N. NA after 80 minutes = 2 4 Number of A nuclides decayed = <sup>15</sup> 16 N NB after 80 minutes = <sup>N</sup> 2 4 Number of B nuclides decayed = <sup>3</sup> 4 N Required ratio = <sup>15</sup> 16 x 4 3 = 5 4 ; NA :NB = 5 : 4 [www.Padasalai.Ne](https://www.whatsapp.com/channel/0029VaAqUqk9Bb672tBn033m)[t](https://www.padasalai.net/)

8. An 500 μH,  $\frac{80}{\pi^2}$  pF capacitor and a 628  $\Omega$  resistor are connected to form a series RLC circuit. Calculate the resonant frequency and Q-factor of this circuit at resonance. (SEPTEMBER – 2020)

$$
f = \frac{1}{2\pi\sqrt{LC}} \quad ; = \frac{1}{2\pi\sqrt{500 \times 10^{-6} x_{\pi L}^{80} \times 10^{-12}}}
$$
\n
$$
= \frac{1}{2\sqrt{40000 \times 10^{-10}}} \quad ; = \frac{10000 \times 10^3}{4} \quad ; f = 2500 \text{kHz}
$$
\n
$$
Q \text{ factor} = \frac{\omega_r L}{R}; \frac{2 \times 3.14 \times 2500 \times 10^3 \times 500 \times 10^{-6}}{628}
$$
\n
$$
Q \text{ factor} = 12.5
$$

9. Write the output (Y) Boolean expression for the following circuit with inputs A, B and C. (SEPTEMBER – 2020)

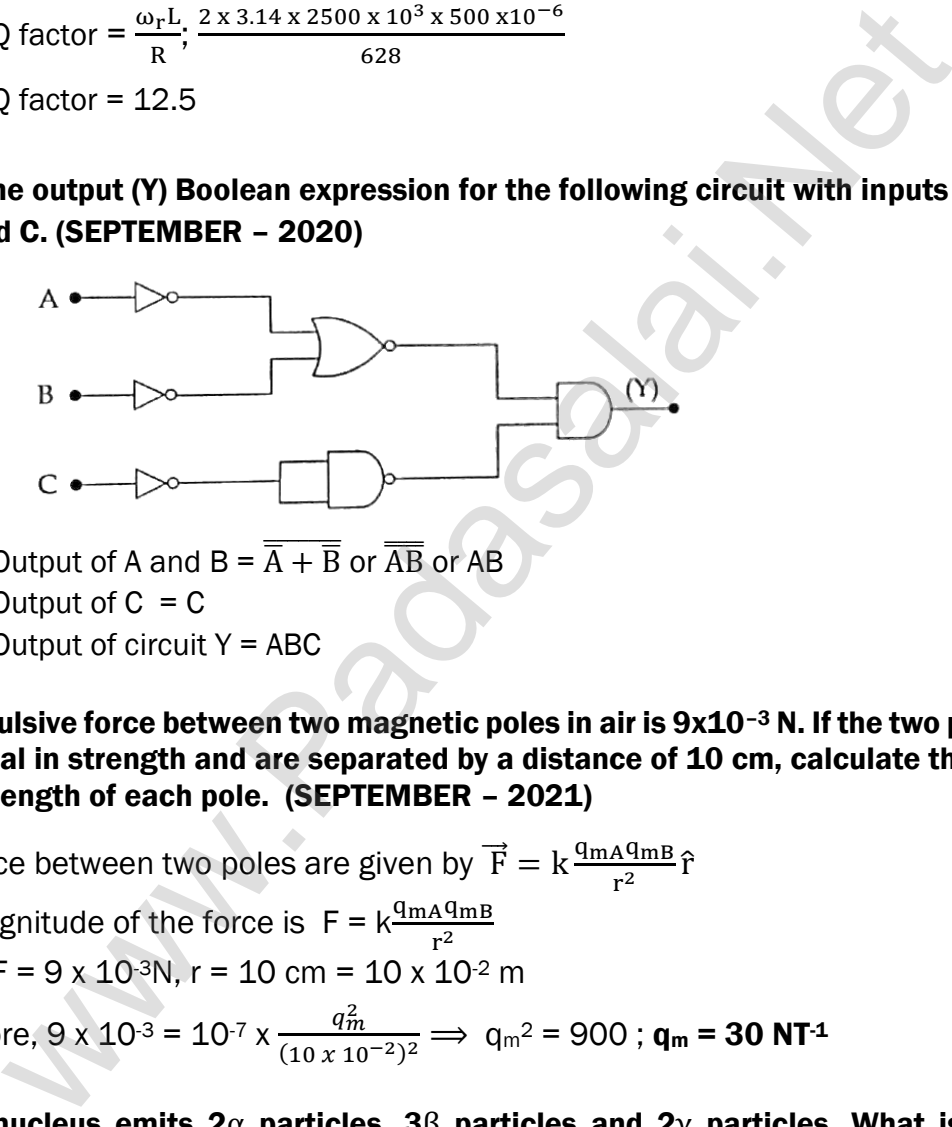

Output of A and B =  $\overline{\overline{A} + \overline{B}}$  or  $\overline{\overline{AB}}$  or AB Output of  $C = C$ Output of circuit  $Y = ABC$ 

10. The repulsive force between two magnetic poles in air is  $9x10^{-3}$  N. If the two poles are equal in strength and are separated by a distance of 10 cm, calculate the pole strength of each pole. (SEPTEMBER – 2021)

The force between two poles are given by  $\vec{F} = k \frac{q_{\text{mA}}q_{\text{mBB}}}{r^2}$  $\frac{A\text{YmB}}{r^2}$ î The magnitude of the force is  $F = k \frac{q_{\text{mA}}q_{\text{mB}}}{r^2}$ Given:  $F = 9 \times 10^{-3} N$ ,  $r = 10$  cm = 10 x 10<sup>-2</sup> m Therefore,  $9 \times 10^{-3} = 10^{-7} \times \frac{q_m^2}{(10-19)}$  $\frac{q_m}{(10 \times 10^{-2})^2}$   $\Rightarrow$   $q_m^2$  = 900 ;  $q_m$  = 30 NT<sup>-1</sup>

11.  $92^{\frac{1235}{}}$  nucleus emits 2 $\alpha$  particles, 3 $\beta$  particles and 2 $\gamma$  particles. What is the resulting atomic number and mass number? (SEPTEMBER – 2021)

The  $\alpha$ - decay process symbolically written as  ${}_{Z}^{A}X \rightarrow {}_{Z-2}^{A-4}Y + {}_{Z}^{4}He$ . (e.g.)  $^{235}_{92}U$  → 2 $\alpha$   $^{235-8}_{92-4}X$  + 2<sup>4</sup><sub>2</sub>He ;  $^{227}_{88}X$  + 2<sup>4</sup><sub>2</sub>He In β− decay,  ${}_{Z}^{A}X \rightarrow {}_{Z+1}^{A}Y + {}_{-1}^{0}e + \overline{v}$ . (e.g.)  ${}_{88+3}^{227}Y + 3{}_{-1}^{0}e$ ;  ${}_{91}^{227}Y + 3{}_{-1}^{0}e$ During gamma decay there is no change in atomic number and mass number.  ${}_{Z}^{A}$  X<sup>\*</sup>  $\rightarrow$   ${}_{Z}^{A}$ X +gamma rays (γ)

- 12. Find the:
	- (i) Angular momentum
	- (ii) Velocity of the electron revolving in the  $5<sup>th</sup>$  orbit of hydrogen atom.  $(h = 6.6 \times 10^{-34} \text{Js}; m = 9.1 \times 10^{-31} \text{kg})$  (MAY – 2022)

(i) Angular momentum is given by  $= n\hbar = \frac{nh}{2\pi}$  $rac{nh}{2\pi}$ ; =  $rac{5 \times 6.6 \times 10^{-34}}{2 \times 3.14}$ 2 x 3.14  $= 5.25 \times 10^{-34}$  kgm<sup>2</sup>s<sup>-1</sup> (ii) Velocity is given by velocity,  $=\frac{l}{m}$  $\frac{l}{mr}$ ; =  $\frac{(5.25 \times 10^{-34} \text{ kg} \text{m}^2 \text{s}^{-1})}{(9.1 \times 10^{-31} \text{ kg})(13.25 \times 10^{-11} \text{ m})}$ (9.1 <sup>x</sup> <sup>10</sup>−31 kg) (13.25 <sup>x</sup> <sup>10</sup>−10 m)

- $v = 4.4 \times 10^5$  ms<sup>-1</sup>
- 13. Find the impedance of a series RLC circuit, if the inductive reactance, capacitive reactance and resistance are 184  $\Omega$ , 144  $\Omega$ , and 30  $\Omega$  respectively. Also calculate the phase angle between voltage and current. (MAY – 2022)

(i) The impedance is Impedance,  $Z = \sqrt{R^{2+(X_L-X_C)^2}}$  $=\sqrt{30^2+(184-144)^2}$ ;  $=\sqrt{900+1600}$ Impedance,  $Z = 50$  Ω (ii) Phase angle is tan  $\phi = \frac{X_L - X_C}{R}$  $\frac{-X_C}{R}$ ;  $\frac{184-144}{30}$  $\frac{12}{30}$ ; = 1.33;  $\phi$  = 53.1<sup>0</sup> *nm*<sup>2</sup> (9.1 x 10<sup>-31 kg</sup>)(333×10<sup>-10</sup>m)<br>
impedance of a series RLC circui[t](https://www.padasalai.net/), if the inductive reactance, capad<br>
ce and resistance are 184 Ω, 144 Ω, and 30 Ω respectively. Also calce<br>
as angle between voltage and current.

- 14. Light travels from air into a glass slab of thickness 50 cm and refractive index 1.5.
	- (a) What is the speed of light in the glass slab?
	- (b) What is the time taken by the light to travel through the glass slab?

(JULY – 2022)

Speed of light in glass is,  $v = \frac{c}{x}$  $\frac{c}{n}$ ; =  $\frac{3 \times 10^8}{1.5}$  $\frac{x}{1.5}$ ; = 2 x 10<sup>8</sup> ms<sup>-1</sup>. Time taken by light to travel through glass slab is,

> $t = \frac{d}{dt}$  $\frac{d}{v}$ ; =  $\frac{0.5}{2 \times 10^8}$  = 2.5 x 10<sup>-9</sup> s

Optical path,  $d' = nd = 1.5 \times 0.5$ ; = 0.75m; =75 cm

Light would have travelled 25 cm more (75 cm – 50 cm) in vacuum by the same time had there not been a glass slab.

15. Calculate the number of nuclei of carbon-14 un-decayed after 22,920 years if the initial number of carbon-14 atoms is 10,000. The half –life of carbon-14 is 5730 years. (JULY – 2022)

To get the time interval in terms of half-life, n =  $\frac{t}{T_{1/2}} = \frac{22920 \text{ years}}{5730 \text{ years}}$  $\frac{22920 \text{ years}}{5730 \text{ years}} = 4$ The number of nuclei remaining un-decayed after 22,920 years,

$$
N = \left(\frac{1}{2}\right)^{n} N_{0}; = \left(\frac{1}{2}\right)^{4} \times 10000; N = 625
$$
16. An electron moving perpendicular to a uniform magnetic field 0.500 T Undergoes circular motion of radius 2.50 mm. What is the speed of electron? (JULY – 2022)

Velocity of the electron, 
$$
v = |q| \frac{rB}{m}
$$
  
\n $v = 1.60 \times 10^{-19} \times \frac{2.50 \times 10^{-3} \times 0.500}{9.11 \times 10^{-31}}$ ;  
\n $v = 2.195 \times 10^8 \text{ ms}^{-1}$ 

17. The given circuit has two ideal diodes connected as shown in figure below. Calculate the current flowing through the resistance  $R_1$  (MARCH – 2023)

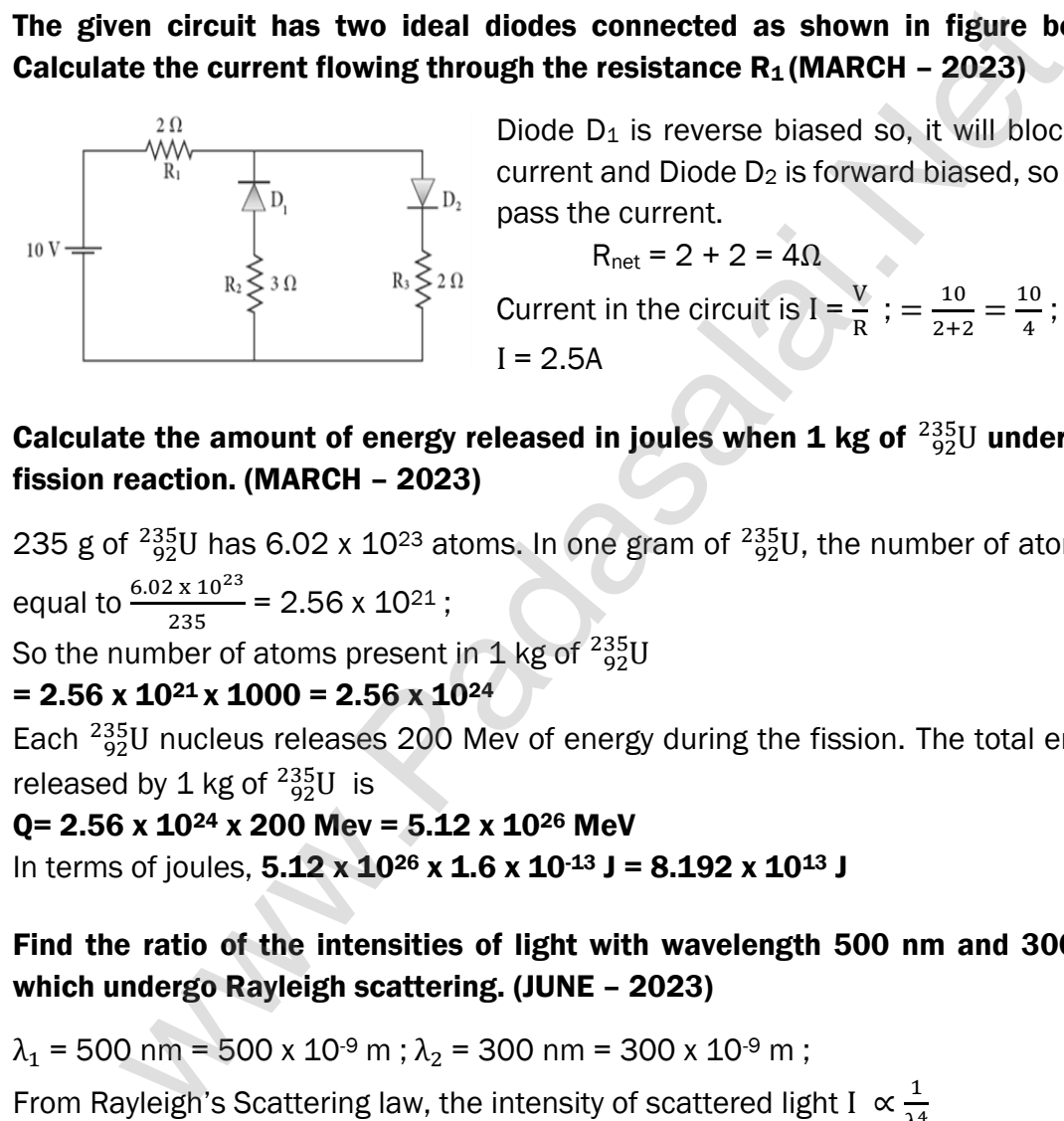

Diode  $D_1$  is reverse biased so, it will block the current and Diode D<sub>2</sub> is forward biased, so it will pass the current.

 $R_{net} = 2 + 2 = 4Ω$ 

Current in the circuit is  $I = \frac{V}{R}$  $\frac{V}{R}$ ; =  $\frac{10}{2+i}$  $\frac{10}{2+2} = \frac{10}{4}$  $\frac{10}{4}$ ;  $I = 2.5A$ 

18. Calculate the amount of energy released in joules when 1 kg of  $^{235}_{92}$ U undergoes fission reaction. (MARCH – 2023)

235 g of  $^{235}_{92}$ U has 6.02 x 10<sup>23</sup> atoms. In one gram of  $^{235}_{92}$ U, the number of atoms is equal to  $\frac{6.02 \times 10^{23}}{235}$  = 2.56 x 10<sup>21</sup>;

So the number of atoms present in 1 kg of  $^{235}_{\ 92}{\rm U}$ 

 $= 2.56 \times 10^{21} \times 1000 = 2.56 \times 10^{24}$ 

Each  $^{235}_{92}$ U nucleus releases 200 Mev of energy during the fission. The total energy released by 1 kg of  $^{235}_{92}U$  is

 $Q = 2.56 \times 10^{24} \times 200$  Mev = 5.12 x 10<sup>26</sup> MeV In terms of joules,  $5.12 \times 10^{26} \times 1.6 \times 10^{13}$  J =  $8.192 \times 10^{13}$  J

19. Find the ratio of the intensities of light with wavelength 500 nm and 300 nm which undergo Rayleigh scattering. (JUNE – 2023)

 $\lambda_1$  = 500 nm = 500 x 10<sup>-9</sup> m ;  $\lambda_2$  = 300 nm = 300 x 10<sup>-9</sup> m ;

From Rayleigh's Scattering law, the intensity of scattered light I  $\propto \frac{1}{2}$  $λ<sup>4</sup>$ 

Hence, I<sub>1</sub>  $\propto \frac{1}{\lambda^4}$  $\frac{1}{\lambda_1^4}$  and  $I_2 \propto \frac{1}{\lambda_2^4}$  $λ_2^4$ From this ,  $\frac{I_1}{I_2} = \frac{\lambda_2^4}{\lambda_1^4}$  $\frac{\lambda_2^4}{\lambda_1^4}$ ; =  $\left(\frac{300 \times 10^{-9}}{500 \times 10^{-9}}\right)$  $\frac{500 \times 10}{500 \times 10^{-9}}$ 4 ; =  $\left(\frac{3}{7}\right)$  $\left(\frac{3}{5}\right)^4$  ; =  $\frac{81}{62!}$ 625  $I_1: I_2 = 81:625$ 

**kindly send me your key Answers to our email id - padasalai.net@gmail.com**

20. Calculate the electric flux through the rectangle of side 5 cm and 10 cm kept in the region of a uniform electric field 100 NC<sup>-1</sup>. The angle  $\theta$  is 60<sup>0</sup> . If  $\theta$  becomes zero, what is the electric flux? (JUNE – 2023)

> The electric flux  $\Phi_{\rm E} = \overrightarrow{\rm E} \cdot \overrightarrow{\rm A}$  = EA cos $\theta$  = 100 x 5 x 10x10<sup>-4</sup> x cos60<sup>0</sup>  $\Rightarrow$   $\Phi_{\rm F}$  = 0.25 Nm<sup>2</sup>C<sup>-1</sup> · For  $\theta = 0^0$ ,  $\Phi_E = \overrightarrow{E} \cdot \overrightarrow{A} = EA \cos \theta = 100 \times 5 \times 10 \times 10^{-4}$  $\Phi_{\rm E}$  = 0.5Nm<sup>2</sup>C<sup>-1</sup>

21. A coil of a tangent galvanometer of diameter 0.24 m has 100 turns. If the horizontal component of Earth's magnetic field is 25×10−<sup>6</sup> T then, calculate the current which gives a deflection of  $60^{\circ}$ . (JUNE – 2023)

The diameter of the coil is 0.24 m. Therefore, radius of the coil is 0.12 m. Number of turns is 100 turns. Earth's magnetic field is 25 x 10-6 T Deflection is  $\theta = 60^{\circ} \Rightarrow \tan 60^{\circ} = \sqrt{3} = 1.732$  $I = \frac{2RB_H}{I_H}$  $\frac{RBB_H}{\mu_0 N}$  tan $\theta$ ; =  $\frac{2 \times 0.12 \times 25 \times 10^{-6}}{4 \times 10^{-7} \times 3.14 \times 100}$  $\frac{2 \times 0.12 \times 25 \times 10}{4 \times 10^{-7} \times 3.14 \times 100} \times 1.732$  $= 0.82 \times 10^{-1}$  A (or)  $I = 0.082$ of a [t](https://www.padasalai.net/)angent galvanometer of diameter 0.24 m has 100 turns. It<br>al component of Earth's magnetic field is  $25 \times 10^{-6}$  T then, calculat<br>which gives a deflection of 60<sup>0</sup>. (JUNE – 2023)<br>The diameter of the coil is 0.24 m.<br>T

22. A copper wire of cross-sectional area 0.5 mm<sup>2</sup> carries a current of 0.2 A. If the free electron density of copper is  $8.4 \times 10^{28}$  m<sup>-3</sup> then compute the drift velocity of free electrons. (MARCH– 2024)

The relation between drift velocity of electrons and current in a wire of cross- sectional area A is  $V_d = \frac{V}{L}$  $rac{1}{\text{neA}}$ ; =  $rac{0.2}{8.4 \times 10^{28} \times 1.6 \times 10^{28}}$  $\frac{0.2}{8.4 \times 10^{28} \times 1.6 \times 10^{-19} \times 0.5 \times 10^{-6}}$ ; =  $\frac{2 \times 10^{-3}}{6.72}$  $\frac{10}{6.72}$  $V_d = 0.03 \times 10^{-3}$  ms<sup>-1</sup>

23. How many photons per second emanate from a 50 mW laser of 640 nm? (MARCH– 2024)

> P = 50 mW,  $\lambda$  = 640 nm, h = 6.6 x 10<sup>-34</sup> Js, c = 3 x10<sup>8</sup> ms<sup>-1</sup> Number of photons emanate per second  $n_P = \frac{P}{P}$  $\frac{P}{E} = \frac{P\lambda}{hc}$ ;  $= \frac{50 \times 10^3 \times 640 \times 10^{-9}}{6.6 \times 10^{-34} \times 3 \times 10^8}$  $\frac{50 \times 10^3 \times 640 \times 10^{-9}}{6.6 \times 10^{-34} \times 3 \times 10^8}$ ; =  $\frac{32000 \times 10^{-6}}{19.8 \times 10^{-26}}$ ; = 1616.16 x 10<sup>20</sup>  $n_P = 1.6 \times 10^{17}$  s<sup>-1</sup>

24. Determine the wavelength of light emitted from LED which is made up of GaAsP semiconductor whose forbidden energy gap is 1.875 eV. Mention the colour of the light emitted (Take  $h = 6.6 \times 10^{-34}$  Js). (MARCH- 2024)

$$
E_g = \frac{hc}{\lambda}
$$
; Therefore,  $\lambda = \frac{hc}{E_g}$ ;  $= \frac{6.6 \times 10^{-34} \times 3 \times 10^8}{1.875 \times 1.6 \times 10^{-19}}$ ;  $\lambda = 660$  nm

The wavelength 660 nm corresponds to red colour light.

471

Notes:

**Www.Radasalai.Ne[t](https://www.padasalai.net/)** 

472

Notes:

**Www.Radasalai.Ne[t](https://www.padasalai.net/)**